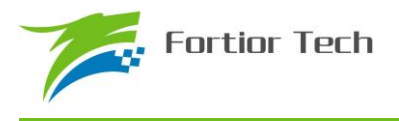

# **Fortior Tech**

# **FU6813/63 MCU Embedded and Configurable 3-Phase PMSM Motor Controller**

**Datasheet**

www.fortiortech.com

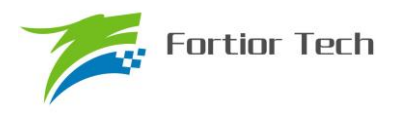

# **Table of Contents**

<span id="page-1-0"></span>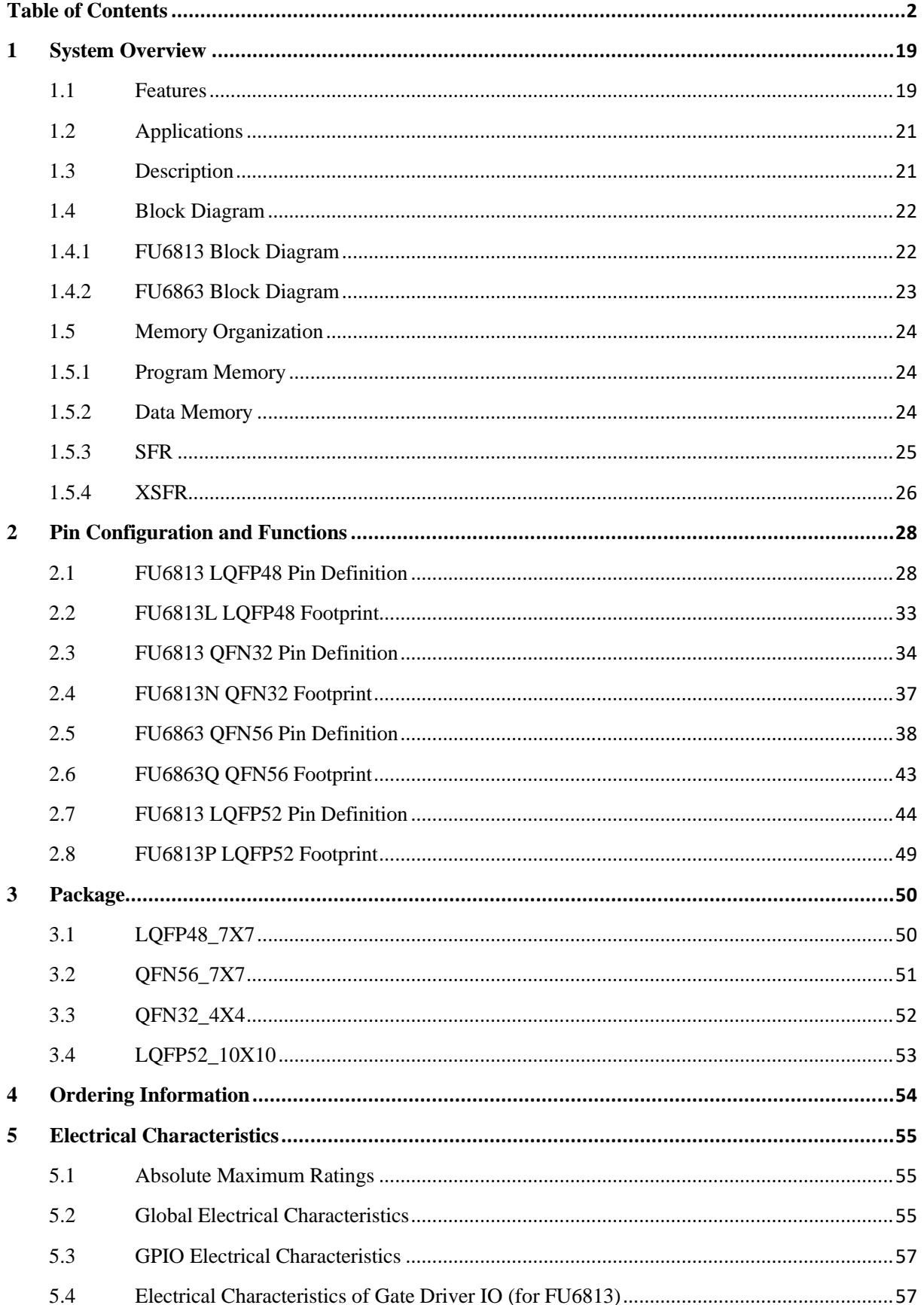

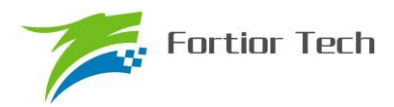

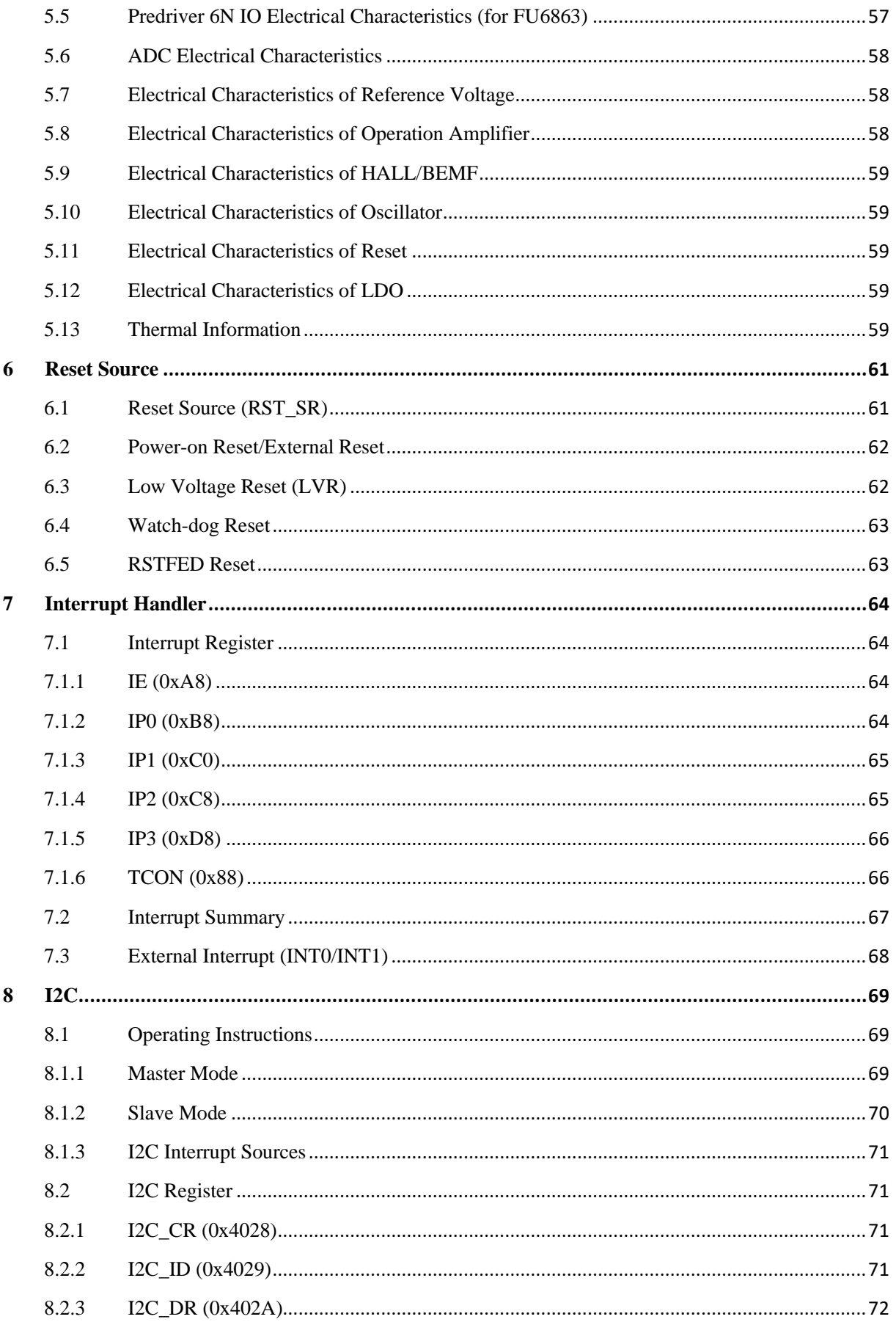

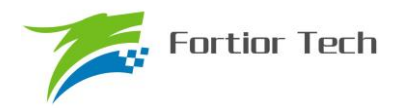

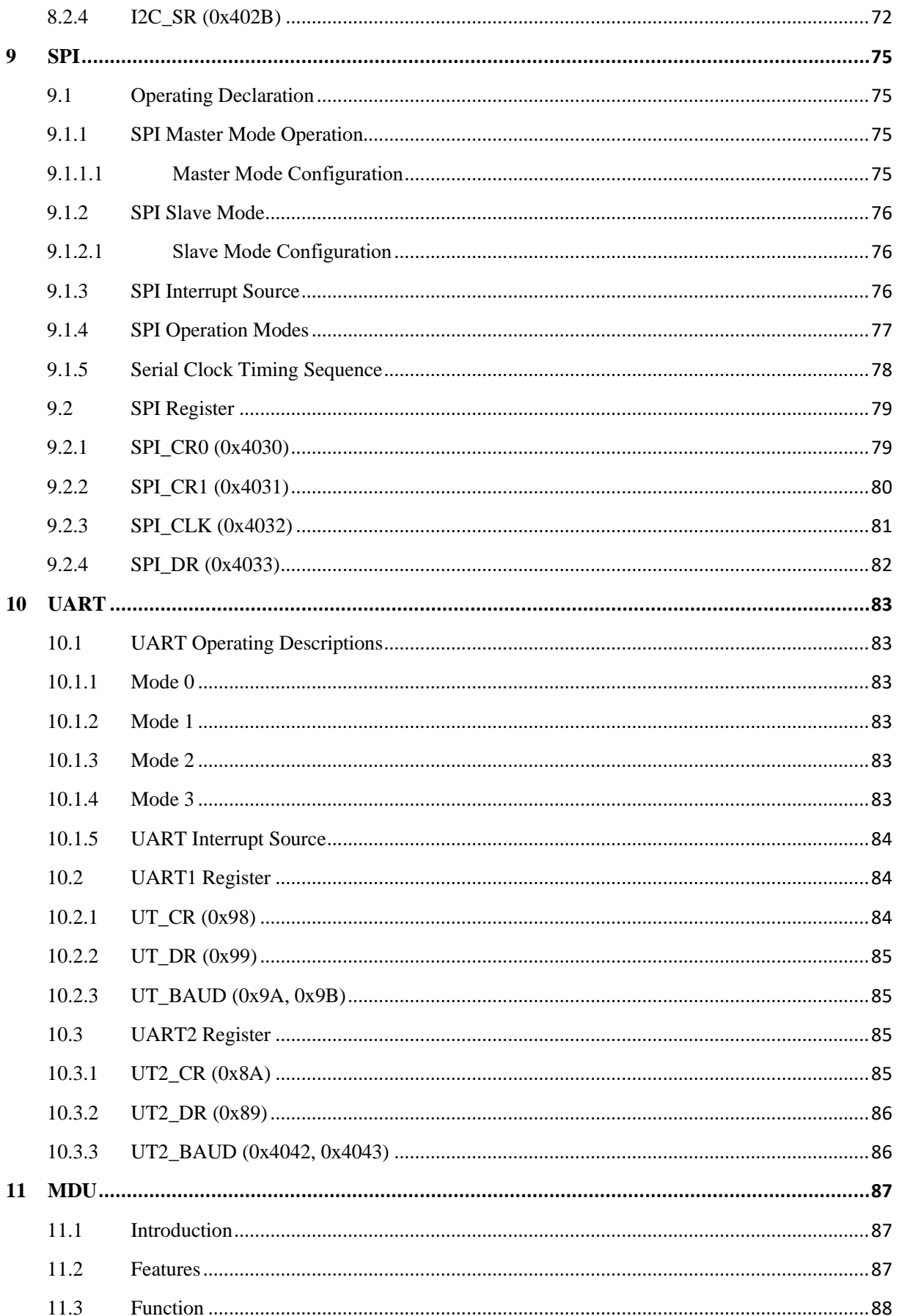

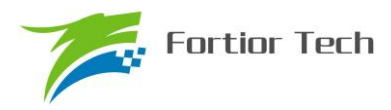

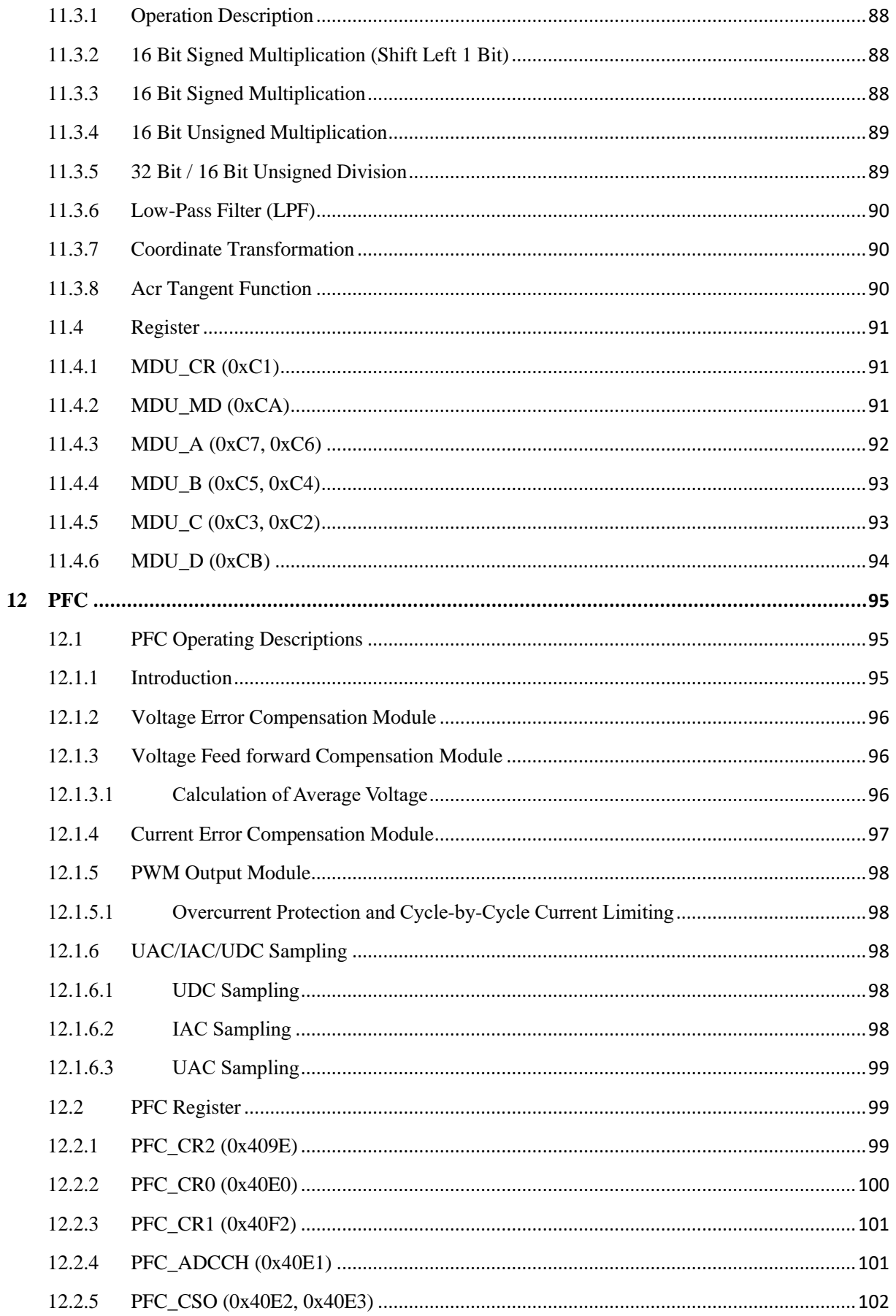

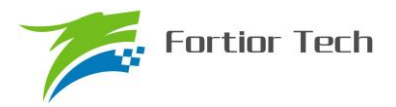

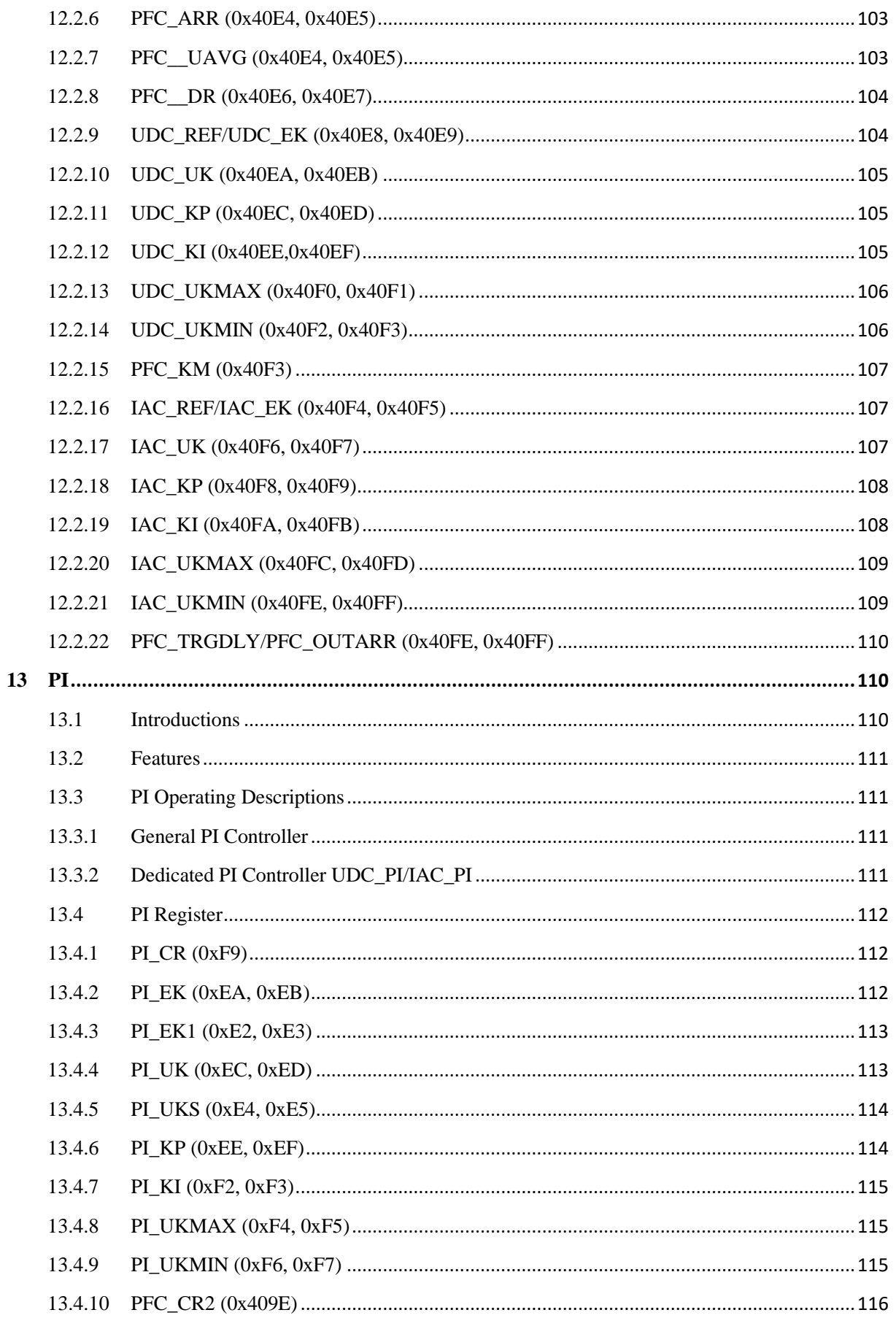

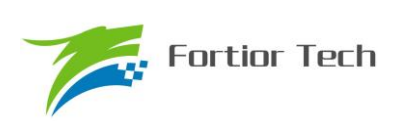

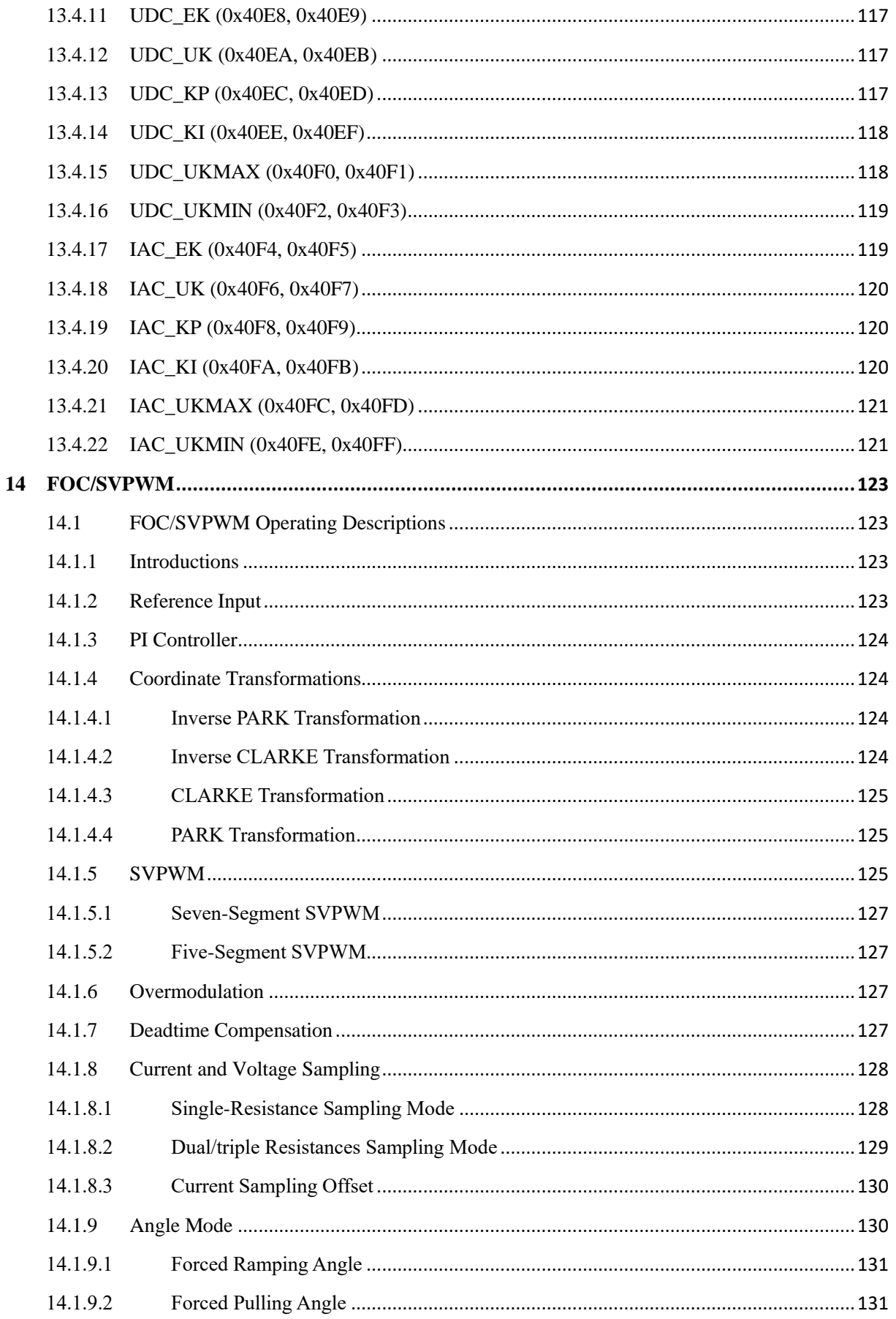

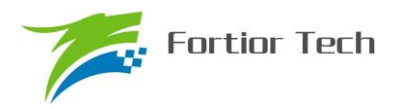

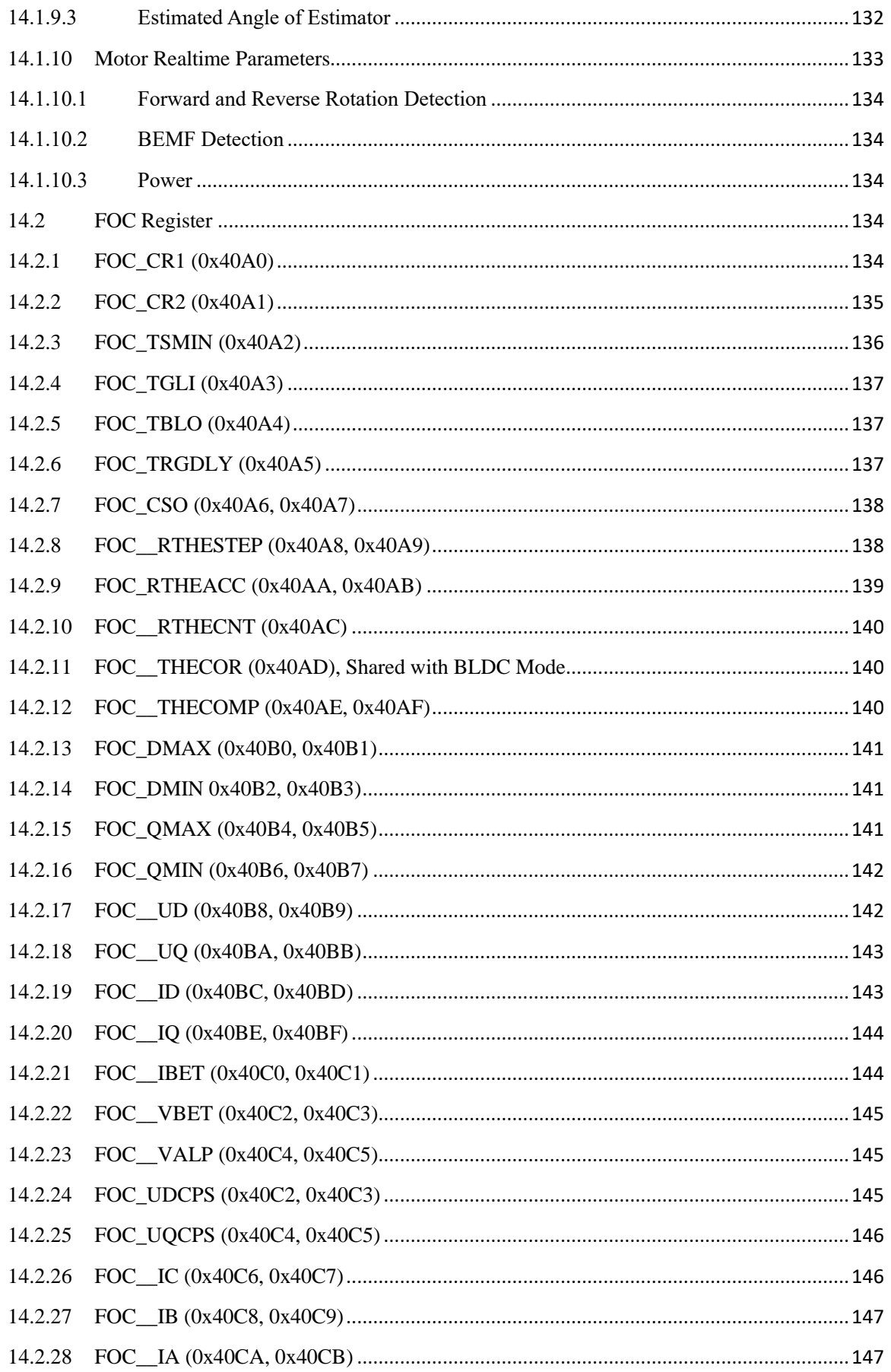

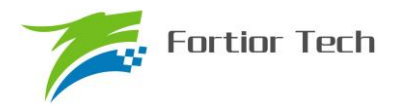

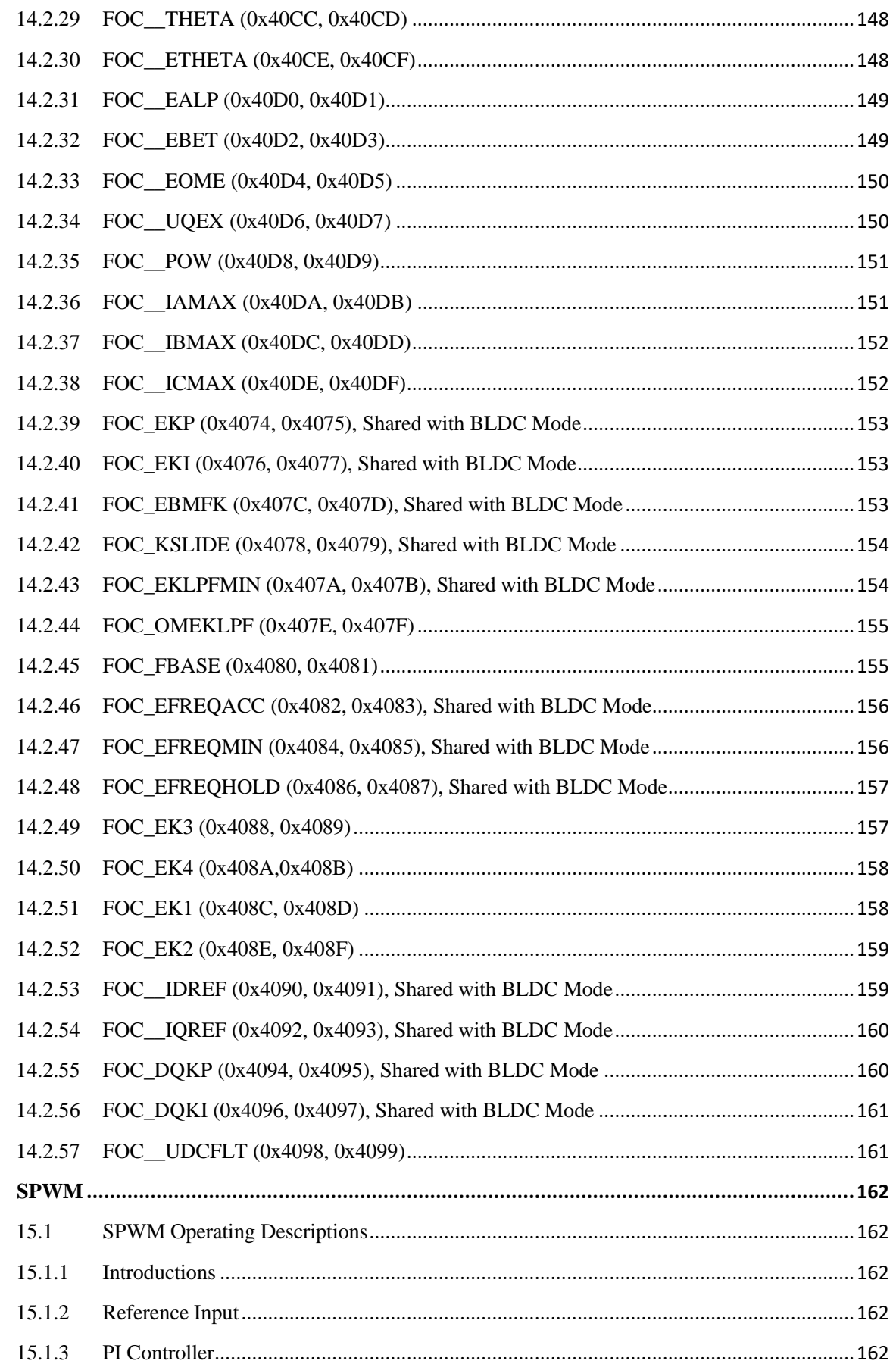

15

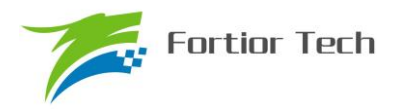

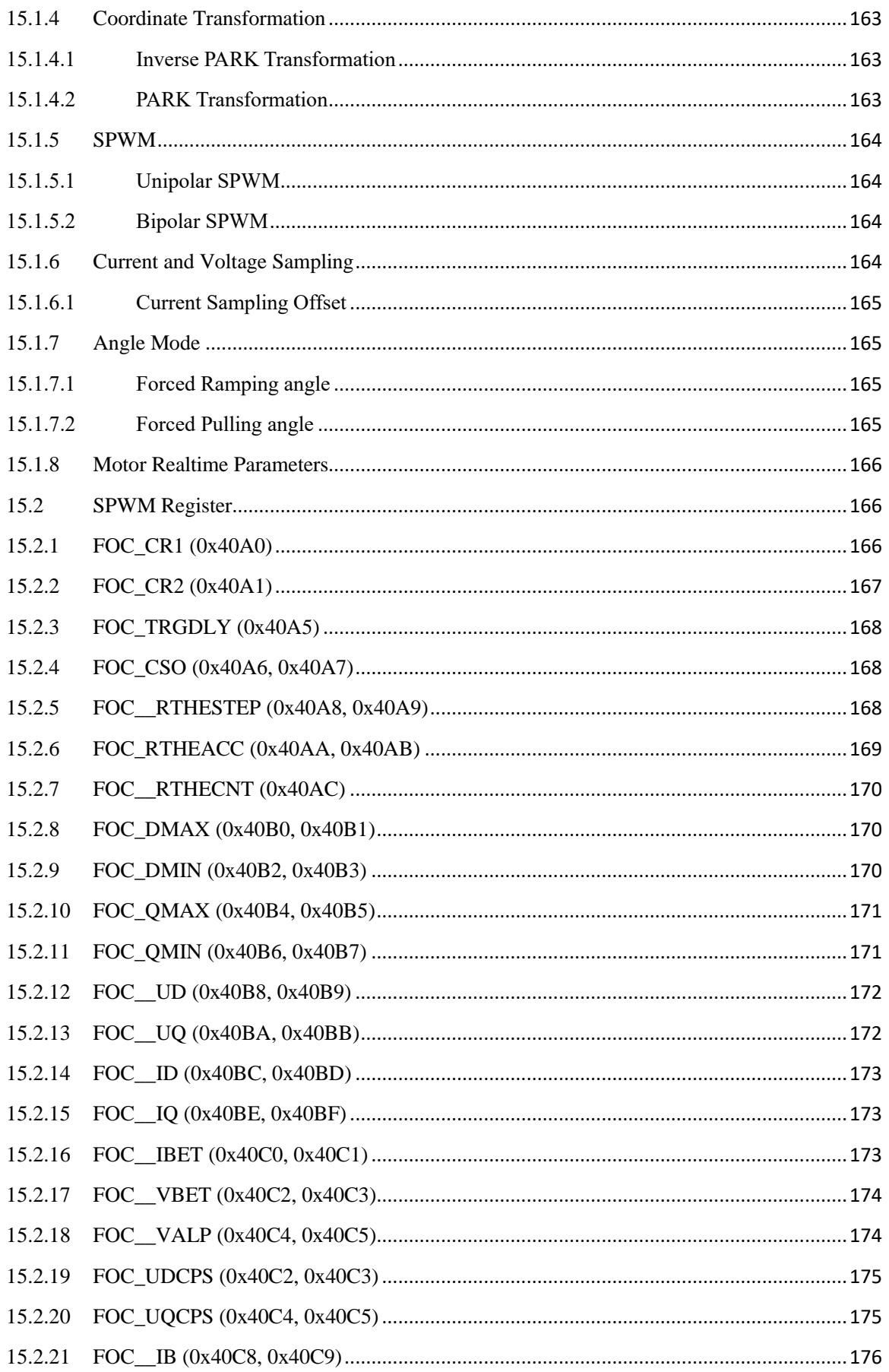

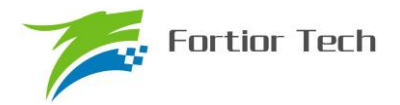

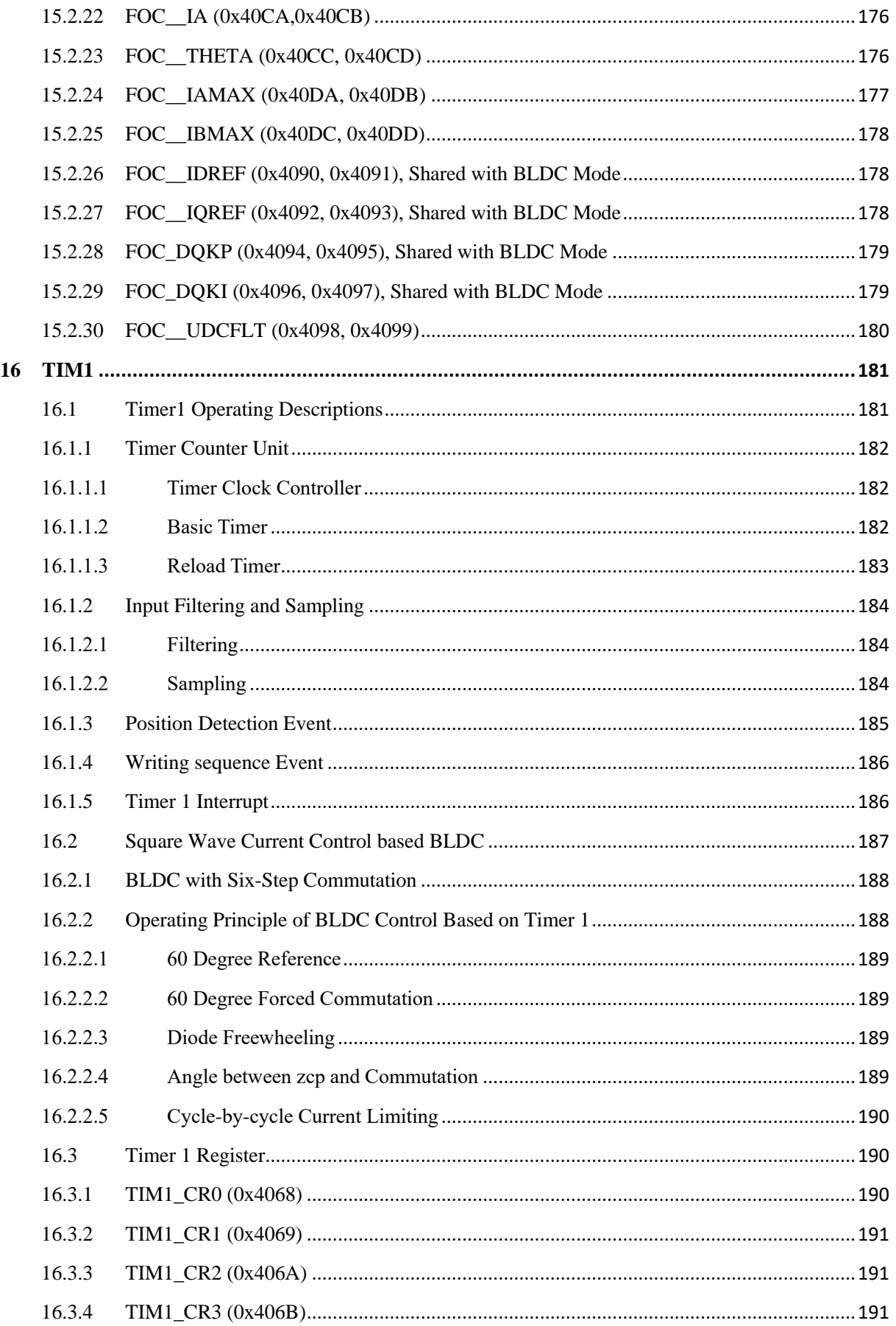

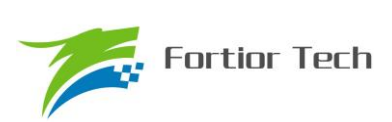

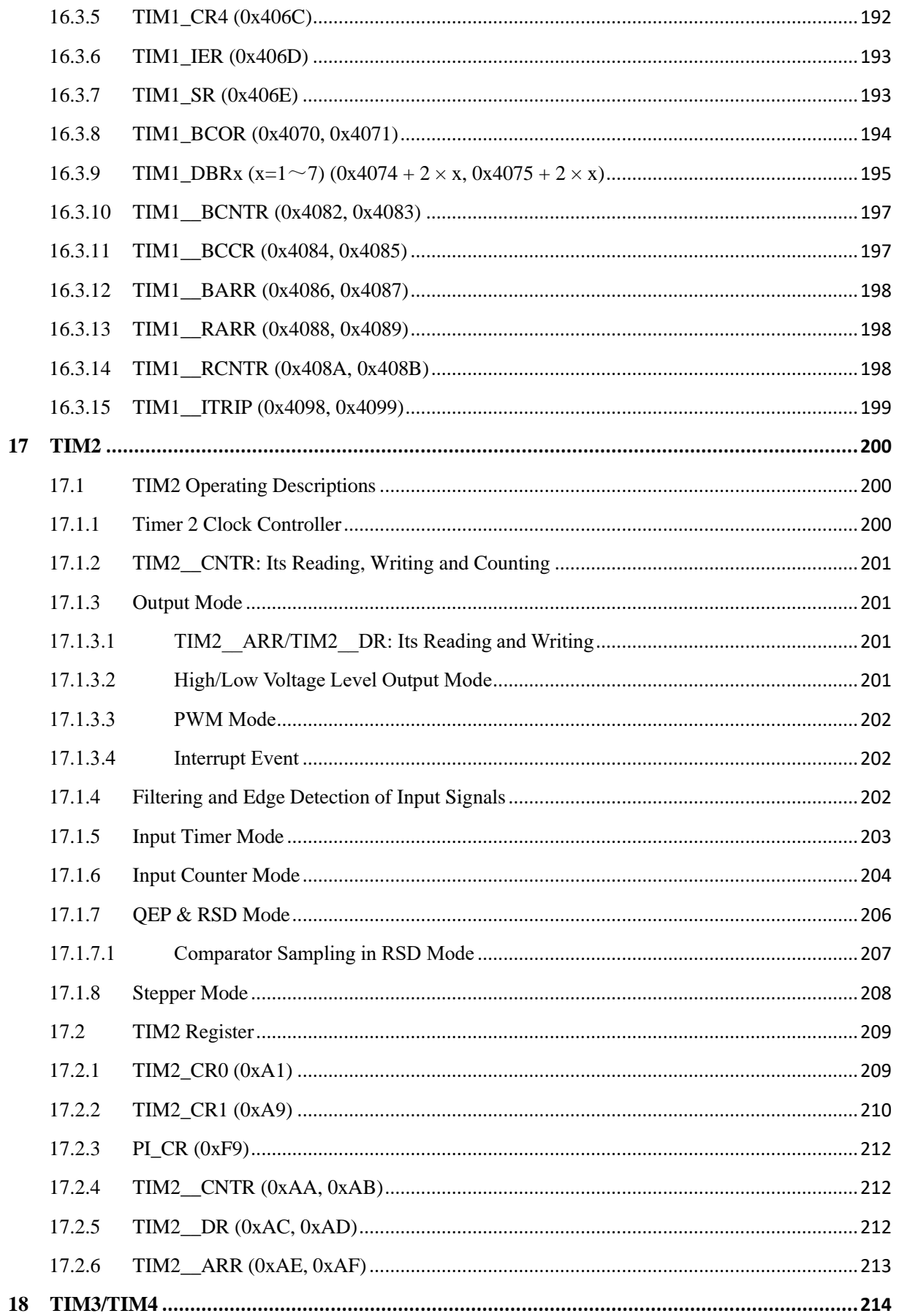

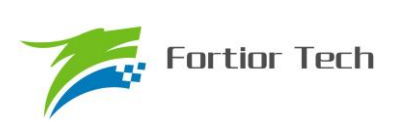

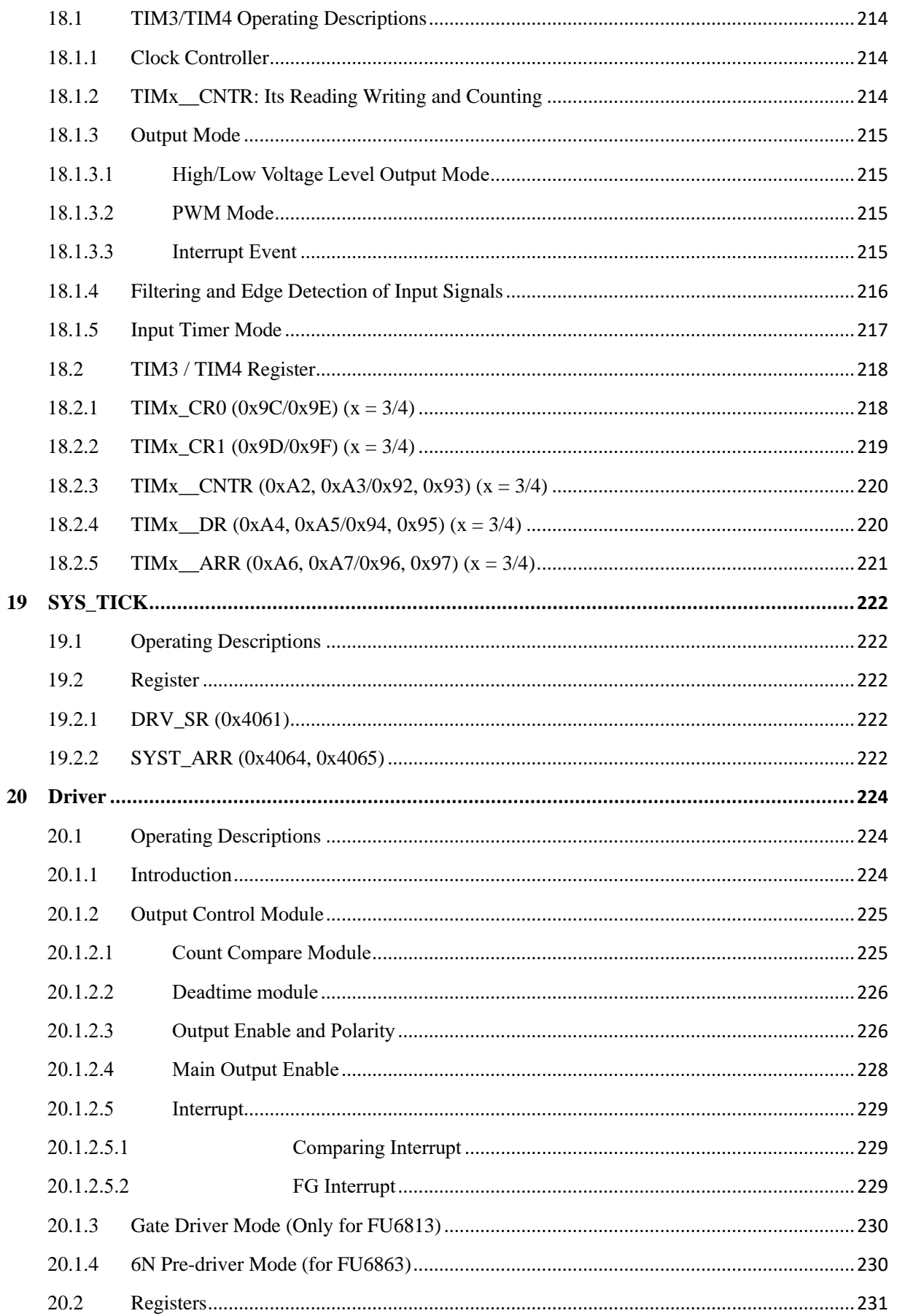

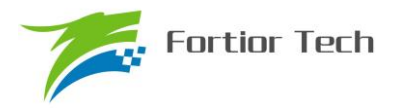

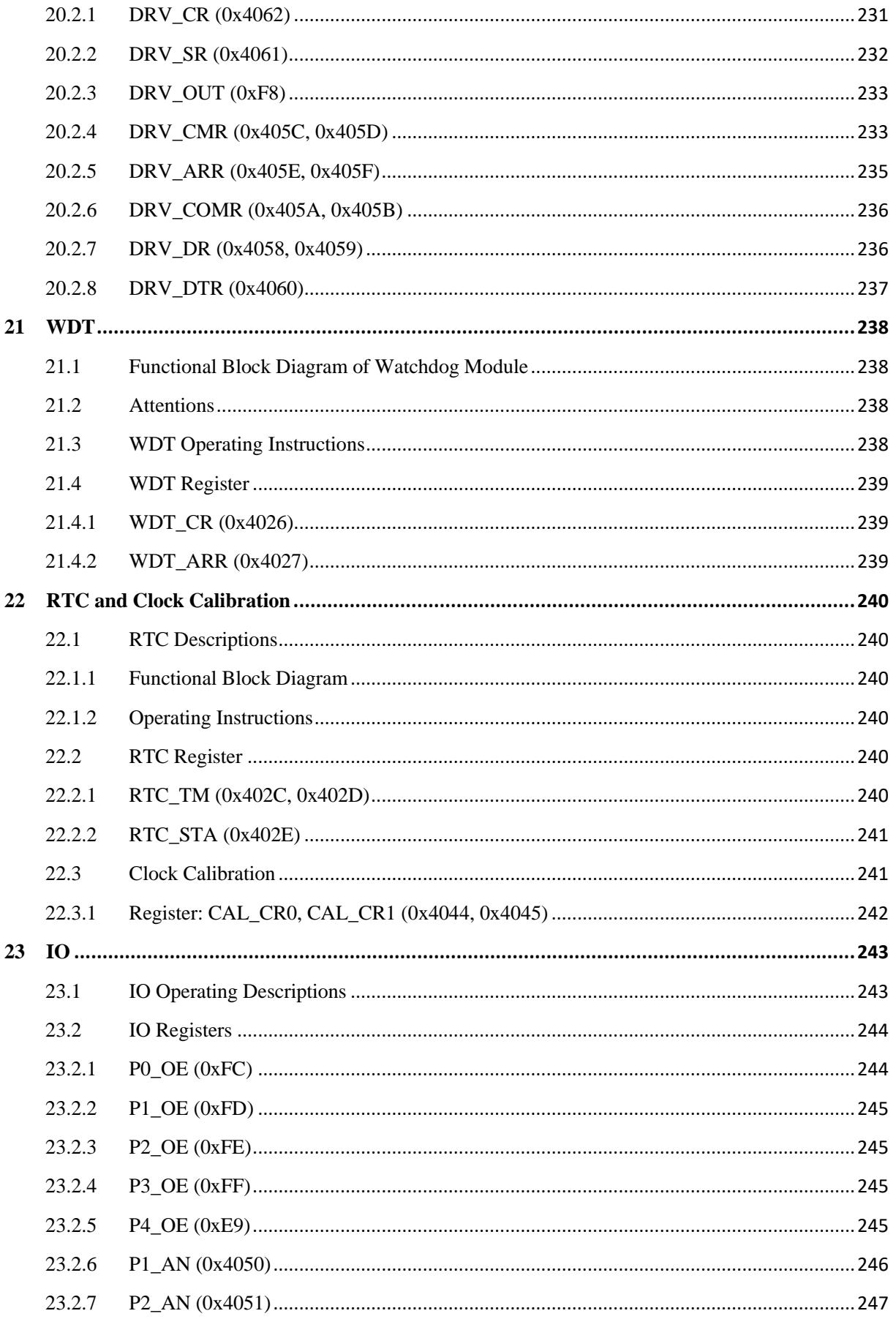

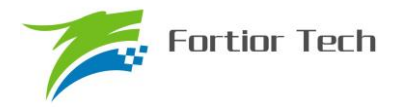

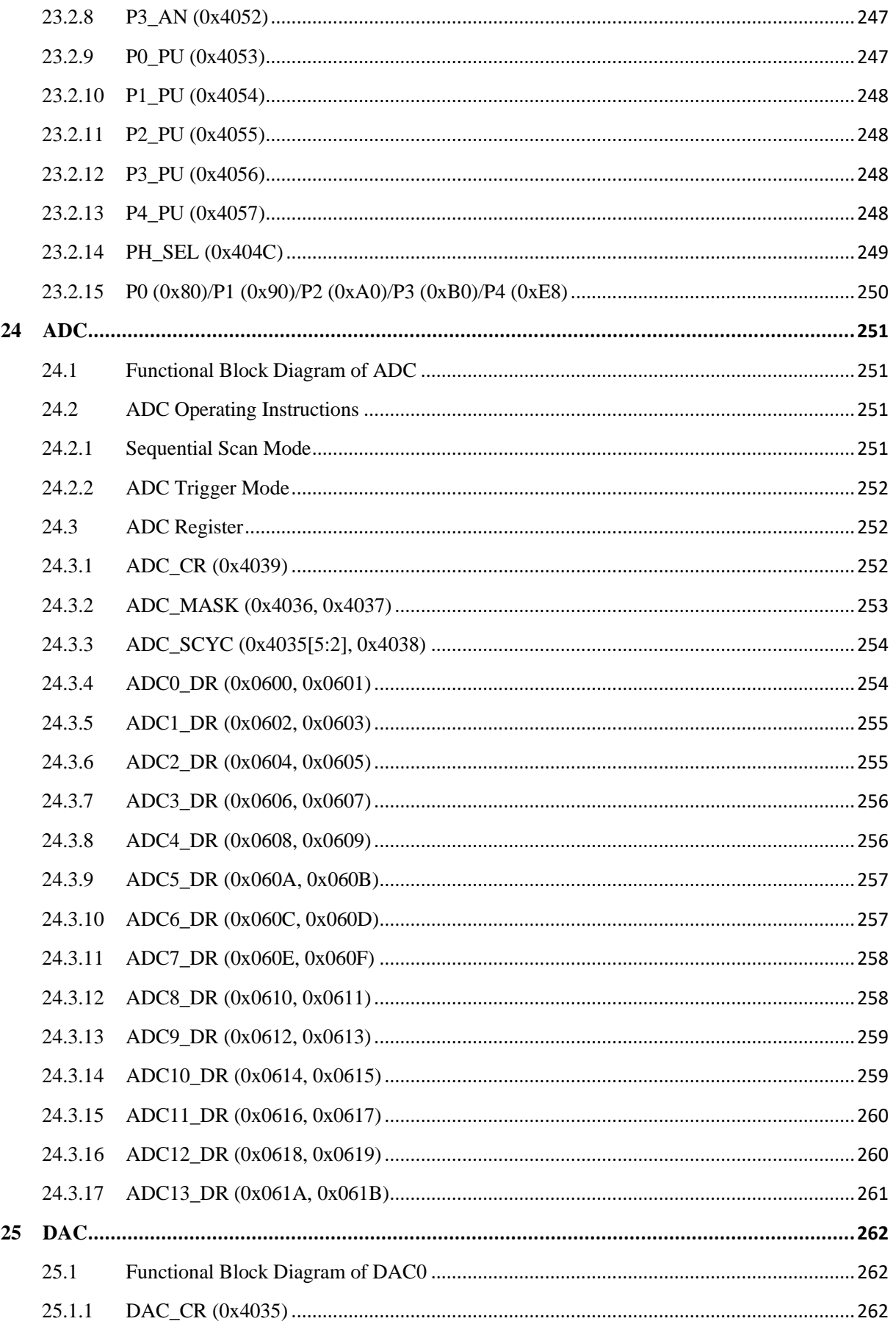

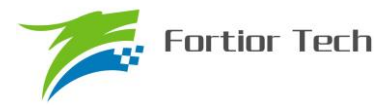

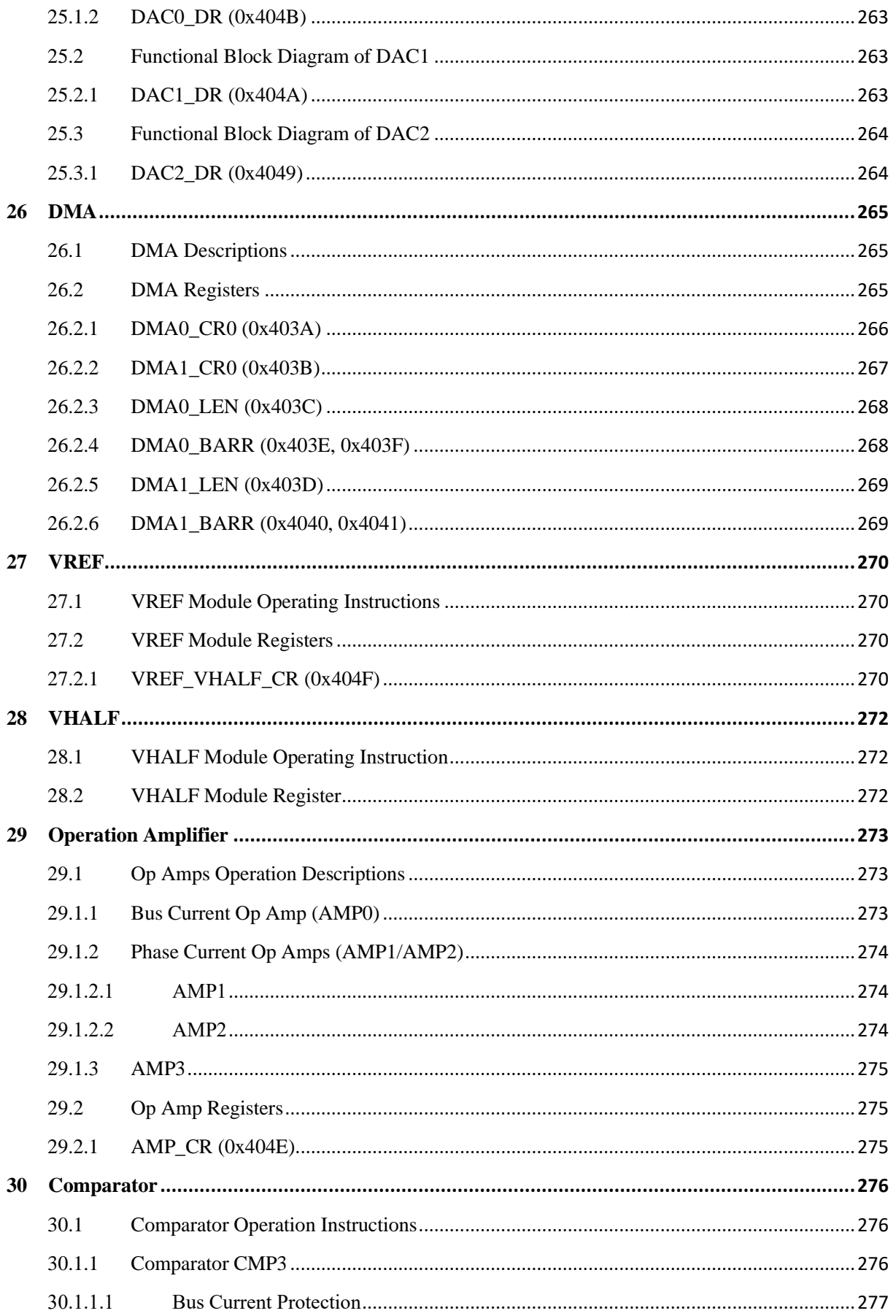

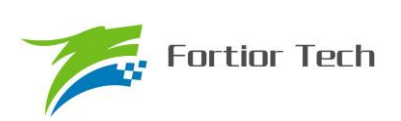

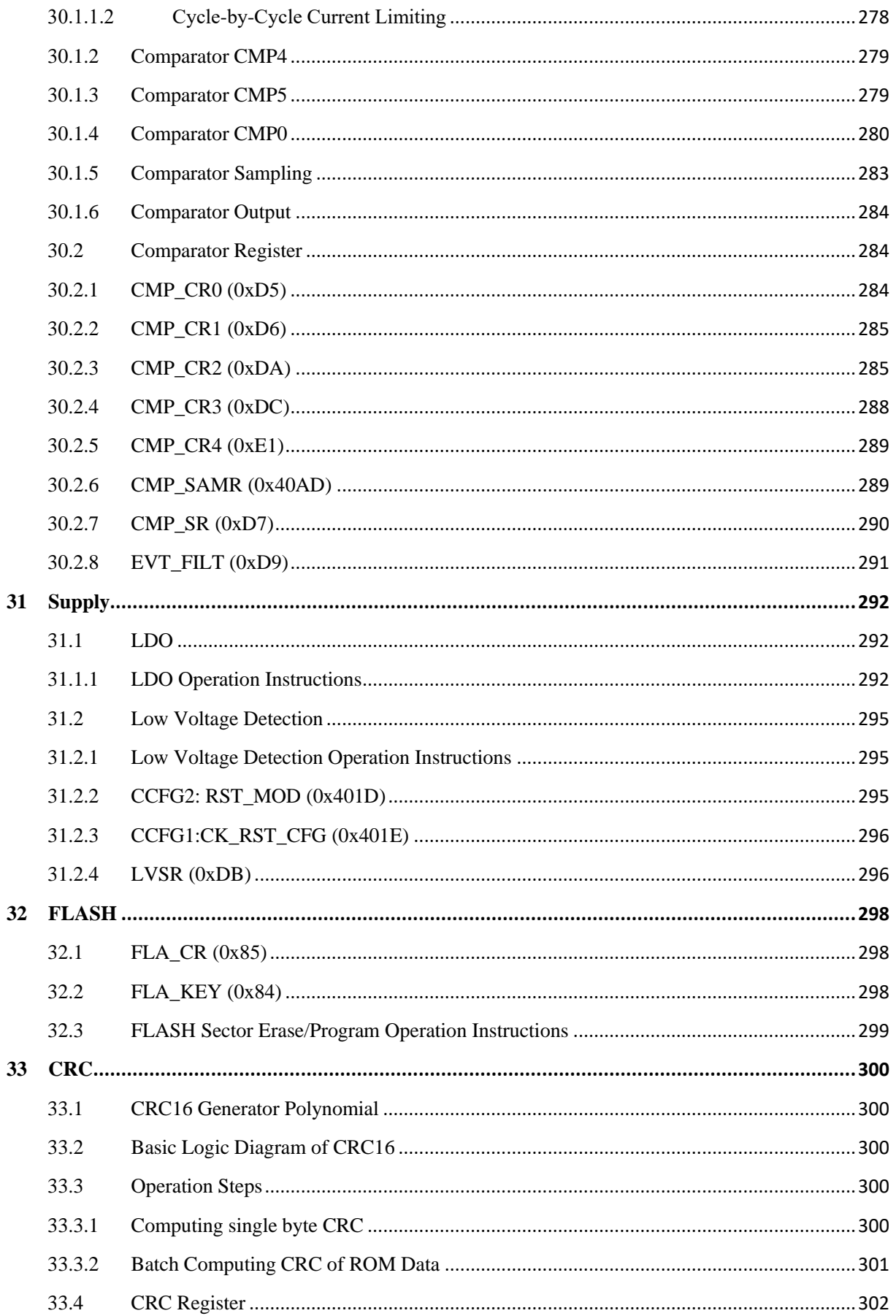

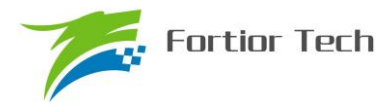

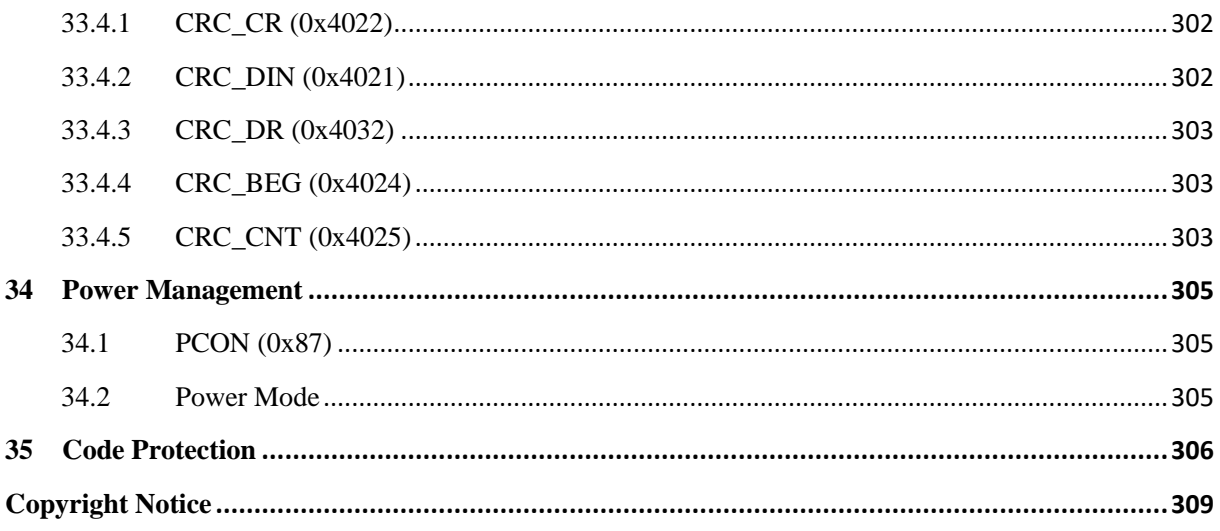

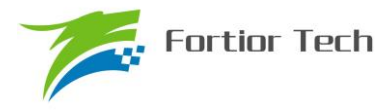

#### <span id="page-18-0"></span>**1 System Overview**

### <span id="page-18-1"></span>**1.1 Features**

■ Power Supply

FU6813L/P:

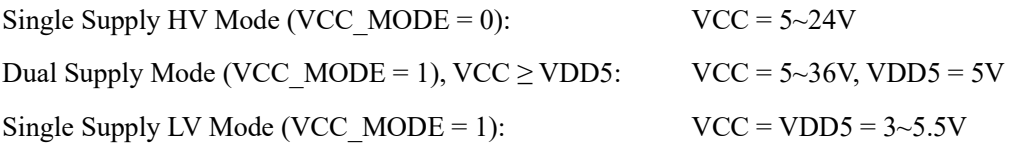

FU6813N:

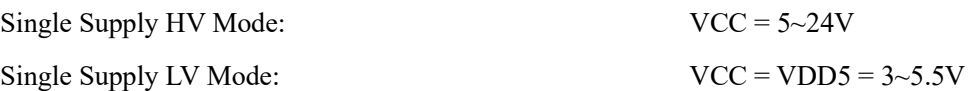

#### FU6863Q:

Mode 1: VCC MODE =  $0$ , VCC =  $5~24V$ 

Mode 2: VCC\_MODE = 1, VCC =  $5 \sim 24V$ , VDD $5 = 3 \sim 5.5V$ 

- Dual core: 8051 core and ME
- Instruction cycles: 1T or 2T
- 32K Byte Flash, with CRC verification. Support self-write and code protection
- 256 Byte IRAM, 1.5K Byte XRAM
- ME: integrated LPF, PI, BLDC module, FOC module
- $\blacksquare$  1T 16 ×16 multiplier, 16T 32/16 divider
- ◼ 4 priority level interrupt, 15 interrupt source
- GPIO number:

FU6813L: 34

FU6813P: 35

FU6813N: 20

FU6863Q: 32

■ Timer

2 capture timer

- 1 QEP timer
- 1 general timer
- 1 RTC timer
- $\blacksquare$  1 SPI
- 1 I2C

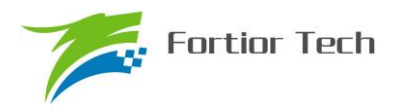

- 2 UART
- 2 channel DMA. Support I2C / SPI / UART
- Analog peripherals:

12 bit ADC. Conversion time is 1μs. Select voltage reference: Internal or External VREF

FU6813L: 14 channel

FU6813P: 14 channel

FU6813N: 9 channel

FU6863Q: 14 channel

Configurable VREF: 3V, 4V, 4.5, VDD5Select VHALF (1/2 VREF) output

4 operational amplifiers (2 for FU6813N)

4 analog comparators

DAC: 1 channel 9 bit, 1 channel 6 bit, 1 channel 8 bit

Pre-driver mode:

Gate Driver (For FU6813)

6N Pre-driver (For FU6863)

- BLDC drive mode: automatic commutation, current limiting, HALL sensors, BEMF ZCP feedback
- FOC drive mode: single, dual or triple resistors current sampling (Only single resistor for FU6813N), over modulation
- PFC
- Clock source:

System clock source: internal clock 24MHz±2%

32.8KHz low speed clock

32768 crystal oscillator

- Watch-dog
- Two wire FICE for on chip debugging
- (1) FU6813L/P/N package is LQFP48, LQFP52 and QFN32.
- (2) FU6863Q package is QFN56.

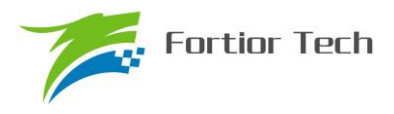

#### <span id="page-20-0"></span>**1.2 Applications**

FU6813/63 can be applied for many domestic and industrial products using sensor/sensorless BLDC/PMSM, or induction motor. The typical applications include ceiling fan, stand fan, cooling fan, exhaust fan, electric tool, electric bicycle, vacuum, pump, compressor and drone.

#### <span id="page-20-1"></span>**1.3 Description**

FU6813/63 series is a dual core chip integrated with 8051 processor core and motor drive engine (ME) specially designed for motor drive. The 8051 core is used for routine operation processing while ME is used for real-time motor control processing. Most of instruction cycle of the 8051 core is 1T, or 2T. IC is integrated high speed ADC, high speed amplifiers, comparator, Pre-driver, CRC, SPI, I2C, UART, timer, PWM, and HV LDO. These are using to SVPWM/SPWM、FOC control of BLDC/PMSM.

FU68x3 series is formed by 2 types of chip: FU6813 and FU6863. These 2 chips are designed for different applications. The detailed information can be found in Chapter-4. FU6813 uses Gate Driver output, FU6863 uses 6N Pre-driver output.

By integrating dual core with rich set of peripherals, FU6813/63 is the platform of choice for next-generation applications that require programmability, leading-edge signal processing and robust hardware support in one integrated package. These applications span a wide array of markets, from servo control, ultrahigh speed drive and automotive to domestic and industrial-based applications that require high speed processing.

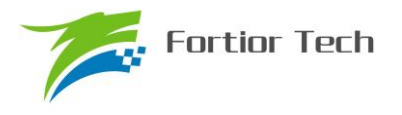

#### <span id="page-21-0"></span>**1.4 Block Diagram**

<span id="page-21-1"></span>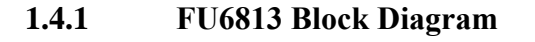

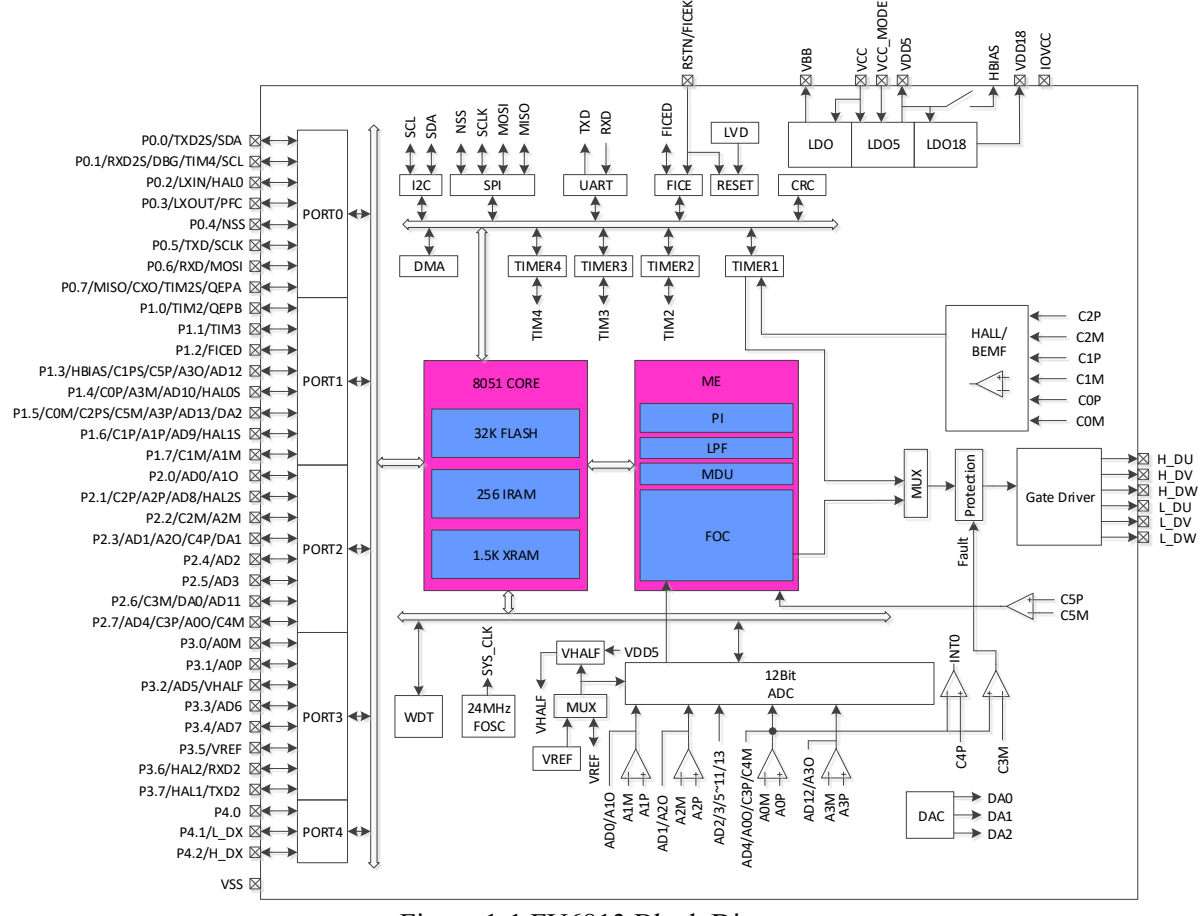

Figure 1-1 FU6813 Block Diagram

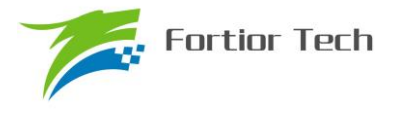

<span id="page-22-0"></span>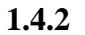

### **1.4.2 FU6863 Block Diagram**

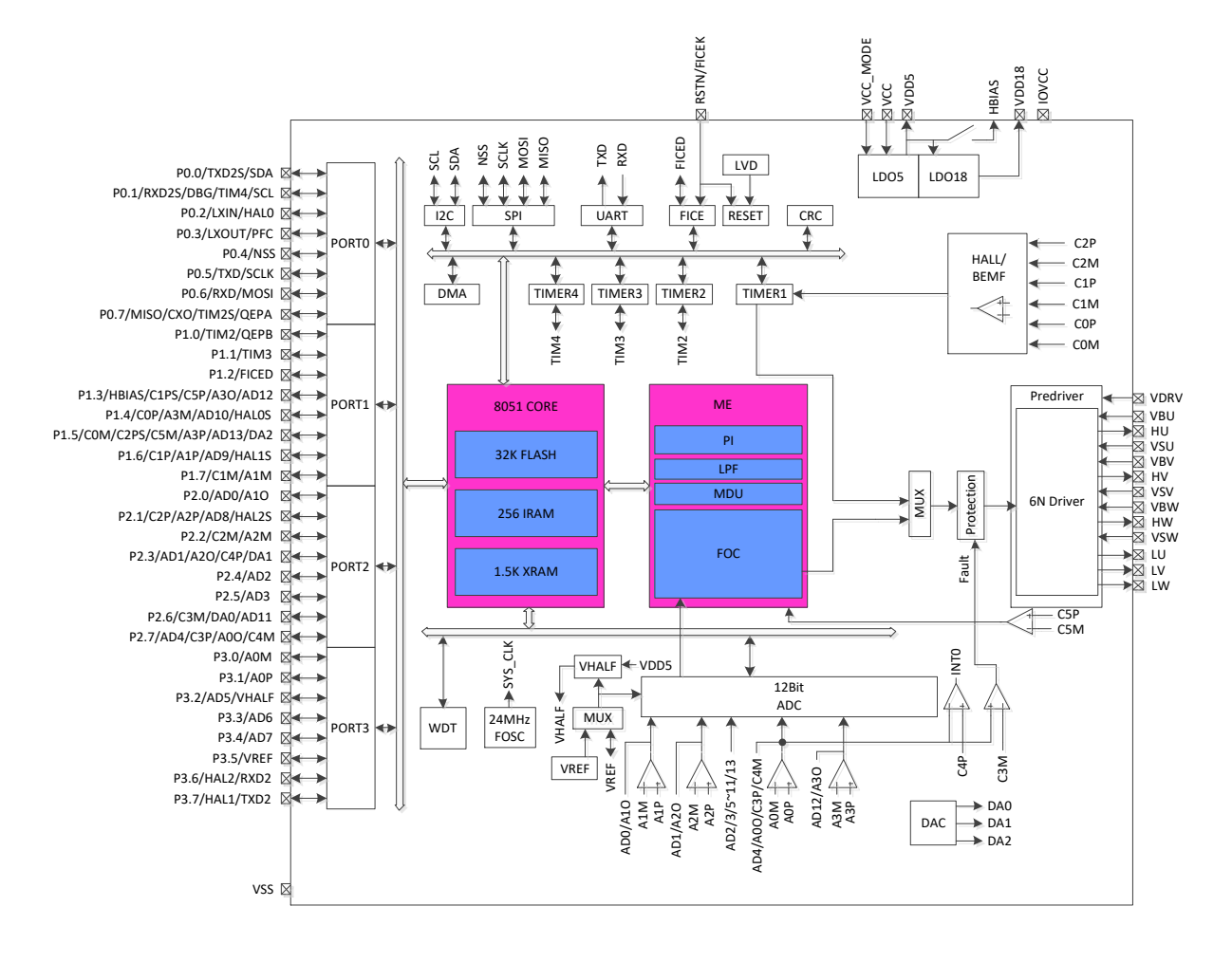

Figure 1-2 FU6863 Block Diagram

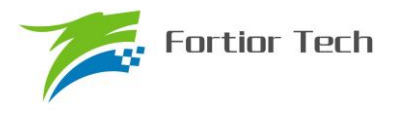

#### <span id="page-23-0"></span>**1.5 Memory Organization**

The memory organization is similar to the standard of 8051. There are two separate memory spaces: program memory and data memory, accessed via different instruction types. The memory organization is shown in.

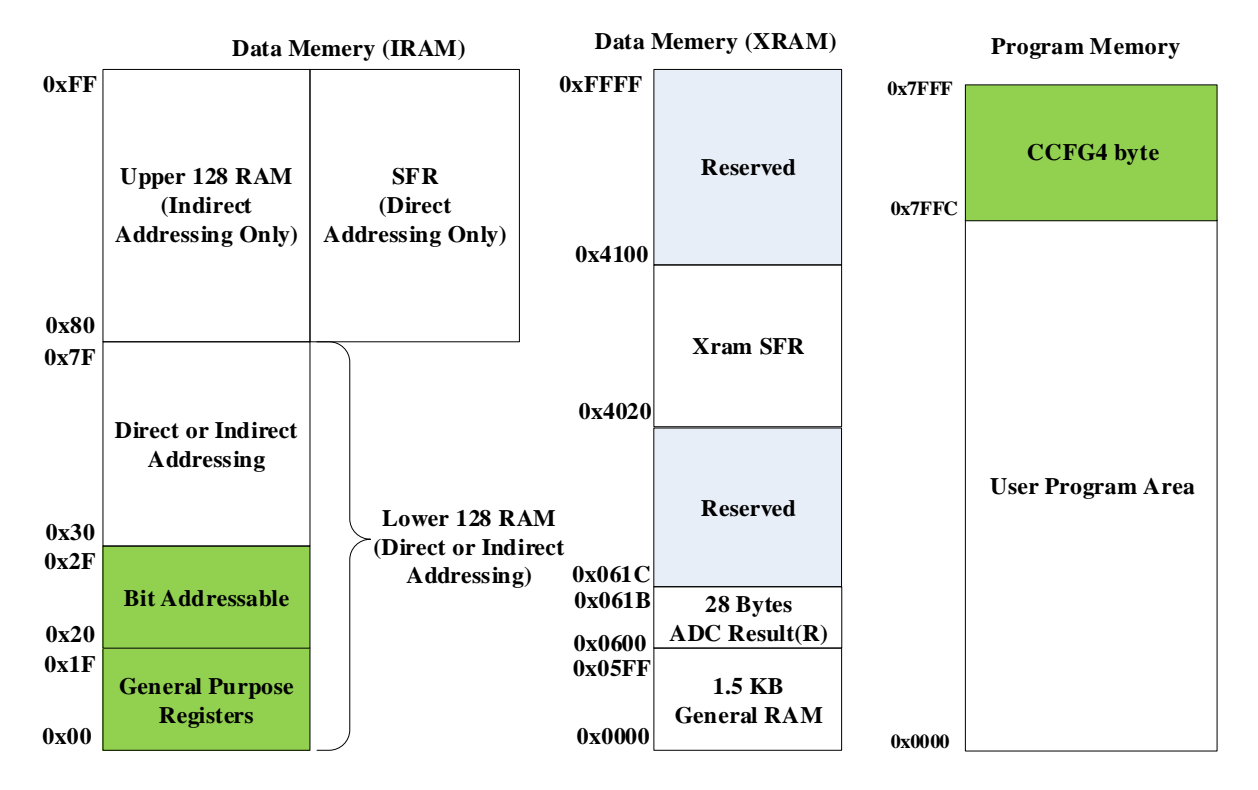

<span id="page-23-3"></span>Figure 1-3 Memory Space Allocation

#### <span id="page-23-1"></span>**1.5.1 Program Memory**

The FU68x3 series implements 32kB of the program memory space, re-programmable flash memory, organized in a contiguous block from addresses 0x0000 to 0x7FFF.

#### <span id="page-23-2"></span>**1.5.2 Data Memory**

The FU6813/63 series consists of the following of RAM data memory: External RAM (XRAM), Internal RAM (IRAM) and Special Function Registers (SFR). The data memory map is shown in [Figure](#page-23-3)  [1-3.](#page-23-3)

The MOVX instruction in an 8051 device is typically used to access external data memory. On the FU68x3 devices, the MOVX instruction is normally used to read and write on-chip XRAM, but can be re-configured to write and erase on-chip flash memory space.

There are 256 bytes of IRAM mapped into the data memory space from 0x00 through 0xFF. The lower 128 bytes of data memory are used for general purpose registers and scratch pad memory. Either direct or

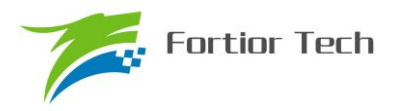

indirect addressing may be used to access the lower 128 bytes of data memory. Locations 0x00 through 0x1F are addressable as four banks of general purpose registers, each bank consisting of eight byte-wide registers. The next 16 bytes, locations 0x20 through 0x2F, may either be addressed as bytes or as 128 bit locations accessible with the direct addressing mode.

The upper 128 bytes of data memory are accessible only by indirect addressing. This region occupies the same address space as the SFR but is physically different from the SFR space. The addressing mode used by an instruction when accessing locations above 0x7F depends on if the upper 128 bytes of data memory space or the SFRs are being accessed. Instructions that use direct addressing will access the SFR space. Instructions using indirect addressing above 0x7F access the upper 128 bytes of data memory.

#### <span id="page-24-0"></span>**1.5.3 SFR**

There are two parts of special function register: SFR and External SFR (XSFR). The XSFR locates in the XRAM address range. The way of accessing XSFR is same as XRAM.

| Addr | 0(8)            | 1(9)     | 2(A)                      | 3(B)              | 4(C)              | 5(D)      | 6(E)              | 7(F)        |
|------|-----------------|----------|---------------------------|-------------------|-------------------|-----------|-------------------|-------------|
| 0xF8 | DRV OUT         | PI CR    |                           |                   | PO OE             | P1 OE     | P <sub>2</sub> OE | P3 OE       |
| 0xF0 | B               |          | PI KIL                    | PI KIH            | PI UKMAXL         | PI UKMAXH | PI UKMINL         | PI UKMINH   |
| 0xE8 | P <sub>4</sub>  | P4 OE    | PI EKL                    | PI EKH            | PI UKL            | PI UKH    | PI KPL            | PI KPH      |
| 0xE0 | ACC             |          | PI EK1L                   | PI EK1H           | PI UKSL           | PI UKSH   |                   |             |
| 0xD8 | IP3             | EVT FILT | CMP CR2                   | <b>LVSR</b>       | CMP CR3           |           |                   |             |
| 0xD0 | <b>PSW</b>      | P1 IE    | P1 IF                     | P <sub>2</sub> IE | P <sub>2</sub> IF | CMP CR0   | CMP CR1           | CMP SR      |
| 0xC8 | IP <sub>2</sub> | RST SR   | MDU MD                    | MDU D             |                   |           |                   |             |
| 0xC0 | IP1             | MDU CR   | MDU CL                    | MDU CH            | MDU BL            | MDU BH    | MDU AL            | MDU AH      |
| 0xB8 | IP <sub>0</sub> |          |                           |                   |                   |           |                   |             |
| 0xB0 | P <sub>3</sub>  |          |                           |                   |                   |           |                   |             |
| 0xA8 | IE              | TIM2 CR1 | TIM2 CNTRL                | TIM2 CNTRH        | TIM2 DRL          | TIM2 DRH  | TIM2 ARRL         | TIM2 ARRH   |
| 0xA0 | P <sub>2</sub>  | TIM2 CR0 | TIM3 CNTRL                | TIM3 CNTRH        | TIM3 DRL          | TIM3 DRH  | TIM3 ARRL         | TIM3 ARRH   |
| 0x98 | UT CR           | UT DR    | UT BAUDL                  | UT BAUDH          | TIM3 CR0          | TIM3 CR1  | TIM4 CR0          | TIM4 CR1    |
| 0x90 | P1              |          | TIM4_CNTRL                | TIM4 CNTRH        | TIM4 DRL          | TIM4 DRH  | TIM4 ARRL         | TIM4 ARRH   |
| 0x88 | <b>TCON</b>     | UT2 DR   | UT2 CR                    |                   |                   |           |                   |             |
| 0x80 | P <sub>0</sub>  | $\rm SP$ | $\ensuremath{\text{DPL}}$ | <b>DPH</b>        | FLA KEY           | FLA CR    |                   | <b>PCON</b> |

Table 1-1 Address Map of Special Function Register (SFR)

Note 1: Bit is addressable for the SFR when the lower 4 bit is 0 or 8.

Note 2: Use a variable to read the value of register with double underscore.

# <span id="page-25-0"></span>**1.5.4 XSFR**

Table 1-2 Address Map of Extended Special Function Register (XSFR)

| Addr   | 0(8)                                   | 1(9)                                                 | 2(A)                                             | 3(B)                              | 4(C)                             | 5(D)                                                                         | 6(E)                                         | 7(F)                                                                           |
|--------|----------------------------------------|------------------------------------------------------|--------------------------------------------------|-----------------------------------|----------------------------------|------------------------------------------------------------------------------|----------------------------------------------|--------------------------------------------------------------------------------|
| 0x40f8 | IAC KPH                                | IAC KPL                                              | IAC KIH                                          | IAC KIL                           | IAC UKMAXH                       | IAC UKMAXL                                                                   | IAC_UKMINH/<br>PFC TRGDLY+<br><b>OUTARRH</b> | IAC_UKMINL/<br>OUTARRL                                                         |
| 0x40f0 | UDC UKMA<br>XH                         | UDC UKMA<br>XL                                       | UDC_UKMIN<br>H/<br>PFC CR1                       | UDC UKMINL/<br>PFC_KM             | IAC_REFH                         | IAC_REFL                                                                     | IAC_UKH                                      | IAC_UKL                                                                        |
| 0x40e8 | <b>UDC REFH</b>                        | UDC_REFL                                             | UDC_UKH                                          | UDC_UKL                           | UDC_KPH                          | UDC_KPL                                                                      | UDC_KIH                                      | UDC_KIL                                                                        |
| 0x40e0 | PFC_CR0                                | PFC_ADCCH                                            | PFC CSOH                                         | PFC_CSOL                          | PFC ARRH/<br>PFC_UAVGH           | PFC_ARRL/<br>PFC_UAVGL                                                       | PFC_DRH                                      | PFC_DRL                                                                        |
| 0x40d8 | FOC POWH                               | FOC_POWL                                             | FOC_IAMA<br>ΧH                                   | FOC_IAMAXL                        | FOC IBMAXH                       | FOC IBMAXL                                                                   | FOC_ICMAXH                                   | FOC_ICMAXL                                                                     |
| 0x40d0 | FOC_EALPH                              | FOC EALP<br>L                                        | FOC_EBETH                                        | FOC EBETL                         | FOC EOMEH                        | FOC EOMEL                                                                    | FOC UQEXH                                    | FOC_UQEXL                                                                      |
| 0x40c8 | FOC IBH                                | FOC IBL                                              | FOC IAH                                          | FOC IAL                           | FOC THETAH                       | FOC THETAL                                                                   | FOC ETHETA<br>Η                              | FOC ETHETAL                                                                    |
| 0x40c0 | FOC_IBETH                              | FOC_IBETL                                            | FOC VBETH<br>FOC UDCPS<br>Η                      | FOC VBETL/<br>FOC_UDCPSL          | FOC VALPH/<br>FOC_UQCPSH         | FOC_VALPL/<br>FOC_UQCPSL                                                     | FOC_ICH                                      | FOC_ICL                                                                        |
| 0x40b8 | FOC UDH                                | FOC UDL                                              | FOC UQH                                          | FOC UQL                           | FOC_IDH                          | FOC IDL                                                                      | FOC IQH                                      | $\text{FOC\_IQL}$                                                              |
| 0x40b0 | FOC_DMAX<br>Η                          | FOC DMAX<br>L                                        | FOC DMINH                                        | FOC DMINL                         | FOC_QMAXH                        | FOC_QMAXL                                                                    | FOC_QMINH                                    | FOC_QMINL                                                                      |
| 0x40a8 | FOC RTHES<br>TEPH                      | FOC_RTHE<br>STEPL                                    | FOC_RTHEA<br>CCH                                 | FOC RTHEACC<br>L                  | FOC RTHECN<br>T                  | FOC THECOR/<br>CMP_SAMR                                                      | FOC_THECOM<br>PH                             | FOC_THECOMPL                                                                   |
| 0x40a0 | FOC_CR0                                | FOC_CR1                                              | FOC_TSMIN                                        | FOC_TGLI                          | FOC_TBLO                         | FOC_TRGDLY                                                                   | FOC_CSOH                                     | FOC_CSOL                                                                       |
| 0x4098 | FOC_UDCFL<br>TH/<br>TIM1_ITRIP<br>Н    | FOC_UDCF<br>LTL/<br>$\text{TIM1}\_\text{ITRIP}$<br>L | PFC_UACH                                         | PFC_UACL                          | PFC_IACH                         | PFC_IACL                                                                     | PFC_CR2                                      |                                                                                |
| 0x4090 | FOC_IDREF<br>Н                         | $\text{FOC\_IDREF}$<br>L                             | FOC IQREF<br>H                                   | FOC IQREFL                        | FOC DQKPH                        | FOC DQKPL                                                                    | FOC DQKIH                                    | FOC DQKIL                                                                      |
| 0x4088 | FOC_EK3H/<br>TIM1_RARR<br>Н            | FOC_EK3L/<br>TIM1_RAR<br>RL                          | FOC_EK4H/<br>TIM1 RCNT<br>RH                     | FOC_EK4L/<br>TIM1 RCNTRL          | FOC_EK1H                         | FOC_EK1L                                                                     | FOC_EK2H                                     | FOC_EK2L                                                                       |
| 0x4080 | ${\bf FOC\_FBASE}$<br>H/<br>TIM1_DBR7H | FOC FBASE<br>L/<br>TIM1 DBR7<br>L                    | FOC EFREQ<br>$\mathrm{ACCH}/$<br>TIM1_BCNT<br>RH | FOC EFREQAC<br>CL/<br>TIM1_BCNTRL | FOC EFREQMI<br>NH/<br>TIM1 BCCRH | FOC EFRQMIN<br>$\mathbf{L}/% \mathbf{L}=\mathbf{L}/\mathbf{L}$<br>TIM1 BCCRL | FOC_EFREQHO<br>LDH/<br>TIM1_BARRH            | FOC EFREQHOLD<br>$\mathbf{L}/% \mathbf{L}=\mathbf{L}/\mathbf{L}$<br>TIM1_BARRL |

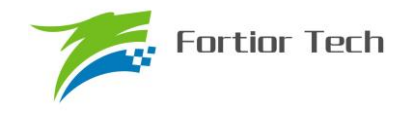

# **FU6813/63**

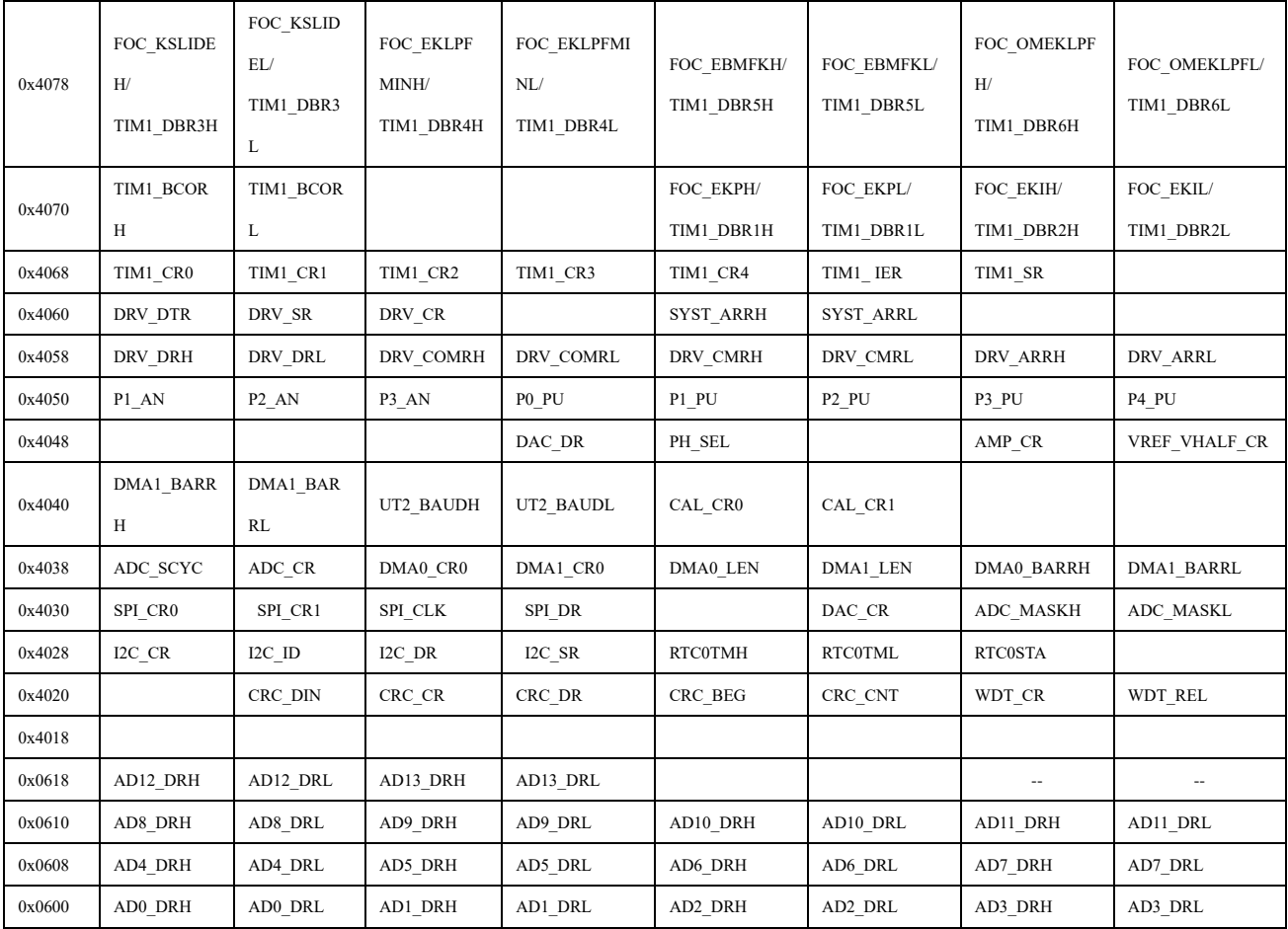

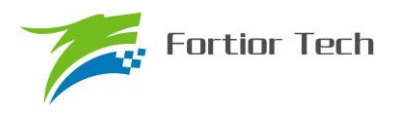

# <span id="page-27-0"></span>**2 Pin Configuration and Functions**

# <span id="page-27-1"></span>**2.1 FU6813 LQFP48 Pin Definition**

# Table 2-1 FU6813 LQFP48 Pin Definition

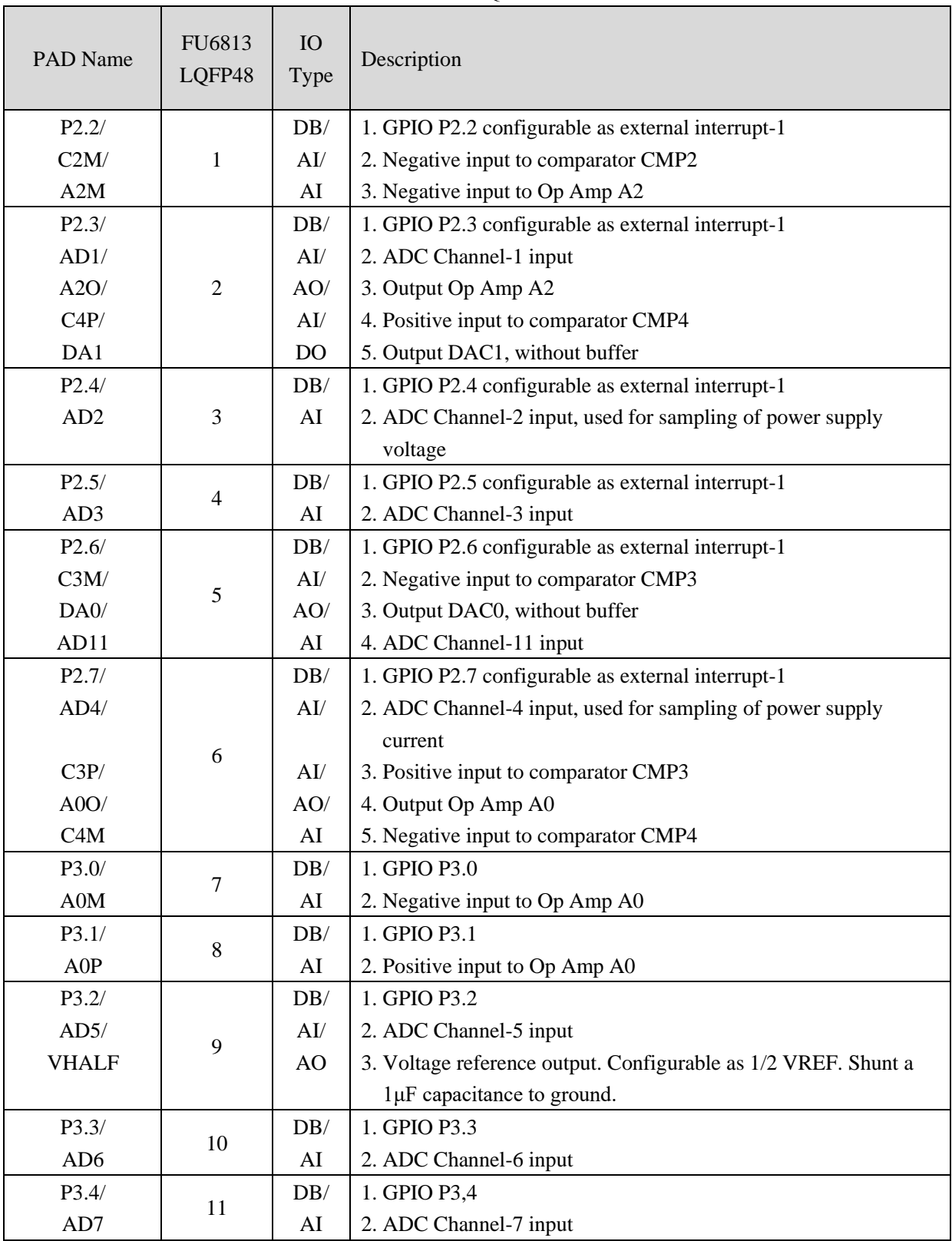

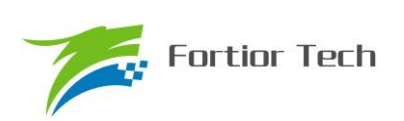

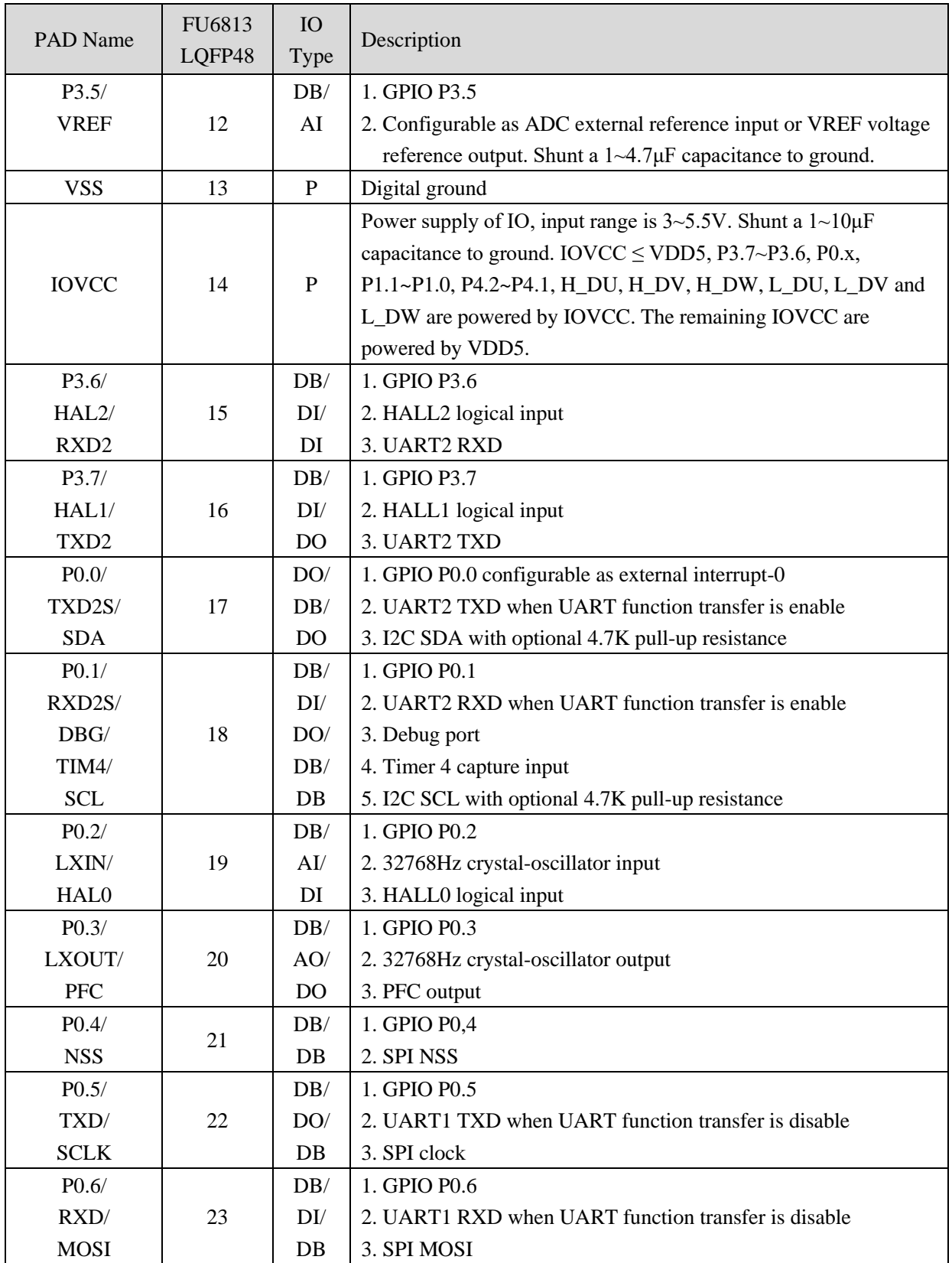

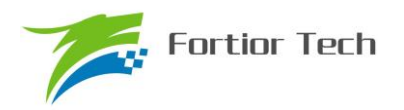

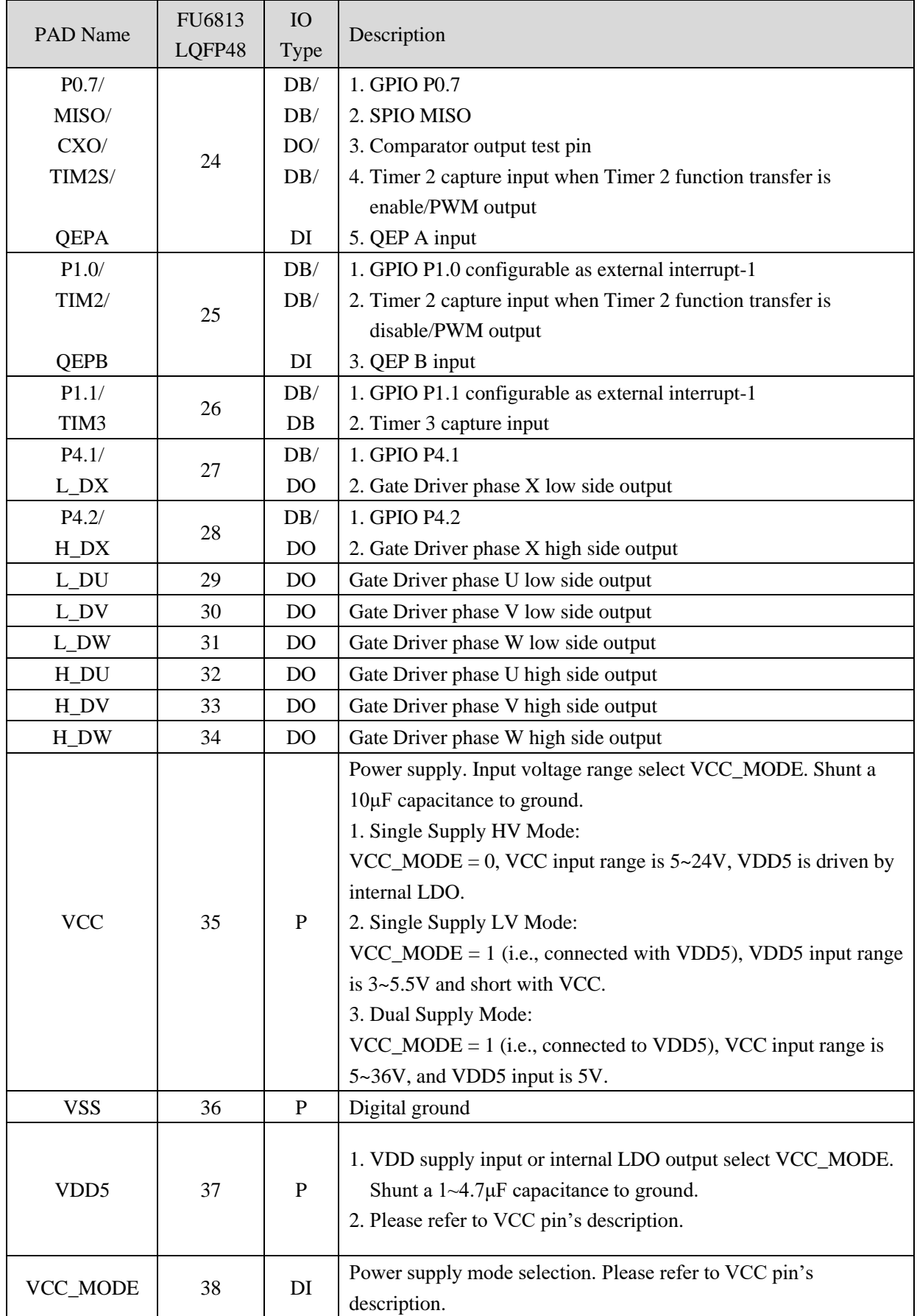

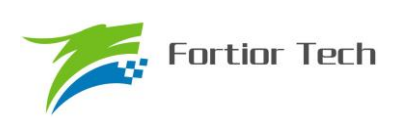

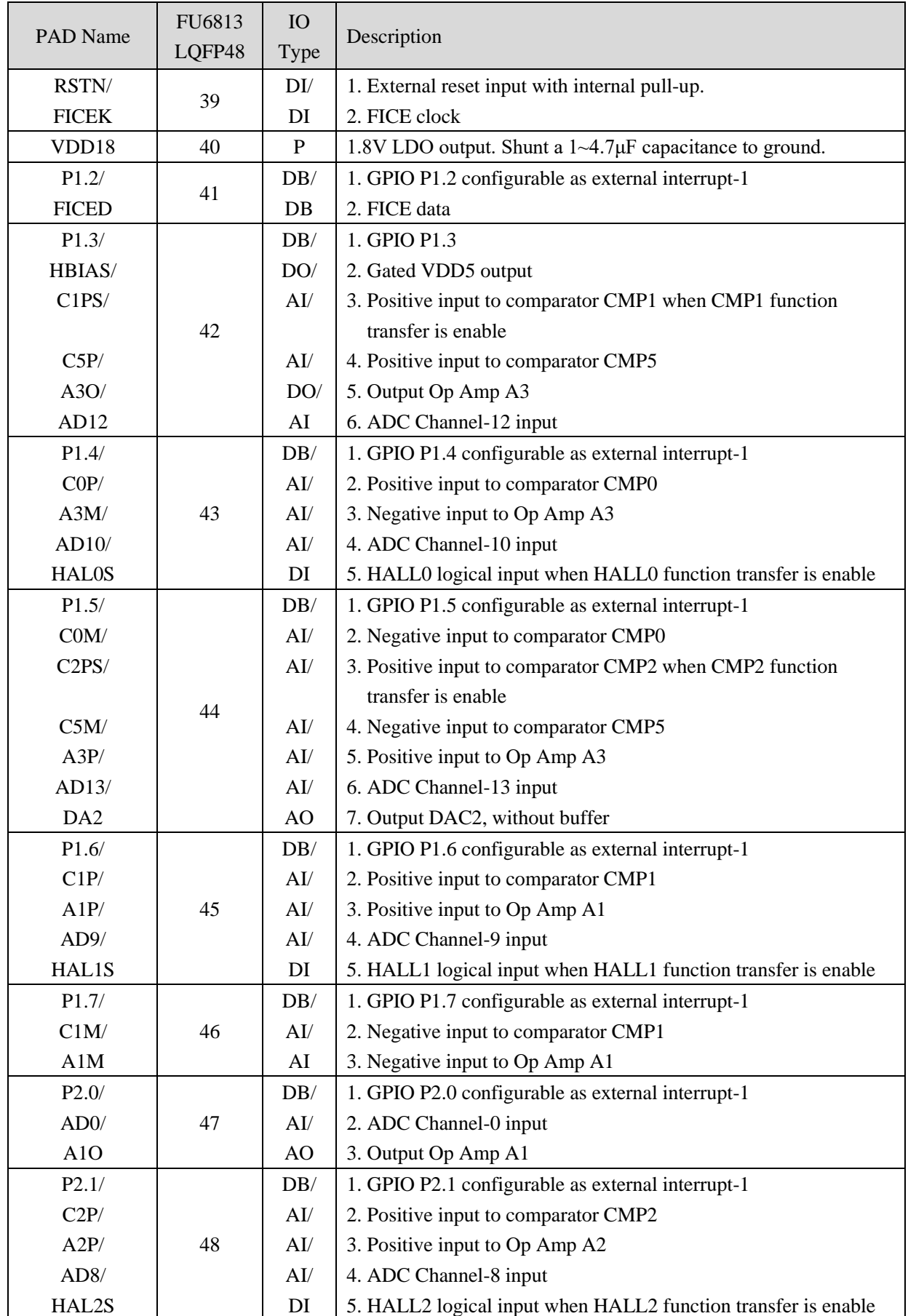

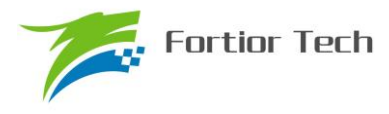

Note:

IO Type Definition:

- DI: Digital input,
- DO: Digital output,
- DB: Bidirectional input and output,
- AI: Analog input,
- AO: Analog output,
- P: Power supply or ground pin

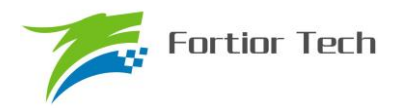

#### <span id="page-32-0"></span>**2.2 FU6813L LQFP48 Footprint**

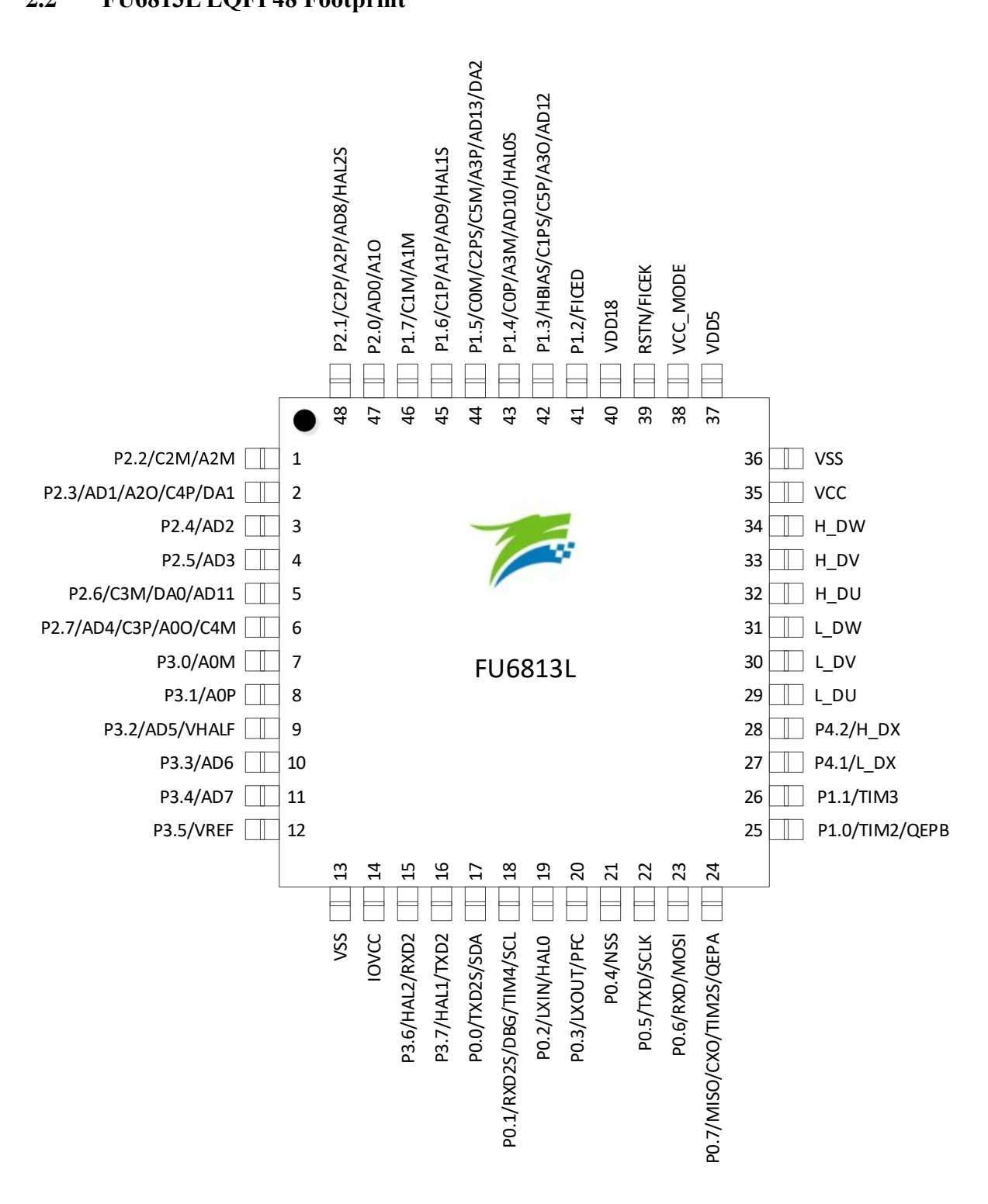

Figure 2-1 FU6813L /LQFP48 Footprint Diagram

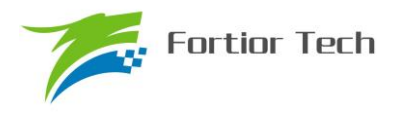

# <span id="page-33-0"></span>**2.3 FU6813 QFN32 Pin Definition**

Table 2-2 FU6813 QFN32 Pin Definition

| PAD Name        | FU6813<br>QFN32                                                 | IO<br><b>Type</b> | Description                                                                  |  |
|-----------------|-----------------------------------------------------------------|-------------------|------------------------------------------------------------------------------|--|
| P2.1/           |                                                                 | DB/               | 1. GPIO P2.1 configurable as external interrupt-1                            |  |
| C2P/            |                                                                 |                   | 2. Positive input to comparator CMP2                                         |  |
| A2P/            | 1                                                               | AI/               | 3. Positive input to Op Amp A2                                               |  |
| AD8/            |                                                                 | AI/               | 4. ADC Channel-8 input                                                       |  |
| HAL2S           |                                                                 | DI                | 5. HALL2 logical input when HALL2 function transfer is enable                |  |
| P2.4/           |                                                                 | DB/               | 1. GPIO P2.4 configurable as external interrupt-1                            |  |
| AD <sub>2</sub> | $\overline{2}$                                                  | AI                | 2. ADC Channel-2 input, used for sampling of power supply                    |  |
|                 |                                                                 |                   | voltage                                                                      |  |
| P2.6/           |                                                                 | DB/               | 1. GPIO P2.6 configurable as external interrupt-1                            |  |
| C3M/            | 3                                                               | AI/               | 2. Negative input to comparator CMP3                                         |  |
| DA0/            |                                                                 | AO/               | 3. Output DAC0, without buffer                                               |  |
| AD11            |                                                                 | AI                | 4. ADC Channel-11 input                                                      |  |
| P2.7/           |                                                                 | DB/               | 1. GPIO P2.7 configurable as external interrupt-1                            |  |
| AD4/            |                                                                 | AI/               | 2. ADC Channel-4 input, used for sampling of power supply                    |  |
|                 |                                                                 |                   | current                                                                      |  |
| C3P/            | $\overline{4}$                                                  | AI/               | 3. Positive input to comparator CMP3                                         |  |
| A0O/            |                                                                 | AO/               | 4. Output Op Amp A0                                                          |  |
| C4M             |                                                                 | AI                | 5. Negative input to comparator CMP4                                         |  |
| P3.0/           | DB/<br>5                                                        |                   | 1. GPIO P3.0                                                                 |  |
| A0M             |                                                                 | AI                | 2. Negative input to Op Amp A0                                               |  |
| P3.1/           | 6                                                               | DB/               | 1. GPIO P3.1                                                                 |  |
| AOP             |                                                                 |                   | 2. Positive input to Op Amp A0                                               |  |
| P3.2/           | DB/                                                             |                   | 1. GPIO P3.2                                                                 |  |
| AD5/            | $\tau$                                                          | AI/               | 2. ADC Channel-5 input                                                       |  |
| <b>VHALF</b>    |                                                                 | AO                | 3. Voltage reference output. Configurable as 1/2 VREF. Shunt a               |  |
|                 |                                                                 |                   | 1µF capacitance to ground.                                                   |  |
| P3.5/           |                                                                 | DB/               | 1. GPIO P3.5                                                                 |  |
| <b>VREF</b>     | 8                                                               | AI                | 2. Configurable as ADC external reference input or VREF voltage              |  |
|                 |                                                                 |                   | reference output. Shunt a $1 \sim 4.7 \mu$ F capacitance to ground.          |  |
|                 | 9                                                               | ${\bf P}$         | Power supply of IO, input range is $3 \sim 5.5V$ . Shunt a $1 \sim 10 \mu$ F |  |
| <b>IOVCC</b>    |                                                                 |                   | capacitance to ground. IOVCC ≤ VDD5, P0.x, P1.1, H_DU,                       |  |
|                 |                                                                 |                   | H_DV, H_DW, L_DU, L_DV and L_DW are powered by                               |  |
|                 |                                                                 |                   | IOVCC. The remaining IOVCC are powered by VDD5.                              |  |
| P0.0/           |                                                                 | DO/               | 1. GPIO P0.0 configurable as external interrupt-0                            |  |
| TXD2S/          | 2. UART2 TXD when UART function transfer is enable<br>10<br>DB/ |                   |                                                                              |  |
| <b>SDA</b>      |                                                                 | DO                | 3. I2C SDA with optional 4.7K pull-up resistance                             |  |

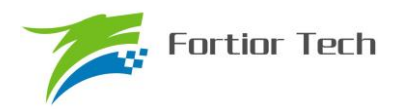

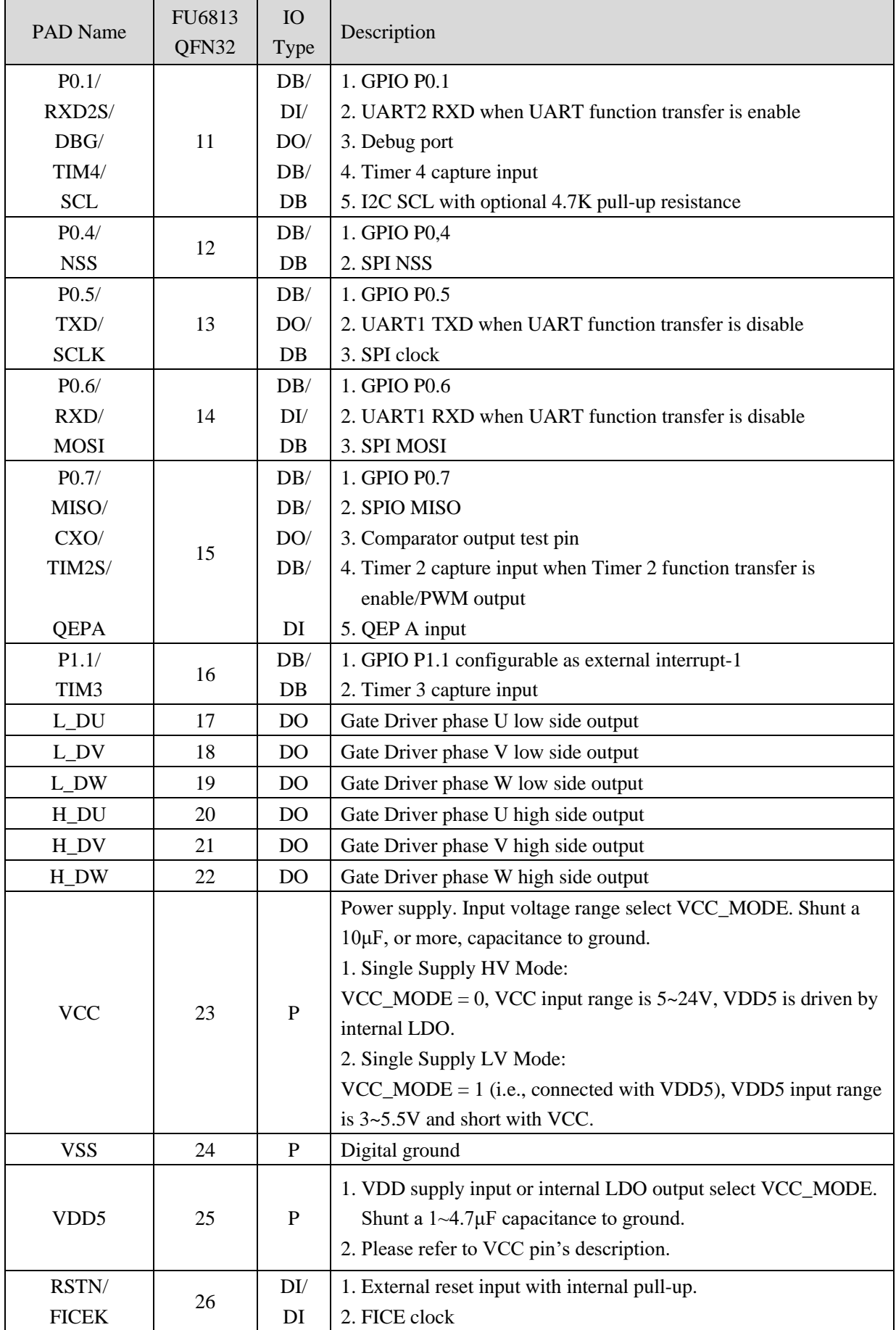

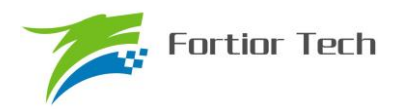

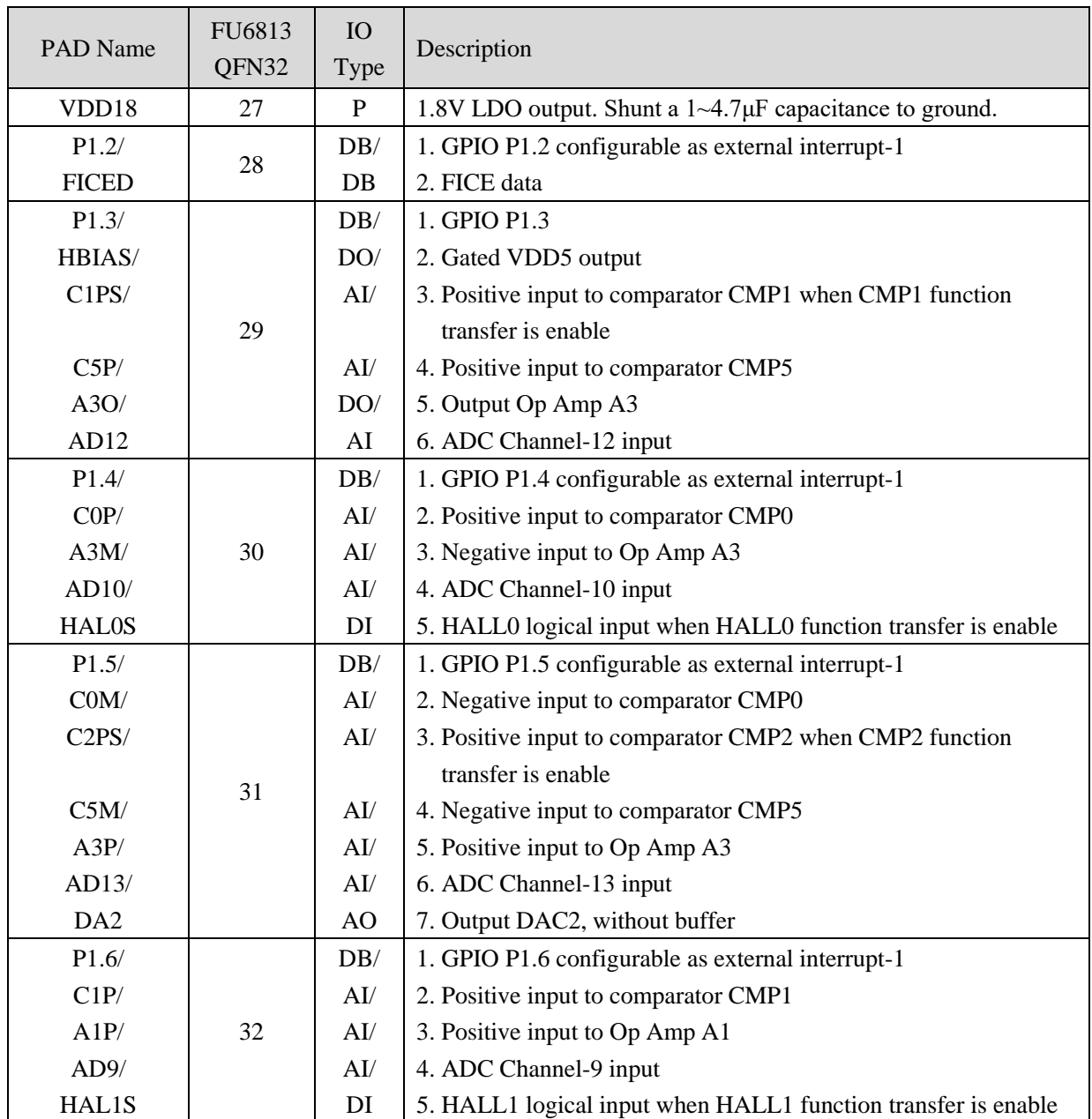

Note:

IO Type Definition:

- DI: Digital input,
- DO: Digital output,
- DB: Bidirectional input and output,
- AI: Analog input,
- AO: Analog output,
- P: Power supply or ground pin
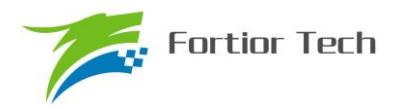

### **2.4 FU6813N QFN32 Footprint**

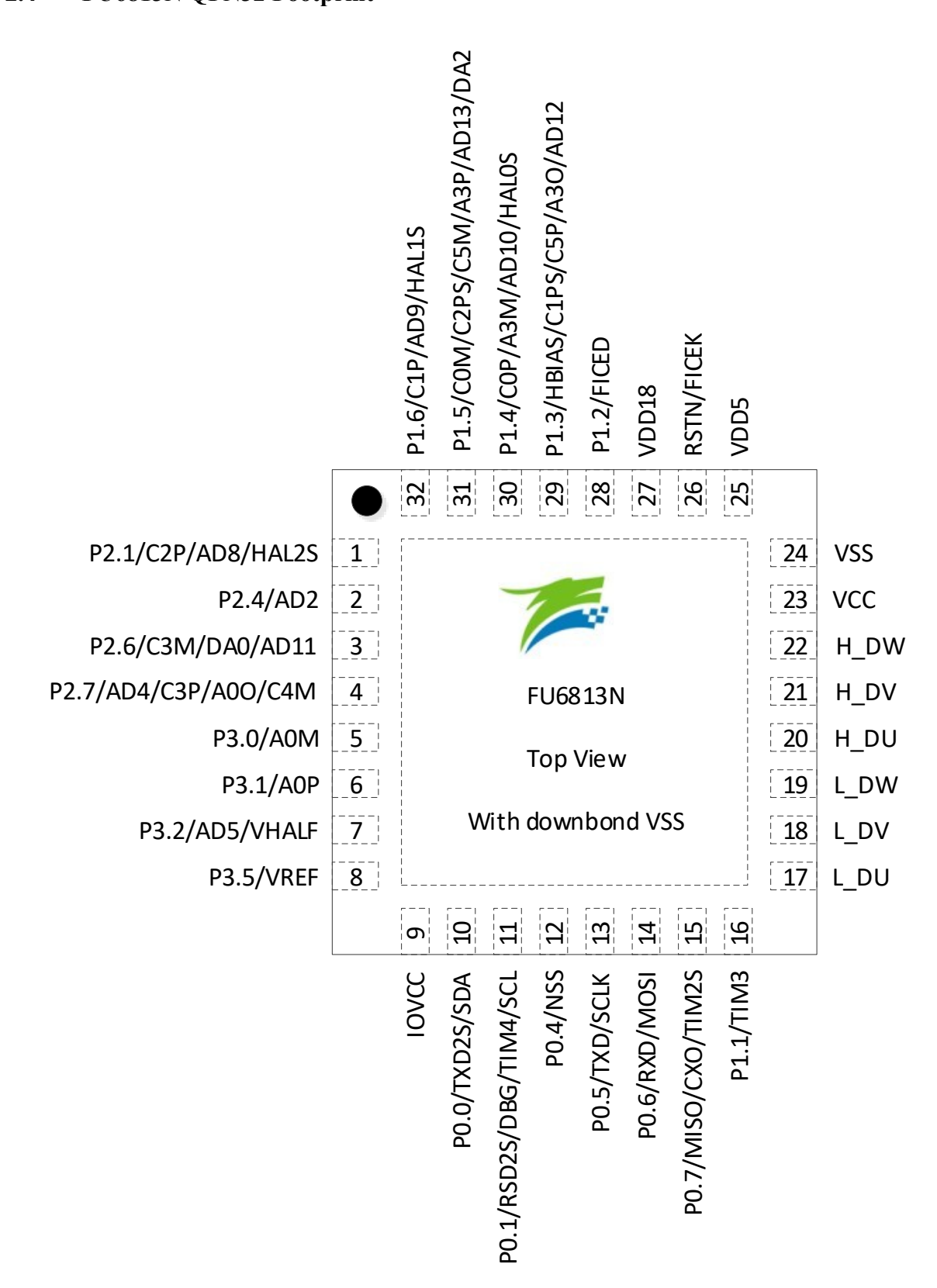

Figure 2-2 FU6813N/QFN32 Footprint Diagram

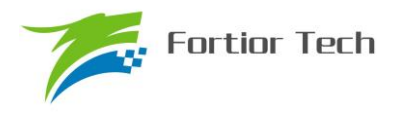

## **2.5 FU6863 QFN56 Pin Definition**

Table 2-3 FU6863 QFN56 Pin Definition

| PAD Name              | FU6863<br>QFN56 | IO<br><b>Type</b> | Description                                                                                                    |
|-----------------------|-----------------|-------------------|----------------------------------------------------------------------------------------------------|
| <b>VSU</b>            | 1               | $\mathbf P$       | Phase U input for 6N Pre-driver, and for the grounding reference<br>of the high side of phase U self-boost.                                                                                                    |
| HU                    | $\overline{2}$  | D <sub>O</sub>    | High side Output phase U Pre-driver PWM, 6N control mode,<br>drive NMOS gate.                                                                                                    |
| <b>VBU</b>            | 3               | $\mathbf{P}$      | Self-boost power supply for the high side of phase U 6N<br>Pre-driver                                                                                                    |
| <b>VSV</b>            | 4               | $\mathbf P$       | Phase V input for 6N Pre-driver, and for the grounding reference<br>of the high side of phase V self-boost                                                                                                    |
| HV                    | 5               | DO                | High side Output phase V Pre-driver PWM, 6N control mode,<br>drive NMOS gate.                                                                                                    |
| <b>VBV</b>            | 6               | $\mathbf{P}$      | Self-boost power supply for the high side of phase V 6N<br>Pre-driver                                                                                                    |
| <b>VSW</b>            | 7               | ${\bf P}$         | Phase W input for 6N Pre-driver, and for the grounding reference<br>of the high side of phase W self-boost                                                                                                    |
| <b>HW</b>             | 8               | DO                | High side Output phase W Pre-driver PWM, 6N control mode,<br>drive NMOS gate.                                                                                                    |
| <b>VBW</b>            | 9               | $\mathbf{P}$      | Self-boost power supply for the high side of phase W 6N<br>Pre-driver                                                                                                    |
| <b>VCC</b>            | 10              | ${\bf P}$         | Power supply. Input voltage range select VCC_MODE. Shunt a<br>10μF, or more, capacitance to ground.<br>1. Single Supply HV Mode:<br>$VCC_MODE = 0$ , VCC input range is $5 \sim 24V$ , VDD5 is driven by<br>internal LDO.<br>2. Dual Supply Mode:<br>$VCC_MODE = 1$ (i.e., connected to VDD5), VCC input<br>range is 5~36V, and VDD5 input is 5V. |
| <b>VSS</b>            | 11              | $\mathbf P$       | Digital ground                                                                                                    |
| VDD <sub>5</sub>      | 12              | ${\bf P}$         | 1. VDD supply input or internal LDO output select VCC_MODE.<br>Shunt a $1 \sim 4.7 \mu$ F capacitance to ground.<br>2. Please refer to VCC pin's description.                                                                                                    |
| VCC_MODE              | 13              | DI                | Power supply mode selection. Please refer to VCC pin's<br>description.                                                                                                    |
| RSTN/<br><b>FICEK</b> | 14              | DI/<br>DI         | 1. External reset input with internal pull-up.<br>2. FICE clock                                                                                                    |
| VDD18                 | 15              | $\mathbf P$       | 1.8V LDO output. Shunt a 1~4.7µF capacitance to ground.                                                                                                    |
| <b>VSS</b>            | 16              | P                 | Digital ground                                                                                                    |

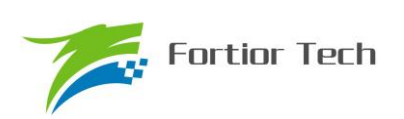

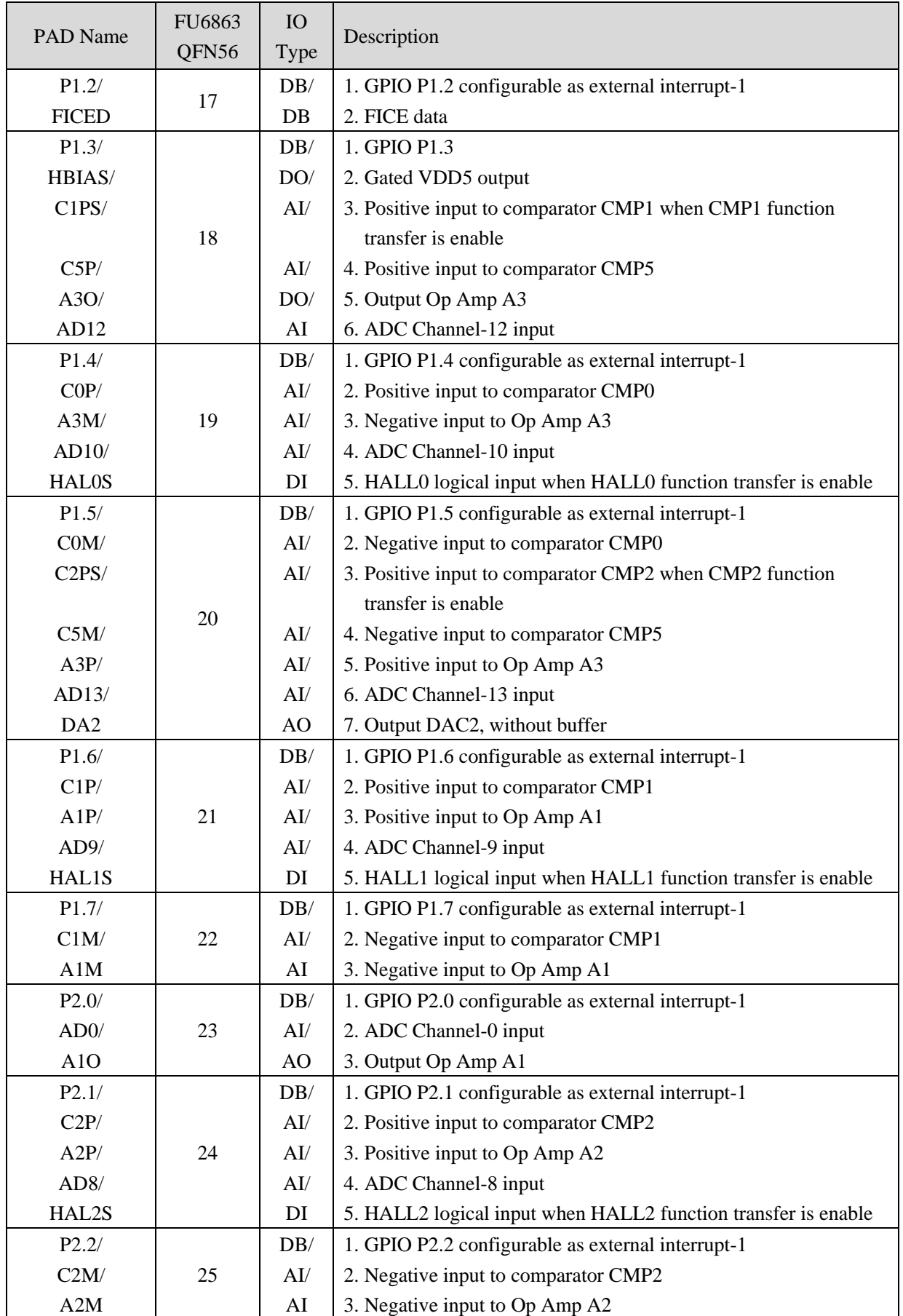

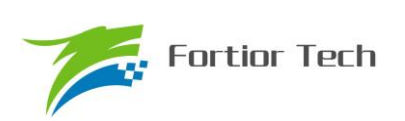

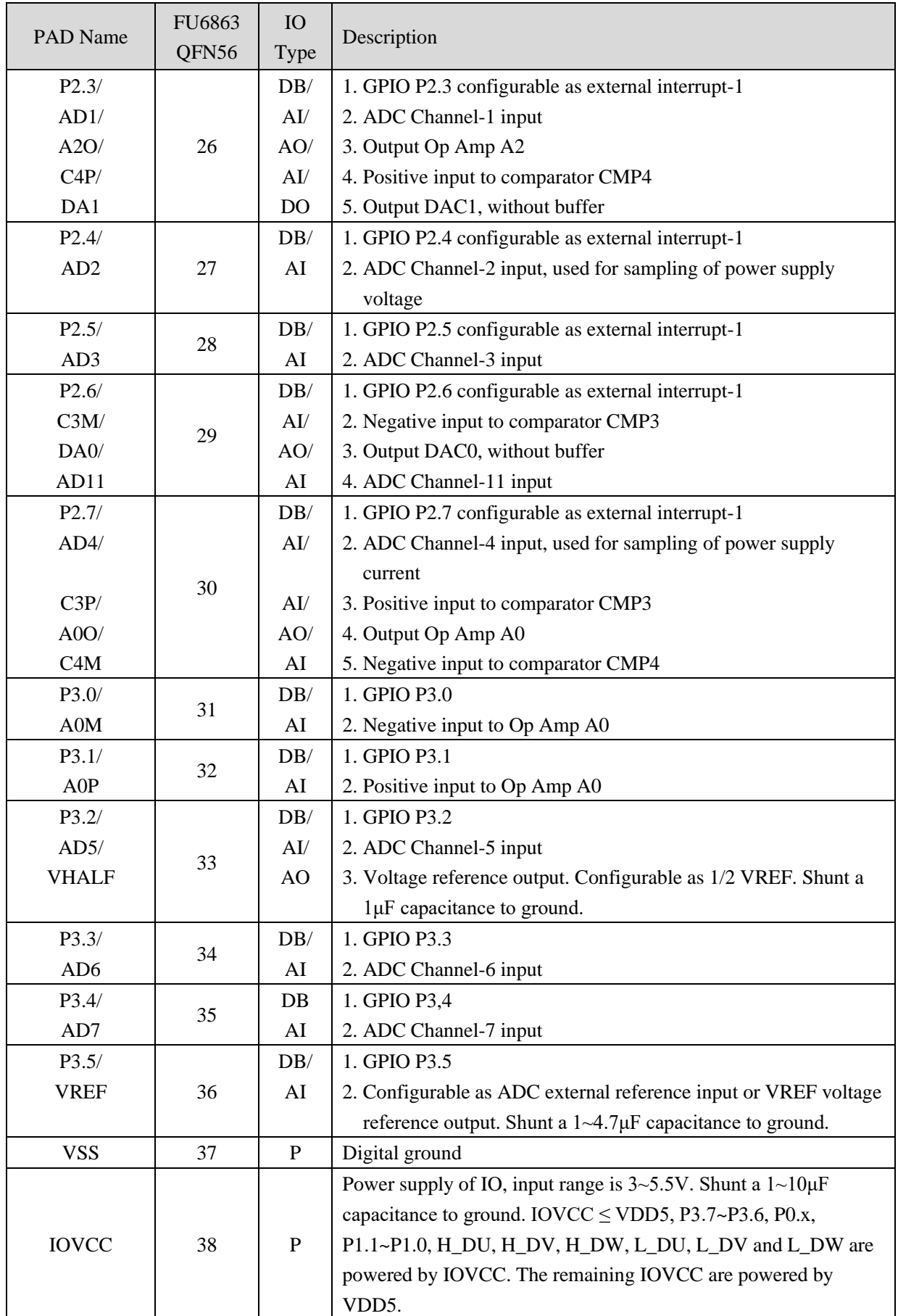

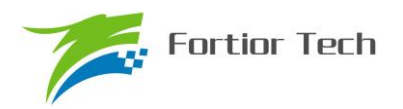

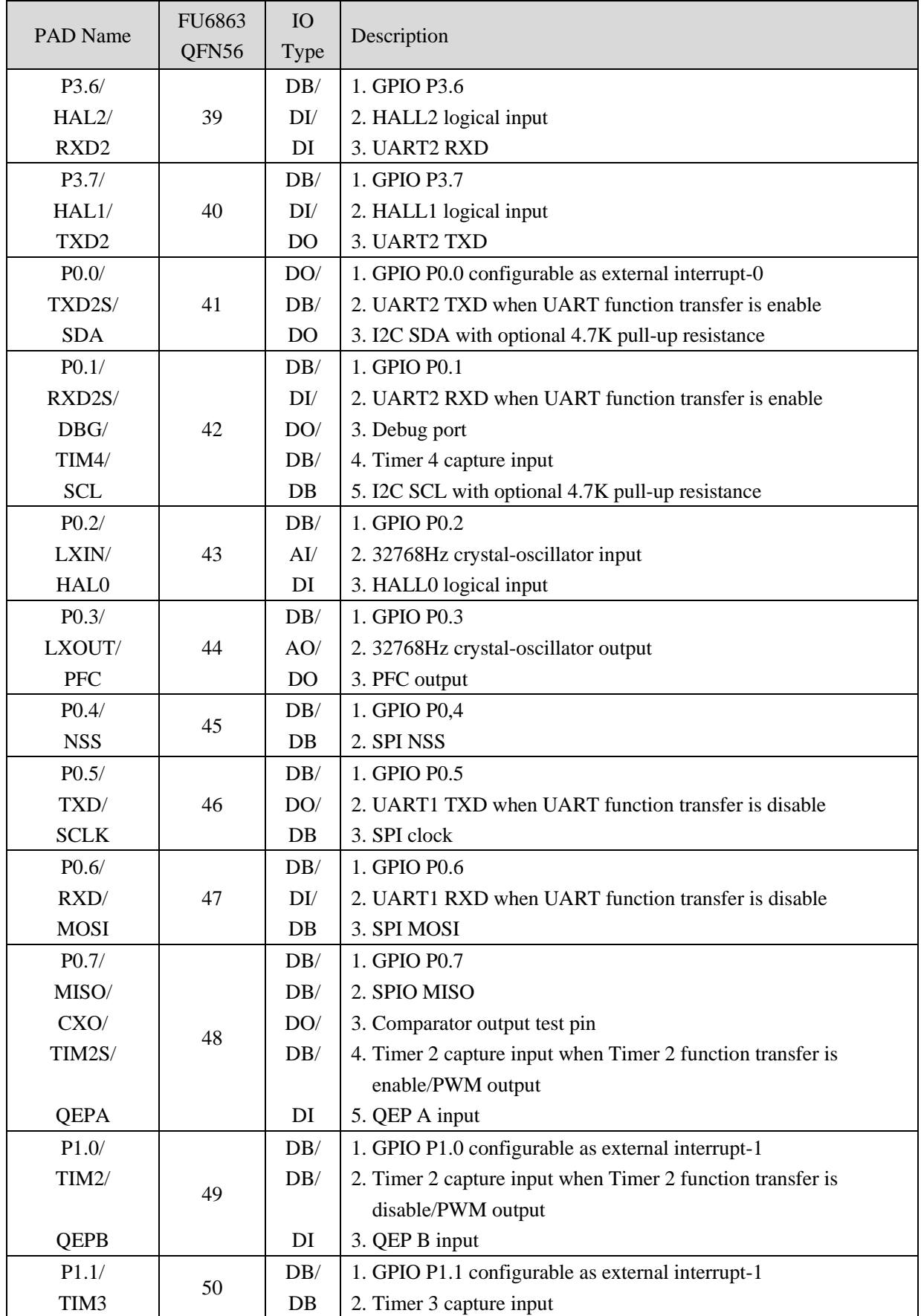

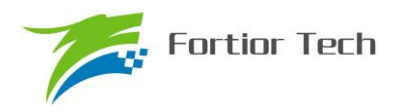

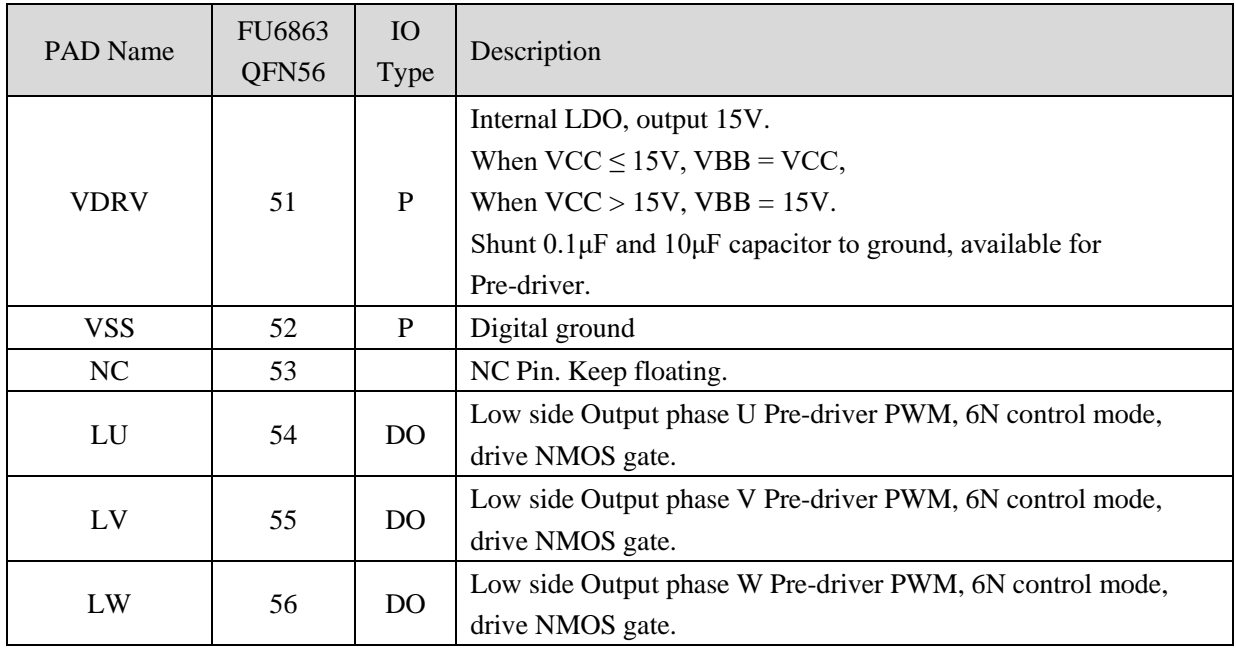

Note:

IO Type Definition:

- DI: Digital input,
- DO: Digital output,
- DB: Bidirectional input and output,
- AI: Analog input,
- AO: Analog output,
- P: Power supply or ground pin

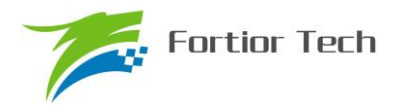

#### **2.6 FU6863Q QFN56 Footprint**

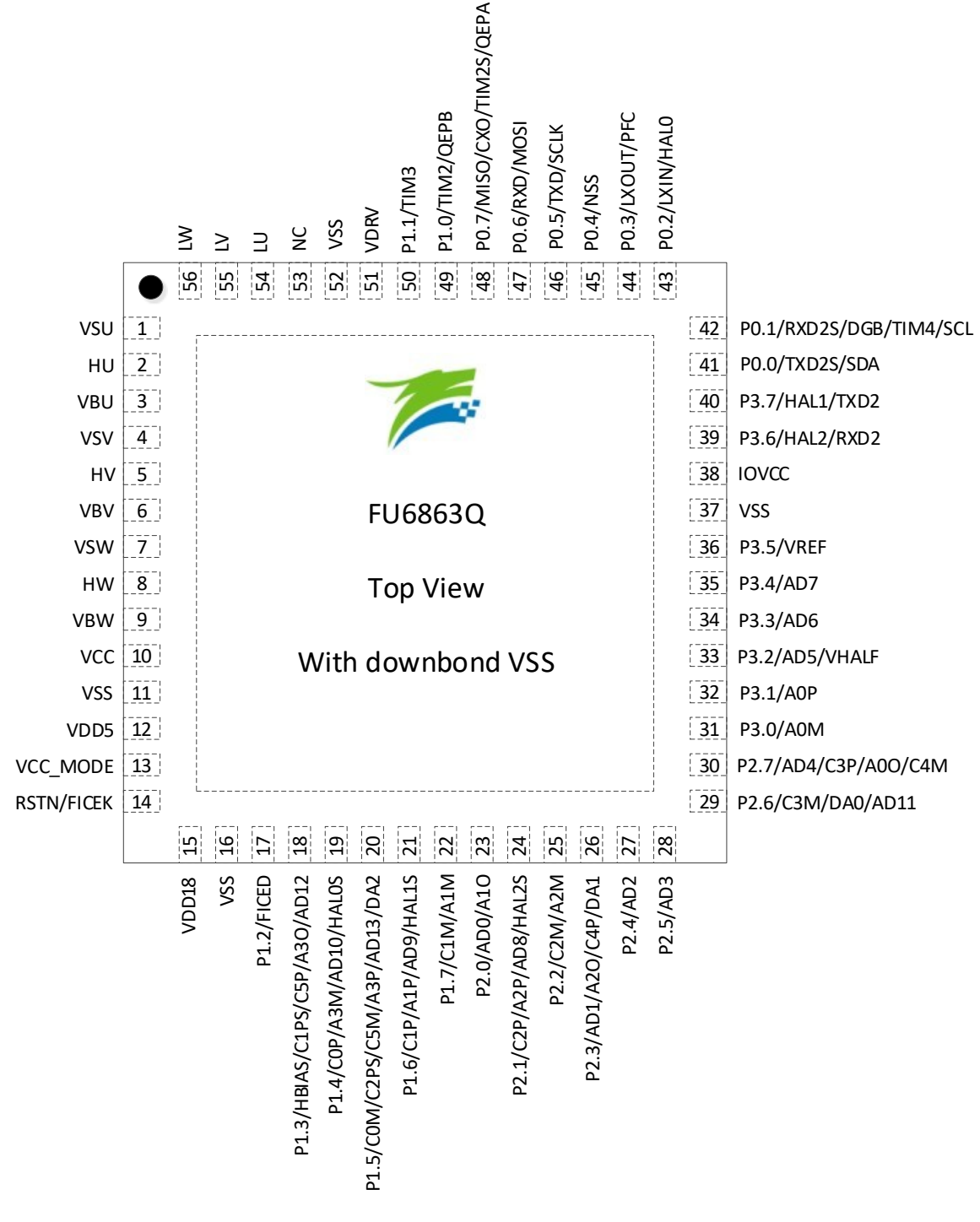

Figure 2-3 FU6863Q/QFN56 Footprint Diagram

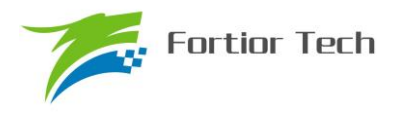

## **2.7 FU6813 LQFP52 Pin Definition**

Table 2-4 FU6813 LQFP52 Pin Definition

| <b>PAD</b> Name | FU6813         | IO           | Description                                                     |
|-----------------|----------------|--------------|-----------------------------------------------------------------|
|                 | LQFP52         | <b>Type</b>  |                                                                 |
| P2.3/           |                | DB/          | 1. GPIO P2.3 configurable as external interrupt-1               |
| AD1/            |                | AI/          | 2. ADC Channel-1 input                                          |
| A2O/            | 1              | AO/          | 3. Output Op Amp A2                                             |
| C4P/            |                | AI/          | 4. Positive input to comparator CMP4                            |
| DA1             |                | <b>DO</b>    | 5. Output DAC1, without buffer                                  |
| P2.4/           |                | DB/          | 1. GPIO P2.4 configurable as external interrupt-1               |
| AD2             | $\overline{2}$ | AI           | 2. ADC Channel-2 input, used for sampling of power supply       |
|                 |                |              | voltage                                                         |
| P2.5/           |                | DB/          | 1. GPIO P2.5 configurable as external interrupt-1               |
| AD3             | 3              | AI           | 2. ADC Channel-3 input                                          |
| P2.6/           |                | DB/          | 1. GPIO P2.6 configurable as external interrupt-1               |
| C3M/            |                | AI/          | 2. Negative input to comparator CMP3                            |
| DA0/            | 4              | AO/          | 3. Output DAC0, without buffer                                  |
| AD11            |                | AI           | 4. ADC Channel-11 input                                         |
| P2.7/           |                | DB/          | 1. GPIO P2.7 configurable as external interrupt-1               |
| AD4/            |                | AI/          | 2. ADC Channel-4 input, used for sampling of power supply       |
|                 |                |              | current                                                         |
| C3P/            | 5              | AI/          | 3. Positive input to comparator CMP3                            |
| A0O/            |                | AO/          | 4. Output Op Amp A0                                             |
| C4M             |                | AI           | 5. Negative input to comparator CMP4                            |
| P3.0/           |                | DB/          | 1. GPIO P3.0                                                    |
| A0M             | 6              | AI           | 2. Negative input to Op Amp A0                                  |
| P3.1/           |                | DB/          | 1. GPIO P3.1                                                    |
| AOP             | 7              | AI           | 2. Positive input to Op Amp A0                                  |
|                 |                |              | 1. GPIO P3.2                                                    |
| P3.2/           |                | DB/          | 2. ADC Channel-5 input                                          |
| AD5/            | 8              | AI/          | 3. Voltage reference output. Configurable as 1/2 VREF. Shunt a  |
| <b>VHALF</b>    |                | AO           | 1µF capacitance to ground.                                      |
| P3.3/           | 9              | DB/          | 1. GPIO P3.3                                                    |
| AD <sub>6</sub> |                | AI           | 2. ADC Channel-6 input                                          |
| P3.4/           |                | DB/          | 1. GPIO P3,4                                                    |
| AD7             | 10             | AI           | 2. ADC Channel-7 input                                          |
|                 |                |              | 1. GPIO P3.5                                                    |
| P3.5/           | 11             | DB/          | 2. Configurable as ADC external reference input or VREF voltage |
| <b>VREF</b>     |                | AI           | reference output. Shunt a 1~4.7µF capacitance to ground.        |
| NC              | 12             |              | NC                                                              |
| <b>VSS</b>      | 13             | $\mathbf{P}$ | Digital ground                                                  |

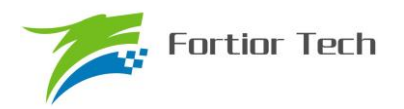

# **FU6813/63**

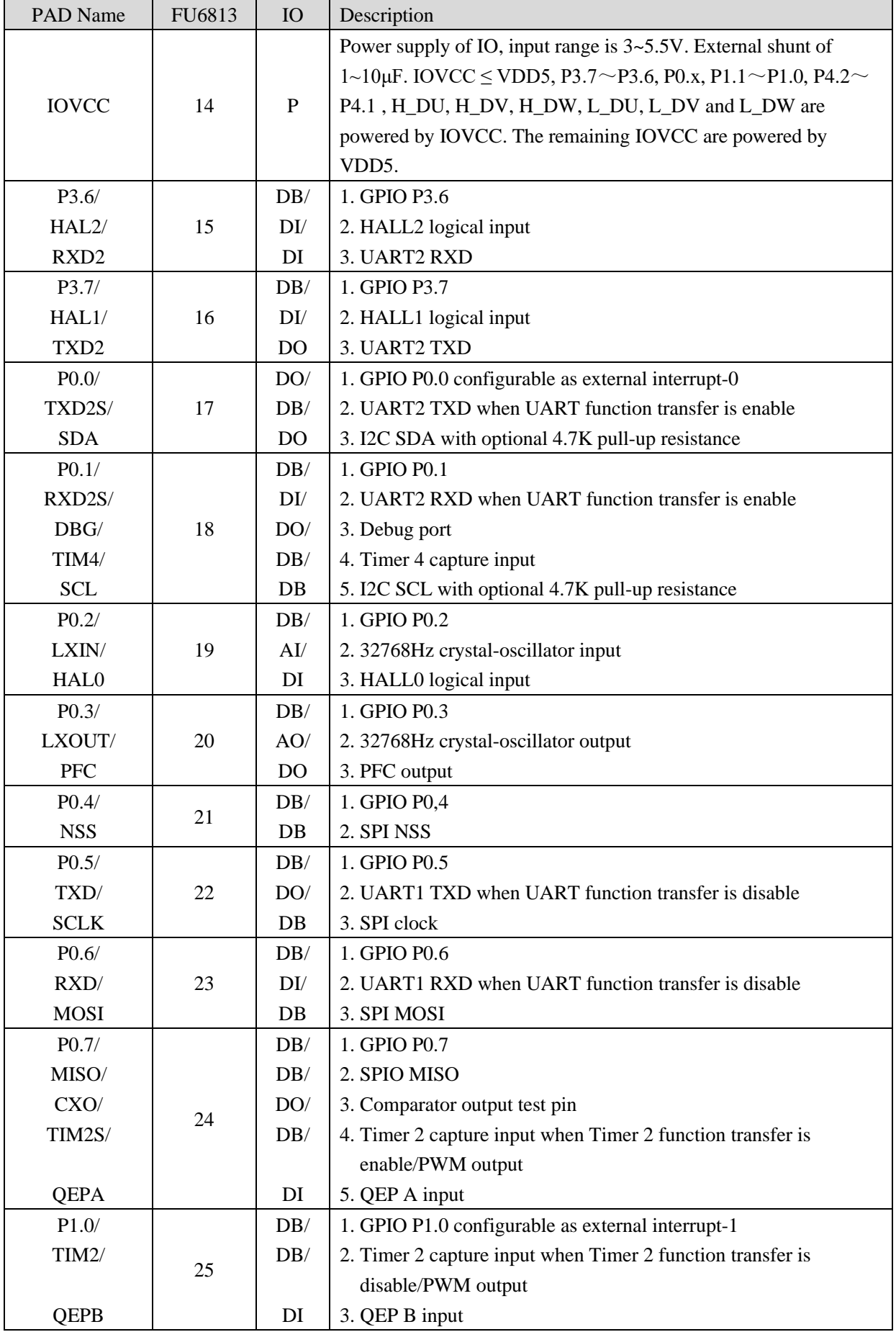

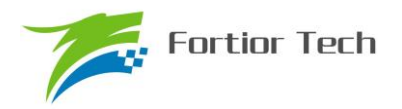

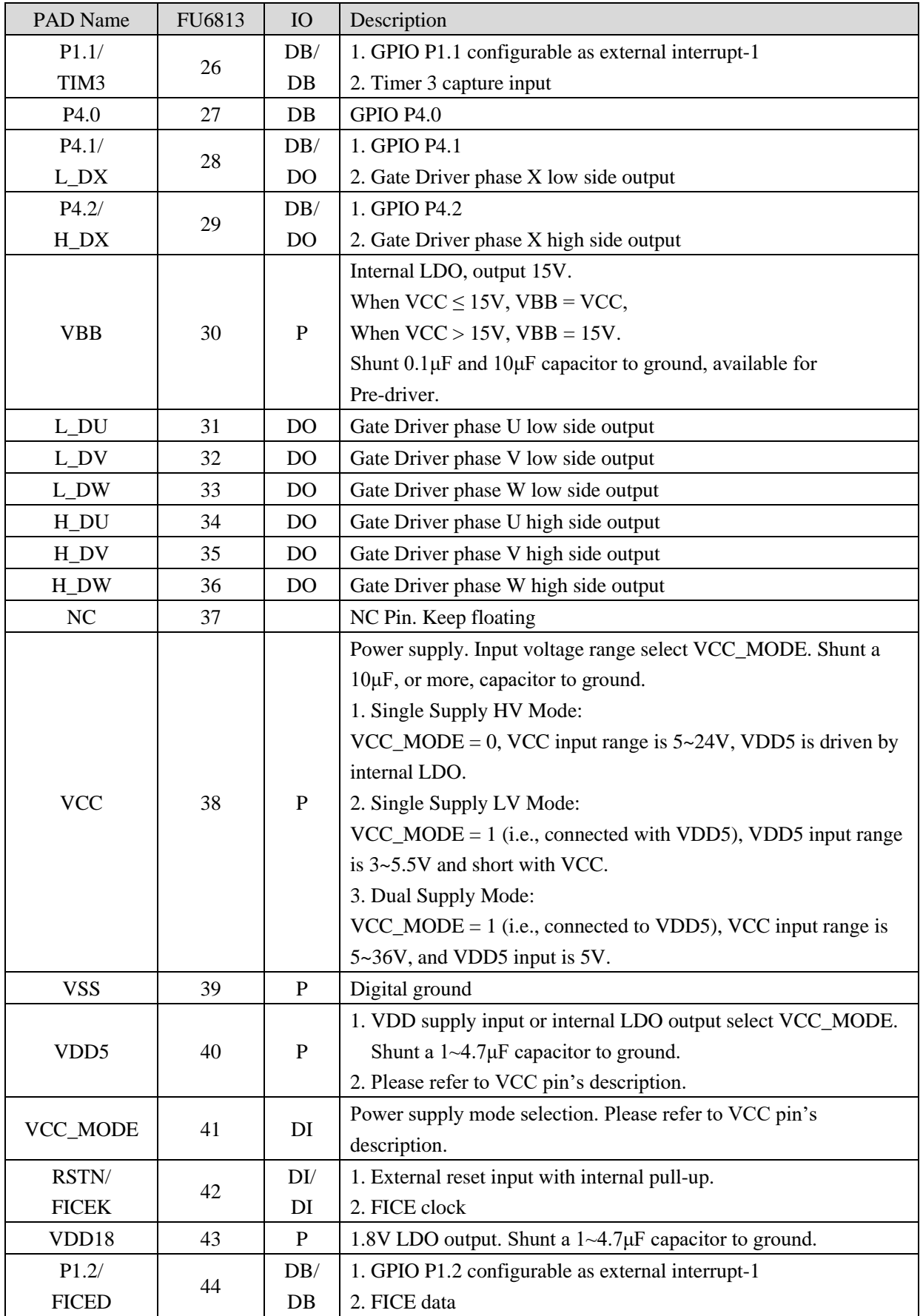

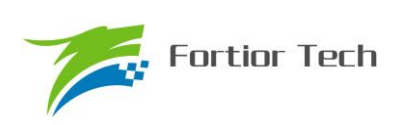

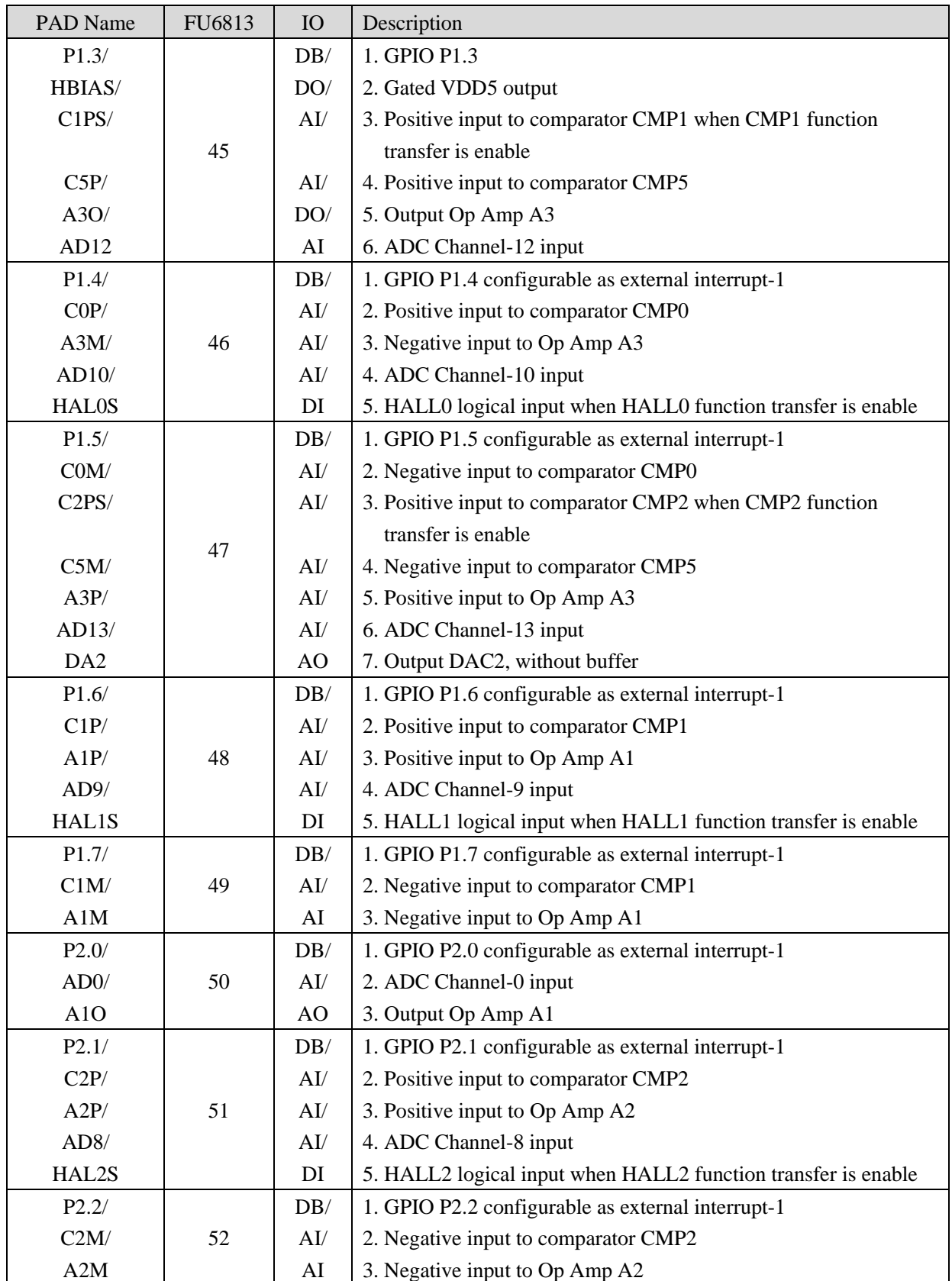

Note:

IO Type Definition:

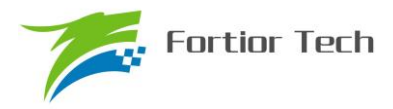

- DI: Digital input,
- DO: Digital output,
- DB: Bidirectional input and output,
- AI: Analog input,
- AO: Analog output,
- P: Power supply or ground pin

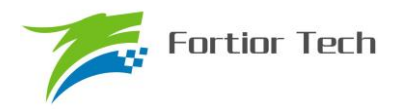

### **2.8 FU6813P LQFP52 Footprint**

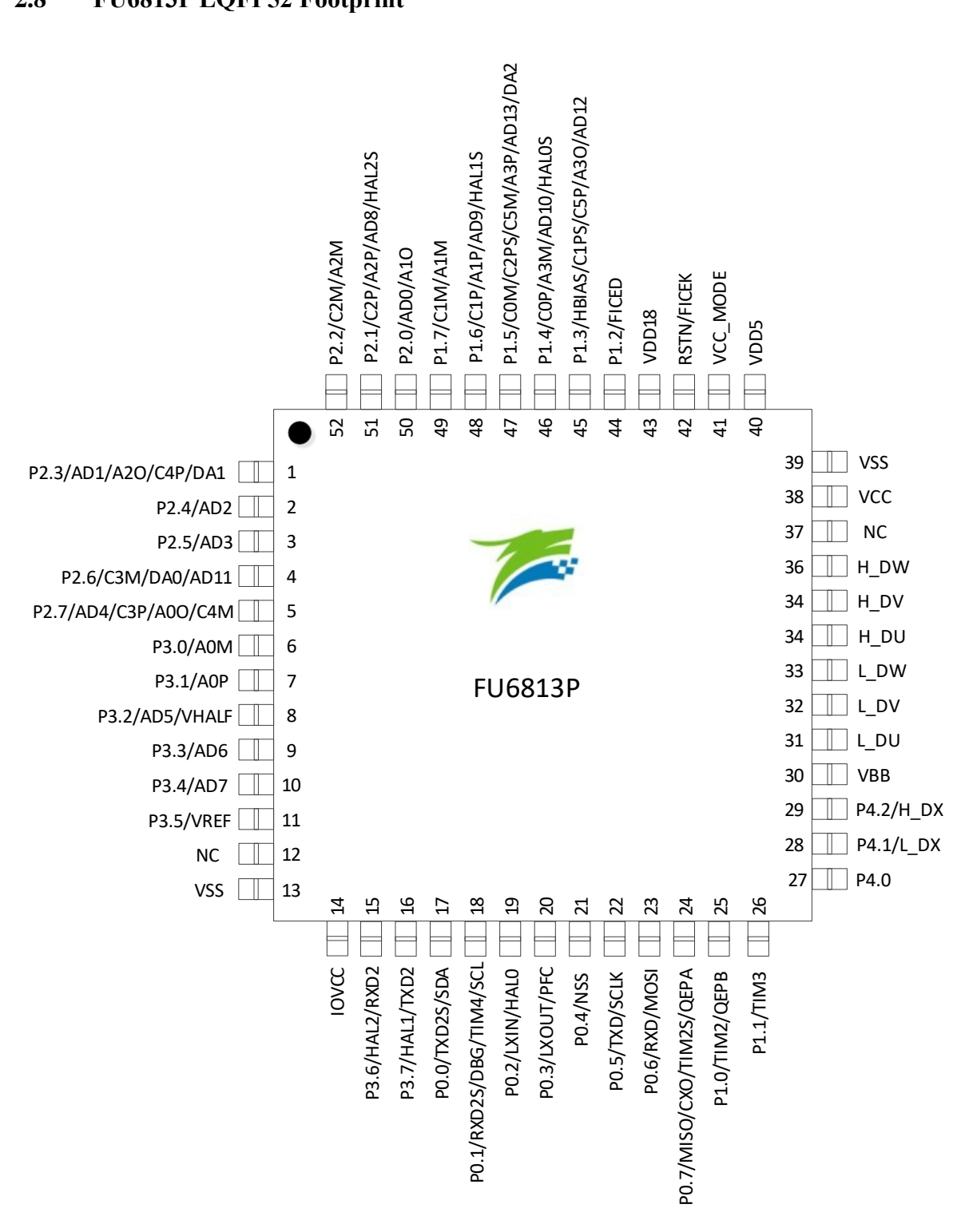

Figure 2-4 FU6813P/LQFP52 Footprint Diagram

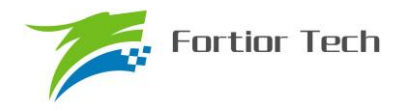

#### **3 Package**

## **3.1 LQFP48\_7X7**

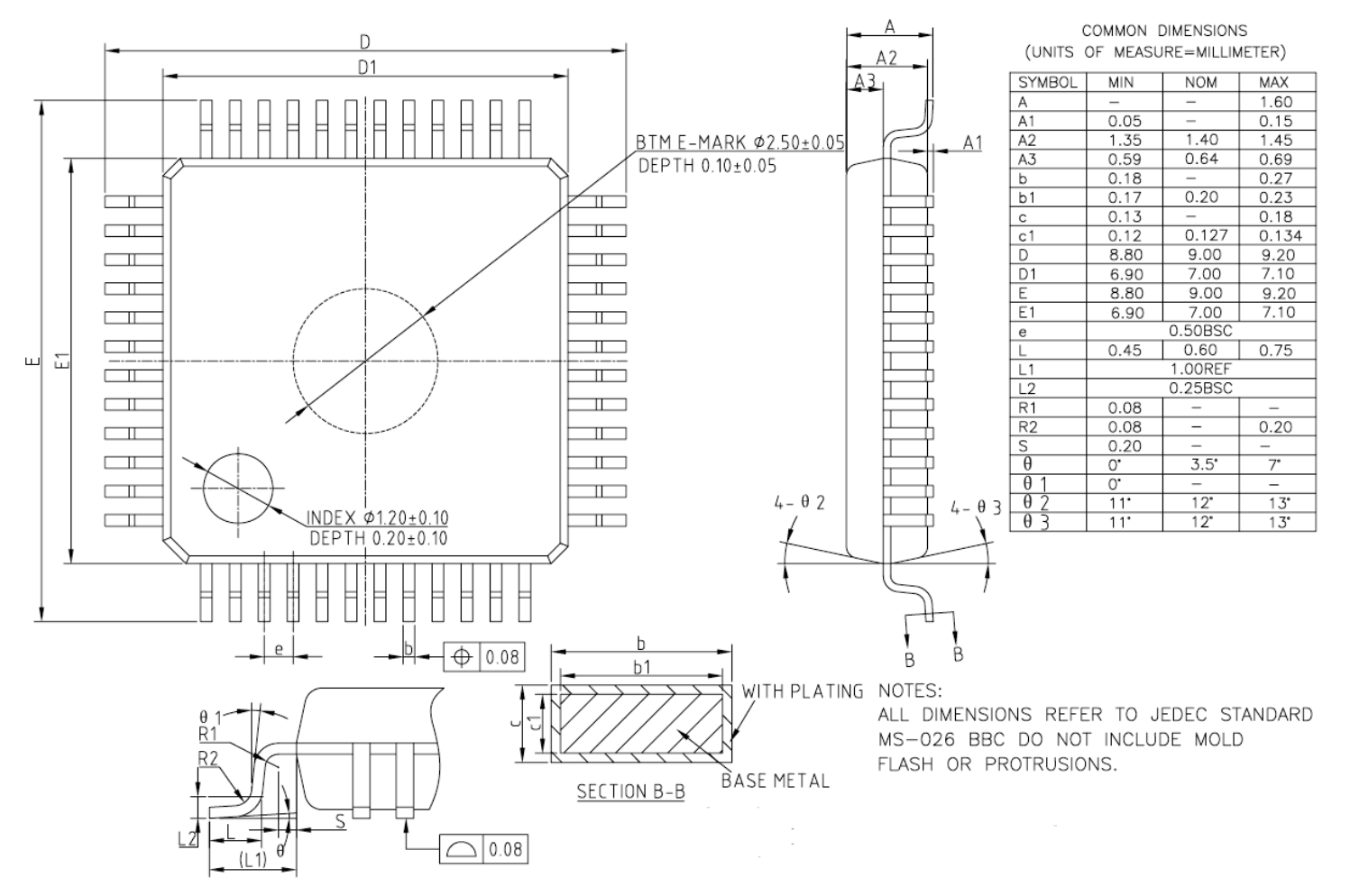

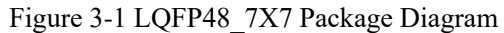

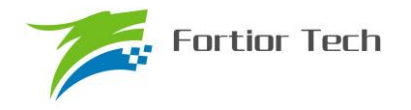

**FU6813/63**

**3.2 QFN56\_7X7**

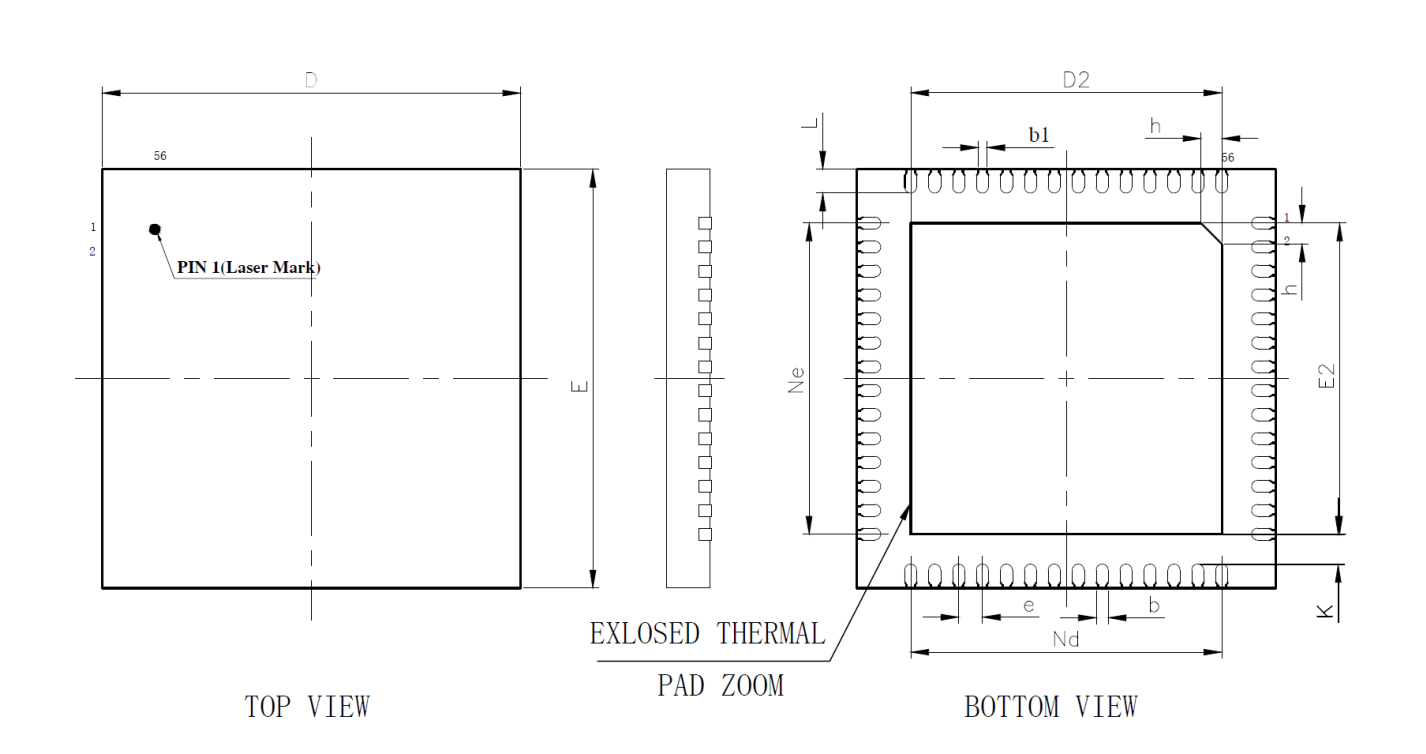

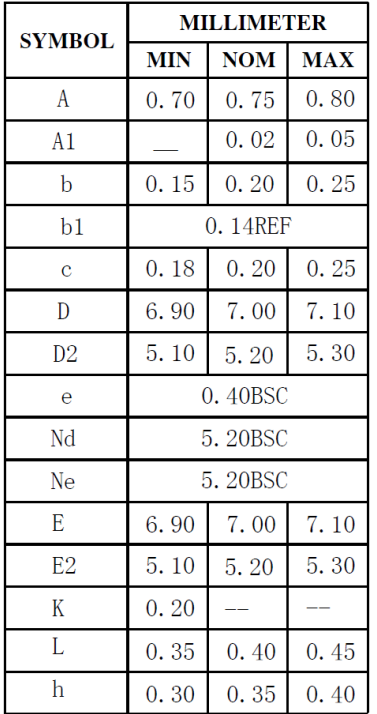

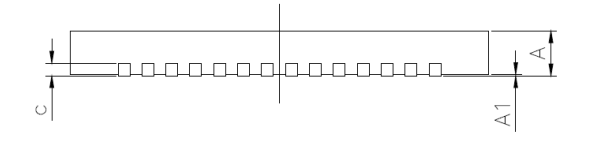

Figure 3-2 QFN56\_7X7 Package Diagram

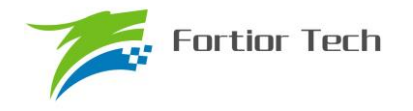

<u>นกมามามามามา</u>

SIDE VIEW

 $\overline{H}$ 

**FU6813/63**

MILLIMETER

**3.3 QFN32\_4X4**

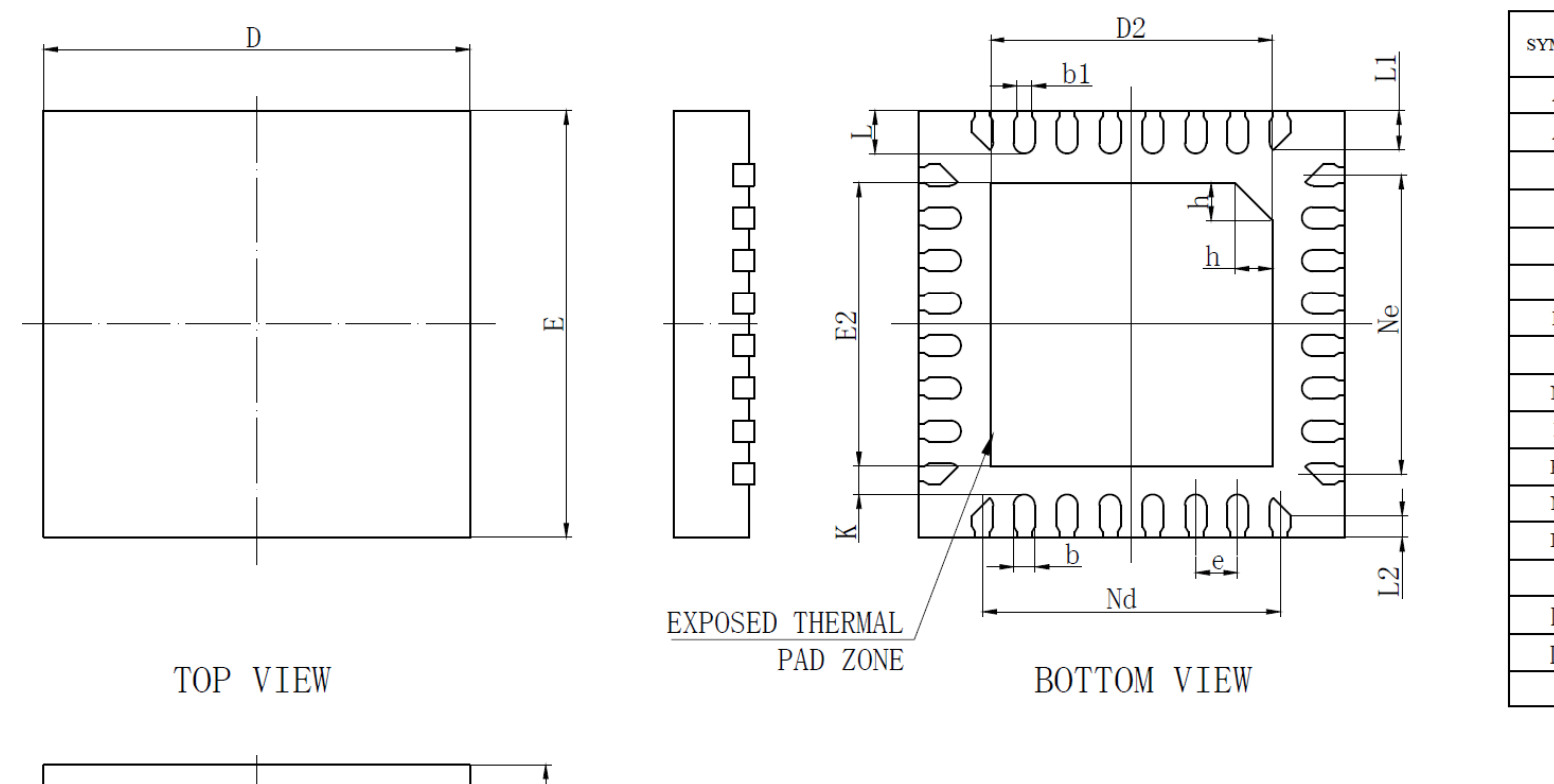

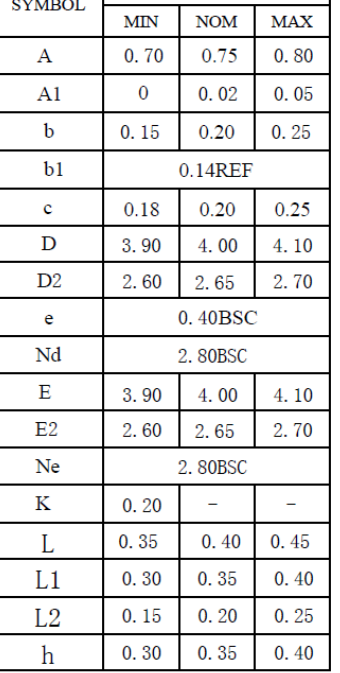

Figure 3-3 QFN32\_4X4 Package Diagram

 $\circ$ 

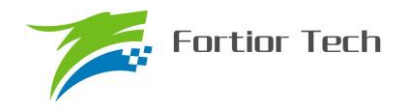

## **3.4 LQFP52\_10X10**

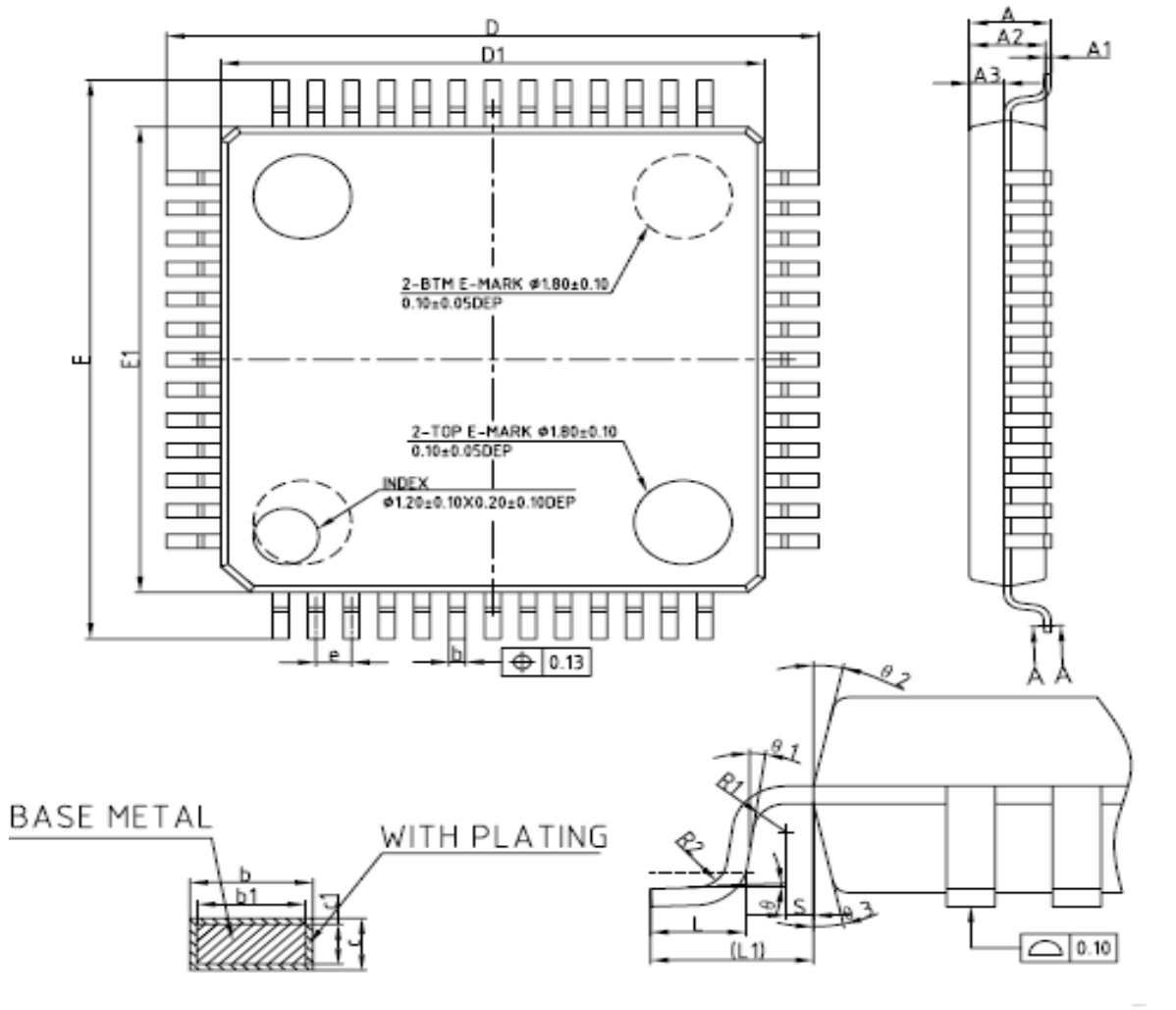

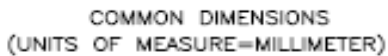

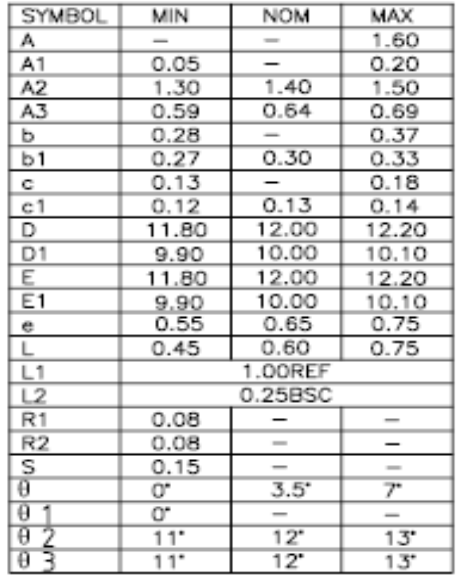

NOTES:

ALL DIMENSIONS REFER TO JEDEC STANDARD MS-026 BCE DO NOT INCLUDE MOLD FLASH OR PROTRUSIONS.

SECTION A-A

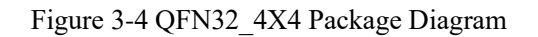

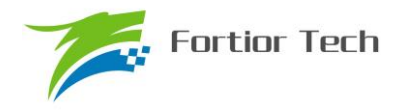

## **4 Ordering Information**

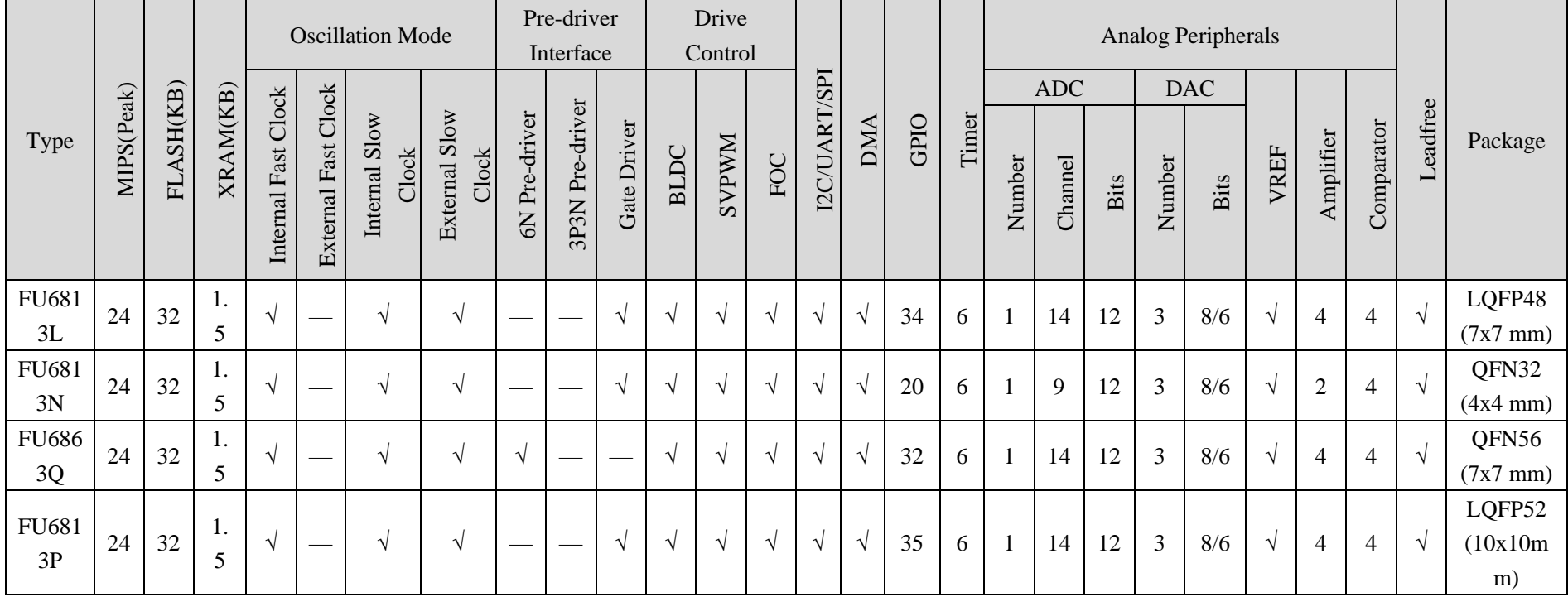

#### Table 4-1 Product Selection Guide

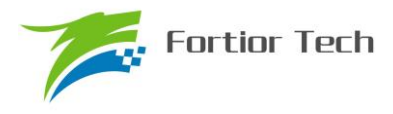

## **5 Electrical Characteristics**

#### **5.1 Absolute Maximum Ratings**

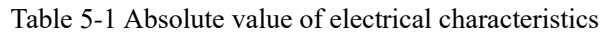

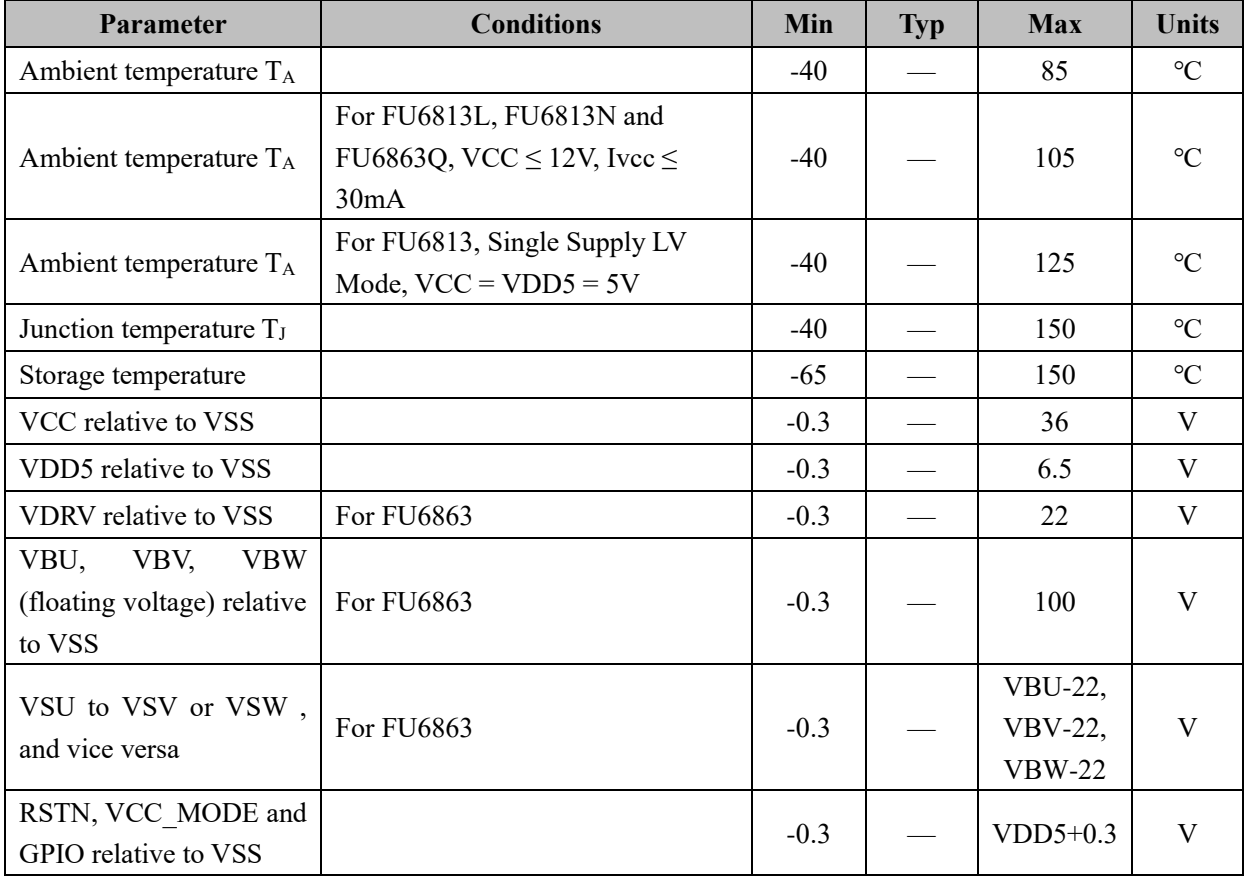

Note:

Stresses above those listed under "Absolute Maximum Ratings" may cause permanent damage to the device. This is a stress rating only, and functional operation of the device at those or any other conditions above those indicated in the operation listings of this specification is not implied. Exposure to maximum rating conditions for extended periods may affect device reliability.

#### **5.2 Global Electrical Characteristics**

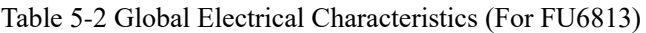

|                     | $IA = 23$ C, $VCC = 3V \approx 24V$ unless specified    |     |            |            |       |
|---------------------|---------------------------------------------------------|-----|------------|------------|-------|
| <b>Parameter</b>    | <b>Conditions</b>                                       | Min | <b>Typ</b> | <b>Max</b> | Units |
|                     | Single Supply HV Mode<br>$VCC MODE = 0$                 |     |            | 24         |       |
| VCC relative to VSS | Dual Sipply Mode<br>VCC MODE = 1, $VCC \ge VDD5$<br>(2) |     |            | 36         |       |
|                     | Single Supply LV Mode<br>VCC MODE = 1, short with VDD5  | 3   |            | 5.5        |       |

 $T_A = 25\degree C$ , VCC =  $5V \sim 24V$  unless specified

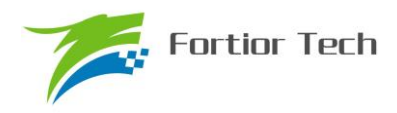

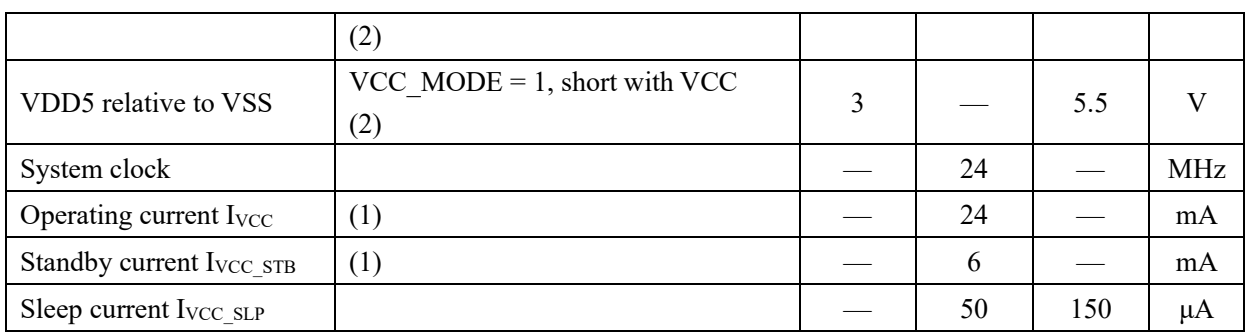

Note:

- 1. The characteristics may vary for different program code
- 2. Maintain VDD5 withing 5~5.5V when erasing or programing of Flash
- 3. Unless specified, for VCC\_MODE = 1, VCC\_MODE = VDD5

#### Table 5-3 Global Electrical Characteristics (for FU6863)

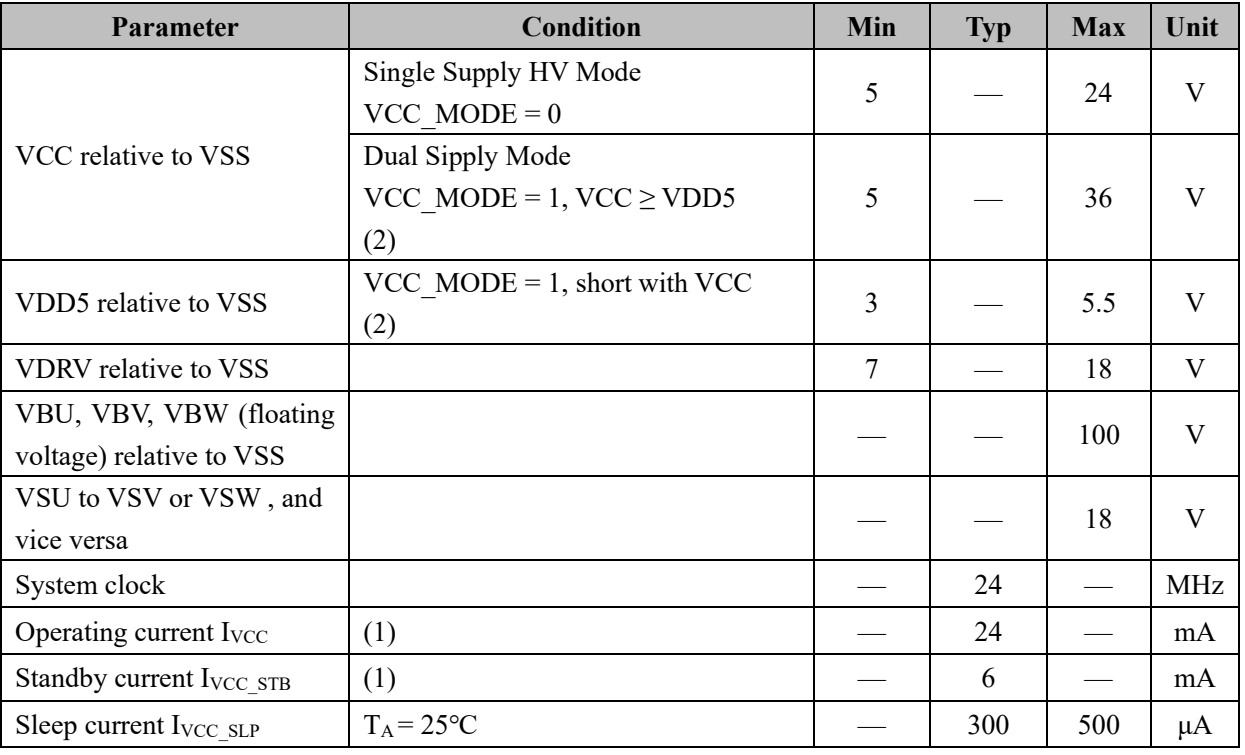

 $T_A = 25$ °C, VCC = 5V~24V unless specified

Note:

- 1. The characteristics may vary for different program code
- 2. Maintain VDD5 withing 5~5.5V when erasing or programing of Flash

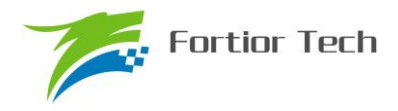

### **5.3 GPIO Electrical Characteristics**

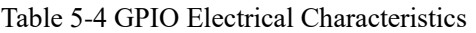

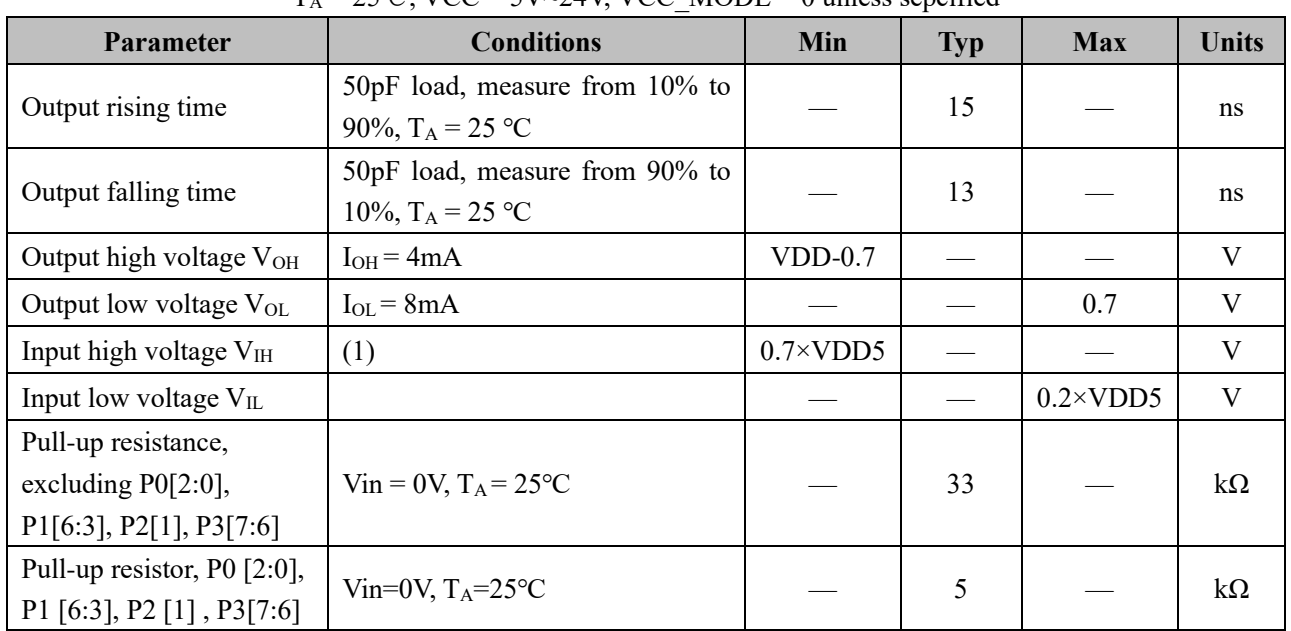

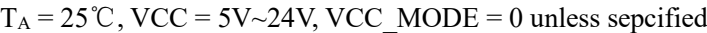

(1) When VDD5=5V, the minimum  $V_{\text{IH}}$  value can be 0.6\*VDD5

#### **5.4 Electrical Characteristics of Gate Driver IO (for FU6813)**

Table 5-5 Electrical Characteristics of Gate Driver IO

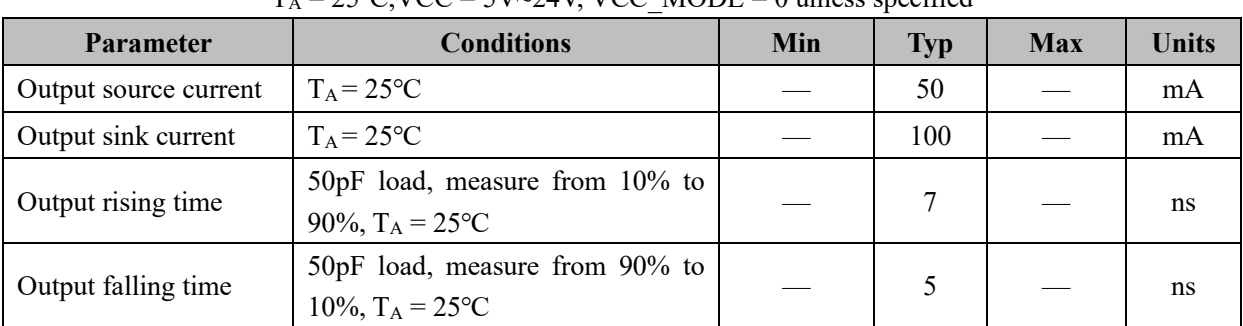

## $T_A = 25^{\circ}$ C, VCC = 5V~24V, VCC, MODE = 0 unless specified

## **5.5 Predriver 6N IO Electrical Characteristics (for FU6863)**

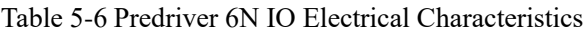

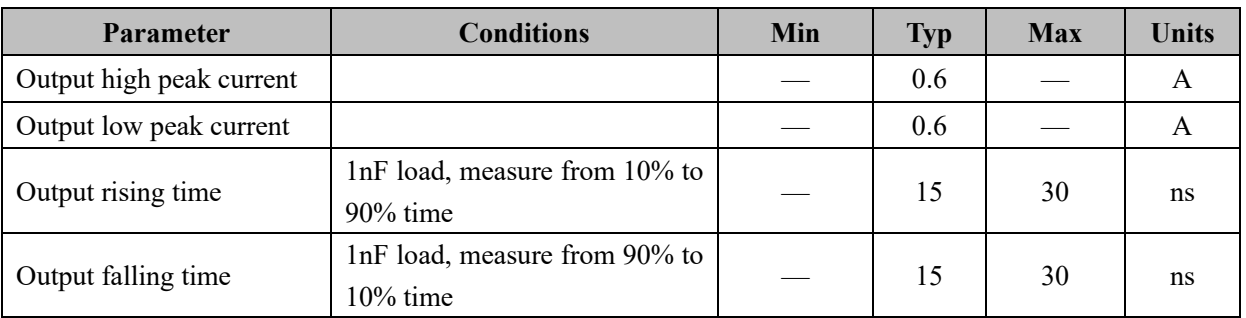

## **5.6 ADC Electrical Characteristics**

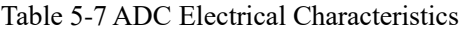

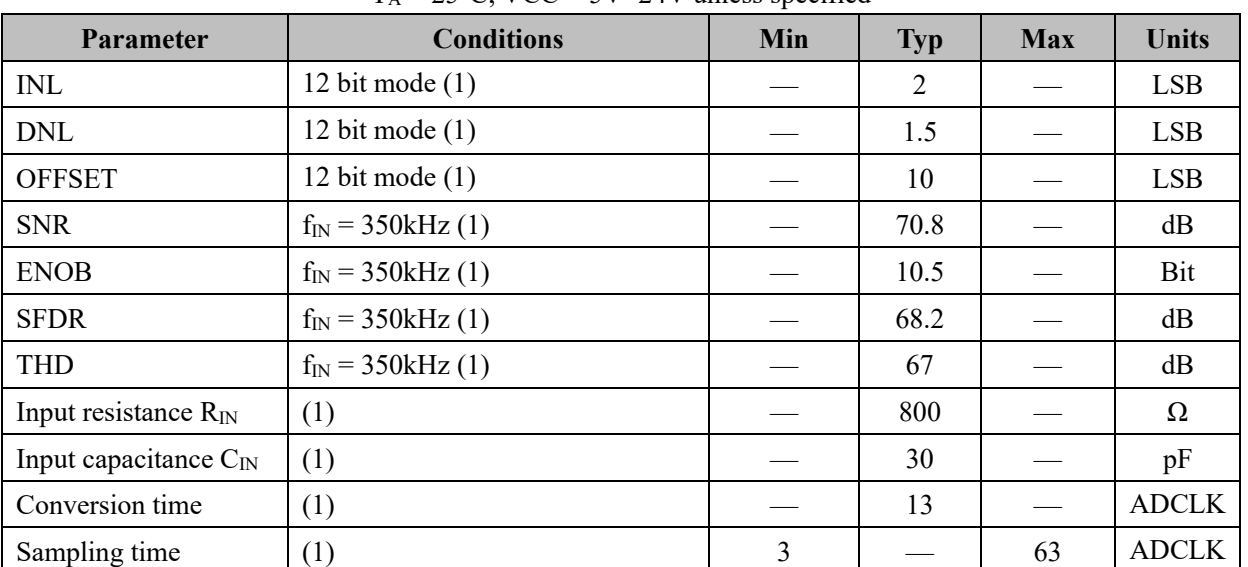

 $T_A = 25$ °C, VCC = 5V~24V unless specified

Note:

1.  $ADCLK = 12MHz$ 

## **5.7 Electrical Characteristics of Reference Voltage**

#### Table 5-8 VREF& VHALF

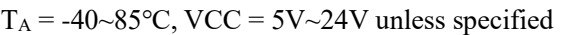

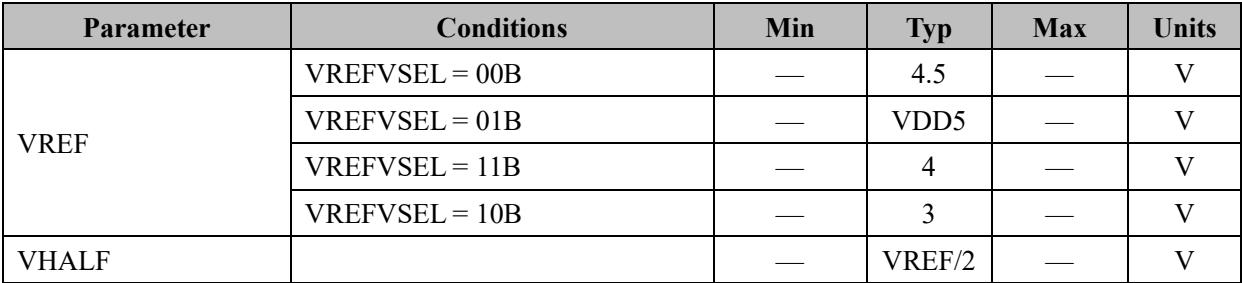

## **5.8 Electrical Characteristics of Operation Amplifier**

Table 5-9 Electrical Characteristics of Operation Amplifier

 $T_A = 25$ °C, VCC = 5V~24V unless specified

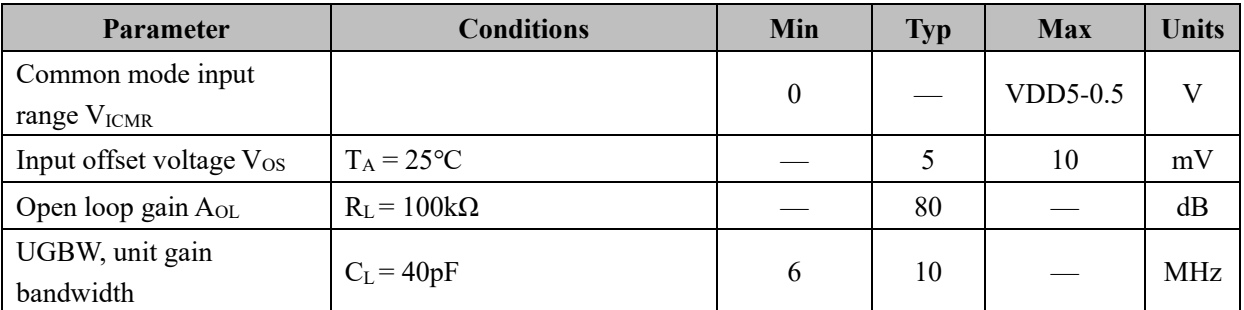

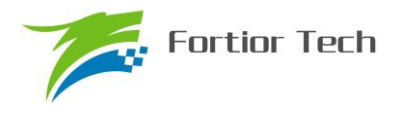

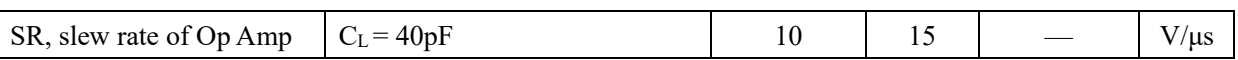

#### **5.9 Electrical Characteristics of HALL/BEMF**

Table 5-10 Electrical Characteristics of HALL/BEMF

#### $T_A = 25^{\circ}$ C, VCC = 5V~24V, VCC\_MODE = 0 unless specified

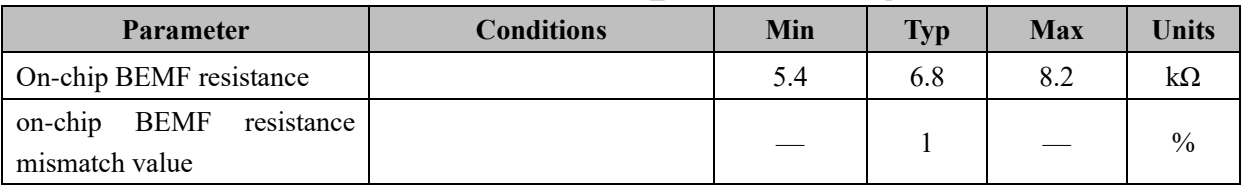

### **5.10 Electrical Characteristics of Oscillator**

#### Table 5-11 Electrical Characteristics of OSC

#### $T_A = -40-85$ °C, VCC = 5V~24V, VCC\_MODE = 0 unless specified

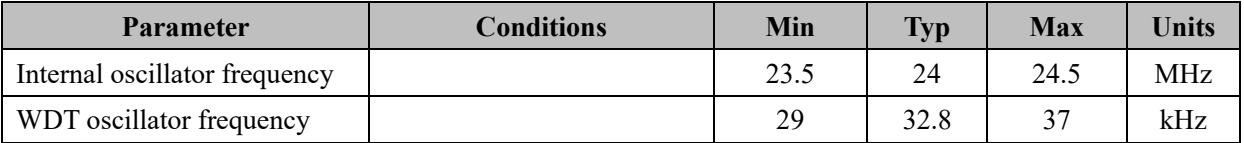

#### **5.11 Electrical Characteristics of Reset**

Table 5-12 Electrical Characteristics of Reset

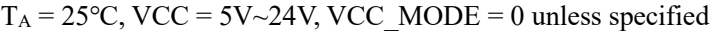

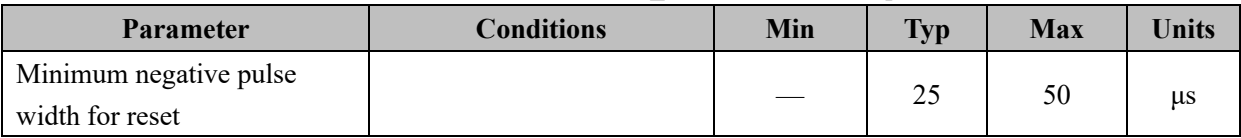

### **5.12 Electrical Characteristics of LDO**

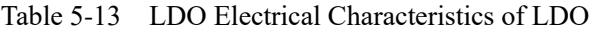

```
T_A = 25^{\circ}C, VCC = 5V~24V, VCC_MODE = 0 unless specified
```
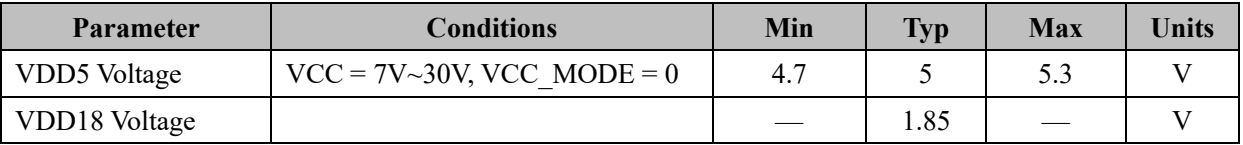

#### **5.13 Thermal Information**

Table 5-14 LQFP48 Package Thermal Resistance

| <b>Parameter</b>                           | <b>Conditions</b> | Value | <b>Units</b>  |
|--------------------------------------------|-------------------|-------|---------------|
| $\theta_{JA}$ junction-to-ambient          | (1), (3)          | 52.4  | $\degree$ C/W |
| thermal resistance                         | (2), (3)          | 72.2  | $\degree$ C/W |
| $\theta_{\text{JC}}$ junction-to-case(top) | (2), (3)          |       | $\degree$ C/W |

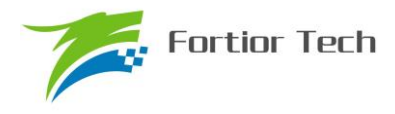

#### thermal resistance

- (1) JEDEC Standard, 2S2P PCB
- (2) JEDEC Standard, 1S0P PCB
- (3) The results of test will vary if the application situation is changed

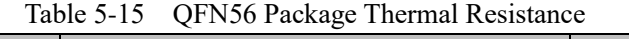

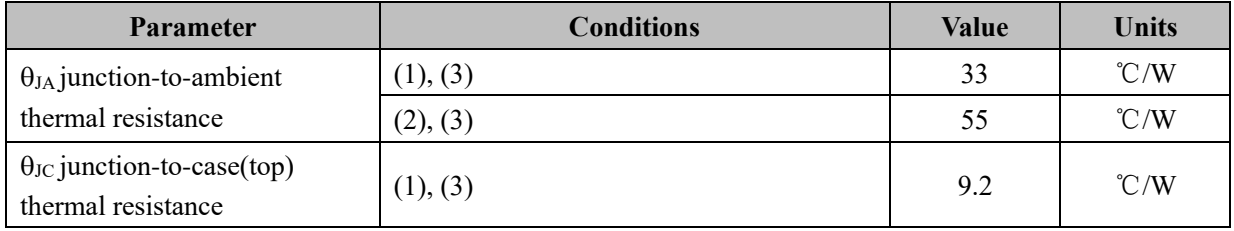

- (1) JEDEC standard, 2S2P PCB
- (2) JEDEC standard, 1S0P PCB
- (3) The results of test will vary if the application situation is changed

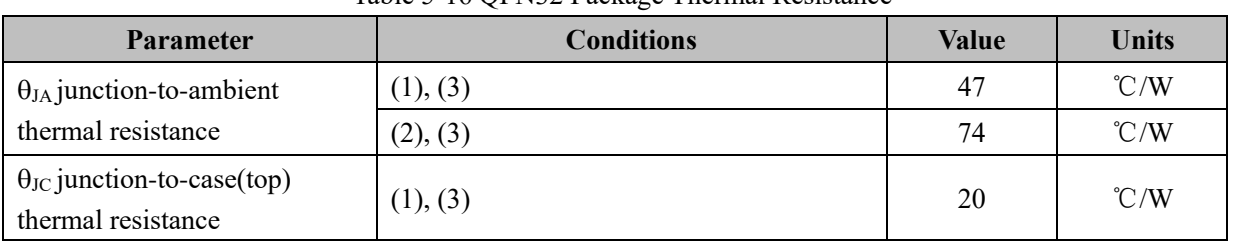

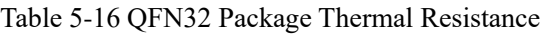

- (1) JEDEC standard, 2S2P PCB
- (2) JEDEC standard, 1S0P PCB
- (3) The results of test will vary if the application situation is changed

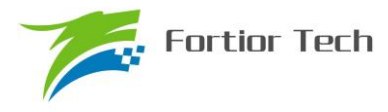

#### **6 Reset Source**

### **6.1 Reset Source (RST\_SR)**

The chip has 8 reset sources:

- (1) Power on reset;
- (2) External reset
- (3) Low voltage reset
- (4) Electrical over stress reset
- (5) Watch-dog reset
- (6) Flash operation error reset
- (7) Debug reset
- (8) Software reset

The reset flag is saved in a register, RST\_SR, which can be read to check the reset source. The latest reset will clear the entire register and update it with the latest flag. Write operation of 1 to RST\_SR (RSTCLR) will clear all reset flags.

| <b>Bit</b> |                          |  |                                                     |  |              |
|------------|--------------------------|--|-----------------------------------------------------|--|--------------|
| Name       | RSTPOW/<br><b>RSTCLR</b> |  | RSTEXT   RSTLVD   RSTEOS   RSTWDT   RSTFED   RSTDBG |  | <b>SOFTR</b> |
| Type       | W/R                      |  |                                                     |  | W/R          |
| Reset      |                          |  |                                                     |  |              |

Table 6-1 Reset sources control RST\_SR (0xC9)

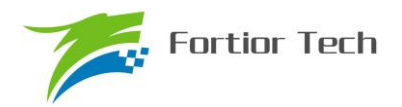

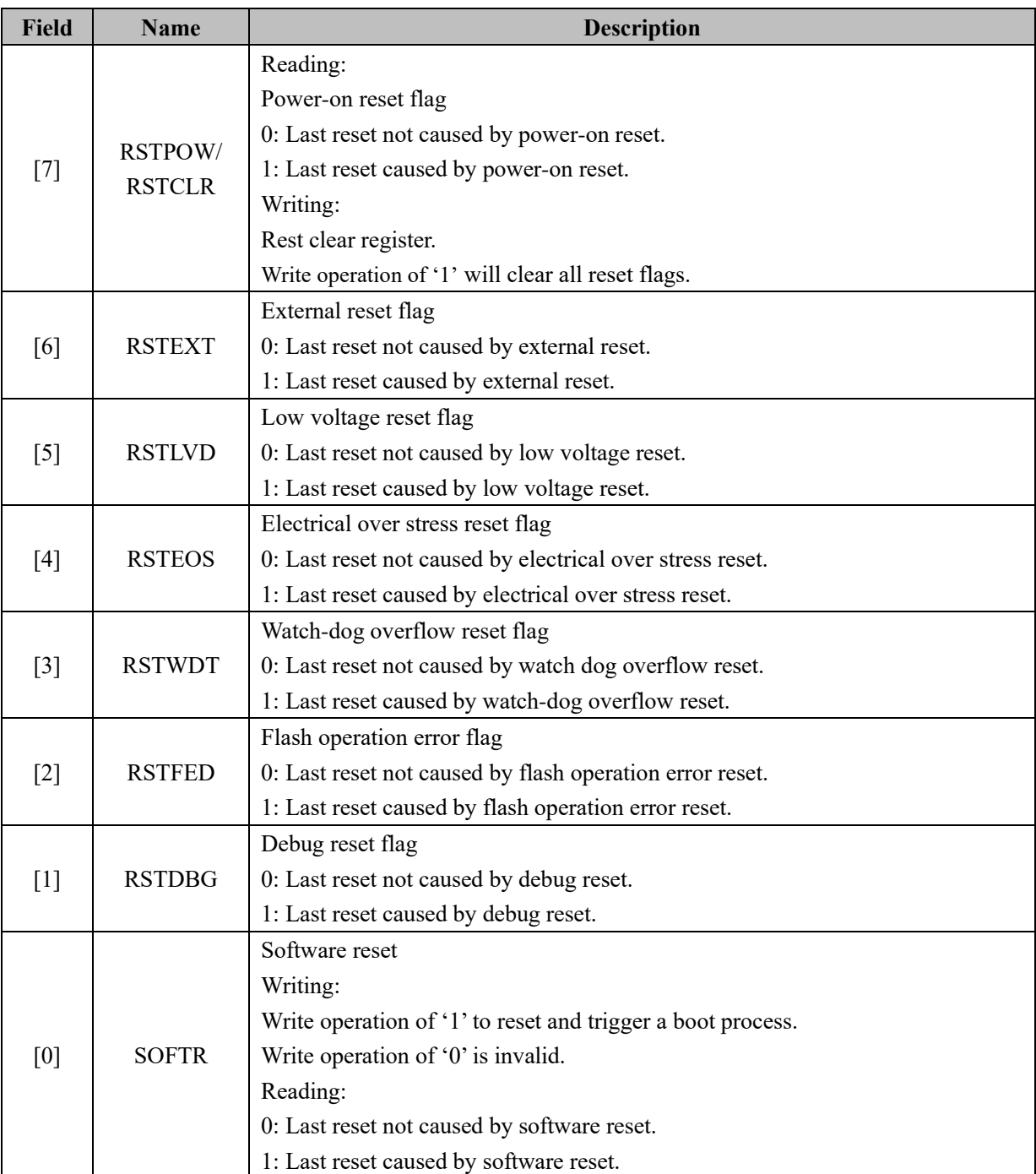

#### **6.2 Power-on Reset/External Reset**

Powering on or keeping RSTN low voltage longer 25μs will respectively generate an internal or external device reset. The MCU will execute the program from address 0x0000.

## **6.3 Low Voltage Reset (LVR)**

Device has low voltage detect circuit to check on VDD5. When enabled, the LVR circuit will generate a reset signal to reset system if VDD5 voltage is lower than voltage gate. Voltage gate level is configurable in registers.

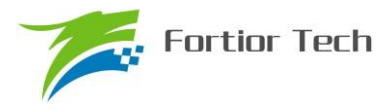

#### **6.4 Watch-dog Reset**

Watch-dog counter overflow can generate a system reset. If the watch-dog counter function is enabled, the MCU regularly restarts the watch-dog counter to avoid the watch-dog reset.

### **6.5 RSTFED Reset**

Flash operation module provides user commands MOVX @dptr, A to write or erase flash, and MOVC to read flash. However, if these commands attempt to operate on code-protected sectors, a flash-error detect reset will be generated. This function is a precaution to protect user's flash code area. RSTFED rest source is always enabled.

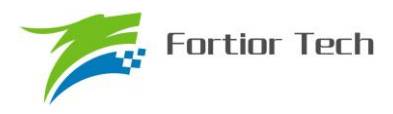

## **7 Interrupt Handler**

## **7.1 Interrupt Register**

## **7.1.1 IE (0xA8)**

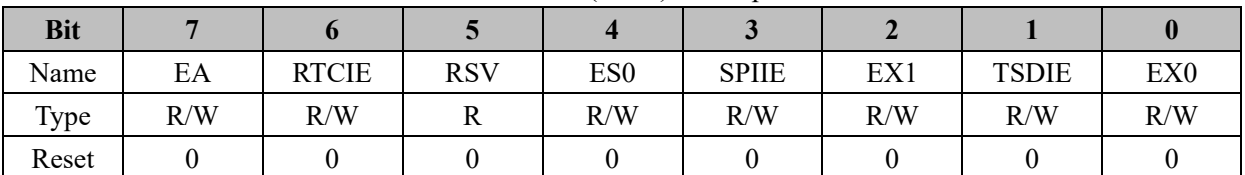

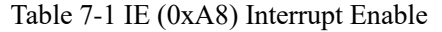

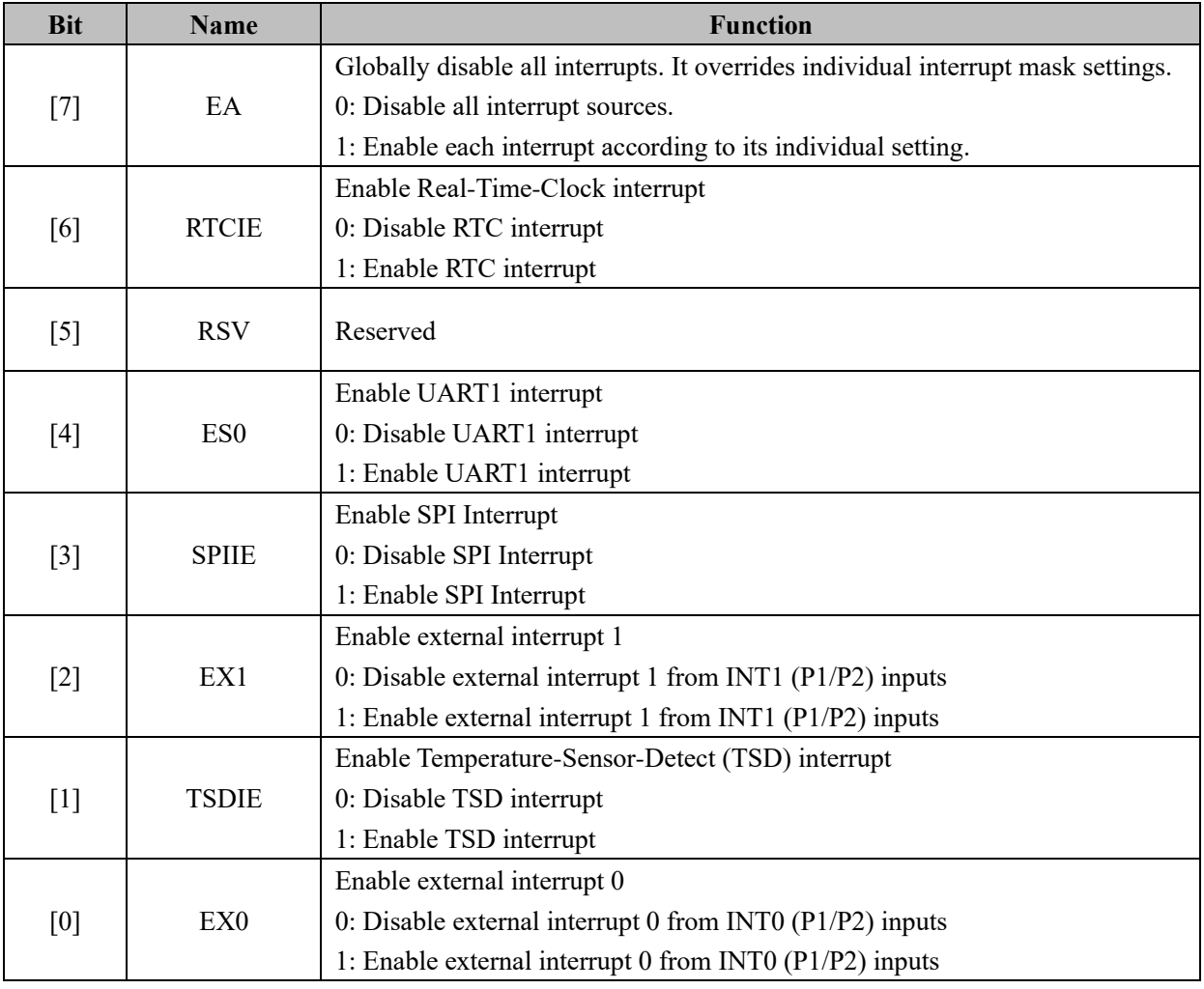

## **7.1.2 IP0 (0xB8)**

| <b>Bit</b> |             |     |     |     |                 |     |                           |     |
|------------|-------------|-----|-----|-----|-----------------|-----|---------------------------|-----|
| Name       | <b>PDRV</b> |     | PX: |     | PX <sub>0</sub> |     | <b>PLVW</b><br><b>TSD</b> |     |
| Type       | R/W         | R/W | R/W | R/W | R/W             | R/W | R/W                       | R/W |
| Reset      |             |     |     |     |                 |     |                           |     |

Table 7-2 IP0 (0xB8) Interrupt Priority-0

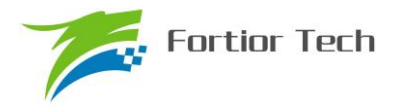

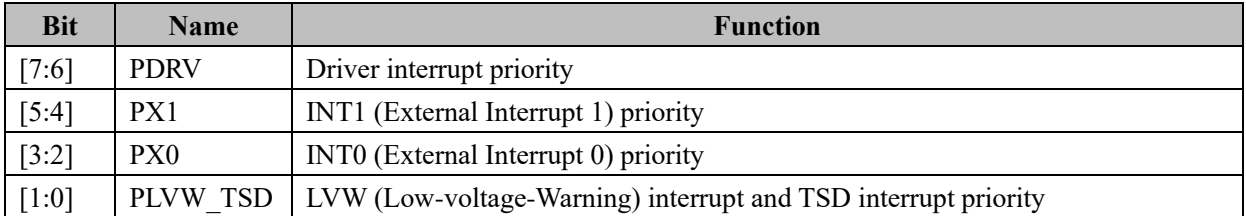

Note: Interrupt priority value is arranged from 0 to 3. Bigger value means the higher interrupt priority level.

## **7.1.3 IP1 (0xC0)**

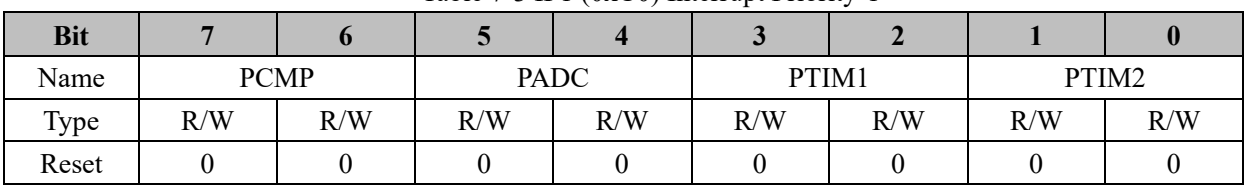

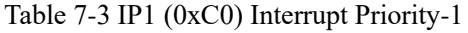

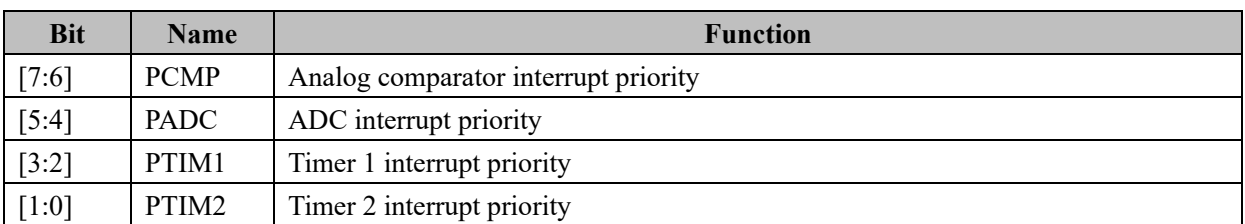

Note: Interrupt priority value is arranged from 0 to 3. Bigger value means the higher interrupt priority level.

## **7.1.4 IP2 (0xC8)**

|            | $140\%$ / $1\text{H} \approx (0\text{A}\text{C})$ $1\text{H}\text{C}\text{H}$ |       |                 |     |       |     |             |     |  |
|------------|-------------------------------------------------------------------------------|-------|-----------------|-----|-------|-----|-------------|-----|--|
| <b>Bit</b> |                                                                               |       |                 |     |       |     |             |     |  |
| Name       |                                                                               | PTIM4 | <b>PSYSTICK</b> |     | PTIM3 |     | <b>PRTC</b> |     |  |
| Type       | R/W                                                                           | R/W   | R/W             | R/W | R/W   | R/W | R/W         | R/W |  |
| Reset      |                                                                               |       |                 |     |       |     |             |     |  |

Table 7-4 IP2 (0xC8) Interrupt Priority-2

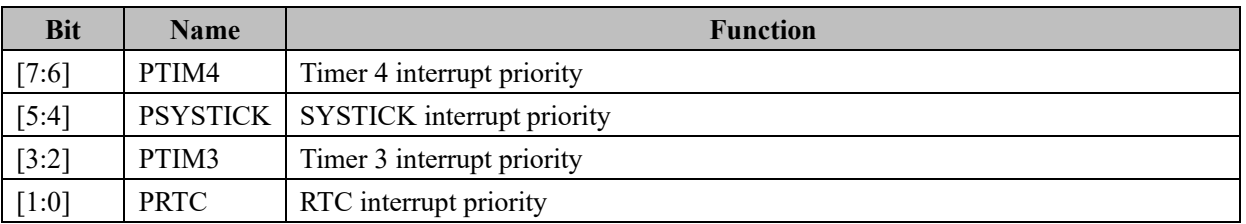

Note: Interrupt priority value is arranged from 0 to 3. Bigger value means the higher interrupt priority level.

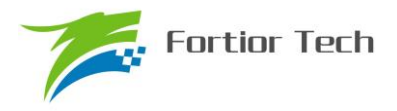

## **7.1.5 IP3 (0xD8)**

| <b>Bit</b> |             |     |          |     |          |     |            |     |
|------------|-------------|-----|----------|-----|----------|-----|------------|-----|
| Name       | <b>PDMA</b> |     | PSPI UT2 |     | PI2C UT1 |     | <b>RSV</b> |     |
| Type       | R/W         | R/W | R/W      | R/W | R/W      | R/W | R/W        | R/W |
| Reset      |             |     |          |     |          |     |            |     |

Table 7-5 IP3 (0xD8) Interrupt Priority-3

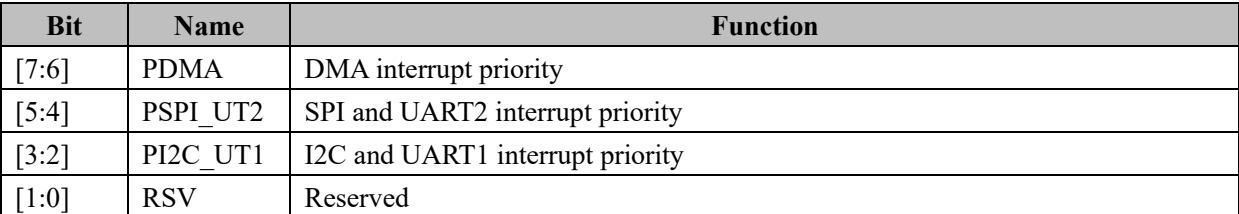

Note: Interrupt priority value is arranged from 0 to 3. Bigger value means the higher interrupt priority level.

## **7.1.6 TCON (0x88)**

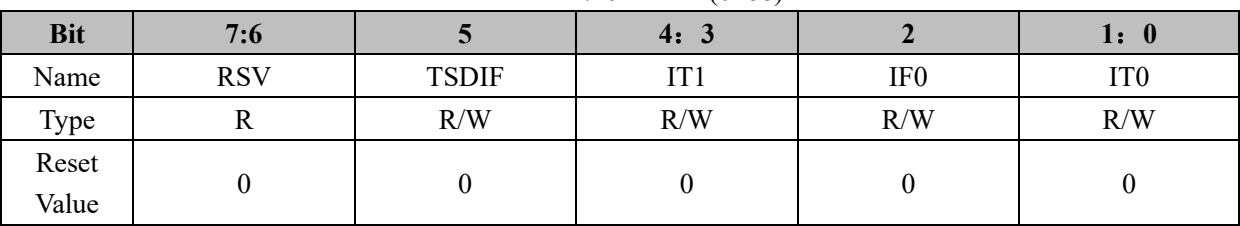

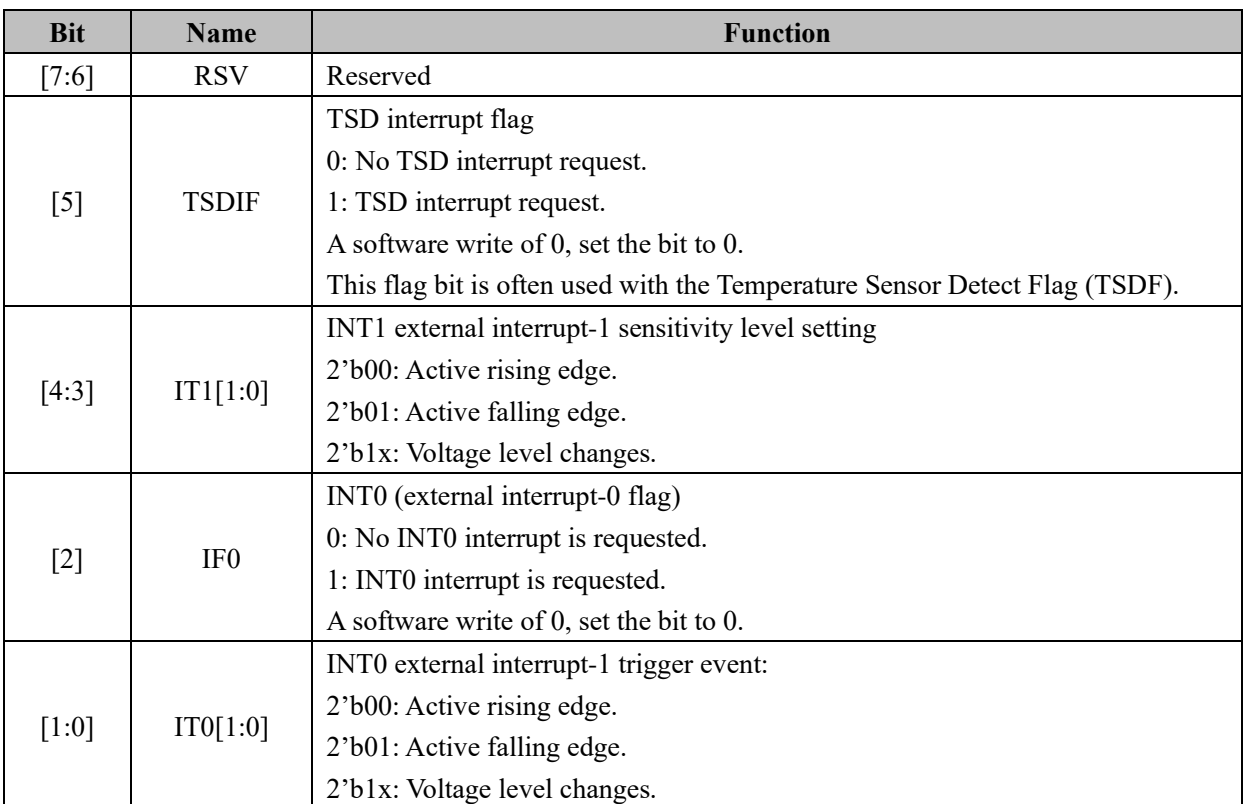

Table 7-6 TCON (0x88)

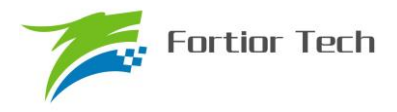

## **7.2 Interrupt Summary**

| <b>Interrupt source</b>                   | <b>Priority</b><br><b>Order</b> | Interrupt<br><b>Vector</b> | <b>Interrupt Flag</b>           | Can clear<br>by SW | Interrupt<br><b>Enable</b>          | <b>Priority</b> |
|-------------------------------------------|---------------------------------|----------------------------|---------------------------------|--------------------|-------------------------------------|-----------------|
| Reset                                     | Top                             | 0x0000                     | N/A                             | N/A                | Always enabled                      | Highest         |
| Lvw/                                      |                                 |                            | LVSR[0]/                        |                    | CCFG1[6]                            |                 |
| <b>TSD</b>                                | $\boldsymbol{0}$                | 0x0003                     | TCON[5]                         | $\mathbf Y$        | IE[1]                               | IP0[1:0]        |
| External interrupt<br>(INT0)              | $\mathbf{1}$                    | 0x000B                     | TCON[2]                         | Y                  | IE[0]                               | IP0[3:2]        |
| External interrupt<br>(INT1)              | $\overline{2}$                  | 0x0013                     | P1IF[7:0]<br>P2IF[7:0]          | Y                  | IE[2]                               | IP0[5:4]        |
| DRV interrupt                             | $\overline{3}$                  | 0x001B                     | DRV SR[5:4]                     | $\mathbf Y$        | DRV SR[2:0]                         | IP0[7:6]        |
| TIM2 interrupt                            | 4                               | 0x0023                     | TIM2 CR1[7:5                    | Y                  | TIM2 CR1[4:3]<br><b>TIM2 CR0[3]</b> | IP1[1:0]        |
| TIM1 interrupt                            | 5                               | 0x002B                     | TIM1 SR[4:0]                    | Y                  | TIM $IER[4:0]$                      | IP1[3:2]        |
| ADC interrupt                             | 6                               | 0x0033                     | ADC CR[0]                       | Y                  | ADC CR[1]                           | IP1[5:4]        |
| CMP interrupt                             | $\overline{7}$                  | 0x003B                     | CMP SR[7:4]                     | Y                  | CMP CR0[7:0]                        | IP1[7:6]        |
| RTC interrupt                             | 8                               | 0x0043                     | RTC STA[6]                      | Y                  | IE[6]                               | IP2[1:0]        |
| TIM3 interrupt                            | 9                               | 0x004B                     | TIM3 CR1[7:5                    | Y                  | TIM3 CR1[4:3]<br>TIM3 CR0[3]        | IP2[3:2]        |
| Systick interrupt                         | 10                              | 0x0053                     | DRV SR[7]                       | $\mathbf Y$        | DRV SR[6]                           | IP2[5:4]        |
| TIM4 interrupt                            | 11                              | 0x005B                     | TIM4 CR1[7:5                    | $\mathbf Y$        | TIM4 CR1[4:3]<br><b>TIM4 CR0[3]</b> | IP2[7:6]        |
| <b>RSV</b>                                | 12                              | 0x0063                     |                                 | Y                  |                                     | IP3[1:0]        |
| I2C interrupt /<br>UART1 interrupt        | 13                              | 0x006B                     | $I2C$ SR $[0]$<br>$UT_CRR[1:0]$ | $\mathbf Y$        | $I2C \ \text{CR}[0]$<br>IE[4]       | IP3[3:2]        |
| SPI interrupt /<br><b>UART2</b> interrupt | 14                              | 0x0073                     | SPI CR1[7]/<br>UT2 RI<br>UT2 TI | Y                  | IE[3]<br>UT2 BAUDH[5<br>1           | IP3[5:4]        |
| DMA interrupt                             | 15                              | 0x007B                     | DMA:CH0INT<br>DMA:CH1INT        | $\mathbf Y$        | <b>DMAIE</b>                        | IP3[7:6]        |

Table 7-7 Interrupt Summary

The FU6813/63 includes an extended interrupt system, which supports sixteen interrupt sources with four priority levels. User software can set the IP0~IP3 register to control the four priority levels of the sources. Higher priority interrupt can processed during the operation of lower priority interrupt. Same priority interrupt sources will affect the current operation. When many same priority interrupts are requested at the same time, the priority level is shown in Table 5 7.

IE[EA] is interrupt main enabling, EA = 0 disable all interrupts request.

#### **7.3 External Interrupt (INT0/INT1)**

External interrupt has two interrupt sources INT0 and INT1. Setting P0.0~P0.6 as digital IO input or enabling CMP4, these ports and CMP4 become external interrupt sources when  $EX0 = 1$ . Setting P1.0~P1.7/P2.0~P2.7 as digital IO inputs, these ports can use external INT-1 with setting EX1=1, the 16 interrupt sources use 1 interrupt vector.

INT0 enable register bit is EX0, interrupt flag is IF0, interrupt active sensitivity level setting is IT0. INT0 interrupt source is configurable by LVSR[EXT0CFG] and all sources use 1interrupt vector.

The main enable register bit of INT1 is EX1, 16 PINs interrupt enable bits are controlled by P1IE and P2IE. Interrupt flags are P1IF and P2IF, interrupt active sensitivity level setting is IT1. NOTE:

When software clears the INT1 interrupt flags, MCU should clear the corresponding bit and shouldn't clear other flag bit. For example, when clear P1IF[0], the software code should be : mov 0D2h,#0FEh.

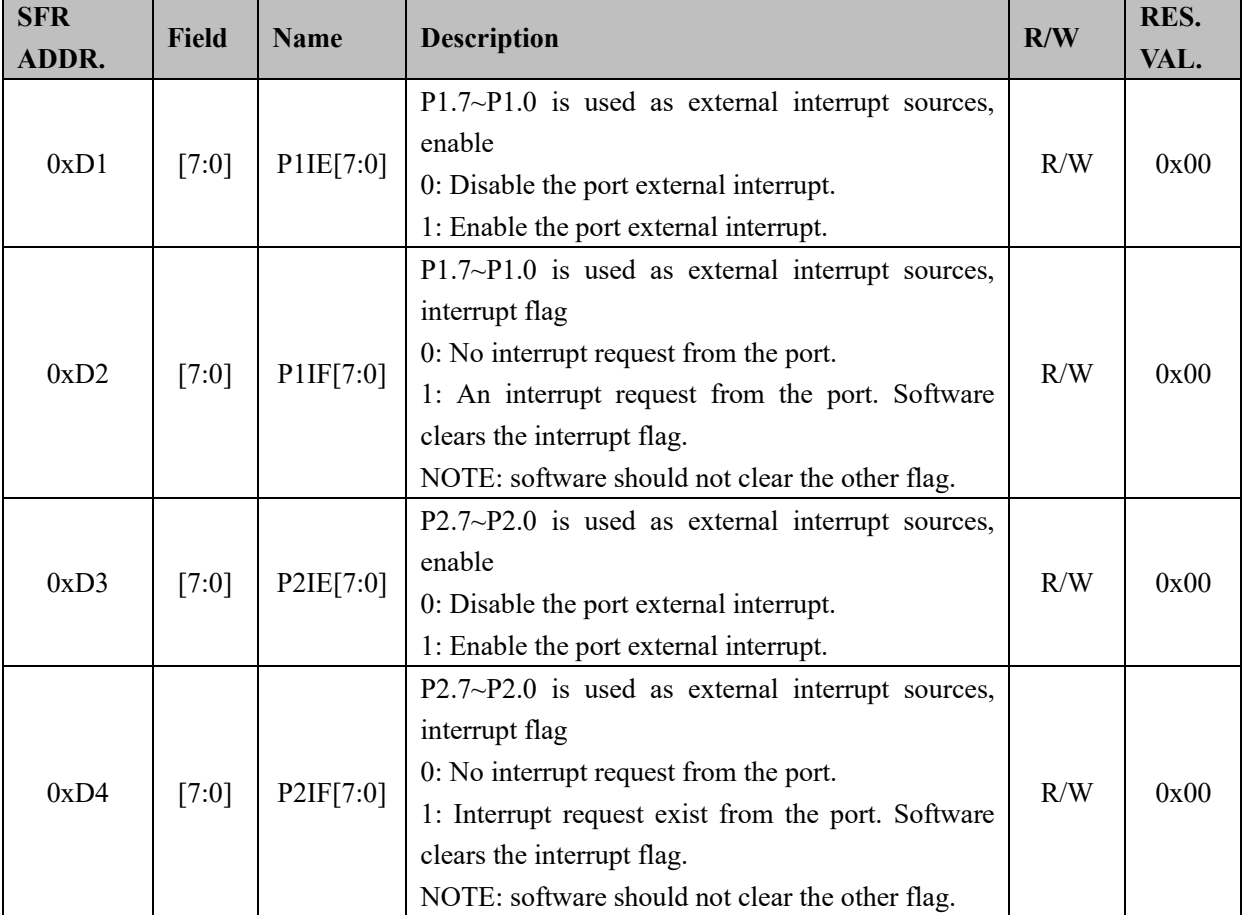

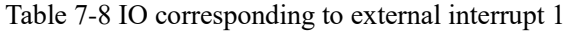

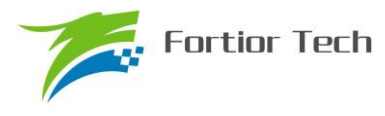

#### **8 I2C**

I2C is a bi-directional synchronous serial bus with two-wire, Serial Data Line (SDA) and serial clock line (SCL). The SDA and SCL pins both are bi-directional. They each must be connected to VCC using a pull-up resistance. When the bus is free, both pins are high. During the data transfer, only one master device and at least one slave device are connected to the I2C-bus. Other devices will wait for the transfer unless the I2C-bus is free. Master device, which initiates a data transfer on the bus, send the clock signals by SCL bus and slave device address, Send/Receive mode by SDA bus. During this transfer, any device addressed by this master is considered a slave. Each device can operate as transmitter or receiver, depending on the function of device. The process of transfer is shown in [Figure 8-1](#page-68-0) and [Figure 8-2.](#page-68-1) First, Master device and slave device are connected by slave device address. Then, either master device or slave device sends the data. At last, transfer is ended by master device.

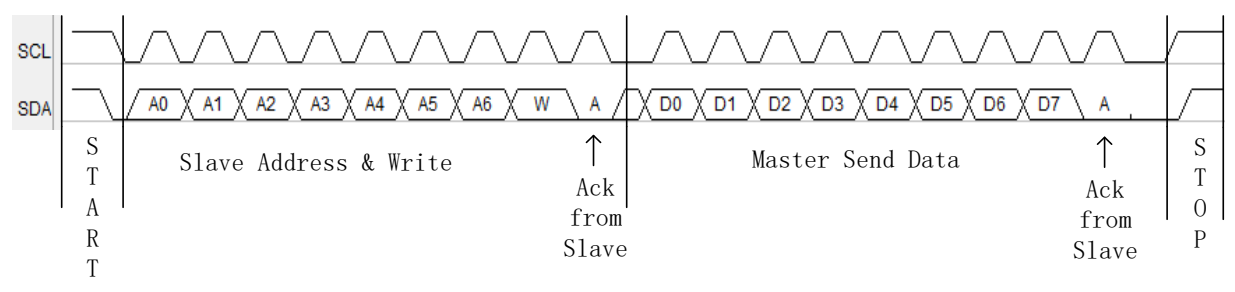

Figure 8-1 Master Device Send Data to Slave Device

<span id="page-68-0"></span>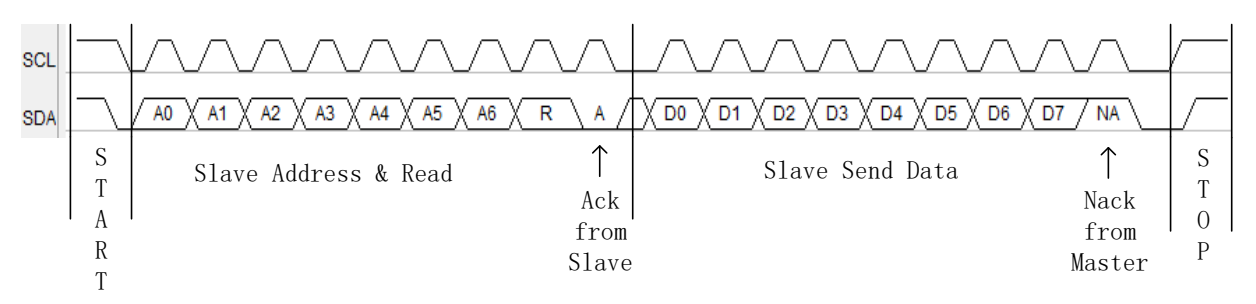

Figure 8-2 Slave Device Send Data to Master Device

<span id="page-68-1"></span>The fastest speed of transfer is 1MHz. The process is controlled by STA, DMOD, STR, NACK and STP when I2C is already configured.

## **8.1 Operating Instructions**

#### **8.1.1 Master Mode**

- 1. Configure I2C\_CR[I2CMS] = 1 as master mode;
- 2. Configure I2C\_CR[I2CSPD] to select the clock frequency SCL.
- 3. Configure I2C\_ID to set target device address.
- 4. Configure I2C\_SR[DMOD] to set the direction of the write/read.
- 5. Configure I2C  $CR[12CEN] = 1$  to enable the I2C.
- 6. Configure I2C\_SR[I2CSTA] = 1 to send START signal and address.

7. After sending the address and receiving the ACK/NACK, I2C\_SR[STR] is set to 1 by hardware and SCL is pulled down by the master, then waiting for the next motion.

8. In the SEND operation, set I2C\_SR[STR] = 0 to release SCL after writing I2C\_DR register. At this time, the master begins to send data and waits for the ACK/NACK from the slave. When finished the transmit and received the ACK/NACK from the slave, I2C\_SR[STR] is set to 1by hardware and SCL is pulled down by the master, then waiting for the next motion;

9. In the RECEIVE operation, set I2C\_SR[STR] = 0 to release SCL. At this time, the master begins to receive data. When finished it, I2C\_SR[STR] is set to 1by hardware and SCL is pulled down by the master, waiting for setting I2C\_SR[NACK] to send ACK/NACK by software. Sending ACK/NACK after setting the I2C\_SR[STR] = 0 and releasing SCL. After receiving the next byte, the SCL is forced to pull down by the master.

10. Send STOP condition. If I2C\_SR[STOP] is set to 1 during the process of transmit/receive, the master will transmit the STOP after finishing sending/receiving the current byte.

### **8.1.2 Slave Mode**

1. Configure I2C\_CR[I2CMS] = 0 as slave mode;

2. Configure I2C\_ID[I2CADD] to set the slave address, or configure the I2C\_ID[GC] = 1 to enable the General Call mode.

3. Configure I2C  $CR[I2CEN] = 1$  to enable the I2C.

4. Wait for receiving the "start" command and the address data. After receiving the "start" and address, SCL is pulled down. I2C\_SR[I2CSTA] and STR(I2C\_STA[2]) is set to 1 by hardware, and then wait for the I2C\_SR[NACK] to send ACK/NACK by software. Meanwhile, determine if in slave send mode, then write I2C\_DAT register. Set I2C\_SR[STR] = 0 and release SCL, send data after sending ACK/NACK. After the slave sends the data and receives the ACK/NACK from the master, SCL is forced to be pulled down by slave. Meantime, I2C\_SR[STR] is set 1 by hardware.

5. In RECEIVE mode, the slave set I2C SR[STR] = 0. Then it is ready for receiving the data. Release SCL, send data, and wait for the salve reception of the data. After that, I2C\_SR[STR] is set to 1 by hardware, and SCL is forced to pull down by the master. Then the system waits for I2C\_SR[NACK]. After setting I2C\_SR[STR] to 0,SCL is released, the system sends out ACK/NACK and receive the next byte and pulled down SCL by the slave.

6. RESTART function: when the slave receives the START signal in the busy state, the current work is suspended, and then waiting for the address data.

#### **8.1.3 I2C Interrupt Sources**

If I2C interrupt is allowed, the interrupt will be generated at the following cases.

1. I2C\_SR[STR], this interrupt flag is available in both master mode and slave mode. It is used for pull down SCL, and then waiting for the next operation.

2. IS2 SR[I2CSTP] in the slave mode. This flag indicates a reception of the STOP signal in the slave mode (NOTE: STOP bit is the function of stop signal generation).

## **8.2 I2C Register**

### **8.2.1 I2C\_CR (0x4028)**

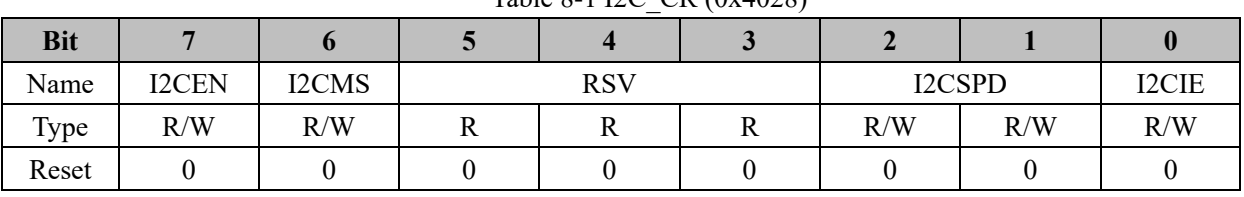

Table 8-1 I2C\_CR (0x4028)

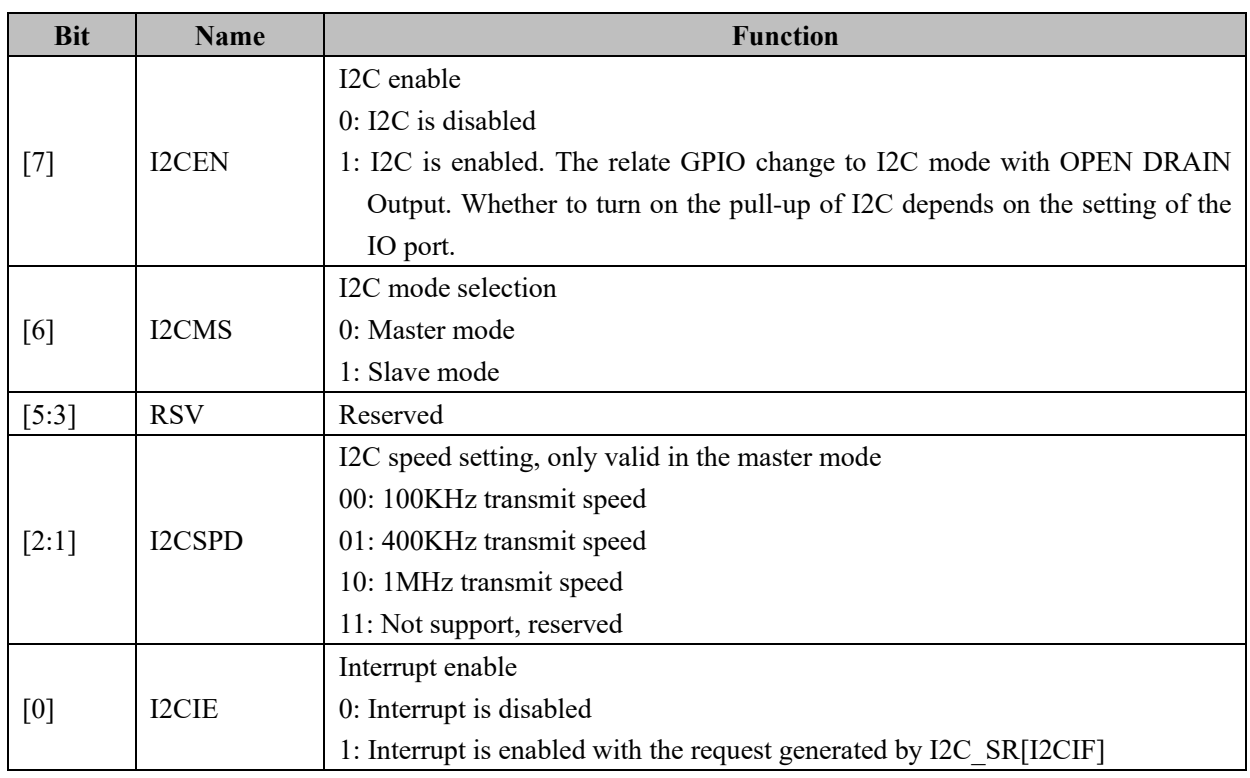

## **8.2.2 I2C\_ID (0x4029)**

#### Table 8-2 I2C\_ID (0x4029)

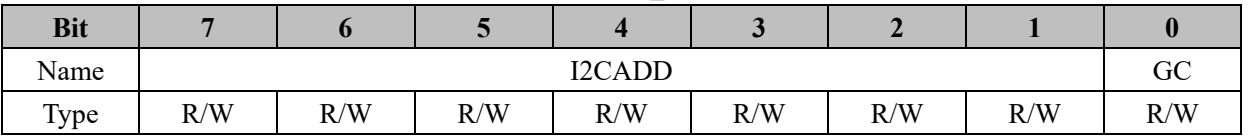

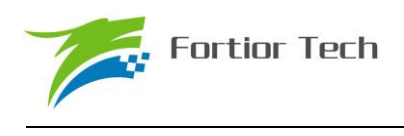

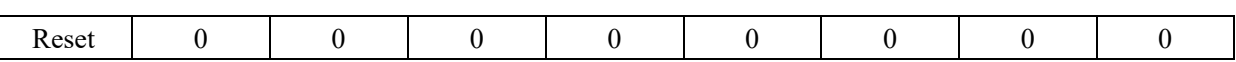

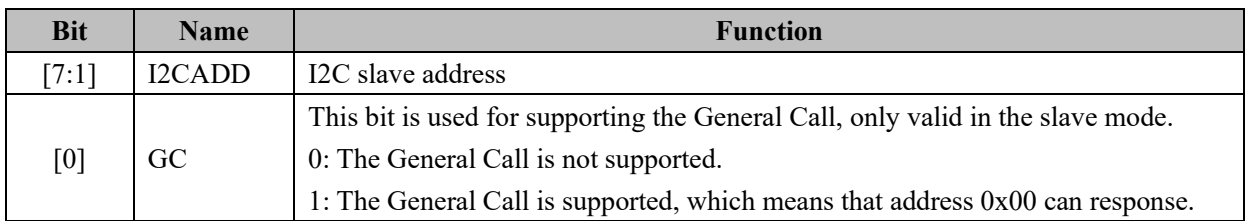

## **8.2.3 I2C\_DR (0x402A)**

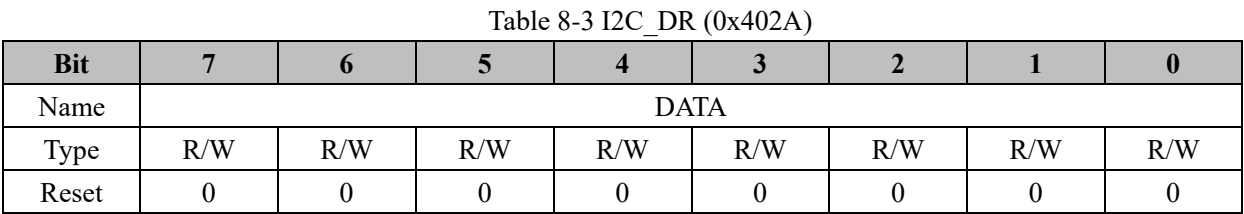

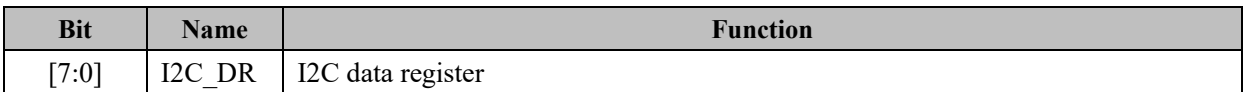

## **8.2.4 I2C\_SR (0x402B)**

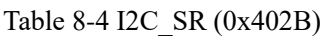

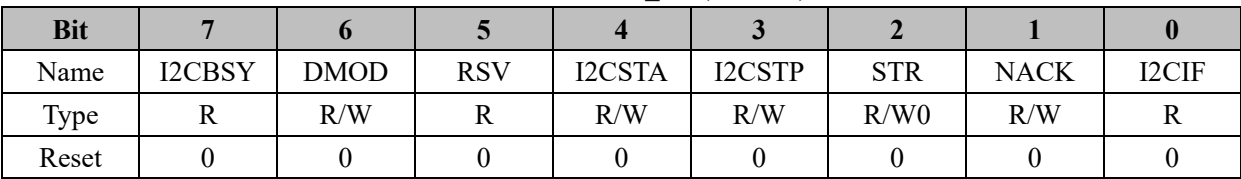

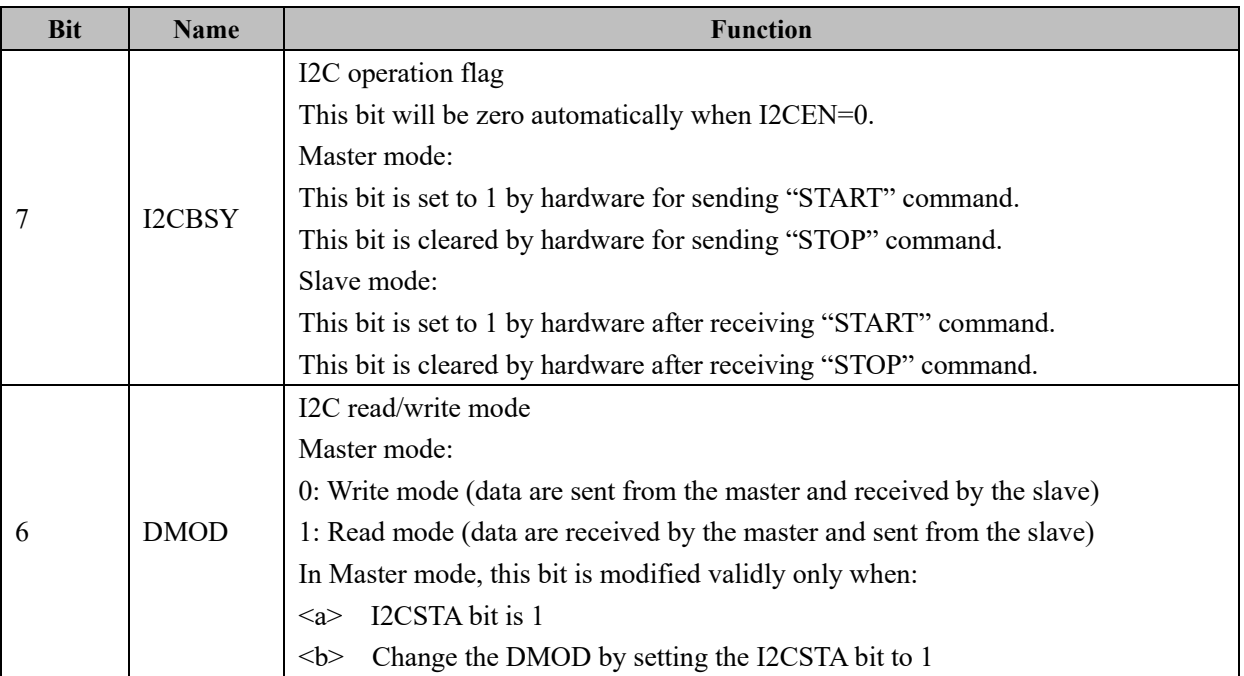
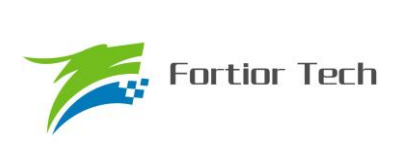

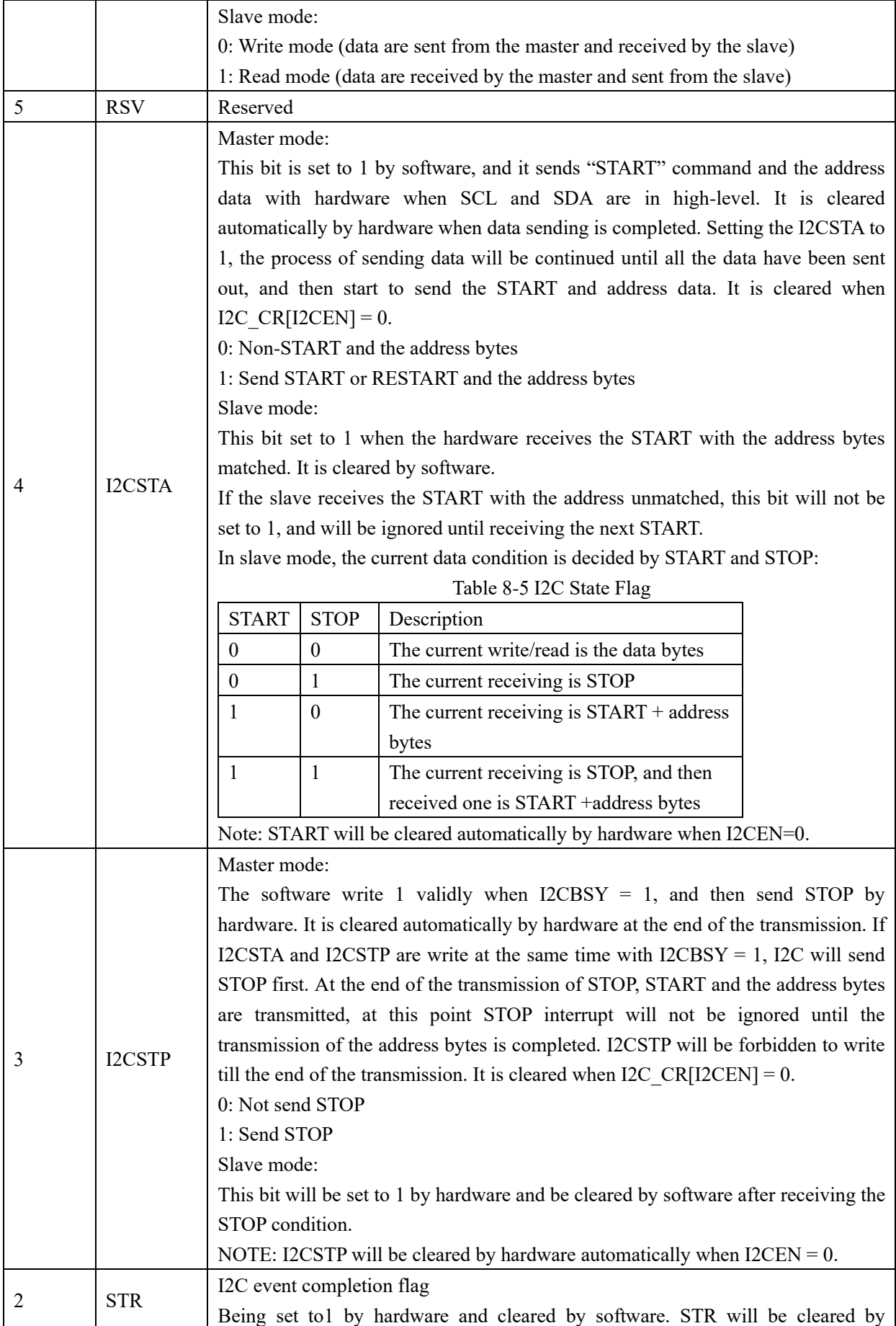

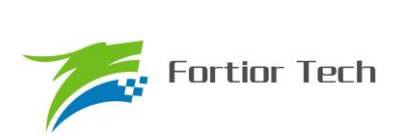

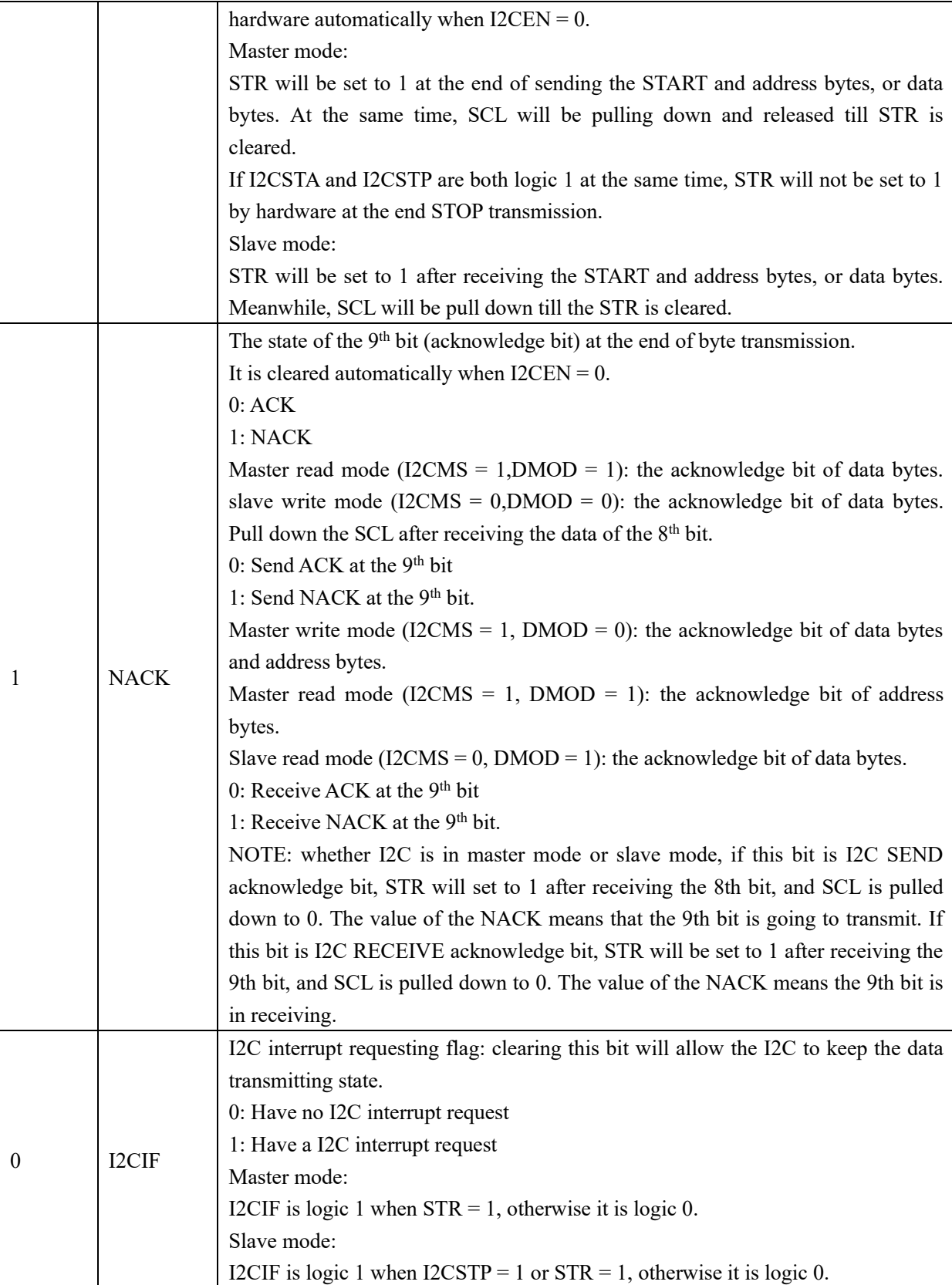

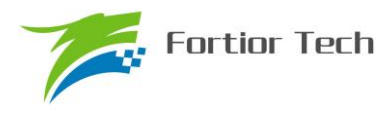

#### **9 SPI**

Serial Peripheral Interface (SPI) is a high-speed synchronous serial input/output port. It may work as master device or slave device with 3-wire or 4-wire modes, and it may support many master devices and slave devices on a bus. The SPI module includes MOSI, MISO, SLK and NSS.

MOSI, data signal, is the output pin of master device, and input pin of slave device.

MISO, data signal, is the input pin of master device, and output pin of slave device. MISO pin will be in high-impedance state when SPI is disabled, or has not been selected on the 4-wire slave mode.

SLK, clock signal, is synchronous serial clock reference of data signal. SCLK is output from master device and input to slave device.

NSS is enable signal which is configurable. When SPI work in 3-wire mode, NSS is GPIO. When SPI work in slave mode, NSS is configurable as input pin to detect NSS signal from master device. When SPI work in single-master single-slave mode, NSS pin of master device is configurable as output pin to enable slave device. When SPI work in multi-master mode, NSS pin is configurable as input pin to detect whether bus is busy. When SPI work in single-master multi-slave mode, several IO is configurable as NSS pin to select slave device.

#### **9.1 Operating Declaration**

#### **9.1.1 SPI Master Mode Operation**

SPI work in master mode when SPI\_CR0[SPIMS] = 1. Unless shift register is empty, SPI will not initiate a transfer. The data written to SPI\_DR is written to the buffer and SPI\_CR1[TXBMT] is set to 0. If the SPI shift register is empty, the data is transferred from send buffer to shift register, and data transmission will be proceeded. The SPI master sends out the data to the MOSI pin, and also transmits a serial clock signal on SCK. The SPI\_CR1[SPIF] and SPI\_CR1[TXBMT] are set to logic 1 at the end of the transfer. Shift register receive data from MISO and send it to receive buffer. The data can be read by SPI\_DR. If data is written to SPI\_DR under SPI\_CR1[TXBMT] = 0, SPI\_CR1[WCOL] will be set to 1 and the data in the send buffer will be maintained.

#### **9.1.1.1 Master Mode Configuration**

- 1. Configure SPI\_CR1[NSSMID] to select SPI work mode
- 2. Configure SPI\_CR0[CKPOL] to set clock polarity;
- 3. Configure SPI\_CR0[CKPHA] to set clock phase;
- 4. Configure SPI\_CR0[SPIMS] = 1to set as master mode;
- 5. Configure SPI CLK to set SCK frequency;
- 6. Configure SPI\_CR1[SPIEN] = 1 to enable SPI;
- 7. Configure SPI DR to write an operation data during sending and receiving a data.

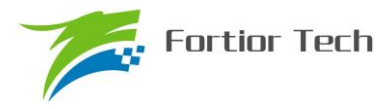

#### **9.1.2 SPI Slave Mode**

SPI work in slave mode when SPI CR0[SPIMS] = 0. SCK signal of slave device is received from master mode (3MHz highest). MOSI pin and MISO pin of slave device will transfer data when SCK signal inputs. At the end of transfer, SPI CR1[SPIF] and SPI CR1[TXBMT] are set to logic 1, and SPI\_CR0[RXBMT] is set to 0, indicating the unread data. If new data is received under SPI\_CR0[RXBMT] = 0, receive buffer will be maintained. If writing data to SPI DR under SPI CR1[TXBMT] = 0, SPI\_CR1[WCOL] is set to 1 and send buffer data will be maintained. When SPI work in 4-wire mode, NSS pin is input pin and the bit counter is reset on a falling edge of NSS

#### **9.1.2.1 Slave Mode Configuration**

- 1. Configure SPI\_CR1[ NSSMID] to select 3-wire slave mode or 4-wire slave mode.
- 2. Configure SPI\_CR1[CKPOL] to set clock polarity.
- 3. Configure SPI\_CR1[CKPHA] to set clock phase.
- 4. Configure SPI\_CR1[SPIMS] = 0 to set as slave mode.
- 5. Configure SPI\_CR1[SPIEN] = 1 to enable SPI.
- 6. Configure SPI\_DR, write operation data, wait clock signal send by master device.

#### **9.1.3 SPI Interrupt Source**

When SPI interrupts are enabled (SPIIE  $= 1$ ), the following four flags will generate an interrupt if they are set to logic 1:

Note: All of the following bits must be cleared to 0 by software.

1. The SPI Interrupt Flag, SPIF, is set to logic 1 at the end of each byte transfer. This flag can be enabled under all SPI modes.

2. The Write Collision Flag, WCOL, is set to logic 1 if a write to SPI DR is attempted in the cases where the send buffer has not been emptied to the SPI shift register. When this happens, the write to SPI\_DR will be ignored, and the send buffer will not be written. This flag can be enabled under all SPI modes.

3. The Mode Fault Flag, MODF, is set to logic 1 when SPI is configured as a master in multi-master mode and the NSS pin is pulled down. When a Mode Fault occurs, the SPIMS and SPIEN bits are set to logic 0 to disable SPI. This will allow another master device to access the bus.

4. The Receive Overrun Flag, RXOVRN, is set to logic 1 when SPI is configured as a slave, the receive buffer still holds the unread byte from a previous transfer until the transfer is completed. The new byte is not transferred to the receive buffer, and it allows the previously received data to be read.

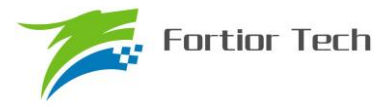

.

The data byte which caused the overrun is lost.

#### **9.1.4 SPI Operation Modes**

Several operation mode, 3-wire mode, 4-wire slave mode, 4-wire single-master mode and 4-wire multi-master mode, can be configured by SPI\_CR1[NSSMID] .

3-wire mode is selected when SPI\_CR1[NSSMID] = 00. Under this mode, NSS is not used, and is not mapped to external port pin. Since the absence of NSS, the slave device is unique. [Figure 9-1](#page-76-0) shows a connection diagram between master device in 3-wire master mode and slave device in 3-wire slave mode.

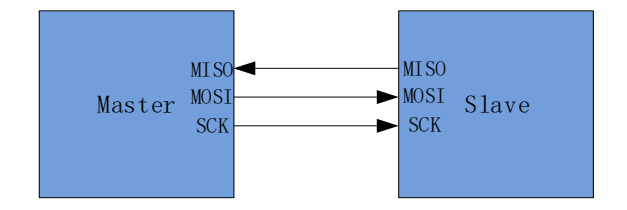

<span id="page-76-0"></span>Figure 9-1 Connection Diagram between Master Device in 3-Wire Master Mode and Slave Device in 3-Wire Slave Mode

4-wire mode is selected when SPI CR1[NSSMID] = 01, NSS is input pin as enable signal. When SPI\_CR0[METEN] = 1, SPI work in multi-master mode. When SPI\_CR0[METEN] = 0, SPI work in slave mode. For multi-master mode, the master device, which NSS is pulled down, will work in slave mode and disable SPI. For slave mode, the NSS signal must be driven low at least 2 system clocks before the first active edge of SCK for each byte transfer. [Figure 9-2](#page-76-1) shows a connection diagram between devices in 4-wire multi-master mode.

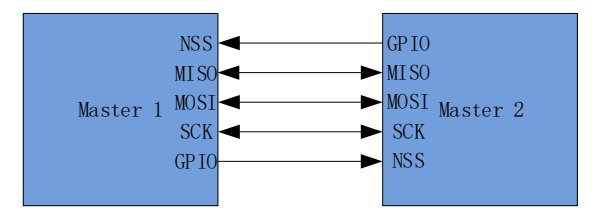

Figure 9-2 Connection Diagram between Devices in 4-Wire Multi-Master Modes

<span id="page-76-1"></span>4-wire mode is selected when SPI\_CR1[NSSMID] = 1x (only for master mode). NSS is output pin and can be configured by SPI\_CR1[NSSMID0]. When SPI\_CR1[NSSMID0] = 1, NSS outputs high level. SPI  $CR1[NSSMIDO] = 0$ , NSS outputs low level. [Figure 9-3](#page-77-0) shows a connection diagram between master device in 4-wire single-master mode and slave device in 4-wire slave mode.

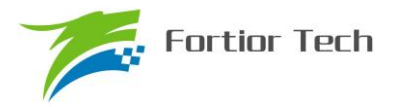

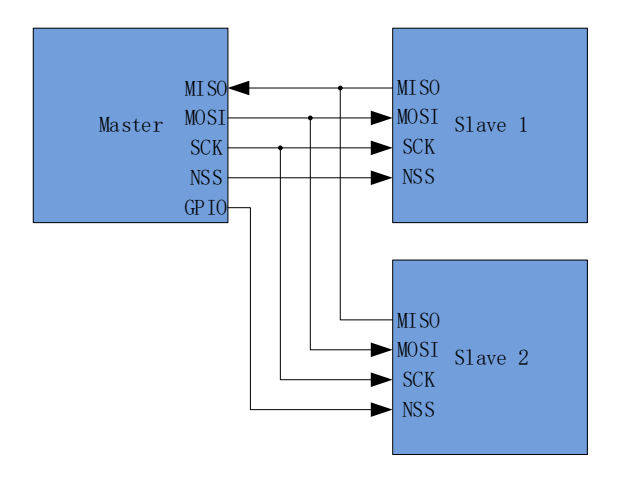

<span id="page-77-0"></span>Figure 9-3 Connection Diagram between Master Device in 4-Wire Single-Master Mode and Slave Device in 4-Wire Slave Mode

#### **9.1.5 Serial Clock Timing Sequence**

Four combinations of serial clock phase and polarity can be selected by using the clock control bits (SPI\_CFG) in the SPI configuration register. The CKPHA bit selects one of two clock phases (edge used to latch the data). The CKPOL bit selects the value in the active-high or active-low clock. Both master and slave devices must be configured to use the same clock phase and polarity. SPI should be disabled (by clearing the SPIEN bit) when changing the clock phase or polarity. The clock and data relationships for master mode are shown in [Figure 9-4.](#page-77-1) For slave mode, the clock and data relationships are shown in [Figure](#page-78-0)  [9-5](#page-78-0) and [Figure 9-6.](#page-78-1)

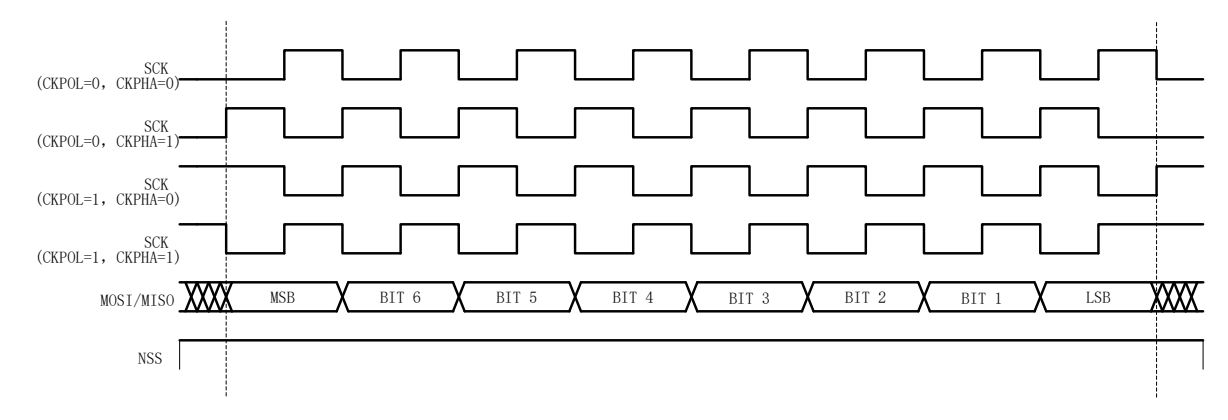

<span id="page-77-1"></span>Figure 9-4 Master Mode Data/Clock Timing

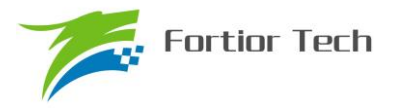

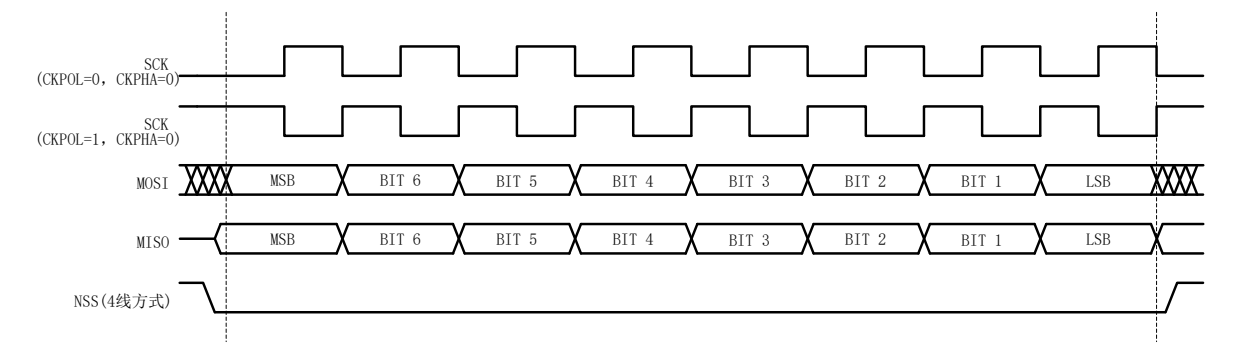

<span id="page-78-0"></span>Figure 9-5 Slave Mode Data/Clock Timing (CKPHA=0)

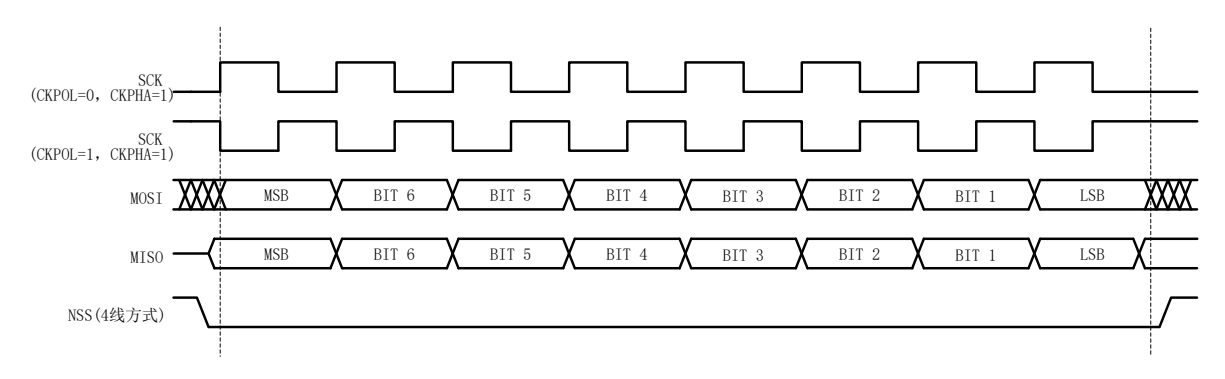

<span id="page-78-1"></span>Figure 9-6 Slave Mode Data/Clock Timing (CKPHA=1)

### **9.2 SPI Register**

### **9.2.1 SPI\_CR0 (0x4030)**

|            | $10010 \times 1011$ CITO (011 1000) |              |              |              |               |              |             |              |  |  |  |
|------------|-------------------------------------|--------------|--------------|--------------|---------------|--------------|-------------|--------------|--|--|--|
| <b>Bit</b> |                                     |              |              |              |               |              |             |              |  |  |  |
| Name       | <b>SPIBSY</b>                       | <b>SPIMS</b> | <b>CKPHA</b> | <b>CKPOL</b> | <b>SLVSEL</b> | <b>NSSIN</b> | <b>SRMT</b> | <b>RXBMT</b> |  |  |  |
| Type       |                                     | R/W          | R/W          | R/W          |               |              |             |              |  |  |  |
| Reset      |                                     |              |              |              |               |              |             |              |  |  |  |

Table 9-1 SPI\_CR0 (0x4030)

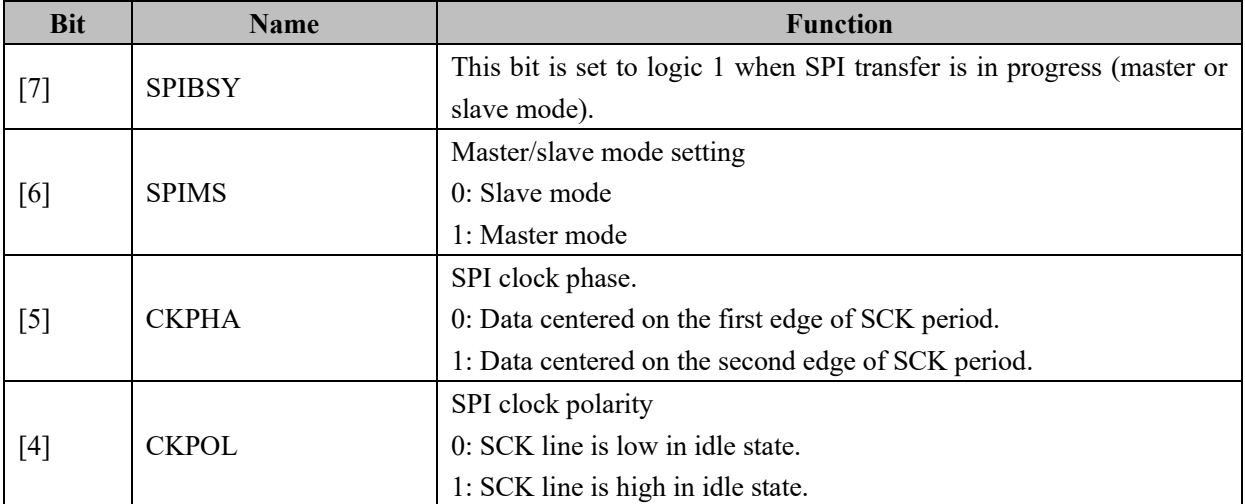

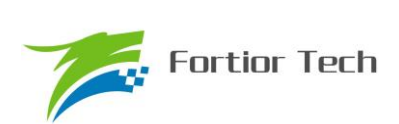

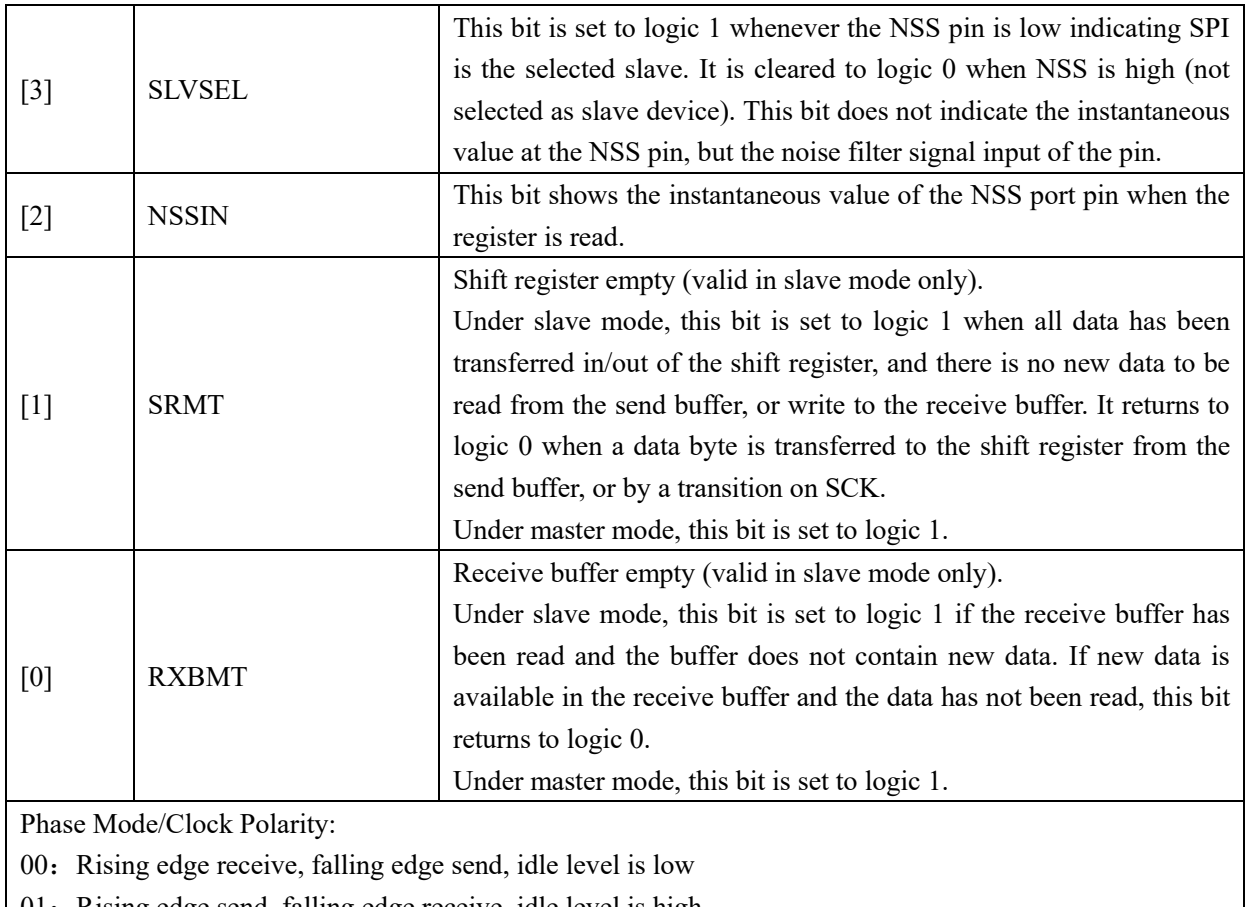

01: Rising edge send, falling edge receive, idle level is high

10: Rising edge send, falling edge receive, idle level is low

11: Rising edge receive, falling edge send, idle level is high

## **9.2.2 SPI\_CR1 (0x4031)**

Table 9-2 SPI\_CR1 (0x4031)

| <b>Bit</b> |              |             |             |               |     |               |              |              |
|------------|--------------|-------------|-------------|---------------|-----|---------------|--------------|--------------|
| Name       | <b>SPIIF</b> | <b>WCOL</b> | <b>MODF</b> | <b>RXOVRN</b> |     | <b>NSSMID</b> | <b>TXBMT</b> | <b>SPIEN</b> |
| Type       | R/W0         | R/W0        | R/W0        | R/W0          | R/W | R/W           |              | R/W          |
| Reset      |              |             |             |               |     |               |              |              |

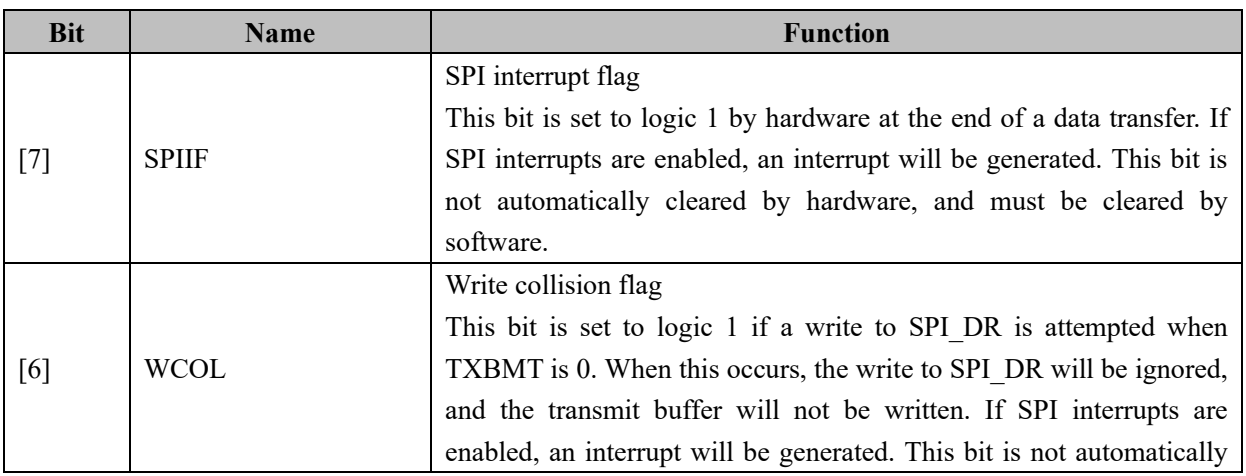

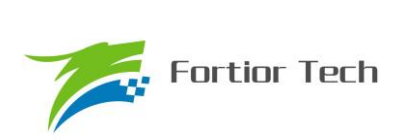

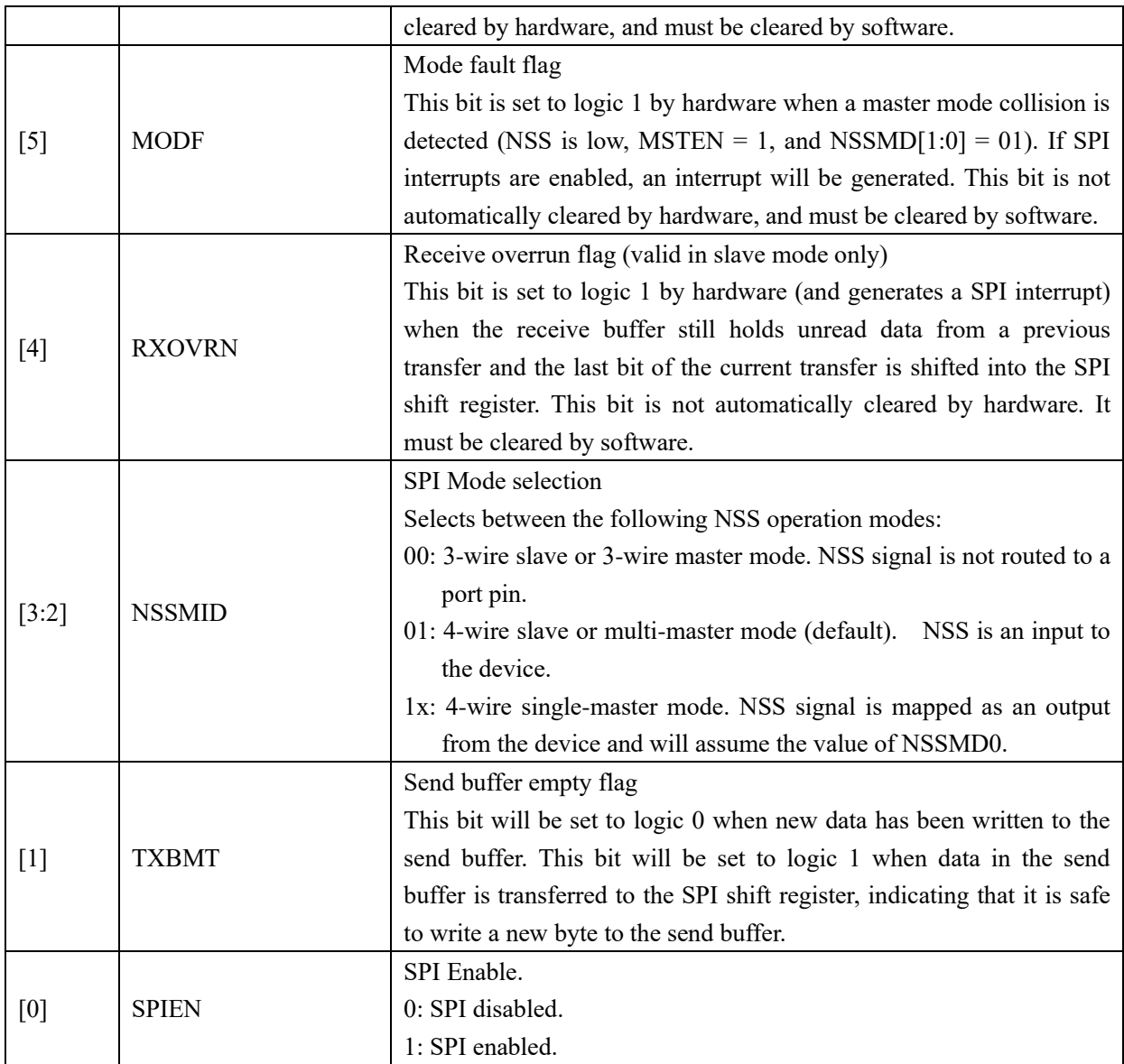

# **9.2.3 SPI\_CLK (0x4032)**

Table 9-3 SPI\_CLK (0x4032)

| ------<br>--------<br>------- |     |                |     |     |     |     |     |     |  |
|-------------------------------|-----|----------------|-----|-----|-----|-----|-----|-----|--|
| <b>Bit</b>                    |     |                |     |     |     |     |     |     |  |
| Name                          |     | <b>SPI CLK</b> |     |     |     |     |     |     |  |
| Type                          | R/W | R/W            | R/W | R/W | R/W | R/W | R/W | R/W |  |
| Reset                         |     |                |     |     |     |     |     |     |  |

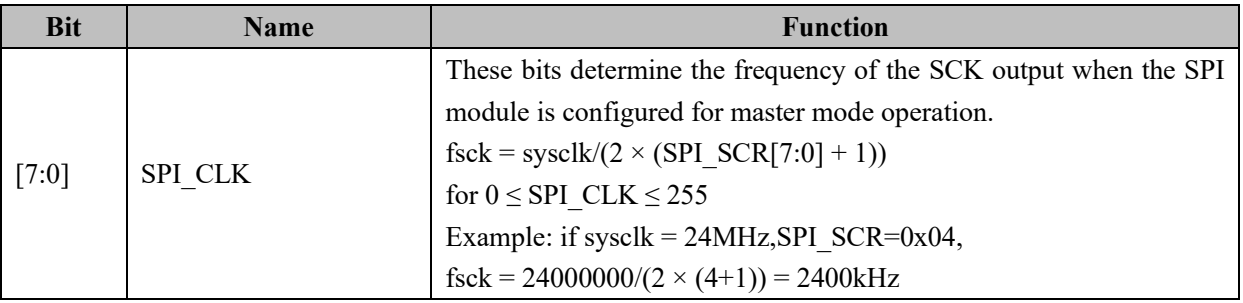

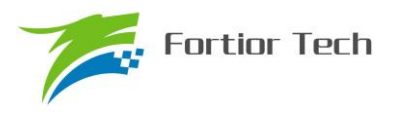

## **9.2.4 SPI\_DR (0x4033)**

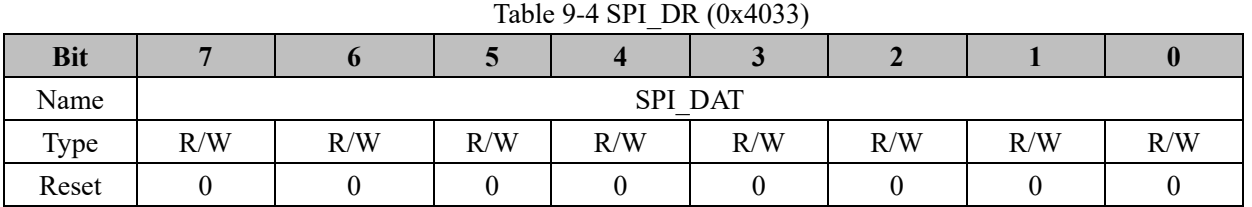

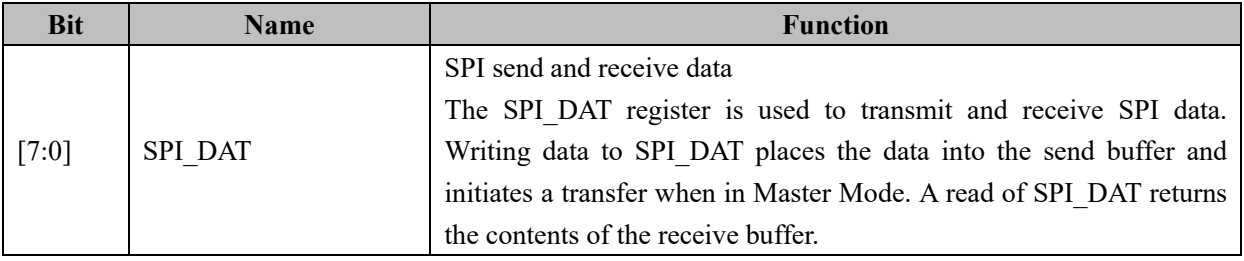

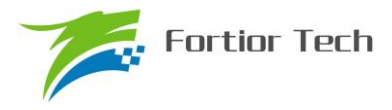

#### **10 UART**

#### **10.1 UART Operating Descriptions**

#### **10.1.1 Mode 0**

Mode 0 works in shift mode and can used to expand IO port. TXD is clock bus, RXD is data bus and clock frequency is fcpu\_clk/12. The data is transmitted from lowest bit to highest bit. When UT\_CR[REN]  $= 0$ , UART work in send mode. UT\_CR[REN] = 1, UART work in receive mode.

To send data, write the data to UT\_DR and reset UT\_CR[TI]. TXD will output shift pulse and RXD will output data in UT\_DR. UT\_CR[TI] is set to 1 at the end of transmission.

To receive data, reset UT\_CR[RI] and set UT\_CR[REN] to 1. TXD will output shift pulse and RXD will receive the data. UT\_CR[RI] is set to 1 at the end of receiving data and UT\_DR can be read to get the received data.

#### **10.1.2 Mode 1**

Mode 1 supports full-duplex and half-duplex modes. TXD is send data bus, RXD is receive data bus. 10bit protocol: 1bit start + 8 data bits (UT\_DR) + 1bit stop. The baud rate is configured with frequency division according to UT\_BAUD.

To send data, write the data to UT\_DR and reset UT\_CR[TI]. TXD will output 10 bit data, and UT CR[TI] is set to 1 at the end of transmission.

To receive data, set UT\_CR[REN] to 1 and then reset UT\_CR[RI]. RXD receive the data by UART. UTCR[RB8] and UT\_CR[RI] are set to 1 at the end of receiving data, and UT\_DR can be read to get the received data.

#### **10.1.3 Mode 2**

Mode 2 supports full-duplex and half-duplex modes. TXD is send data bus, RXD is receive data bus. 11bit protocol: 1bit start + 9 data bits(UT\_DR + UT\_CR[RB8]/UT\_CR[TB8]) + 1bit stop. The baud rate is configured with frequency division according to UT\_BAUD.

To send data, write the data to UT\_DR, configure UT\_CR[TB8] and reset UT\_CR[TI]. TXD will output 11 bit data, and UT\_CR[TI] is set to 1 at the end of transmission.

To receive data, set UT\_CR[REN] to 1 and then reset UT\_CR[RI]. RXD receive the data by UART. UT CR[RI] are set to 1 at the end of receiving data, and the data is 8 data bits(UT\_DR) + 9<sup>th</sup> bit(UT\_CR[RB8]).

#### **10.1.4 Mode 3**

The basic operation is the sane as Mode 2, however, the baud rate configuration is the same as Mode 1.

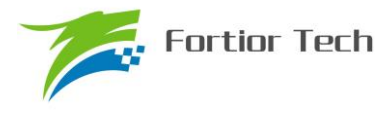

#### **10.1.5 UART Interrupt Source**

When UART interrupts are enabled ( $ES0 = 1$ ), the following two flags will generate an interrupt when they are set to logic 1.

Note: All of the following bits must be cleared by software

1. Send interrupt flag TI will be set to 1 by hardware after UART has completed sending a group of data (8bit for Mode 0 & Mode 1, 9bit for Mode 2 & Mode 3)

2. Receive interrupt flag RI will be set to 1 by hardware after UART has completed receiving a group of data and stop bit.

### **10.2 UART1 Register**

## **10.2.1 UT\_CR (0x98)**

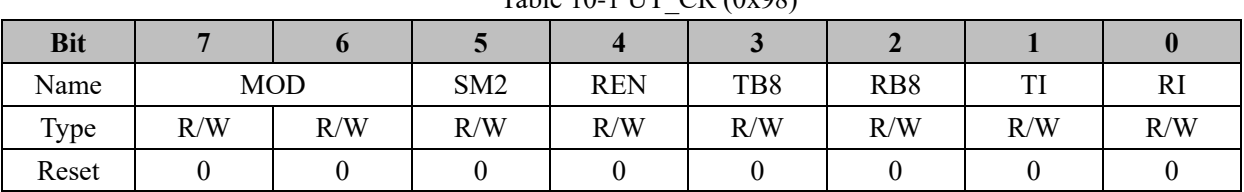

Table 10-1 UT\_CR (0x98)

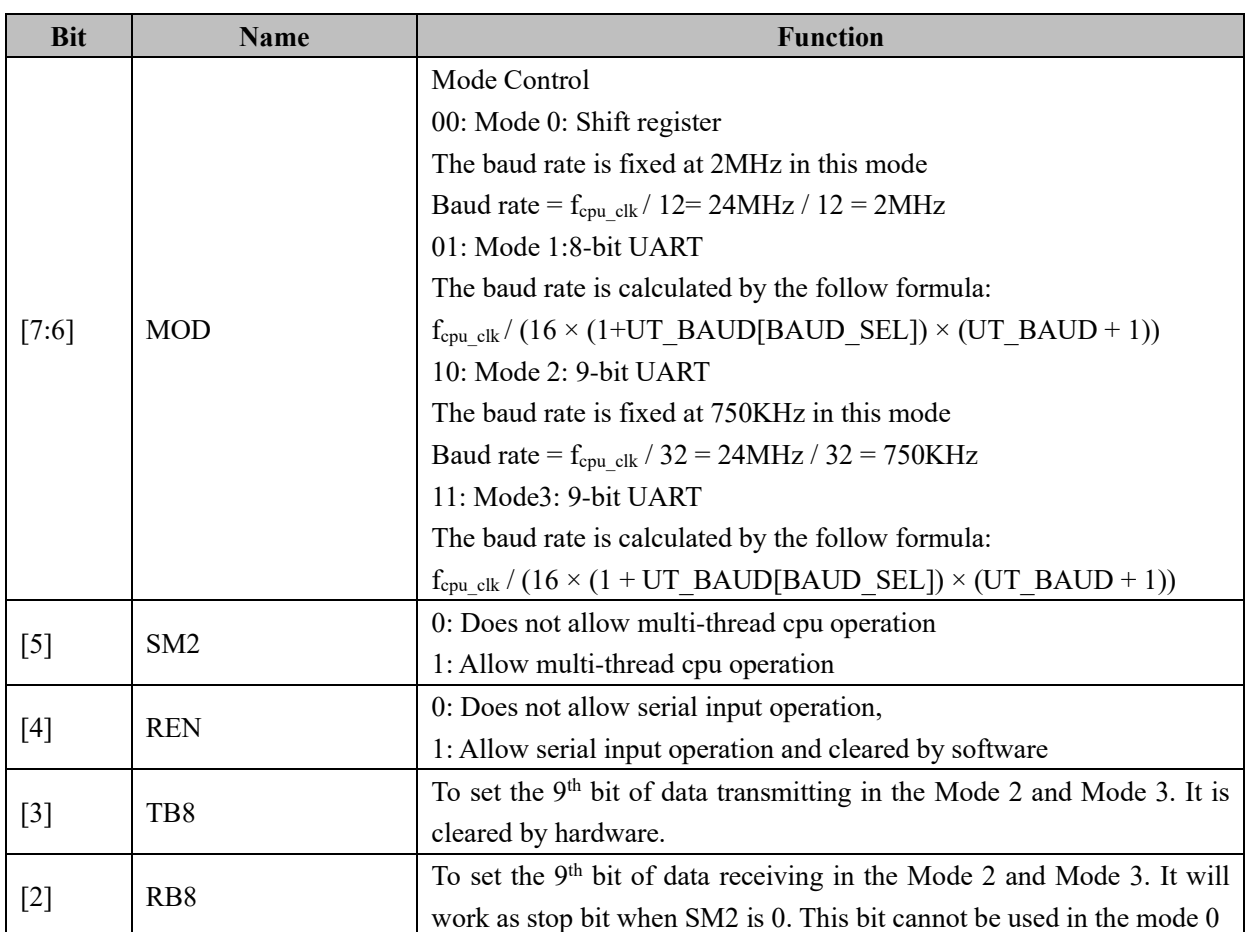

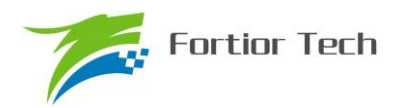

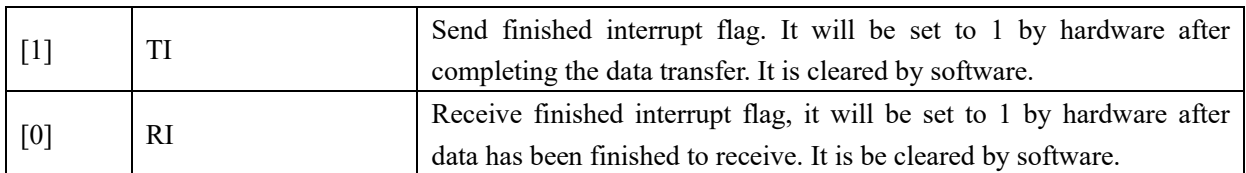

## **10.2.2 UT\_DR (0x99)**

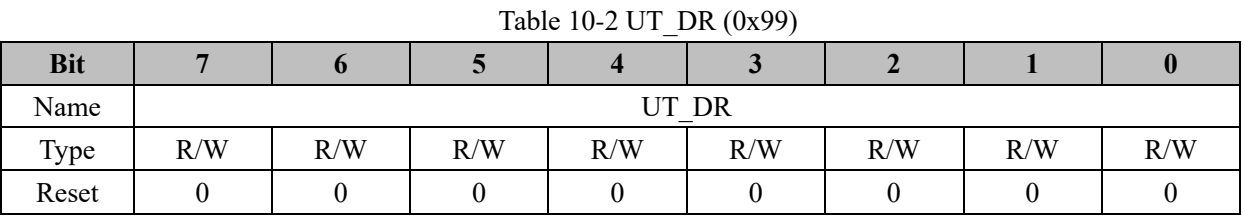

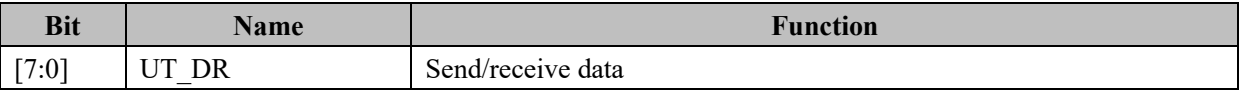

### **10.2.3 UT\_BAUD (0x9A, 0x9B)**

Table 10-3 UT\_BAUDH (0x9B)

| <b>Bit</b> |                 |    |            |    |     |          |     |     |  |
|------------|-----------------|----|------------|----|-----|----------|-----|-----|--|
| Name       | <b>BAUD SEL</b> |    | <b>RSV</b> |    |     | UT BAUDH |     |     |  |
| Type       | R/W             | 17 | 17         | 17 | R/W | R/W      | R/W | R/W |  |
| Reset      |                 |    |            |    |     |          |     |     |  |

Table 10-4 UT\_BAUDL (0x9A)

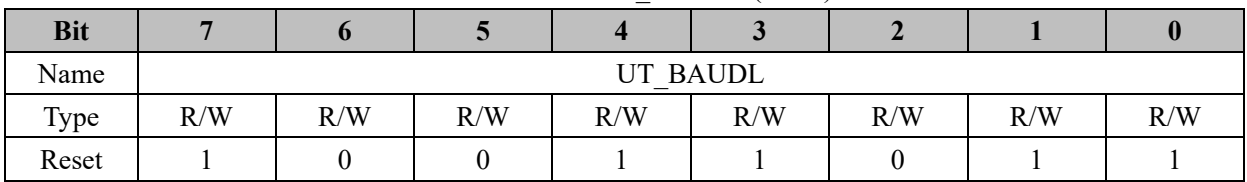

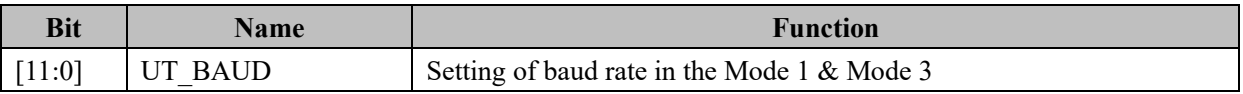

## **10.3 UART2 Register**

## **10.3.1 UT2\_CR (0x8A)**

Table 10-5 UT2\_CR (0x8A)

|            | ----- - - -<br>------------- |                 |            |                 |                 |                       |        |  |  |  |  |
|------------|------------------------------|-----------------|------------|-----------------|-----------------|-----------------------|--------|--|--|--|--|
| <b>Bit</b> | 7:6                          |                 |            |                 |                 |                       |        |  |  |  |  |
| Name       | <b>MOD</b>                   | SM <sub>2</sub> | <b>REN</b> | TB <sub>8</sub> | RB <sub>8</sub> | <sup>T</sup><br>[1T2] | UT2 RI |  |  |  |  |
| Type       | R/W                          | R/W             | R/W        | R/W             | R/W             | R/W                   | R/W    |  |  |  |  |
| Reset      |                              |                 |            |                 |                 |                       |        |  |  |  |  |

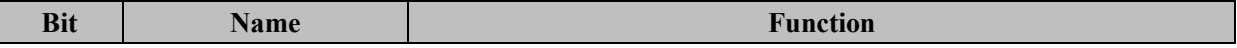

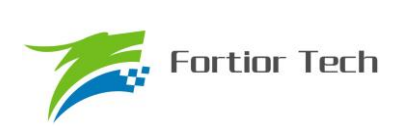

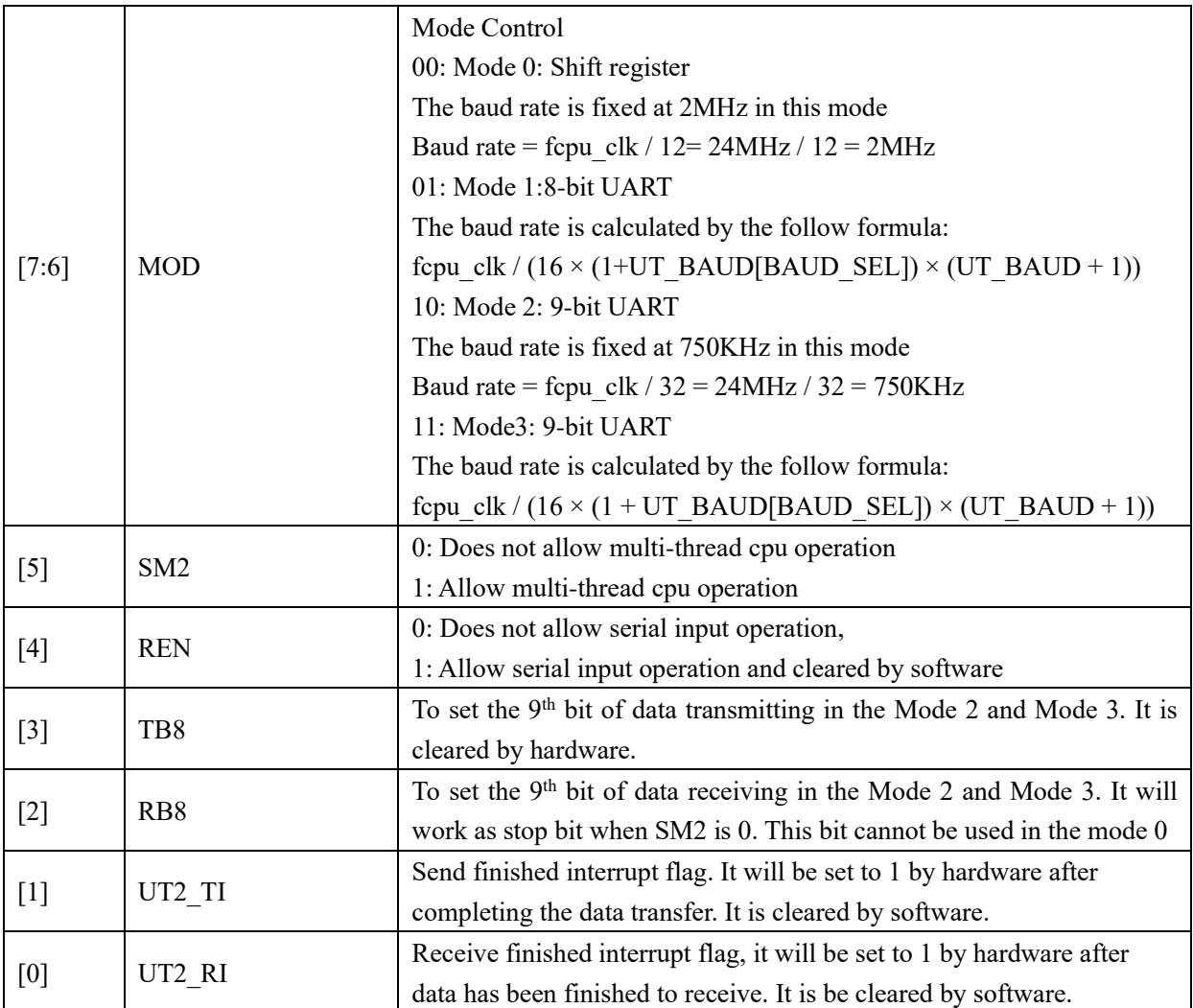

# **10.3.2 UT2\_DR (0x89)**

#### Table 10-6 UT2\_DR (0x89)

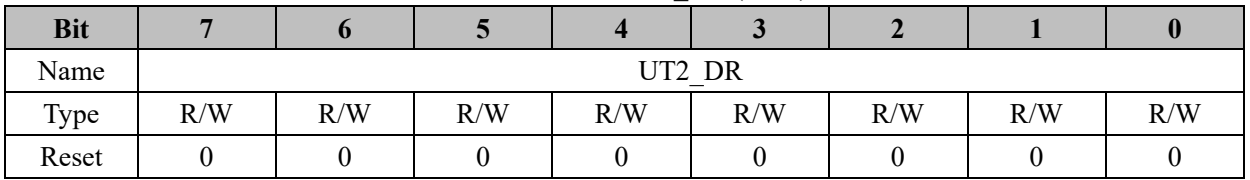

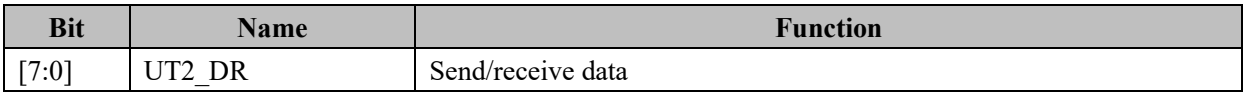

## **10.3.3 UT2\_BAUD (0x4042, 0x4043)**

#### Table 10-7 UT2\_BAUDH (0x4042)

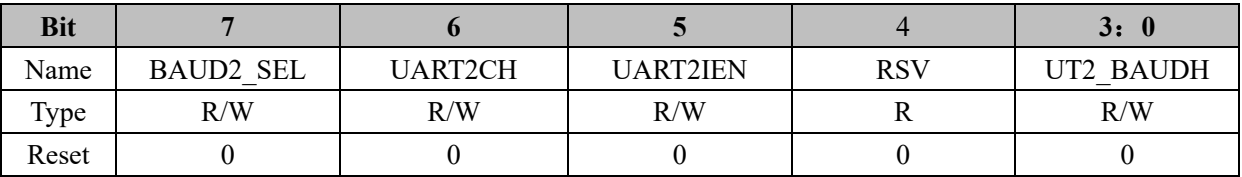

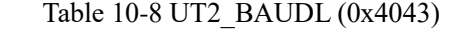

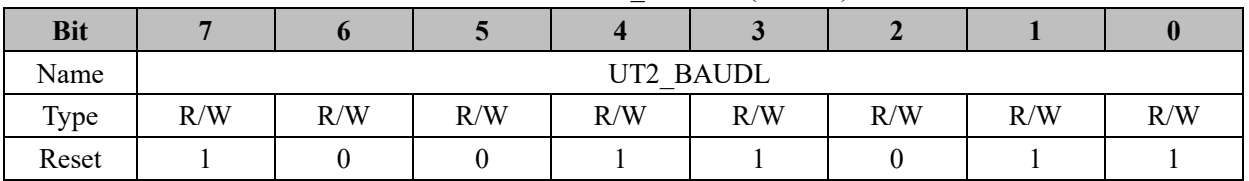

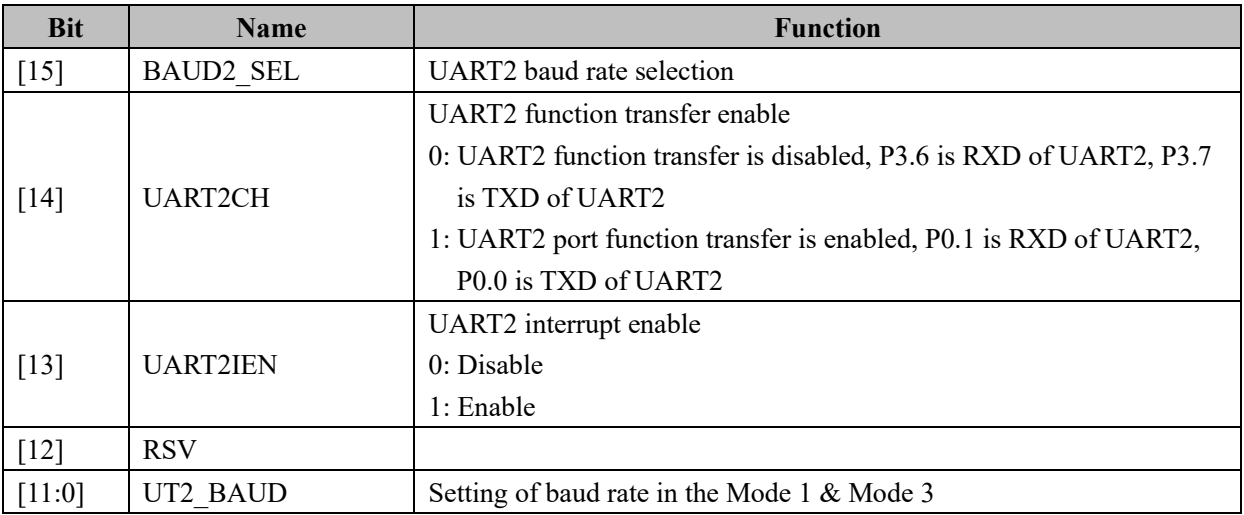

#### **11 MDU**

#### **11.1 Introduction**

Multiply and Division Unit (MDU) is a built-in calculation co-process unit. In addition to multiplication and division, trigonometric function operation and Low-Pass Filter (LPF) operation are embedded. MDU module can be used in interrupt program or the main program

#### **11.2 Features**

MDU has the following features:

- Supports multi-interrupt application
- ⚫ Fast calculation by Hardware
- ⚫ Following calculation modes available
	- 16 bit signed multiplication
	- 16 bit signed multiplication (left shift 1 bit)
	- 16 bit unsigned multiplication
	- 32 bit / 16 bit unsigned division
	- LPF
	- Coordinate transformation
	- Arc tangent function

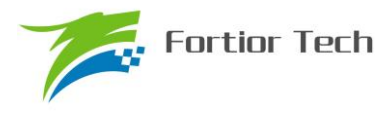

#### **11.3 Function**

#### **11.3.1 Operation Description**

Process of MDU:

- 1. MDU CR[MDURUN] set to 1 to initiate MUD.
- 2. Configure MUD MD register to select the MDU operation mode.
- 3. Write data to MDU\_A, MDU\_B, MDU\_C, and MDU\_D. The operation will initiate when data is written to MDU C[7:0].
- 4. Calculation is finished when MDU\_CR[MDUBUSY] is set to 0.
- 5. Set MDU\_CR[MDUDONE] to 1

#### Notes:

- 1. To ensure the application of multi-interrupt, set MDU\_CR[MDURUN] to 1 before MDU operation and set MDU\_CR[MDUDONE] to 1 after MDU operation.
- 2. Write data to MDU C[7:0] before other data and operation mode is already written .

### **11.3.2 16 Bit Signed Multiplication (Shift Left 1 Bit)**

MDU works in 16 bit signed multiplication (shift left 1 bit) mode when MDU MD[2:0] = 000. As shown in [Table 11-1,](#page-87-0) MDU A and MDU C, which are 16 bit signed data, are written as multiplicand and multiplier. The result is a 31 bit signed data and will be shift 1 bit left to become a 32 bit signed bit. Software can read MDU\_A to return high 16 bits of the result and MDU\_B to return low 16 bits.

| Data Register | Input        | Output             |
|---------------|--------------|--------------------|
|               | Multiplicand | High 16 bits of    |
| MDU A         |              | the product        |
|               |              | Low 16 bits of the |
| MDU B         |              | product            |
| MDU C         | Multiplier   |                    |
| MDU           |              |                    |

<span id="page-87-0"></span>Table 11-1 Definition of Register in 16 Bit Signed Multiplication (Shift Left 1 Bit) Mode

#### **11.3.3 16 Bit Signed Multiplication**

MDU works in 16 bit signed multiplication mode when MDU MD[2:0] = 001. As shown in Table [11-2,](#page-88-0) MDU\_A and MDU\_C, which are 16 bit signed data, are written as multiplicand and multiplier. The result is a 31 bit signed data. Software can read MDU\_A to return high 16 bits of the result and MDU\_B to return low 16 bits.

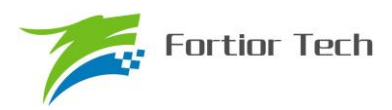

| <b>Data Register</b> | Input        | Output             |
|----------------------|--------------|--------------------|
| MDU A                | Multiplicand | High 16 bits of    |
|                      |              | the product        |
|                      |              | Low 16 bits of the |
| MDU B                |              | product            |
| MDU C                | Multiplier   |                    |
| MDU D                |              |                    |

<span id="page-88-0"></span>Table 11-2 Definition of Register in 16 Bit Signed Multiplication Mode

### **11.3.4 16 Bit Unsigned Multiplication**

MDU works in 16 bit unsigned multiplication mode when MDU  $MD[2:0] = 010$ . As shown in Table [11-3,](#page-88-1) MDU\_A and MDU\_C, which are 16 bit unsigned data, are written as multiplicand and multiplier. The result is a 32 bit unsigned data. Software can read MDU\_A to return high 16 bits of the result and MDU\_B to return low 16 bits.

<span id="page-88-1"></span>Table 11-3 Definition of Register in 16 Bit Unsigned Multiplication Mode

| <b>Data Register</b> | Input        | Output             |  |
|----------------------|--------------|--------------------|--|
|                      |              | High 16 bits of    |  |
| MDU A                | Multiplicand | the product        |  |
|                      |              | Low 16 bits of the |  |
| MDU B                |              | product            |  |
| MDU C                | Multiplier   |                    |  |
|                      |              |                    |  |

#### **11.3.5 32 Bit / 16 Bit Unsigned Division**

MDU works in 32 bit / 16 bit unsigned division mode when MDU\_MD[2:0] = 011. As shown in Table [11-4,](#page-88-2) MDU\_A, MDU\_B and MDU\_C, which are 16 bit unsigned data, are written as high, low 16 bits of dividend and divisor. The result is a 32 bit unsigned quotient and a 16 bit unsigned remainder. Software can read MDU A to return high 16 bits of the quotient and MDU B to return low 16 bits. The remainder of result is read by MDU\_C.

| <b>Data Register</b> | Input              | Output             |
|----------------------|--------------------|--------------------|
| MDU A                | High 16 bits of    | High 16 bits of    |
|                      | the dividend       | the quotient       |
| MDU B                | Low 16 bits of the | Low 16 bits of the |
|                      | dividend           | quotient           |
| MDU C                | Divisor            | Remainder          |

<span id="page-88-2"></span>Table 11-4 Definition of Register in 32 bit / 16 Bit Unsigned Division Mode

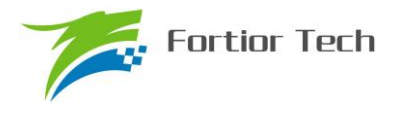

MDU $D$  --  $\qquad$  -

#### **11.3.6 Low-Pass Filter (LPF)**

MDU works in LPF mode when MDU\_MD[2:0] = 110.

LPF is calculated as

$$
Y_{K} = Y_{K-1} + K \times (X_{X} - Y_{K-1})
$$

<span id="page-89-0"></span>As shown in [Table](#page-89-0) 11-5, MDE A, MDU B, MDU C and MDU D are written as input  $X_X$ , 16 bit signed data, high and low 16 bits of last period output *YK–*1, a 32 bit signed data and *K*, 8 bit unsigned data. Software can read MDU\_B to return high 16 bits of the result  $Y_K$  and MDU\_C to return low 16 bits.

| <b>Data Register</b> | Input            | Output       |
|----------------------|------------------|--------------|
| MDU A                | $X_{X}$          |              |
| MDU B                | $Y_{K-1}[31:16]$ | $Y_K[31:16]$ |
| MDU C                | $Y_{K-1}[15:0]$  | $Y_K[15:0]$  |
| MDU D                |                  |              |

Table 11-5 Definition of Register in LPF Mode

#### **11.3.7 Coordinate Transformation**

MDU works in coordinate transformation mode when MDU\_MD[2:0] = 100.

Coordinate transformation are calculated as

$$
\sin_o = \cos_i \times \sin \theta + \sin_i \times \cos \theta
$$
  
\n
$$
\cos_o = \cos_i \times \cos \theta + \sin_i \times \sin \theta
$$

<span id="page-89-1"></span>As shown in [Table 11-6,](#page-89-1) MDU\_A, MDU\_B and MDU\_C, which are 16 bit signed data, are written as cos*i*, *θ* and sin*i*. Software can read MUD\_A, 16 bit signed data, to return cos*<sup>o</sup>* and MUD\_C to return sin*o*.

| <b>Data Register</b> | Input    | Output           |
|----------------------|----------|------------------|
| MDU A                | $\cos_i$ | $\cos_{\alpha}$  |
| MDU B                |          |                  |
| MDU C                | $S1n_i$  | S1n <sub>o</sub> |
| MDU D                |          |                  |

Table 11-6 Meaning of registers in Coordinate Transformation Mode

### **11.3.8 Acr Tangent Function**

MDU works in arc tangent function mode when MDU  $MD[2:0] = 101$ .

Based on the input of sin and cos, arc tangent function is calculated as

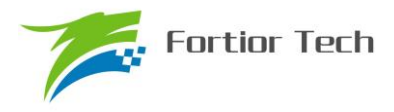

$$
U = \sqrt{\sin \theta^2 + \cos \theta^2}
$$

$$
\theta = \tan^{-1} \left( \frac{\sin \theta}{\cos \theta} \right)
$$

<span id="page-90-0"></span>As shown in [Table 11-7,](#page-90-0) MDU\_A and MDU\_C, which are 16 bit signed data, are written as cos and sin. Software can read MUD\_A, 16 bit signed data, to return *U* and MUD\_C to return *θ*.

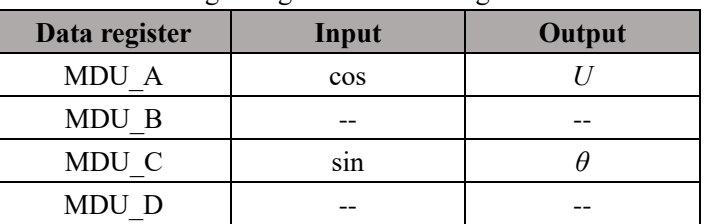

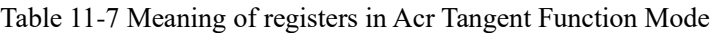

### **11.4 Register**

## **11.4.1 MDU\_CR (0xC1)**

#### Table 11-8 MDU\_CR (0xC1)

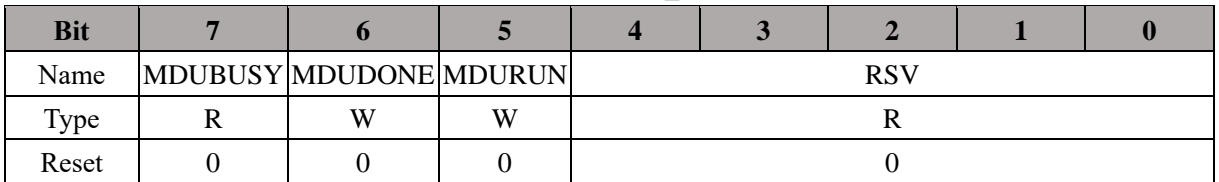

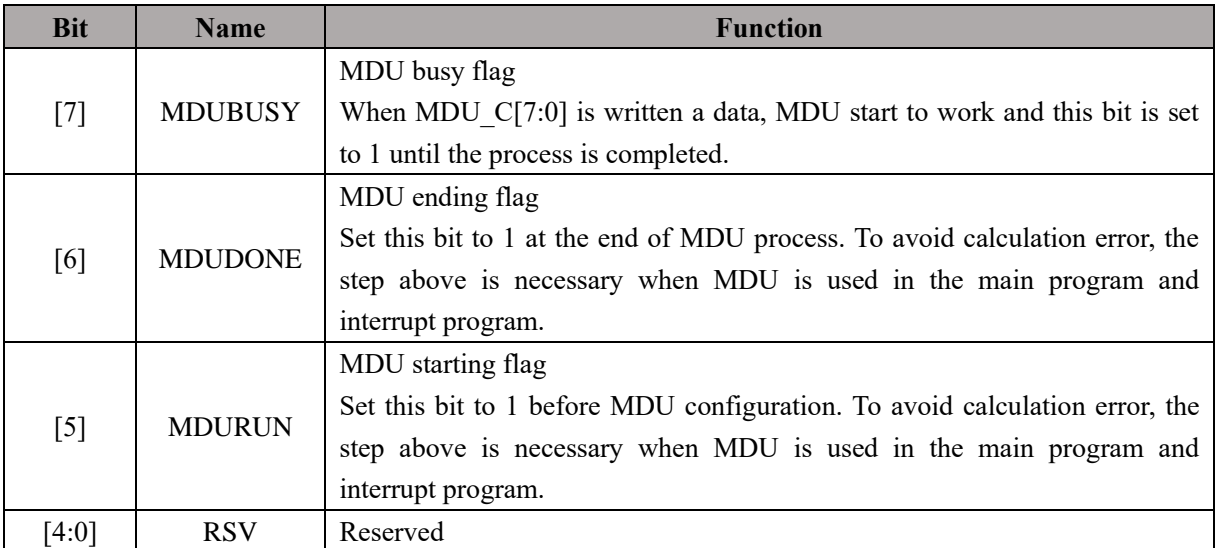

## **11.4.2 MDU\_MD (0xCA)**

#### Table 11-9 MDU\_MD (0xCA)

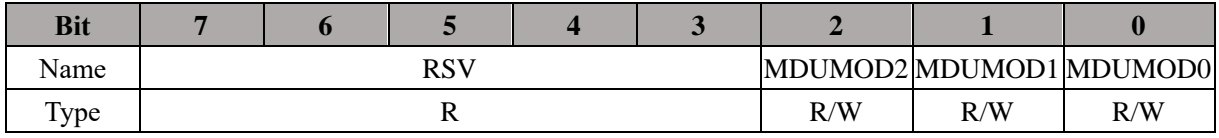

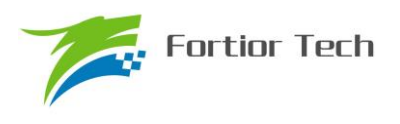

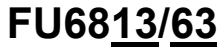

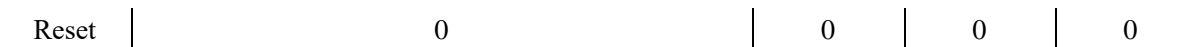

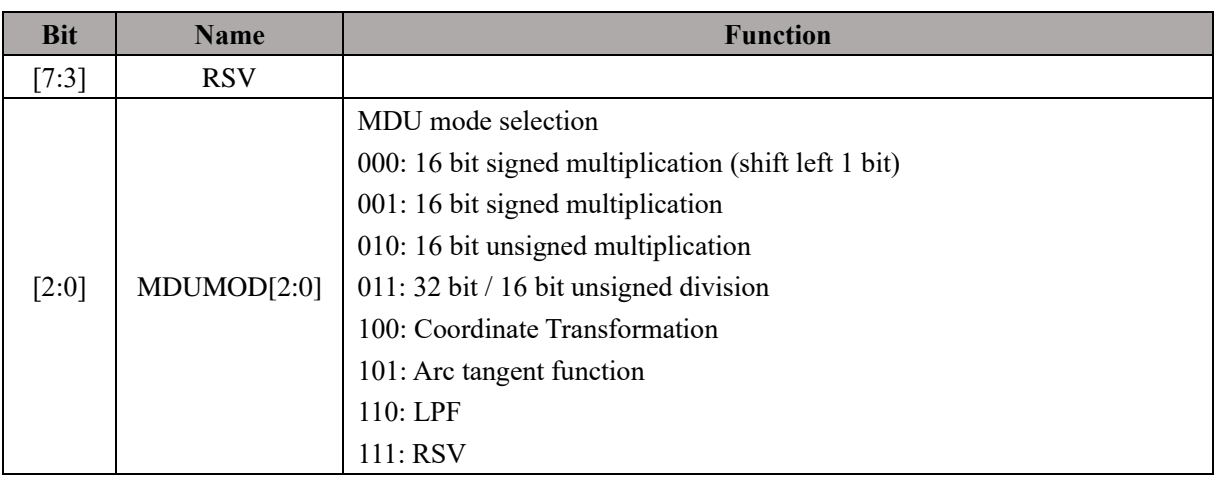

# **11.4.3 MDU\_A (0xC7, 0xC6)**

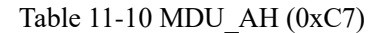

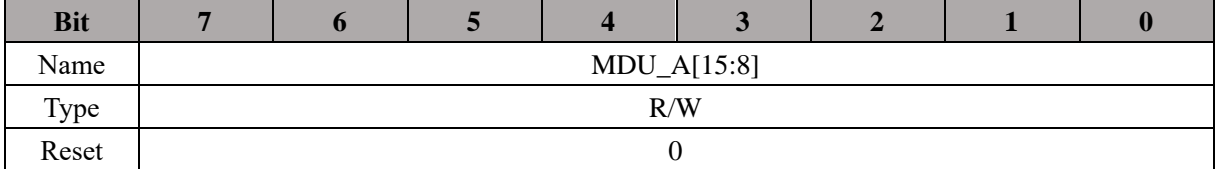

### Table 11-11 MDU\_AL (0xC6)

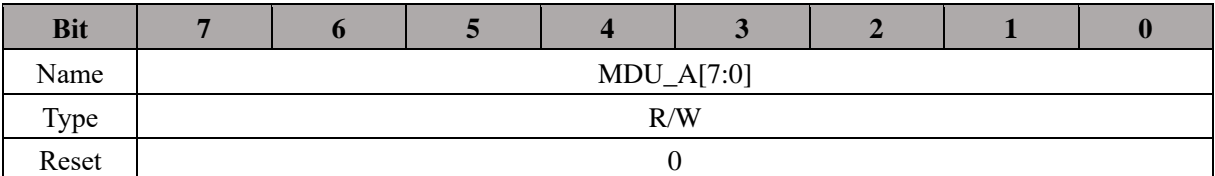

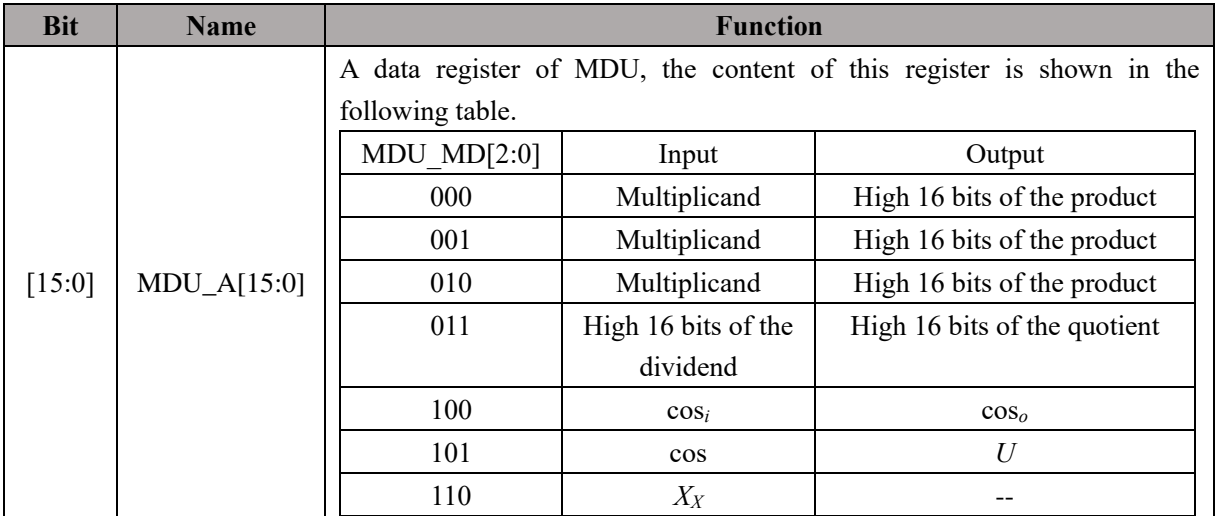

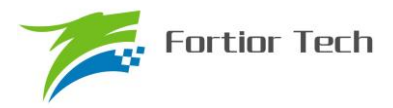

## **11.4.4 MDU\_B (0xC5, 0xC4)**

Table 11-12 MDU\_BH (0xC5)

| <b>Bit</b> |               |  |  |  |  |  |  |  |  |  |
|------------|---------------|--|--|--|--|--|--|--|--|--|
| Name       | $MDU_B[15:8]$ |  |  |  |  |  |  |  |  |  |
| Type       | R/W           |  |  |  |  |  |  |  |  |  |
| Reset      |               |  |  |  |  |  |  |  |  |  |

#### Table 11-13 MDU\_BL (0xC4)

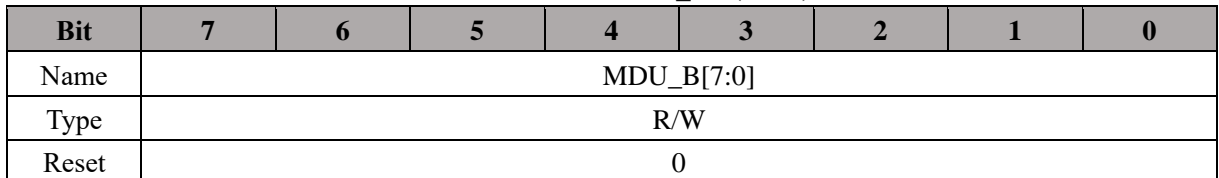

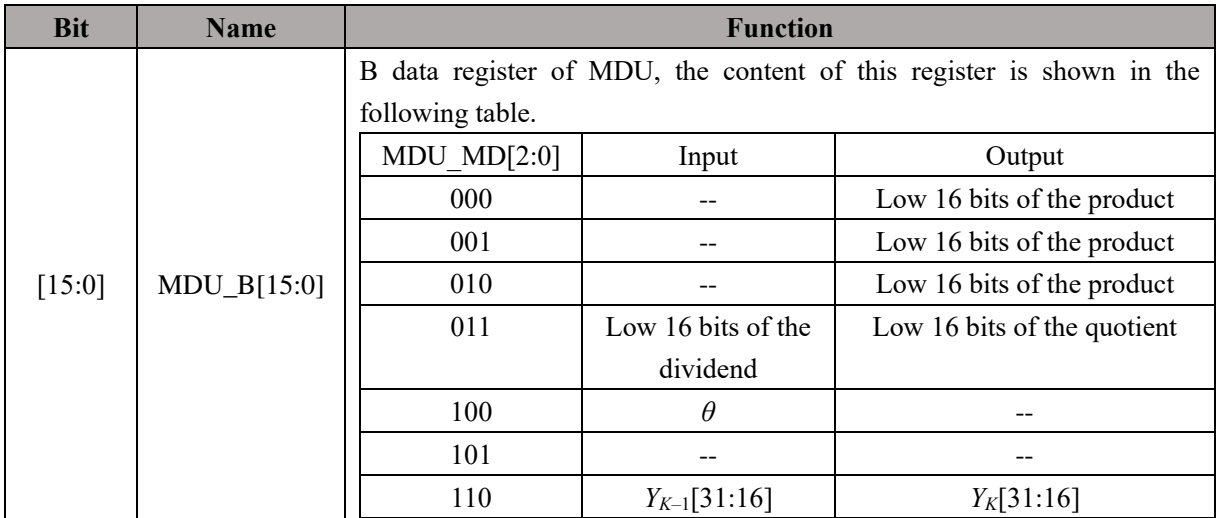

## **11.4.5 MDU\_C (0xC3, 0xC2)**

Table 11-14 MDU\_CH (0xC3)

| <b>Bit</b> | o |               | ~ |  |  |
|------------|---|---------------|---|--|--|
| Name       |   | $MDU_C[15:8]$ |   |  |  |
| Type       |   | R/W           |   |  |  |
| Reset      |   |               |   |  |  |

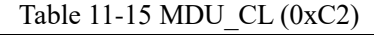

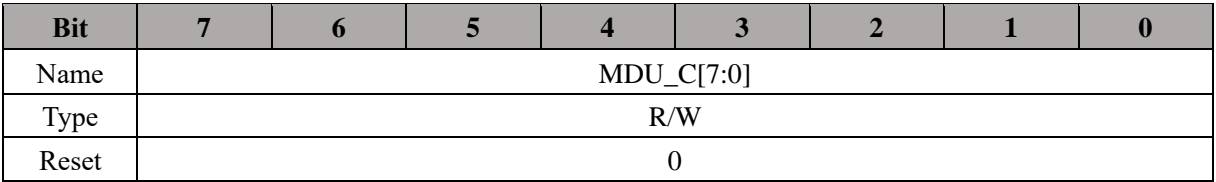

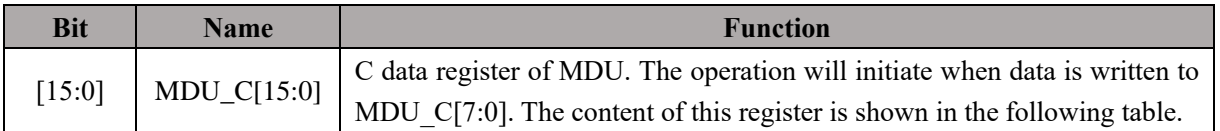

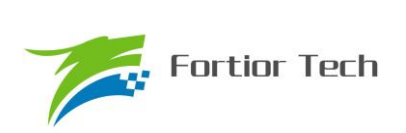

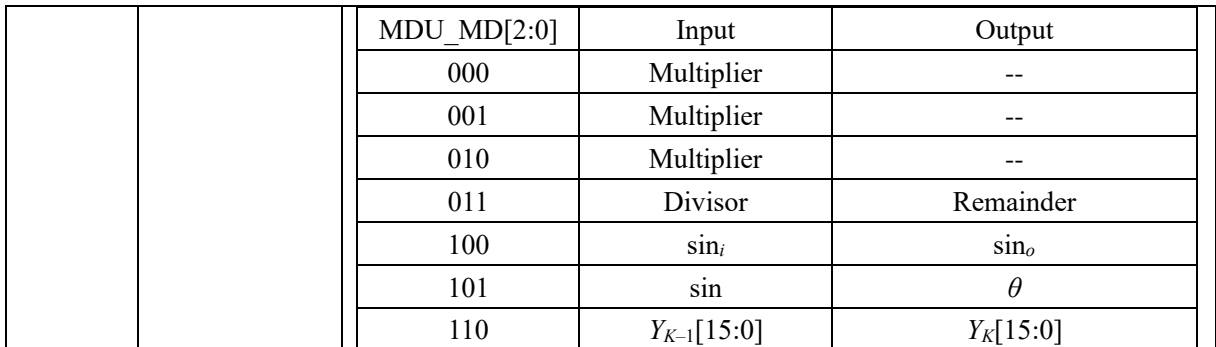

## **11.4.6 MDU\_D (0xCB)**

Table 11-16 MDU\_D (0xCB)

| <b>Bit</b> | $\mathbf{D}$ |  |              |  |  |  | ш |  |
|------------|--------------|--|--------------|--|--|--|---|--|
| Name       |              |  | $MDU_D[7:0]$ |  |  |  |   |  |
| Type       | R/W          |  |              |  |  |  |   |  |
| Reset      |              |  |              |  |  |  |   |  |

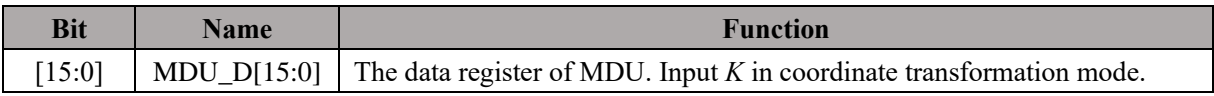

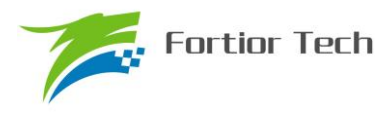

### **12 PFC**

## **12.1 PFC Operating Descriptions**

#### **12.1.1 Introduction**

Power Factor Correction (PFC) can improve the efficiency of supply, with high quality, and alleviate the problems of electromagnetic compatibility and electromagnetic interference.

Features:

- 1. Process by hardware
- 2. Automatic ADC sampling
- 3. Overcurrent protection and cycle-by-cycle current limiting

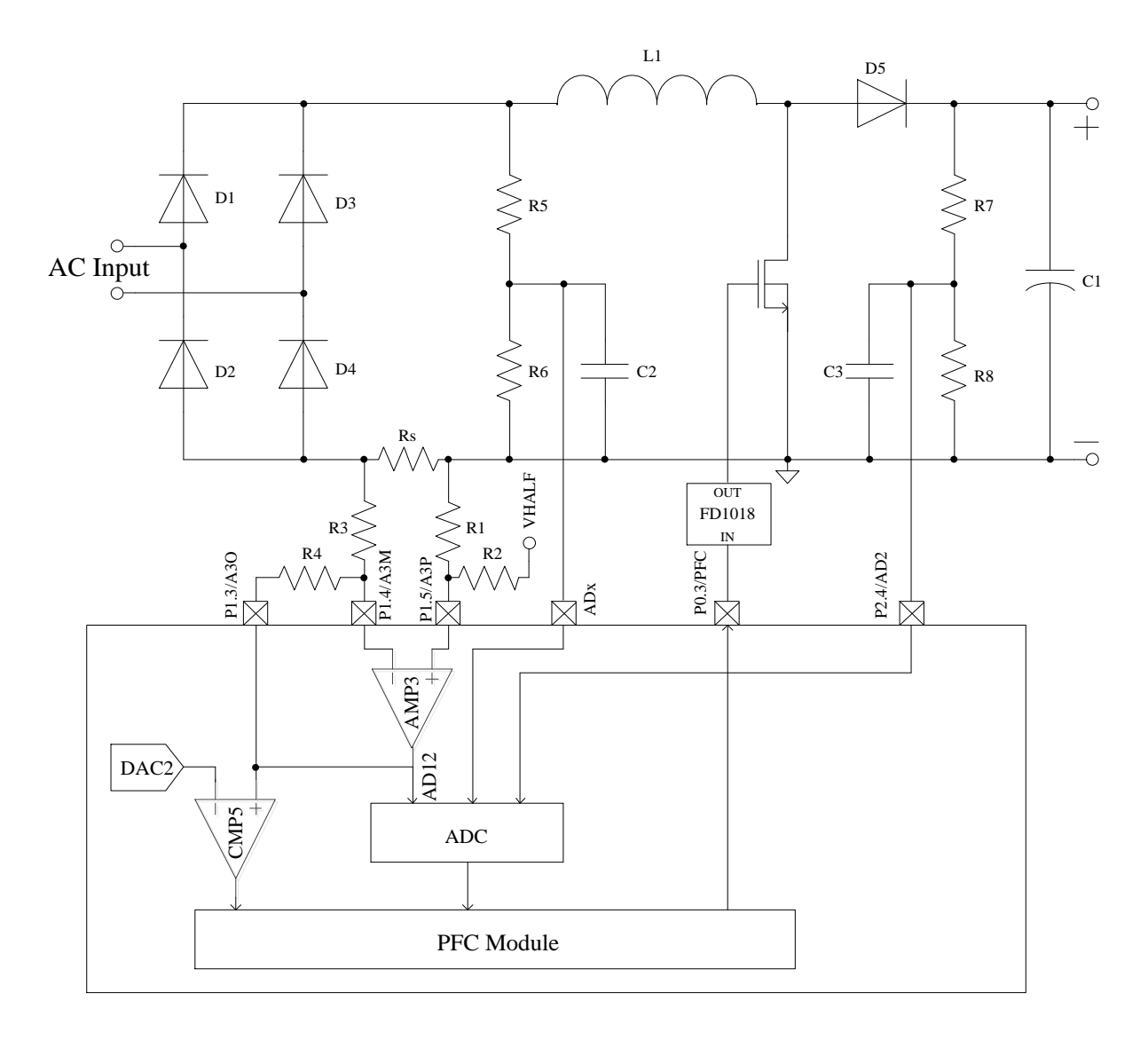

Figure 12-1 Structure Diagram of PFC Module

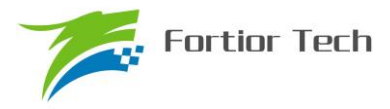

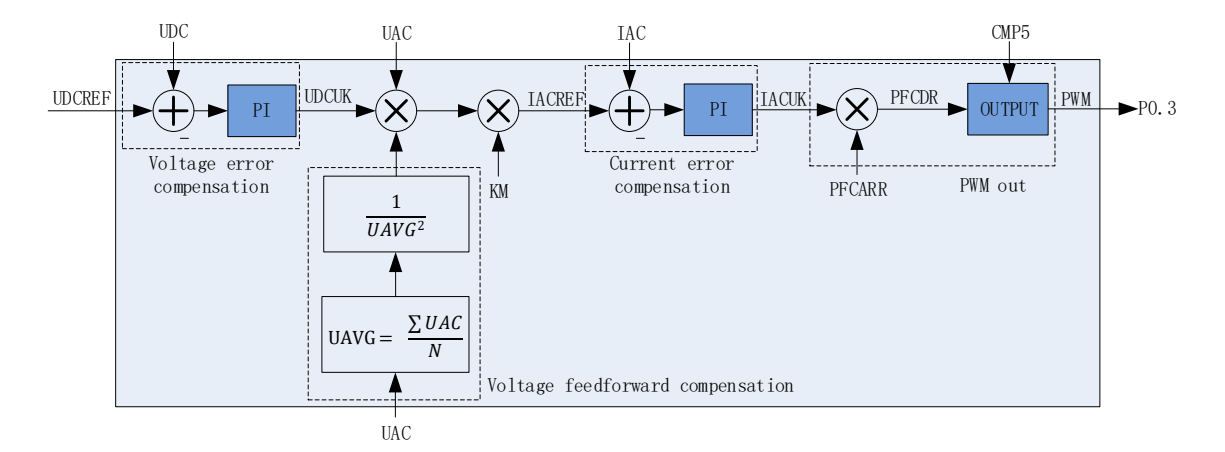

Figure 12-2 Block Diagram of PFC Module

PFC module includes: voltage error compensation module, voltage feed forward compensation module, current error compensation module and PWM output module.

#### **12.1.2 Voltage Error Compensation Module**

Voltage error compensation module is the outer loop of the PFC module. Input is bus voltage reference UDCREF and the error with sampling bus voltage, and output is a control signal UDCUK used to calculate inner loop reference IACREF.

Outer loop frequency = Inner loop frequency / PFC\_OUTARR = 24M / PFC\_ARR / PFC\_OUTARR

#### **12.1.3 Voltage Feed forward Compensation Module**

The voltage feed forward compensation module is used to keep supply power stable under uncertain input AC voltage.

#### **12.1.3.1 Calculation of Average Voltage**

UAVG is the rectified average voltage of AC voltage UAC. The PFC module can calculate UAVG by hardware automatically. This function should be disabled for some special applications and UAVG will be calculated by software.

UAVG is calculated as

$$
UAVG = \frac{\sum UAC}{N}
$$

where, UAC is the sampling AC voltage, *N* is the sampling number in time period *Ts*.

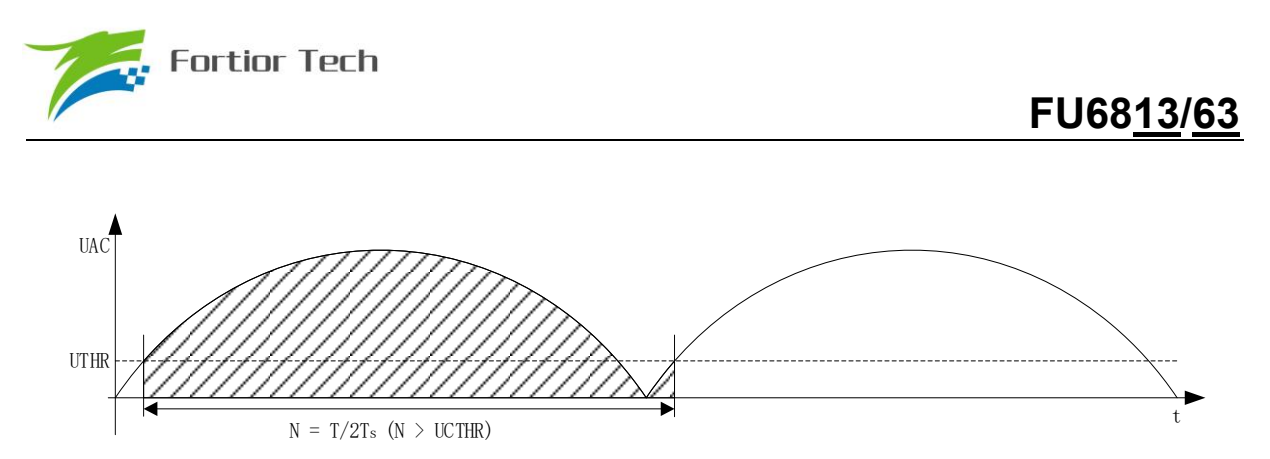

Figure 12-3 Calculation of UAVG

Set PFC\_CR0[UACGCDIS] to 0 to configure the calculation of UAVG by hardware, the calculation period of UAVG is a half period of power frequency *T*. UTHR is the first and the last value of sampling voltage. Ts is the sampling period of UAC. UCTHR is the minimum value of UAC sampling number. When UAC in this sampling period is bigger than UTHR and the former one is smaller, this sampling period is the start or the end of a calculation period. To decrease the influence of sampling distortion, N should be adequate, larger than UCTHR.

Set PFC\_CR0[UACGCDIS] to 1 to configure the calculation of UAVG by software. When Set PFC\_CR0[UAVGSW] to 1, the calculation period is the time between the end of last calculation period and this sampling period. SYS\_TICK or other Timer can be used to generate a frequency for the accurate calculation of UAVG.

#### **12.1.4 Current Error Compensation Module**

Current error compensation module is the inner loop of the PFC module. Input is current reference IACREF and error with the sampling current, and output is the duty cycle of PWM module IACUK. Inner loop frequency = 24MHz / PFC\_ARR

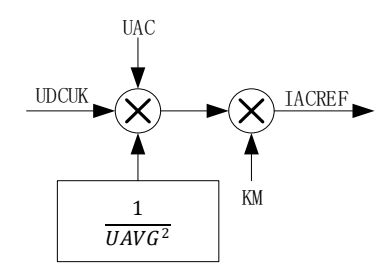

Figure 12-4 Block Diagram of the Calculation of IACREG

As shown above, multiply UDCUK, UAC, the Output voltage feed forward compensation module and constant KM, the result is IACREF.

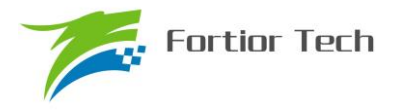

### **12.1.5 PWM Output Module**

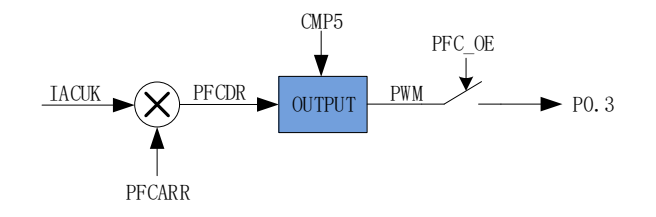

Figure 12-5 Block Diagram of PWM Output

IACUK is the duty cycle of PWM module, duty cycle =  $100\% \times$  IACUK / 32768, and PWM signal is generated by comparator and GPIO. As shown above, PFCDR, the value is IACUK × PFCARR / 32768, is compared with PFC counter to generate PWM signal. Set PFC\_OE to enable P0.3 as the Output the PWM module. When PFCDR > PFCCBTR, P0.3 output logical 1. When PFCDR < PFCCBTR, P0.3 output logical 0.

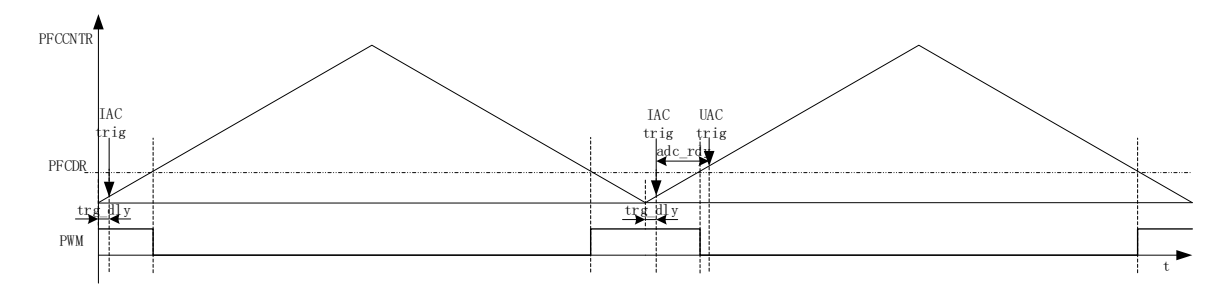

Figure 12-6 Diagram of PWM Output and IAC/UAC Sampling

## **12.1.5.1 Overcurrent Protection and Cycle-by-Cycle Current Limiting**

Set CMP\_CR4[CMP5EN] to 1 to enable overcurrent protection function. The filter factor of CMP5 is configured by PFC\_CR0[CPM5DIV]. When the input of CMP5 is logical 1, overcurrent protection forces the Output PWM module to low voltage level. The overcurrent protection can be disabled by set PFC\_CR0[PFC\_OE] to 0.

## **12.1.6 UAC/IAC/UDC Sampling**

## **12.1.6.1 UDC Sampling**

- UDC is sampled by FOC module every carrier period.
- ⚫ Using ADC Channel-2

## **12.1.6.2 IAC Sampling**

⚫ Sample once on the underflow point of every inner loop period

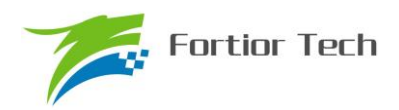

- The sampling time of every period is configurable by PFC\_TRGDLY. According to the MCU clock, 41.67ns, if PFC TRGDLY = 5, the sampling time is delayed for  $41.67$ ns × 2 × 5 = 416.7ns.
- Using ADC Channel-6
- Set PFC\_CR0[CCHSEL] to 0, a data can be written to PFC\_CSO to set IAC offset. Providing the voltage range of ADC is  $0 \sim 5V$  and the reference is 2.5V, then PFC CSO = 32768  $\times$  2.5 / 5V = 16384 (0x4000)

## **12.1.6.3 UAC Sampling**

- Set the value of PFC\_CR1[UACSAMSEL] to configure the sampling period, once every 1/2/4/8 inner loop periods. Sample after sampling of IAC.
- ADC Channel-5 is used by default. Set the value of UAC\_TRIG\_CH to select other ADC channels.
- Set PFC\_CR0[CCHSEL] to 0, a data can be written to PFC\_CSO to set UAC offset. Providing the voltage range of ADC is  $0 \sim 5V$  and the reference is 2.5V, then PFC CSO = 32768  $\times$  2.5 / 5V = 16384 (0x4000)

### **12.2 PFC Register**

### **12.2.1 PFC\_CR2 (0x409E)**

| <b>Bit</b> |                 |                 |            |            |            |            |            |            |  |  |
|------------|-----------------|-----------------|------------|------------|------------|------------|------------|------------|--|--|
| Name       | <b>UDCPISTA</b> | <b>IACPISTA</b> | <b>RSV</b> | <b>RSV</b> | <b>RSV</b> | <b>RSV</b> | <b>RSV</b> | <b>RSV</b> |  |  |
| Type       | W               | W               | R/W        | R/W        | R/W        | R/W        | R/W        | R/W        |  |  |
| Reset      |                 |                 |            |            |            |            |            |            |  |  |

Table 12-1 PFC\_CR2 (0x409E)

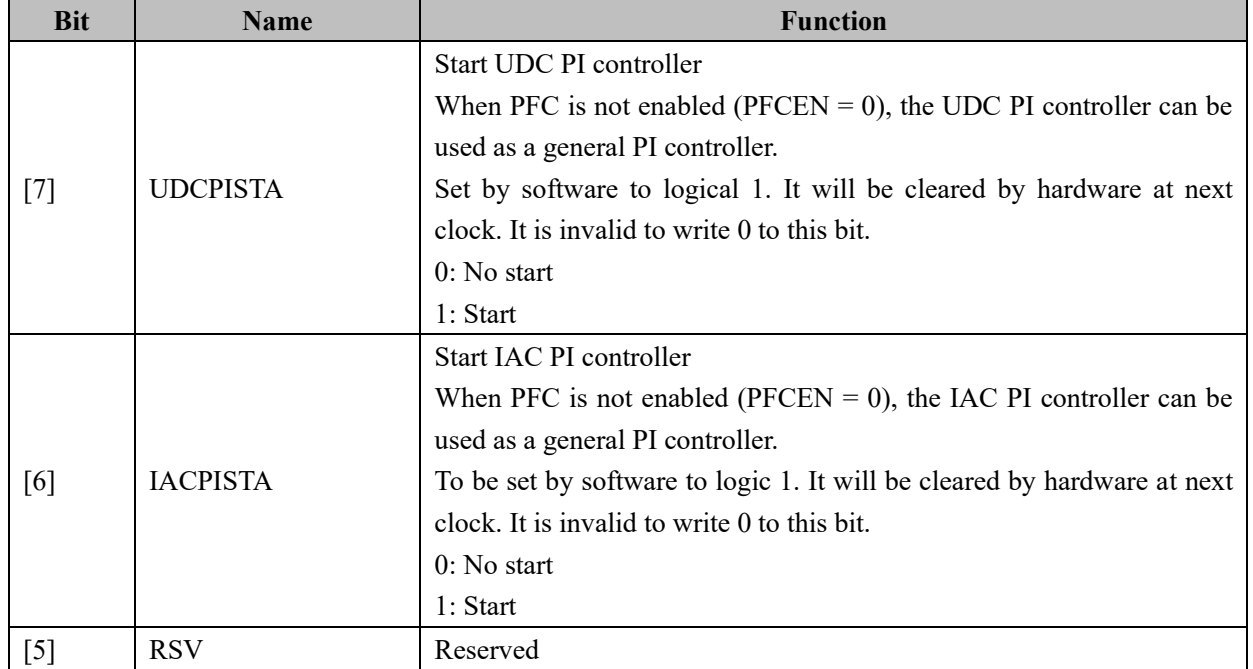

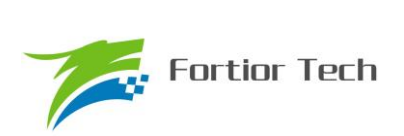

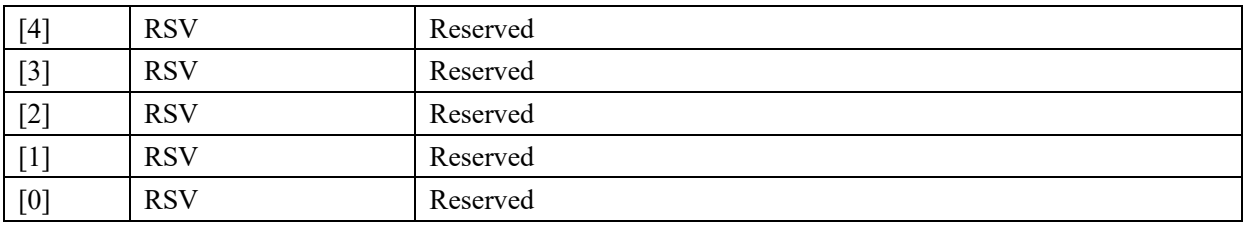

# **12.2.2 PFC\_CR0 (0x40E0)**

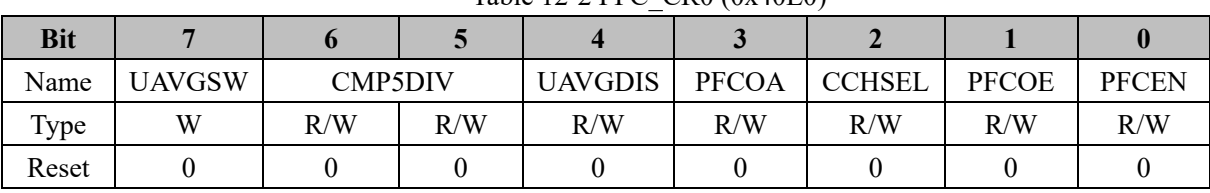

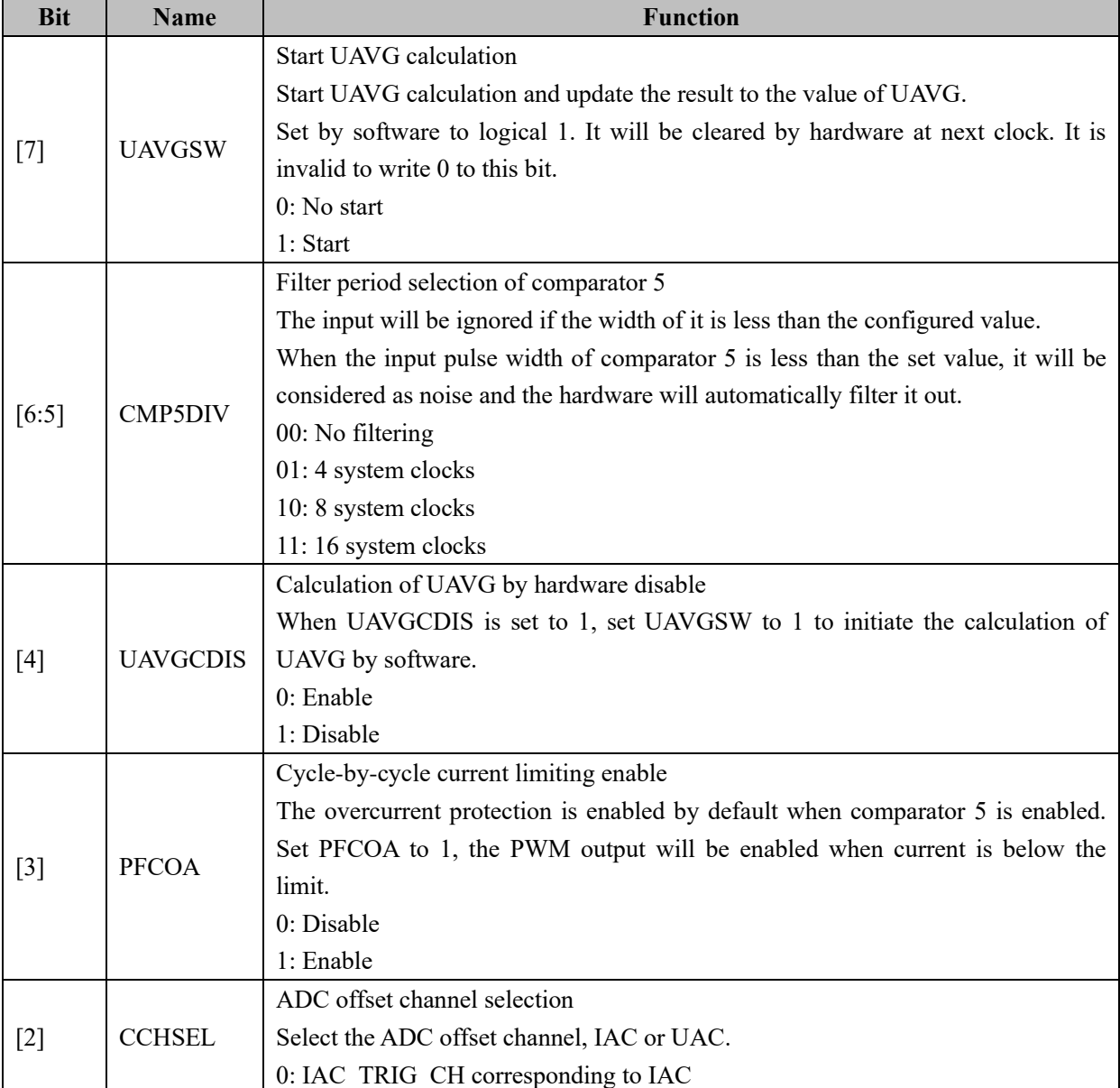

#### Table 12-2 PFC\_CR0 (0x40E0)

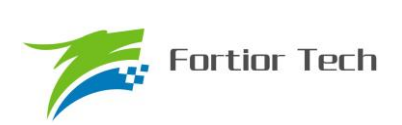

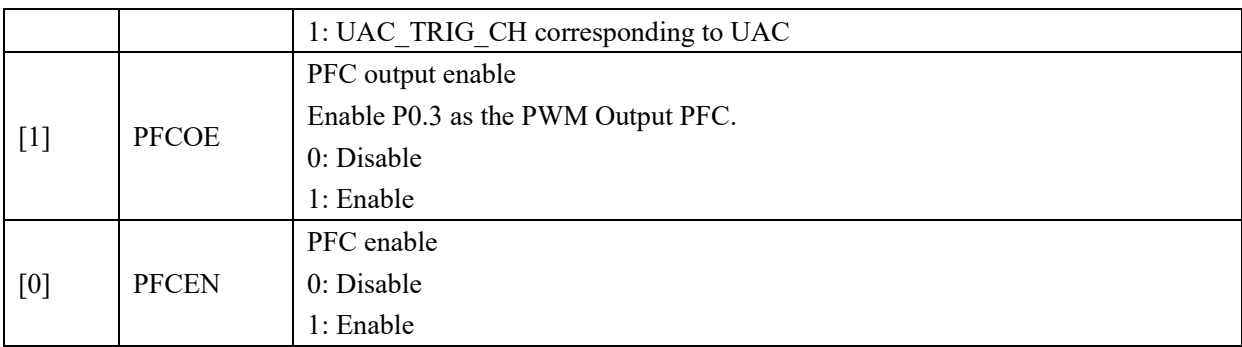

## **12.2.3 PFC\_CR1 (0x40F2)**

Table 12-3 PFC\_CR1 (0x40F2)

| <b>Bit</b> |     |                  |      |     |     |              |     |     |
|------------|-----|------------------|------|-----|-----|--------------|-----|-----|
| Name       |     | <b>UACSAMSEL</b> | UTHR |     |     | <b>UCTHR</b> |     |     |
| Type       | R/W | R/W              | R/W  | R/W | R/W | R/W          | R/W | R/W |
| Reset      |     |                  |      |     |     |              |     |     |

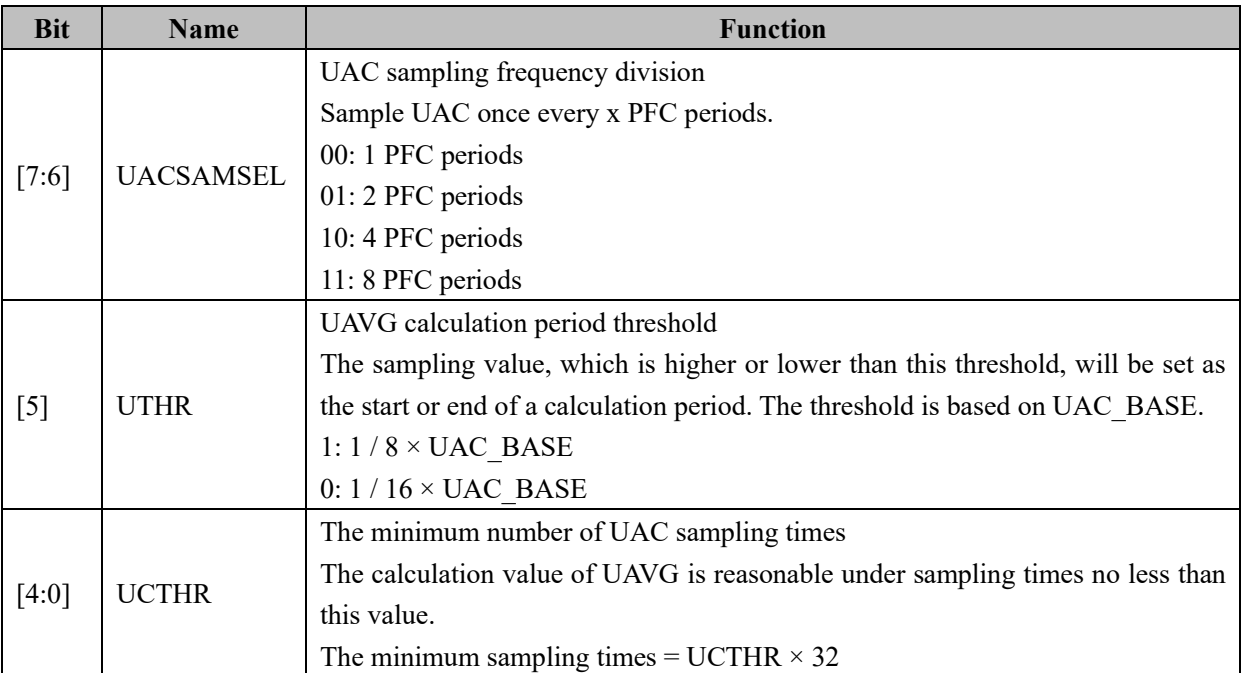

Note: PFC\_CR1 is valid only when PFC is enabled (PFCEN = 1).

## **12.2.4 PFC\_ADCCH (0x40E1)**

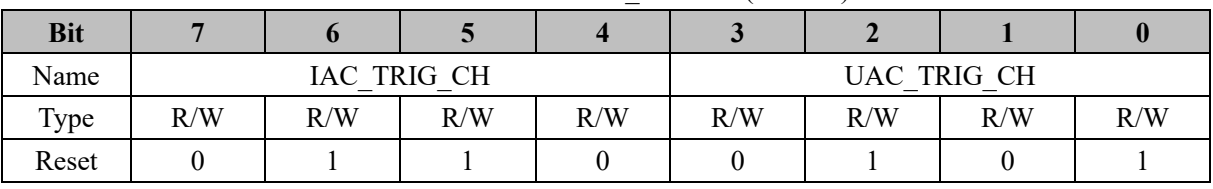

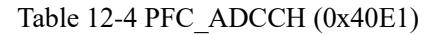

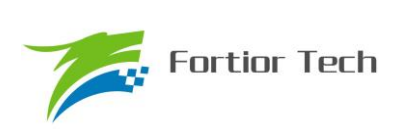

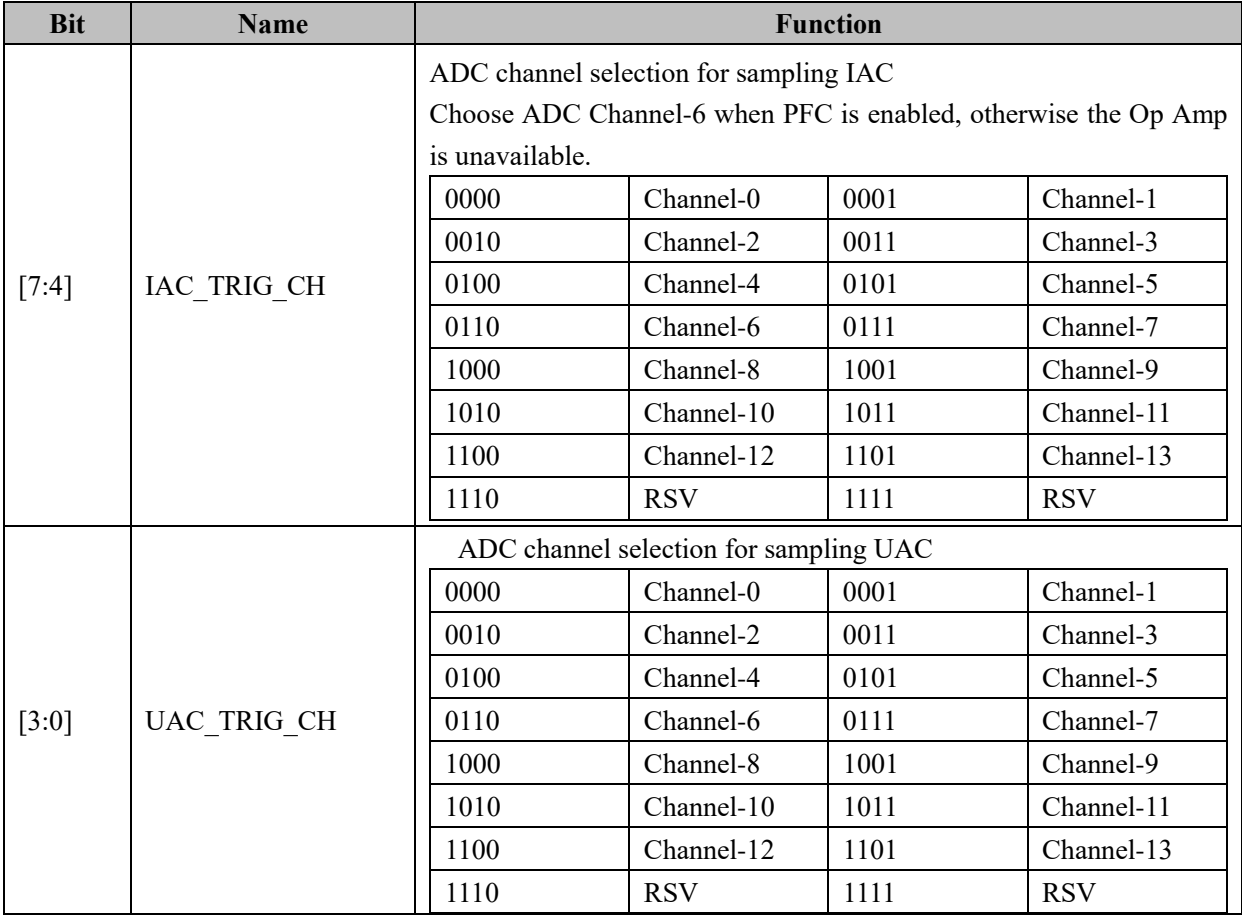

## **12.2.5 PFC\_CSO (0x40E2, 0x40E3)**

Table 12-5 PFC\_CSOH (0x40E2)

| <b>Bit</b> |   |     |     |     |               |     |     |     |
|------------|---|-----|-----|-----|---------------|-----|-----|-----|
| Name       |   |     |     |     | PFC CSO[15:8] |     |     |     |
| Type       | n | R/W | R/W | R/W | R/W           | R/W | R/W | R/W |
| Reset      |   |     |     |     |               |     |     |     |

Table 12-6 PFC\_CSOL (0x40E3)

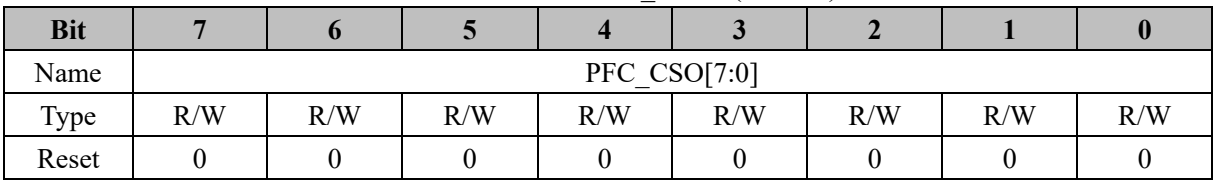

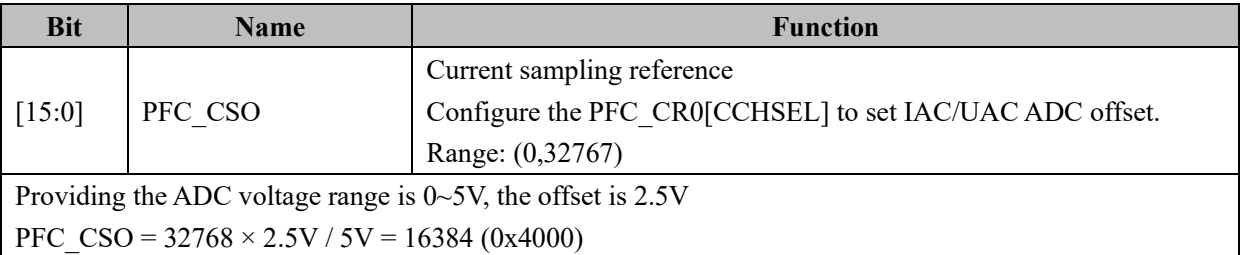

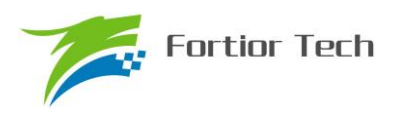

## **12.2.6 PFC\_ARR (0x40E4, 0x40E5)**

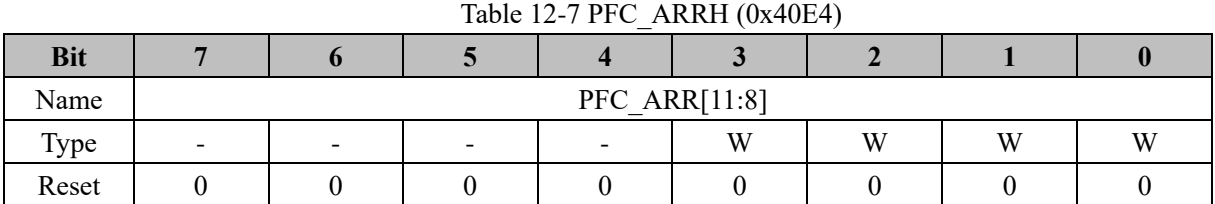

### Table 12-8 PFC\_ARRL (0x40E5)

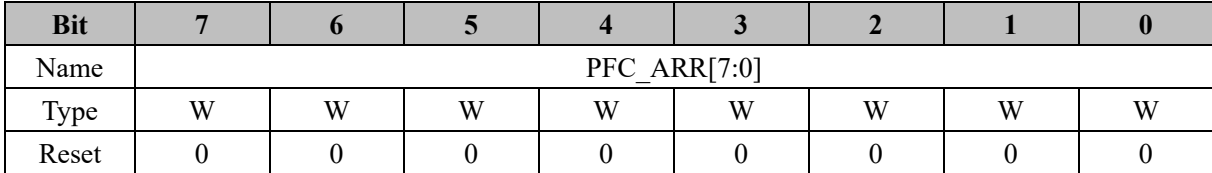

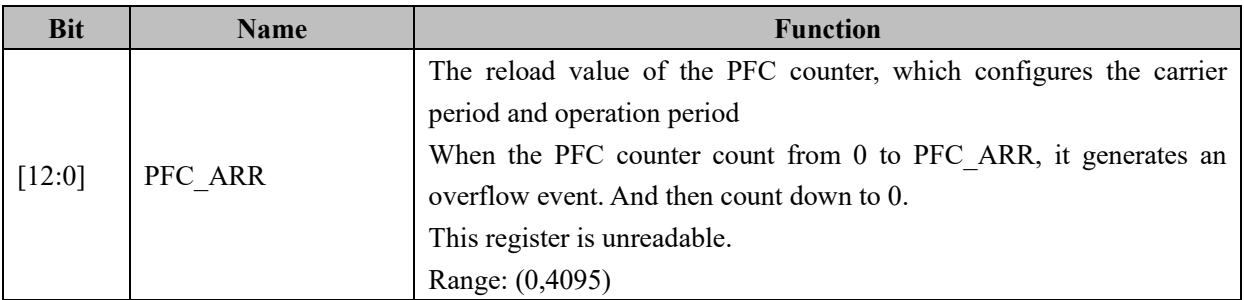

## **12.2.7 PFC\_\_UAVG (0x40E4, 0x40E5)**

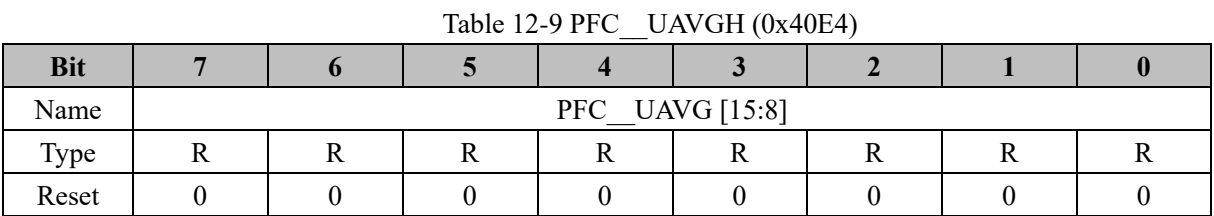

#### Table 12-10 PFC\_\_UAVG L (0x40E5)

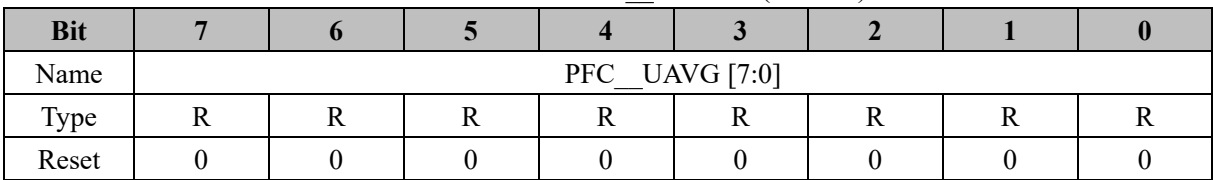

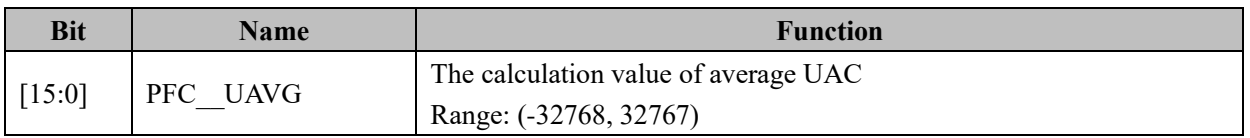

## **12.2.8 PFC\_\_DR (0x40E6, 0x40E7)**

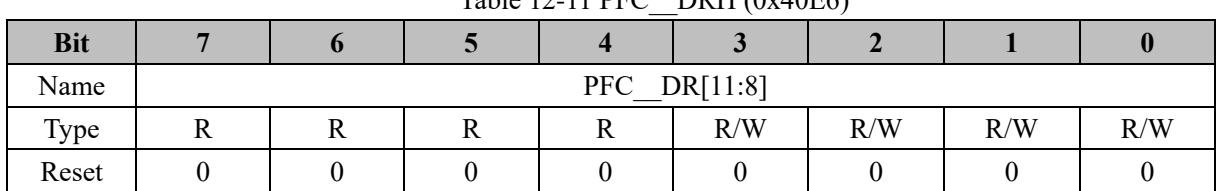

### Table 12-11 PFC\_\_DRH (0x40E6)

### Table 12-12 PFC\_\_DRL (0x40E7)

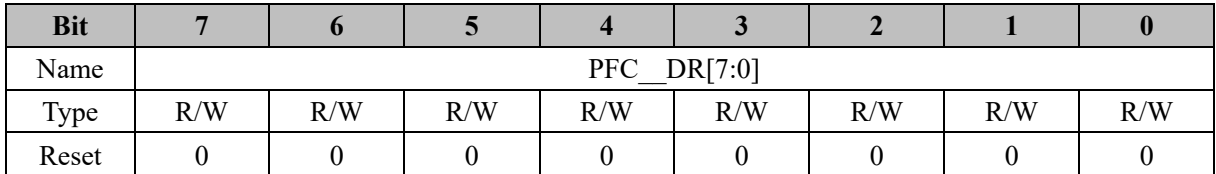

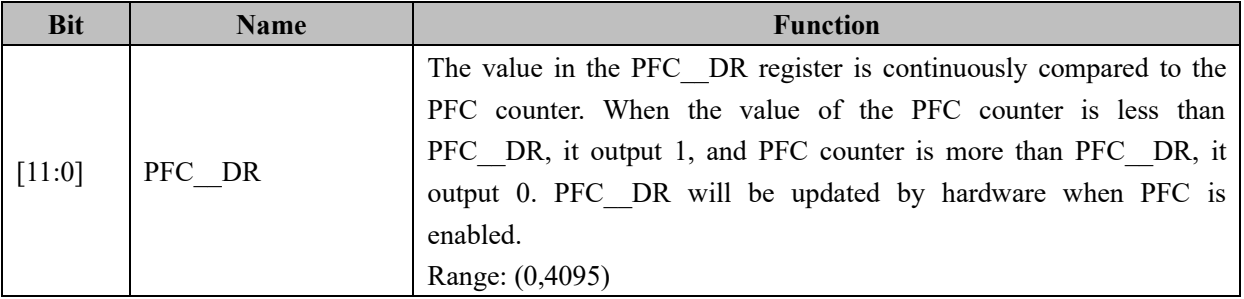

## **12.2.9 UDC\_REF/UDC\_EK (0x40E8, 0x40E9)**

#### Table 12-13 UDC\_REFH/UDC\_EKH (0x40E8)

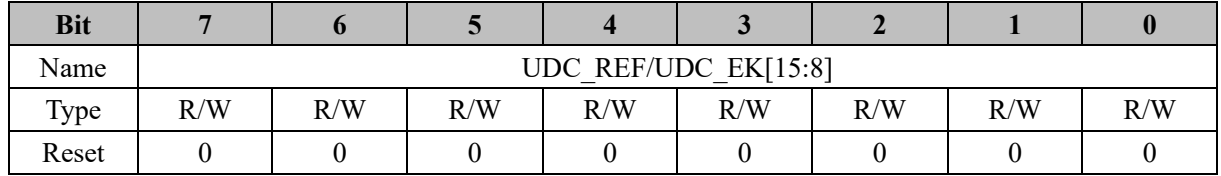

## Table 12-14 UDC\_REFL/UDC\_EKL (0x40E9)

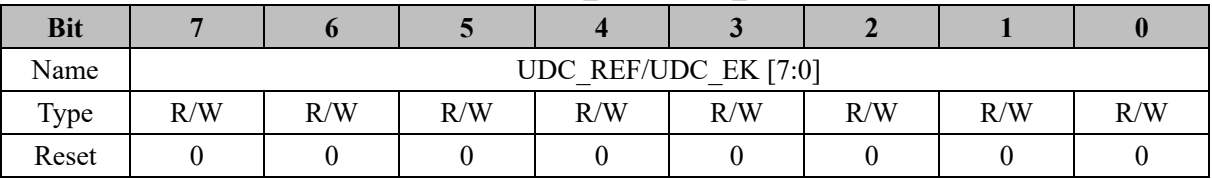

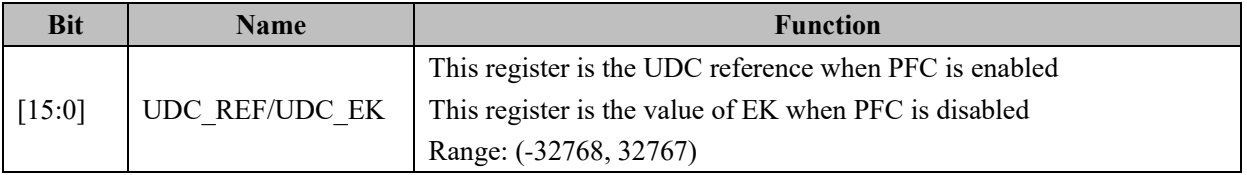

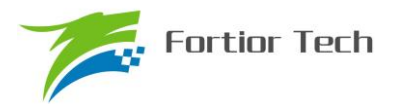

## **12.2.10 UDC\_UK (0x40EA, 0x40EB)**

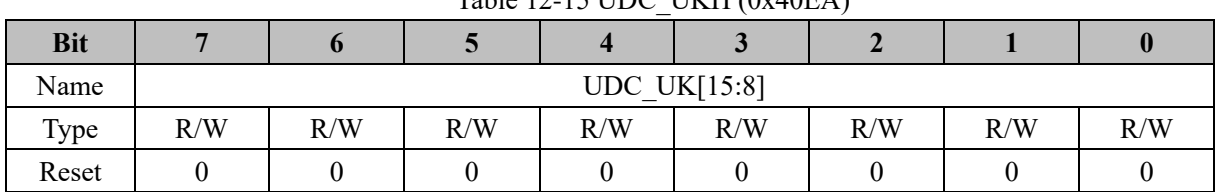

### Table  $12-15$  UDC. UKH  $(0x40FA)$

#### Table 12-16 UDC\_UKL (0x40EB)

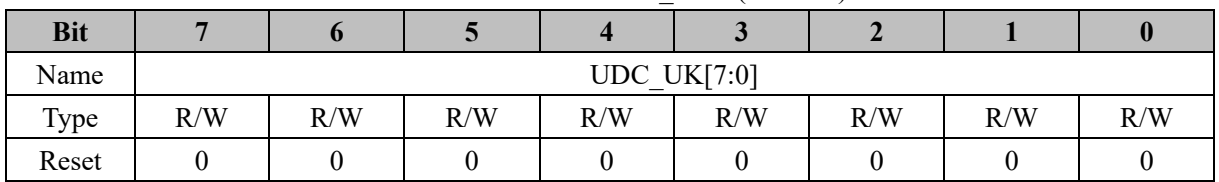

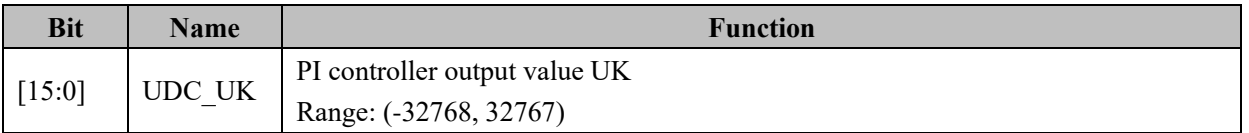

# **12.2.11 UDC\_KP (0x40EC, 0x40ED)**

#### Table 12-17 UDC\_KPH (0x40EC)

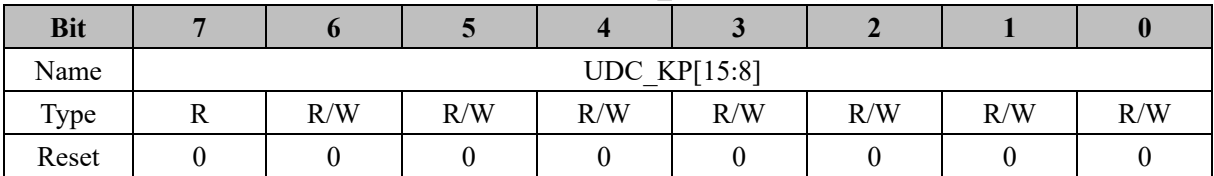

#### Table 12-18 UDC\_KPL (0x40ED)

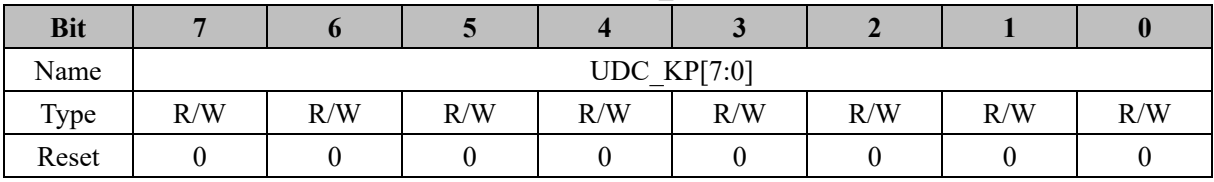

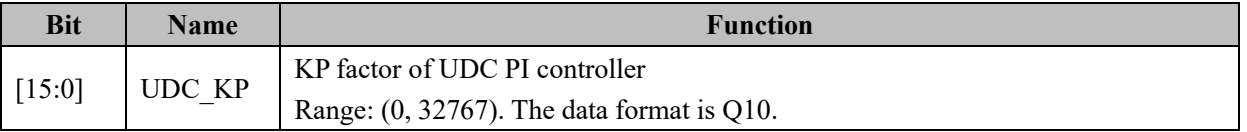

### **12.2.12 UDC\_KI (0x40EE,0x40EF)**

#### Table 12-19 UDC\_KIH (0x40EE)

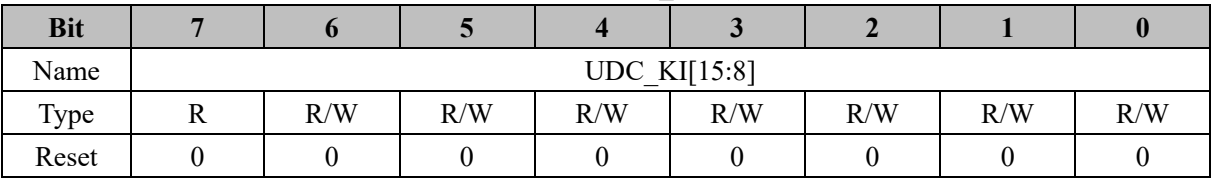

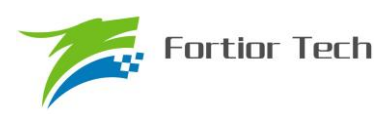

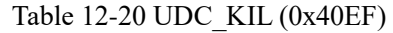

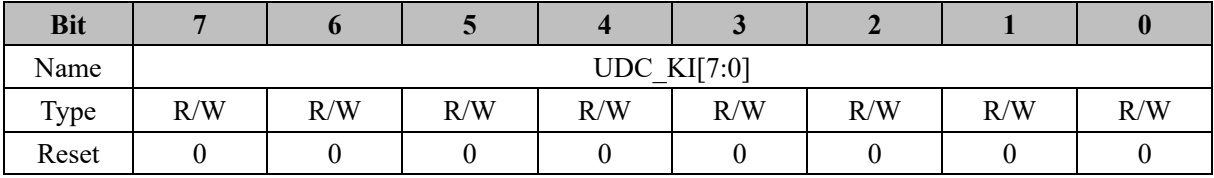

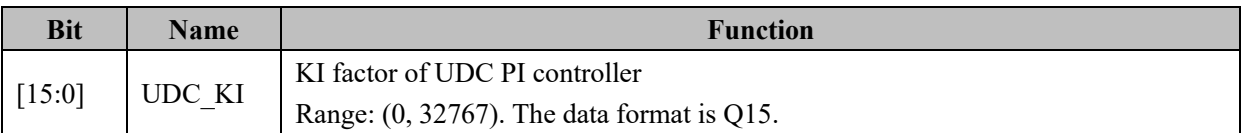

## **12.2.13 UDC\_UKMAX (0x40F0, 0x40F1)**

Table 12-21 UDC\_UKMAXH (0x40F0)

| <b>Bit</b> |     |     |     |     |                 |     |     |     |
|------------|-----|-----|-----|-----|-----------------|-----|-----|-----|
| Name       |     |     |     |     | UDC UKMAX[15:8] |     |     |     |
| Type       | R/W | R/W | R/W | R/W | R/W             | R/W | R/W | R/W |
| Reset      |     |     |     |     |                 |     |     |     |

Table 12-22 UDC\_UKMAXL (0x40F1)

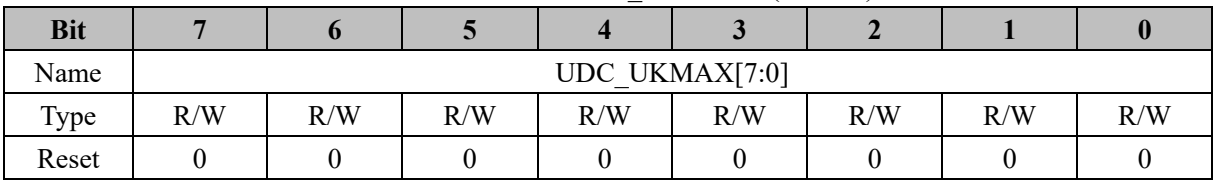

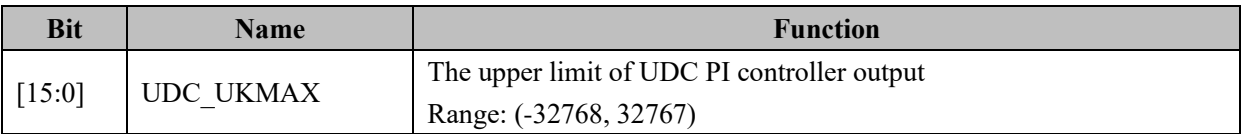

## **12.2.14 UDC\_UKMIN (0x40F2, 0x40F3)**

Table 12-23 UDC\_UKMINH (0x40F2)

| <b>Bit</b> |     |     |     |     |                 |     |     |     |
|------------|-----|-----|-----|-----|-----------------|-----|-----|-----|
| Name       |     |     |     |     | UDC UKMIN[15:8] |     |     |     |
| Type       | R/W | R/W | R/W | R/W | R/W             | R/W | R/W | R/W |
| Reset      |     |     |     |     |                 |     |     |     |

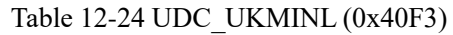

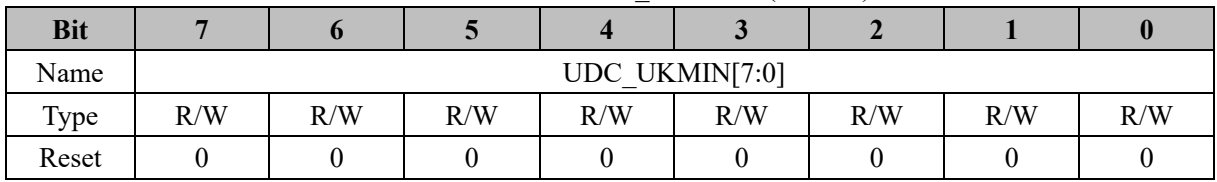

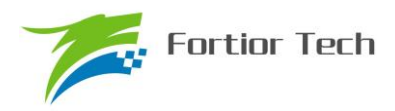

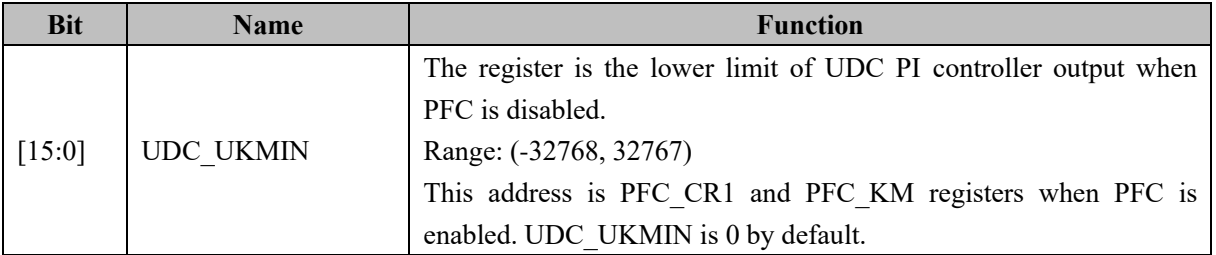

## **12.2.15 PFC\_KM (0x40F3)**

#### Table 12-25 PFC\_KM (0x40F3)

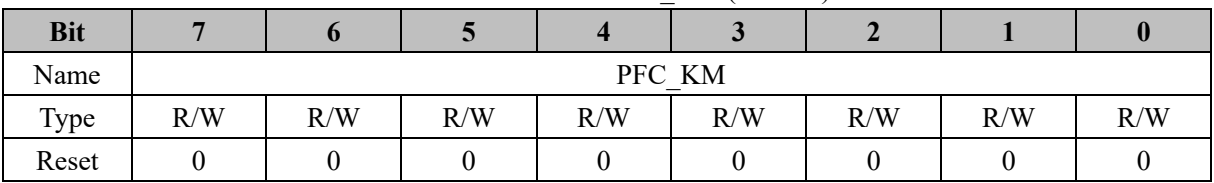

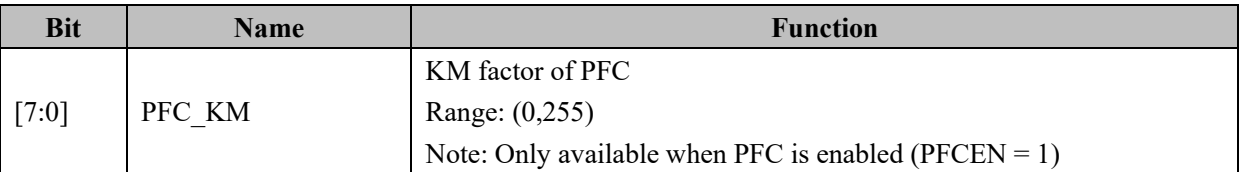

## **12.2.16 IAC\_REF/IAC\_EK (0x40F4, 0x40F5)**

#### Table 12-26 IAC\_REFH/IAC\_EKH (0x40F4)

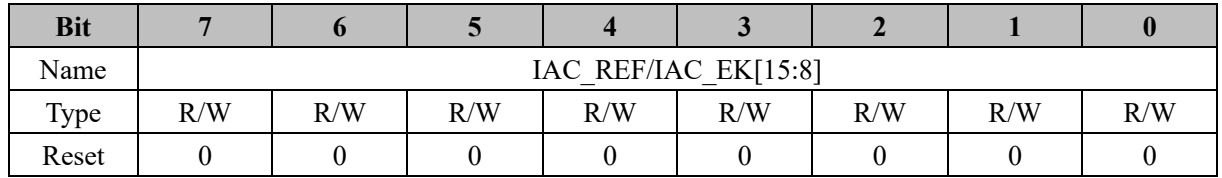

#### Table 12-27 IAC\_REFL/IAC\_EKL (0x40F5)

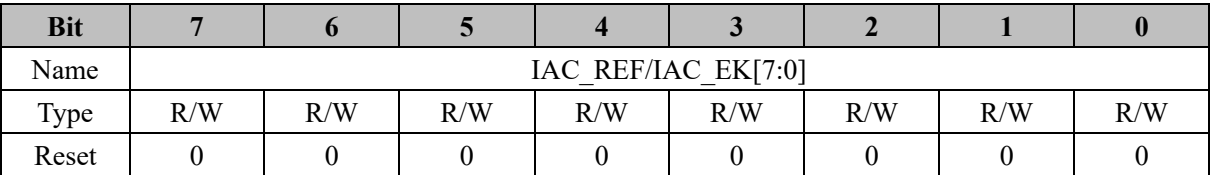

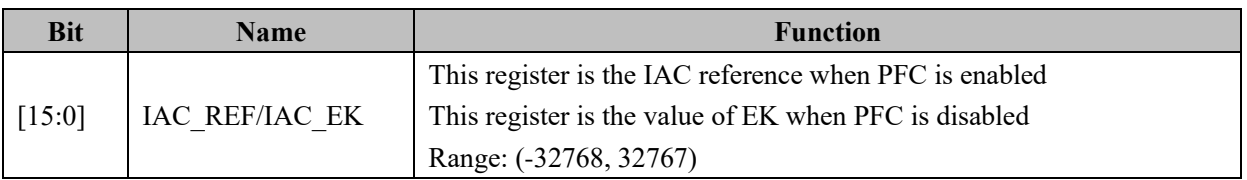

## **12.2.17 IAC\_UK (0x40F6, 0x40F7)**

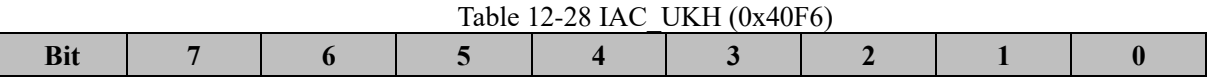

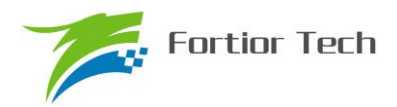

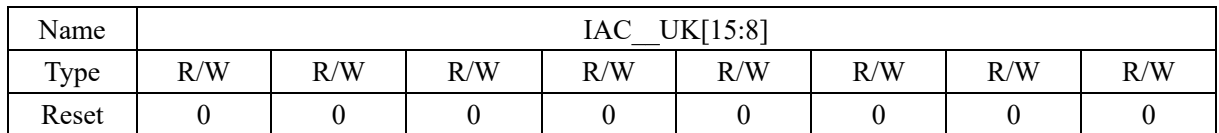

#### Table 12-29 IAC\_UKL (0x40F7)

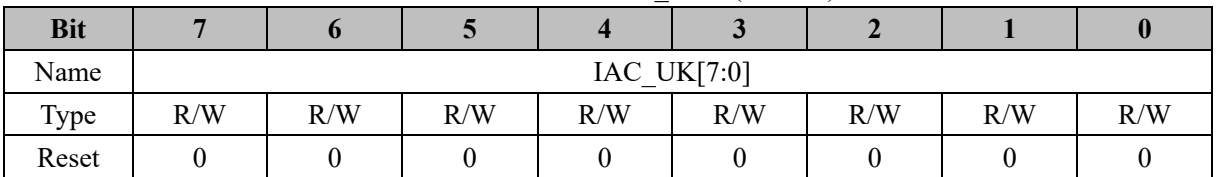

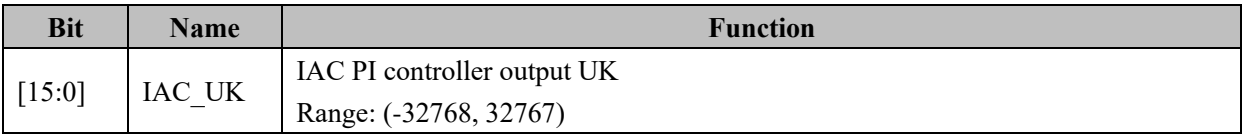

### **12.2.18 IAC\_KP (0x40F8, 0x40F9)**

Table 12-30 IAC\_KPH (0x40F8)

| <b>Bit</b> |     |     |     |                 |     |     |     |
|------------|-----|-----|-----|-----------------|-----|-----|-----|
| Name       |     |     |     | IAC KP $[15:8]$ |     |     |     |
| Type       | R/W | R/W | R/W | R/W             | R/W | R/W | R/W |
| Reset      |     |     |     |                 |     |     |     |

#### Table 12-31 IAC\_KPL (0x40F9)

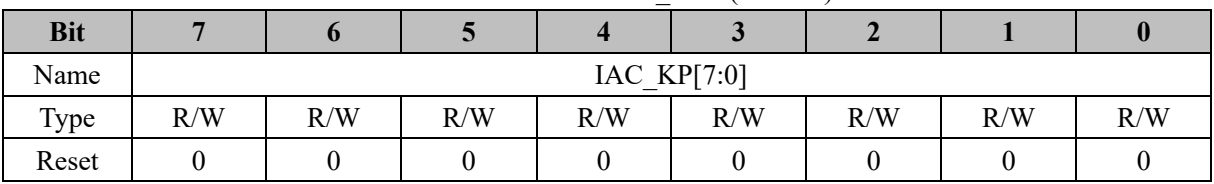

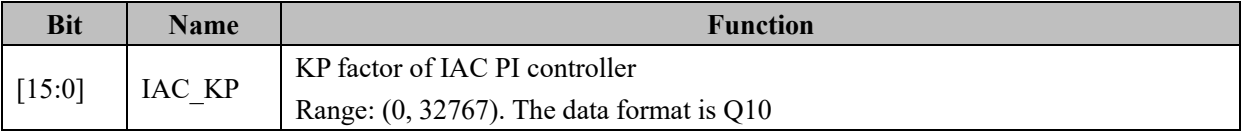

## **12.2.19 IAC\_KI (0x40FA, 0x40FB)**

Table 12-32 IAC\_KIH (0x40FA)

| <b>Bit</b> |    |     |     |              |     |     |     |     |
|------------|----|-----|-----|--------------|-----|-----|-----|-----|
| Name       |    |     |     | IAC KI[15:8] |     |     |     |     |
| Type       | 17 | R/W | R/W | R/W          | R/W | R/W | R/W | R/W |
| Reset      |    |     |     |              |     |     |     |     |

#### Table 12-33 IAC\_KIL (0x40FB)

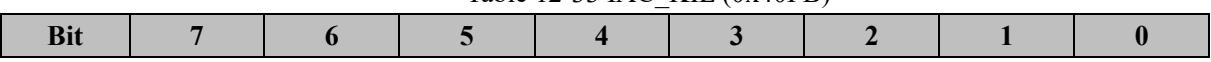
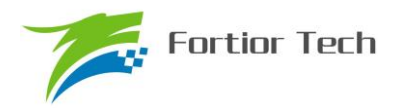

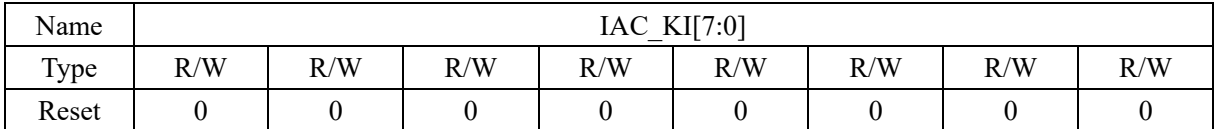

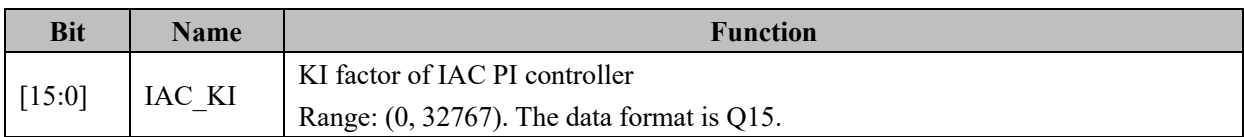

## **12.2.20 IAC\_UKMAX (0x40FC, 0x40FD)**

Table 12-34 IAC\_UKMAXH (0x40FC)

| <b>Bit</b> |     |     |     |     | . .                              |     |     |     |
|------------|-----|-----|-----|-----|----------------------------------|-----|-----|-----|
| Name       |     |     |     |     | $\text{IAC } \text{UKMAX}[15:8]$ |     |     |     |
| Type       | R/W | R/W | R/W | R/W | R/W                              | R/W | R/W | R/W |
| Reset      |     |     |     |     |                                  |     |     |     |

Table 12-35 IAC\_UKMAXL (0x40FD)

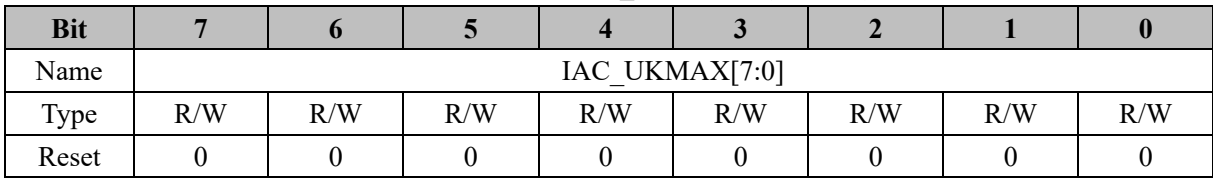

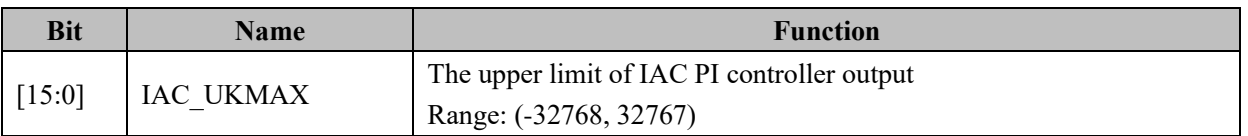

## **12.2.21 IAC\_UKMIN (0x40FE, 0x40FF)**

Table 12-36 IAC\_UKMINH (0x40FE)

| <b>Bit</b> |     |     |     |     | . .             |     |     |     |
|------------|-----|-----|-----|-----|-----------------|-----|-----|-----|
| Name       |     |     |     |     | IAC UKMIN[15:8] |     |     |     |
| Type       | R/W | R/W | R/W | R/W | R/W             | R/W | R/W | R/W |
| Reset      |     |     |     |     |                 |     |     |     |

| <b>Bit</b> |     |                                               |  |  |  |  |  |  |  |  |
|------------|-----|-----------------------------------------------|--|--|--|--|--|--|--|--|
| Name       |     | IAC UKMIN[7:0]                                |  |  |  |  |  |  |  |  |
| Type       | R/W | R/W<br>R/W<br>R/W<br>R/W<br>R/W<br>R/W<br>R/W |  |  |  |  |  |  |  |  |
| Reset      |     |                                               |  |  |  |  |  |  |  |  |

Table 12-37 IAC\_UKMINL (0x40FF)

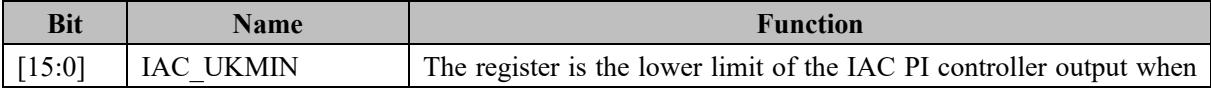

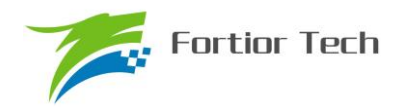

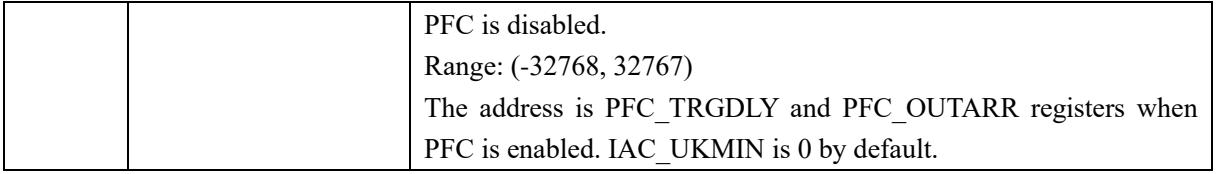

## **12.2.22 PFC\_TRGDLY/PFC\_OUTARR (0x40FE, 0x40FF)**

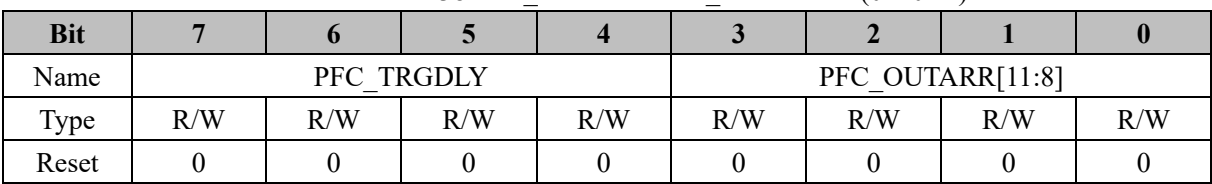

#### Table 12-38 PFC\_TRGDLY/PFC\_OUTARRH (0x40FE)

Table 12-39 PFC\_OUTARRL (0x40FF)

| <b>Bit</b> |     |                 |     |     |     |     |     |     |  |
|------------|-----|-----------------|-----|-----|-----|-----|-----|-----|--|
| Name       |     | PFC OUTARR[7:0] |     |     |     |     |     |     |  |
| Type       | R/W | R/W             | R/W | R/W | R/W | R/W | R/W | R/W |  |
| Reset      |     |                 |     |     |     |     |     |     |  |

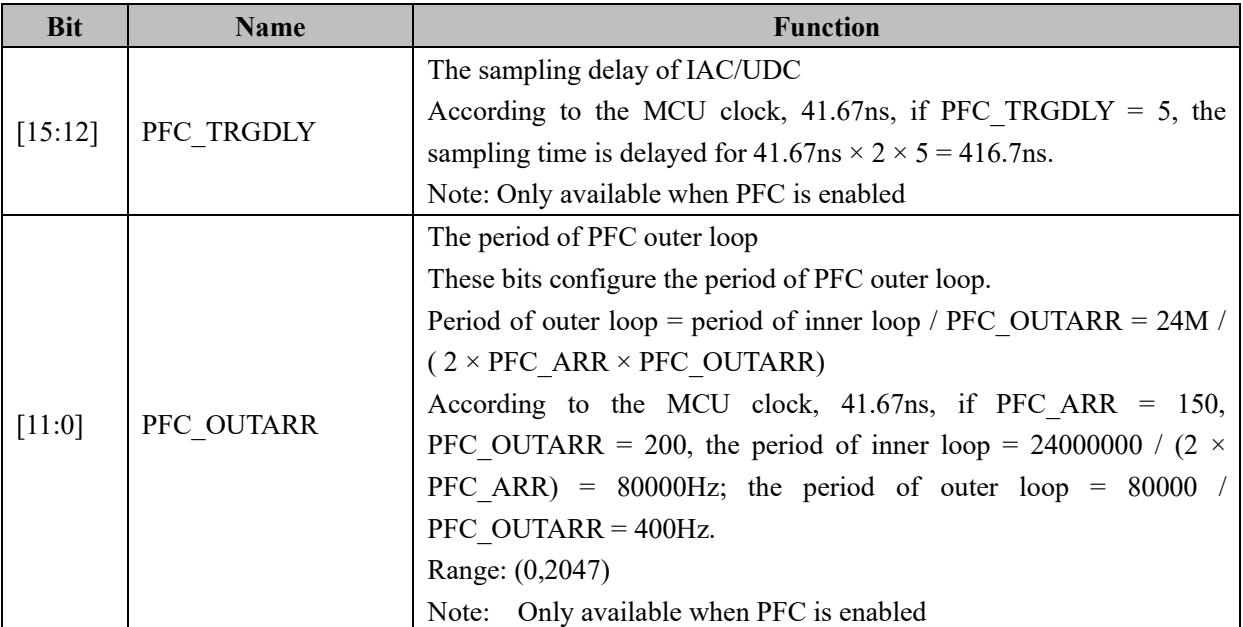

## **13 PI**

## **13.1 Introductions**

PI is a linear controller. The input is the error between the reference value and the sampling value. The output is the sum of proportional module and integral module. It is widely used in the application of motor drive system.

The Output PI is calculated as:

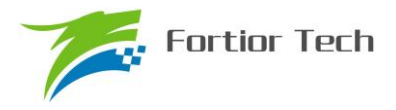

 $U(k) = U(k-1) + Kp \times (E(k) - E(k-1)) + Ki \times E(k)$  ----- (UK\_MIN < U(k) < UK\_MAX)

#### **13.2 Features**

- ⚫ A general PI controller
	- Adjustable parameter range
	- Can be used for repeated applications. Nested structure is not supported.
	- 32 bit Operation result PI\_UK
	- The calculation is finished when PIBUSY is 0.
- ⚫ Two dedicated PI controllers. PFC PI controller will turn to be a general PI controller when PFC is not enabled.
	- KP is Q10 data format by default, KI is Q15 data format by default
	- $\blacksquare$  The calculation will be finished in 4 system clocks.

#### **13.3 PI Operating Descriptions**

#### **13.3.1 General PI Controller**

- 1. Set PI CR[PISTA] to 1 to initiate PI controller, PIBUSY is forced to be 1 by hardware. The calculation is finished when PIBUSY is set to 0. A read of PI\_UK returns the update of output.
- 2. The data format of control parameters can be selected as Q12 or Q15. By default, the data format of PI\_KP and PI\_KI are Q12 and others are Q15.
- 3. The contents  $U(k 1)$  and  $E(k 1)$  are the previous updates of  $U(k)$  and  $E(k)$  by default. Writing data to PI\_EK1 and PI\_UK registers can configure the value of  $E(k - 1)$  and  $U(k - 1)$ .

To using PI controller for repeated applications, the parameters should be saved after calculation for the proper initialization of the next calculation. The parameters in PI controller are the results in the last period by default. The PI controller should be initialized correctly as the following program for the first time.

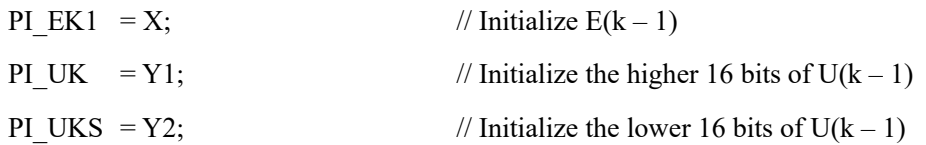

#### **13.3.2 Dedicated PI Controller UDC\_PI/IAC\_PI**

- 1. To using UDC\_PI/IAC\_PI, PFC should be disabled.
- 2. Set PFC\_CR2[UDCPISTA / IACPISTA] to 1 to initiate the PI controller. The calculation will be completed in 4 MCU clocks, and the result is updated in PI\_UK register.
- 3. The contents  $U(k 1)$  and  $E(k 1)$  are the previous updates of  $U(k)$  and  $E(k)$  by default. Writing data

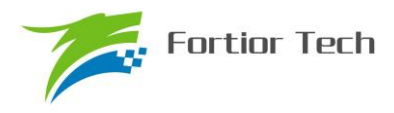

to PI\_EK1 and PI\_UK registers can configure the value of  $E(k - 1)$  and  $U(k - 1)$ .

## **13.4 PI Register**

# **13.4.1 PI\_CR (0xF9)**

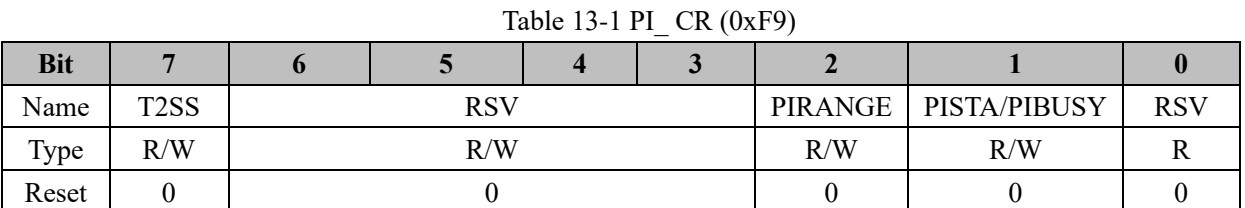

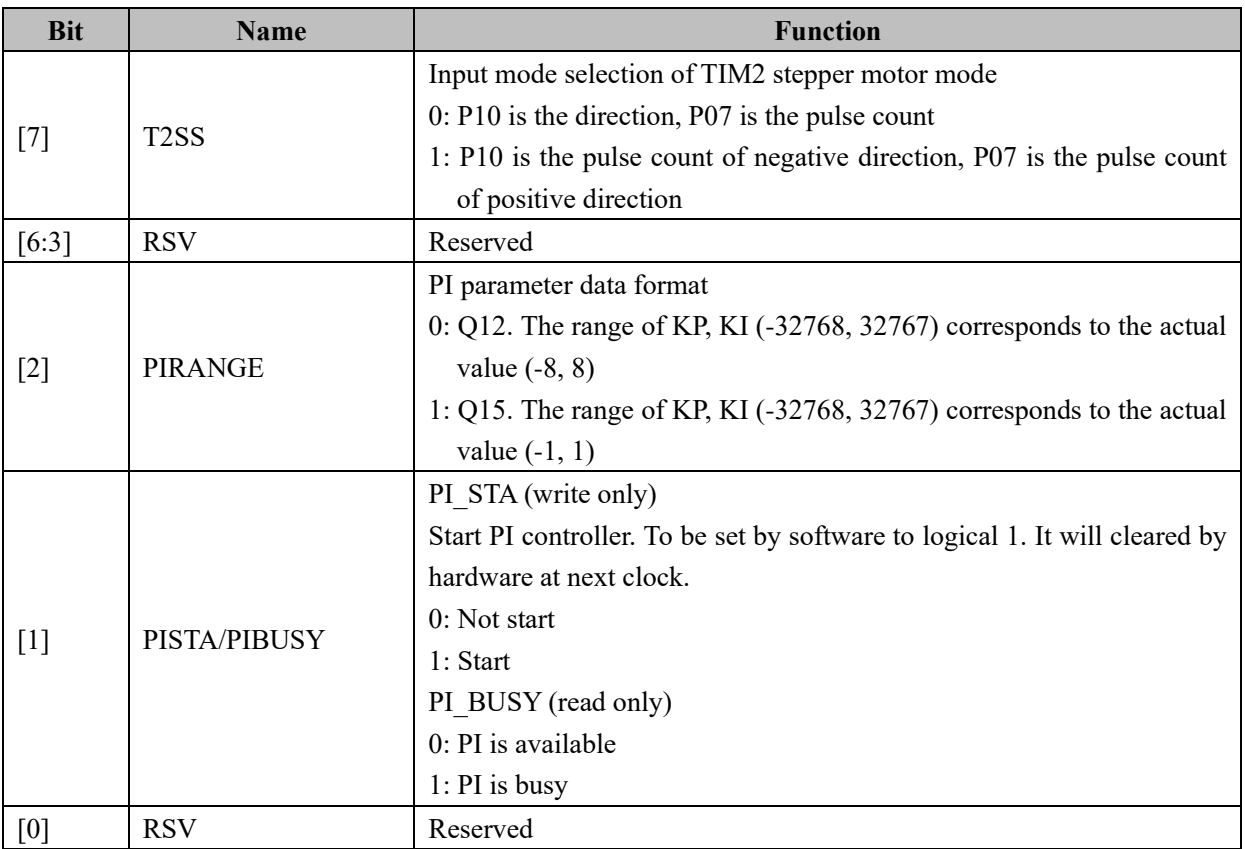

## **13.4.2 PI\_EK (0xEA, 0xEB)**

Table 13-2 PI\_EKH (0xEB)

| <b>Bit</b> |     |             |     |     |     |     |     |     |  |
|------------|-----|-------------|-----|-----|-----|-----|-----|-----|--|
| Name       |     | PI EK[15:8] |     |     |     |     |     |     |  |
| Type       | R/W | R/W         | R/W | R/W | R/W | R/W | R/W | R/W |  |
| Reset      |     |             |     |     |     |     |     |     |  |

Table 13-3 PL EKL  $(0xFA)$ 

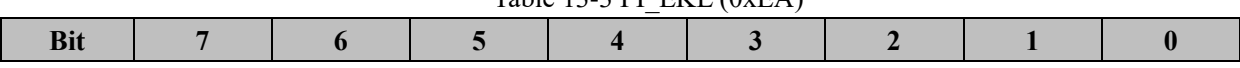

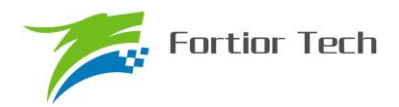

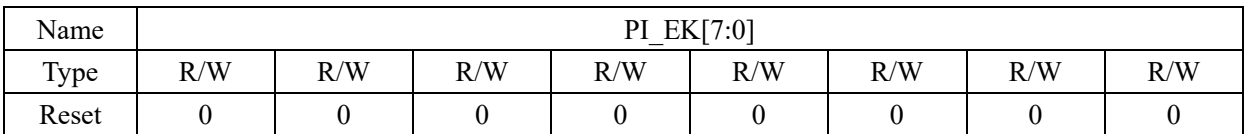

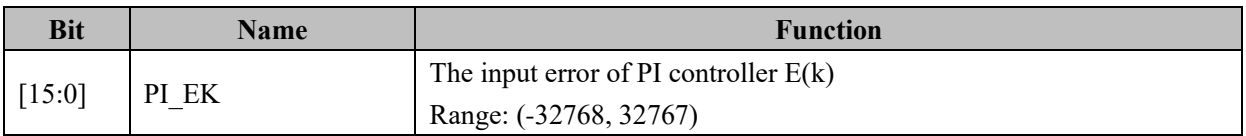

## **13.4.3 PI\_EK1 (0xE2, 0xE3)**

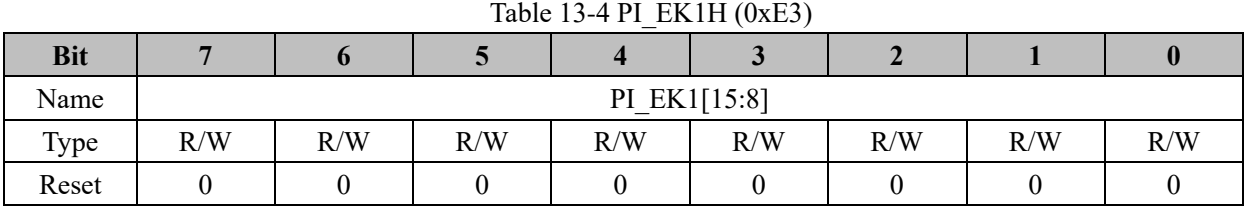

## Table 13-5 PI\_EK1L(0xE2)

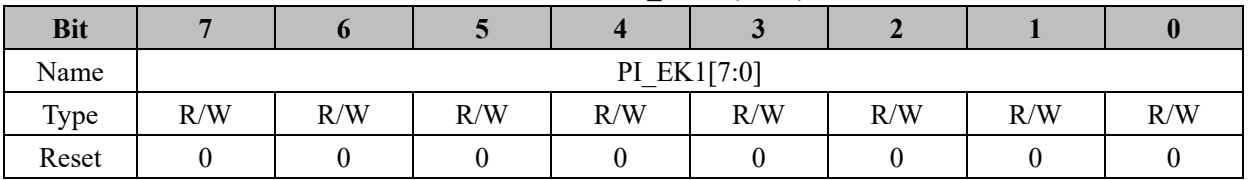

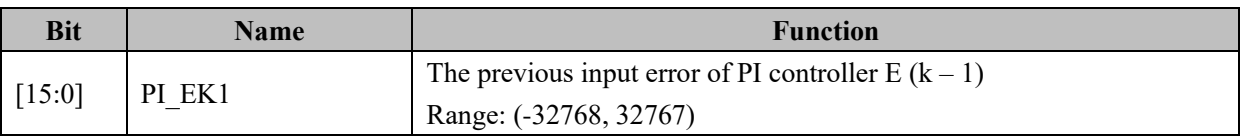

# **13.4.4 PI\_UK (0xEC, 0xED)**

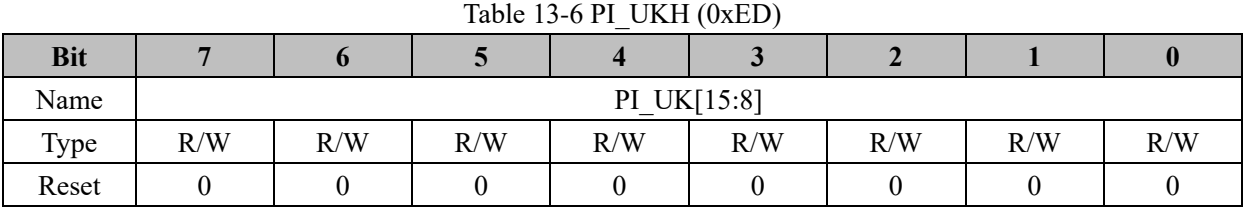

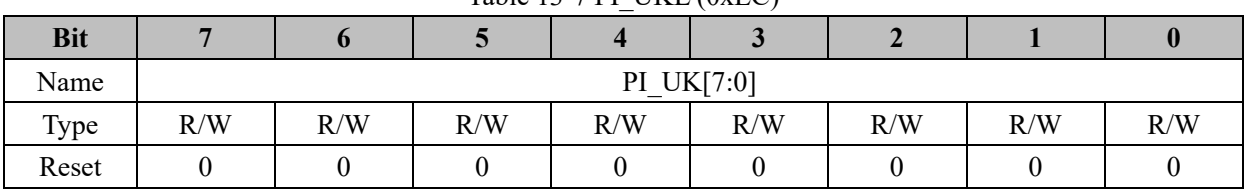

## Table 13-7 PI\_UKL (0xEC)

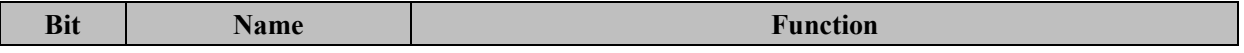

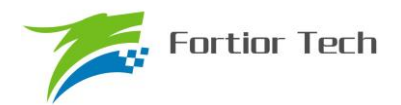

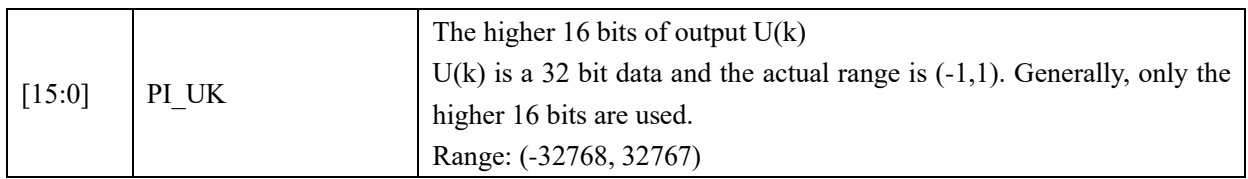

# **13.4.5 PI\_UKS (0xE4, 0xE5)**

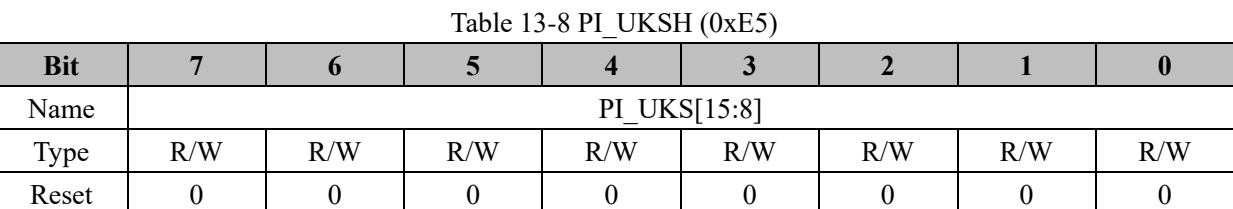

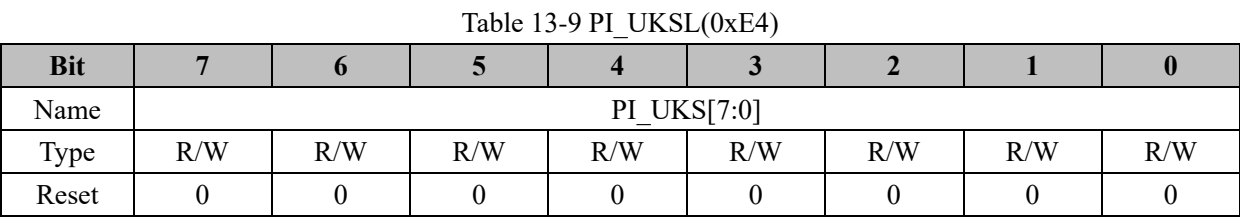

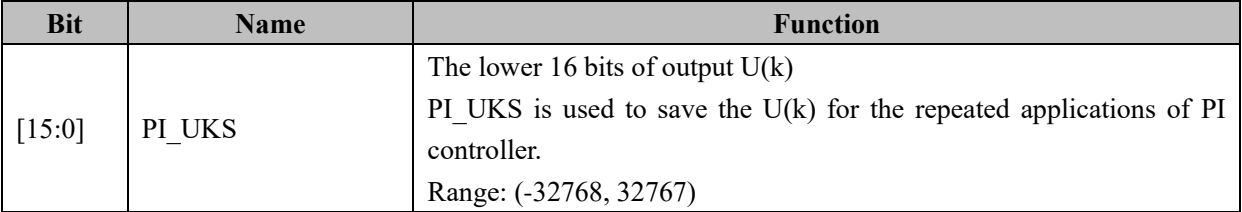

## **13.4.6 PI\_KP (0xEE, 0xEF)**

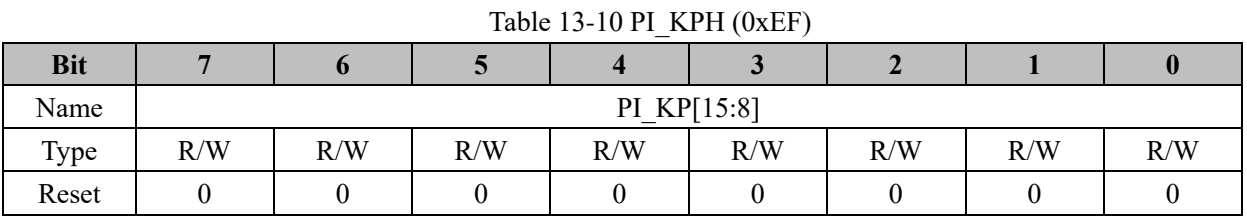

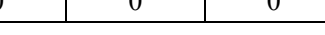

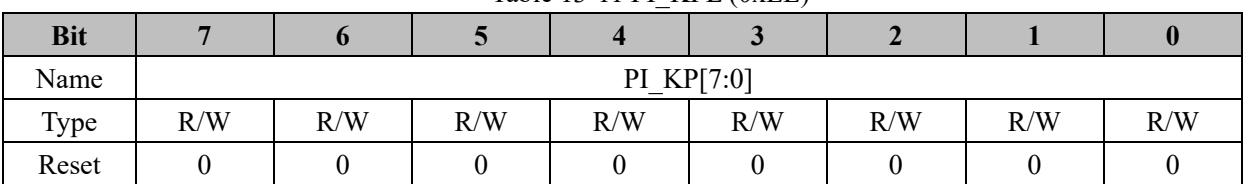

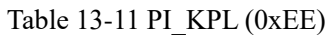

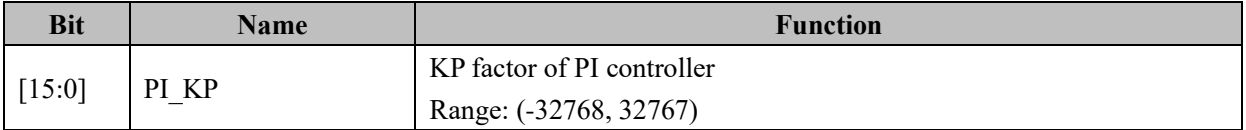

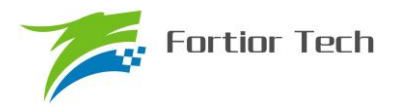

## **13.4.7 PI\_KI (0xF2, 0xF3)**

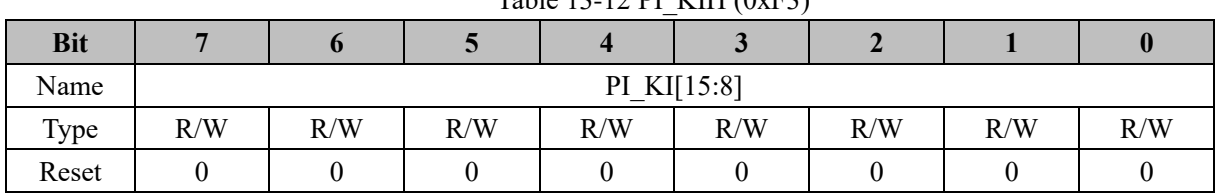

## Table 13-12 PI\_KIH (0xF3)

#### Table 13-13 PI\_KIL (0xF2)

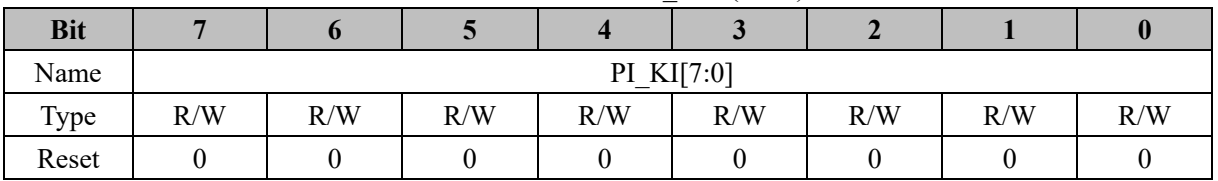

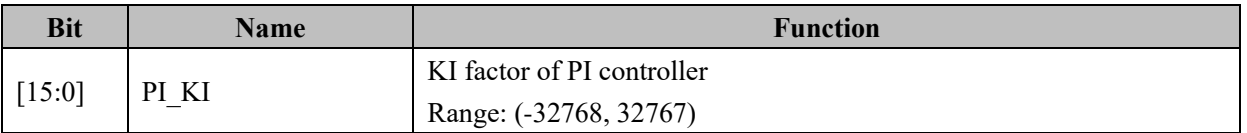

# **13.4.8 PI\_UKMAX (0xF4, 0xF5)**

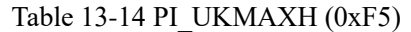

| <b>Bit</b> |     |                |     |     |     |     |     |     |  |
|------------|-----|----------------|-----|-----|-----|-----|-----|-----|--|
| Name       |     | PI UKMAX[15:8] |     |     |     |     |     |     |  |
| Type       | R/W | R/W            | R/W | R/W | R/W | R/W | R/W | R/W |  |
| Reset      |     |                |     |     |     |     |     |     |  |

Table 13-15 PI\_UKMAXL (0xF4)

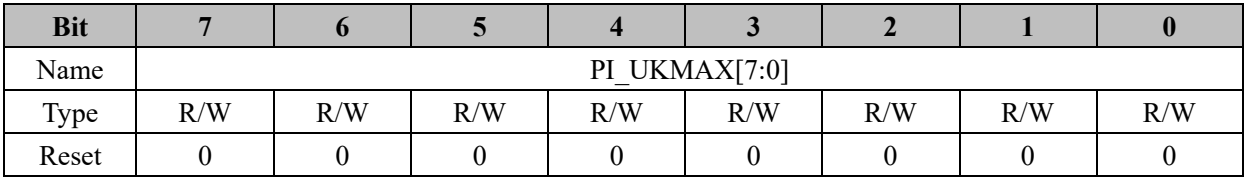

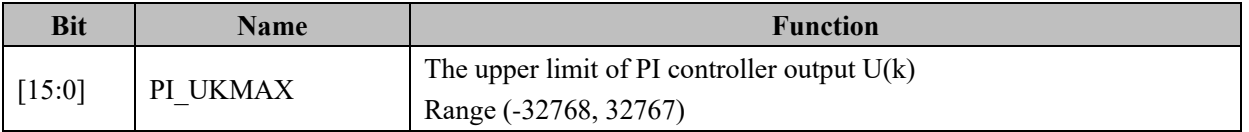

# **13.4.9 PI\_UKMIN (0xF6, 0xF7)**

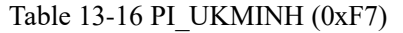

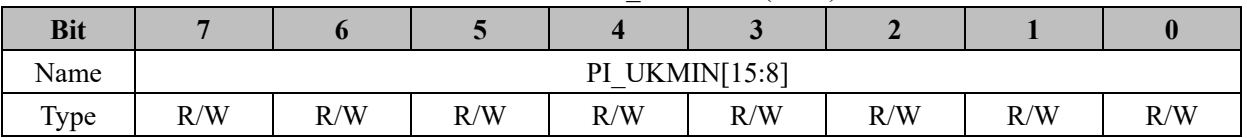

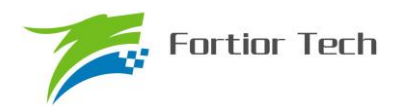

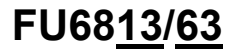

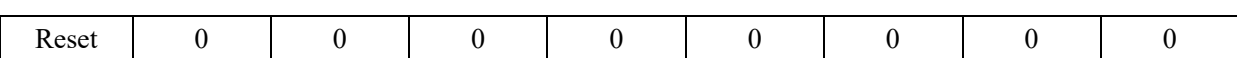

## Table 13-17 PI\_UKMINL (0xF6)

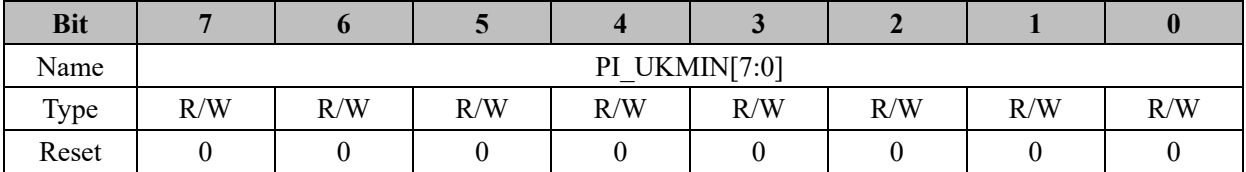

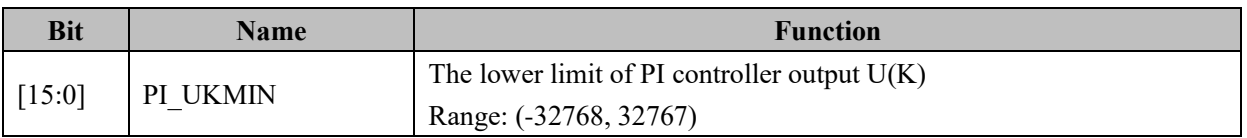

## **13.4.10 PFC\_CR2 (0x409E)**

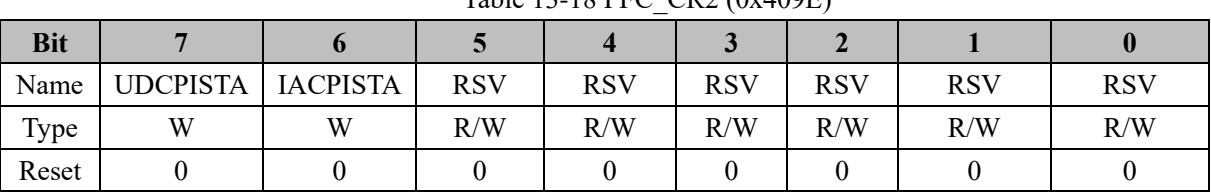

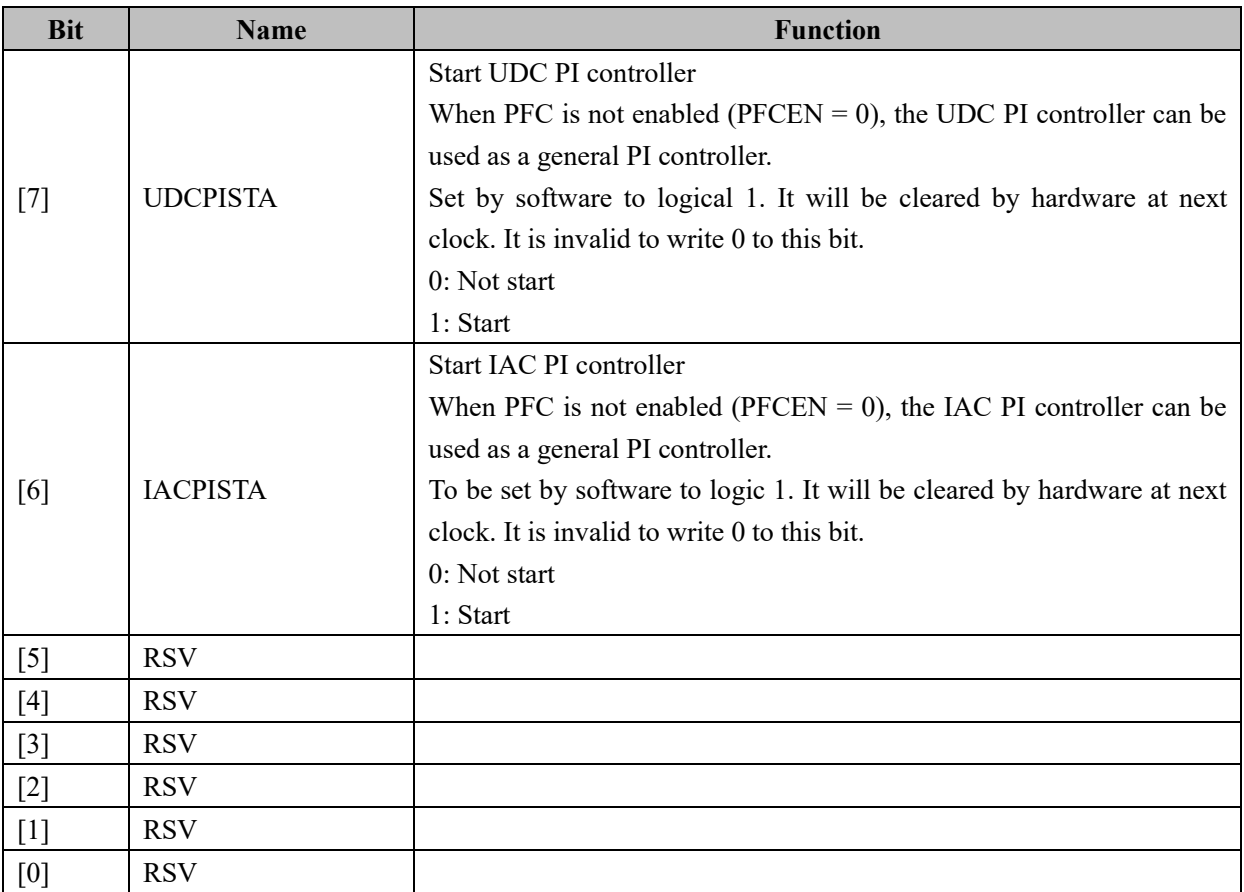

# Table 13-18 PFC\_CR2 (0x409E)

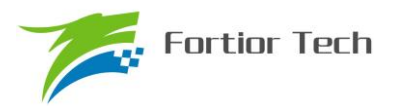

## **13.4.11 UDC\_EK (0x40E8, 0x40E9)**

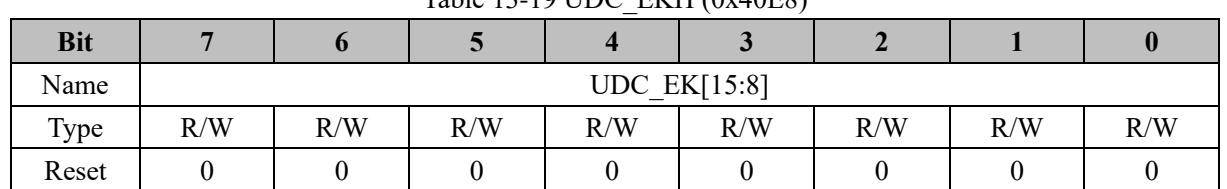

#### Table 13-19 UDC\_EKH (0x40E8)

#### Table 13-20 UDC\_EKL (0x40E9)

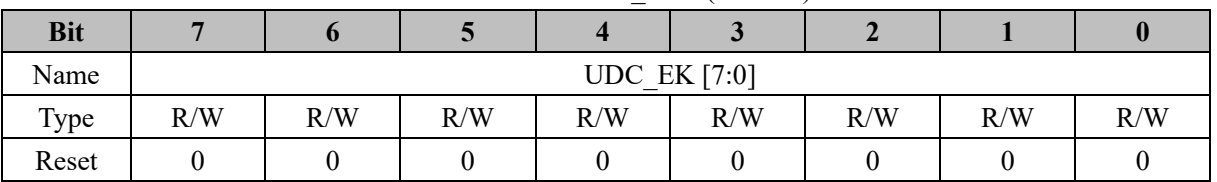

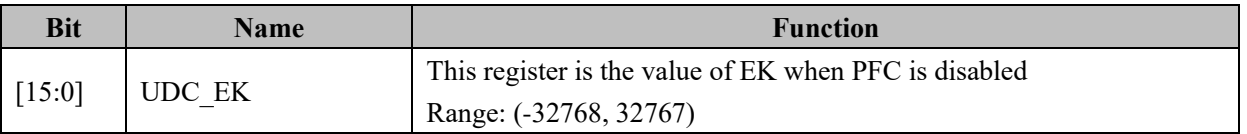

## **13.4.12 UDC\_UK (0x40EA, 0x40EB)**

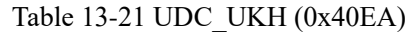

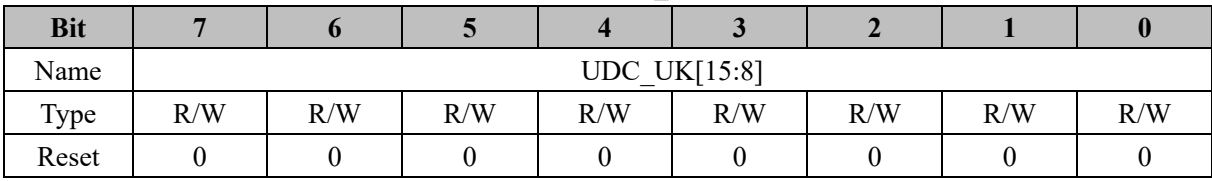

#### Table 13-22 UDC\_UKL (0x40EB)

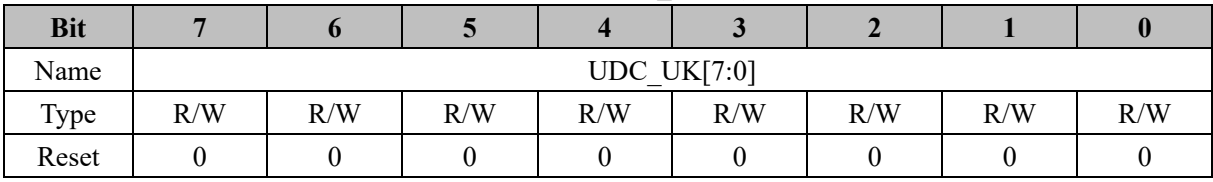

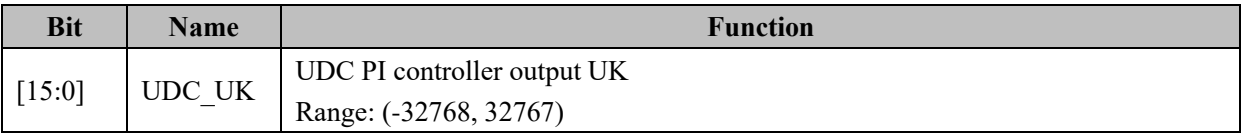

## **13.4.13 UDC\_KP (0x40EC, 0x40ED)**

Table 13-23 UDC\_KPH (0x40EC)

| <b>Bit</b> |    |                     | $\overline{\phantom{0}}$ |     |     | -   |     |     |  |  |
|------------|----|---------------------|--------------------------|-----|-----|-----|-----|-----|--|--|
| Name       |    | <b>UDC KP[15:8]</b> |                          |     |     |     |     |     |  |  |
| Type       | 17 | R/W                 | R/W                      | R/W | R/W | R/W | R/W | R/W |  |  |

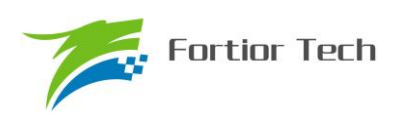

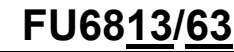

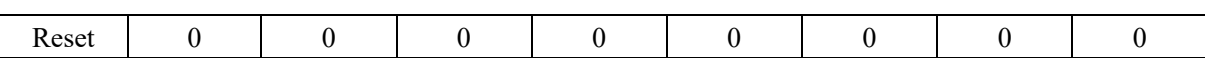

#### Table 13-24 UDC\_KPL (0x40ED)

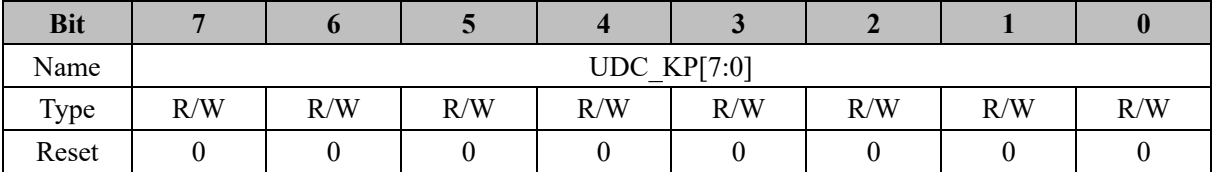

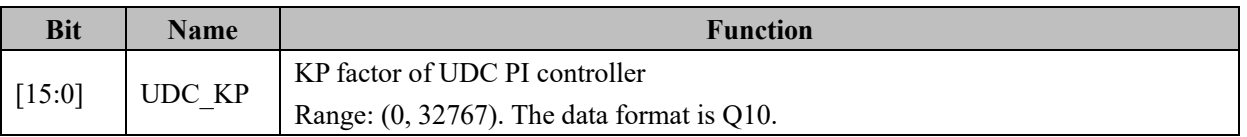

## **13.4.14 UDC\_KI (0x40EE, 0x40EF)**

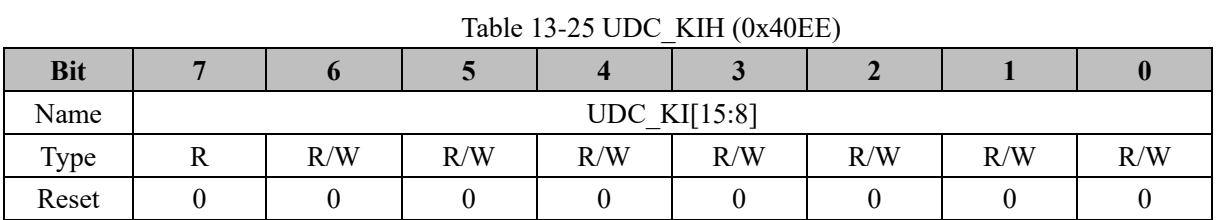

#### Table 13-26 UDC\_KIL (0x40EF)

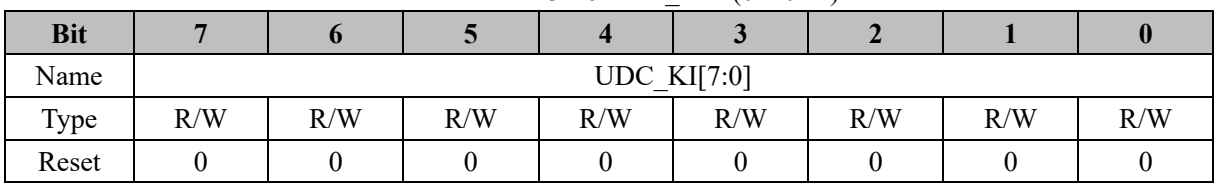

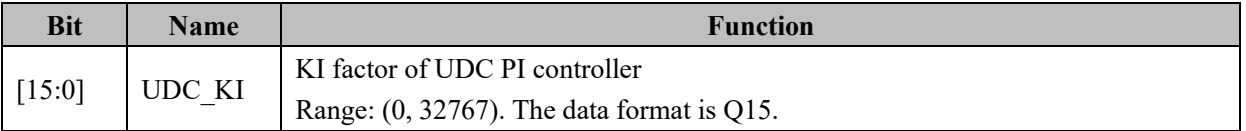

## **13.4.15 UDC\_UKMAX (0x40F0, 0x40F1)**

Table 13-27 UDC\_UKMAXH (0x40F0)

| <b>Bit</b> |     |                 |     |     |     |     |     |     |  |
|------------|-----|-----------------|-----|-----|-----|-----|-----|-----|--|
| Name       |     | UDC UKMAX[15:8] |     |     |     |     |     |     |  |
| Type       | R/W | R/W             | R/W | R/W | R/W | R/W | R/W | R/W |  |
| Reset      |     |                 |     |     |     |     |     |     |  |

## Table 13-28 UDC\_UKMAXL (0x40F1)

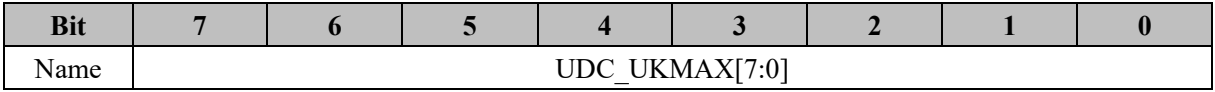

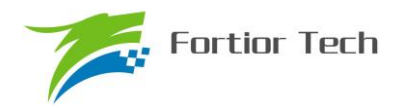

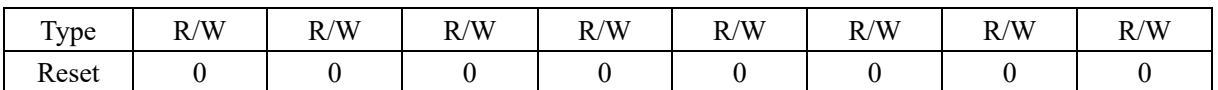

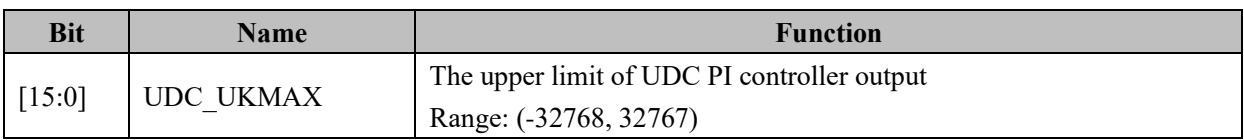

## **13.4.16 UDC\_UKMIN (0x40F2, 0x40F3)**

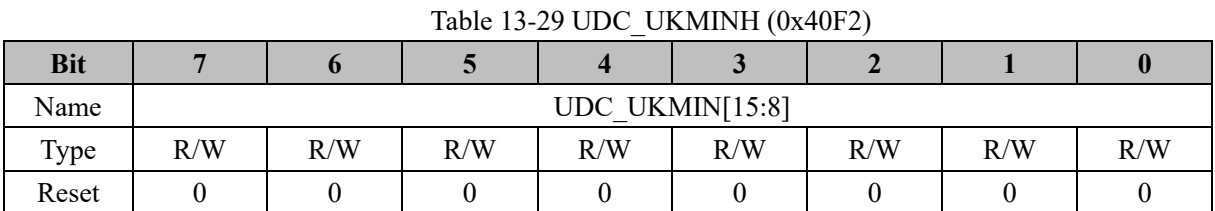

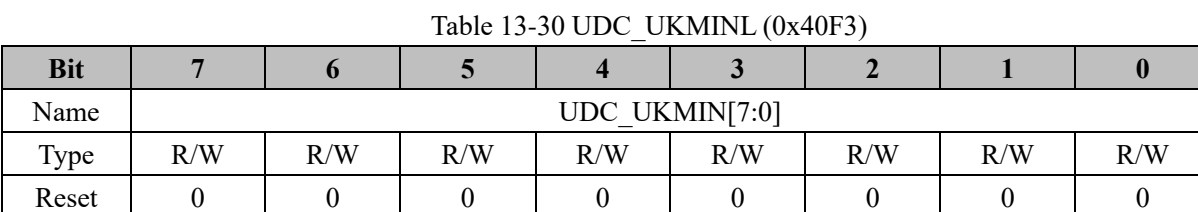

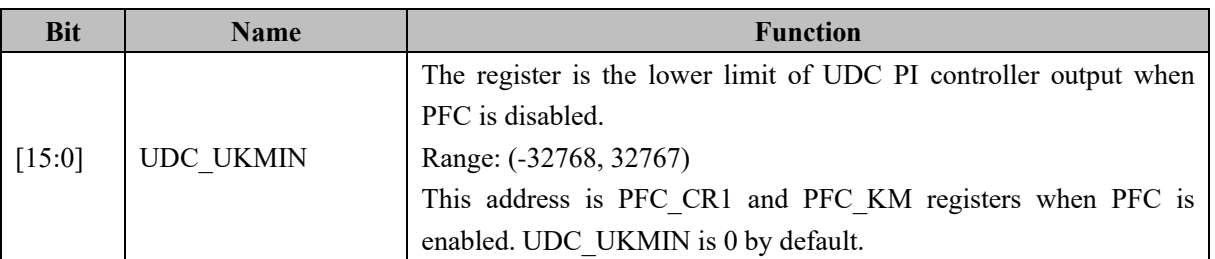

## **13.4.17 IAC\_EK (0x40F4, 0x40F5)**

Table 13-31 IAC\_EKH (0x40F4)

| <b>Bit</b> |     |     |     |     |              |     |     |     |
|------------|-----|-----|-----|-----|--------------|-----|-----|-----|
| Name       |     |     |     |     | IAC EK[15:8] |     |     |     |
| Type       | R/W | R/W | R/W | R/W | R/W          | R/W | R/W | R/W |
| Reset      |     |     |     |     |              |     |     |     |

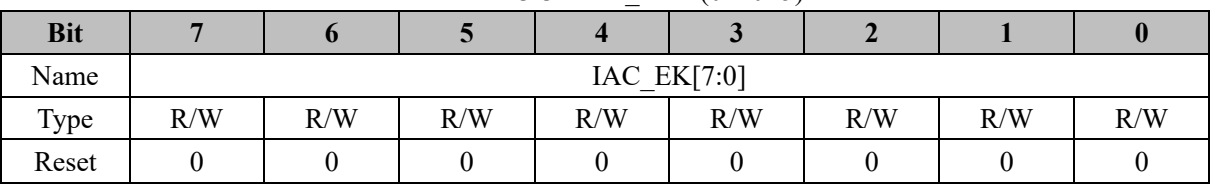

#### Table 13-32 IAC\_EKL (0x40F5)

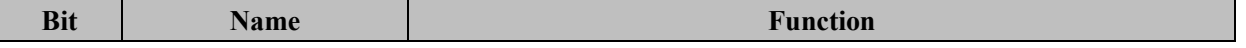

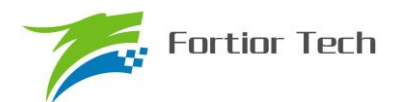

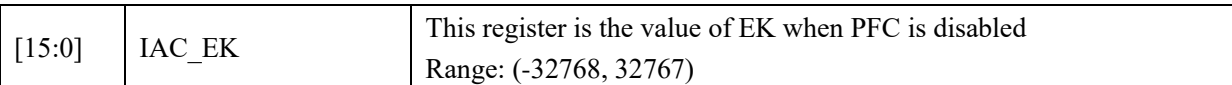

## **13.4.18 IAC\_UK (0x40F6, 0x40F7)**

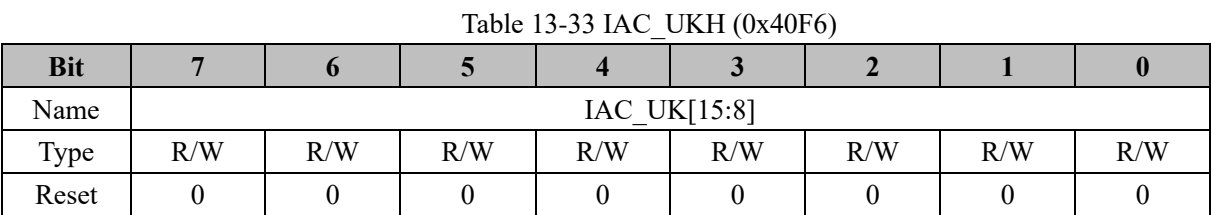

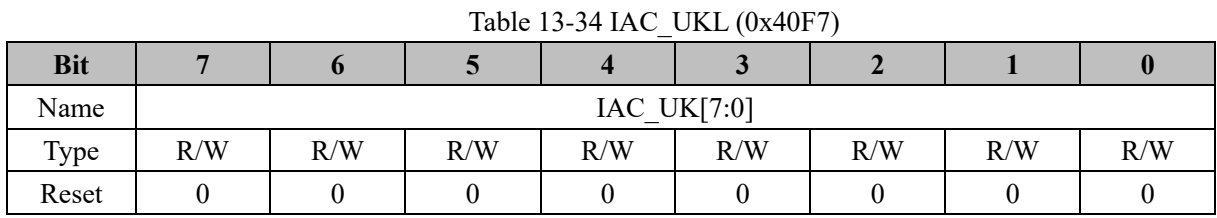

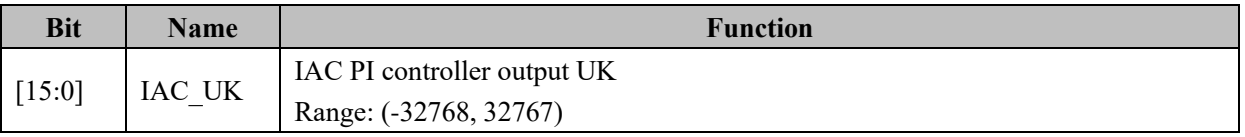

# **13.4.19 IAC\_KP (0x40F8, 0x40F9)**

Table 13-35 IAC\_KPH (0x40F8)

| <b>Bit</b> |     |     |              |     |     |     |     |
|------------|-----|-----|--------------|-----|-----|-----|-----|
| Name       |     |     | IAC KP[15:8] |     |     |     |     |
| Type       | R/W | R/W | R/W          | R/W | R/W | R/W | R/W |
| Reset      |     |     |              |     |     |     |     |

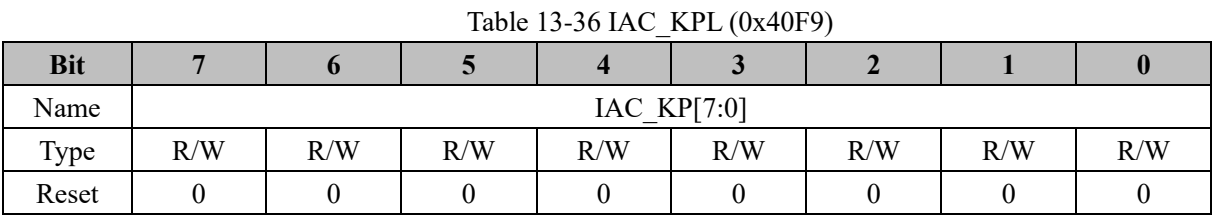

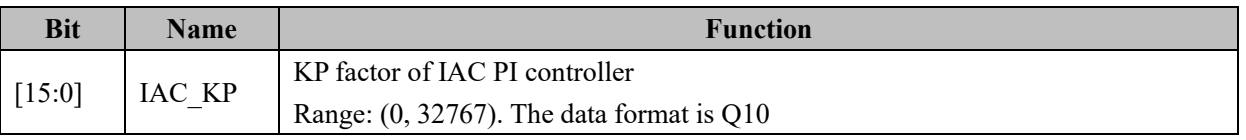

## **13.4.20 IAC\_KI (0x40FA, 0x40FB)**

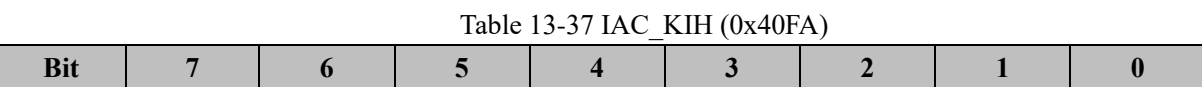

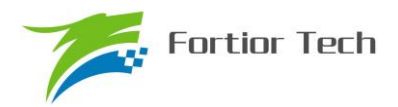

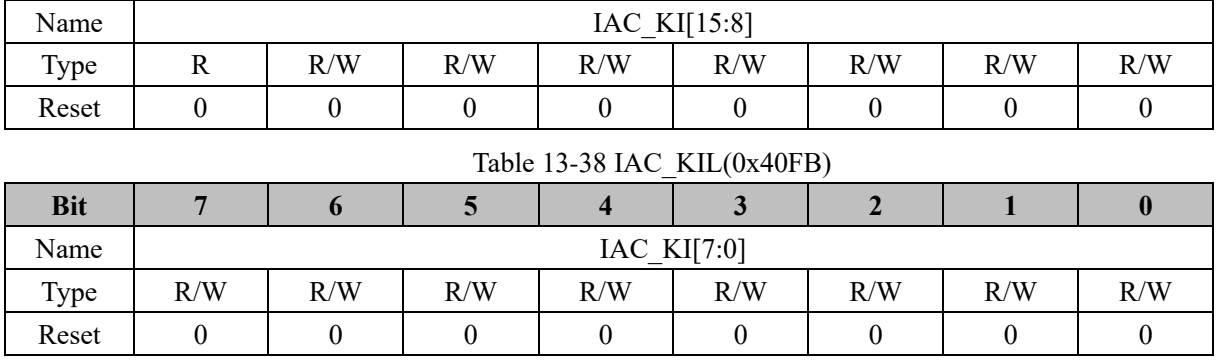

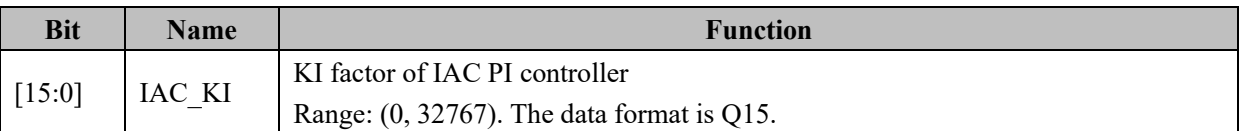

# **13.4.21 IAC\_UKMAX (0x40FC, 0x40FD)**

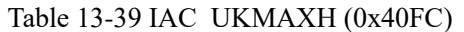

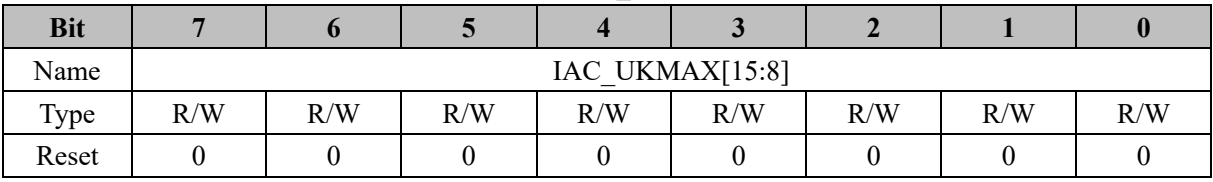

## Table 13-40 IAC\_UKMAXL (0x40FD)

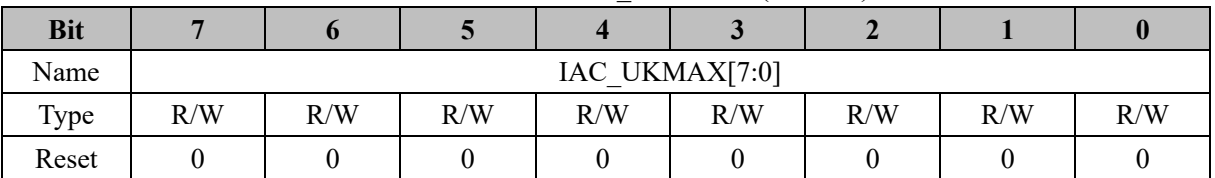

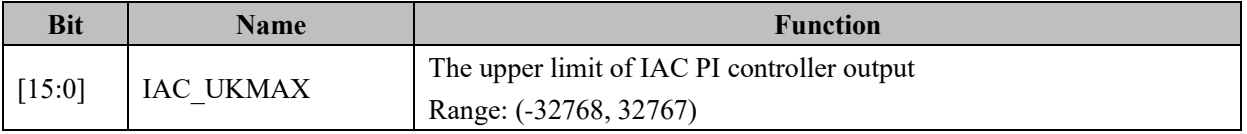

# **13.4.22 IAC\_UKMIN (0x40FE, 0x40FF)**

| <b>Bit</b> |                |                                 |     |     |     |     |     |     |  |  |  |
|------------|----------------|---------------------------------|-----|-----|-----|-----|-----|-----|--|--|--|
| Name       |                | IAC UKMIN[15:8]                 |     |     |     |     |     |     |  |  |  |
| Type       | R/W            | R/W                             | R/W | R/W | R/W | R/W | R/W | R/W |  |  |  |
| Reset      |                |                                 |     |     |     |     |     |     |  |  |  |
|            |                | Table 13-42 IAC UKMINL (0x40FF) |     |     |     |     |     |     |  |  |  |
| <b>Bit</b> |                |                                 |     |     |     |     |     |     |  |  |  |
| Name       | IAC UKMIN[7:0] |                                 |     |     |     |     |     |     |  |  |  |

Table 13-41 IAC\_UKMINH (0x40FE)

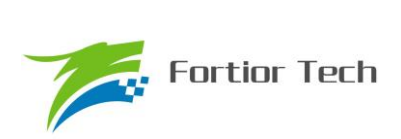

# **FU6813/63**

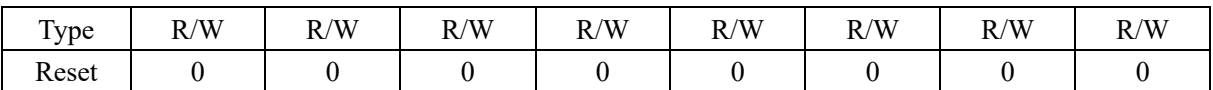

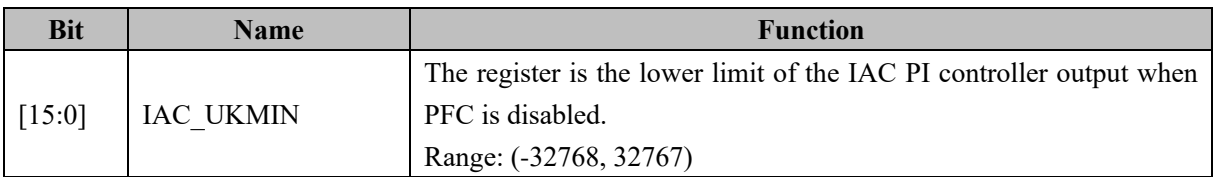

#### **14 FOC/SVPWM**

#### **14.1 FOC/SVPWM Operating Descriptions**

#### **14.1.1 Introductions**

FOC/SVPWM module is used in the applications of sensorless FOC, HALL-effected FOC, and HALL-effected SVPWM control. Since SVPWM is included in FOC module, FOC/SVPWM module is called FOC module for short. As an independent module, the FOC clock stops when the FOC module is not working. It must be enabled by setting the DRV\_CR[FOC\_EN] to 1 before the operation of the FOC module.

FOC module contains an angle module, a PI controller, a coordinate transformation module and an output module. Sensorless FOC control can be realized by using the internal angle estimation module. MCU may also process the HALL signals to realize the FOC control with Hall sensors. The internal in FOC module contains a closed loop current control, which can output six channel PWM signals to drive the motor. The reference value ID and IQ will be provided by the user, and together with the ADC, which samples the current signal, closed loop current control can be implemented.

A) Sensorless FOC: The angle estimation module is used for coordinate transformations. Meanwhile, the angular velocity and back-EMF are provided to realize the velocity closed loop control and the detection of motor starting.

B) HALL-effected FOC (single HALL/dual HALL/triple HALL): FOC module provides the angle input interface. The angle value is obtained by utilizing the HALL signals, with the angle value sent to the FOC module.

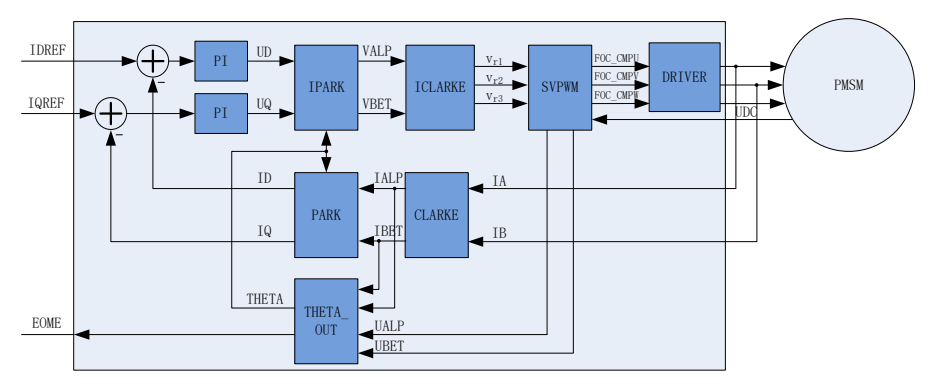

Figure 14-1 Functional Block Diagram of FOC

#### **14.1.2 Reference Input**

FOC module has closed loop current control, and d-axis current and q-axis current are adopted as the reference input. If the velocity and current dual closed-loop control is requested, the velocity outer loop control is achieved by using the estimated velocity signal EOME, together with the MCU or PI module.

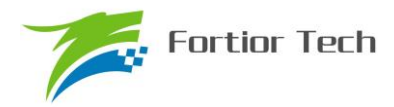

#### **14.1.3 PI Controller**

FOC module contains 4 PI controllers, and they are applied to:

1. Flux control: PI controller of d-axis, reference current IDREF minus feedback current ID as the error input. Proportional coefficient DKP and the integral coefficient DKI for adjustment of PI performance. DMAX and DMIN for limiting of the output amplitude. The output, voltage of d-axis UD, is provided.

2. Torque control: PI controller of q-axis, reference current IQREF minus feedback current IQ as the error input. Proportional coefficient QKP and the integral coefficient QKI for adjustment of PI performance. QMAX and QMIN for limiting of output amplitude. The output, voltage of q-axis UQ, is provided.

3. Angle estimation: PI controller of estimator, proportional coefficient EKP and the integral coefficient EKI for adjustment of PI performance. The estimated angle ETHETA is provided.

4. PLL estimation: PI controller of PLL, proportional coefficient PLLKP and the integral coefficient PLLKI for adjustment of PI performance. The estimated BEMF EALPHA and EBETA are provided.

#### **14.1.4 Coordinate Transformations**

#### **14.1.4.1 Inverse PARK Transformation**

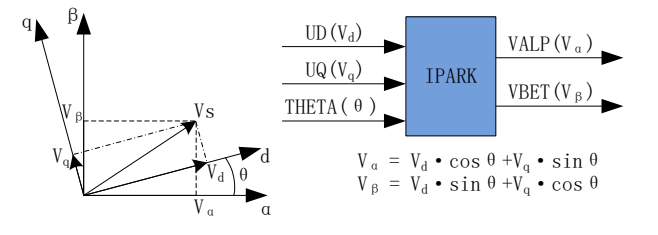

Figure 14-2 Inverse PARK Transformation

After the PI iteration, the two components of voltage vector on the rotating d-q axis can be obtained. From d-q axis, the transforms to α-β axis can thus be obtained with the inverse Park transform.

#### **14.1.4.2 Inverse CLARKE Transformation**

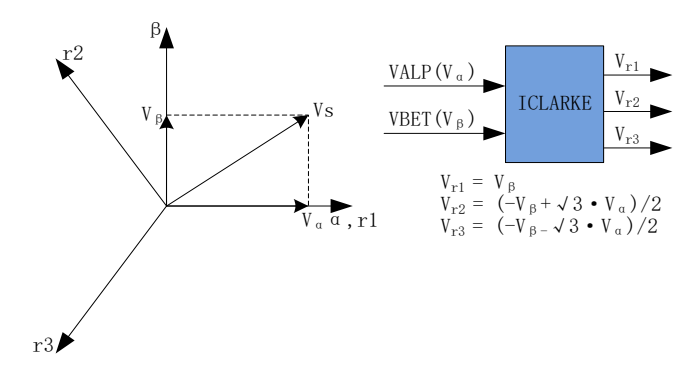

Figure 14-3 Inverse CLARKE Transformation

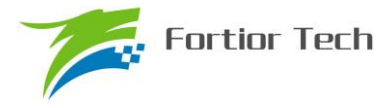

Inverse Clarke transformation is to transform the voltage vector from the α-β frame to the stationary three-axis, 3-phase reference frame of the stator.

#### **14.1.4.3 CLARKE Transformation**

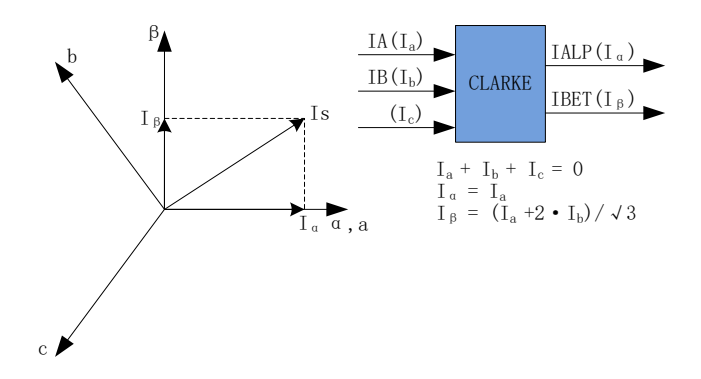

Figure 14-4 CLARKE Transformation

Clarke transformation converts the current components from a three-axis coordinate to a 2D coordinate system referenced to the stator.

#### **14.1.4.4 PARK Transformation**

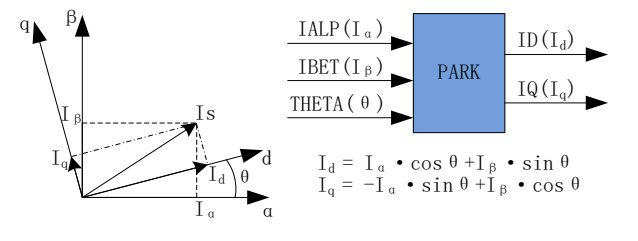

Figure 14-5 PARK Transformation

Park transformation converts the current components from a 2D coordinate system with the axis called α-β, into another 2D system called d-q, which is rotating with the rotor flux.

#### **14.1.5 SVPWM**

Space Vector Pulse Width Modulation (SVPWM) algorithm is an important part of FOC. The main idea is to use the switching of inverter space voltage vector to obtain the quasi-circular rotating magnetic field. This method can decrease the harmonic components of the inverter output current, the harmonic losses of the motor and the torque ripple, and have higher voltage utilization.

SVPWM generate pulse-width modulation signals for the 3-phase motor voltage control. The process of generating the pulse width is reduced to a few simple equations. Each of the inverter phase output can be in one of two states. The inverter phase output can be connected to either the plus (+) BUS rail or the minus

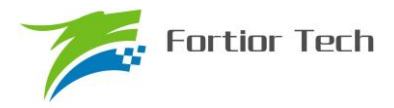

(–) BUS rail, which allows for  $2^3 = 8$  possible states of the output voltage. There are two states in which all three outputs are connected to either the plus (+) BUS or the minus (–) BUS. These are considered null states because there is no line-to-line voltage across any of the phases. These are plotted at the origin of the SVPWM voltage space. The remaining six states are represented as active vectors with 60 degree rotation between each state.

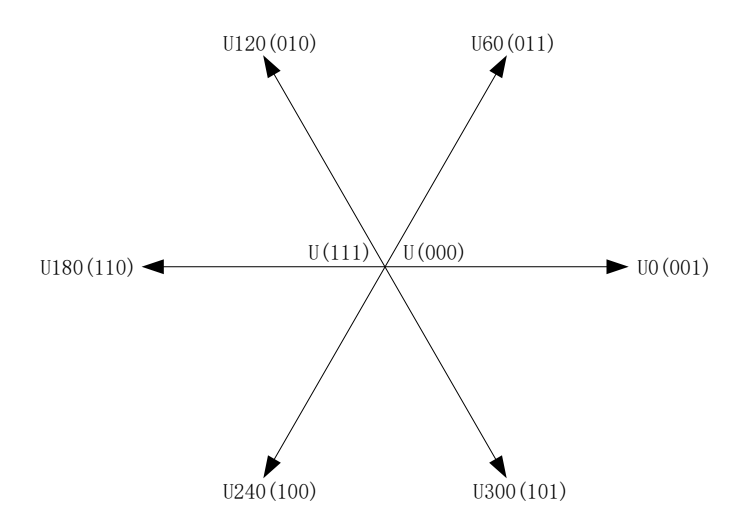

Figure 14-6 SVPWM Voltage Vector Space

SVPWM uses the sum of two adjacent vectors to generate any voltage vector located in the voltage vector space. Supposing that UOUT is the desired vector and it lies in the sector between U60 and U0. UOUT is then represented as an average voltage during a given PWM period T, U0 outputs for  $2 \times T1$  / T and U60 outputs for  $2 \times T2 / T$ . T0 represents the time where no active voltage is applied into the windings, that is, where a null vector is applied.

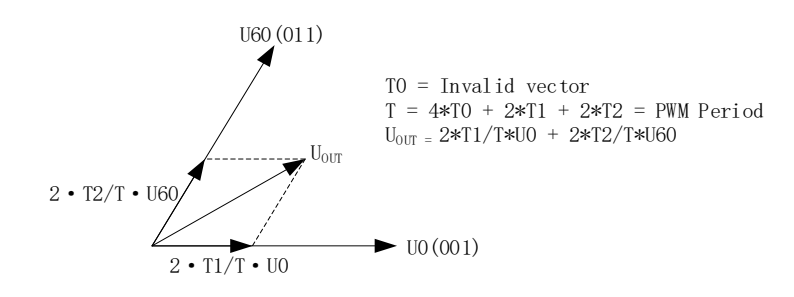

Figure 14-7 Average SVPWM

| <b>Phase C</b> | <b>Phase B</b> | <b>Phase A</b> | $V_{ab}$                              | $\mathbf{V_{bc}}$ | $\mathbf{V_{ca}}$ | $V_{ds}$    | $V_{\mathbf{qs}}$ | <b>Vector</b> |
|----------------|----------------|----------------|---------------------------------------|-------------------|-------------------|-------------|-------------------|---------------|
|                |                |                |                                       |                   |                   |             |                   | U(000)        |
|                |                |                | ${\rm v_{\rm \scriptscriptstyle DC}}$ |                   | $-V_{DC}$         | $2/3V_{DC}$ |                   | U0            |
|                |                |                |                                       | $V_{\rm DC}$      | $-V_{DC}$         | $1/3V_{DC}$ | $1/3V_{DC}$       | U60           |

Table 14-1 Inverter states of SVPWM

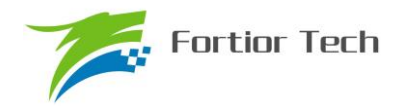

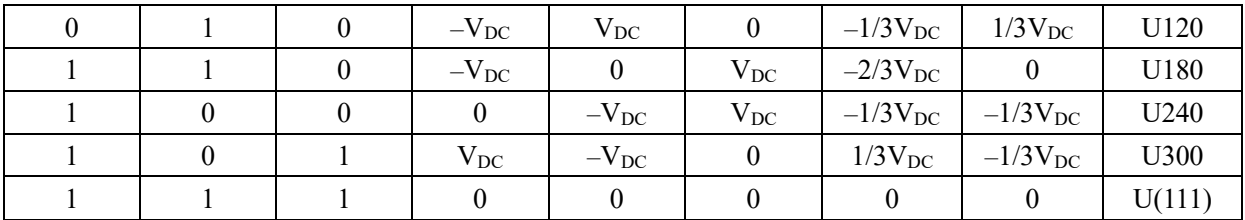

#### **14.1.5.1 Seven-Segment SVPWM**

In the single-resistance current sampling mode, seven-segment SVPWM is always used. In the dual-resistances current sampling mode, user can set FOC\_CR2[F5SEG] to 0 select the seven-segment SVPWM as the output mode.

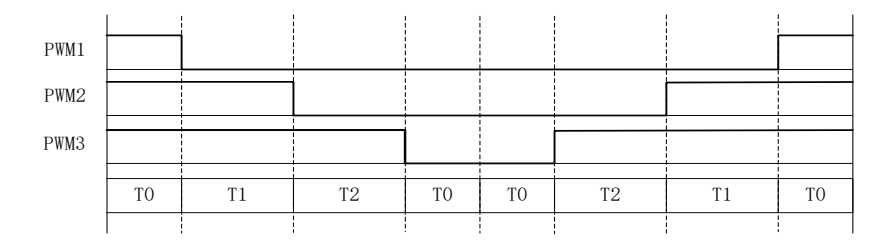

Figure 14-8 Seven-Segment SVPWM Output Voltage Level

#### **14.1.5.2 Five-Segment SVPWM**

Five-segment SVPWM is only used in the dual-resistances current sampling mode. User is required to set FOC\_CR2[F5SEG] to 1.

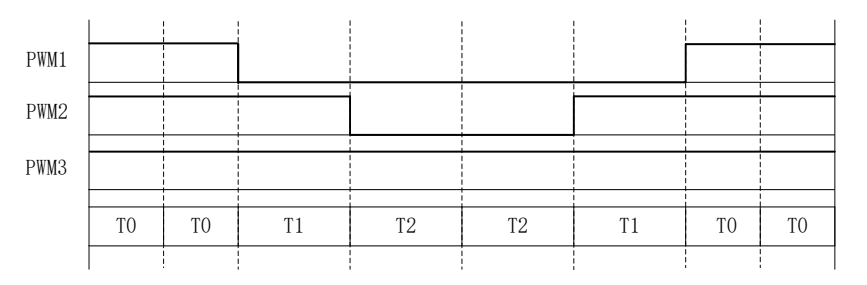

Figure 14-9 Five-Segment SVPWM Output Voltage Level

#### **14.1.6 Overmodulation**

Overmodulation can be used in single/dual/triple-resistance current sampling mode. Overmodulation is enabled when FOC\_CR1[OVMDL] is set to 1. The output (i.e., FOC\_DMAX and FOC\_QMIN) will be multiplied by 1.15 in this mode.

#### **14.1.7 Deadtime Compensation**

Deadtime compensation is only available in dual/triple-resistances mode. The compensation value of

deadtime is configured by FOC\_TSMIN. This mode can improve the quality of phase current at low speed.

#### **14.1.8 Current and Voltage Sampling**

FOC module needs to sample the BUS voltage of the inverter and phase current. Before using the FOC module, users should enable ADC (set ADC\_STA[ADCEN] to 1), Op Amp, and related registers must be configured. However, there is no need to configure ADC channels and scanning mode. FOC\_CR1[CSM] can be set to select single/dual/triple-resistances current sampling mode. In single-resistance current sampling mode, the default sampling channel of the BUS current is Channel-4. In dual-resistance mode, Channel-0 is the default sampling channel for current ia and Channel-1 is for ib. In triple-resistance mode, Channel-0, Channel-1 and Channel-2 are the default sampling channels for phase current ia, ib and ic. The default sampling BUS voltage is Channel-2.

#### **14.1.8.1 Single-Resistance Sampling Mode**

Set FOC\_CR1[CSM] to 0 to select the single-resistance current sampling mode. Using this mode, FOC module samples the BUS current itrip (Channel-4) twice during the counter with a count-up operation, and samples the BUS voltage when FOC module finishing the operation during the counter with a count-down operation.

Since deadtime affects the sampling time of current sampling, FOC module will adjust the sampling time based on deadtime automatically to ensure the accuracy. Moreover, FOC\_TRGDLY is used to adjust sampling time by software. According to the MCU clock,  $41.67$ ns, if FOC\_TRGDLY = 5, the sampling time is delayed for  $41.67$ ns  $\times$  5 = 208.3ns. If FOC\_TRGDLY = 0xFB (-5), the current is sampled 208.3ns in advance.

The time of sampling window should be large enough to sample the current. Users can set TS to configure the lower limit time of T1 and T2, and FOC module will adjust the value of T1 and T2 automatically

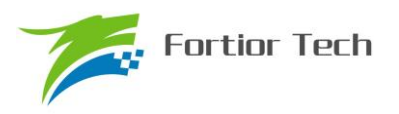

#### **14.1.8.2 Dual/triple Resistances Sampling Mode**

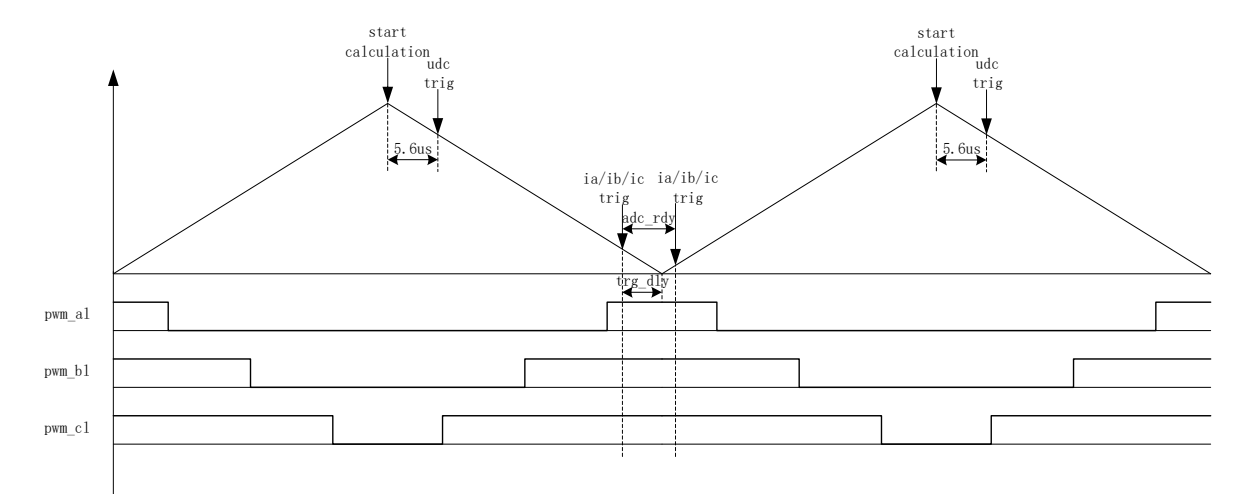

Figure 14-10 Dual/Triple Resistances Concurrent Sampling Mode

Set FOC\_CR1[CSM] to 10/11 and FOC\_CR2[DSS] to 0, to select dual/triple resistances concurrent current sampling mode. In this mode, the sampling time of a phase current (decided by the voltage reference) can be set by TRG\_DLY register, and the other phase is sampled at the end of the periods sampling. The BUS voltage can be sampled after FOC module has finished the operation during a counter count-down operation. Attention should be paid such that the current sampling time is set to make the sampling points of ia, ib and ic all in the state U(000). According to the MCU clock, 41.67ns, if FOC TRGDLY = 0xB2, the sampling time is  $41.67*50=2.0835\mu s$  ahead the minima of the counter during the counter of the FOC with a count-down operation. The other phase current ia/ib/ic should be sampled after completing the previous sampling.

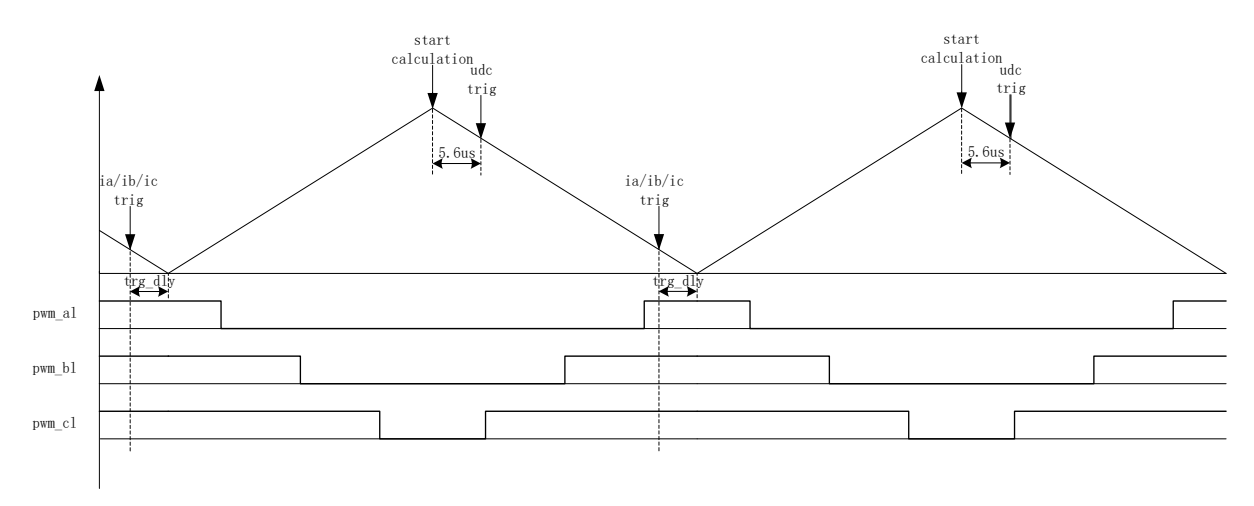

Figure 14-11 Dual/Triple Resistances Alternating Sampling Mode

Set FOC\_CR1[CSM] to 10/11 and FOC\_CR2[DSS] to 1, to select dual/triple resistances alternating current sampling mode. In this mode, only one phase current is sampled at each carrier period (i.e., a phase

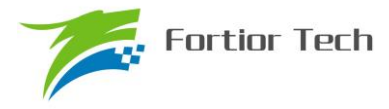

current is sampled in the first carrier period and the other in the second period). At the end of the FOC module operation, BUS voltage will be sampled. The sampling time can be set by TRG\_DLY register. Attention should be paid such that the current sampling time is set to make the sampling points of ia, ib and ic all in the state U(000). According to the MCU clock, 41.67ns, if FOC\_TRGDLY = 0xB2, the sampling time is 41.67\*50=2.0835μs ahead the minima of the counter during the counter of the FOC with a count-down operation.

#### **14.1.8.3 Current Sampling Offset**

The input current sampling range should be doubled before the sampling due to the existence of the positive and negative phase current. So it is required to minus an offset during the operation, which the default value is 0x4000. However, there is a deviation between the default value and the real value, owing to ADC and hardware implementation. Therefore, it is necessary to calibrate an offset. The calibration procedure is as the following: When FOC module doesn't work and there is no current in three phases, MCU starts to sample the corresponding channel and do a write to the FOC\_CSO register after averaging all the sampled value. If the voltage range is 0~5V and the offset voltage is 2.5V, FOC\_CSO = 32768  $\times$  $2.5V / 5V = 16384(0x4000)$ .

- 1. When FOC\_CHC[CSOC] =  $00/11$ , write FOC\_CSO to modify the offset value of ITRIP and IC.
- 2. When FOC CHC[CSOC] = 01, write FOC CSO to modify the offset value of IA.
- 3. When FOC\_CHC[CSOC] = 10, write FOC\_CSO to modify the offset value of IB.

#### **14.1.9 Angle Mode**

Angle module includes three parts: angle estimation module, ramping module and estimated angle smooth switching module. The sources of the angle are as follows:

- 1. Forced Ramping angle
- 2. Forced pulling angle
- 3. Estimator estimated angle
- 4. Estimator forced angle

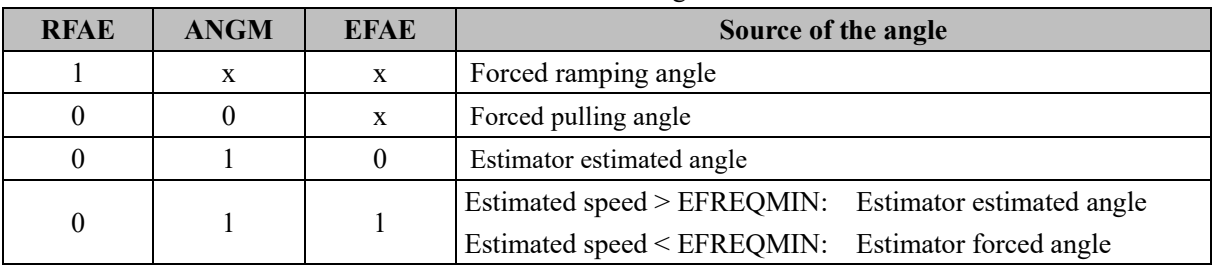

#### Table 14-2 Angle source

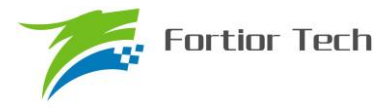

#### **14.1.9.1 Forced Ramping Angle**

Forced ramping angle consists of angle THETA, velocity RTHESTEP, acceleration RTHEACC and ramping counter RTHECNT. The formula is:

RTHESTEP (32bit) = RTHESTEP (32bit) + RTHEACC (32bit, the higher 16 bit are fixed to zero and the lower 16 bit are configurable).

THETA  $(16bit)$  = THETA  $(16bit)$  + RTHESTEP (higher 16 bit)

Forced ramping angle has a highest priority. Set FOC\_CR1[RFAE] to 1 to enable the ramping function. Ramping module makes a ramping operation in every cycle. When the value of the counter reaches RTHECNT, RFAE is cleared by hardware, and then the ramping is over. Thereafter, according to the value of FOC\_CR1[ANGM], the angle comes from estimator  $(ANGM = 1)$  or forced pulling angle  $(ANGM = 0)$ .

#### **14.1.9.2 Forced Pulling Angle**

Forced pulling angle consists of angle THETA and velocity RTHESTEP. The formula is:

THETA  $(16bit)$  = THETA  $(16bit)$  + RTHESTEP (higher 16 bit)

There are two states in the forced pulling angle:

1. Setting FOC\_CR1[RFAE] to 1 and FOC\_CR1[ANGM] to 0, forced pulling mode is started after ramping function. The speed RTHESTEP will be the cumulative result at the end of the ramping. This mode may achieve uniform and forced pulling without angle feedback function.

2. Setting FOC\_CR1[RFAE] to 0 and FOC\_CR1[ANGM] to 0, forced pulling angle is started without going by the ramping module. The speed RTHESTEP will be the initial speed writing in the register by software. When RTHESTEP is set to 0, localization function is realized. When RTHESTEP is not set to 0, HALL effected FOC is enabled. (HALL effected FOC principle: MCU calculate the existing angle and the speed when the HALL signal is received, and writes to the THETA and RTHESTEP to make modifications).

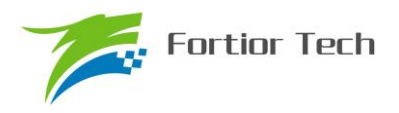

## **14.1.9.3 Estimated Angle of Estimator**

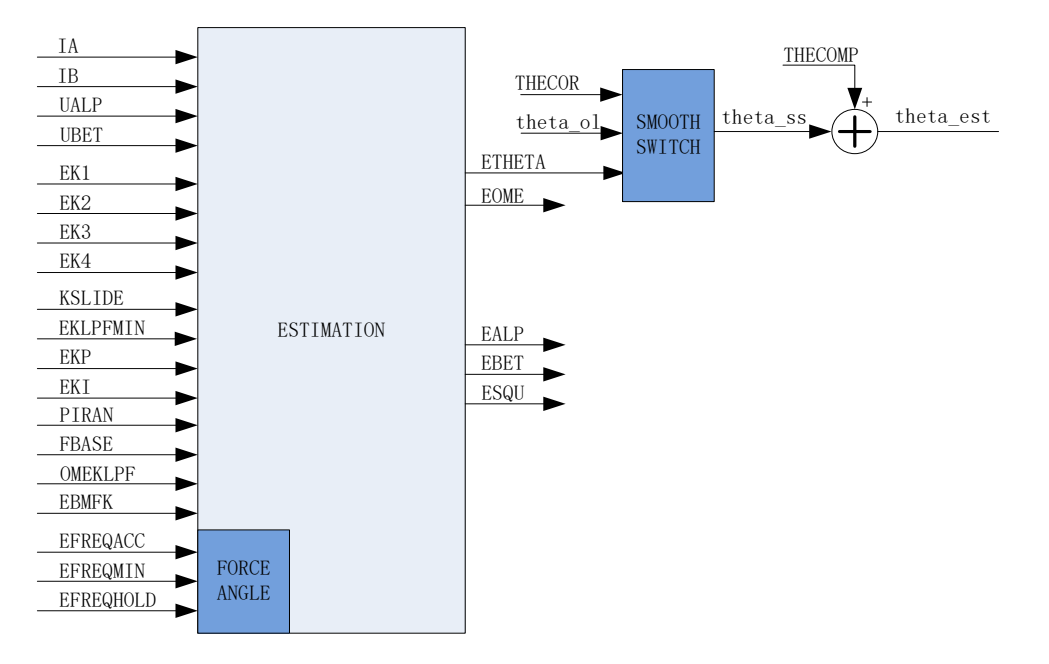

Figure 14-12 Functional Block Diagram of Estimator

The estimator samples the current and voltage of the motor and outputs the angle, speed and BEMF based on the motor parameters and control parameters.

1. Estimated angle of estimator

The estimator builds the motor model based on the motor parameters and control parameters, and samples the current and voltage of the motor to update the estimated value. After iterations, the estimator outputs the angles which are consistent with the real situation. The estimator can be selected as the PLL mode and sliding mode observer mode by configuring FOC\_CR1[ESEL].

2. Forced estimated angle of estimator

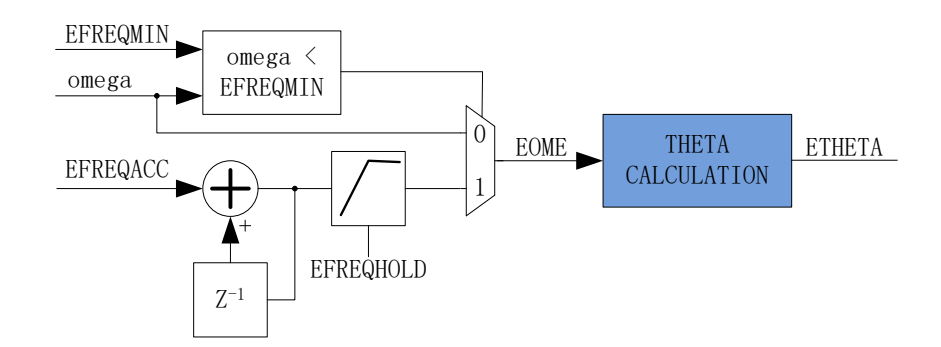

Figure 14-13 Functional Block Diagram of Forced Estimated Angle

This function is familiar as the ramping function. Due to the small Output at motor starting, there can be a huge difference in angle and speed estimation with the small sampling current. This may result in the

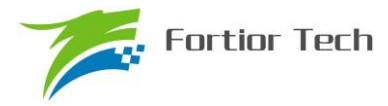

launch failure. In this case, the estimator outputs the forced pulling angle to make the motor start successfully.

Set FOC\_CR1[EFAE] to 1. When the estimated speed from the estimator is less than the minimum value set, the system will be started compulsorily from zero speed. The speed is increased with the speed increment set in every operation cycle, but with the maximum value of the speed limited to EFREQHOLD. Estimator angle ETHETA is estimated using the final speed EOME which is the forced speed. When OMEGA is larger than or equal to EFREQMIN, the final speed EOME is the estimated speed.

3. Smooth switching on the estimated angle

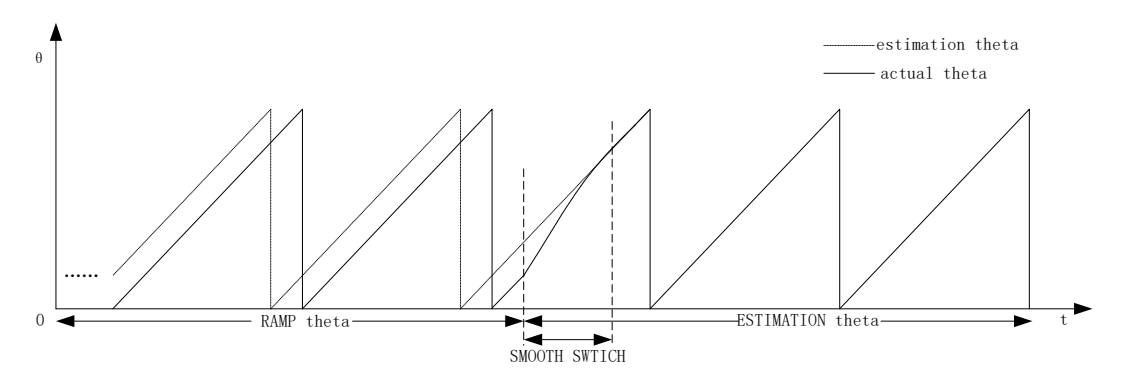

Figure 14-14 Smooth Switching Curve of the Estimated Angle

Setting the FOC\_CR1[RFAE] and FOC\_CR1[ANGM] to 1, the motor operates with the ramping function. At the end of the ramping, it switches to estimator mode. The estimator also estimates the angle in the ramping, but usually there is a deviation between the estimated angle and the forced ramping angle. If the angle is switched from forced ramping angle to estimated angle after the ramping, there could be motor jitter due to angle difference. Therefore, the smooth switching module of the estimated angle is preferred. At the end of the ramping, if the devotion between estimated angle ETHETA and the forced ramping angle theta\_ol is less than or equal to the THECOR, ETHETA is used directly as the output angle. If the deviation is larger than THECOR, theta ol will be modified smoothly to close ETHETA with the step of the THECOR at every operation cycle. When the deviation is less than THECOR,ETHETA is used directly as the output angle.

4. Angle compensation

THECOMP is used as an offset of the estimated angle. When the first bit is 1, it is the negative compensation. When the first bit is 0, it is the positive compensation.

#### **14.1.10 Motor Realtime Parameters**

FOC module can generate the following realime parameters in motor control

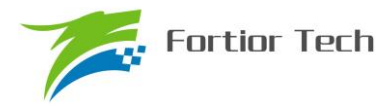

- 1. Angle: THETA
- 2. Estimated angle: ETHETA. Estimated speed: EOME
- 3. d-Axis voltage: UD. q-Axis voltage: UQ
- 4. d-Axis voltage: ID. q-Axis voltage: IQ
- 5. α-Axis voltage: VALP. β-Axis voltage: VBET
- 6. BUS voltage: UDCFLT

7. Three phase current: IA, IB and IC. The maximum value of three phase current: IAMAX, IBMAX and ICMAX.

- 8. IALP and IBET obtained with Calrke transformation
- 9. αβ-Axis BEMF: EALP and EBET
- 10. The squared of BEMF: ESQU
- 11. Power: POW

#### **14.1.10.1 Forward and Reverse Rotation Detection**

FOC provides dedicated forward and reverse rotation detection module. Setting the reference input current IDREF and IQREF to 0. Enable FOC module, and the motor state is predicted by reading the estimated angle ETHETA and estimated speed EOME. If ETHETA decreases downward or EOME is a negative value, it is in a reverse rotation. It is then required to brake first and start motor with the forced angle mode. If ETHETA increases forward or EOME is a negative value, it is in a forward rotation. At this moment, it may switch to estimated angle mode directly to start motor.

#### **14.1.10.2 BEMF Detection**

Estimator estimates α-axis BEMF EALF and β-axis BEMF EBET with the input motor parameters, and outputs  $e\alpha^2 + e\beta^2$ , namely ESQU. The user can predict the launch state by using the value of ESQU to implement functions such as stall protection or unconnected phase protection.

#### **14.1.10.3 Power**

From the current, conduction time provided from the internal SVPWM module in FOC, together with the BUS voltage, power can be calculated.

#### **14.2 FOC Register**

## **14.2.1 FOC\_CR1 (0x40A0)**

| <b>Bit</b> |              |             | ີ    |             |     |     |                |                |
|------------|--------------|-------------|------|-------------|-----|-----|----------------|----------------|
| Name       | <b>OVMDL</b> | <b>EFAE</b> | RFAE | <b>ANGM</b> | CSM |     | <b>SPWMSEL</b> | <b>SVPWMEN</b> |
| Type       | R/W          | R/W         | R/W  | R/W         | R/W | R/W | R/W            | R/W            |

Table 14-3 FOC\_CR1 (0x40A0)

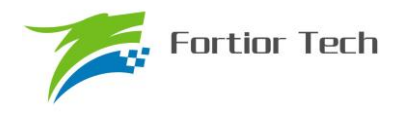

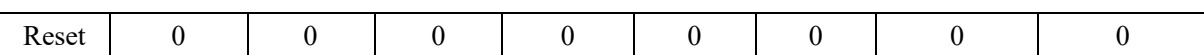

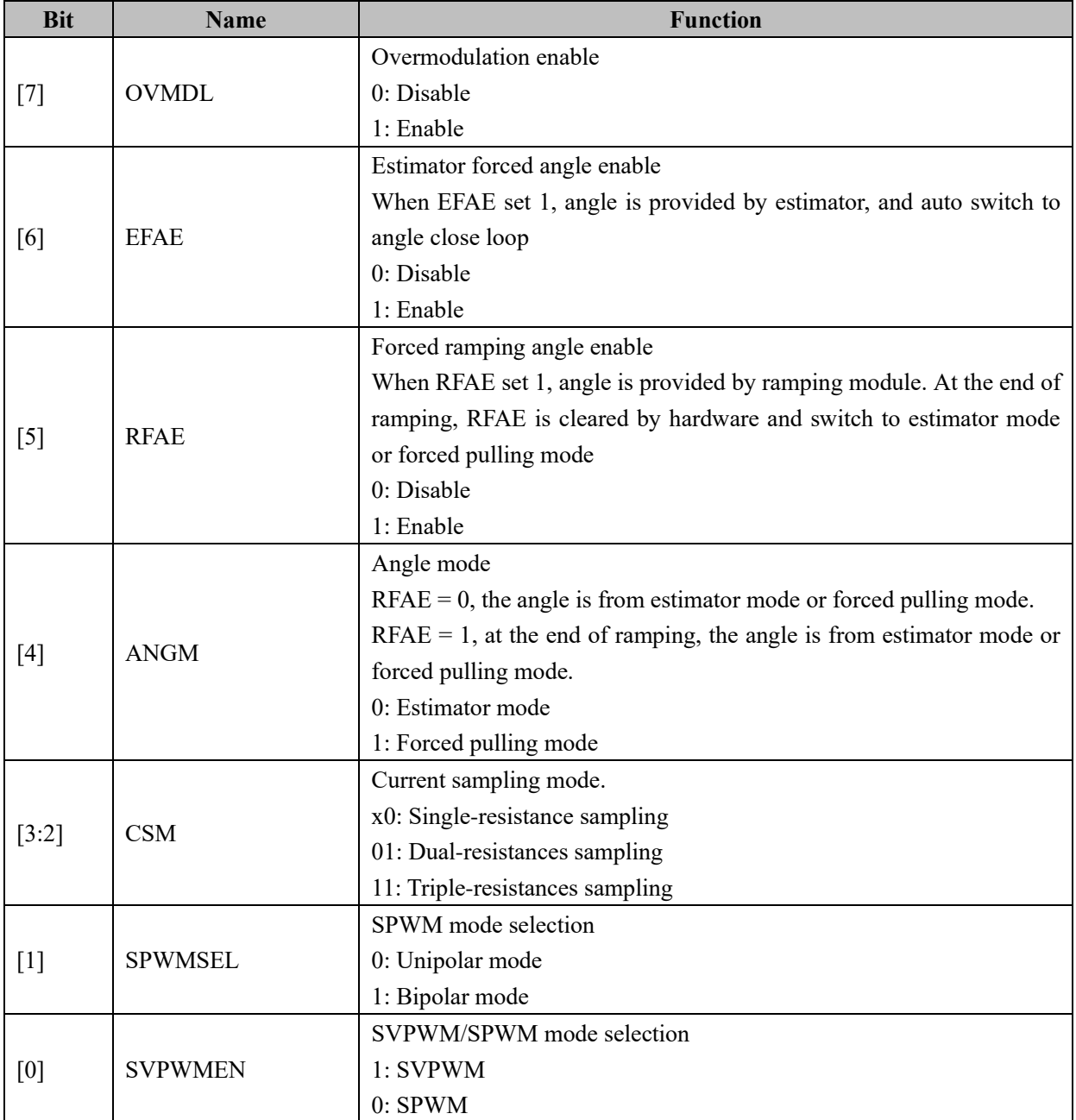

## **14.2.2 FOC\_CR2 (0x40A1)**

Table 14-4 FOC\_CR2 (0x40A1)

| <b>Bit</b> |             |      |        |     |             |     |            |            |
|------------|-------------|------|--------|-----|-------------|-----|------------|------------|
| Name       | <b>ESEL</b> | ICLR | F5SEGn | DSS | <b>CSOC</b> |     | <b>UQD</b> | <b>UDD</b> |
| Type       | R/W         | R/W  | R/W    | R/W | R/W         | R/W | R/W        | R/W        |
| Reset      |             |      |        |     |             |     |            |            |

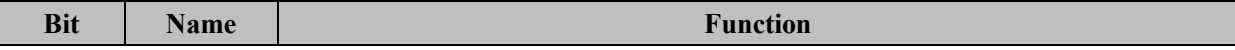

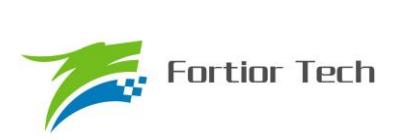

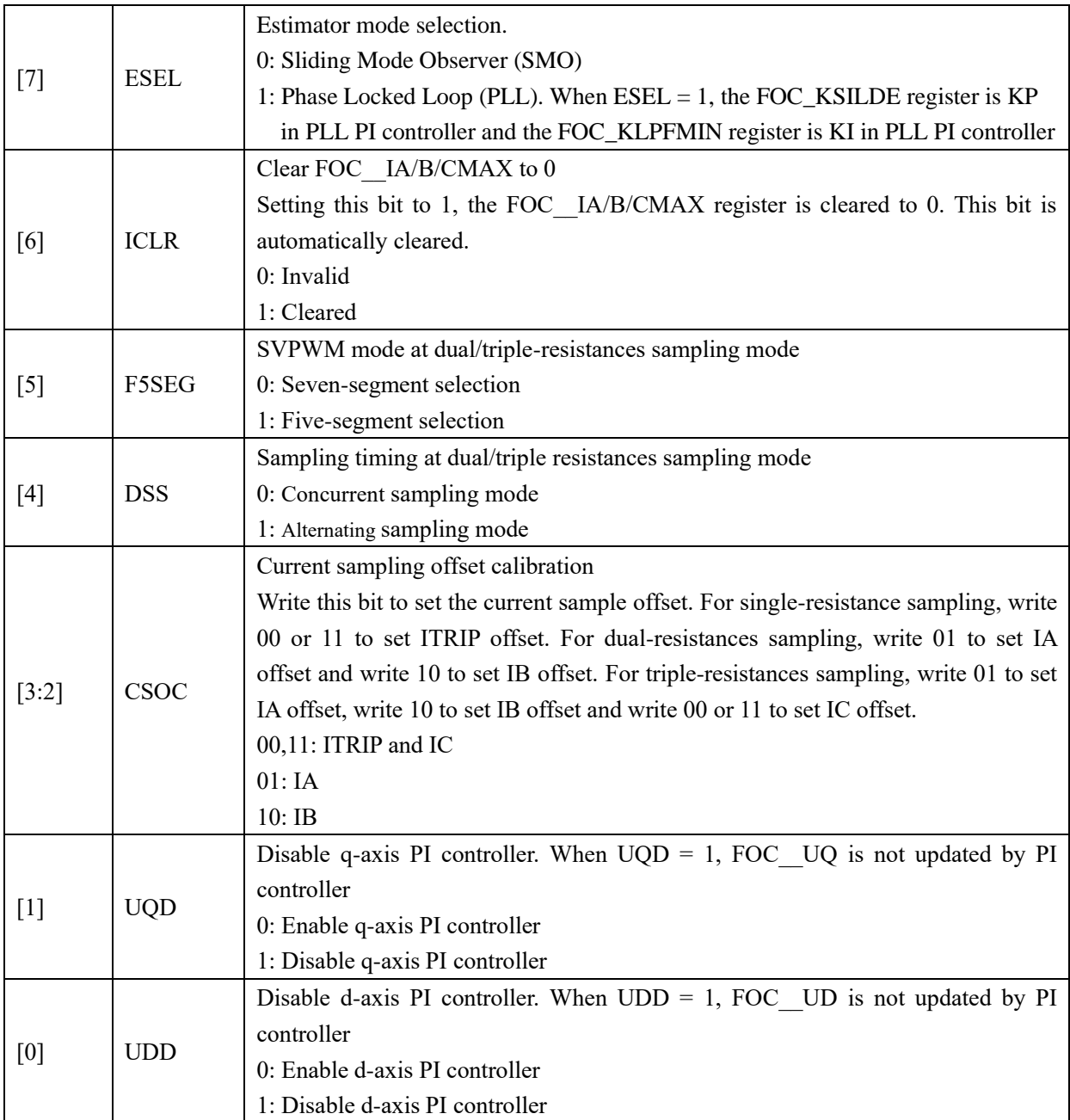

# **14.2.3 FOC\_TSMIN (0x40A2)**

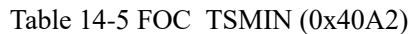

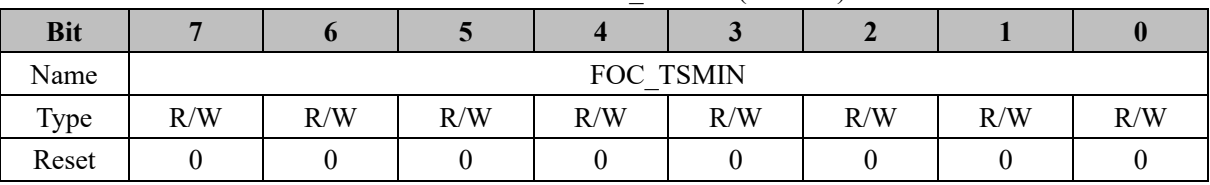

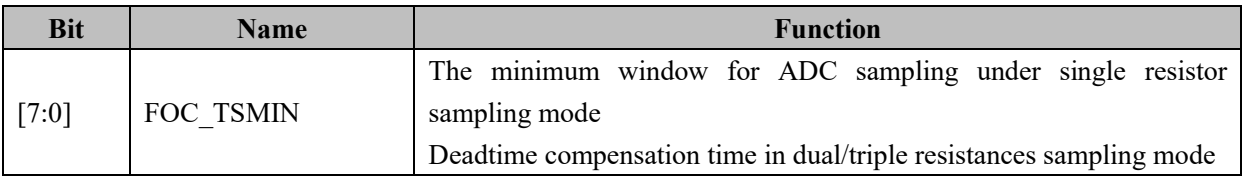

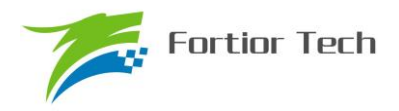

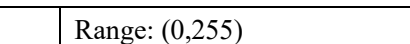

TS = sample window  $(\Delta T)$  + deadtime (DT)

E.g.: If  $\Delta T = 1 \mu s$ ,  $DT = 1 \mu s$ ,  $TS = 2 \mu s$ , and carrier period = 62.5 $\mu s$ ,  $TS = 2048 \times 2 / 62.5 = 65$ 

# **14.2.4 FOC\_TGLI (0x40A3)**

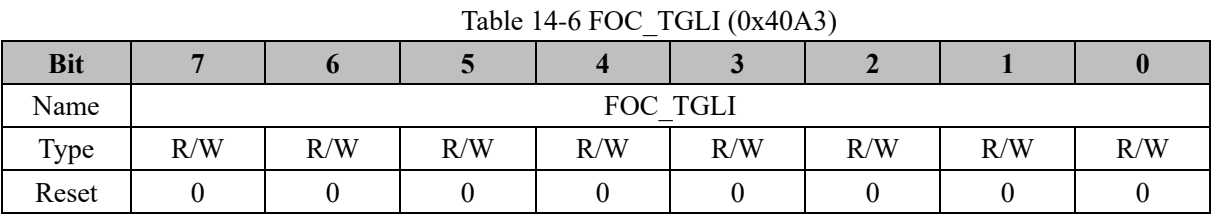

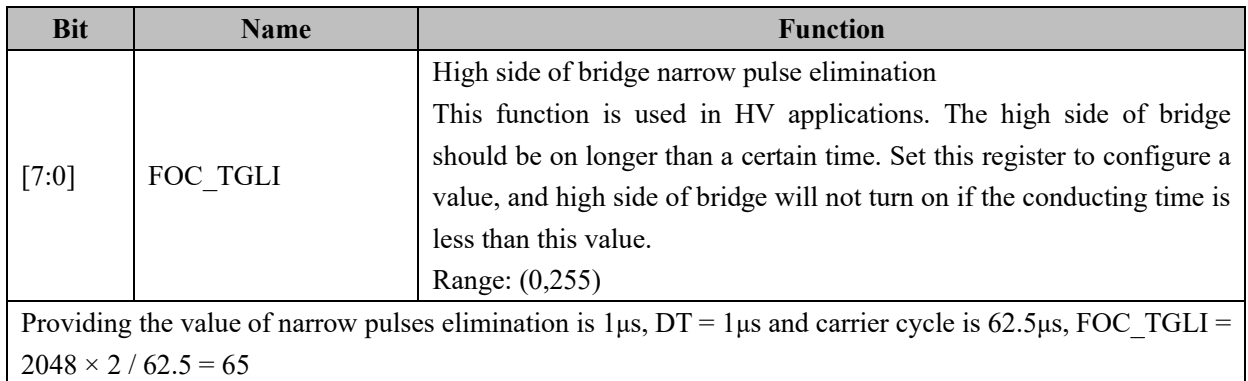

## **14.2.5 FOC\_TBLO (0x40A4)**

#### Table 14-7 FOC\_TBLO (0x40A4)

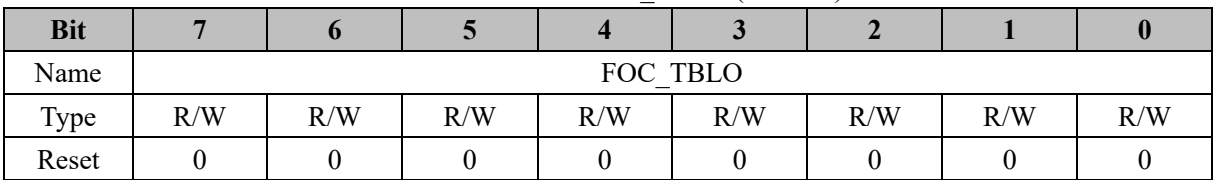

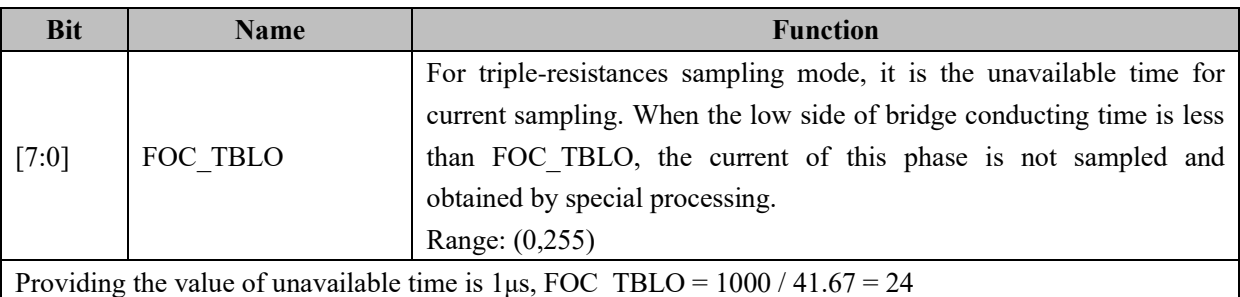

## **14.2.6 FOC\_TRGDLY (0x40A5)**

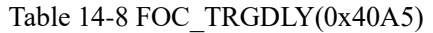

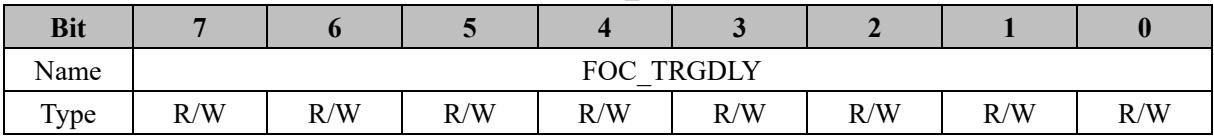

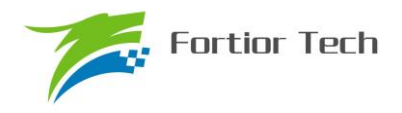

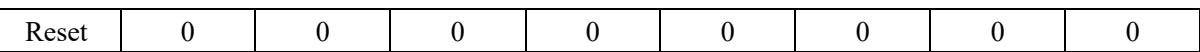

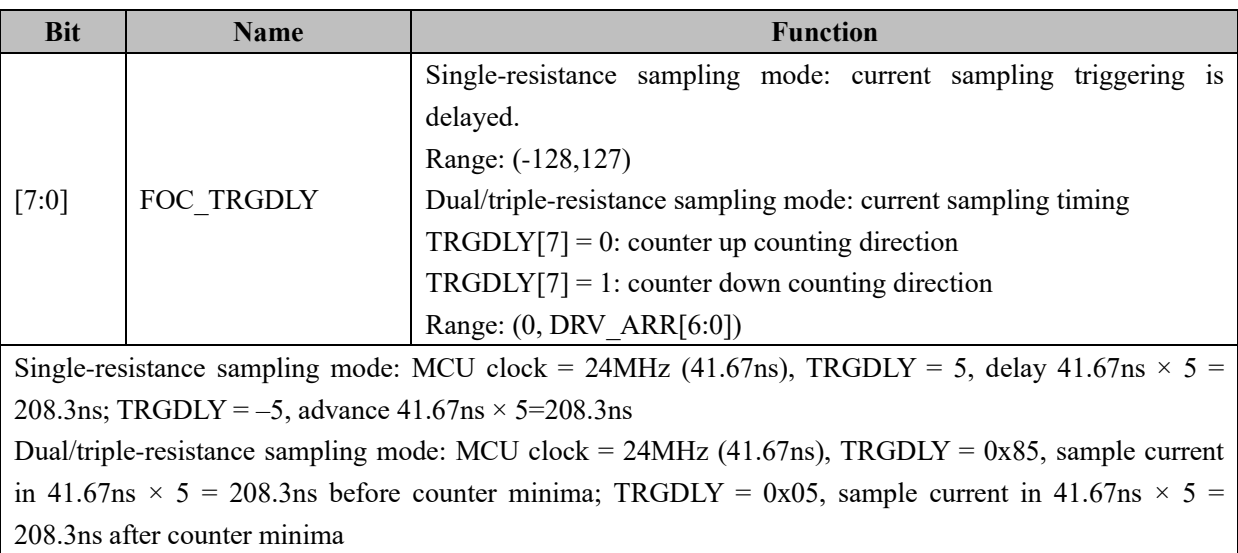

## **14.2.7 FOC\_CSO (0x40A6, 0x40A7)**

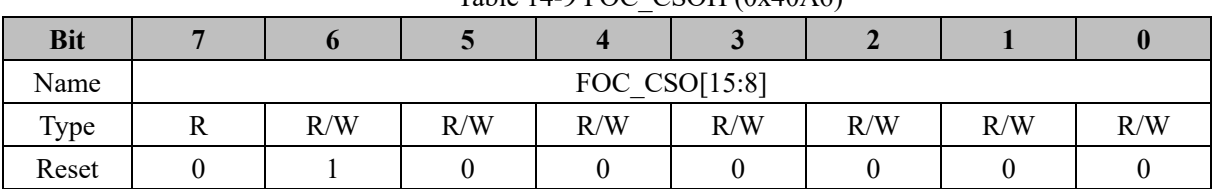

# Table 14-9 FOC\_CSOH (0x40A6)

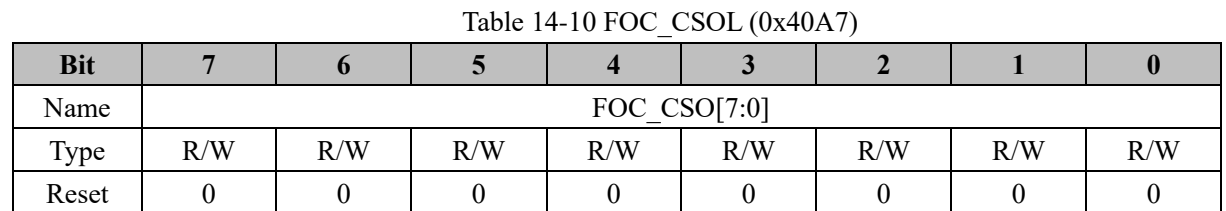

## **Bit Name Function**  $[15:0]$  FOC CSO Current sampling offset Set FOC\_CR1[CSOC] to select the corresponding current, write FOC\_CSO to calibrate the current sampling offset of ITRIP in single-resistance sampling mode, IA, IB in dual-resistances sampling mode and IA, IB and IC in triple-resistances sampling mode. Range: (0,32767) If the range of ADC is 0~5V and the offset is 2.5V, FOC\_CSO =  $32768 \times 2.5V / 5V = 16384$  (0x4000)

#### **14.2.8 FOC\_\_RTHESTEP (0x40A8, 0x40A9)**

Table  $14-11$  FOC RTHESTEPH  $(0x40\Delta8)$ 

|  |  | $140 \text{N}$ $17 - 111 \text{N}$ $100 \text{N}$ $111 \text{N}$ |  |
|--|--|------------------------------------------------------------------|--|
|  |  |                                                                  |  |

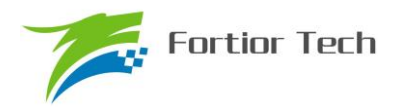

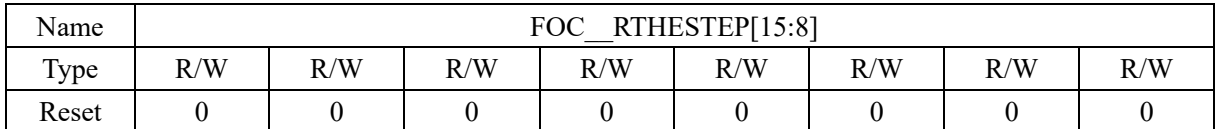

#### Table 14-12 FOC RTHESTEPL (0x40A8)

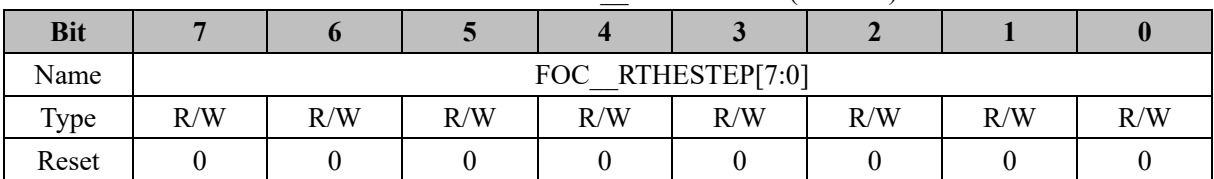

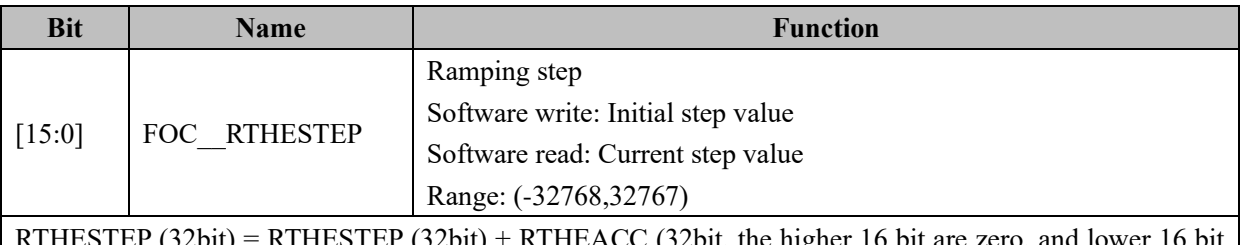

 $RT(t) = RTHESTEP (32bt) + RTHEACC (32bt, the higher 16 bit are zero, and lower 16$ are configurable);

THETA (16bit) = THETA (16bit) + RTHESTEP (high16bit)

## **14.2.9 FOC\_RTHEACC (0x40AA, 0x40AB)**

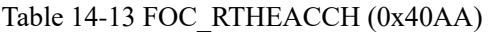

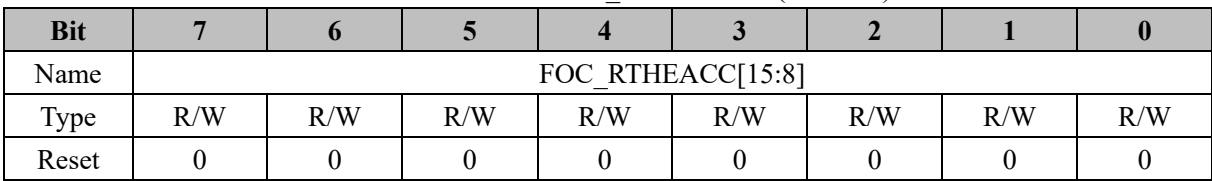

#### Table 14-14 FOC\_RTHEACCL (0x40AB)

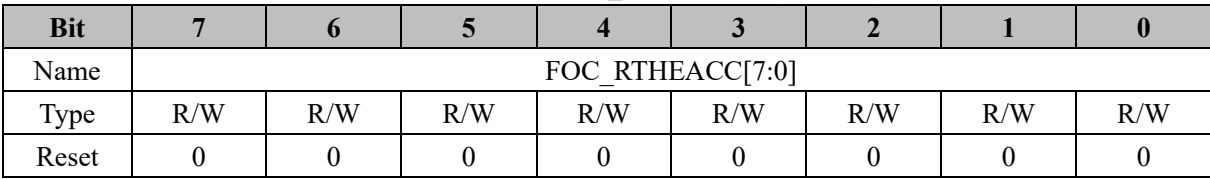

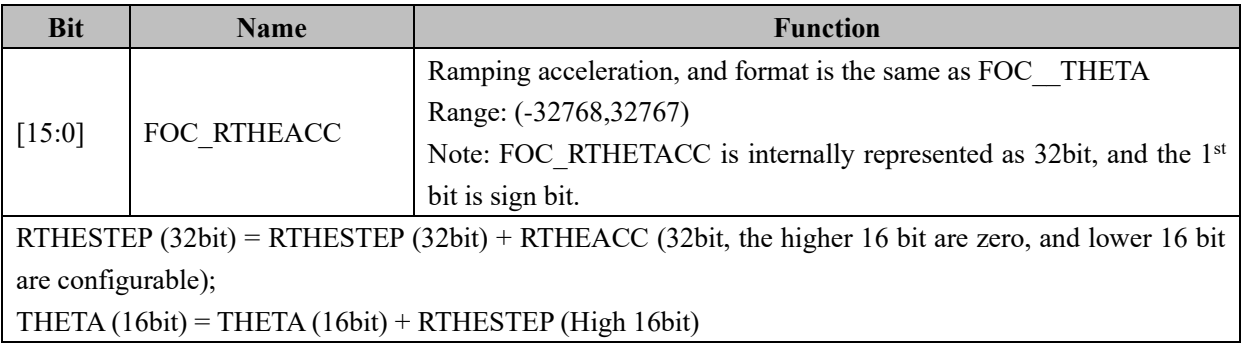

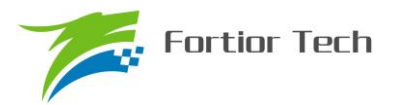

## **14.2.10 FOC\_\_RTHECNT (0x40AC)**

Table 14-15 FOC\_\_RTHECNT (0x40AC)

| <b>Bit</b> |     |                |     |     |     |     |     |     |  |  |
|------------|-----|----------------|-----|-----|-----|-----|-----|-----|--|--|
| Name       |     | FOC<br>RTHECNT |     |     |     |     |     |     |  |  |
| Type       | R/W | R/W            | R/W | R/W | R/W | R/W | R/W | R/W |  |  |
| Reset      |     |                |     |     |     |     |     |     |  |  |

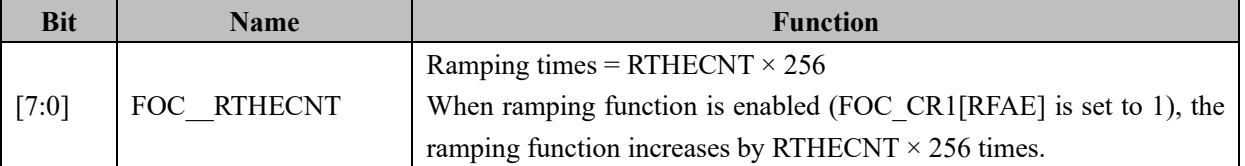

## **14.2.11** FOC\_\_THECOR **(0x40AD), Shared with BLDC Mode**

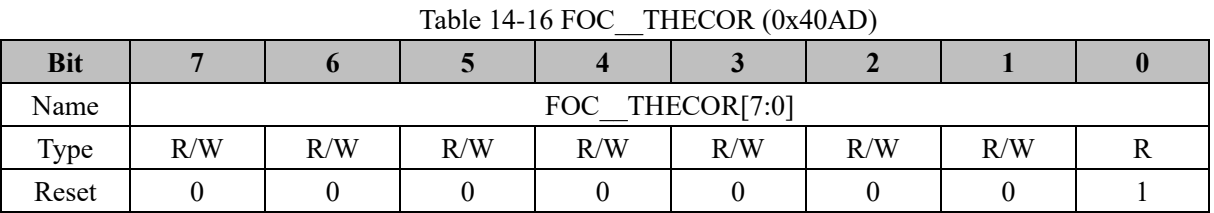

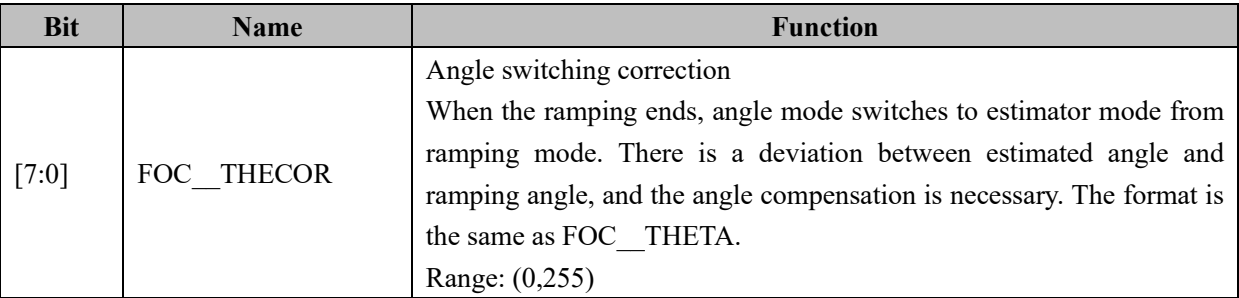

## **14.2.12 FOC\_\_THECOMP (0x40AE, 0x40AF)**

#### Table 14-17 FOC\_\_THECOMPH (0x40AE)

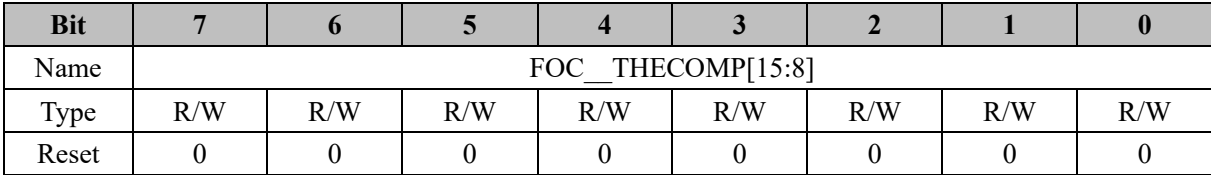

#### Table 14-18 FOC THECOMPL (0x40AF)

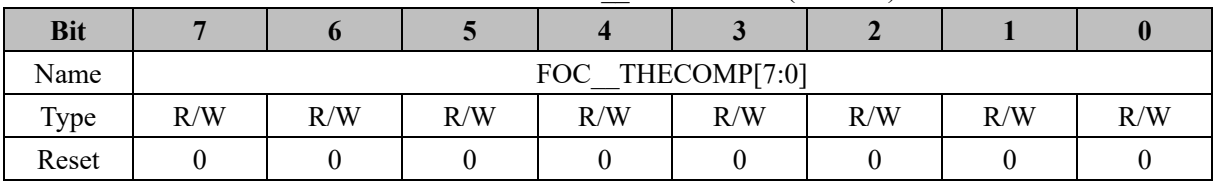

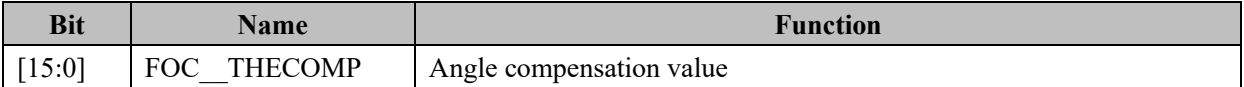

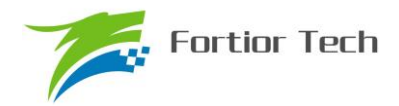

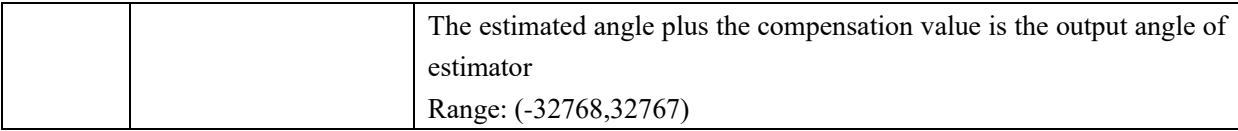

## **14.2.13 FOC\_DMAX (0x40B0, 0x40B1)**

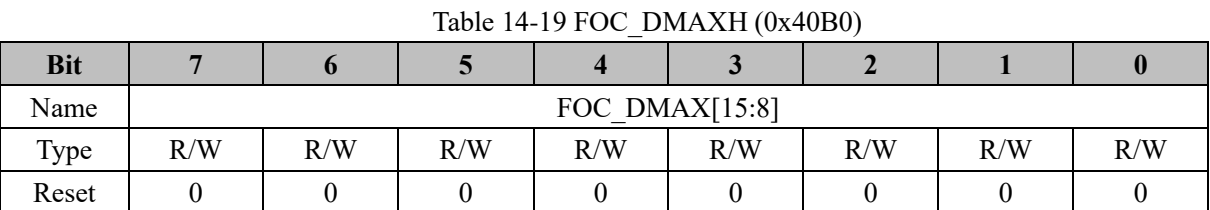

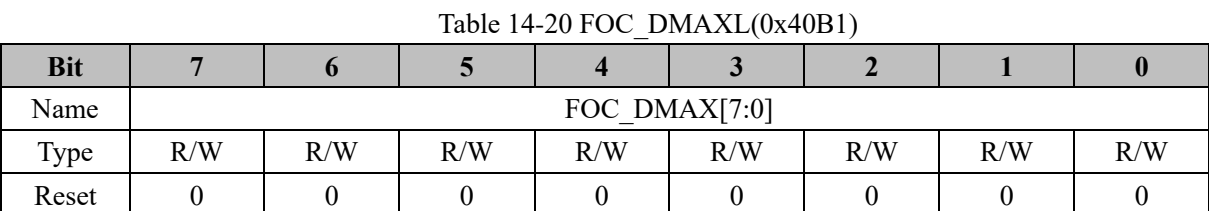

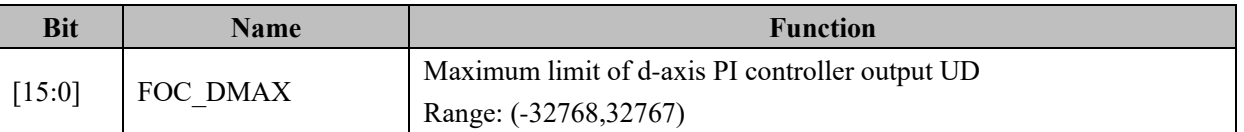

## **14.2.14 FOC\_DMIN 0x40B2, 0x40B3)**

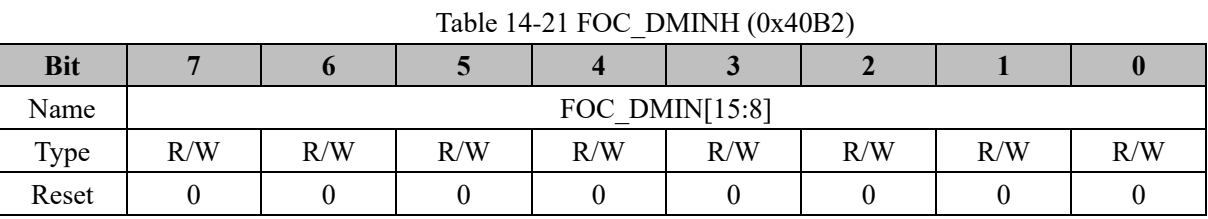

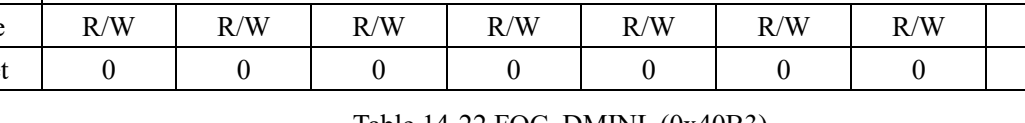

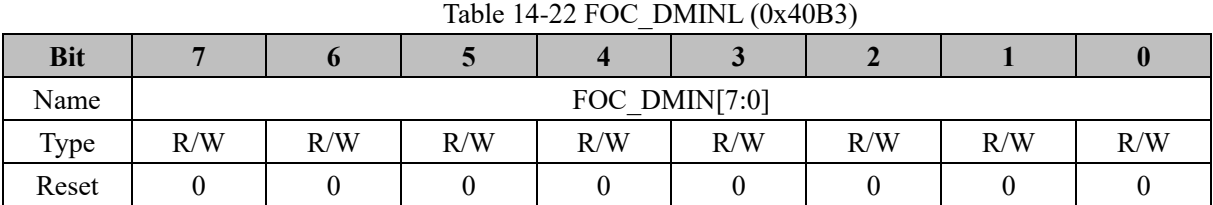

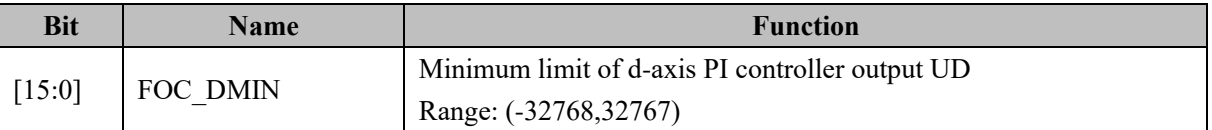

## **14.2.15 FOC\_QMAX (0x40B4, 0x40B5)**

Table 14-23 FOC\_QMAXH (0x40B4)

| <b>TAULE 14-23 FOC QIVILATEL (VATODT)</b><br>__ |  |  |  |  |  |  |  |  |  |
|-------------------------------------------------|--|--|--|--|--|--|--|--|--|
|                                                 |  |  |  |  |  |  |  |  |  |
|                                                 |  |  |  |  |  |  |  |  |  |

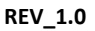

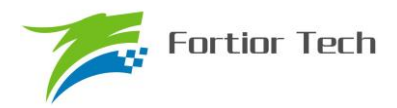

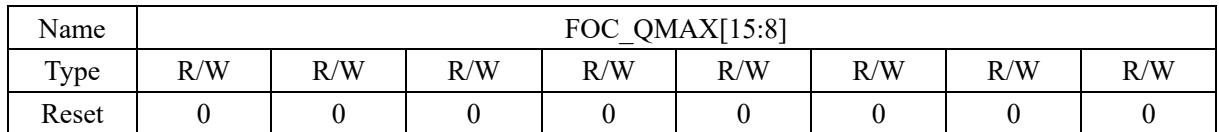

#### Table 14-24 FOC\_QMAXL (0x40B5)

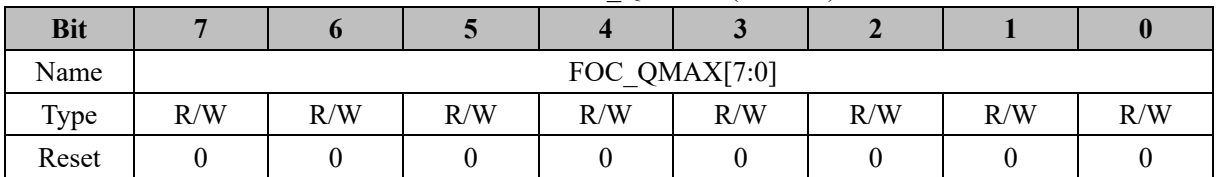

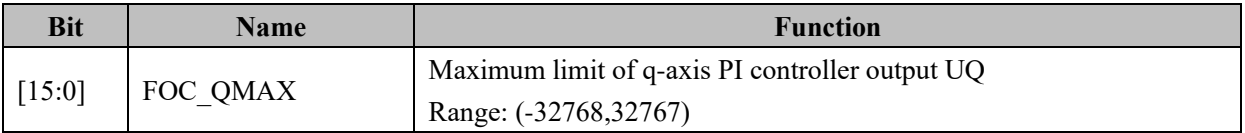

## **14.2.16 FOC\_QMIN (0x40B6, 0x40B7)**

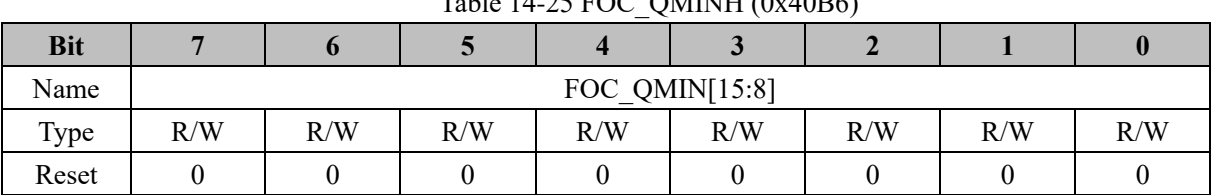

## $Table 14.25 EOCOMINHI (0x40B6)$

Table 14-26 FOC\_QMINL (0x40B7)

| <b>Bit</b> |     |                  |     |     |     |     |     | U   |  |
|------------|-----|------------------|-----|-----|-----|-----|-----|-----|--|
| Name       |     | FOC QMIN $[7:0]$ |     |     |     |     |     |     |  |
| Type       | R/W | R/W              | R/W | R/W | R/W | R/W | R/W | R/W |  |
| Reset      |     |                  |     |     |     |     |     |     |  |

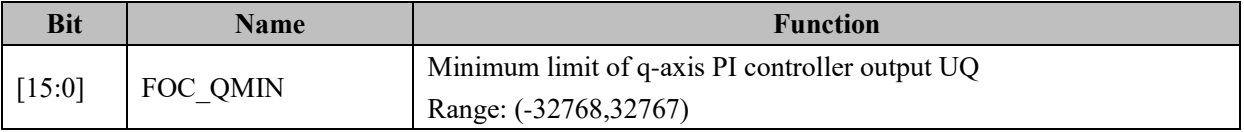

#### **14.2.17 FOC\_\_UD (0x40B8, 0x40B9)**

**Bit 7 6 5 4 3 2 1 0** Name FOC\_UD[15:8] Type  $R/W$  R/W  $R/W$  R/W  $R/W$  R/W  $R/W$  R/W  $R/W$ 

Reset | 0 | 0 | 0 | 0 | 0 | 0 | 0 | 0

Table 14-27 FOC\_\_UDH (0x40B8)

#### Table 14-28 FOC\_\_UDL (0x40B9)

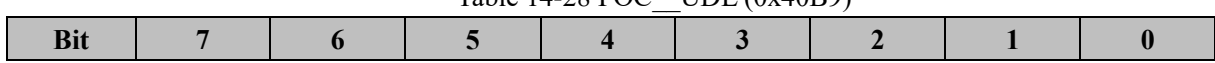

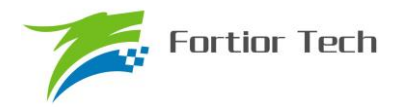

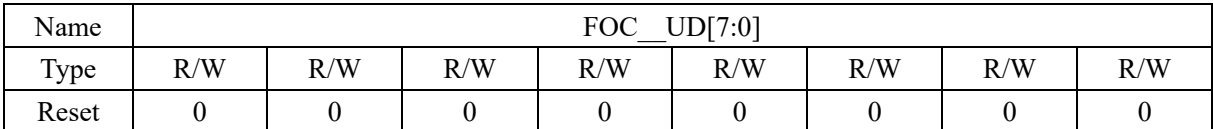

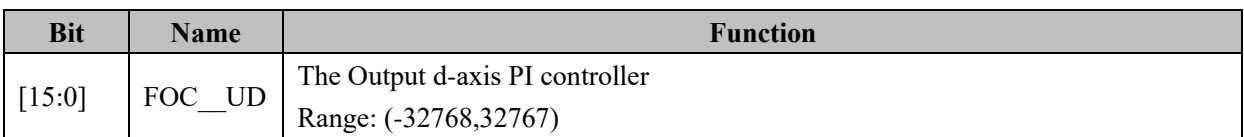

## **14.2.18 FOC\_\_UQ (0x40BA, 0x40BB)**

|            |     |                |     |     | Table $1+27$ $100$ OQ11 (04+0DA) |     |     |     |  |
|------------|-----|----------------|-----|-----|----------------------------------|-----|-----|-----|--|
| <b>Bit</b> |     |                |     |     |                                  |     |     |     |  |
| Name       |     | FOC $UQ[15:8]$ |     |     |                                  |     |     |     |  |
| Type       | R/W | R/W            | R/W | R/W | R/W                              | R/W | R/W | R/W |  |
| Reset      |     |                |     |     |                                  |     |     |     |  |

Table  $14-29$  FOC  $\quad$  UOH  $(0x40BA)$ 

Table 14-30 FOC\_\_UQL (0x40BB)

| <b>Bit</b> |     |                |     |     |     |     |     |     |  |
|------------|-----|----------------|-----|-----|-----|-----|-----|-----|--|
| Name       |     | UQ[7:0]<br>FOC |     |     |     |     |     |     |  |
| Type       | R/W | R/W            | R/W | R/W | R/W | R/W | R/W | R/W |  |
| Reset      |     |                |     |     |     |     |     |     |  |

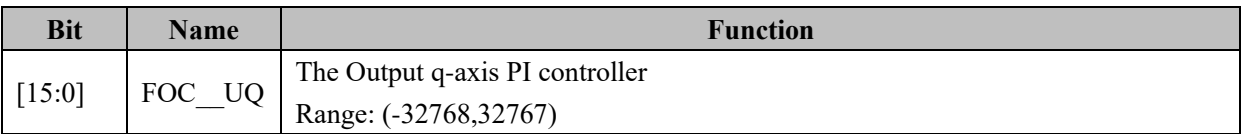

## **14.2.19 FOC\_\_ID (0x40BC, 0x40BD)**

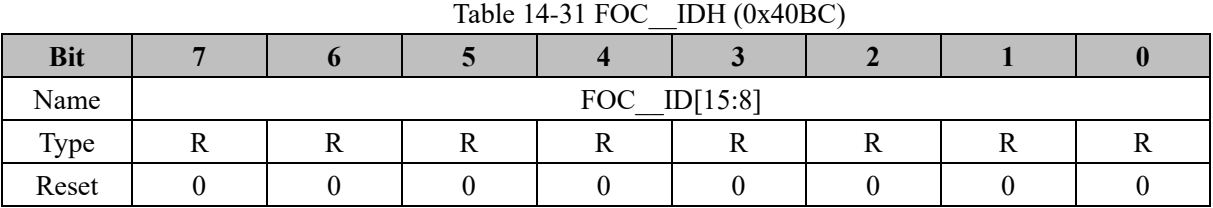

|            |               |  | $1401C + 3210C$ IDE (VATODD) |  |  |  |  |
|------------|---------------|--|------------------------------|--|--|--|--|
| <b>Bit</b> |               |  |                              |  |  |  |  |
| Name       | FOC $ID[7:0]$ |  |                              |  |  |  |  |
| Type       |               |  |                              |  |  |  |  |
| Reset      |               |  |                              |  |  |  |  |

Table 14-32 FOC\_\_IDL (0x40BD)

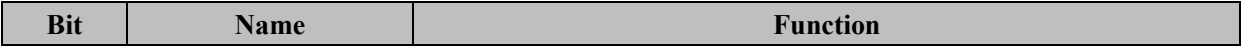

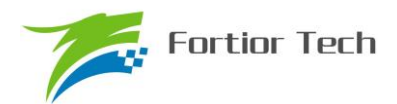

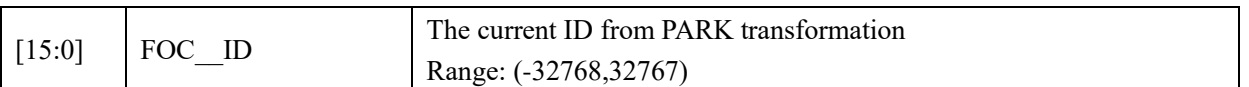

## **14.2.20 FOC\_\_IQ (0x40BE, 0x40BF)**

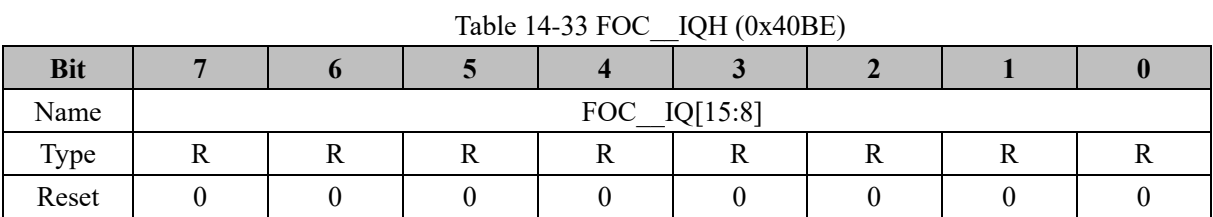

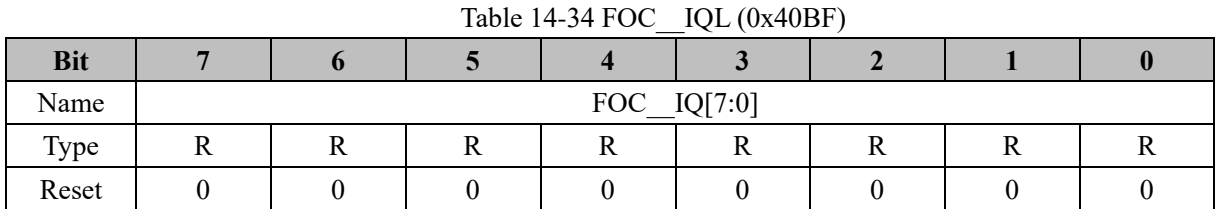

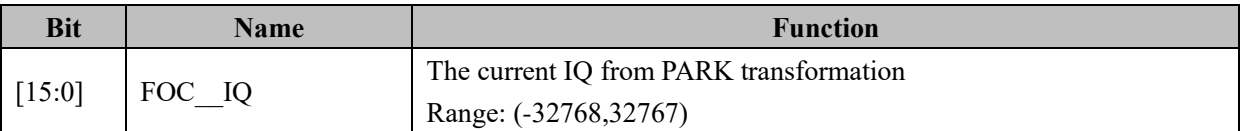

## **14.2.21 FOC\_\_IBET (0x40C0, 0x40C1)**

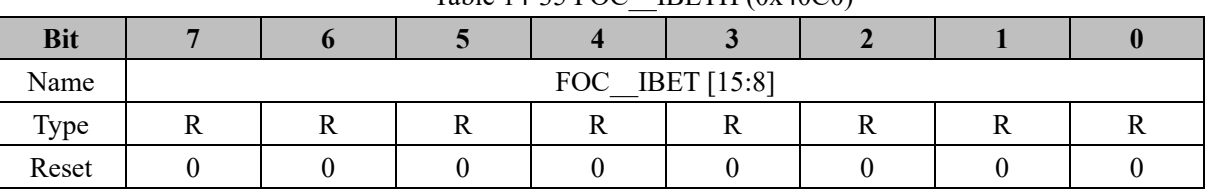

#### Table 14-35 FOC\_\_IBETH (0x40C0)

#### Table 14-36 FOC\_\_IBETL (0x40C1)

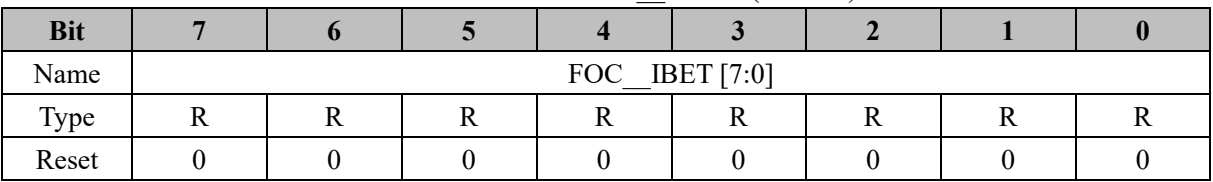

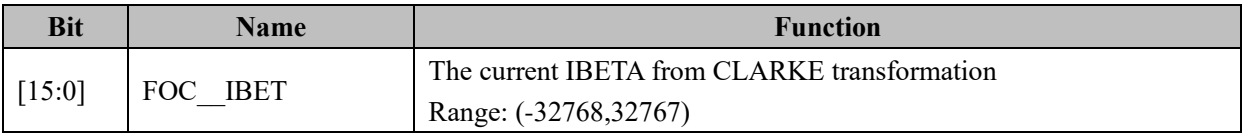
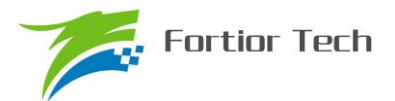

## **14.2.22 FOC\_\_VBET (0x40C2, 0x40C3)**

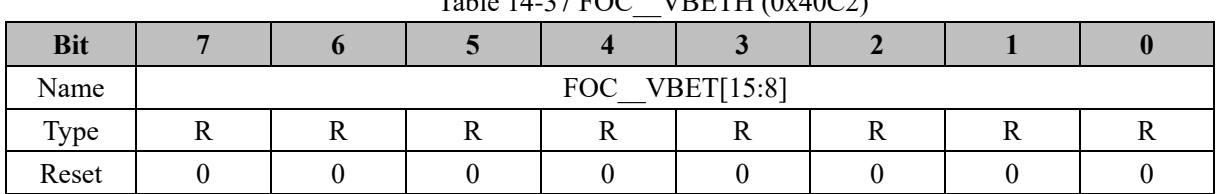

#### Table 14-37 FOC\_\_VBETH (0x40C2)

#### Table 14-38 FOC\_\_VBETL (0x40C3)

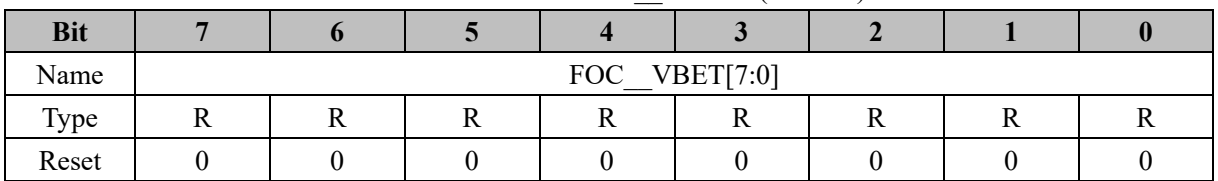

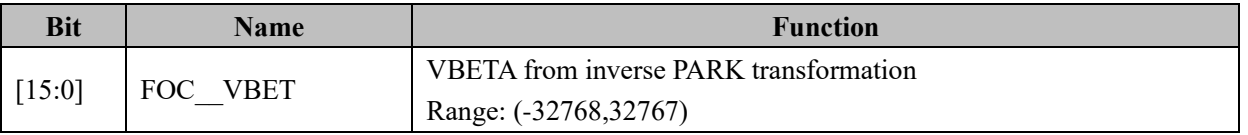

## **14.2.23 FOC\_\_VALP (0x40C4, 0x40C5)**

Table 14-39 FOC\_\_VALPH (0x40C4)

| <b>Bit</b> |  |                |  |  |
|------------|--|----------------|--|--|
| Name       |  | FOC VALP[15:8] |  |  |
| Type       |  |                |  |  |
| Reset      |  |                |  |  |

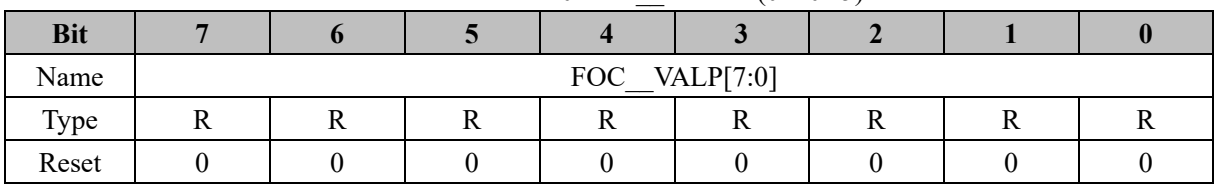

#### Table 14-40 FOC\_\_VALPL (0x40C5)

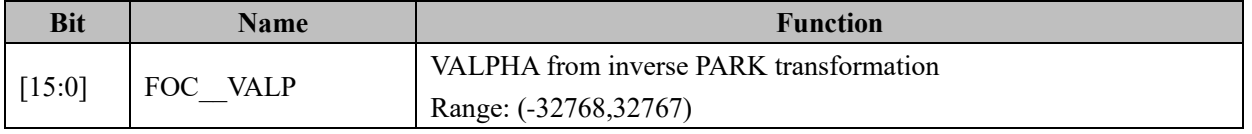

## **14.2.24 FOC\_UDCPS (0x40C2, 0x40C3)**

#### Table 14-41 FOC\_UDCPSH (0x40C2)

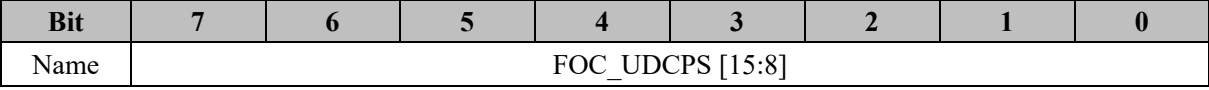

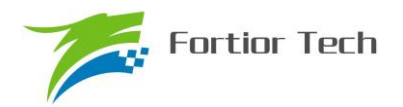

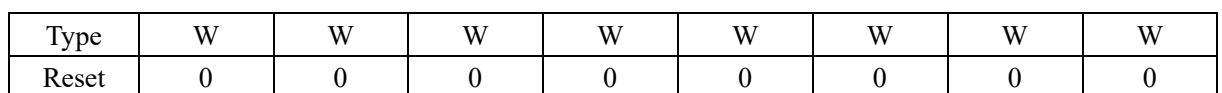

#### Table 14-42 FOC\_UDCPSL (0x40C3)

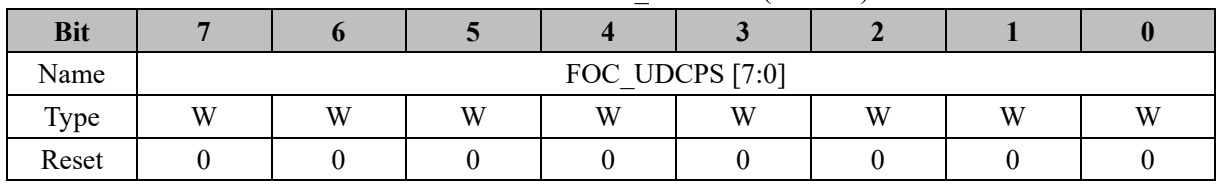

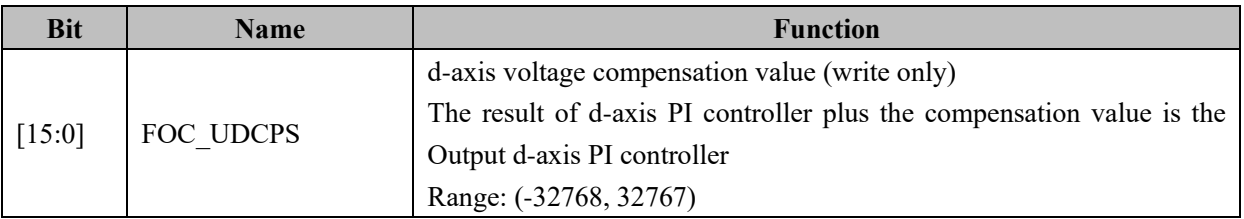

## **14.2.25 FOC\_UQCPS (0x40C4, 0x40C5)**

|            | ------------- |                  |   |   |   |   |   |   |  |  |
|------------|---------------|------------------|---|---|---|---|---|---|--|--|
| <b>Bit</b> |               |                  |   |   |   |   |   |   |  |  |
| Name       |               | FOC UQCPS [15:8] |   |   |   |   |   |   |  |  |
| Type       | W             | W                | W | W | W | W | W | W |  |  |
| Reset      |               |                  |   |   |   |   |   |   |  |  |

Table 14-43 FOC\_UQCPSH (0x40C4)

Table 14-44 FOC\_UQCPSL (0x40C5)

| <b>Bit</b> |   |   |   |                 |   |   |   |   |
|------------|---|---|---|-----------------|---|---|---|---|
| Name       |   |   |   | FOC UQCPS [7:0] |   |   |   |   |
| Type       | W | W | W | W               | W | W | W | W |
| Reset      |   |   |   |                 |   |   |   |   |

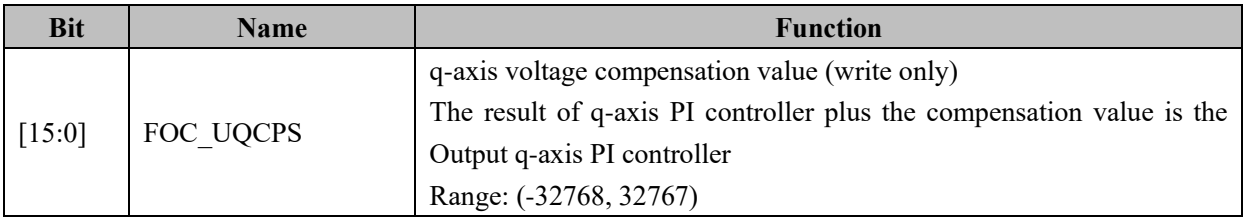

## **14.2.26 FOC\_\_IC (0x40C6, 0x40C7)**

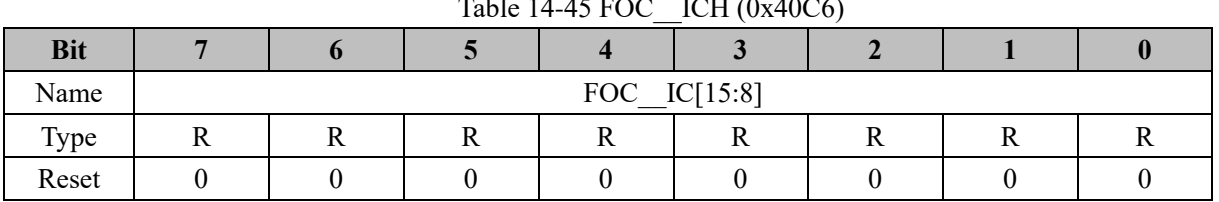

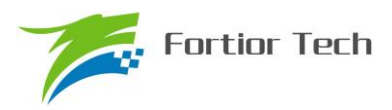

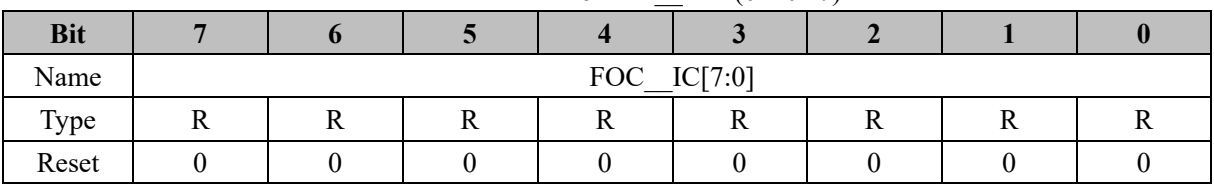

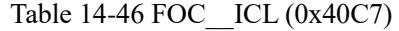

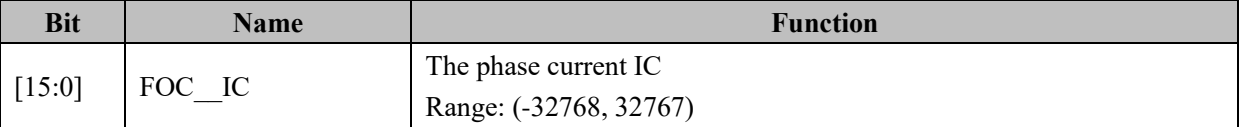

## **14.2.27 FOC\_\_IB (0x40C8, 0x40C9)**

Table 14-47 FOC\_\_IBH (0x40C8)

| <b>Bit</b> |    |   |              |   |   |   |  |
|------------|----|---|--------------|---|---|---|--|
| Name       |    |   | FOC_IB[15:8] |   |   |   |  |
| Type       | ┸┺ | v |              | v | - | - |  |
| Reset      |    |   |              |   |   |   |  |

#### Table 14-48 FOC\_\_IBL (0x40C9)

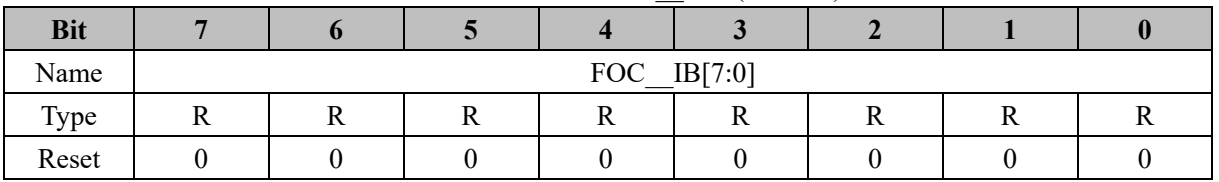

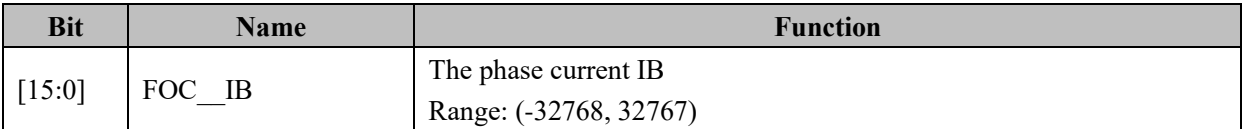

## **14.2.28 FOC\_\_IA (0x40CA, 0x40CB)**

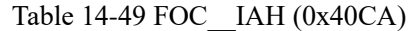

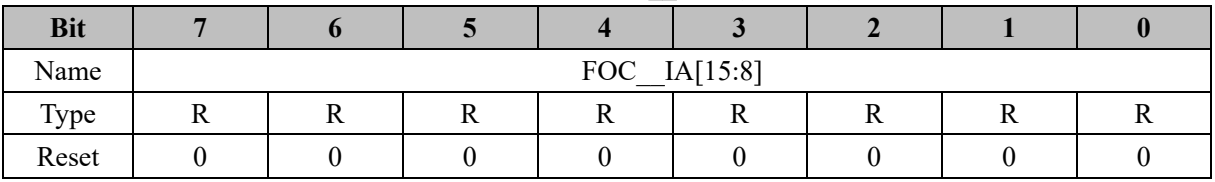

#### Table 14-50 FOC\_\_IAL (0x40CB)

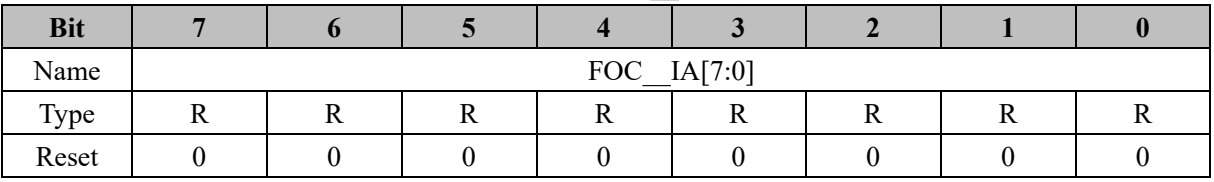

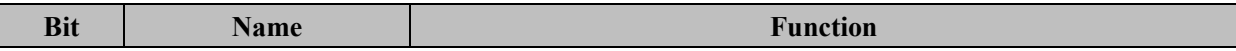

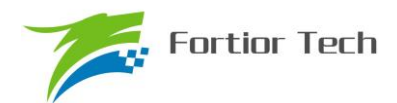

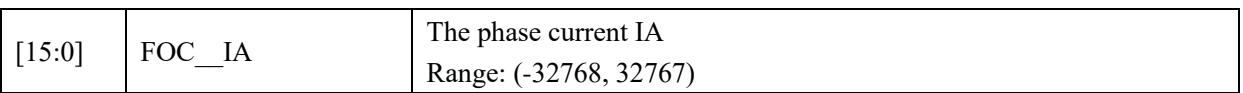

## **14.2.29 FOC\_\_THETA (0x40CC, 0x40CD)**

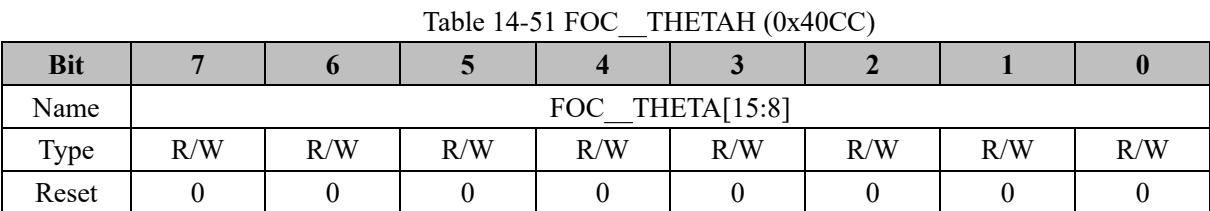

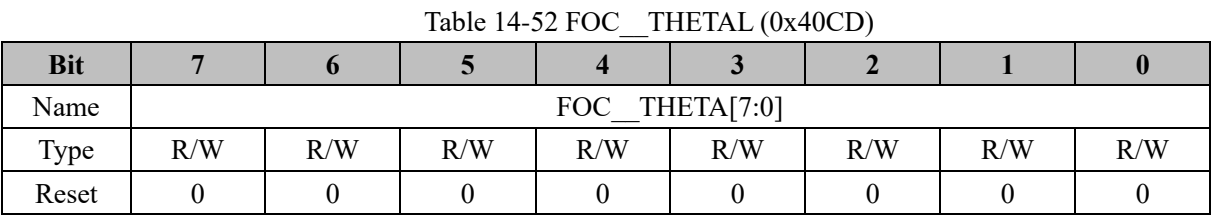

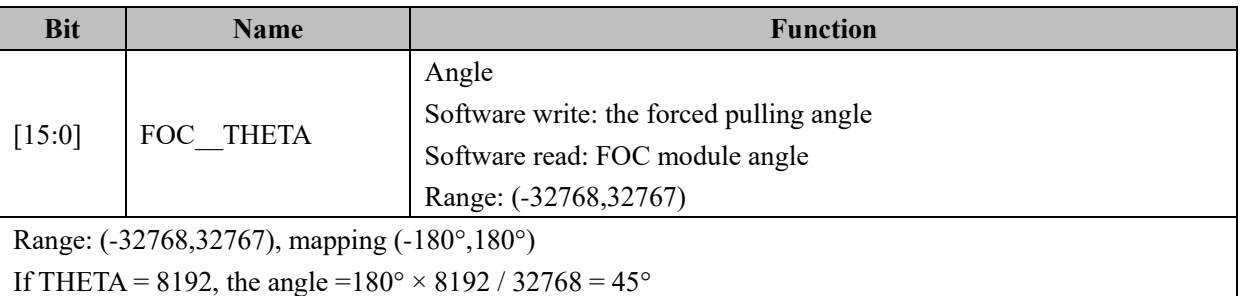

If THETA = 8192, the angle =  $180^{\circ} \times 8192 / 32768 = 45^{\circ}$ 

## **14.2.30 FOC\_\_ETHETA (0x40CE, 0x40CF)**

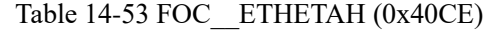

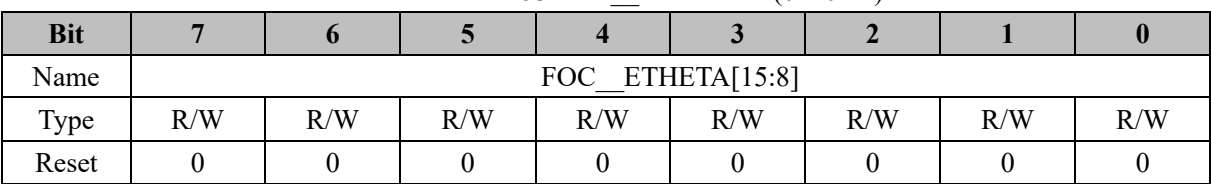

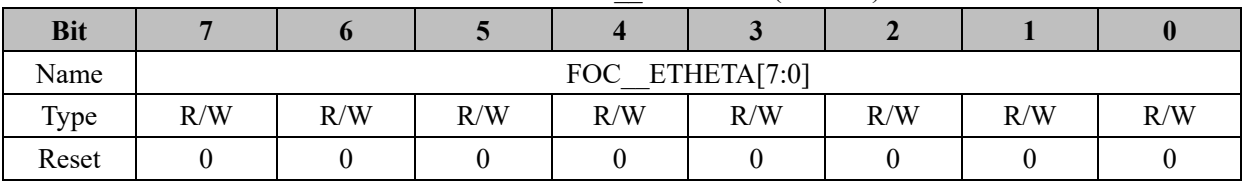

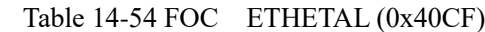

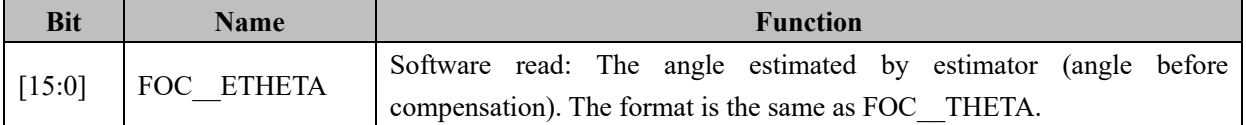

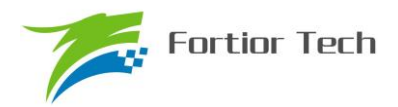

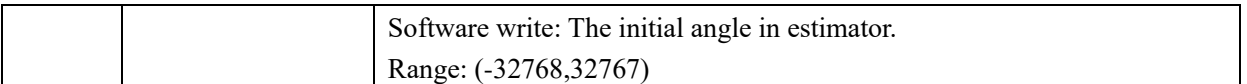

## **14.2.31 FOC\_\_EALP (0x40D0, 0x40D1)**

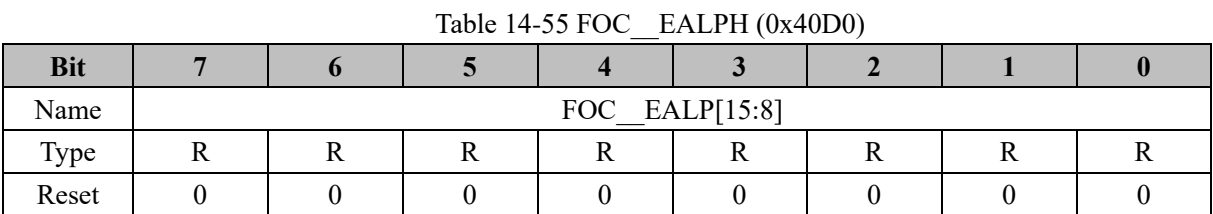

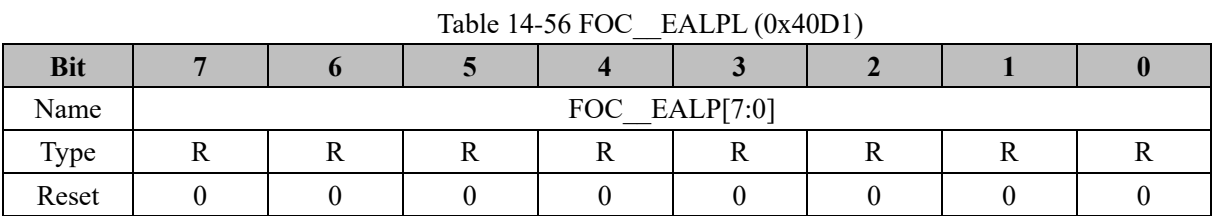

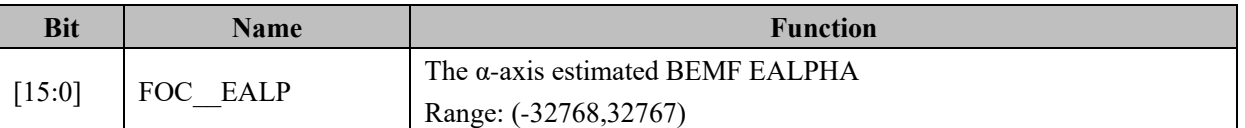

## **14.2.32 FOC\_\_EBET (0x40D2, 0x40D3)**

Table 14-57 FOC\_\_EBETH (0x40D2)

| <b>Bit</b> |    |    |                |   |        |  |
|------------|----|----|----------------|---|--------|--|
| Name       |    |    | FOC EBET[15:8] |   |        |  |
| Type       | ┸┺ | ┸┺ |                | v | <br>17 |  |
| Reset      |    |    |                |   |        |  |

### Table 14-58 FOC\_\_EBETL (0x40D3)

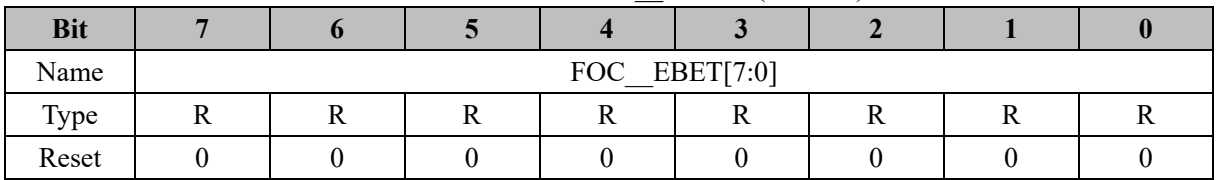

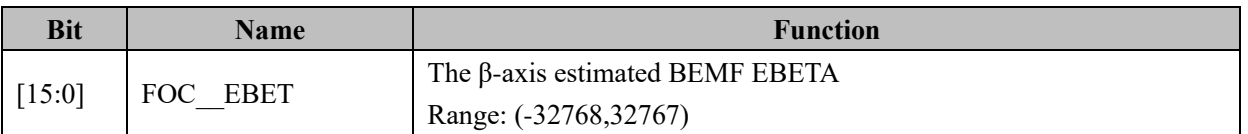

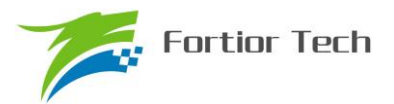

## **14.2.33 FOC\_\_EOME (0x40D4, 0x40D5)**

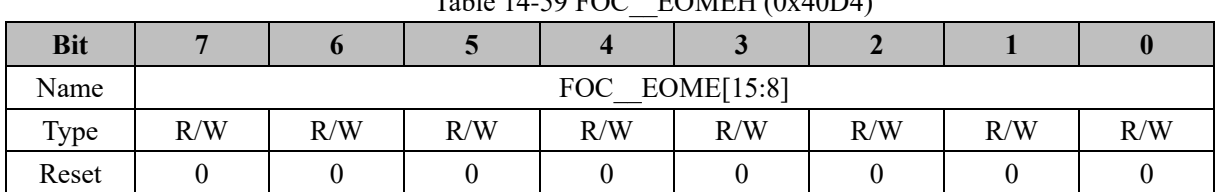

## Table  $14-59$  FOC FOMEH  $(0x40D4)$

#### Table 14-60 FOC\_\_EOMEL (0x40D5)

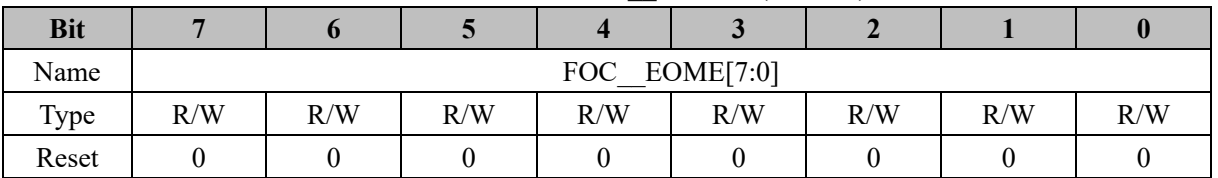

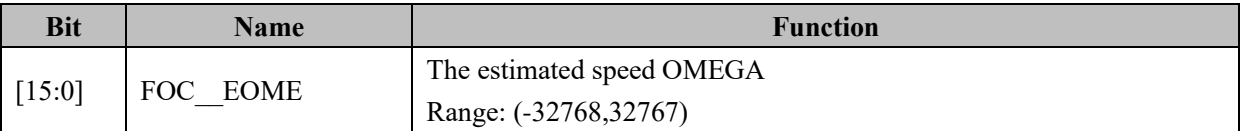

## **14.2.34 FOC\_\_UQEX (0x40D6, 0x40D7)**

Table 14-61 FOC UQEXH (0x40D6)

| <b>Bit</b> |                 |  |  |  |  |  |  |
|------------|-----------------|--|--|--|--|--|--|
| Name       | FOC UQEX [15:8] |  |  |  |  |  |  |
| Type       |                 |  |  |  |  |  |  |
| Reset      |                 |  |  |  |  |  |  |

#### Table 14-62 FOC\_\_UQEXL (0x40D7)

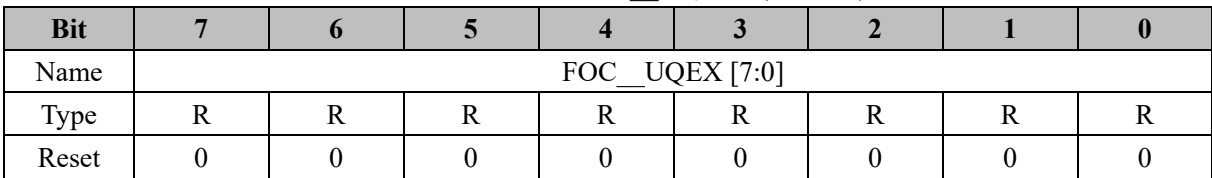

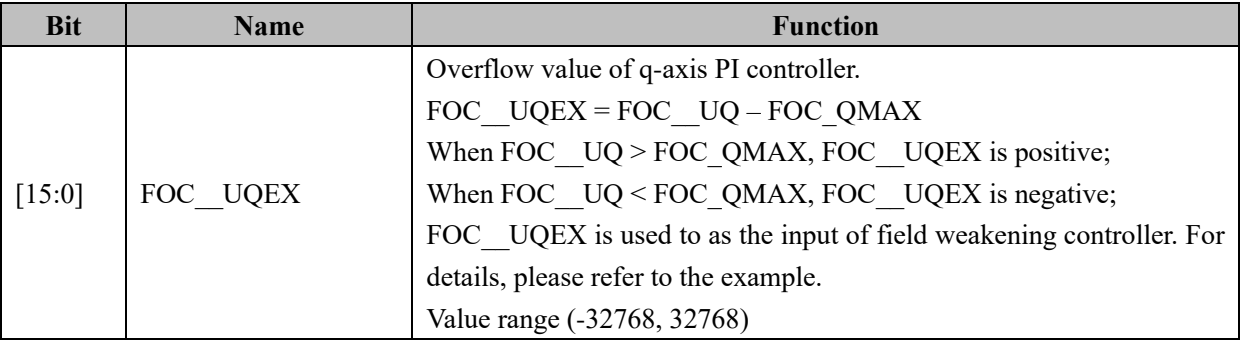

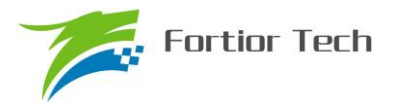

## **14.2.35 FOC\_\_POW (0x40D8, 0x40D9)**

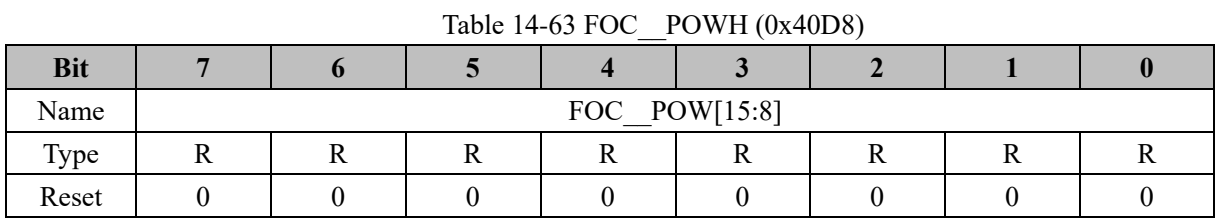

#### Table 14-64 FOC\_\_POWL (0x40D9)

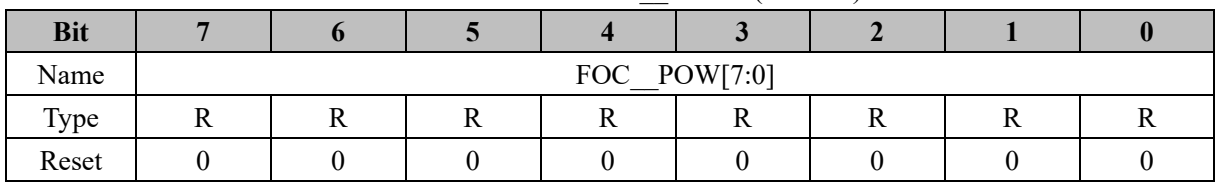

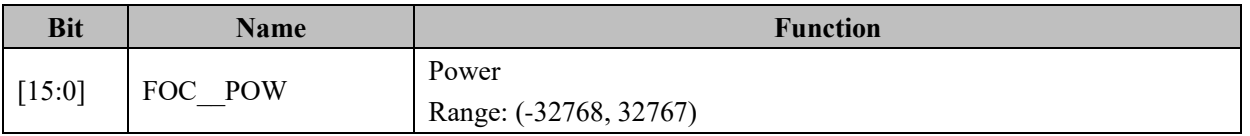

## **14.2.36 FOC\_\_IAMAX (0x40DA, 0x40DB)**

Table 14-65 FOC IAMAXH (0x40DA)

| <b>Bit</b> |  |                    |  |  |
|------------|--|--------------------|--|--|
| Name       |  | FOC IAMAX $[15:8]$ |  |  |
| Type       |  |                    |  |  |
| Reset      |  |                    |  |  |

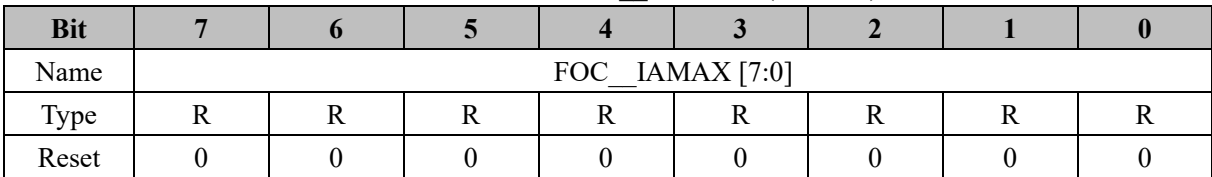

#### Table 14-66 FOC\_\_IAMAXL (0x40DB)

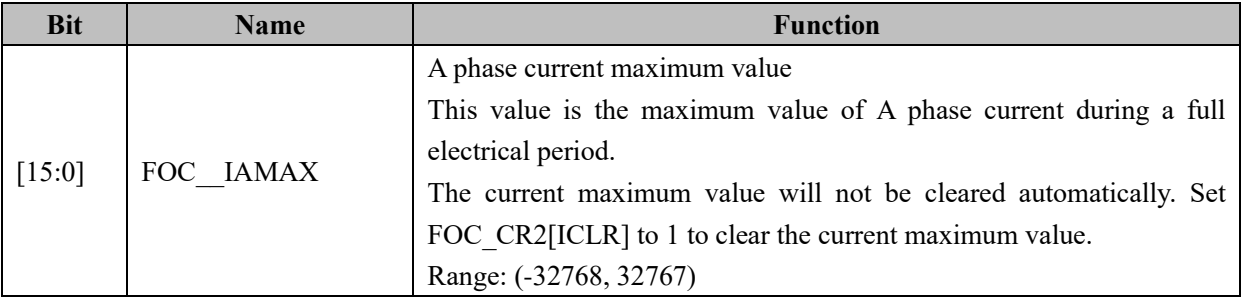

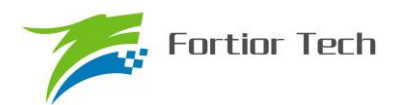

## **14.2.37 FOC\_\_IBMAX (0x40DC, 0x40DD)**

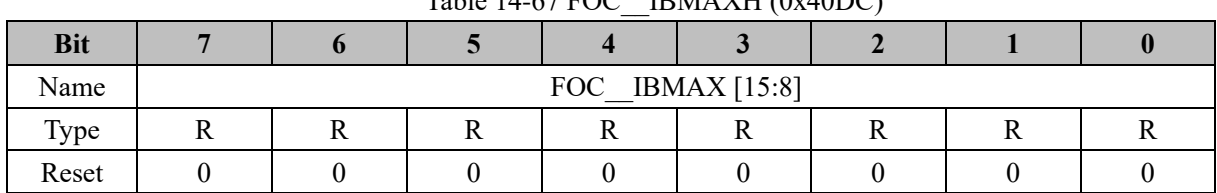

## Table  $14-67$  FOC IBMAXH  $(0x40DC)$

#### Table 14-68 FOC\_\_IBMAXL (0x40DD)

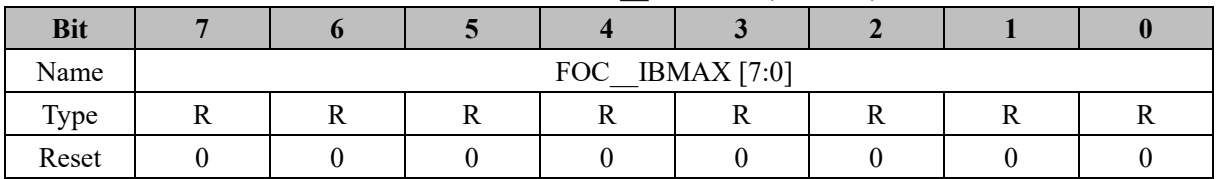

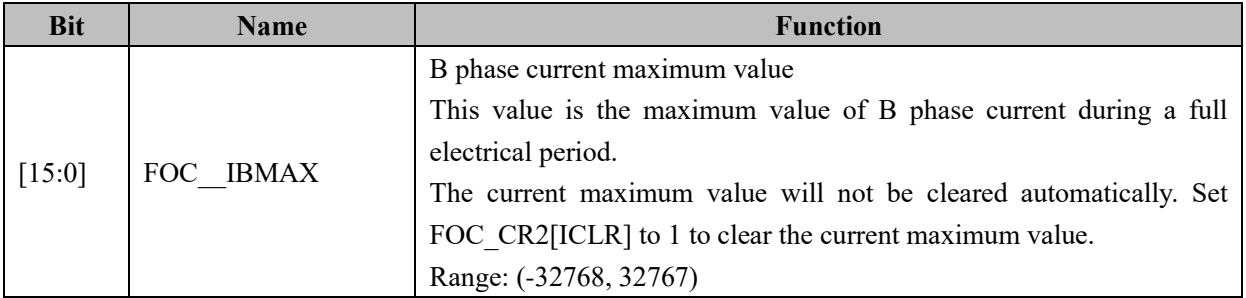

## **14.2.38 FOC\_\_ICMAX (0x40DE, 0x40DF)**

#### Table 14-69 FOC\_\_ICMAXH (0x40DE)

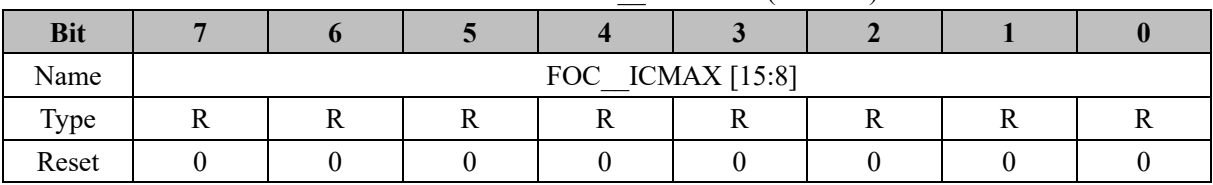

#### Table 14-70 FOC\_\_ICMAXL (0x40DF)

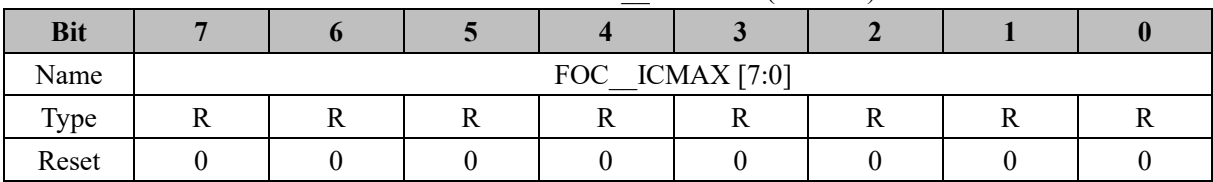

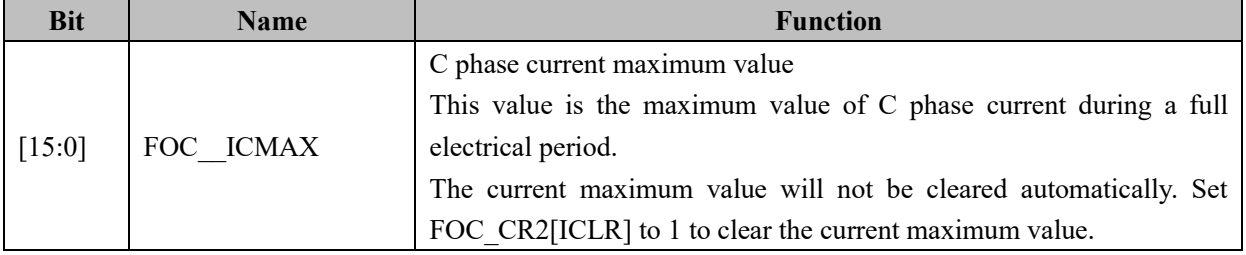

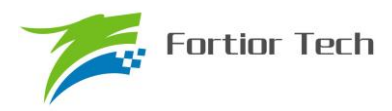

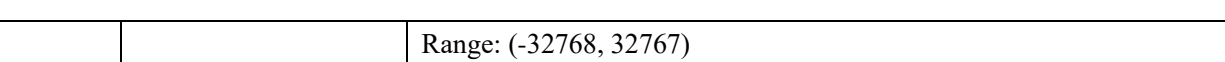

#### **14.2.39 FOC\_EKP (0x4074, 0x4075), Shared with BLDC Mode**

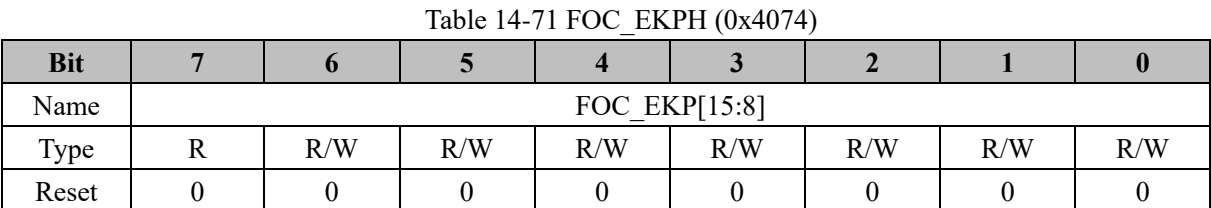

#### Table 14-72 FOC\_EKPL (0x4075)

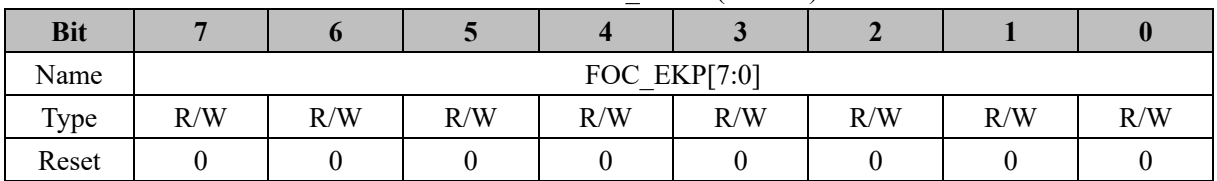

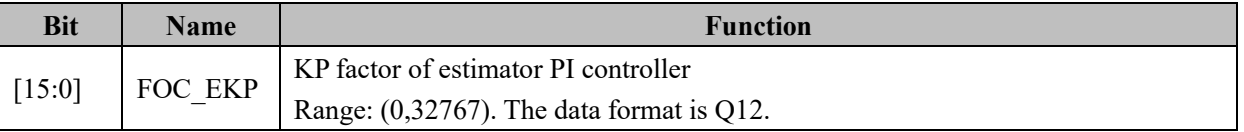

#### **14.2.40 FOC\_EKI (0x4076, 0x4077), Shared with BLDC Mode**

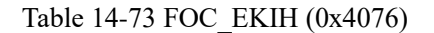

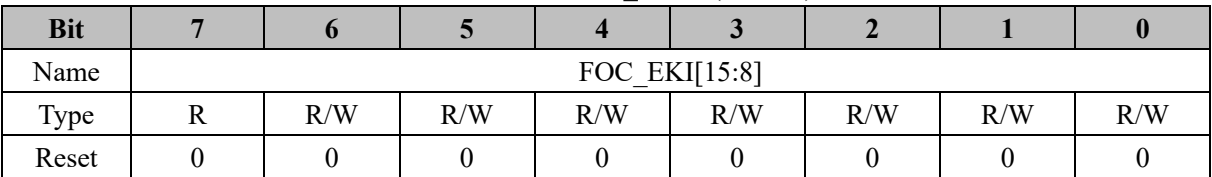

#### Table 14-74 FOC\_EKIL (0x4077)

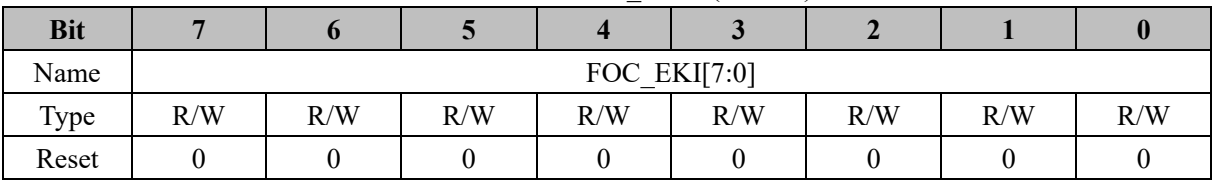

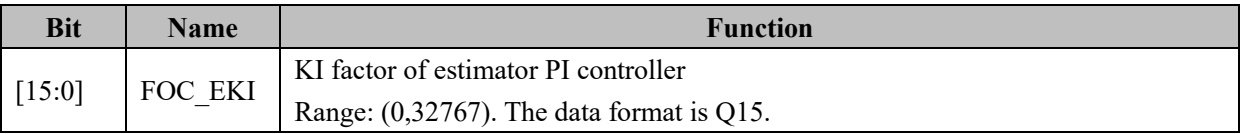

#### **14.2.41 FOC\_EBMFK (0x407C, 0x407D), Shared with BLDC Mode**

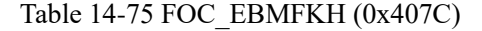

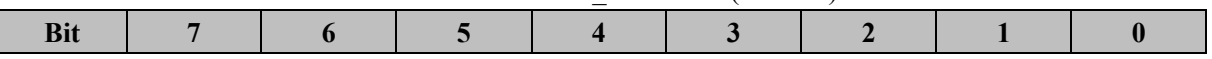

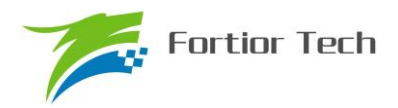

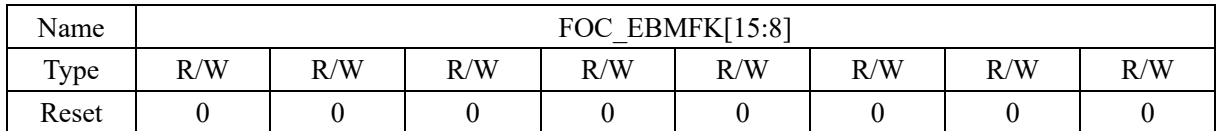

#### Table 14-76 FOC\_EBMFKL (0x407D)

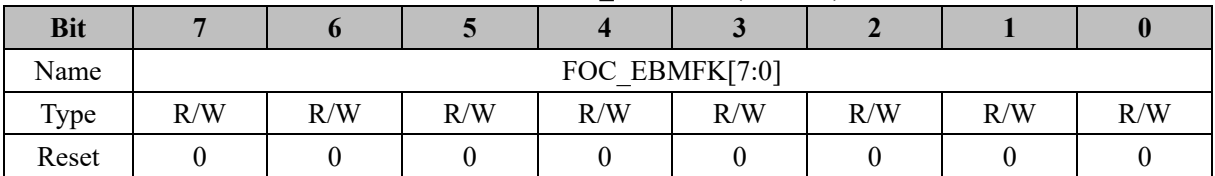

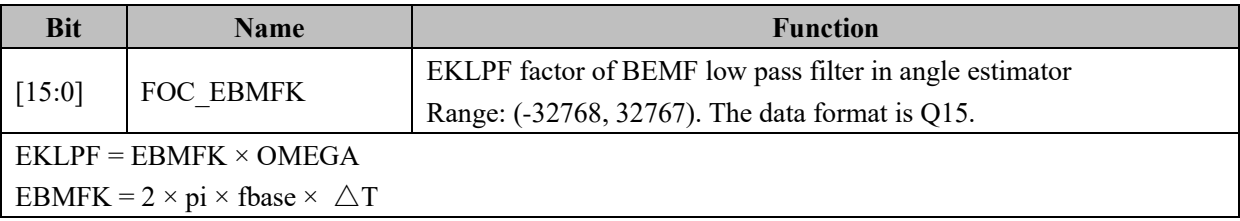

### **14.2.42 FOC\_KSLIDE (0x4078, 0x4079), Shared with BLDC Mode**

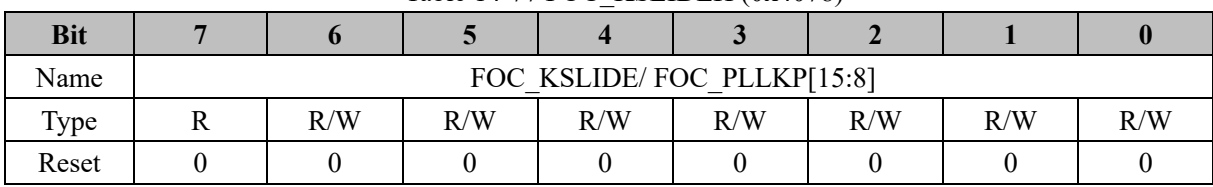

## Table 14-77 FOC\_KSLIDEH (0x4078)

#### Table 14-78 FOC\_KSLIDEL (0x4079)

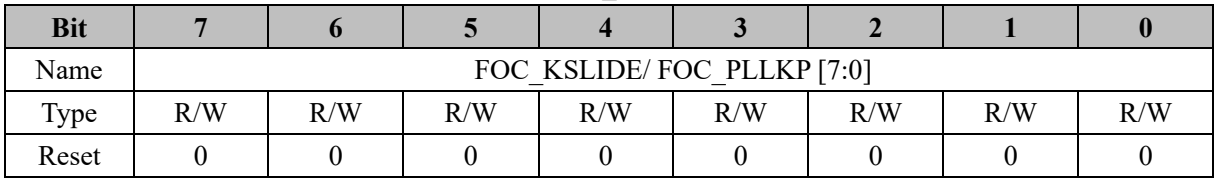

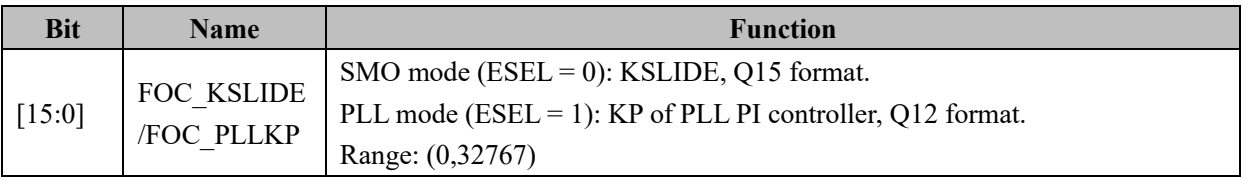

## **14.2.43 FOC\_EKLPFMIN (0x407A, 0x407B), Shared with BLDC Mode**

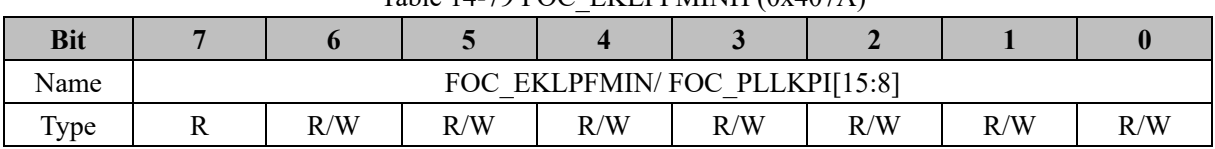

#### Table 14-79 FOC\_EKI PEMINH  $(0x407A)$

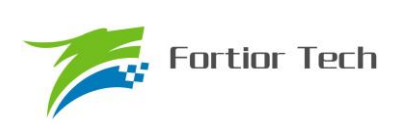

| Reset |  |  |  |  |
|-------|--|--|--|--|
| Value |  |  |  |  |

Table 14-80 FOC\_EKLPFMINL (0x407B)

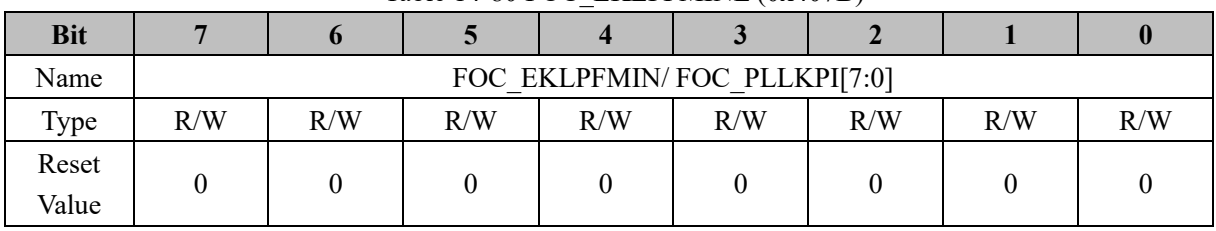

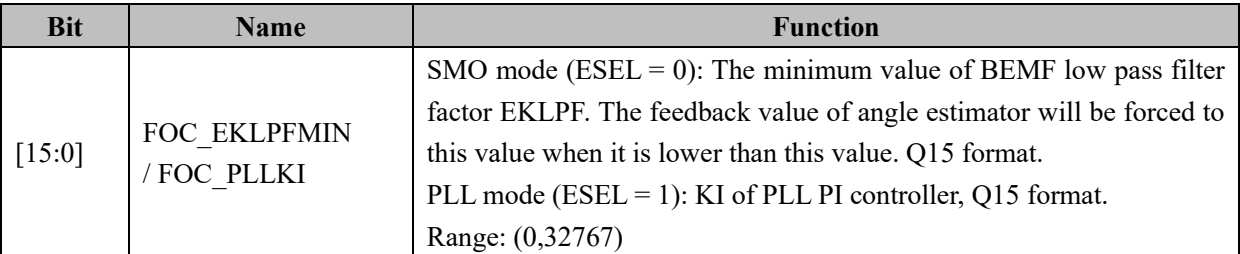

## **14.2.44 FOC\_OMEKLPF (0x407E, 0x407F)**

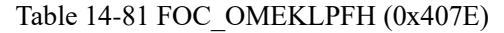

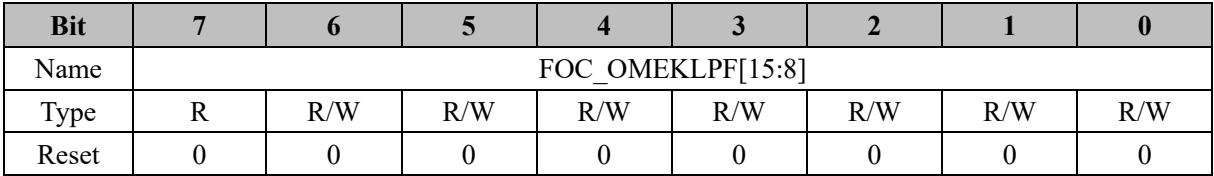

#### Table 14-82 FOC\_OMEKLPFL (0x407F)

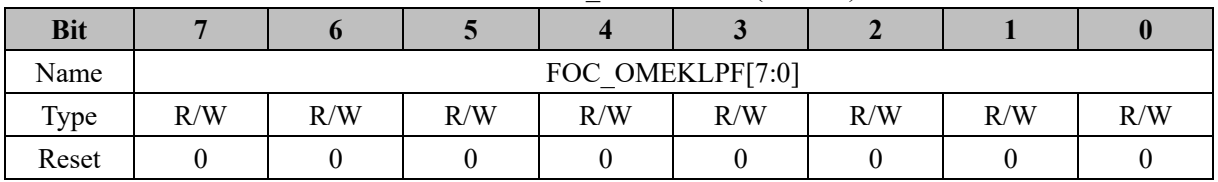

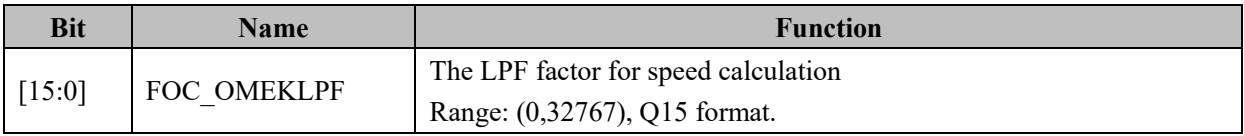

## **14.2.45 FOC\_FBASE (0x4080, 0x4081)**

Table 14-83 FOC\_FBASEH (0x4080)

| <b>Bit</b> |     |     |     |                 |     |     |     |     |
|------------|-----|-----|-----|-----------------|-----|-----|-----|-----|
| Name       |     |     |     | FOC FBASE[15:8] |     |     |     |     |
| Type       | R/W | R/W | R/W | R/W             | R/W | R/W | R/W | R/W |
| Reset      |     |     |     |                 |     |     |     |     |

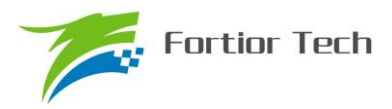

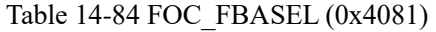

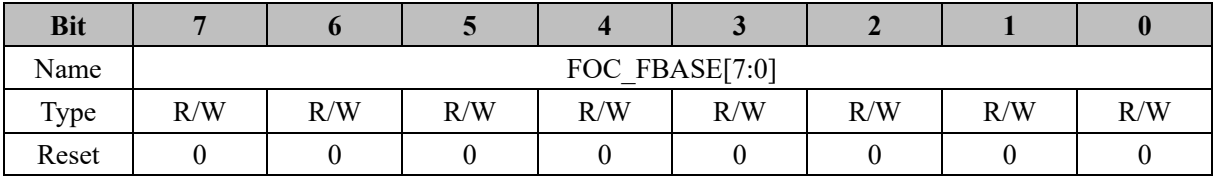

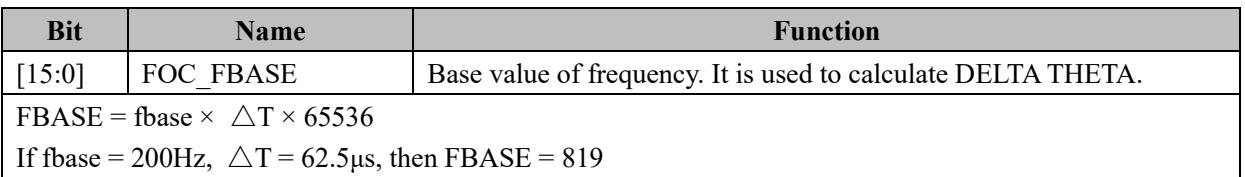

#### **14.2.46 FOC\_EFREQACC (0x4082, 0x4083), Shared with BLDC Mode**

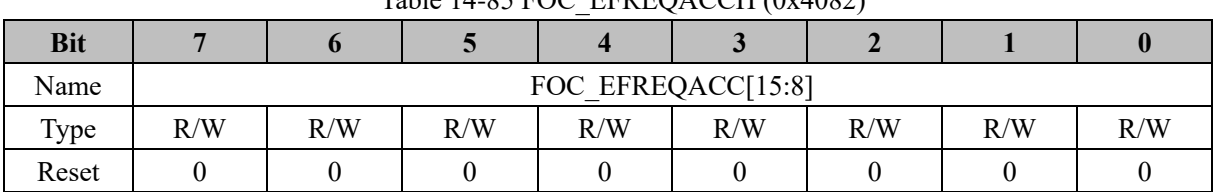

## $Table 14-85 EOC-EEREOACCH (0x4082)$

Table 14-86 FOC\_EFREQACCL (0x4083)

| <b>Bit</b> |     |                   |     |     |     |     |     |     |  |
|------------|-----|-------------------|-----|-----|-----|-----|-----|-----|--|
| Name       |     | FOC EFREQACC[7:0] |     |     |     |     |     |     |  |
| Type       | R/W | R/W               | R/W | R/W | R/W | R/W | R/W | R/W |  |
| Reset      |     |                   |     |     |     |     |     |     |  |

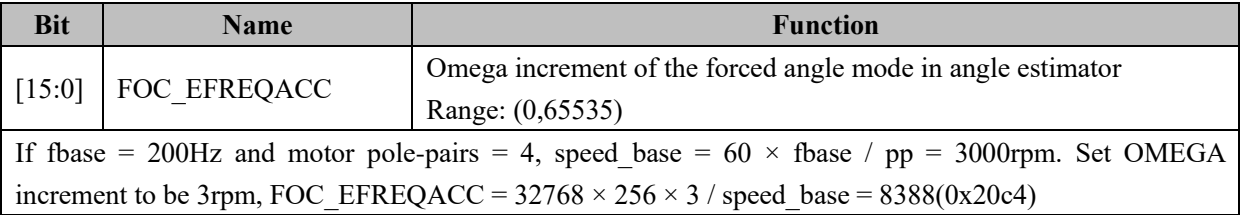

## **14.2.47 FOC\_EFREQMIN (0x4084, 0x4085), Shared with BLDC Mode**

|            | $1001$ $\bullet$ $1101$ $\bullet$ $000$ $\bullet$ $111$ $\bullet$ $001$ $\bullet$ $11$ |                    |     |     |     |     |     |     |  |  |  |
|------------|----------------------------------------------------------------------------------------|--------------------|-----|-----|-----|-----|-----|-----|--|--|--|
| <b>Bit</b> |                                                                                        |                    |     |     |     |     |     |     |  |  |  |
| Name       |                                                                                        | FOC EFREQMIN[15:8] |     |     |     |     |     |     |  |  |  |
| Type       | R/W                                                                                    | R/W                | R/W | R/W | R/W | R/W | R/W | R/W |  |  |  |
| Reset      |                                                                                        |                    |     |     |     |     |     |     |  |  |  |

Table 14-87 FOC\_EFREQMINH (0x4084)

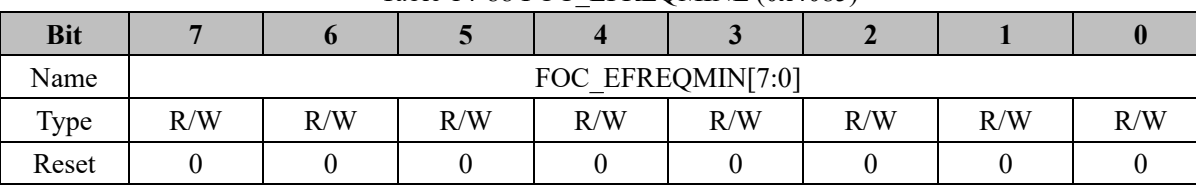

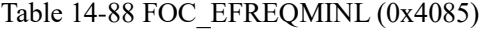

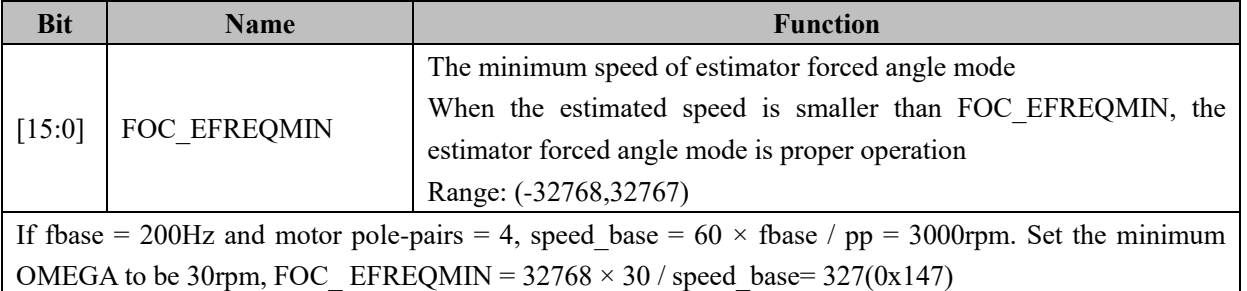

## **14.2.48 FOC\_EFREQHOLD (0x4086, 0x4087), Shared with BLDC Mode**

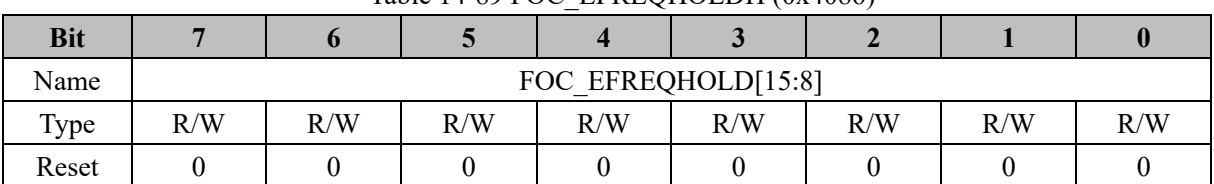

#### Table 14-89 FOC\_EFREQHOLDH (0x4086)

#### Table 14-90 FOC\_EFREQHOLDL (0x4087)

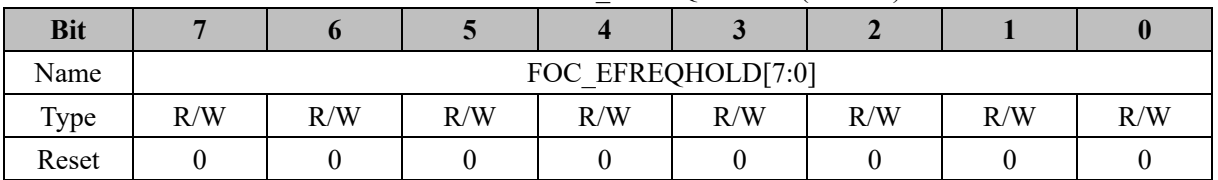

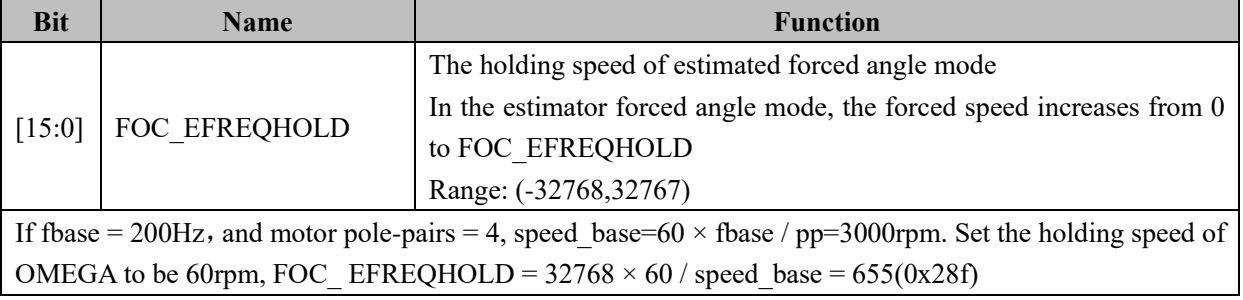

## **14.2.49 FOC\_EK3 (0x4088, 0x4089)**

Table 14-91 FOC\_EK3H (0x4088)

| $1401C$ $1771$ $1$ OC $1531$ (0AT000) |  |  |  |  |  |  |  |  |  |
|---------------------------------------|--|--|--|--|--|--|--|--|--|
|                                       |  |  |  |  |  |  |  |  |  |
|                                       |  |  |  |  |  |  |  |  |  |

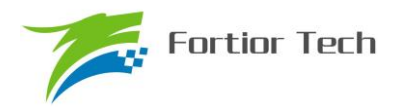

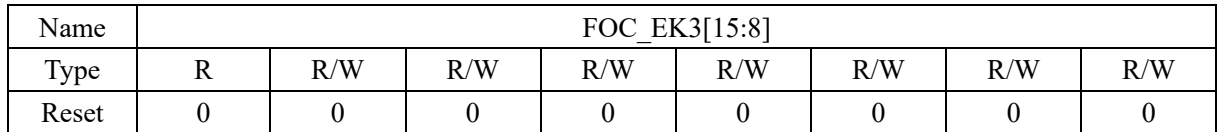

#### Table 14-92 FOC\_EK3L (0x4089)

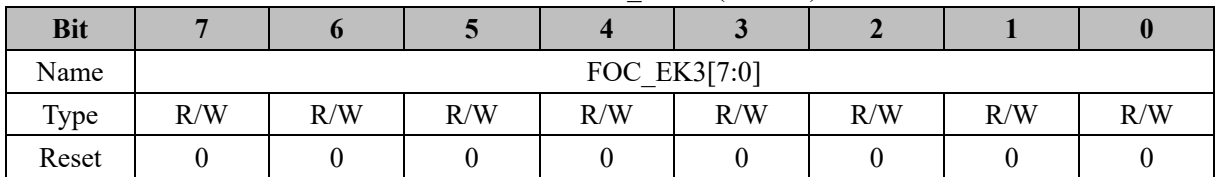

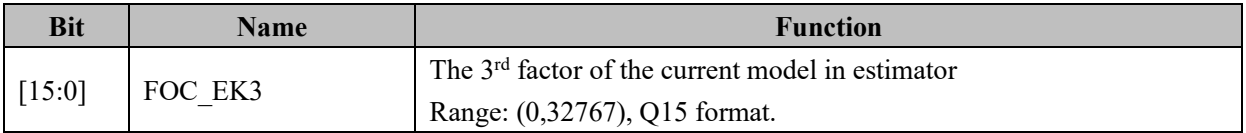

## **14.2.50 FOC\_EK4 (0x408A,0x408B)**

## Table 14-93 FOC\_EK4H (0x408A) **Bit 7 6 5 4 3 2 1 0** Name FOC\_EK4[15:8] Type  $R/W$  R/W  $R/W$  R/W  $R/W$  R/W  $R/W$  R/W  $R/W$ Reset | 0 | 0 | 0 | 0 | 0 | 0 | 0 | 0

Table 14-94 FOC\_EK4L (0x408B)

| <b>Bit</b> |     |     |     |     |              |     |     |     |
|------------|-----|-----|-----|-----|--------------|-----|-----|-----|
| Name       |     |     |     |     | FOC EK4[7:0] |     |     |     |
| Type       | R/W | R/W | R/W | R/W | R/W          | R/W | R/W | R/W |
| Reset      |     |     |     |     |              |     |     |     |

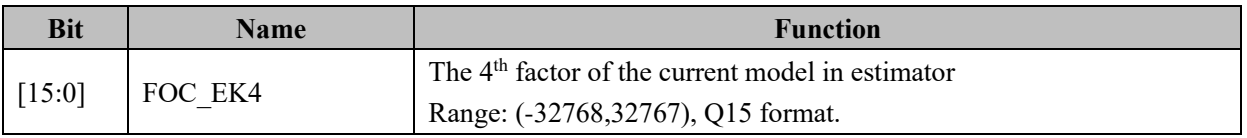

## **14.2.51 FOC\_EK1 (0x408C, 0x408D)**

|            |     |     |     | .             |     |     |     |
|------------|-----|-----|-----|---------------|-----|-----|-----|
| <b>Bit</b> |     |     |     |               |     |     |     |
| Name       |     |     |     | FOC EK1[15:8] |     |     |     |
| Type       | R/W | R/W | R/W | R/W           | R/W | R/W | R/W |
| Reset      |     |     |     |               |     |     |     |

Table 14-95 FOC\_EK1H (0x408C)

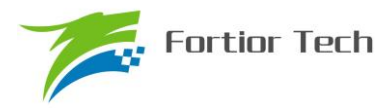

### Table 14-96 FOC\_EK1L (0x408D)

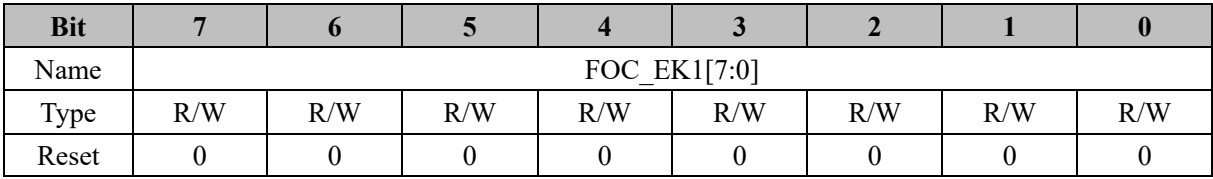

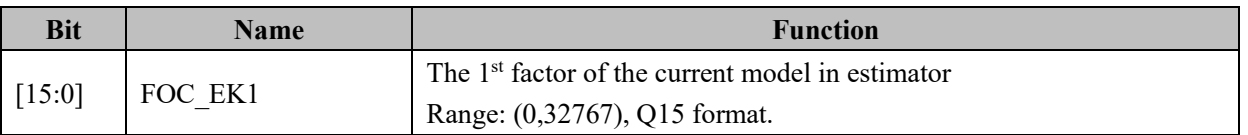

## **14.2.52 FOC\_EK2 (0x408E, 0x408F)**

Table 14-97 FOC\_EK2H (0x408E)

| <b>Bit</b> |     |     |     |               |     |     |     |
|------------|-----|-----|-----|---------------|-----|-----|-----|
| Name       |     |     |     | FOC EK2[15:8] |     |     |     |
| Type       | R/W | R/W | R/W | R/W           | R/W | R/W | R/W |
| Reset      |     |     |     |               |     |     |     |

#### Table 14-98 FOC\_EK2L (0x408F)

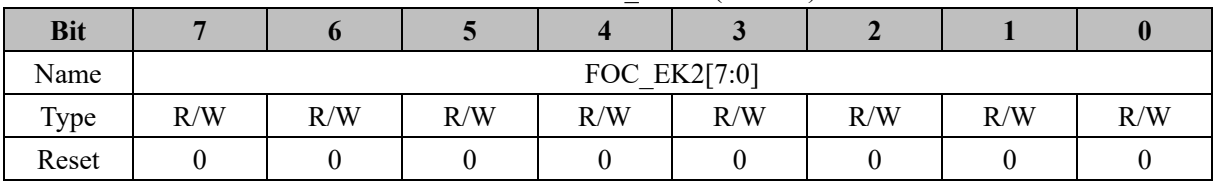

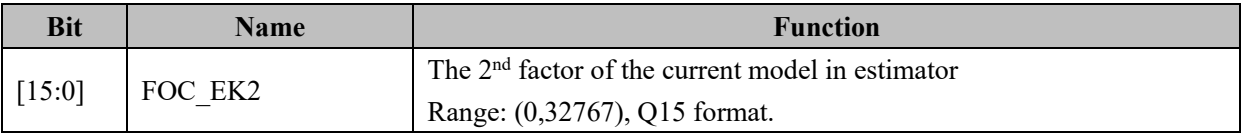

## **14.2.53 FOC\_\_IDREF (0x4090, 0x4091), Shared with BLDC Mode**

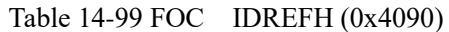

| <b>Bit</b> |     |     |     |            |                |     |     |     |
|------------|-----|-----|-----|------------|----------------|-----|-----|-----|
| Name       |     |     |     | <b>FOC</b> | IDREF $[15:8]$ |     |     |     |
| Type       | R/W | R/W | R/W | R/W        | R/W            | R/W | R/W | R/W |
| Reset      |     |     |     |            |                |     |     |     |

Table 14-100 FOC\_\_IDREFL (0x4091)

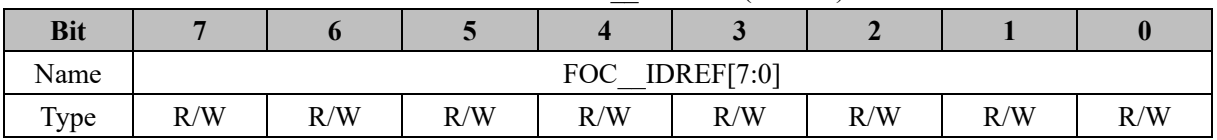

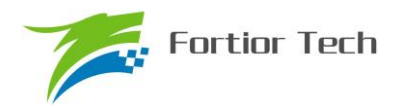

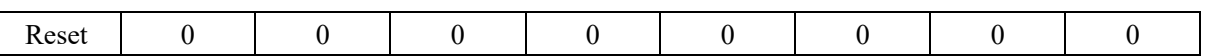

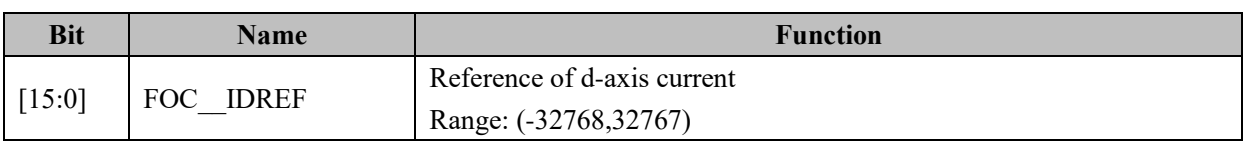

## **14.2.54 FOC\_\_IQREF (0x4092, 0x4093), Shared with BLDC Mode**

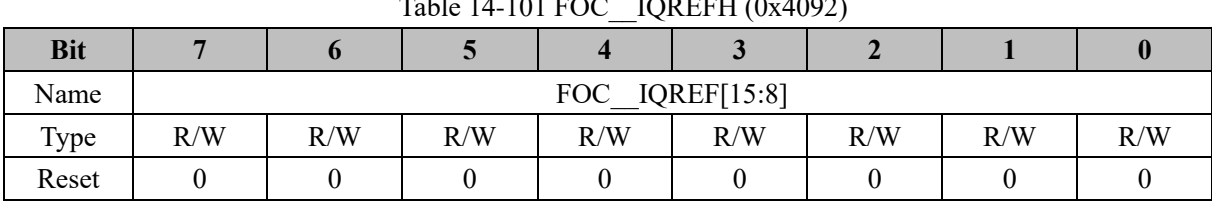

### $T_{11-14-101}^{+11-101}$  FOC\_IQREFH (0.4009)

#### Table 14-102 FOC\_\_IQREFL (0x4093)

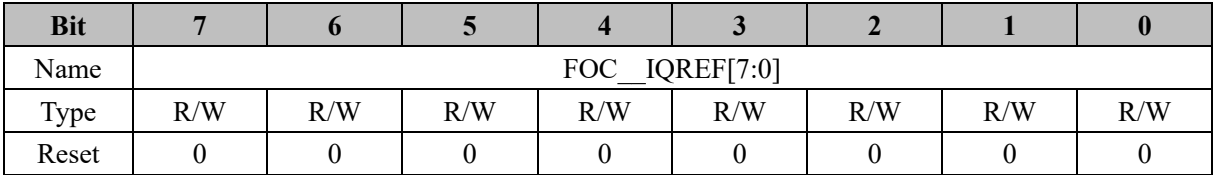

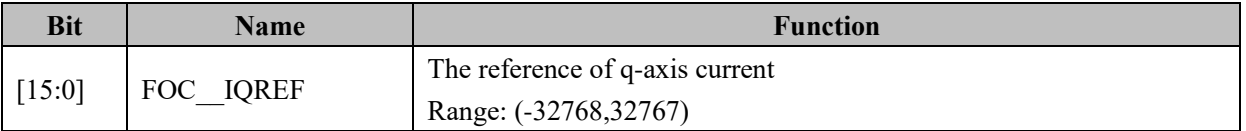

#### **14.2.55 FOC\_DQKP (0x4094, 0x4095), Shared with BLDC Mode**

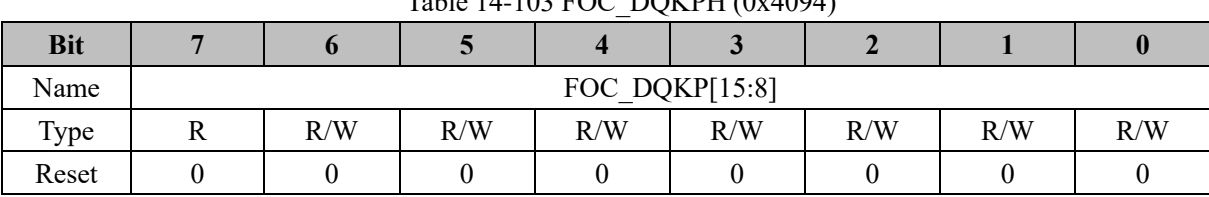

## Table 14-103 FOC\_DQKPH (0x4094)

#### Table 14-104 FOC\_DQKPL (0x4095)

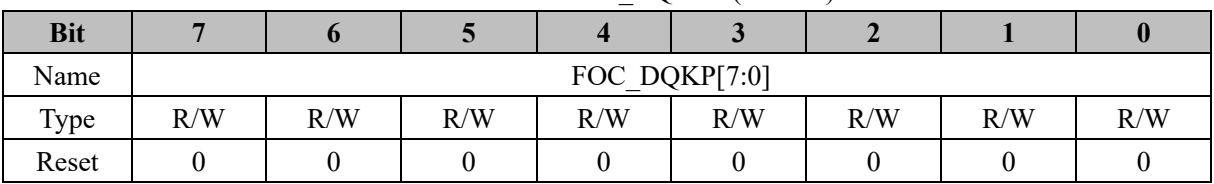

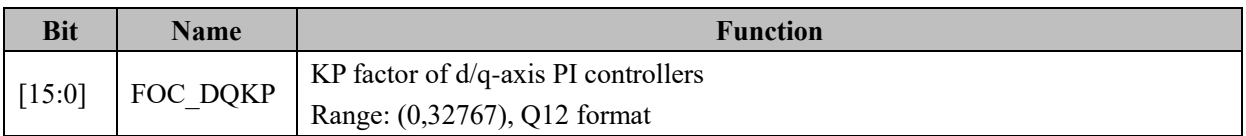

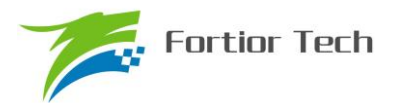

## **14.2.56 FOC\_DQKI (0x4096, 0x4097), Shared with BLDC Mode**

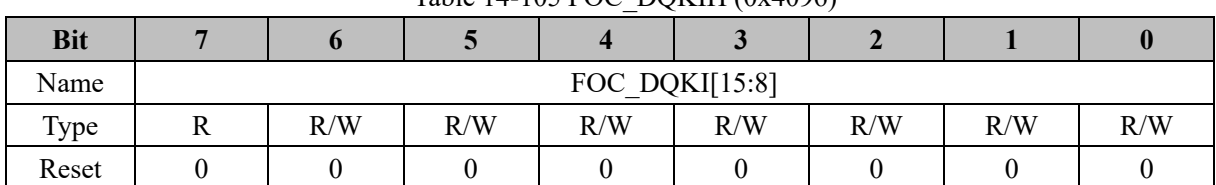

## Table 14-105 FOC\_DQKIH (0x4096)

#### Table 14-106 FOC\_DQKIL (0x4097)

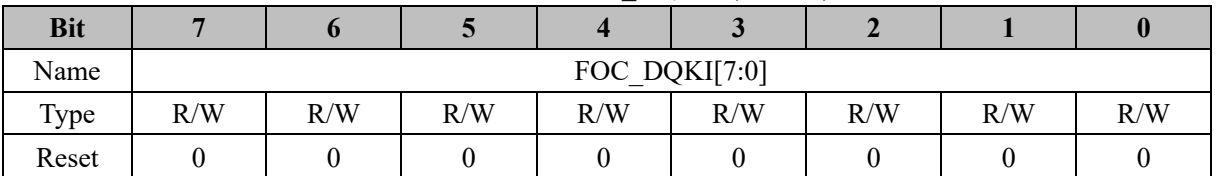

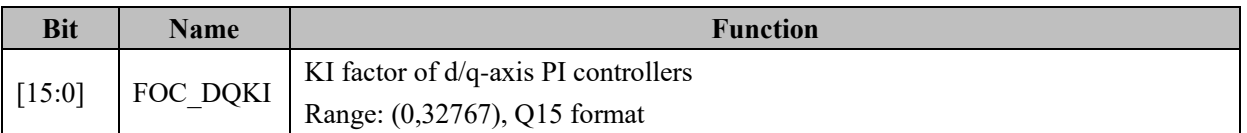

## **14.2.57 FOC\_\_UDCFLT (0x4098, 0x4099)**

Table 14-107 FOC\_\_UDCFLTH (0x4098)

| <b>Bit</b> |  |                  |  |    |  |
|------------|--|------------------|--|----|--|
| Name       |  | FOC UDCFLT[15:8] |  |    |  |
| Type       |  |                  |  | 17 |  |
| Reset      |  |                  |  |    |  |

## Table 14-108 FOC\_\_UDCFLTL (0x4099)

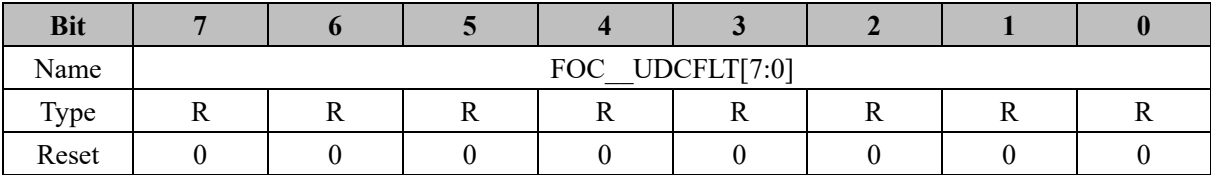

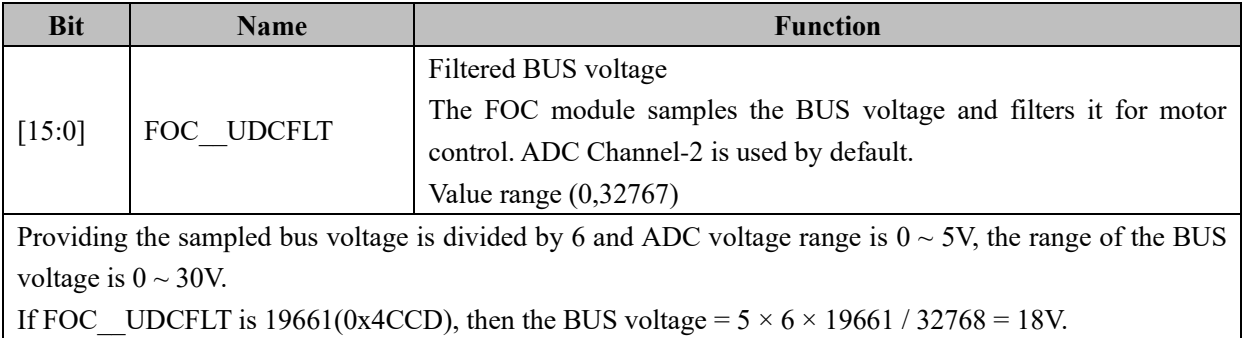

#### **15 SPWM**

#### **15.1 SPWM Operating Descriptions**

#### **15.1.1 Introductions**

FOC/SVPWM module is used in the applications of single-phase motor and stepper motor. As an independent module, the clock stops when the SPWM module is not working. It must be enabled by setting the DRV\_CR[FOC\_EN] to 1 before the operation of the SPWM module.

FOC module contains an angle module, a PI controller, a coordinate transformation module and an output module. The internal in SPWM module contains a closed loop current control, which can output eight channel PWM signals to drive the motor. The reference value ID and IQ will be provided by the user, and together with the ADC, which samples the current signal, closed loop current control can be implemented. U/V phase output is  $\beta$ -axis voltage, and W/X phase output is  $\alpha$ -axis voltage

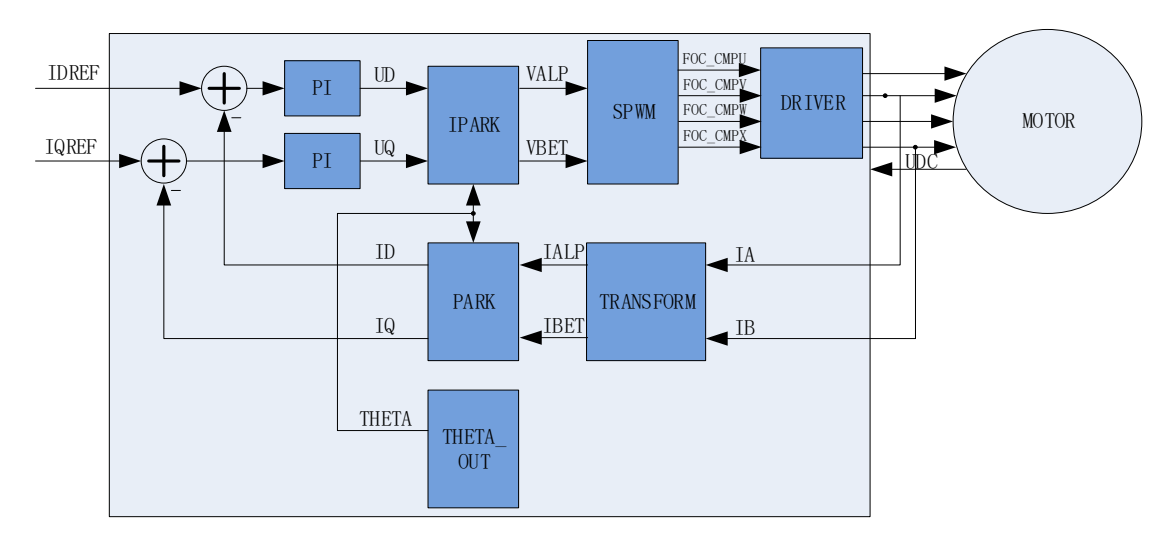

Figure 15-1 Functional Block Diagram of SPWM

#### **15.1.2 Reference Input**

SPWM module has closed loop current control, and d-axis current and q-axis current are adopted as the reference input. Set FOC THETA to 0, α-axis current and β-axis current are controlled by the same module.

### **15.1.3 PI Controller**

SPWM module contains 2 PI controllers, and they are applied to:

1 Flux control: PI controller of d-axis, reference current IDREF minus feedback current ID as the error input. Proportional coefficient DKP and the integral coefficient DKI for adjustment of PI performance. DMAX and DMIN for limiting of the output amplitude. The output, voltage of d-axis UD, is provided.

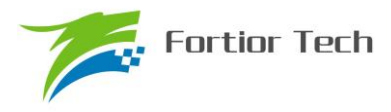

2 Torque control: PI controller of q-axis, reference current IQREF minus feedback current IQ as the error input. Proportional coefficient QKP and the integral coefficient QKI for adjustment of PI performance. QMAX and QMIN for limiting of output amplitude. The output, voltage of q-axis UQ, is provided.

#### **15.1.4 Coordinate Transformation**

#### **15.1.4.1 Inverse PARK Transformation**

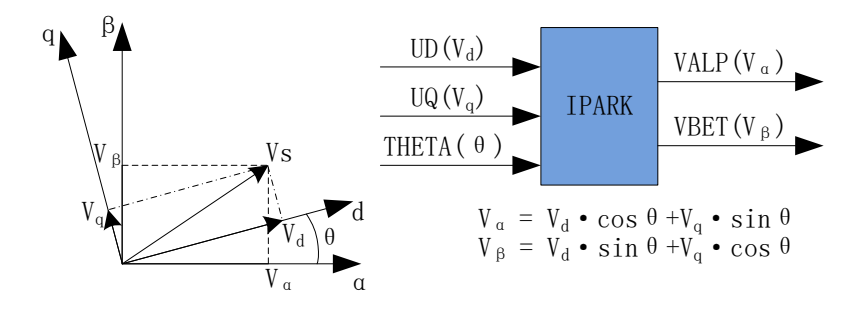

Figure 15-2 Inverse PARK Transformation

After the PI iteration, the two components of voltage vector on the rotating d-q axis can be obtained. From d-q axis, the transforms to  $\alpha$ - $\beta$  axis can thus be obtained with the inverse Park transform.

### **15.1.4.2 PARK Transformation**

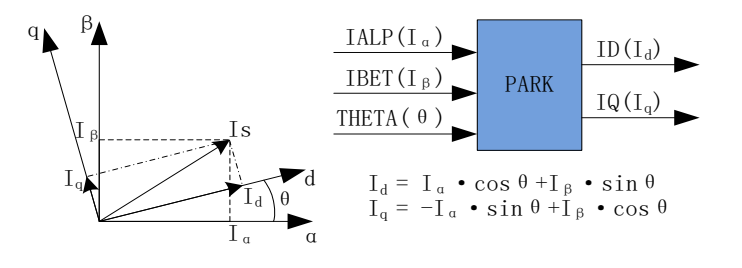

Figure 15-3 PARK Transformation

Park transformation converts the current components from a 2D coordinate system with the axis called α-β, into another 2D system called d-q, which is rotating with the rotor flux.

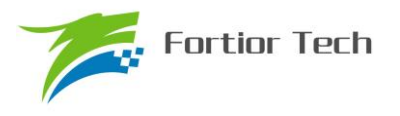

#### **15.1.5 SPWM**

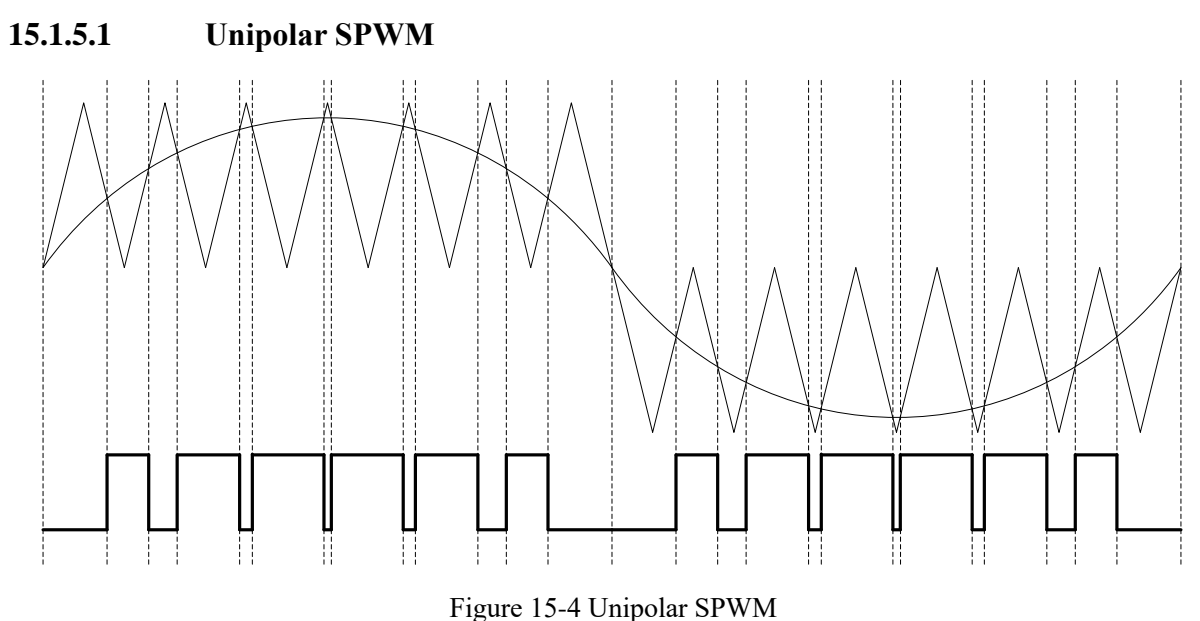

Setting FOC\_CR1[SPWMSEL] to 0, SPWM outputs voltage in unipolar mode.

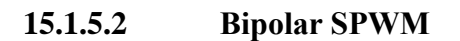

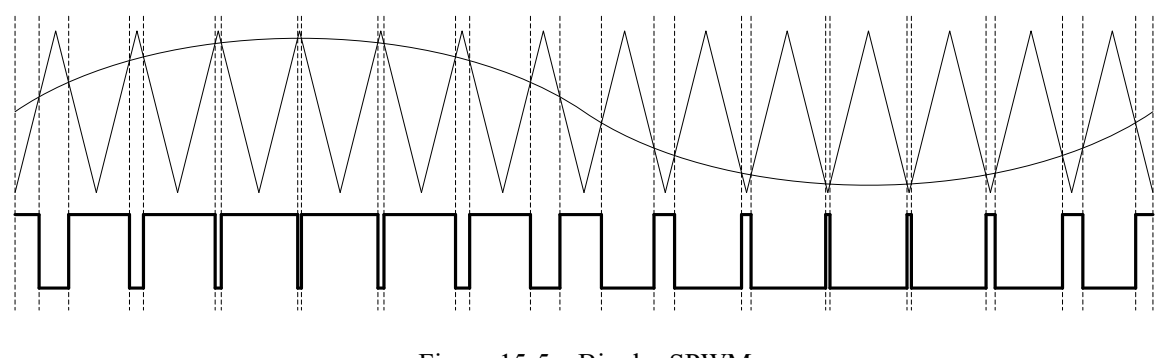

Figure 15-5 Bipolar SPWM

Setting FOC\_CR1[SPWMSEL] to 1, SPWM outputs voltage in bipolar mode.

### **15.1.6 Current and Voltage Sampling**

SPWM module needs to sample the BUS voltage of the inverter and phase current. Before using the SPWM module, users should enable ADC (set ADC\_STA[ADCEN] to 1), Op Amp, and related registers must be configured. However, there is no need to configure ADC channels and scanning mode. Set FOC\_CR1[CSM] to 10 to enable the current sampling. In the application of stepper motor, the default sampling channel of IALPHA is Channel-0 (corresponding to FOC IA) and IBETA is Channel-1 (corresponding to FOC\_\_IB). In the application of single-phase motor, Channel-0 (corresponding to FOC IA) or Channel-1 (corresponding to FOC IB) can be used to sample BUS current.

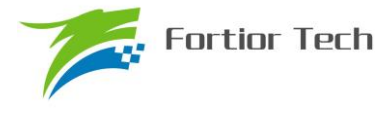

#### **15.1.6.1 Current Sampling Offset**

The input current sampling range should be doubled before the sampling due to the existence of the positive and negative phase current. So it is required to minus an offset during the operation, which the default value is 0x4000. However, there is a deviation between the default value and the real value, owing to ADC and hardware implementation. Therefore, it is necessary to calibrate an offset. The calibration procedure is as the following: When SPWM module doesn't work and there is no current in three phases, MCU starts to sample the corresponding channel and do a write to the FOC\_CSO register after averaging all the sampled value. If the voltage range is 0~5V and the offset voltage is 2.5V, FOC\_CSO = 32768  $\times$  $2.5V / 5V = 16384(0x4000)$ .

- 1. When FOC CHC[CSOC] = 01, write FOC CSO to modify the offset value of IA.
- 2. When FOC CHC $[CSOC] = 10$ , write FOC CSO to modify the offset value of IB.

#### **15.1.7 Angle Mode**

The angle mode can be selected as climbing mode and forced pulling mode。

#### **15.1.7.1 Forced Ramping angle**

Forced ramping angle consists of angle THETA, velocity RTHESTEP, acceleration RTHEACC and ramping counter RTHECNT. The formula is:

RTHESTEP (32bit) = RTHESTEP (32bit) + RTHEACC (32bit, the higher 16 bit are fixed to zero and the lower 16 bit are configurable).

THETA  $(16bit)$  = THETA  $(16bit)$  + RTHESTEP (higher 16 bit)

Forced ramping angle has a highest priority. Set FOC\_CR1[RFAE] to 1 to enable the ramping function. Ramping module makes a ramping operation in every cycle. When the value of the counter reaches RTHECNT, RFAE is cleared by hardware, and then the ramping is over. Thereafter, the angle comes from forced pulling angle.

#### **15.1.7.2 Forced Pulling angle**

Forced pulling angle consists of angle THETA and velocity RTHESTEP. The formula is:

THETA  $(16bit)$  = THETA  $(16bit)$  + RTHESTEP (higher 16 bit)

There are two states in the forced pulling angle:

1. Setting FOC CR1[RFAE] to 1 and FOC CR1[ANGM] to 0, forced pulling mode is started after ramping function. The speed RTHESTEP will be the cumulative result at the end of the ramping. This

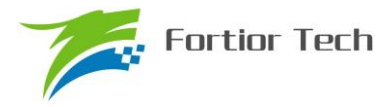

mode may achieve uniform and forced pulling without angle feedback function.

2. Setting FOC\_CR1[RFAE] to 0 and FOC\_CR1[ANGM] to 0, forced pulling angle is started without going by the ramping module. The speed RTHESTEP will be the initial speed writing in the register by software. When RTHESTEP is set to 0, localization function is realized. When RTHESTEP is not set to 0, SPWM based on position sensor is enabled. MCU calculate the existing angle and the speed when the position signal is received, and writes to the THETA and RTHESTEP to make modifications.

#### **15.1.8 Motor Realtime Parameters**

SPWM module can generate the following realime parameters in motor control

- 1. Angle: THETA
- 2. d-Axis voltage: UD. q-Axis voltage: UQ
- 3. d-Axis voltage: ID. q-Axis voltage: IQ
- 4. α-Axis voltage: VALP. β-Axis voltage: VBET
- 5. BUS voltage: UDCFLT
- 6. IALP and IBET obtained with Calrke transformation

### **15.2 SPWM Register**

#### **15.2.1 FOC\_CR1 (0x40A0)**

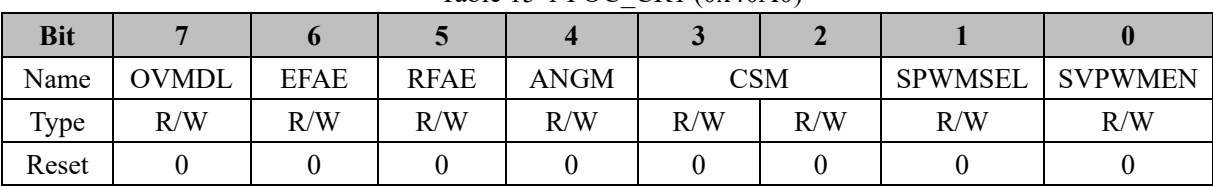

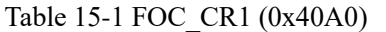

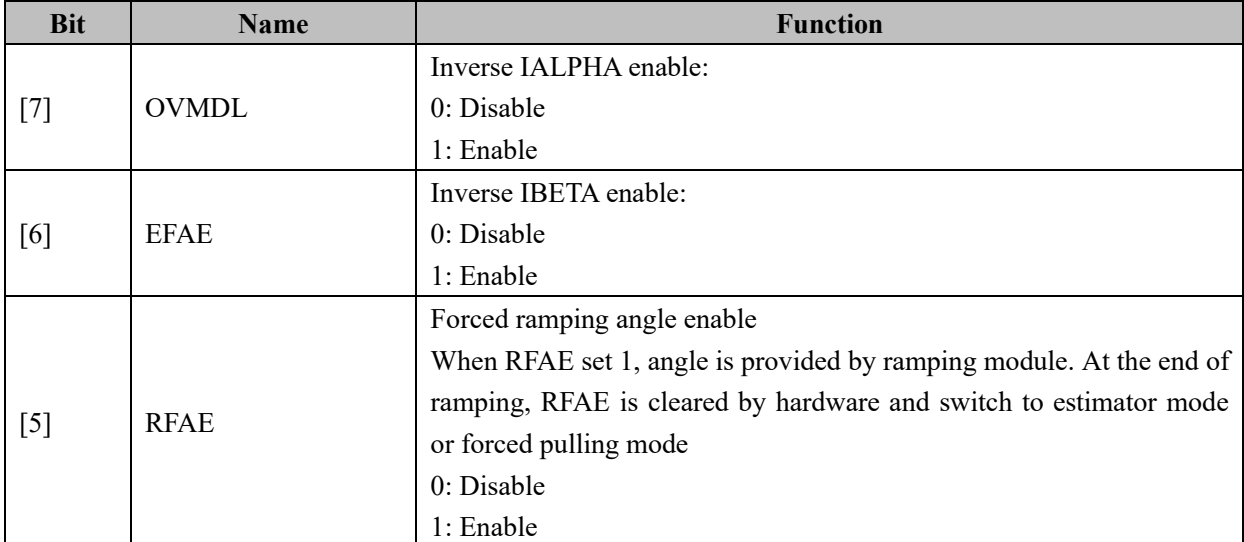

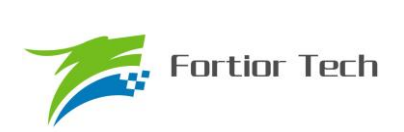

Ť.

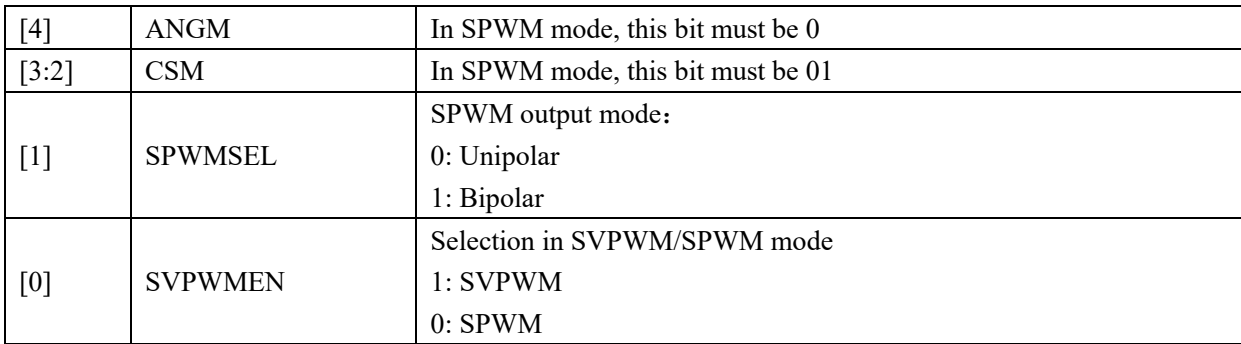

## **15.2.2 FOC\_CR2 (0x40A1)**

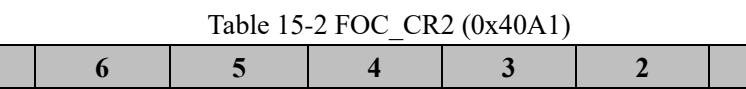

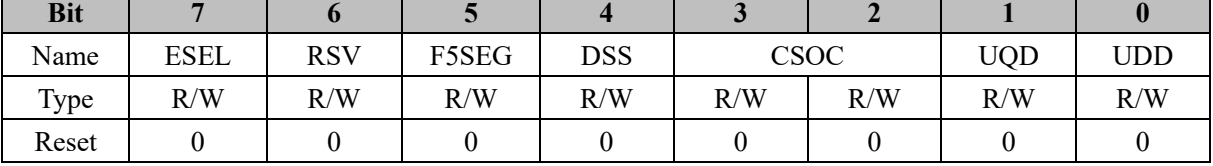

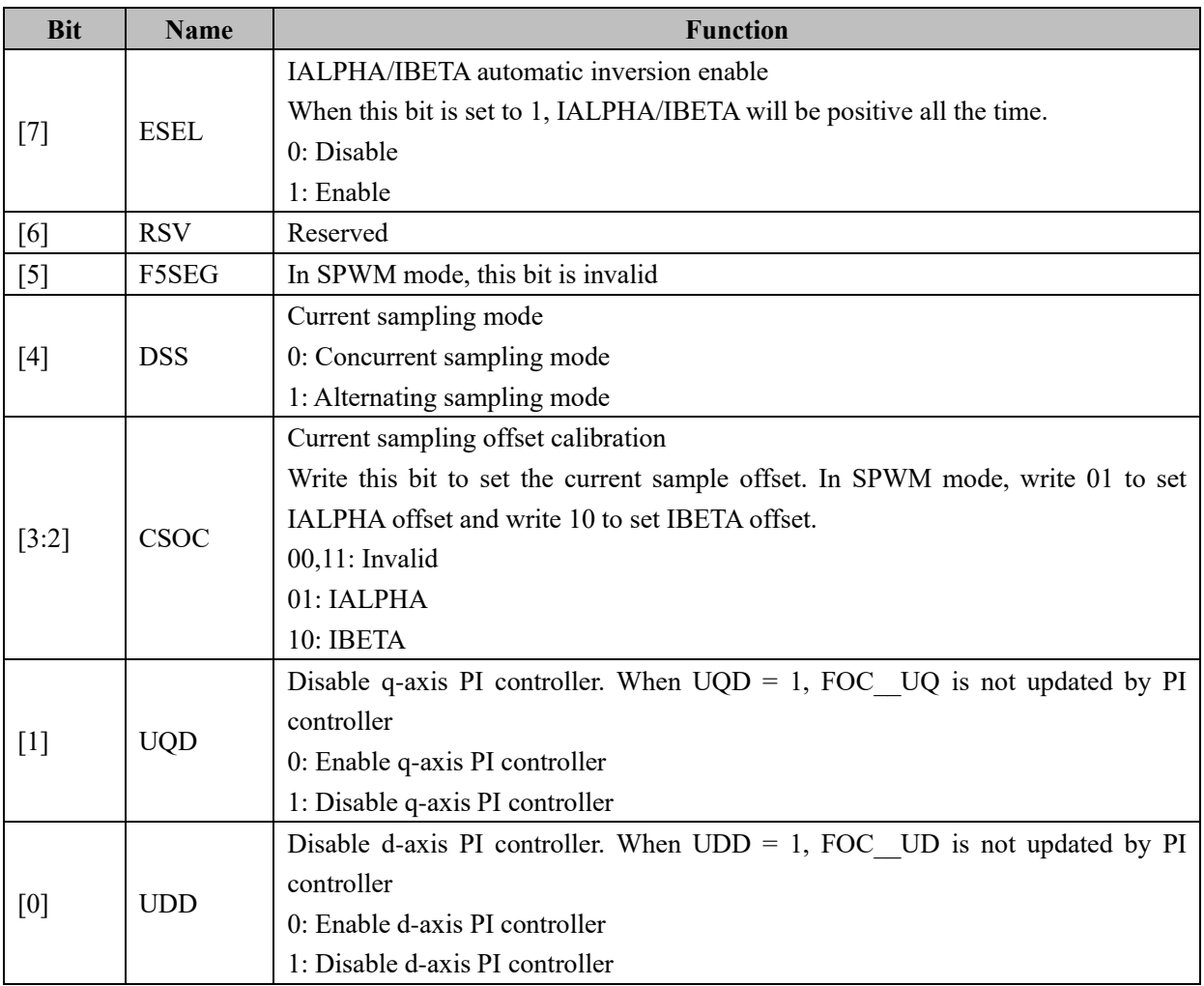

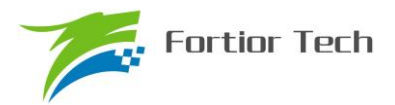

## **15.2.3 FOC\_TRGDLY (0x40A5)**

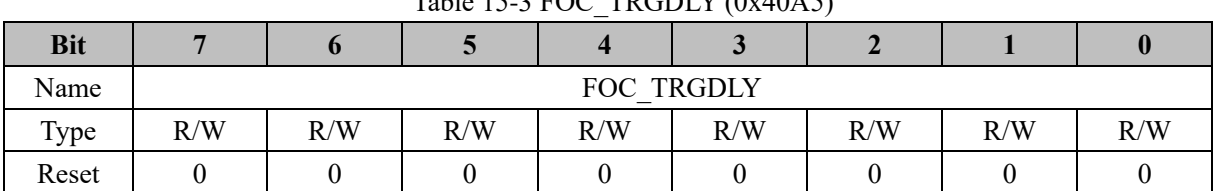

Table 15-3  $FOC$  TRGDLY  $(0x4045)$ 

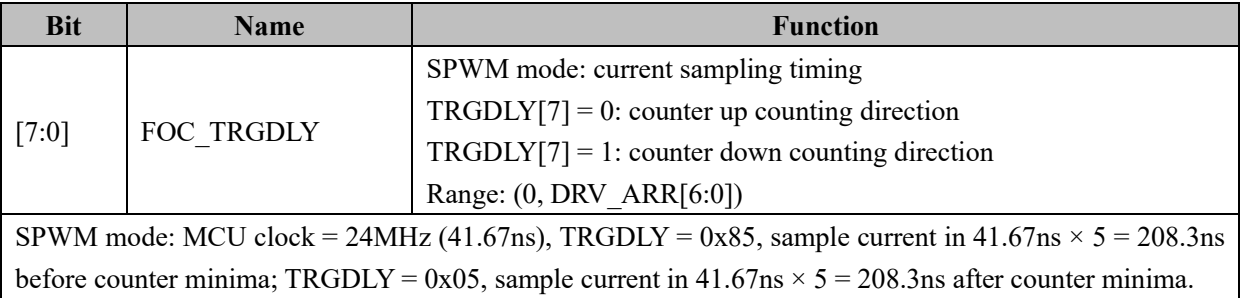

## **15.2.4 FOC\_CSO (0x40A6, 0x40A7)**

|            |     |     |     | $1.0013 - 1.0012 - 0.00012 - 0.00012 - 0.00012 - 0.00012 - 0.00002 - 0.00002 - 0.00002 - 0.00002 - 0.00002 - 0.00002 - 0.00002 - 0.00002 - 0.00002 - 0.00002 - 0.00002 - 0.00002 - 0.00002 - 0.00002 - 0.00002 - 0.00002 - 0.00002 - 0.00002 - 0.0000$ |     |     |     |
|------------|-----|-----|-----|----------------------------------------------------------------------------------------------------|-----|-----|-----|
| <b>Bit</b> |     |     |     |                                                                                                    |     |     |     |
| Name       |     |     |     | FOC CSO[15:8]                                                                                                    |     |     |     |
| Type       | R/W | R/W | R/W | R/W                                                                                                    | R/W | R/W | R/W |
| Reset      |     |     |     |                                                                                                    |     |     |     |

Table 15-4 FOC\_CSOH (0x40A6)

Table 15-5 FOC\_CSOL (0x40A7) **Bit 7 6 5 4 3 2 1 0** Name FOC CSO[7:0] Type  $R/W$  R/W  $R/W$  R/W  $R/W$  R/W  $R/W$  R/W  $R/W$ Reset | 0 | 1 | 0 | 0 | 0 | 0 | 0 | 0

| <b>Bit</b> | <b>Name</b> | <b>Function</b>                                                                                            |
|------------|-------------|----------------------------------------------------------------------------------------------------|
|            |             | Current sampling offset                                                                                    |
|            |             | Configure FOC CR1[CSOC] to select IALPHA and IBETA, write the                                              |
| [15:0]     | FOC CSO     | offset to this register.                                                                                   |
|            |             | Range: (0,32767)                                                                                           |
|            |             | If the range of ADC is 0~5V and the offset is 2.5V, FOC CSO = $32768 \times 2.5$ V / $5V = 16384$ (0x4000) |

## **15.2.5 FOC\_\_RTHESTEP (0x40A8, 0x40A9)**

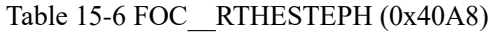

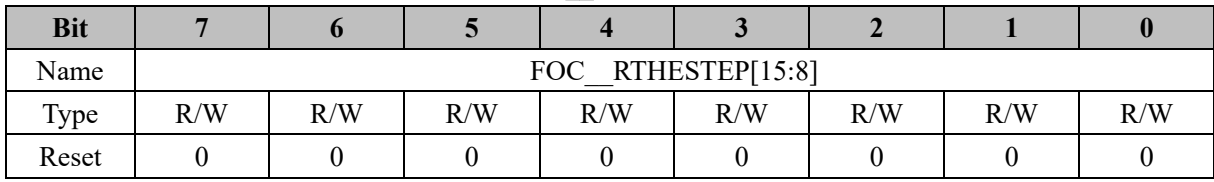

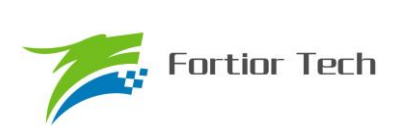

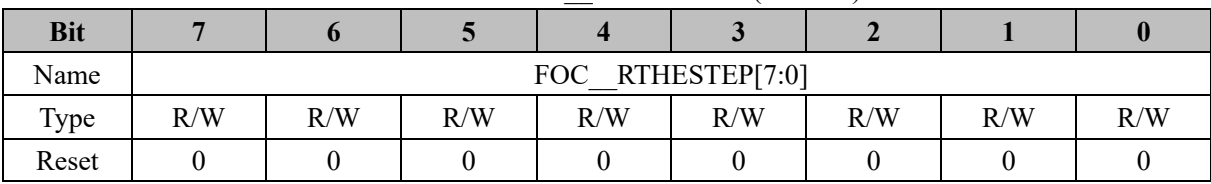

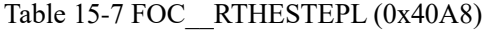

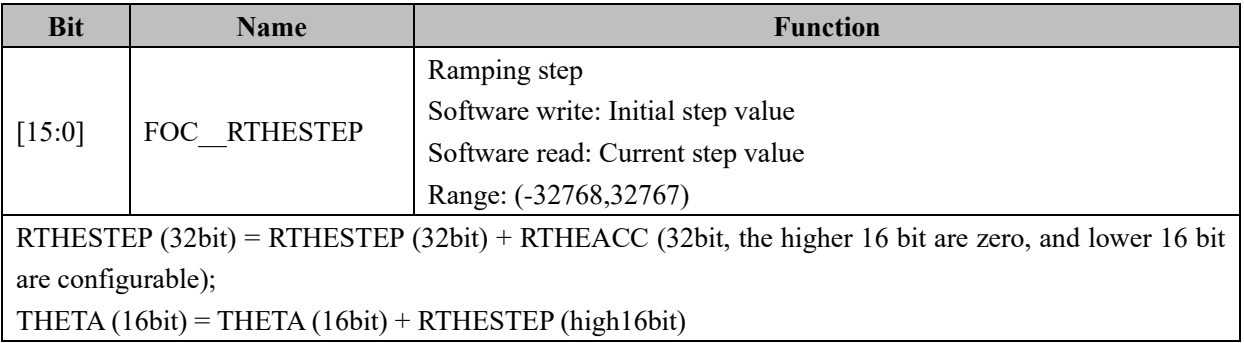

## **15.2.6 FOC\_RTHEACC (0x40AA, 0x40AB)**

Table 15-8 FOC\_RTHEACCH (0x40AA)

| <b>Bit</b> |     |     |     |     |                   |     |     |     |
|------------|-----|-----|-----|-----|-------------------|-----|-----|-----|
| Name       |     |     |     |     | FOC RTHEACC[15:8] |     |     |     |
| Type       | R/W | R/W | R/W | R/W | R/W               | R/W | R/W | R/W |
| Reset      |     |     |     |     |                   |     |     |     |

Table 15-9 FOC\_RTHEACCL (0x40AB)

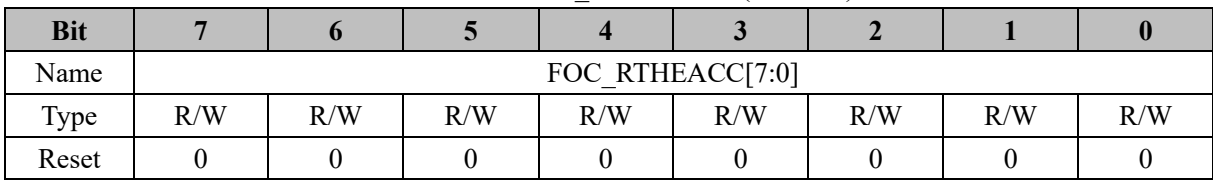

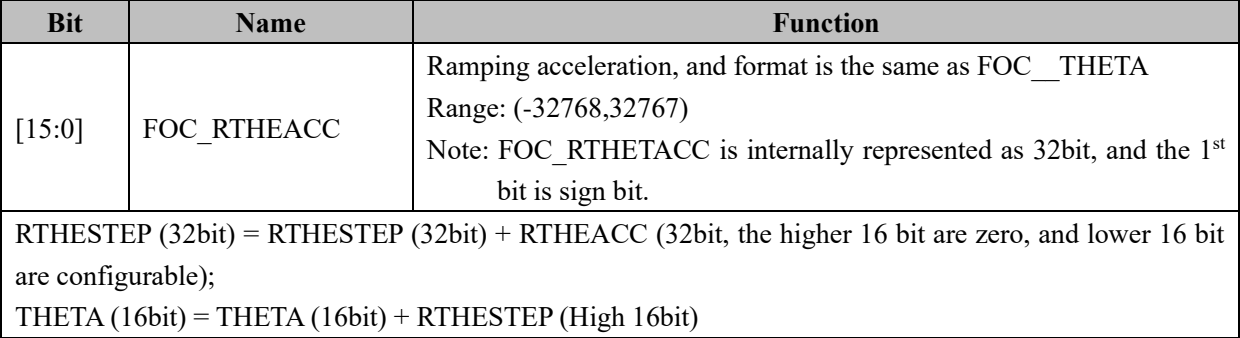

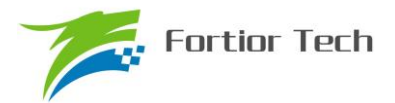

## **15.2.7 FOC\_\_RTHECNT (0x40AC)**

Table 15-10 FOC RTHECNT (0x40AC)

| <b>Bit</b> |     |     |     |     |                |     |     |     |
|------------|-----|-----|-----|-----|----------------|-----|-----|-----|
| Name       |     |     |     | FOC | <b>RTHECNT</b> |     |     |     |
| Type       | R/W | R/W | R/W | R/W | R/W            | R/W | R/W | R/W |
| Reset      |     |     |     |     |                |     |     |     |

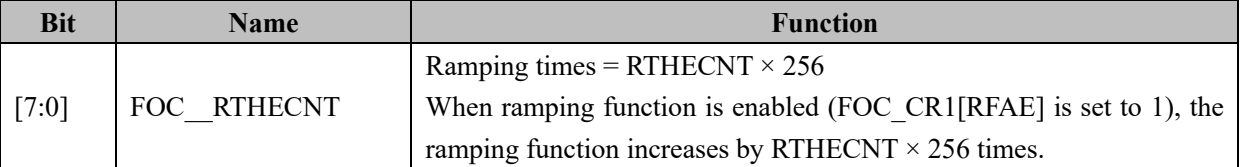

## **15.2.8 FOC\_DMAX (0x40B0, 0x40B1)**

|            |     |                   |     |     | Table 19-11 FOC DIVINATI (VATUDU) |     |     |     |  |
|------------|-----|-------------------|-----|-----|-----------------------------------|-----|-----|-----|--|
| <b>Bit</b> |     |                   |     |     |                                   |     |     |     |  |
| Name       |     | FOC DMAX $[15:8]$ |     |     |                                   |     |     |     |  |
| Type       | R/W | R/W               | R/W | R/W | R/W                               | R/W | R/W | R/W |  |
| Reset      |     |                   |     |     |                                   |     |     |     |  |

Table 15-11 FOC\_DMAXH  $(0x40B0)$ 

Table 15-12 FOC\_DMAXL (0x40B1)

|            |     |     |     | _             |     |     |     |     |
|------------|-----|-----|-----|---------------|-----|-----|-----|-----|
| <b>Bit</b> |     |     |     |               |     |     |     |     |
| Name       |     |     |     | FOC DMAX[7:0] |     |     |     |     |
| Type       | R/W | R/W | R/W | R/W           | R/W | R/W | R/W | R/W |
| Reset      |     |     |     |               |     |     |     |     |

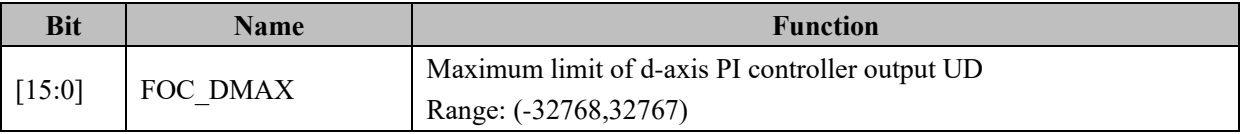

## **15.2.9 FOC\_DMIN (0x40B2, 0x40B3)**

Table 15-13 FOC\_DMINH (0x40B2)

| <b>Bit</b> |     |     |     |                   |     |     |     |     |
|------------|-----|-----|-----|-------------------|-----|-----|-----|-----|
| Name       |     |     |     | FOC DMIN $[15:8]$ |     |     |     |     |
| Type       | R/W | R/W | R/W | R/W               | R/W | R/W | R/W | R/W |
| Reset      |     |     |     |                   |     |     |     |     |

Table 15-14 FOC\_DMINL (0x40B3)

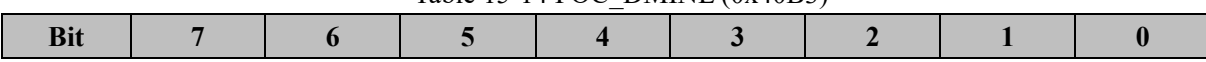

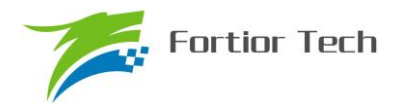

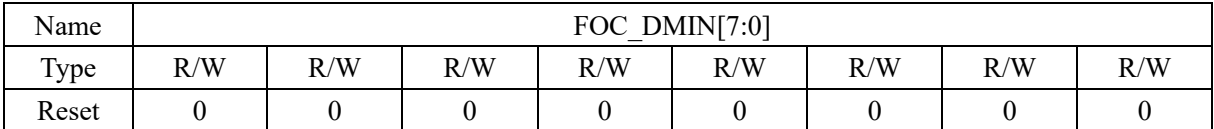

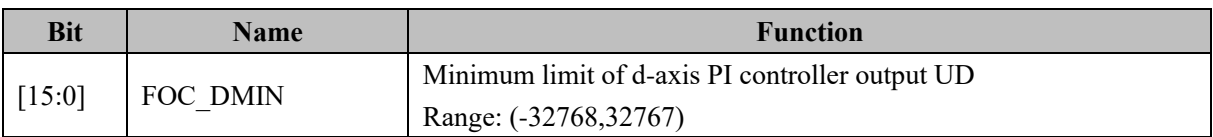

# **15.2.10 FOC\_QMAX (0x40B4, 0x40B5)**

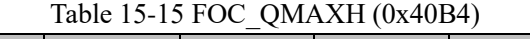

| <b>Bit</b> |                |     |     |     |     |     |     |     |
|------------|----------------|-----|-----|-----|-----|-----|-----|-----|
| Name       | FOC QMAX[15:8] |     |     |     |     |     |     |     |
| Type       | R/W            | R/W | R/W | R/W | R/W | R/W | R/W | R/W |
| Reset      |                |     |     |     |     |     |     |     |

Table 15-16 FOC\_QMAXL (0x40B5)

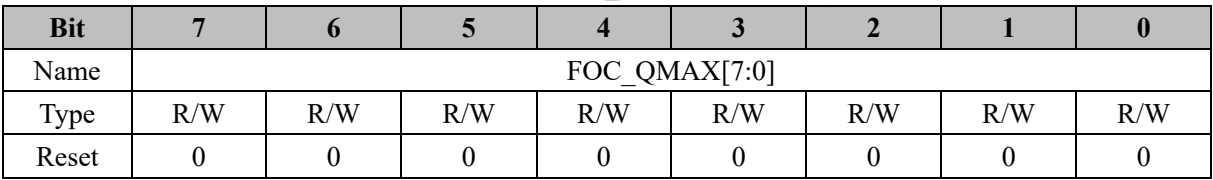

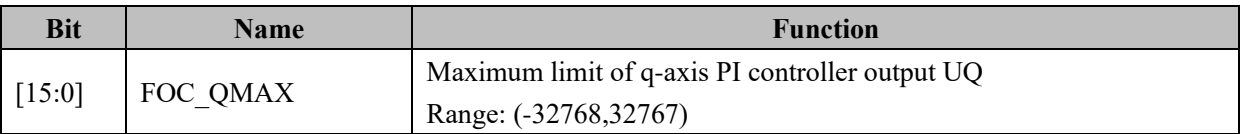

## **15.2.11 FOC\_QMIN (0x40B6, 0x40B7)**

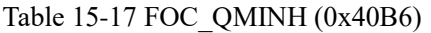

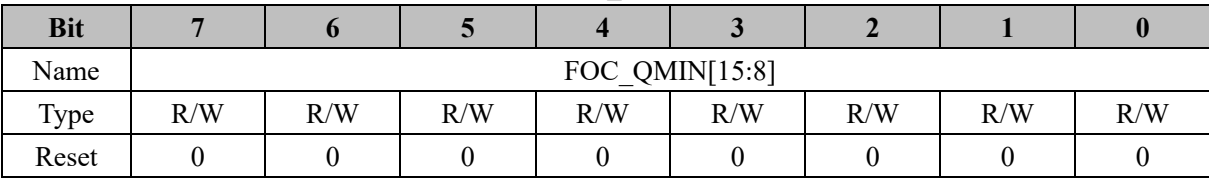

| <b>Bit</b> |     |                  |     | — N |     |     |     |     |  |
|------------|-----|------------------|-----|-----|-----|-----|-----|-----|--|
| Name       |     | FOC QMIN $[7:0]$ |     |     |     |     |     |     |  |
| Type       | R/W | R/W              | R/W | R/W | R/W | R/W | R/W | R/W |  |
| Reset      |     |                  |     |     |     |     |     |     |  |

Table 15-18 FOC\_QMINL (0x40B7)

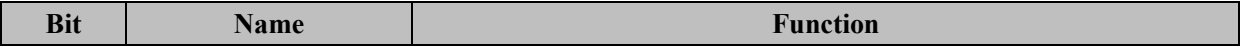

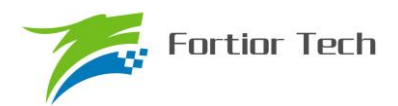

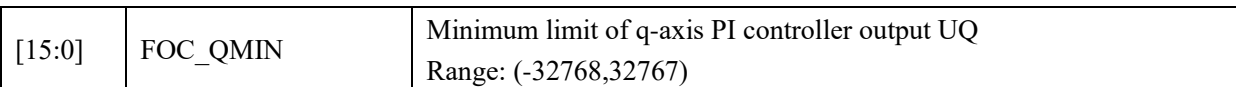

## **15.2.12 FOC\_\_UD (0x40B8, 0x40B9)**

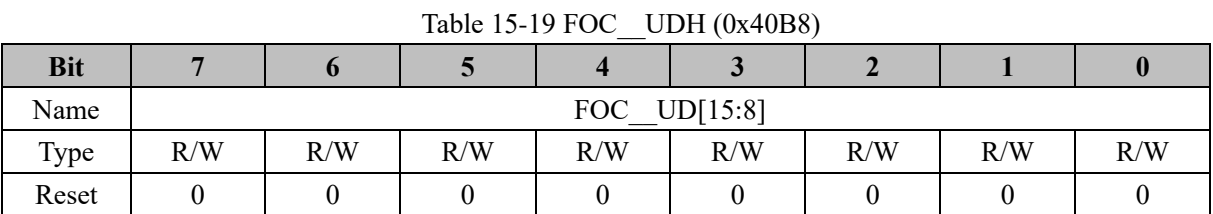

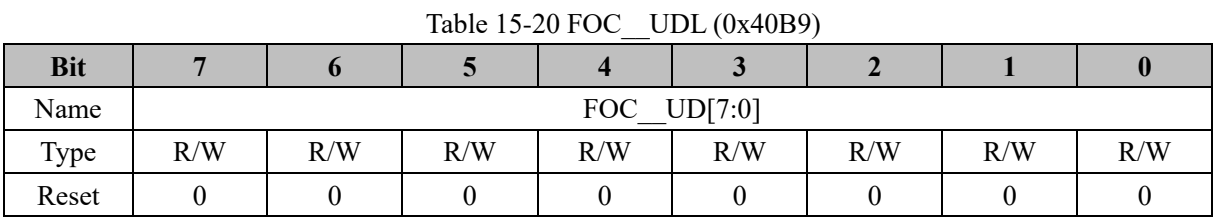

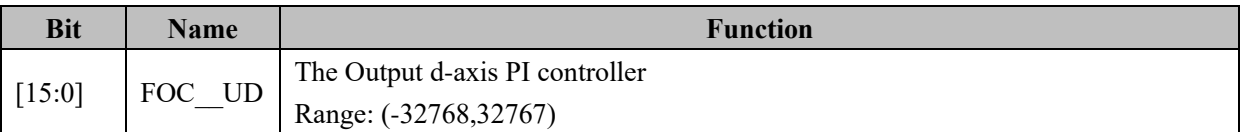

## **15.2.13 FOC\_\_UQ (0x40BA, 0x40BB)**

Table 15-21 FOC\_\_UQH (0x40BA)

| <b>Bit</b> |     | v            |     |     | $\sim$ |     |     |     |
|------------|-----|--------------|-----|-----|--------|-----|-----|-----|
| Name       |     | FOC UQ[15:8] |     |     |        |     |     |     |
| Type       | R/W | R/W          | R/W | R/W | R/W    | R/W | R/W | R/W |
| Reset      |     |              |     |     |        |     |     |     |

## Table 15-22 FOC\_\_UQL (0x40BB)

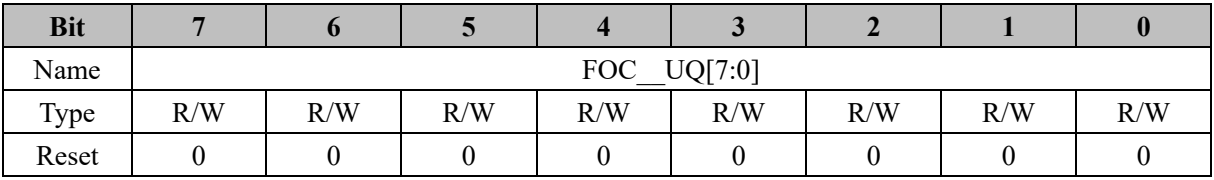

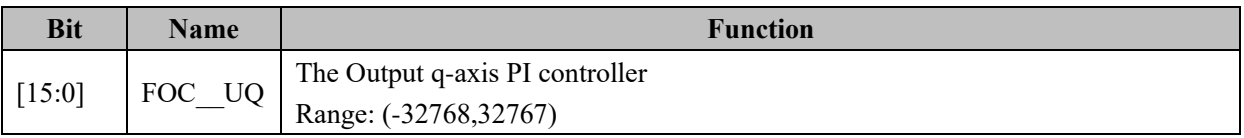

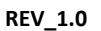

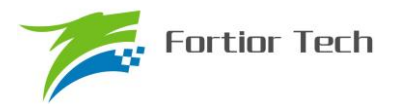

# **15.2.14 FOC\_\_ID (0x40BC, 0x40BD)**

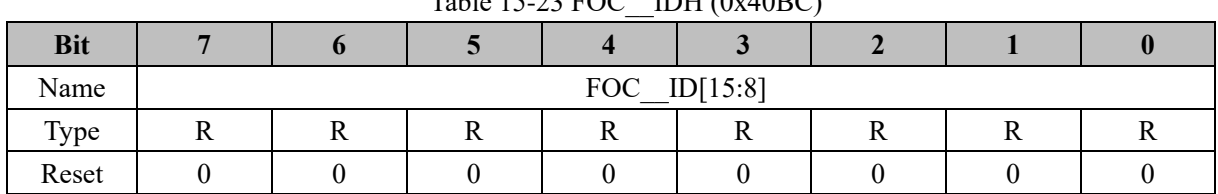

#### $Table 15-23 EOC$  IDH  $(0x40BC)$

#### Table 15-24 FOC\_\_IDL (0x40BD)

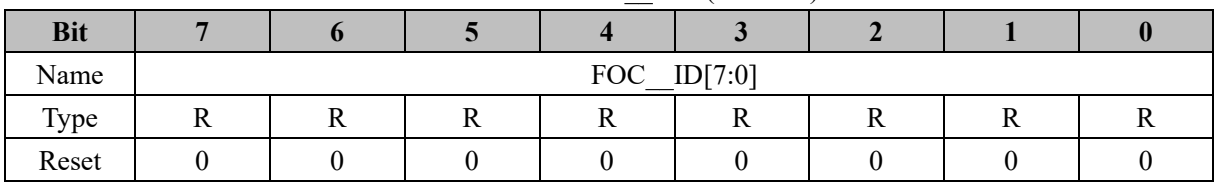

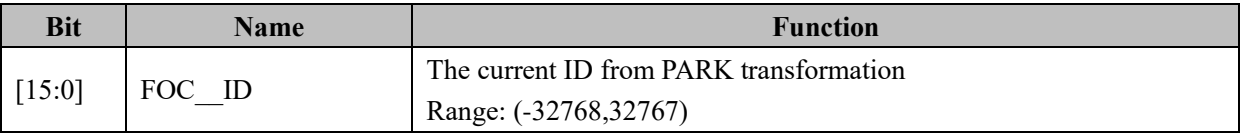

## **15.2.15 FOC\_\_IQ (0x40BE, 0x40BF)**

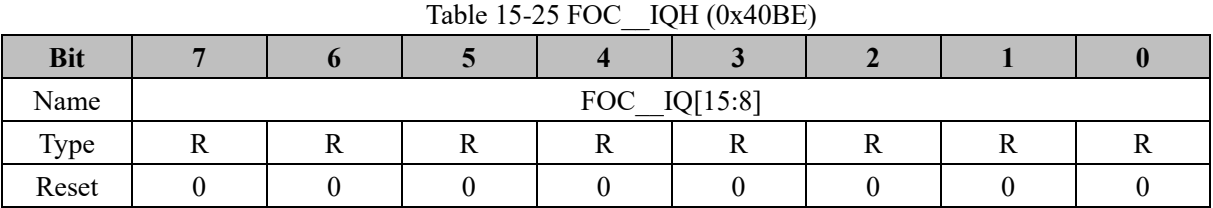

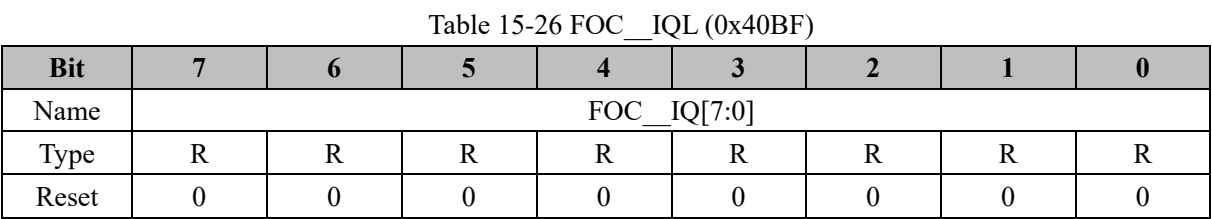

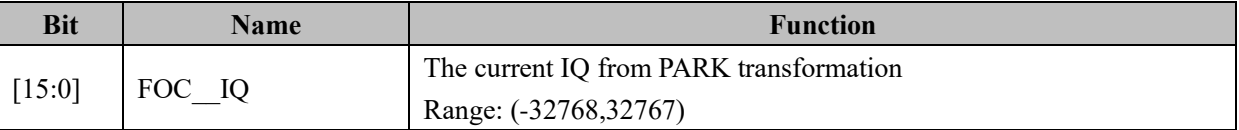

## **15.2.16 FOC\_\_IBET (0x40C0, 0x40C1)**

#### Table 15-27 FOC\_\_IBETH (0x40C0)

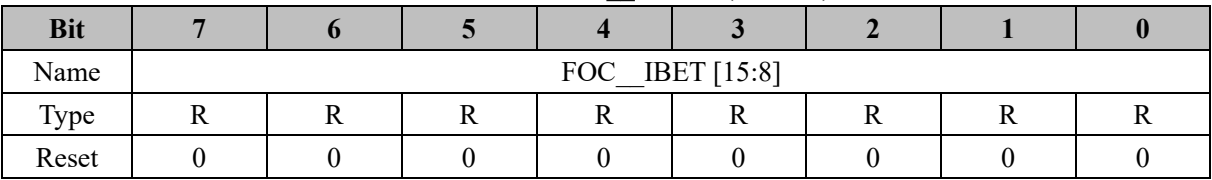

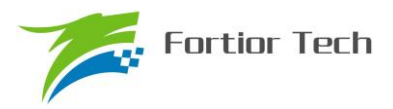

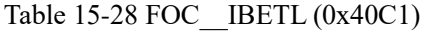

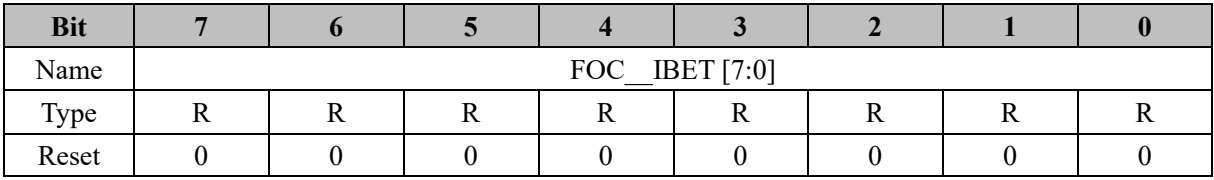

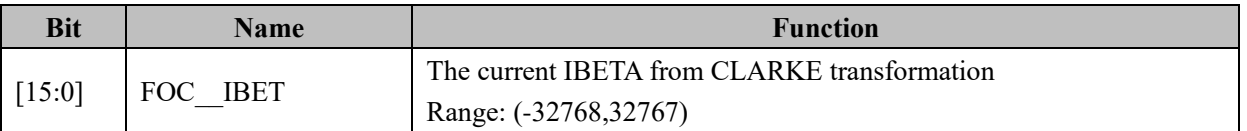

## **15.2.17 FOC\_\_VBET (0x40C2, 0x40C3)**

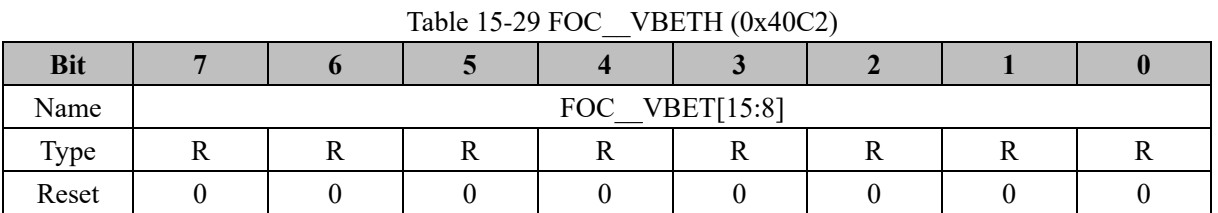

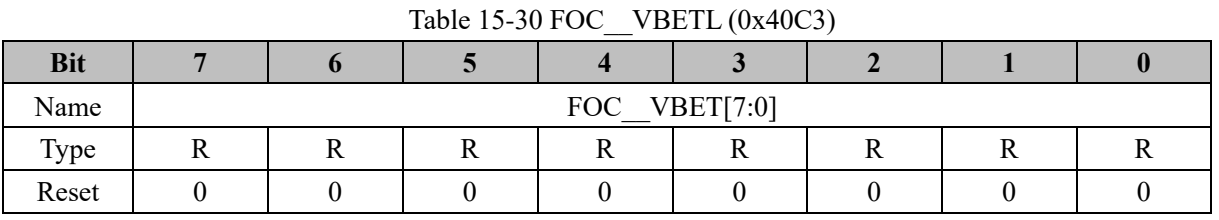

#### **Bit Name Function**  $[15:0]$  FOC VBET VBETA from inverse PARK transformation Range: (-32768,32767)

## **15.2.18 FOC\_\_VALP (0x40C4, 0x40C5)**

#### Table 15-31 FOC\_\_VALPH (0x40C4)

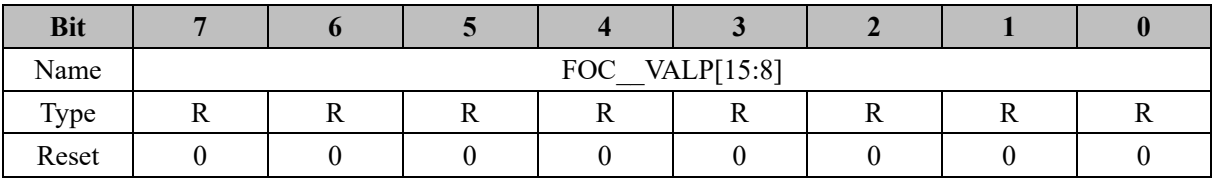

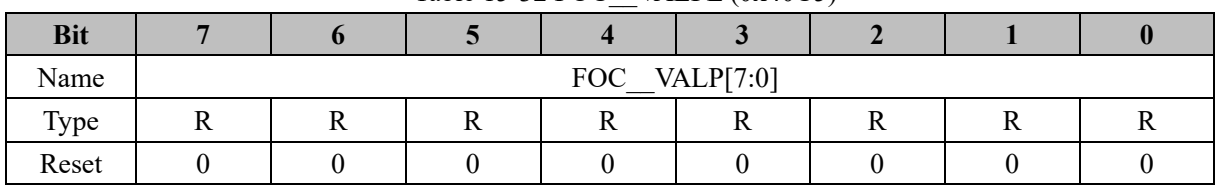

#### Table 15-32 FOC\_\_VALPL (0x40C5)

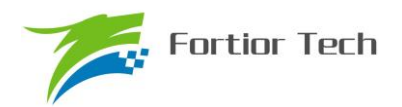

# **FU6813/63**

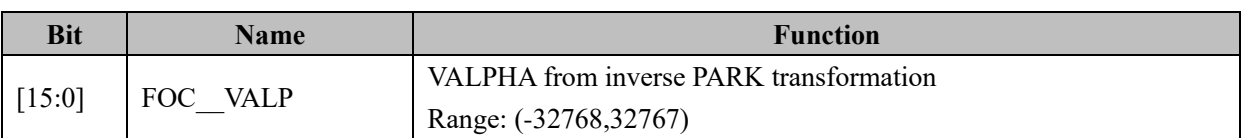

## **15.2.19 FOC\_UDCPS (0x40C2, 0x40C3)**

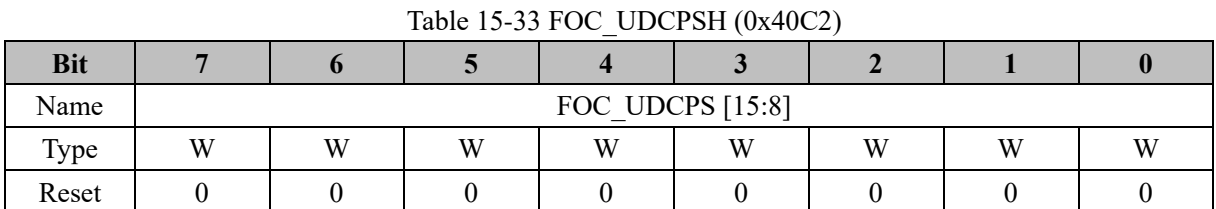

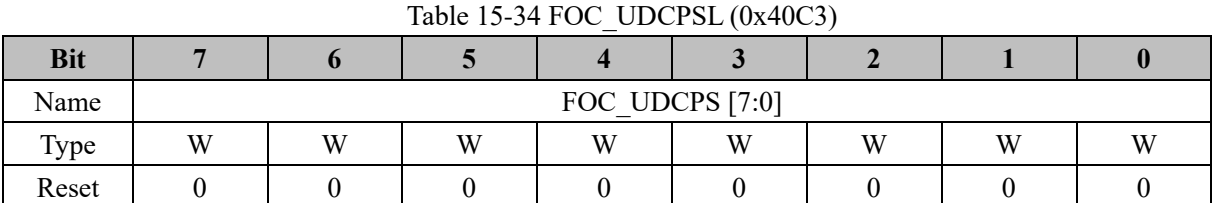

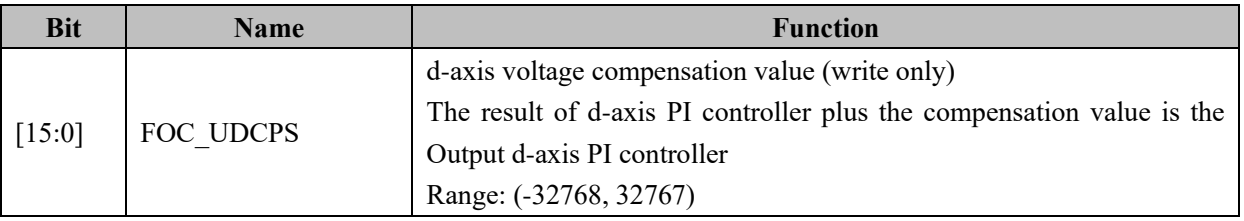

## **15.2.20 FOC\_UQCPS (0x40C4, 0x40C5)**

#### Table 15-35 FOC\_UQCPSH (0x40C4)

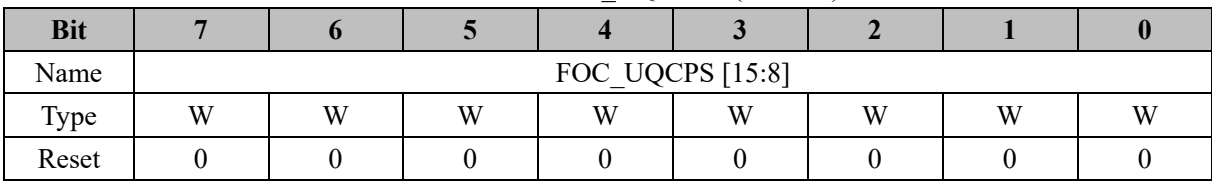

#### Table 15-36 FOC\_UQCPSL (0x40C5)

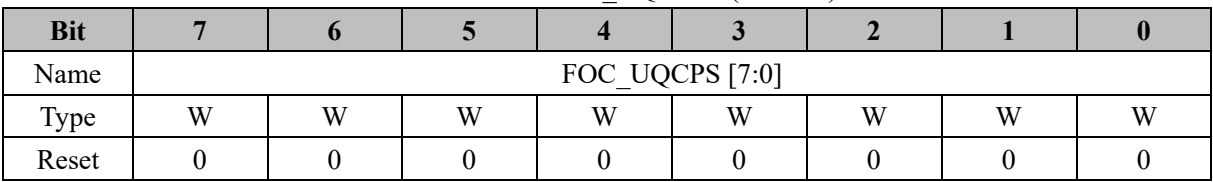

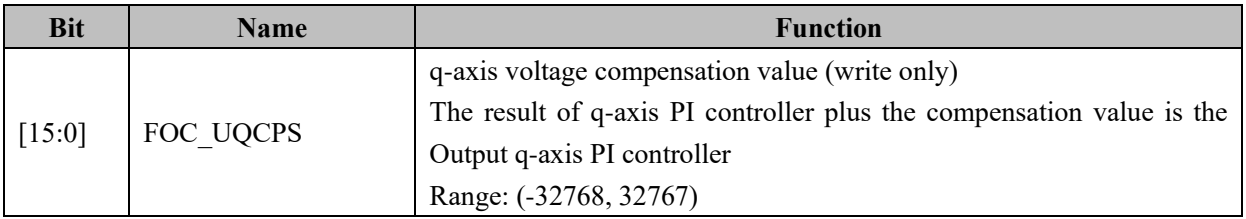

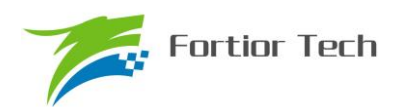

## **15.2.21 FOC\_\_IB (0x40C8, 0x40C9)**

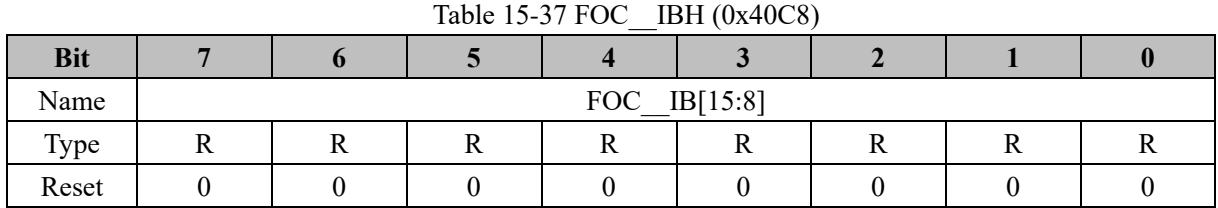

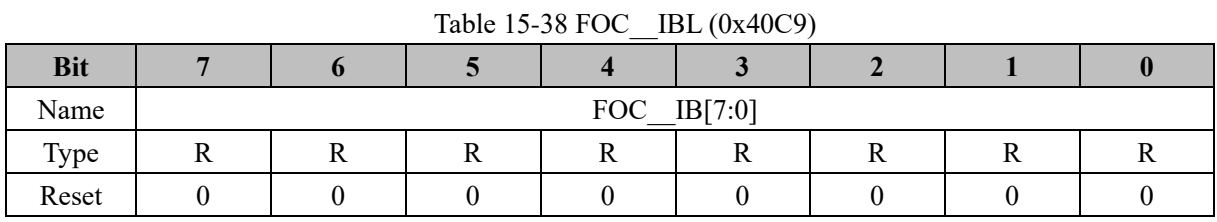

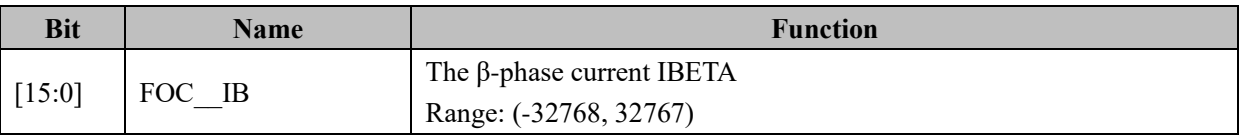

## **15.2.22 FOC\_\_IA (0x40CA,0x40CB)**

Table 15-39 FOC\_\_IAH (0x40CA)

| <b>Bit</b> |  |                  |  |  |
|------------|--|------------------|--|--|
| Name       |  | $FOC_{IA}[15:8]$ |  |  |
| Type       |  |                  |  |  |
| Reset      |  |                  |  |  |
| Value      |  |                  |  |  |

Table 15-40 FOC\_\_IAL (0x40CB)

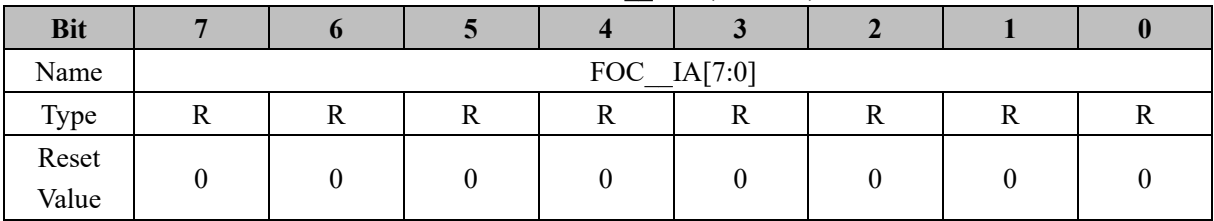

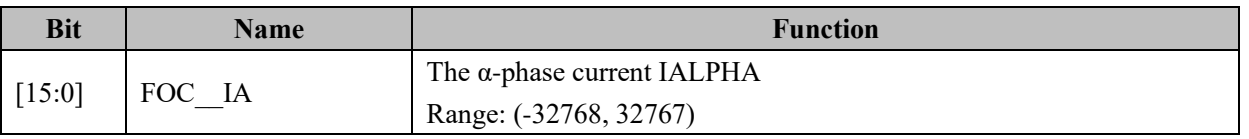

## **15.2.23 FOC\_\_THETA (0x40CC, 0x40CD)**

Table 15-41 FOC\_\_THETAH (0x40CC)

| D:4<br>DIL |  |            |                                     |  |  |
|------------|--|------------|-------------------------------------|--|--|
| Name       |  | <b>FOC</b> | <b>TUETA [15.0]</b><br>111L1A[13.0] |  |  |

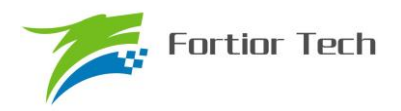

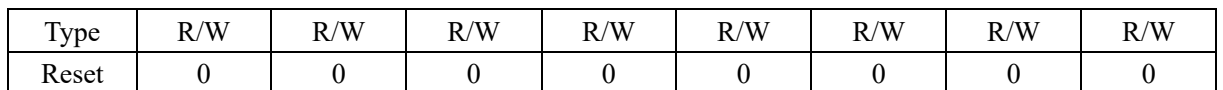

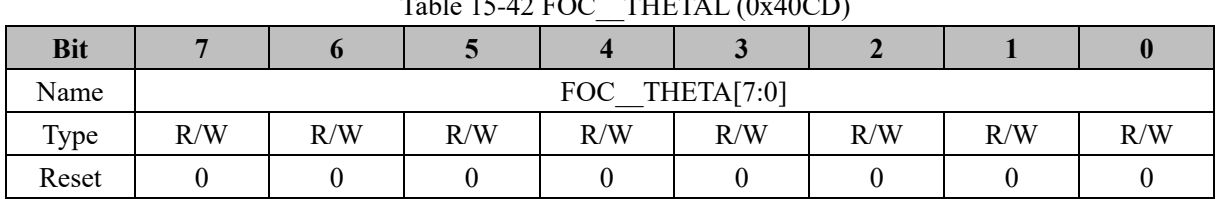

## $T$ 11-15-42 FOC  $T$ HETAL (0-40CD)

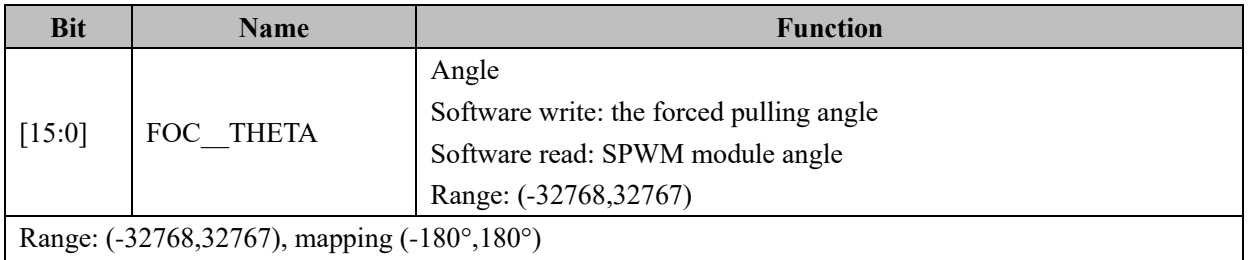

If THETA = 8192, the angle =  $180^{\circ} \times 8192 / 32768 = 45^{\circ}$ 

## **15.2.24 FOC\_\_IAMAX (0x40DA, 0x40DB)**

Table 15-43 FOC\_\_IAMAXH (0x40DA)

| <b>Bit</b> |   |                    |  |  |  |  |    |  |
|------------|---|--------------------|--|--|--|--|----|--|
| Name       |   | FOC IAMAX $[15:8]$ |  |  |  |  |    |  |
| Type       | ∸ |                    |  |  |  |  | 17 |  |
| Reset      |   |                    |  |  |  |  |    |  |

## Table 15-44 FOC\_\_IAMAXL (0x40DB) **Bit 7 6 5 4 3 2 1 0** Name FOC\_IAMAX [7:0] Type | R | R | R | R | R | R | R Reset | 0 | 0 | 0 | 0 | 0 | 0 | 0 | 0

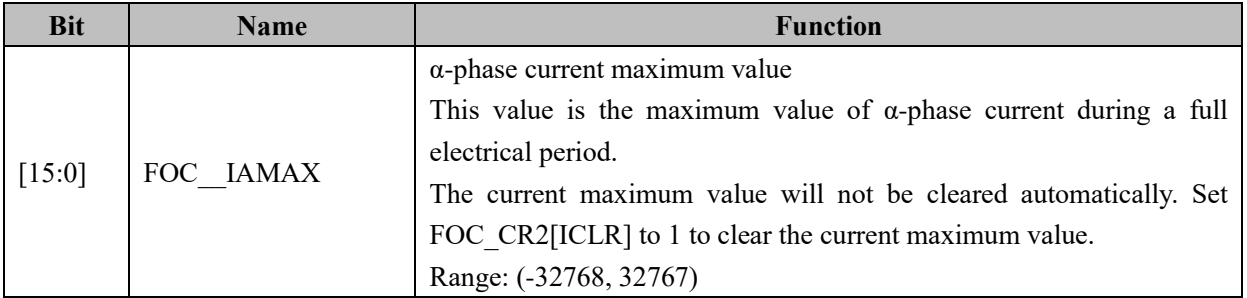

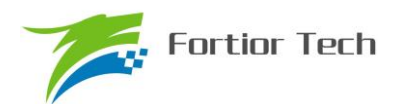

## **15.2.25 FOC\_\_IBMAX (0x40DC, 0x40DD)**

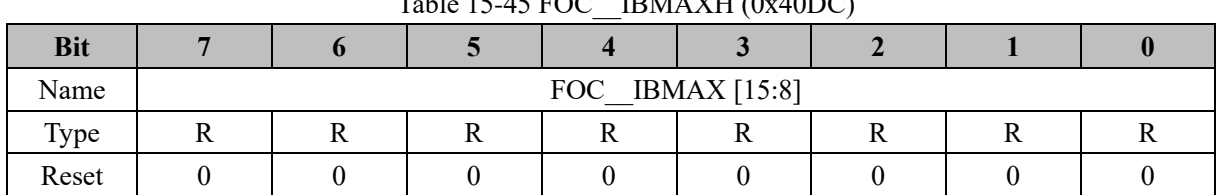

## $Table 15-45 EOC$  IBMAXH  $(0x40DC)$

#### Table 15-46 FOC\_\_IBMAXL (0x40DD)

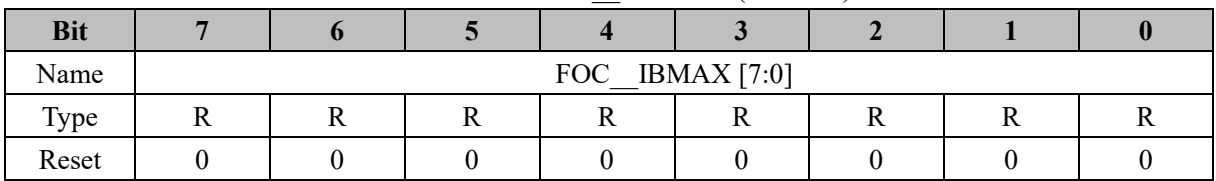

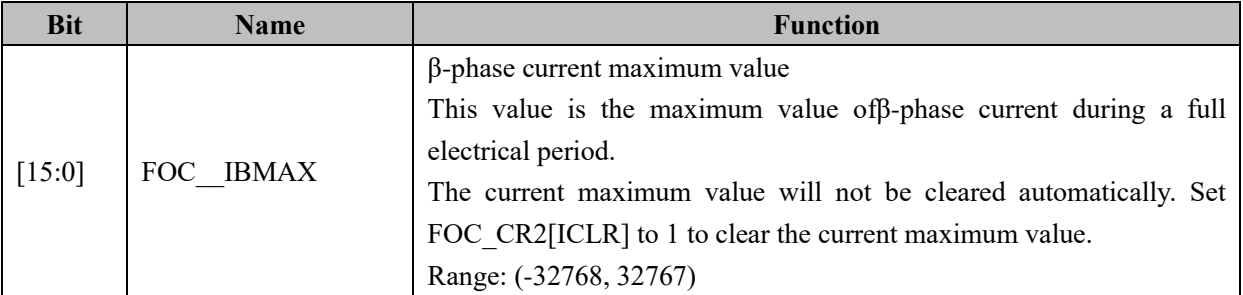

### **15.2.26 FOC\_\_IDREF (0x4090, 0x4091), Shared with BLDC Mode**

| Table 15-47 FOC IDREFH (0x4090) |                 |     |     |     |     |     |     |     |
|---------------------------------|-----------------|-----|-----|-----|-----|-----|-----|-----|
| <b>Bit</b>                      |                 |     |     |     |     |     |     |     |
| Name                            | FOC IDREF[15:8] |     |     |     |     |     |     |     |
| Type                            | R/W             | R/W | R/W | R/W | R/W | R/W | R/W | R/W |
| Reset                           |                 |     |     |     |     |     |     |     |

Table 15-48 FOC\_\_IDREFL (0x4091)

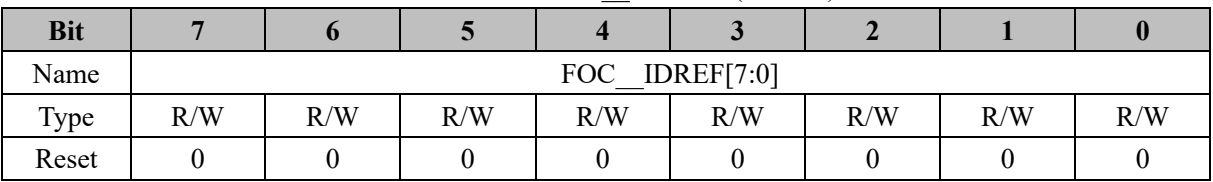

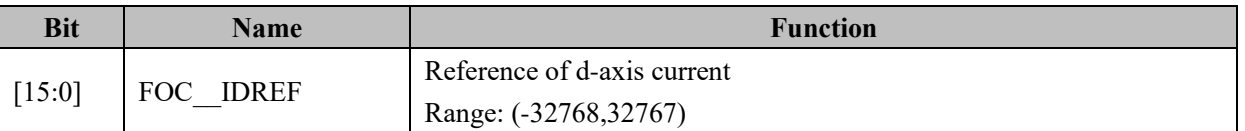

### **15.2.27 FOC\_\_IQREF (0x4092, 0x4093), Shared with BLDC Mode**

Table 15-49 FOC\_\_IQREFH (0x4092)

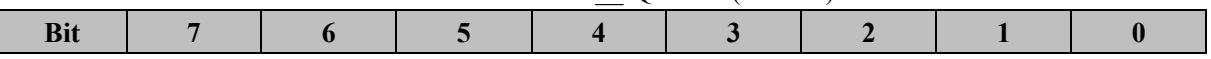

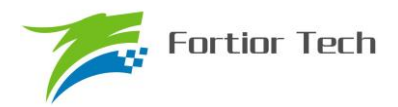

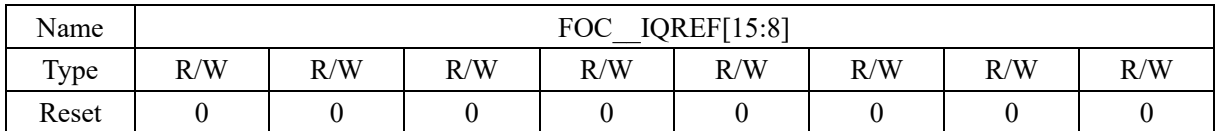

#### Table 15-50 FOC\_\_IQREFL (0x4093)

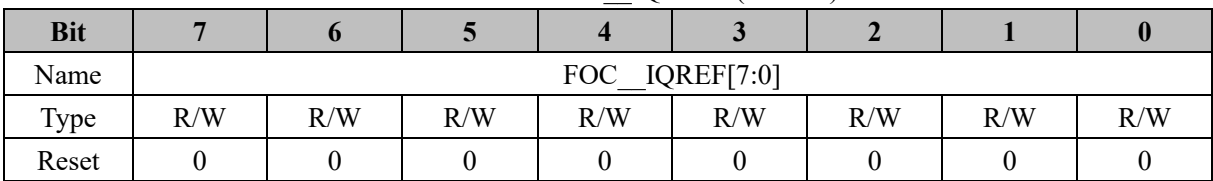

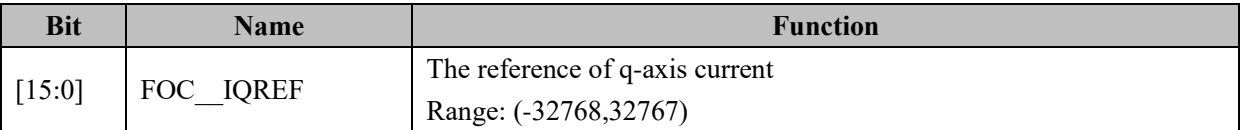

## **15.2.28 FOC\_DQKP (0x4094, 0x4095), Shared with BLDC Mode**

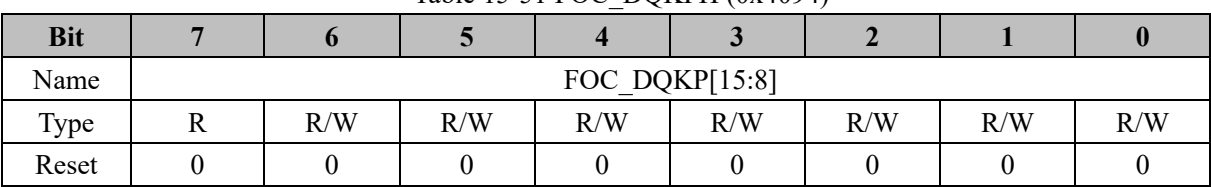

#### Table 15-51 FOC\_DQKPH (0x4094)

#### Table 15-52 FOC\_DQKPL (0x4095)

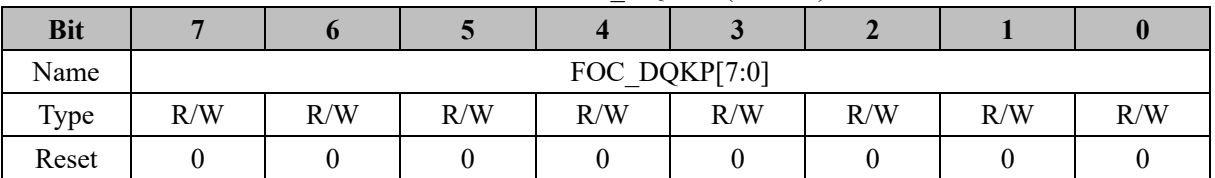

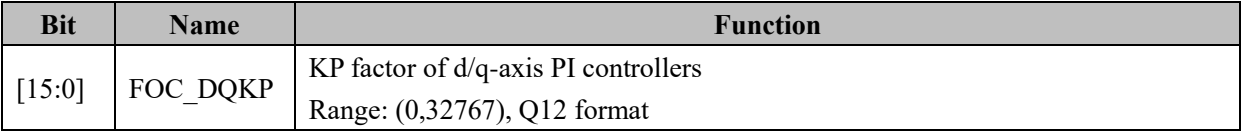

### **15.2.29 FOC\_DQKI (0x4096, 0x4097), Shared with BLDC Mode**

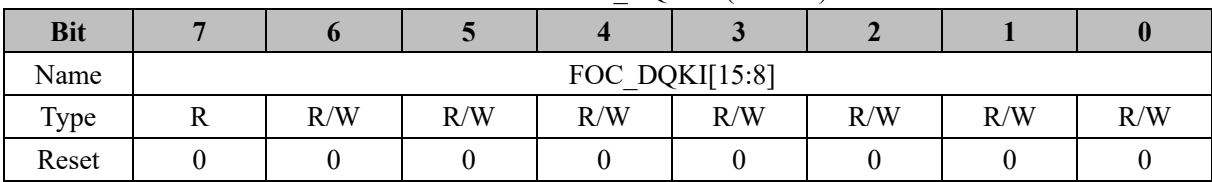

#### Table 15-53 FOC\_DQKIH (0x4096)

#### Table 15-54 FOC\_DQKIL (0x4097)

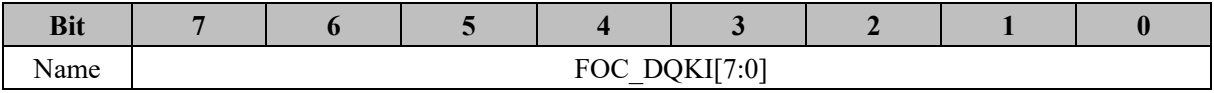

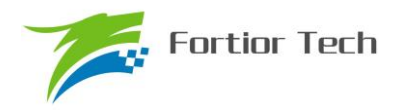

# **FU6813/63**

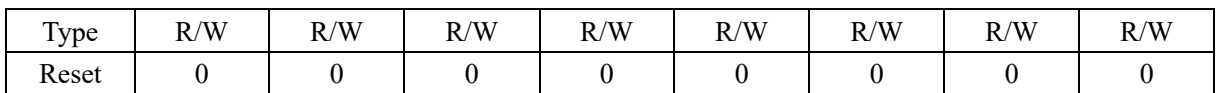

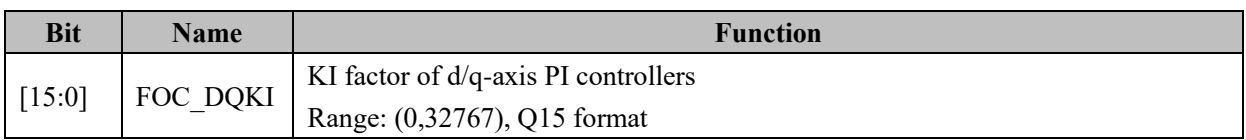

## **15.2.30 FOC\_\_UDCFLT (0x4098, 0x4099)**

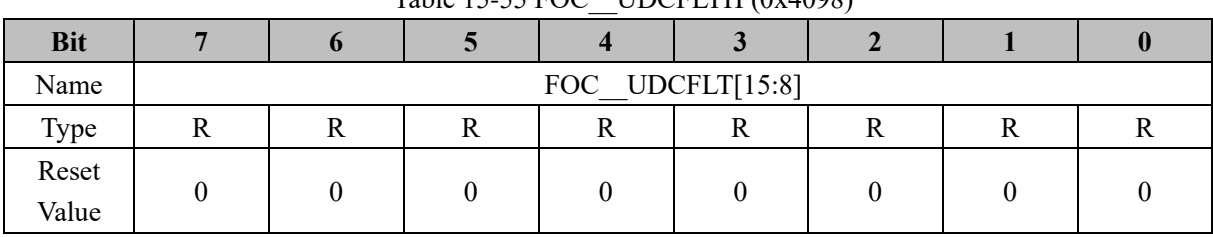

#### Table 15-55 FOC UDCFLTH (0x4098)

#### Table 15-56 FOC\_\_UDCFLTL (0x4099)

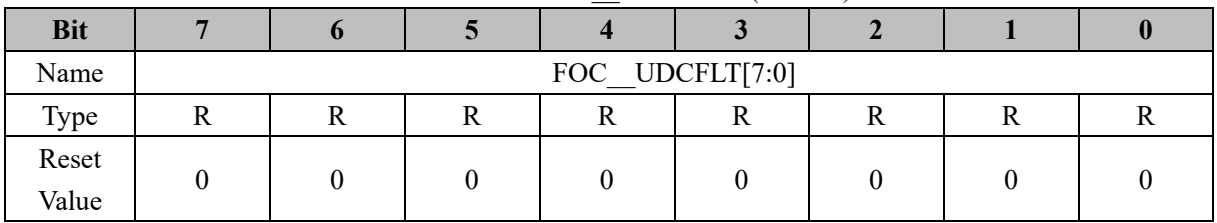

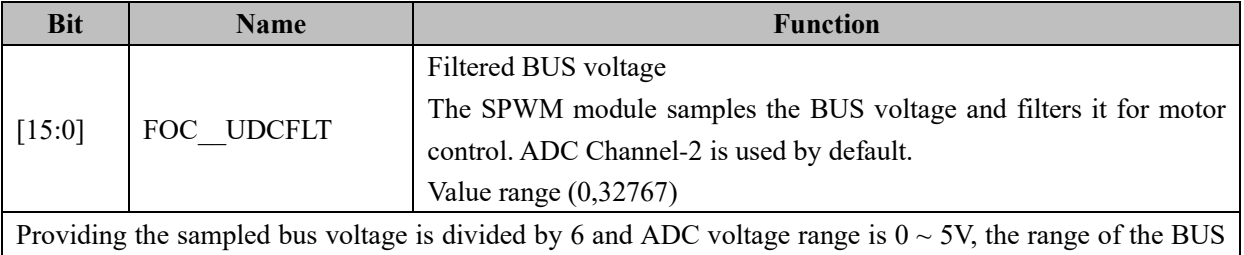

voltage is  $0 \sim 30V$ .

If FOC\_UDCFLT is 19661(0x4CCD), then the BUS voltage =  $5 \times 6 \times 19661 / 32768 = 18V$ .
#### **16 TIM1**

#### **16.1 Timer1 Operating Descriptions**

Timer1 consists of a 16 bit up basic counter and a 16 bit up reload counter. The counter clock of them come from the internal clock. Timer 1 is mainly used in the applications of square wave current supplied BLDC and processing HALL signal. Timer1 features include:

- 1. The 16 bit up basic counter is used to record the count of basic timer between two position detections/the time of writing (i.e., count for 60 degree commutation).
- 2. The 16 bit up reload counter is used to record time: from position detection to the overflow of the reload counter (i.e., count for diode freewheeling time and the time of zcp to commutation).
- 3. 3 bit programmable frequency divider for two timer count clock frequency division.
- 4. Input filtering and sampling
- 5. Position signal generation of detection module according to the position detection signal input
- 6. Writing sequence module for updating the output states register
- 7. 7 state register control comparator and output
- 8. Interrupt event generated
	- a) Basic timer overflow interrupt
	- b) Reload timer overflow interrupt
	- c) Writing sequence interrupt
	- d) Position detection interrupt
	- e) Diode freewheeling end interrupt

Timer 1 Internal structure as shown i[n Figure 16-1.](#page-180-0)

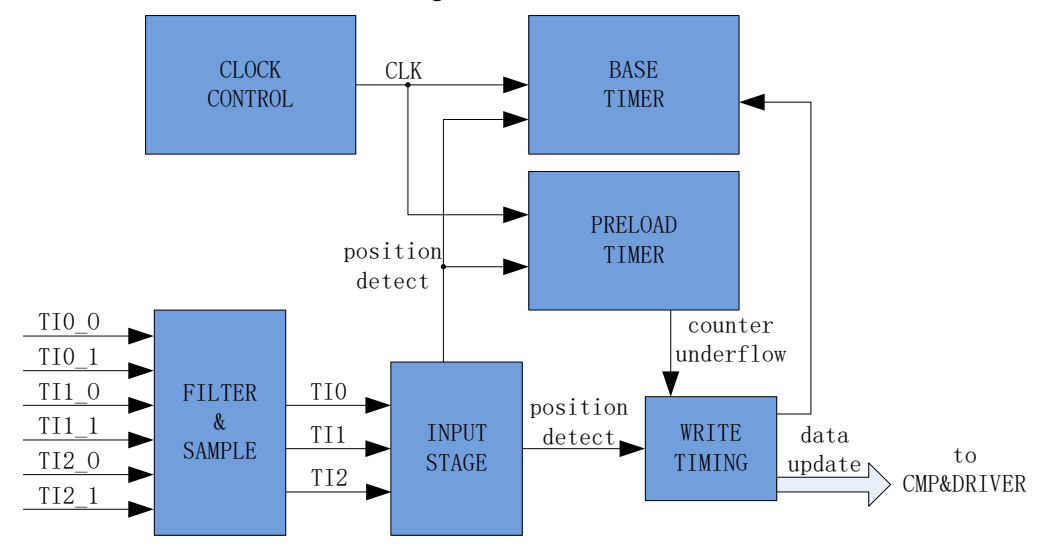

<span id="page-180-0"></span>Figure 16-1 Internal Structure of Timer 1.

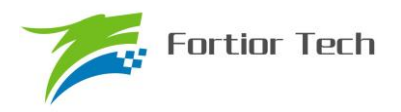

#### **16.1.1 Timer Counter Unit**

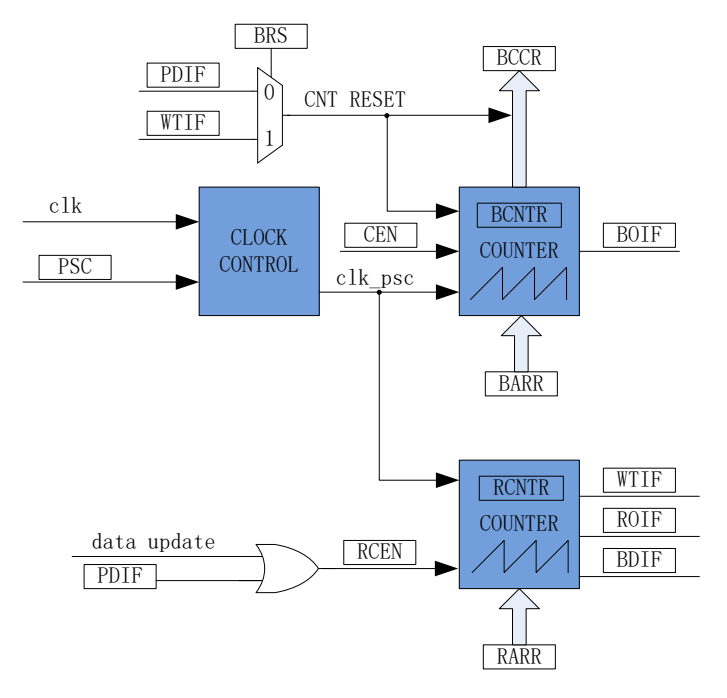

Figure 16-2 Timer 1 Base Unit

Timer1 consists of a frequency divider, a 16-bit up basic counter and a 16-bit down reload counter.

# **16.1.1.1 Timer Clock Controller**

Timer clock controller is used to generate the basic timer and reload timer count clock sources. The count clock source frequency is divided by prescaler. It is a 12-bit counter with 4 bit PSC controller, and can select 16 kinds of frequency division coefficients. The clock source come from the internal clock. As there is no buffer in the control register, frequency division coefficient can be updated immediately, so the coefficients in the basic timer and reload timers should be updated when they are in sleeping state.

The frequency of the counter can be calculated as:

If MCU clock is 24MHz (41.67ns),  $f_{CK~CNT} = f_{CK~PSC} / PSC$ 

|            | Twore TV T The Clock Programs, Corresponding to Different Poc value |         |            |             |         |  |  |  |
|------------|---------------------------------------------------------------------|---------|------------|-------------|---------|--|--|--|
| <b>PSC</b> | Coefficient                                                         | CLK(Hz) | <b>PSC</b> | Coefficient | CLK(Hz) |  |  |  |
| 000        | 0x1                                                                 | 24M     | 100        | 0x10        | 1.5M    |  |  |  |
| 001        | 0x2                                                                 | 12M     | 101        | 0x20        | 750K    |  |  |  |
| 010        | 0x4                                                                 | 6M      | 110        | 0x40        | 375K    |  |  |  |
| 011        | 0x8                                                                 | 3M      |            | 0x80        | 187.5K  |  |  |  |

Table 16-1 The Clock Frequency Corresponding to Different PSC Value

#### **16.1.1.2 Basic Timer**

The basic timer contains a 16 bit up counter. When the value of TIM1\_\_BCNTR equals to

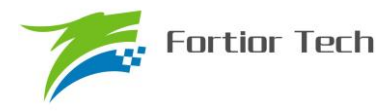

TIM1\_\_BARR, overflow event is triggered. The Overflow interrupt flag BOIF of the basic counter is set to 1. At the same time, TIM1\_\_BCNTR is cleared and counting is restarted. Setting TIM1\_CR2[BRS] chooses the counter resetting source from position detection event, or writing sequence event. When the event reset signal is generated, the current count value TIM1\_\_BCNTR is sent to register TIM1\_\_BCCR. TIM1 BCNTR value is set to 0, and then the counting is restarted.

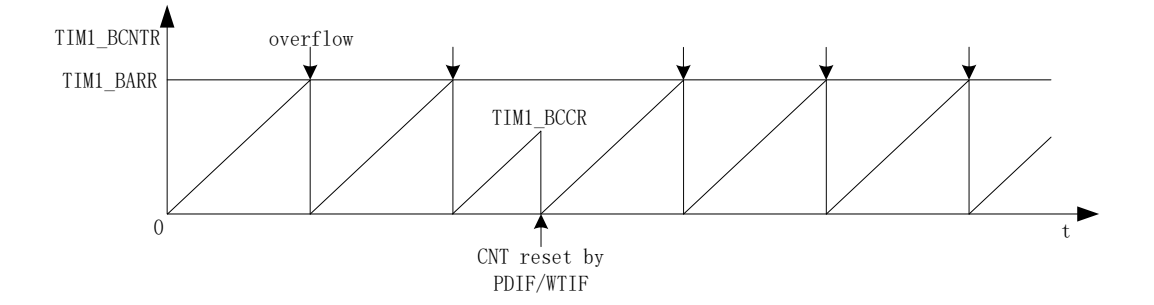

Figure 16-3 Waveform of the Basic Timer Count

The value of TIM1\_\_BARR is sent to the counter immediately. So the register should be updated when the basic timer stops. Only when the count of TIM1\_BCNTR equals to TIM1\_BARR, overflow event generate. If TIM1\_BCNTR > TIM1\_BARR, TIM1\_BCNTR will go to 0xFFFF, then restart count from 0. Therefore, the initial value of TIM1 DECNTR must be smaller than TIM1 DARR.

#### **16.1.1.3 Reload Timer**

The reload timer contains a 16 bit up counter. When the value of TIM1\_\_BCNTR equals to TIM1\_\_BARR, overflow event is generated. The Overflow interrupt flag ROIF of the road counter is set to 1. At the same time, TIM1 BCNTR and RCEN are cleared and counting will not be restarted until RCEN is set to 1.

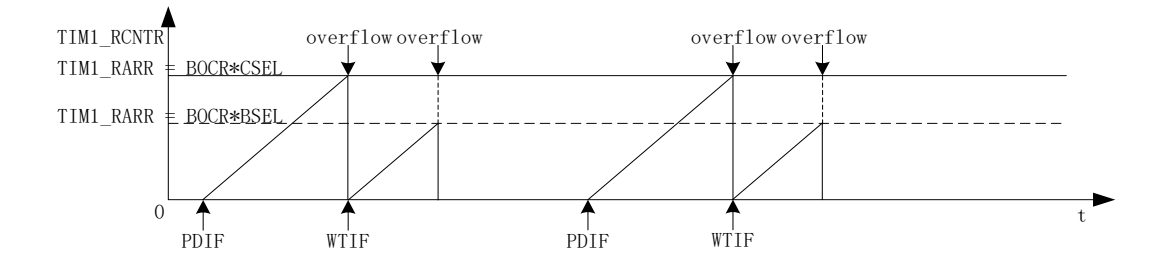

Figure 16-4 Waveform of Reload Timer Count

T1RCEN can be enable by position detection event and writing sequence event. When reload counter overflow event is triggered, T1RCEN is cleared by hardware.

# **16.1.2 Input Filtering and Sampling**

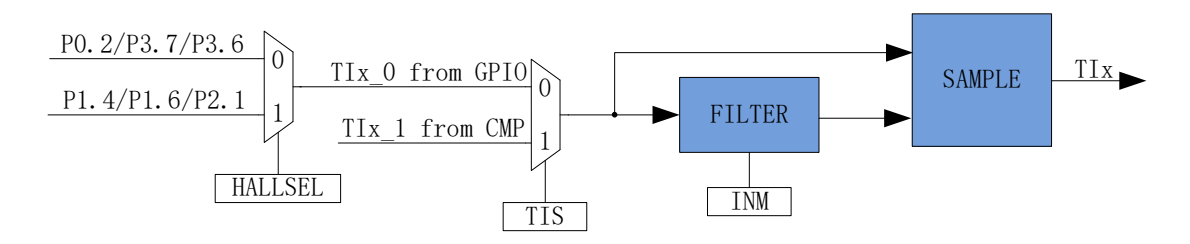

Figure 16-5 Schematic Diagram of Input Signal Filtering and Sampling

The value of TIM1\_CR2[TIS] select the input source from comparator or GPIO. The GPIO pin can be selected as P1.4, P1.6 and P2.1 or P0.2, P3.7 and P3.6 by the configuration of CMP CR1[HALLSEL]. Input noise filtering could be enabled by setting TIM1\_CR3[INM]. The sampling mode of comparator is configurable by writing CMP\_CR3[SAMSEL].

### **16.1.2.1 Filtering**

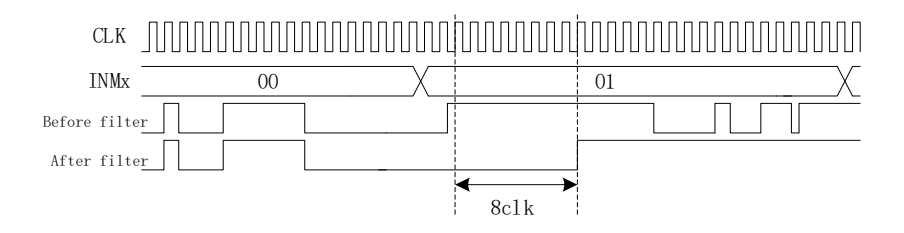

Figure 16-6 Sequence Diagram of Filter Module

According to TIM1\_CR2[TIx], the filtering out pulse width of input noise can choose as 8/32/64periods. After enable the filtering, the signal will be delayed about 8~9/32~33/64~65 periods.

#### **16.1.2.2 Sampling**

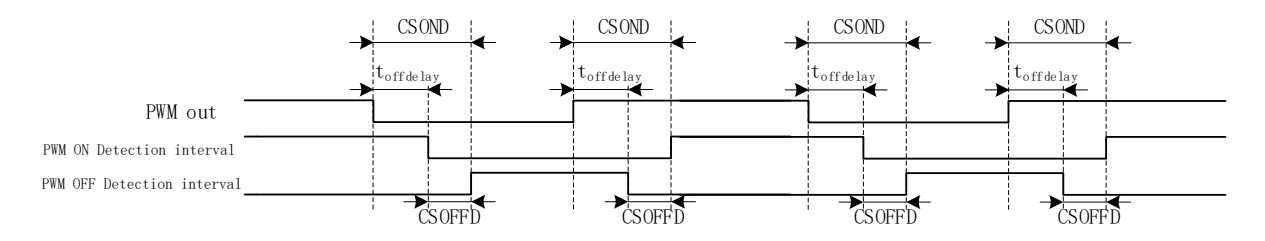

Figure 16-7 Diagram of Sampling comparator output time

For square wave current control based BLDC mode, the input source of TI2/TI1/TI0 is comparator. Since the Output comparator is distorted by the commutation of power devices. The sampling mode is configurable by writing CMP\_CR3[SAMSEL]. The sampling interval can be configured by CSOFFD and

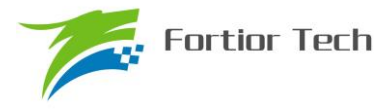

CSOND.

There is a delay from the PWM output effect to comparator. And the time is mainly decided by the followings: the resistance of driver, turn on delay time and turn off delay time of power device, input delay of comparator and hysteresis configuration. The sampling of comparator will be disabled due to this effect, and the time is configurable by CSOFFD and CSOND. The disable time of CMP0, CMP1 and CMP2 will be delayed for off delay = CSOND – CSOFFD.

e.g., providing the delay from PWM output effect to comparator is 2μs and the time of effect is 1μs, the CSOFFD and CSOND can be configured as

 $CSOFFD > 1 \mu s = 1000 \text{ns} / (41.67 \text{ns} \times 8) = 3$ 

 $\text{CSOND}$  > (2 + 1)  $\mu$ s = 3000 / (41.67ns × 8) = 9

To measure the delay from PWM output effect to the comparator, the following steps could be implemented. Setting CMP\_CR3[SAMSEL] = 00 disable sampling delay. Configuration of CMP\_CR3[CMPSEL] output the corresponding comparator. PWM output and comparator is enabled. Users rotate motor to update the comparator output and the delay between PWM output and comparator output is obtained.

To measuring the width of comparator output distortion, the above method could be used.

#### **16.1.3 Position Detection Event**

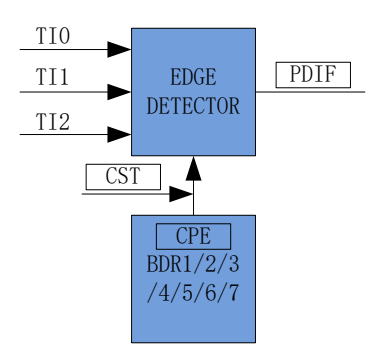

Figure 16-8 Block Diagram of Position Detection

The active input edge of positive detection event is configurable by TIM1 DBR1~7[CPE]. When active input edge (TI2/TI1/TI0) has been sampled, position detection event is generated. The CPE in corresponding register work based on TIM1\_CR4[CST].

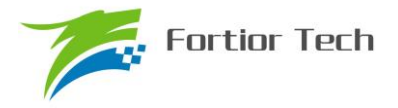

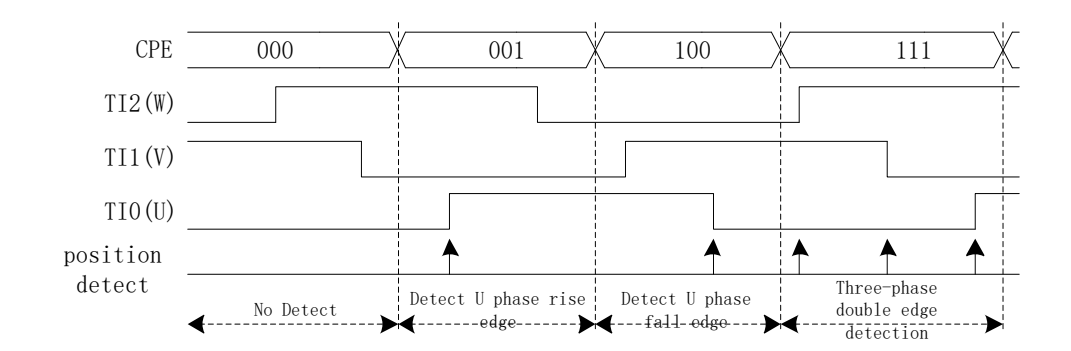

Figure 16-9 Sequence Diagram of Position Detection

The relation between active input edge and TIM1\_DBR1~7[CPE] is as follows:

| <b>CPE</b> | Description                                                             | <b>CPE</b> | Description                              |
|------------|-------------------------------------------------------------------------|------------|------------------------------------------|
| 000        |                                                                         |            | Falling edge of U phase, U phase         |
|            |                                                                         |            | corresponding comparator is enabled      |
|            | Rising edge of U phase, U phase                                         | 101        | Rising edge of W phase, W phase          |
| 001        | corresponding comparator is enabled                                     |            | corresponding comparator is enabled      |
|            | Falling edge of W phase, W phase<br>corresponding comparator is enabled |            | Falling edge of V phase, V phase         |
| 010        |                                                                         |            | corresponding comparator is enabled      |
| 011        | Rising edge of V phase, V phase<br>corresponding comparator is enabled  |            | 3-phase both edge, 3-phase corresponding |
|            |                                                                         |            | comparator is enabled                    |

# **16.1.4 Writing sequence Event**

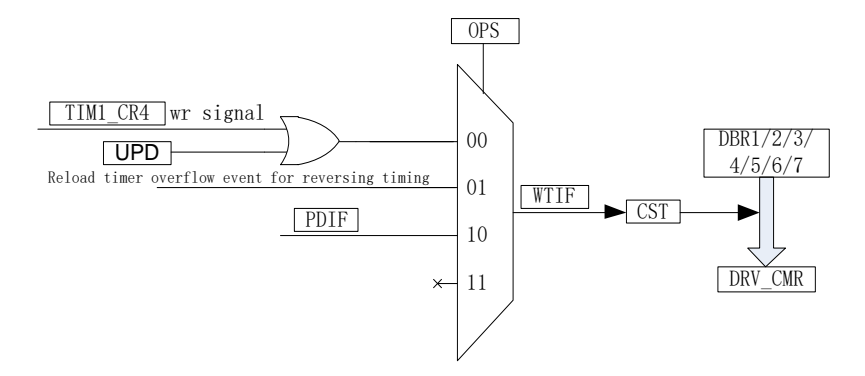

Figure 16-10 Block Diagram of Writing Sequence Event

Writing sequence event source is determined by TIM1\_CR0[OPS]. When writing sequence happens, the interrupt flag WTIF is set to 1. Moreover, if TIM1\_CR4[CST] is in 001~110, CST will plus 1 automatically and DRV CMR is updated with the value of TIM1\_DBR1~7.

# **16.1.5 Timer 1 Interrupt**

Timer 1 has 5 interrupt sources:

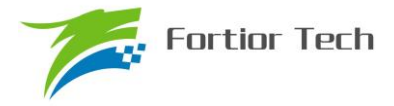

- 1. Basic timer overflow interrupt
- 2. Reload timer overflow interrupt
- 3. Writing sequence interrupt
- 4. Position detection interrupt
- 5. Diode freewheeling end interrupt

Configuration of TIM1\_IER can enable the corresponding interrupt source.

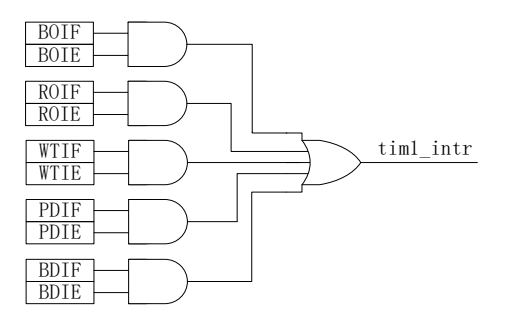

Figure 16-11 Timer 1 Interrupt Source

#### **16.2 Square Wave Current Control based BLDC**

For the application of square wave current control based BLDC, Timer 1, with comparator and Driver module, has the following functions:

- 1. Record the reference time, which can be filtered, of 60 degree commutation.
- 2. Forced commutation will be implemented when there is not any position signal.
- 3. Disable sampling comparator output during diode freewheeling.
- 4. Record the time from detection position signal to commutation. Commutate output direction automatically.
- 5. Replace CMP\_CR2[CMP0\_SEL] to control comparator 0.
- 6. Sampling comparator Output signal at PWM ON/OFF state. The signal can be filtered.
- 7. Replace DRV CMR to control PWM output.

#### **16.2.1 BLDC with Six-Step Commutation**

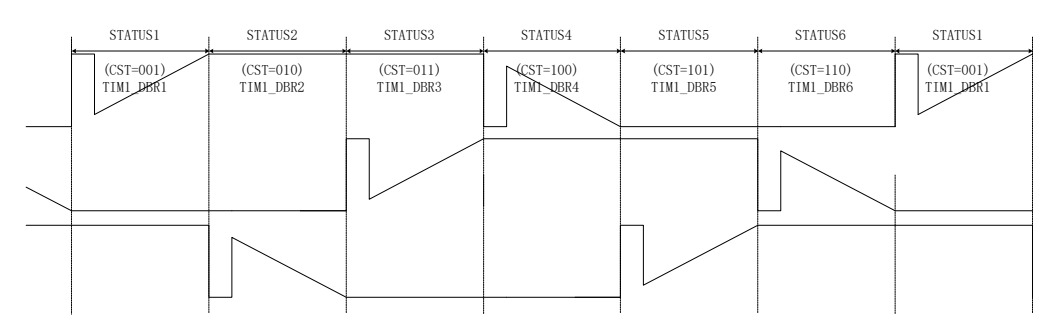

Figure 16-12 Diagram of BLDC Six-Step Commutation

TIM1\_CR4[CST] is the predefined state, which maps to TIM1\_DBR1~7. State 0 is used to turn off output. State 7 can be predefined to realize braking, pre-charging, localization, start or other functions. State 1~6 is used for six-step commutation. The state will plus 1 after commutation.

States  $1~1$ <sup>-7</sup> maps to TIM1 DBR  $1~1$ -7. When writing sequence event happens, the corresponding TIM1\_DBRx will updated to DRV\_CMR and [CMP\_CR2]CMP0\_SEL.

#### **16.2.2 Operating Principle of BLDC Control Based on Timer 1**

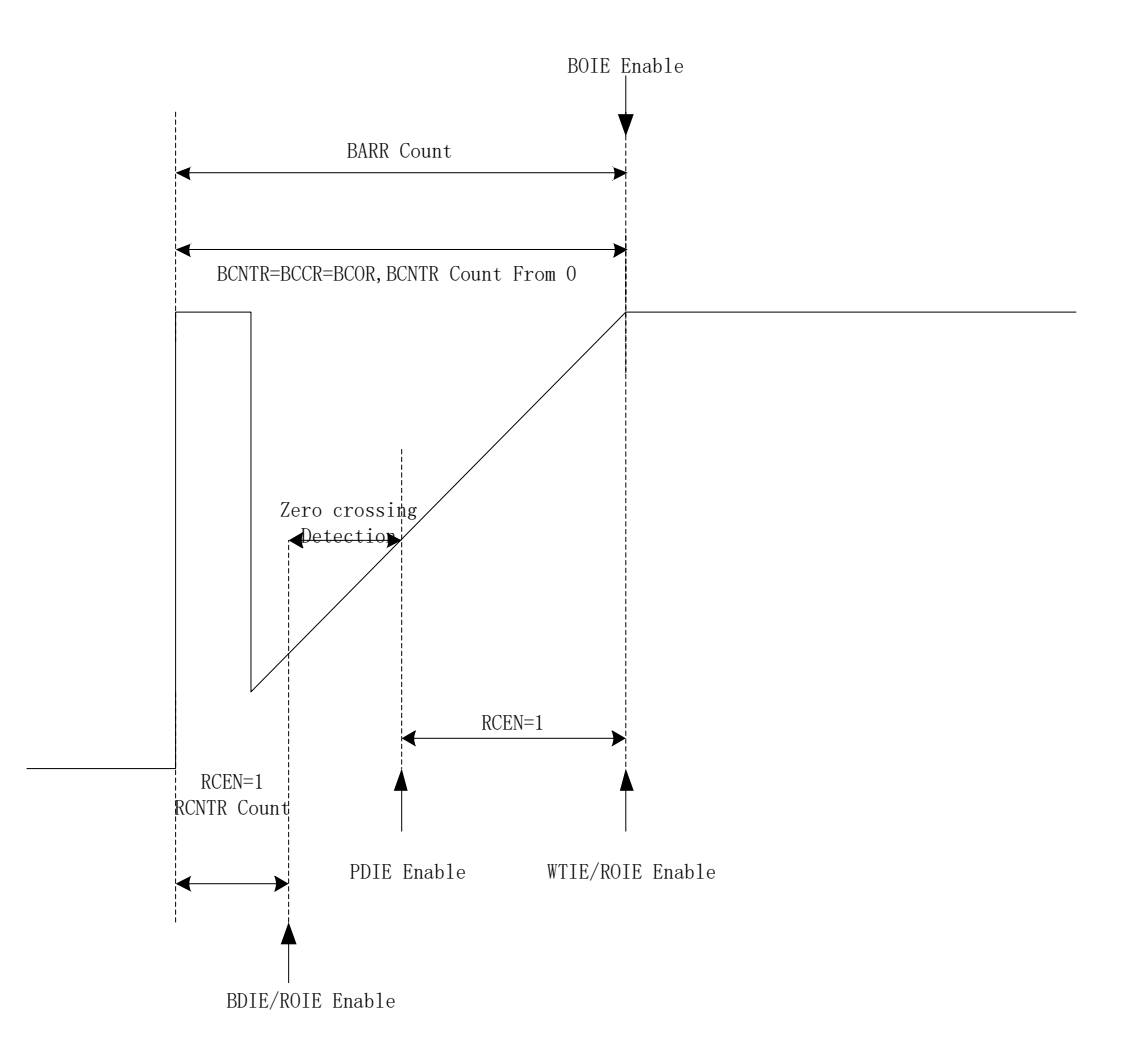

Figure 16-13 Operating Principle of BLDC Control Based on Timer 1

#### **16.2.2.1 60 Degree Reference**

TIM1\_\_BCCR records the last 60 degree count. Setting TIM1\_CR2[BRS] to 0 or 1 select the counting method, which is between two commutations or two BEMF zero-crossing points.

The value of TIM1\_BCOR is already filtered, and regard as 60 degree reference. TIM1\_BCOR is 1/2/4/8 periods average value of TIM1\_\_BCCR, select by TIM1\_CR0[CFLT].

60 degree reference is used to calculate diode freewheeling angle, angle from zcp to commutation and forced commutation angle.

#### **16.2.2.2 60 Degree Forced Commutation**

When the motor operates steadily, it is general that zero-crossing point is about 30 degree lagging commutation. If there is no zcp signal within 60 degree, based on 60 degree reference, of commutation, forced commutation is necessary. Setting TIM1\_CR0[FORC] to 1 enable forced commutation function. Commutation will implemented by hardware when there is no zcp signal within 60 degree of commutation, and basic timer overflow interrupt flag BOIF is set to 1 (Note: When FORC  $= 1$ , zcp signal is detected within 60 degree of commutation, if TIMA1\_BCNTR  $>$  TIM1\_\_BARR, BOIF will not set to 0). Setting TIM1\_CR0[FORC] to 0, if TIM1\_BCNTR > TIM1\_BARR, BOIF is set to 1. Users can commutate by software based on BOIF and PDIF.

#### **16.2.2.3 Diode Freewheeling**

After commutation, since the previous conducting phase becomes a floating phase, the energy in inductance of this phase is released to power supply or ground through a freewheeling diode. During this processing, the comparator output signal will be distorted, and Timer 1 will not sample these signal. After diode freewheeling, BDIF is set to 1.

Diode freewheeling time is set by TIM1\_CR1[BSEL]. Diode freewheeling angle =  $60 \times BSEL / 128$ .

#### **16.2.2.4 Angle between zcp and Commutation**

When zcp is detected after commutation, the next commutation will be implemented by hardware based on the predefined time from zcp and commutation, and the Writing Sequence interrupt flag WTIF is set to 1.

The time from zcp to commutation can be set by TIM1 CR2[CSEL]. Commutation angle = 60  $\times$ CSEL / 128.

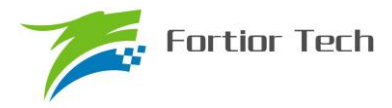

# **16.2.2.5 Cycle-by-cycle Current Limiting**

Refer to Section [30.1.1.2.](#page-277-0)

# **16.3 Timer 1 Register**

# **16.3.1 TIM1\_CR0 (0x4068)**

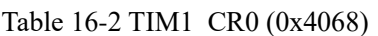

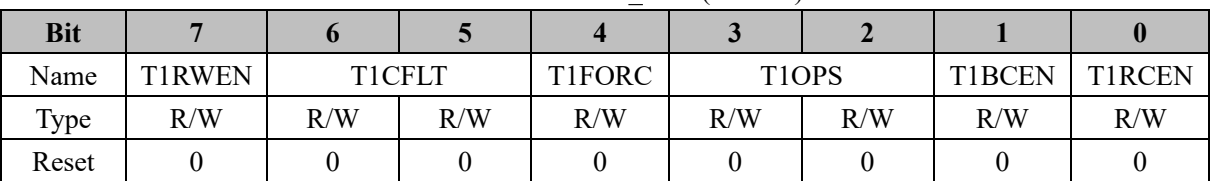

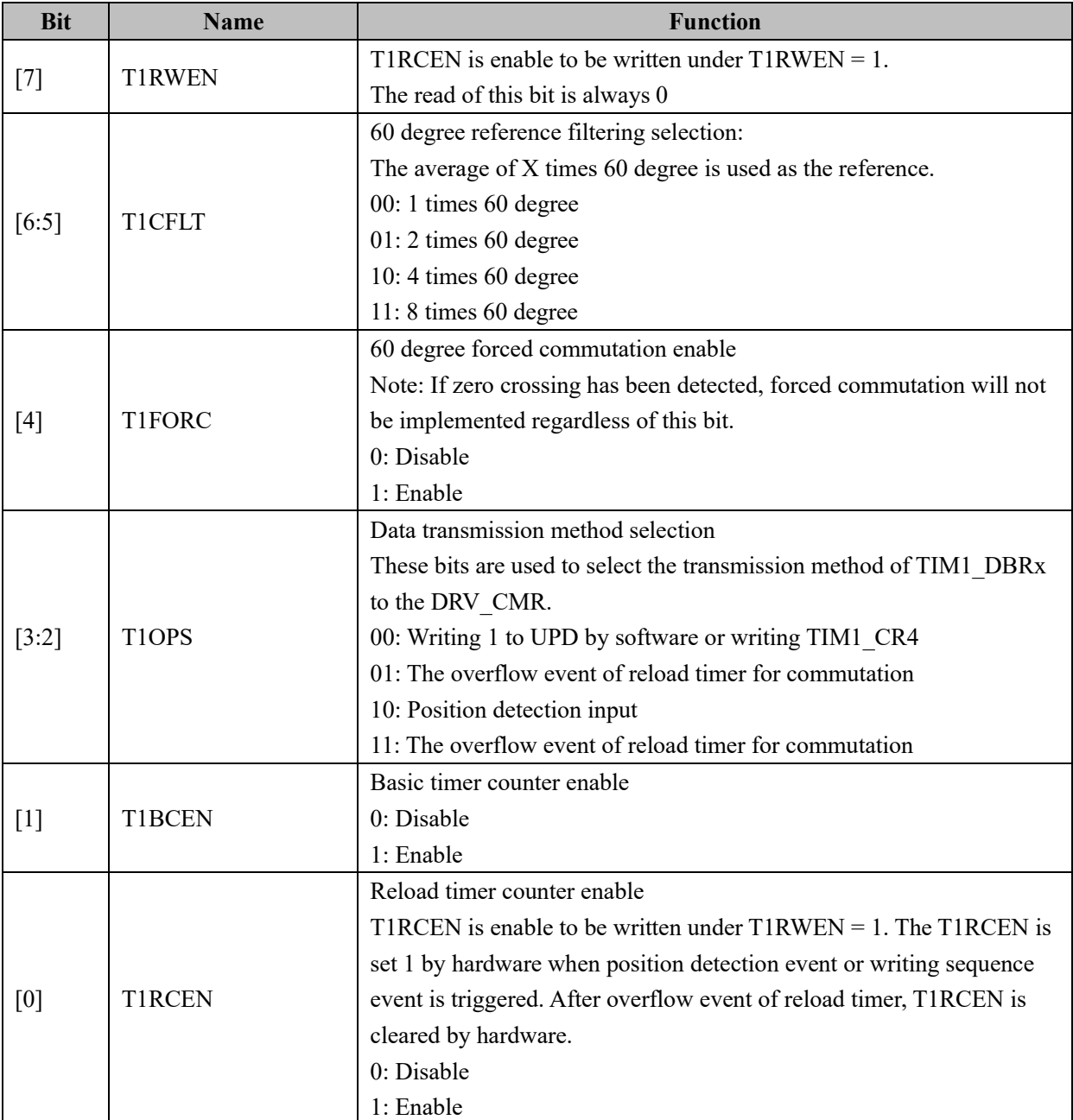

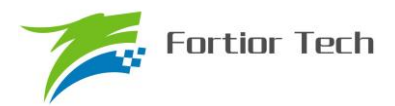

# **16.3.2 TIM1\_CR1 (0x4069)**

| TAUIC TU-J THATE CIVE (UATUUZT |        |     |             |     |     |     |     |     |
|--------------------------------|--------|-----|-------------|-----|-----|-----|-----|-----|
| <b>Bit</b>                     |        |     |             |     |     |     |     |     |
| Name                           | T1BAPE |     | <b>BSEL</b> |     |     |     |     |     |
| Type                           | R/W    | R/W | R/W         | R/W | R/W | R/W | R/W | R/W |
| Reset                          |        |     |             |     |     |     |     |     |

Table 16-3 TIM1\_CR1 (0x4069)

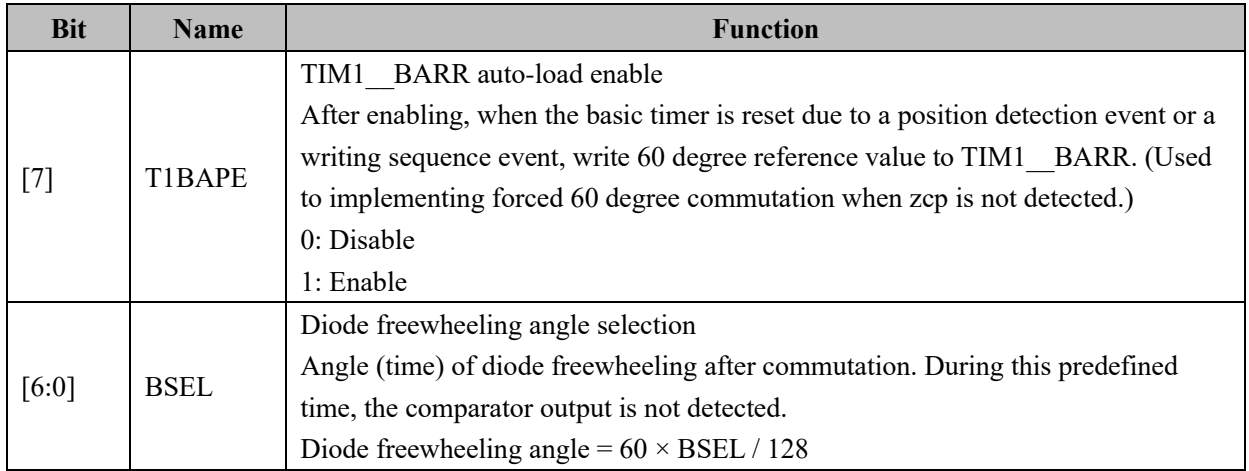

# **16.3.3 TIM1\_CR2 (0x406A)**

## Table 16-4 TIM1\_CR2 (0x406A)

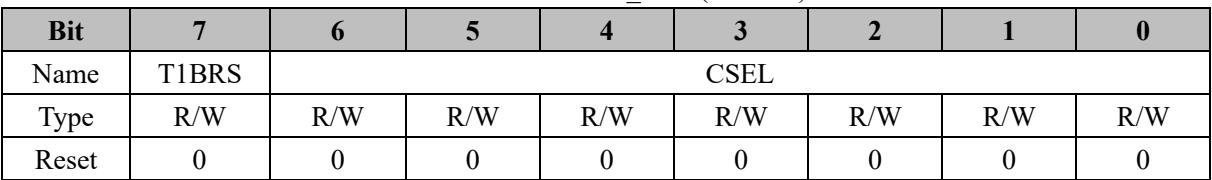

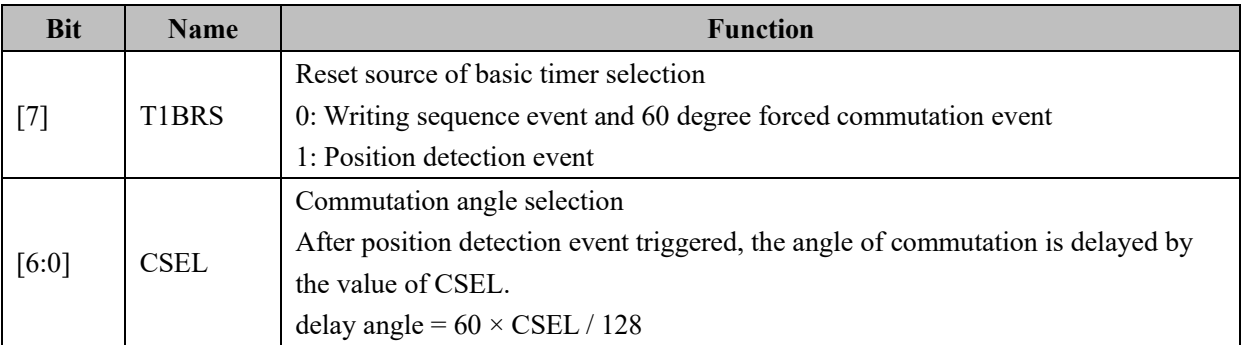

# **16.3.4 TIM1\_CR3 (0x406B)**

# Table 16-5 TIM1\_CR3 (0x406B)

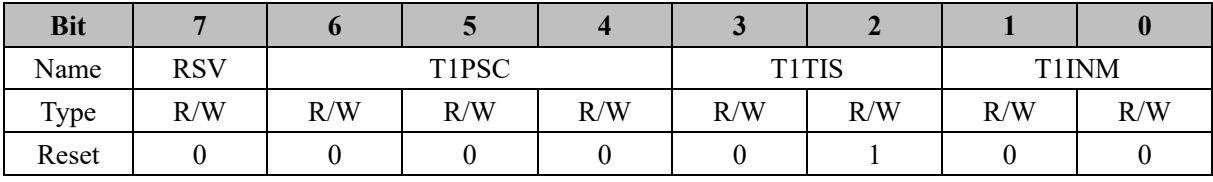

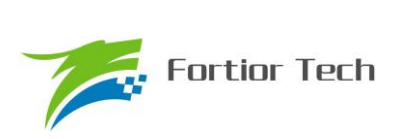

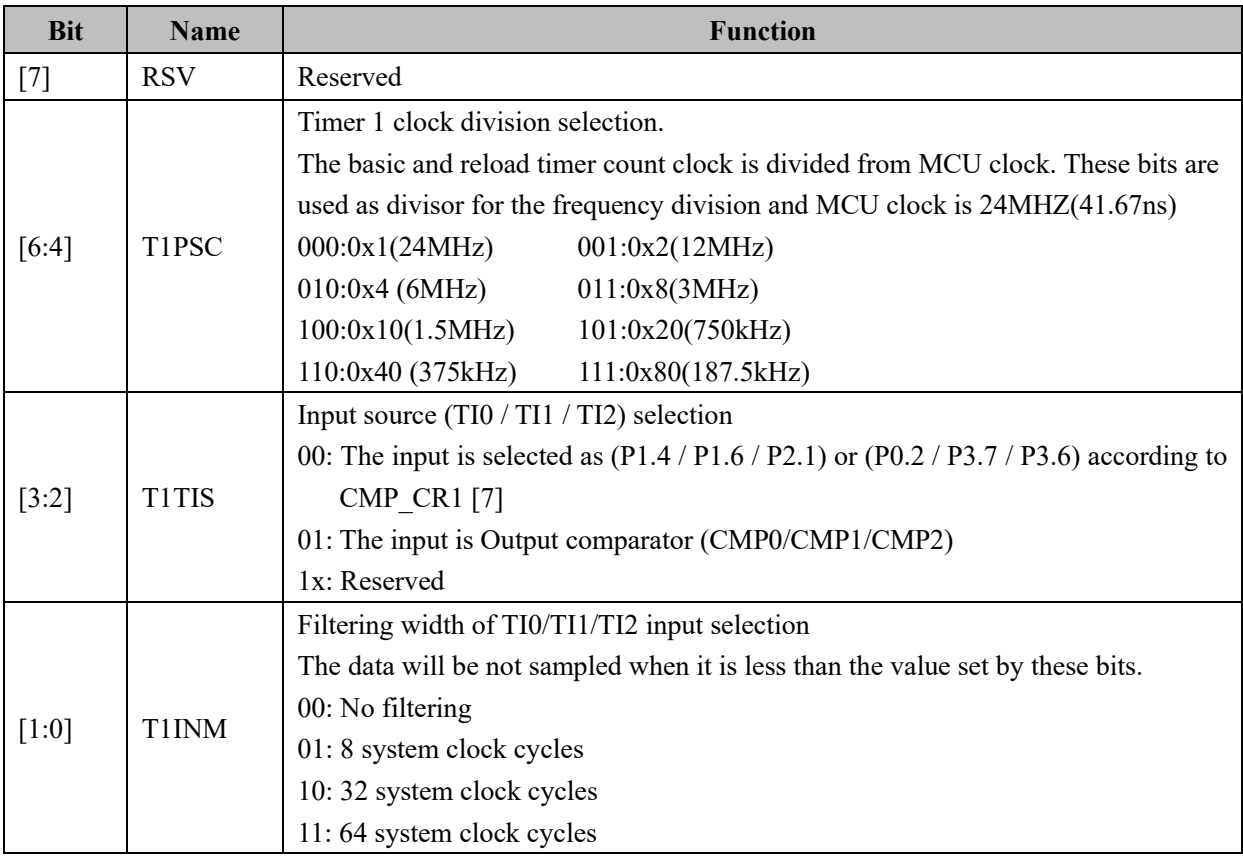

# **16.3.5 TIM1\_CR4 (0x406C)**

Table 16-6 TIM1\_CR4 (0x406C)

| <b>Bit</b> |            |    |    | $\overline{\phantom{a}}$ |              |     |     |     |
|------------|------------|----|----|--------------------------|--------------|-----|-----|-----|
| Name       | <b>RSV</b> |    |    |                          | <b>TICST</b> |     |     |     |
| Type       | ח<br>17    | 17 | 17 | v                        | 17           | R/W | R/W | R/W |
| Reset      |            |    |    |                          |              |     |     |     |

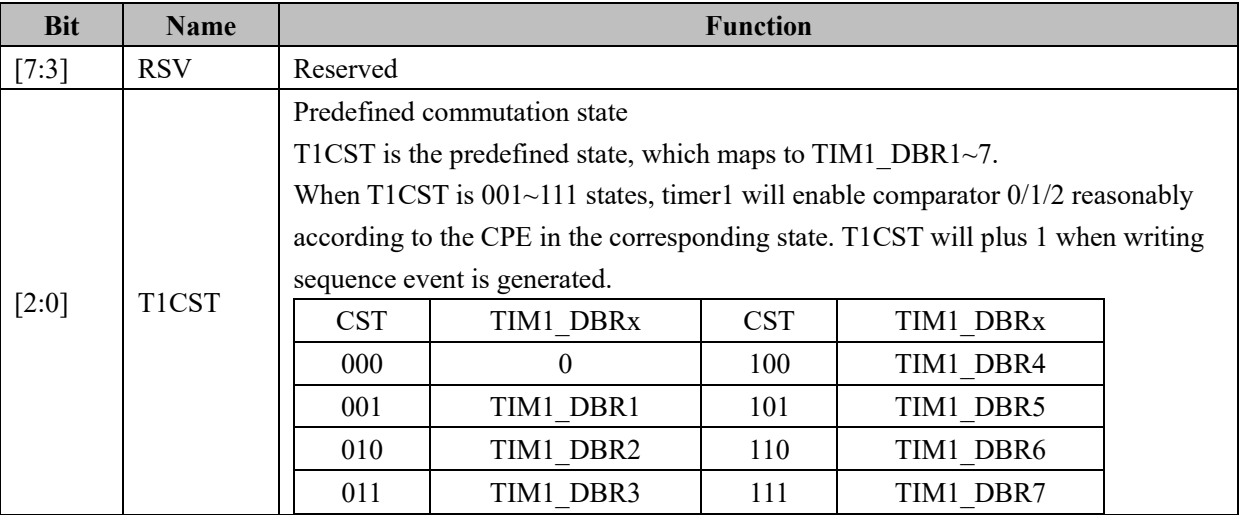

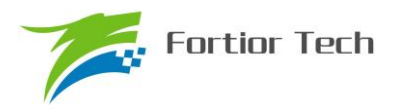

# **16.3.6 TIM1\_IER (0x406D)**

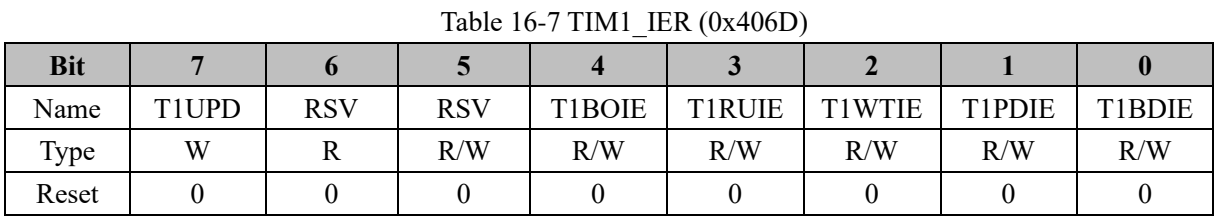

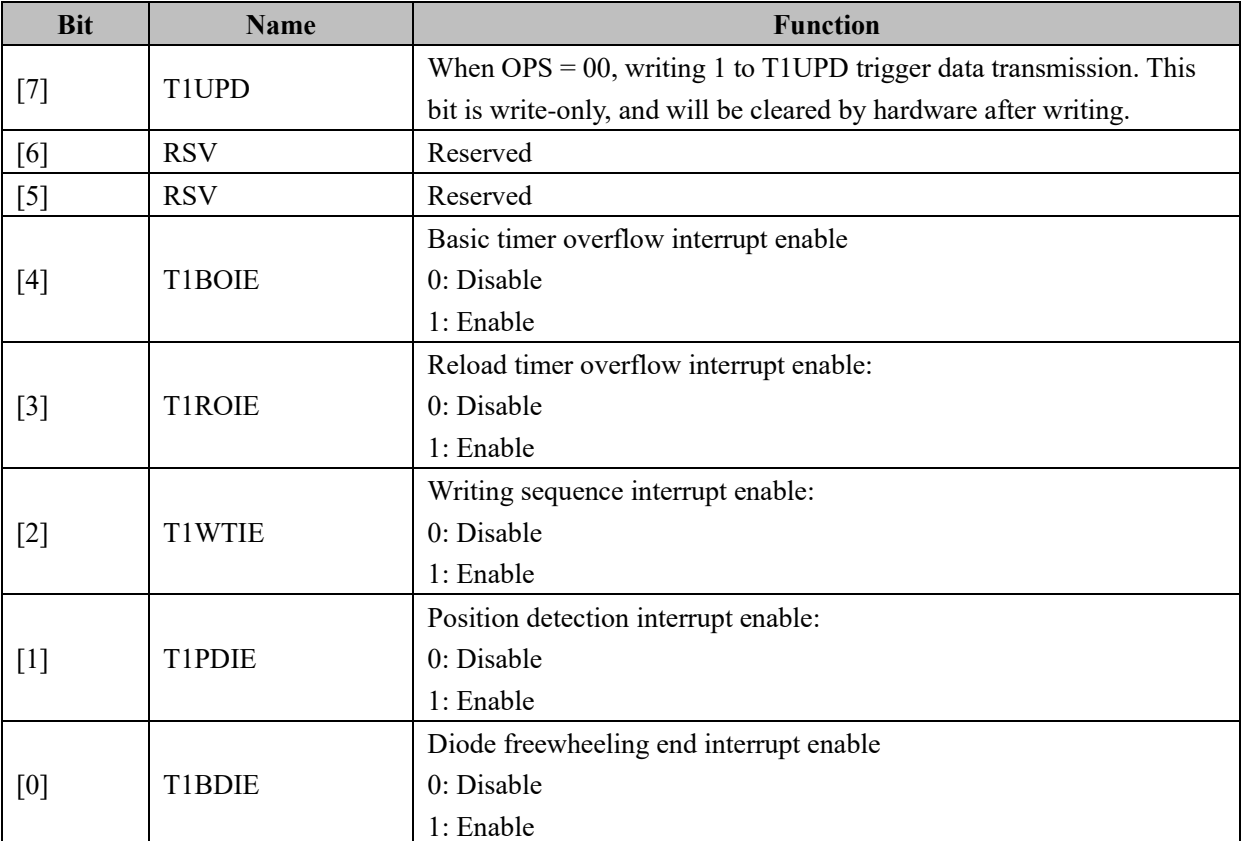

# **16.3.7 TIM1\_SR (0x406E)**

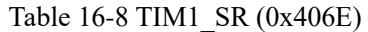

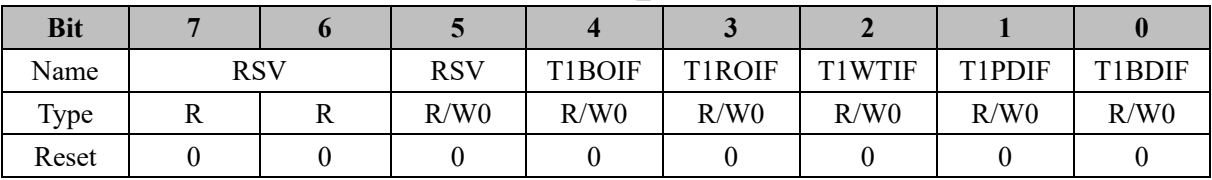

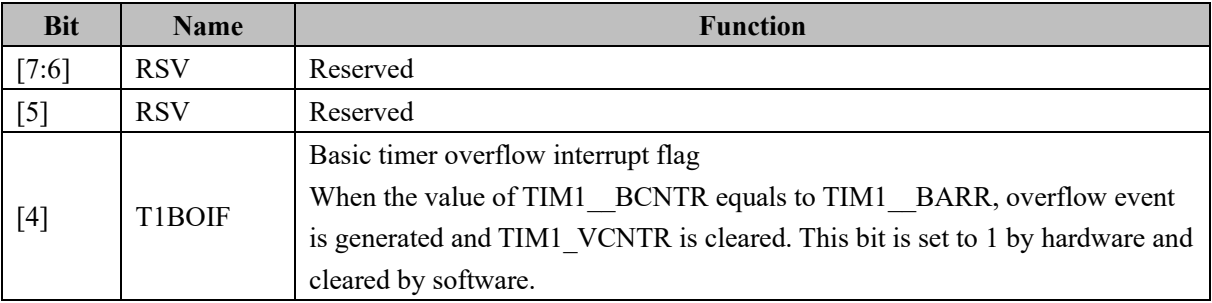

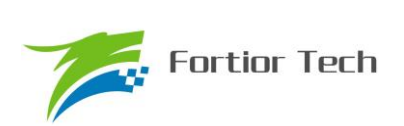

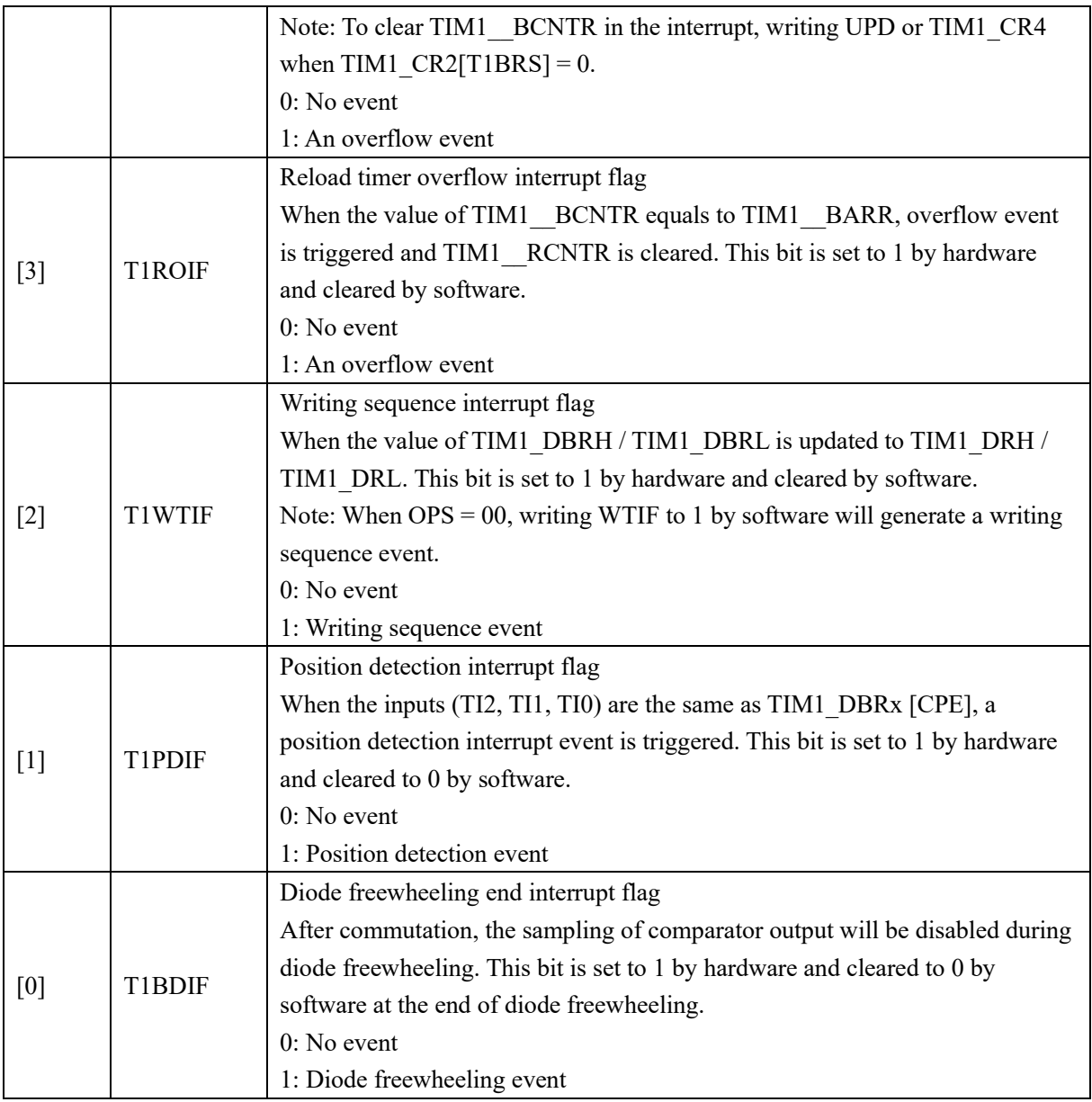

# **16.3.8 TIM1\_BCOR (0x4070, 0x4071)**

Table 16-9 TIM1\_BCORH (0x4070)

| <b>Bit</b> |            |     |     |     |     |     |     |     |
|------------|------------|-----|-----|-----|-----|-----|-----|-----|
| Name       | TIM1 BCORH |     |     |     |     |     |     |     |
| Type       | R/W        | R/W | R/W | R/W | R/W | R/W | R/W | R/W |
| Reset      |            |     |     |     |     |     |     |     |

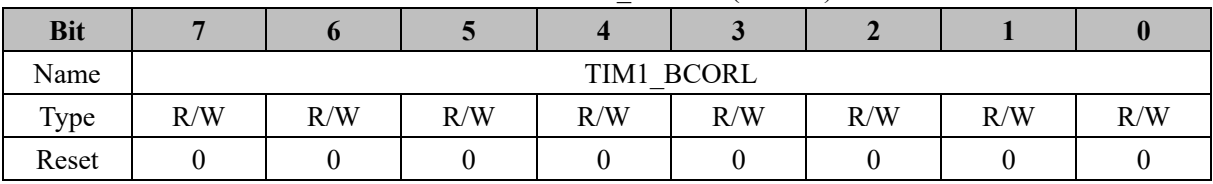

#### Table 16-10 TIM1\_BCORL (0x4071)

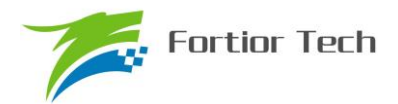

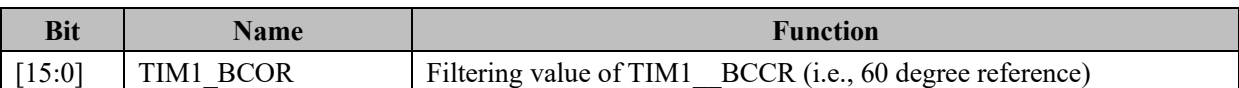

# **16.3.9 TIM1\_DBRx**  $(x=1 \sim 7)$   $(0x4074 + 2 \times x, 0x4075 + 2 \times x)$

TIM1\_DBRx  $(x = 1 - 7)$  correspond to the data when CST =  $1/2/3/4/5/6/7$ . The following uses TIM1\_DBR1 as an example.

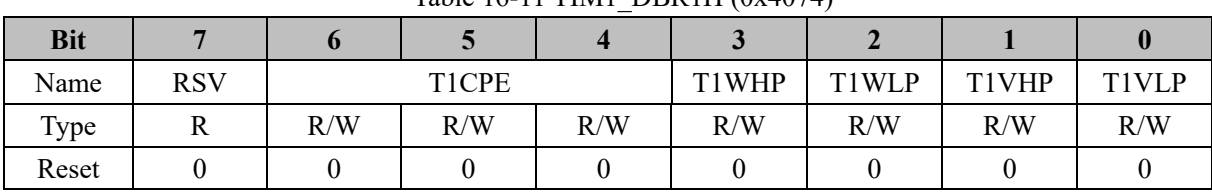

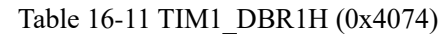

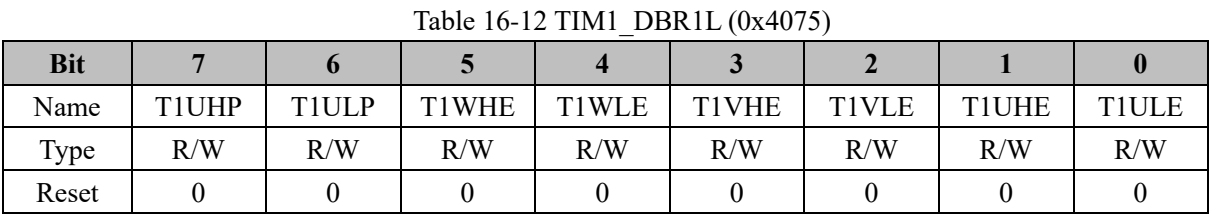

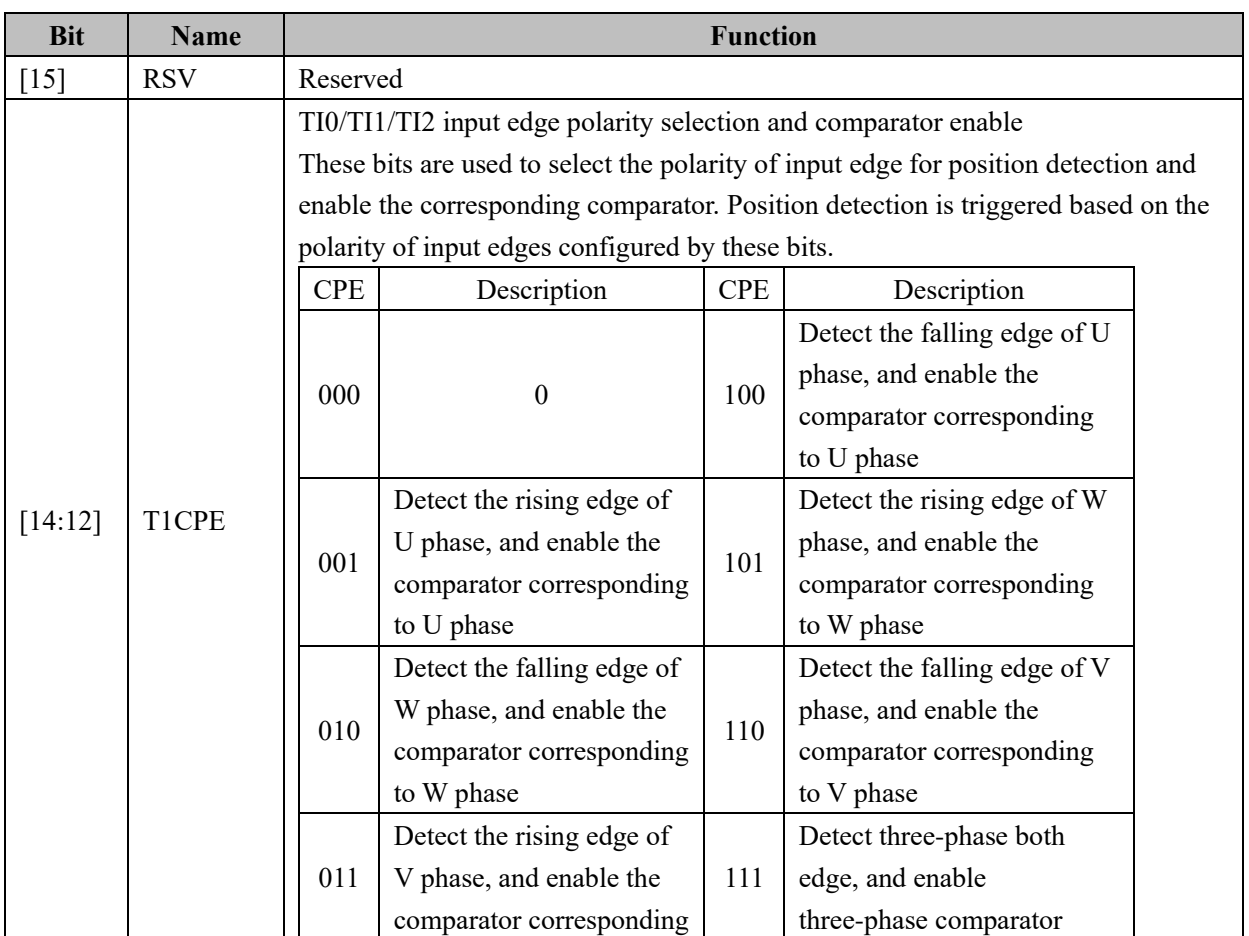

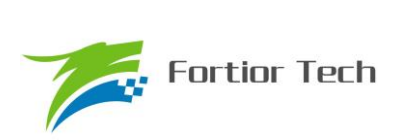

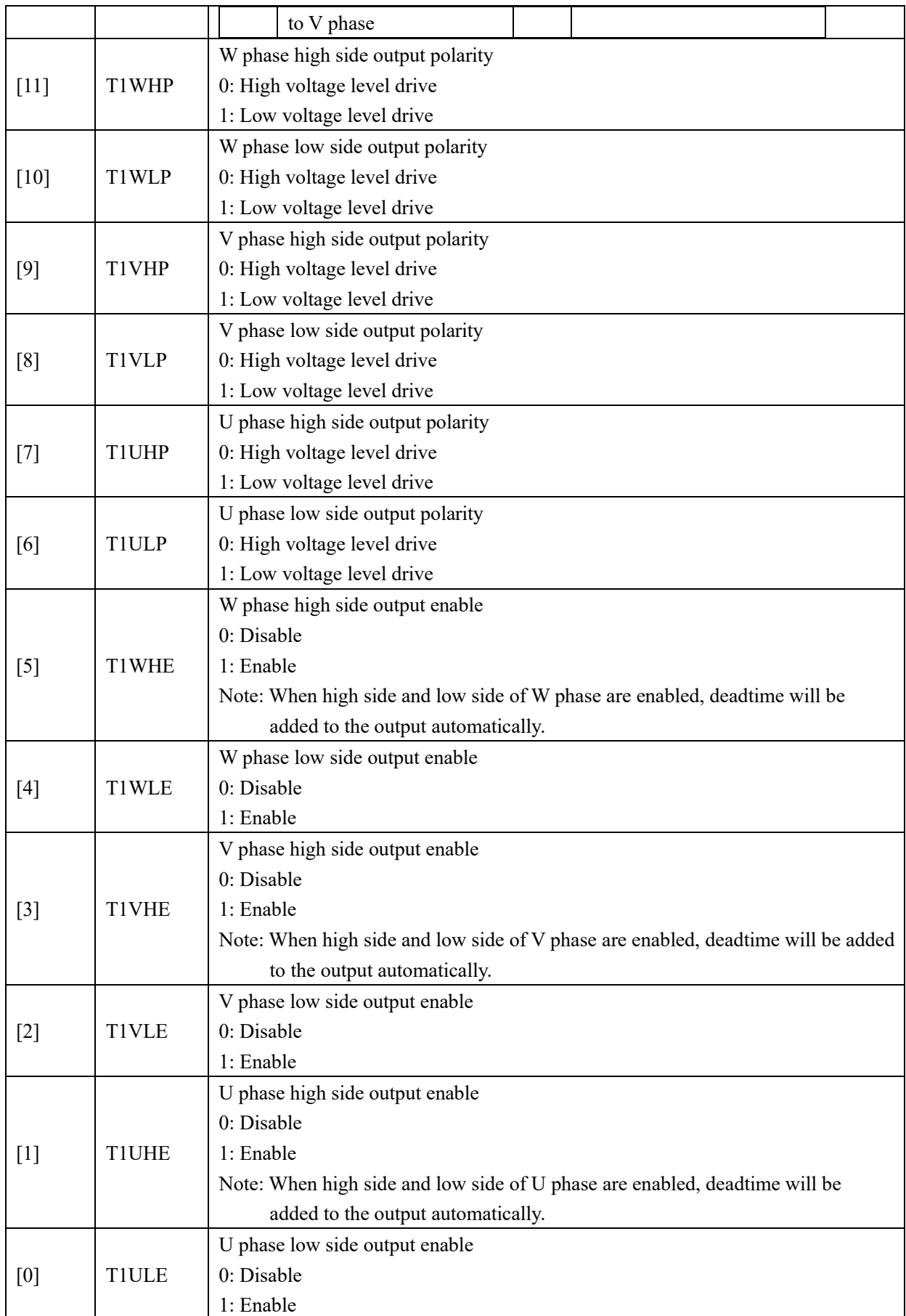

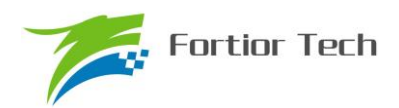

# **16.3.10 TIM1\_\_BCNTR (0x4082, 0x4083)**

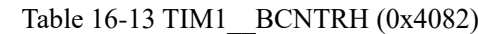

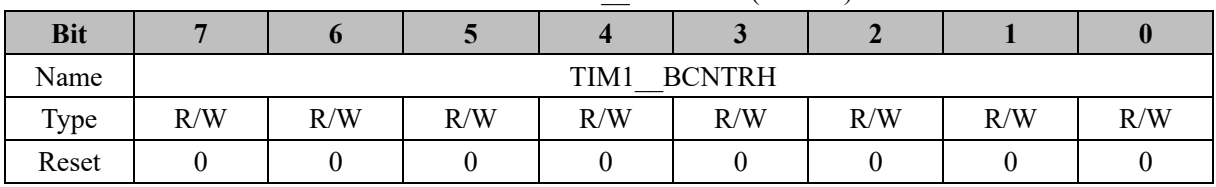

#### Table 16-14 TIM1\_\_BCNTRL (0x4083)

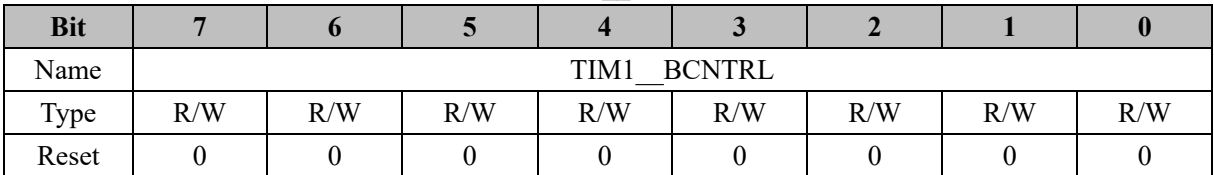

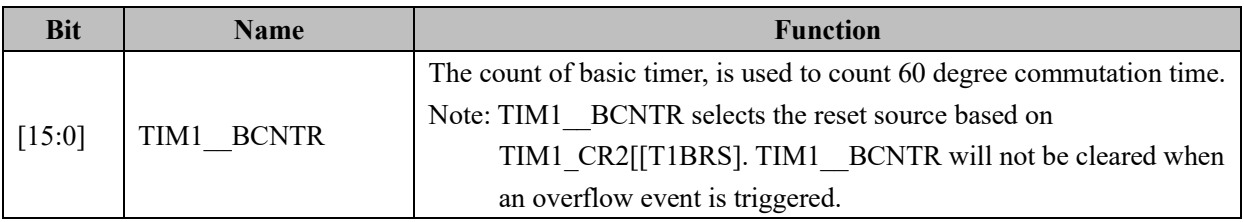

# **16.3.11 TIM1\_\_BCCR (0x4084, 0x4085)**

Table 16-15 TIM1\_\_BCCRH (0x4084)

| <b>Bit</b> |                      |     |     |     |     |     |     |     |
|------------|----------------------|-----|-----|-----|-----|-----|-----|-----|
| Name       | TIM1<br><b>BCCRH</b> |     |     |     |     |     |     |     |
| Type       | R/W                  | R/W | R/W | R/W | R/W | R/W | R/W | R/W |
| Reset      |                      |     |     |     |     |     |     |     |

#### Table 16-16 TIM1\_\_BCCRL (0x4085)

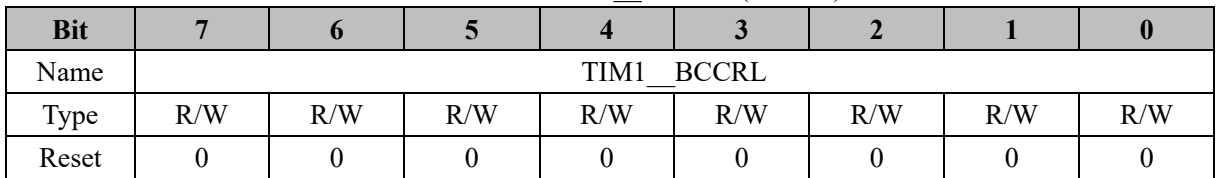

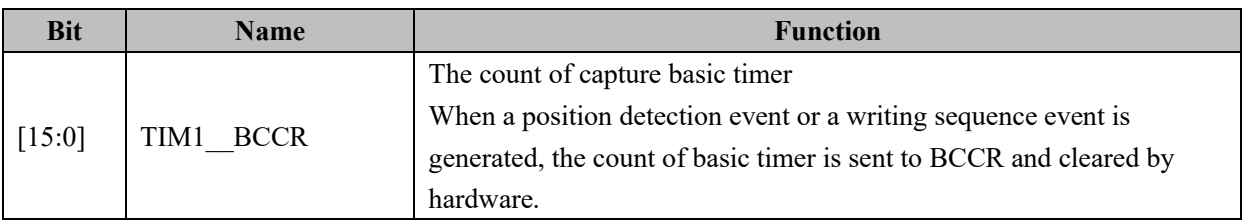

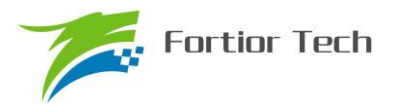

# **16.3.12 TIM1\_\_BARR (0x4086, 0x4087)**

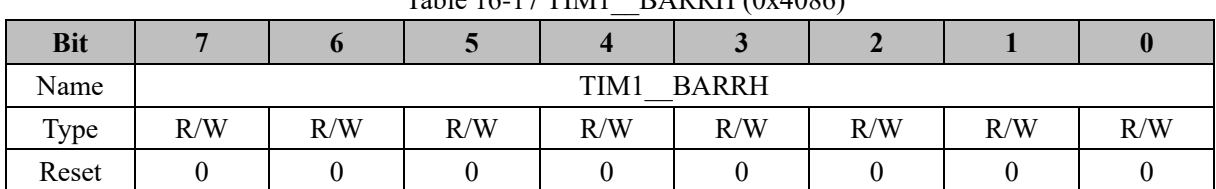

# Table 16-17 TIM1\_\_BARRH (0x4086)

#### Table 16-18 TIM1\_\_BARRL (0x4087)

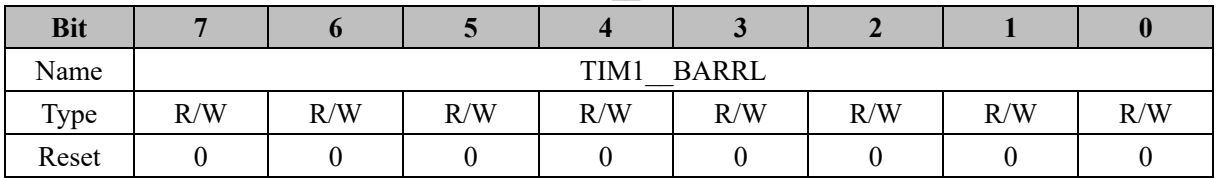

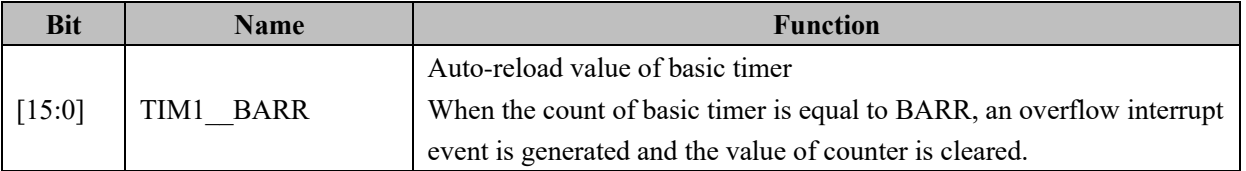

### **16.3.13 TIM1\_\_RARR (0x4088, 0x4089)**

Table 16-19 TIM1\_\_RARRH (0x4088)

| <b>Bit</b> |               |     |     |     |     |     |     |     |
|------------|---------------|-----|-----|-----|-----|-----|-----|-----|
| Name       | RARRH<br>TIM1 |     |     |     |     |     |     |     |
| Type       | R/W           | R/W | R/W | R/W | R/W | R/W | R/W | R/W |
| Reset      |               |     |     |     |     |     |     |     |

#### Table 16-20 TIM1\_\_RARRL (0x4089)

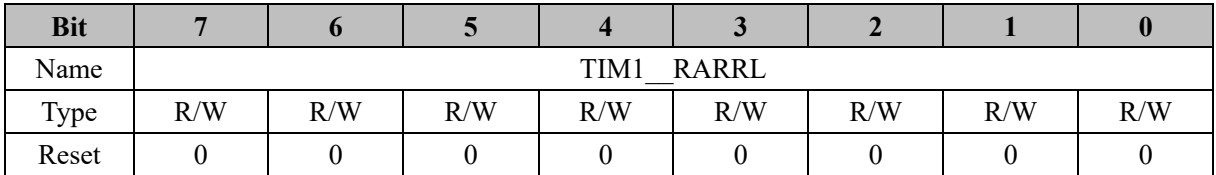

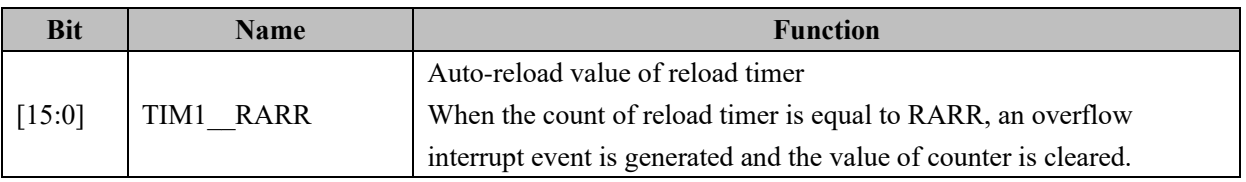

## **16.3.14 TIM1\_\_RCNTR (0x408A, 0x408B)**

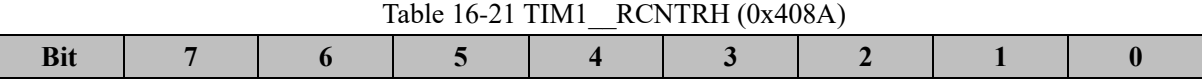

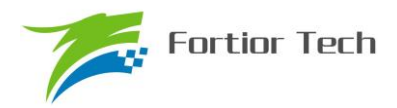

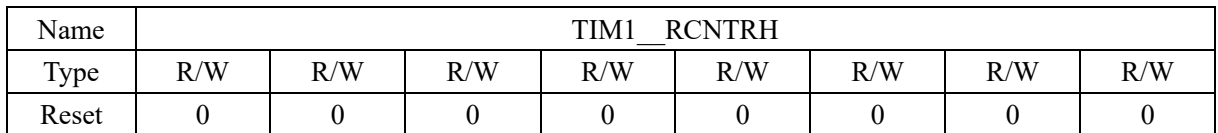

#### Table 16-22 TIM1\_\_RCNTRL (0x408B)

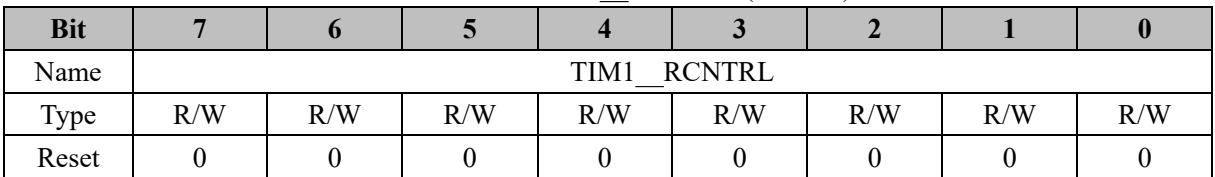

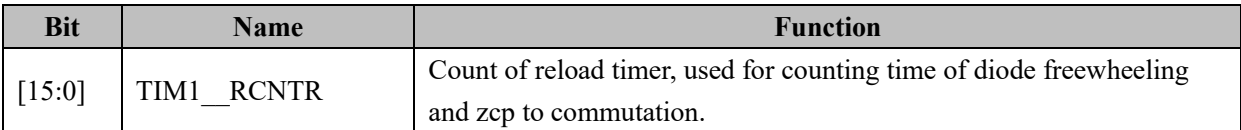

# **16.3.15 TIM1\_\_ITRIP (0x4098, 0x4099)**

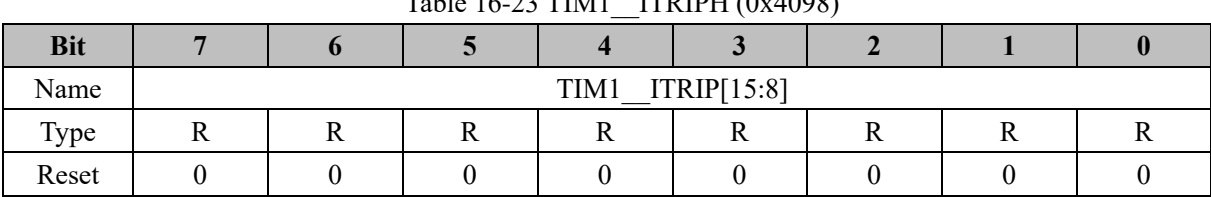

# Table 16-23 TIM1\_\_ITRIPH (0x4098)

#### Table 16-24 TIM1\_\_ITRIPL (0x4099)

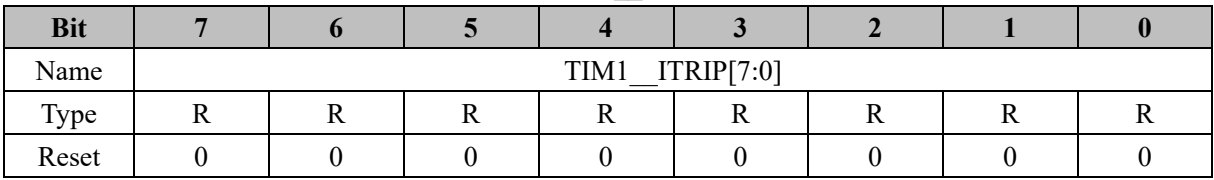

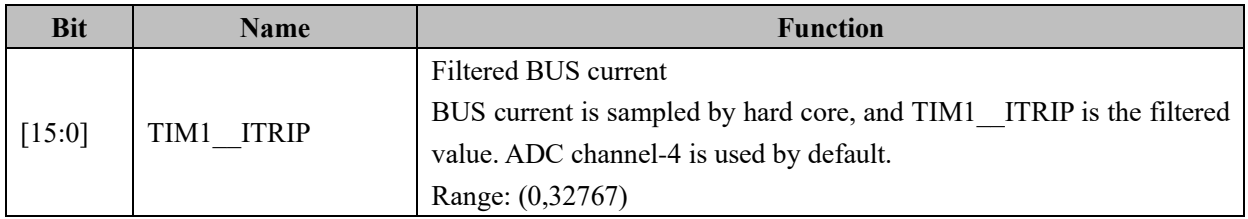

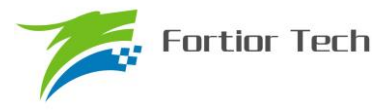

## **17 TIM2**

#### **17.1 TIM2 Operating Descriptions**

Timer 2 includes output, input timer, input counter and QEP&RSD modes:

- 1. Output mode: Generate PWM output waveform
- 2. Input timer mode: Detect input PWM "H" or "L" level time, calculate the duty cycle of PWM
- 3. Input counter mode: Detect the time of a predefined PWM number
- 4. QEP&RSD mode: Quadrature encoder mode. Forward and reverse rotation detection mode

Timer 2 includes:

- 1. 3 bit programmable frequency divider for count clock frequency division of the basic counter
- 2. A 16 bit up basic counter. Clock source is the clock controller output
- 3. A 16 bit up-down counter dedicated to input counter mode and QEP&RSD mode. Clock source is effective edge of external input
- 4. Input filter module
- 5. Edge detection module
- 6. Output mode for generating PWM
- 7. Interrupt event

#### **17.1.1 Timer 2 Clock Controller**

The clock controller is used to generate the basic timer count clock source, and the count clock source frequency is divided by prescaler. It is an 8bit counter with 3 bit PSC controller, and can select 8 kinds of frequency division coefficients. The clock source come from the internal clock. As there is no buffer in the control register, frequency division coefficient can be updated immediately. Therefore, the coefficients in the basic timer should be updated when they are in sleeping state.

The frequency of the counter can be calculated as:

If MCU clock is 24MHz (41.67ns),  $f_{CK~CNT} = f_{CK~PSC} / T2PSC$ 

| T <sub>2</sub> PSC | Coefficient | CLK(Hz) |
|--------------------|-------------|---------|
| 000                | 0x1         | 24M     |
| 001                | 0x2         | 12M     |
| 010                | 0x4         | 6M      |
| 011                | 0x8         | 3M      |
| 100                | 0x10        | 1.5M    |
| 101                | 0x20        | 750K    |
| 110                | 0x40        | 375K    |
| 111                | 0x80        | 187.5K  |

Table 17-1 The Clock Frequency Corresponding to Different T2PSC Value

#### **17.1.2 TIM2\_\_CNTR: Its Reading, Writing and Counting**

Timer 2 counter works only when  $T2CEN = 1$ . There is no buffer in writing to the counter and the value of TIM2 CNTR will be updated immediately. Therefore, it is recommended to write a new value into the counter while it is disabled. For reading, software must read the MS byte first, and then LS byte value is buffered by hardware. This buffered value remains unchanged until the read of 16 bit sequence is completed.

### **17.1.3 Output Mode**

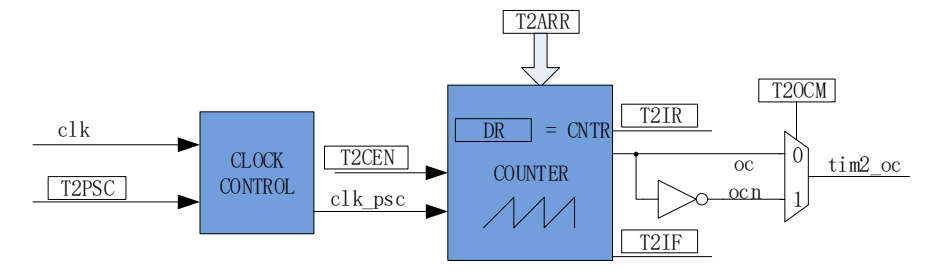

Figure 17-1 Block Diagram of Output Mode

Output mode is configurable by TIM2\_CR0[T2\_OCM]. Output signal and corresponding interrupt are generated by the comparing result between TIM2\_\_CNTR and TIM2\_\_DR.

# **17.1.3.1 TIM2\_\_ARR/TIM2\_\_DR: Its Reading and Writing**

In output mode, TIM2 \_ ARR/TIM2 \_ DR includes preload register and shadow register. When data is written to TIM2 ARR/TIM2 DR, it is kept in the preload register. Data will be transferred into shadow register when an overflow event T2IF is triggered or counter is disabled (T2CEN = 0).

16 bit values are loaded in the TIM2\_ARR/TIM2\_DR register through preload registers. This must be performed by two write instructions, one for each byte. The MS byte must be written first. The shadow register update is blocked as soon as the MS byte has been written, until the LS byte has been written.

# **17.1.3.2 High/Low Voltage Level Output Mode**

Setting TIM2 CR0[T2OCM] to 0 and TIM2  $DR = TIM2$  ARR, output signal TIM2 OC is low voltage level. Setting TIM2 CR0[T2OCM] to 1 and TIM2 DR = TIM2 ARR, output signal TIM2 OC is high voltage level.

It should be noted that configuring TIM2  $DR = 0$  will generate a clock period pulse.

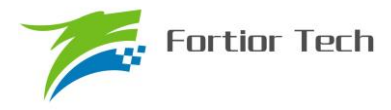

#### **17.1.3.3 PWM Mode**

The period of PWM output is configurable by TIM2 ARR. Duty cycle is calculated by TIM2 DR, duty cycle =  $100\% \times \text{TIM2}$  DR / TIM2 ARR. If TIM2 CR0[T2 OCM] is set to 0, when TIM2 CNTR ≤ TIM2 DR, PWM output is low voltage level, when TIM2 CNTR > TIM2 DR, PWM output is high voltage level. If TIM2\_CR0[T2\_OCM] is set to 1, when TIM2\_CNTR  $\leq$  TIM2\_DR, PWM output is high voltage level, when TIM2 CNTR > TIM2 DR, PWM output is low voltage level.

#### **17.1.3.4 Interrupt Event**

a) When TIM2  $CNTR = TIM2$  DR, a compare event is triggered and interrupt flag TIM2 CR1[T2IR] is set to 1. The count of counter continues going on.

b) When TIM2 CNTR = TIM2 ARR, an overflow event is triggered and interrupt flag TIM2 CR1[T2IF] is set to 1. The value of counter is cleared. If TIM2 CR0[T2OPM] = 1, the counter is stopped and TIM2  $CR0[T2OPM] = 0$ , the counter is restarted.

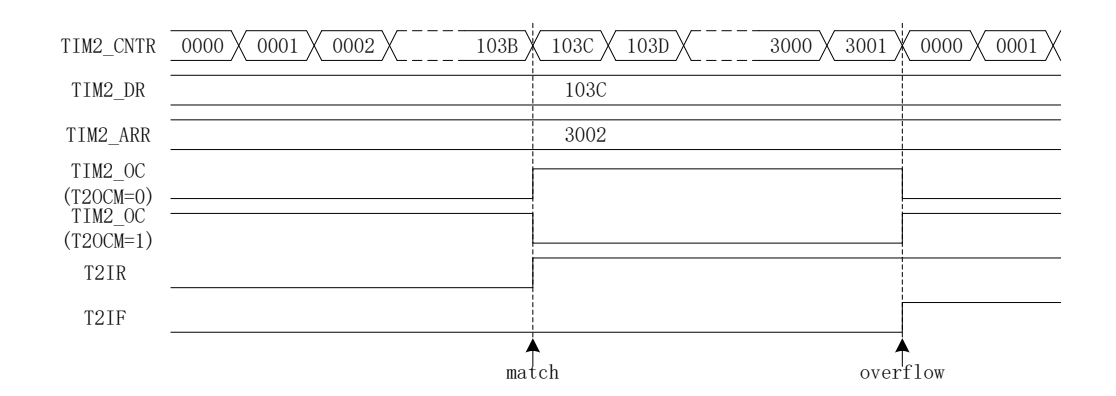

Figure 17-2 Output Waveform of Output Mode

# **17.1.4 Filtering and Edge Detection of Input Signals**

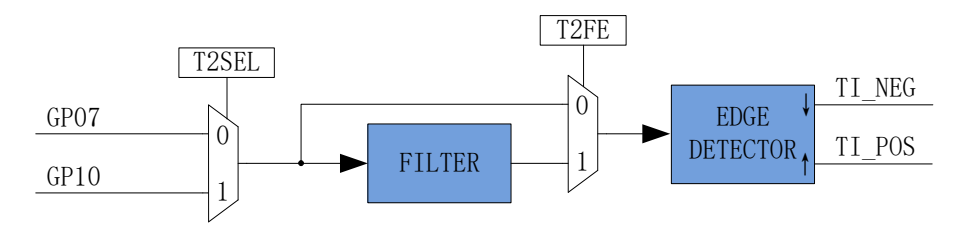

Figure 17-3 Block Diagram of Input Signal Filtering and Edge Detection

Timer input signal TI comes from P0.7 or P1.0. Input is optional for noise filtering by the

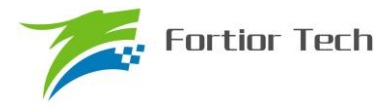

configuration of PH\_SEL[T2SEL]. The rising and falling edge of input are detected and used for next module.

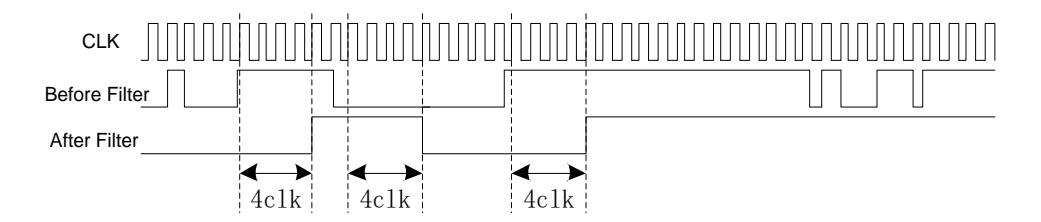

Figure 17-4 Filter Module Sequence Diagram

The filtering width of input noise filter is 4 clock periods. Set TIM2\_CR1[T2\_FE] to 1 to enable the filter function. After filtering, signals will delay 4~5 clock cycles of the one unfiltered.

# **17.1.5 Input Timer Mode**

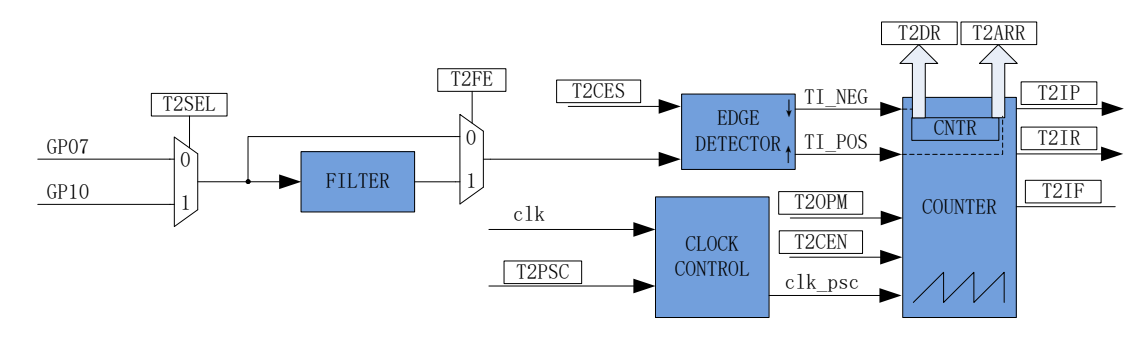

Figure 17-5 Block Diagram of Input Timer Mode

Input timer mode detects duty cycle and period of PWM signal. If T2CES is set to 0, two adjacent rising edges are selected as one period and pulse width is from rising edge to falling edge. If T2CES is set to 1, two adjacent falling edges are selected as one period and pulse width is from falling edge to rising edge. The count value TIM2 CNTR is recorded in TIM2 ARR and TIM2 DR. The filtering of input signal is optional.

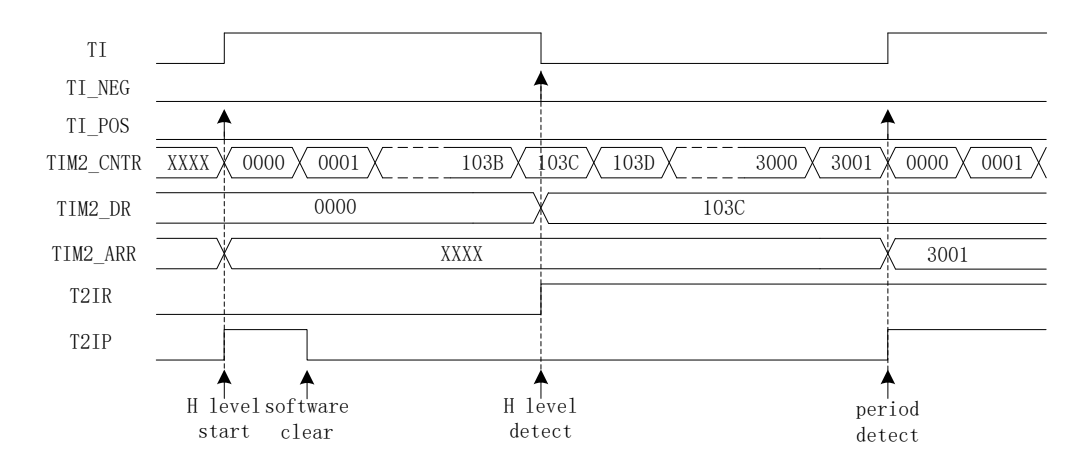

Figure 17-6 Input Timer Mode Sequence Diagram (T2CES = 0)

Providing T2CES = 0 as an example. Setting TIM2 CR1[T2CEN] = 1 enable counter for starting the counting. When first rising edge (falling edge invalid) of the input is detected, TIM2\_\_CNTR is cleared and then restarts counting.

When falling edge is detected, TIM2 DR records the value of TIM2 CNTR. At the same time, TIM2 CR1[T2IR] is set to 1. TIM2 CNTR then continues the up-counting.

When second rising edge is detected, and a PWM period of input is detected. TIMx ARR records the value of TIM2 CNTR. Then interrupt flag TIM2 CR1[T2IP] is set to 1, and TIM2 CNTR is cleared. TIM2 CR0[T2OPM] determines whether the counting should be continued, or not. If T2OPM = 1, the counting is stopped, and  $T2OPM = 0$ , the counting is restarted.

When TIM2 CNTR is 0xFFFF and the second rising edge has not been detected, an overflow event is induced. The Interrupt flag TIM2 CR1[T2IF] is set to 1. TIM2 CNTR is cleared and recount.

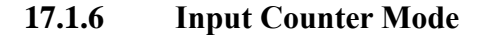

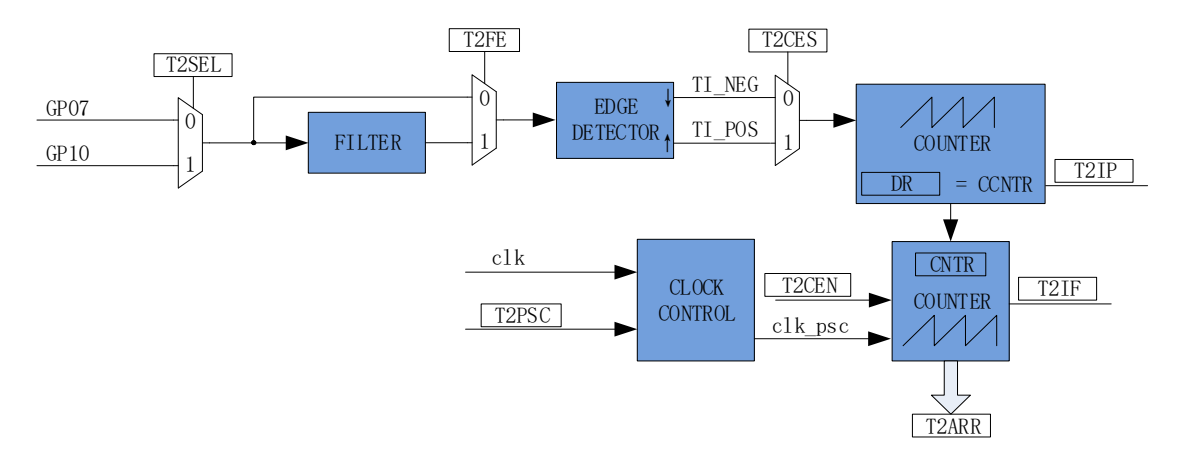

Figure 17-7 Block diagram of Input Counter Mode

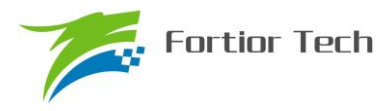

In input counter mode, TIM2 DR includes preload register and shadow register. When data is written to TIM2 DR, it is kept in the preload register. Data will be transferred into shadow register when a compare event T2IP/an overflow event T2IF is triggered or counter is disabled (T2CEN = 0).16 bit values are loaded in the TIM2\_\_DR register through preload registers. This must be performed by two write instructions, one for each byte. The MS byte must be written first. The shadow register update is blocked as soon as the MS byte has been written, until the LS byte has been written.

Input count mode detects the time of a predefined number of PWM inputted. TIM2\_\_ARR is recorded with the value of TIM2 CNTR. Input signal can be filtered. Setting TIM2 CR0[T2 CES] = 1, the rising edge of input signal is used as the effective edge and TIM2 CR0[T2 CES] = 0, the falling edge of input signal is used as the effective edge.

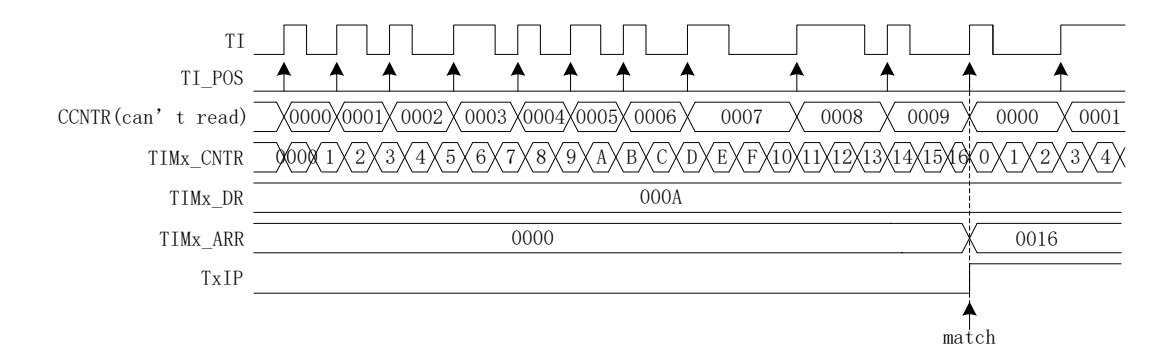

Figure 17-8 Sequence Diagram of Input Counter Mode

Configuring TIM2  $CR1[T2CEN] = 1$  enable the counter to do up-counting. When timer detects the first effective edge of input, TIM2 CNTR is cleared and the counter continues going on.

When timer detects effective edge, CCNTR value is added with 1. TIM2 DR sets the target value of PWM number. TIM2 ARR records the value of TIM2 CNTR when CCNTR = TIM2 DR. At the same time, TIM2 CR1[T2IP] is set to 1. The value of TIM2 CNTR and CCNTR are cleared and recount.

If the number of detected PWM is less than TIM2 DR and TIM2 CNTR is 0xFFFF, the overflow event is generated. TIM2 CR1[T2IF] is set to 1. TIM2 CNTR recount with the initial value of 0 and CCNTR continues the previous count.

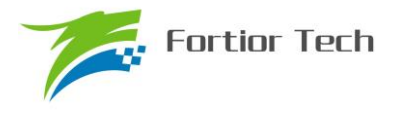

# **17.1.7 QEP & RSD Mode**

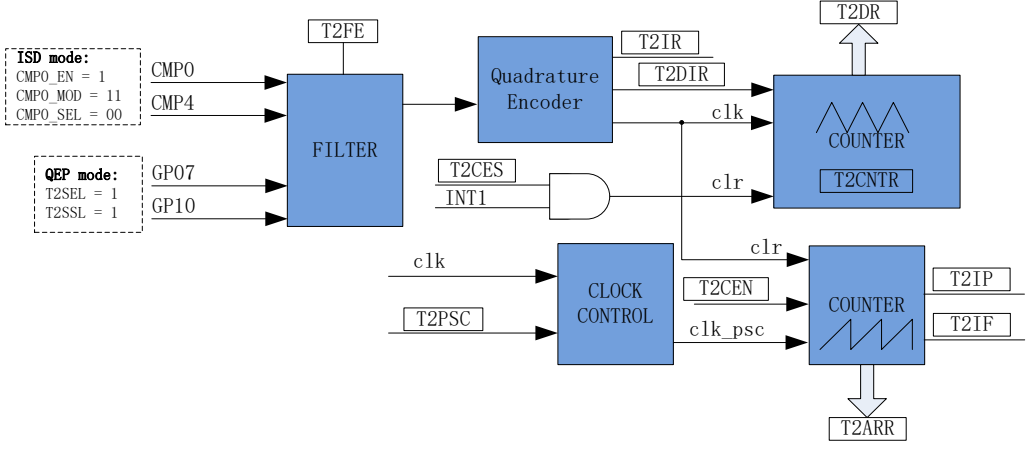

Figure 17-9 Block Diagram of QEP & RSD Mode

QEP&RSD mode obtains the relative position, direction and velocity information by detecting the quadrature inputs. P0.7 and P1.0 (QEP mode) or CMP0 and CMP4 (RSD mode) are used as inputs and sent to the quadrature decoder module, after filtering, to obtain count and direction T2DIR. A change of direction will generate the interrupt flag T2IR.

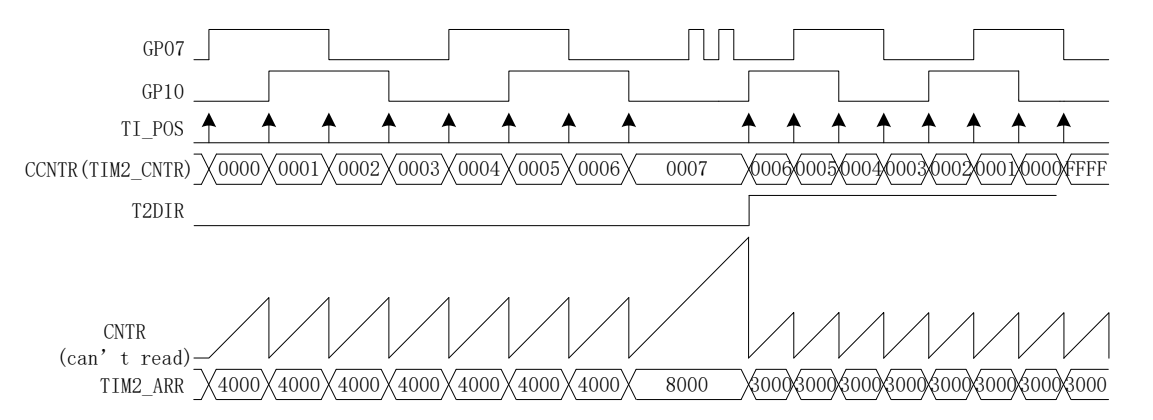

Figure 17-10 Sequence Diagram of QEP & RSD Mode

The dedicated counter is an up-down counter, and the count clock is the effective count edge of quadrature encoder module output. Providing  $T2DIR = 0$ , the direction is forward. The counter plus 1 when the effective edge comes. Providing  $T2DIR = 1$ , the direction is reverse. The counter minus 1 when the effective edge comes. Dedicated counter can be cleared by external interrupt INT1. For this function, connect the Z signal of encoder to any port of external interrupt 1, enable external interrupt 1 and set T2CES to 1. When external interrupt 1 is triggered, the count of dedicated counter is recorded in TIM2\_\_DR and cleared. The dedicated counter is cleared to 0 when it counts from 0 to 65535 and set to 65535 after decreasing from 65535 to 0. Software read of TIM2\_\_CNTR can obtain the value of the dedicated counter.

Basic counter is an up-counter, and the count clock can be divided. Basic counter is used to record the

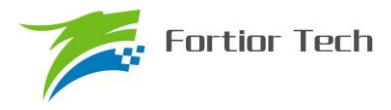

time of two effective edges. When an effective edge comes, the current count of basic counter is updated to TIM2\_\_ARR and cleared. Interrupt flag T2IP is generated. When the value of basic counter is 0xFFFF, an overflows event and the interrupt flag T2IF are generated.

#### **17.1.7.1 Comparator Sampling in RSD Mode**

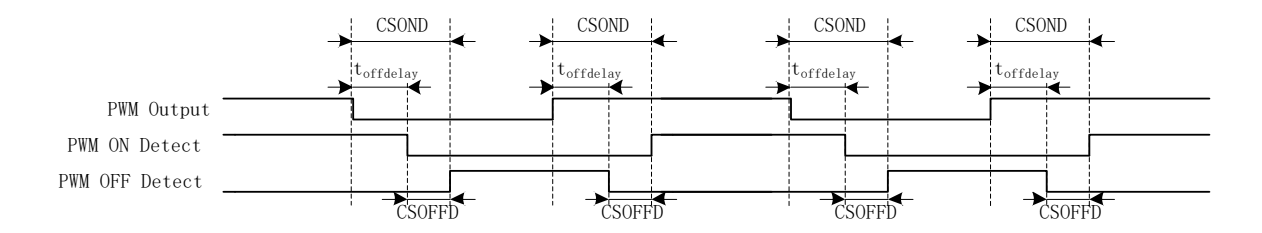

Figure 17-11 Diagram of Sampling Time

For RSD mode, the Output two comparators are used to determine motor direction. Since the Output comparator is distorted by the commutation of power devices. The sampling mode is configurable by writing CMP\_CR3[SAMSEL]. The sampling interval can be configured by CSOFFD and CSOND.

There is a delay from the PWM output effect to comparator. And the time is mainly decided by the followings: the resistance of driver, turn on delay time and turn off delay time of power device, input delay of comparator and hysteresis configuration. The sampling of comparator will be disabled due to this effect, and the time is configurable by CSOFFD and CSOND. The disable time of CMP0, CMP1 and CMP2 will be delayed for off delay = CSOND – CSOFFD.

e.g., providing the delay from PWM output effect to comparator is 2μs and the time of effect is 1μs, the CSOFFD and CSOND can be configured as

CSOFFD > 1 $\mu$ s = 1000ns / (41.67ns × 8) = 3

 $CSOND > (2 + 1) \mu s = 3000 / (41.67 \text{ns} \times 8) = 9$ 

To measure the delay from PWM output effect to the comparator, the following steps could be implemented. Setting CMP\_CR3[SAMSEL] = 00 disable sampling delay. Configure CMP\_CR3[CMPSEL] to output the corresponding comparator. PWM output and comparator is enabled. Users rotate motor to update the comparator output and the delay between PWM output and comparator output is obtained.

To measuring the width of comparator output distortion, the above method could be used.

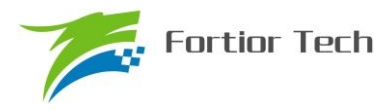

#### **17.1.8 Stepper Mode**

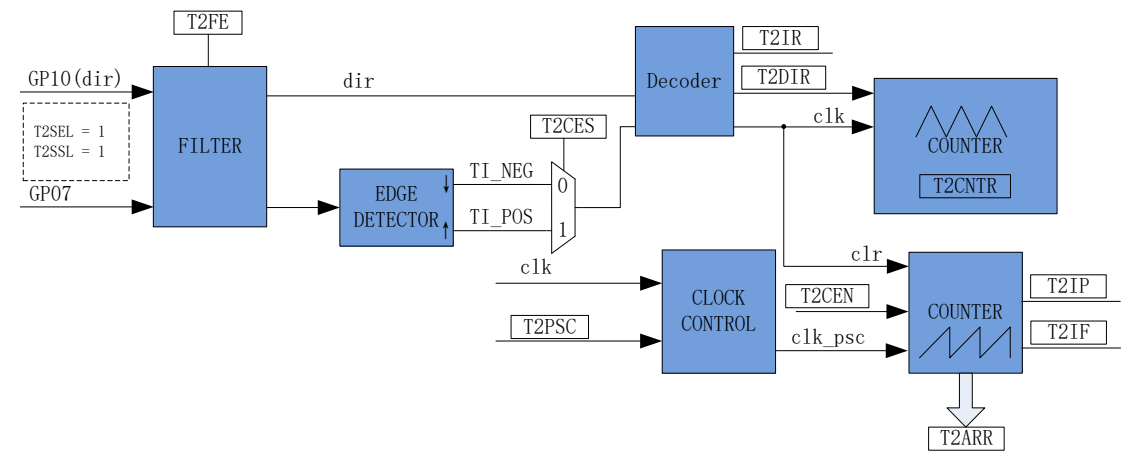

Figure 17-12 Block Diagram of Stepper Mode

For stepper mode, P1.0 is the input as direction signal and P0.7 is the input of count signal. Stepper mode obtains the relative position, direction and velocity information by detecting the above inputs. The rising or falling edge of P0.7 can be selected as an effective edge. RSD module obtains the count and direction by the filtered input. An interrupt flag T2IR will be triggered when the direction is changed. (Note: When P1.0 changes, T2DIR and T2IR will not act until the effective edge of P0.7 comes. T2DIR and T2IR will act immediately when external interrupt 1 is used.)

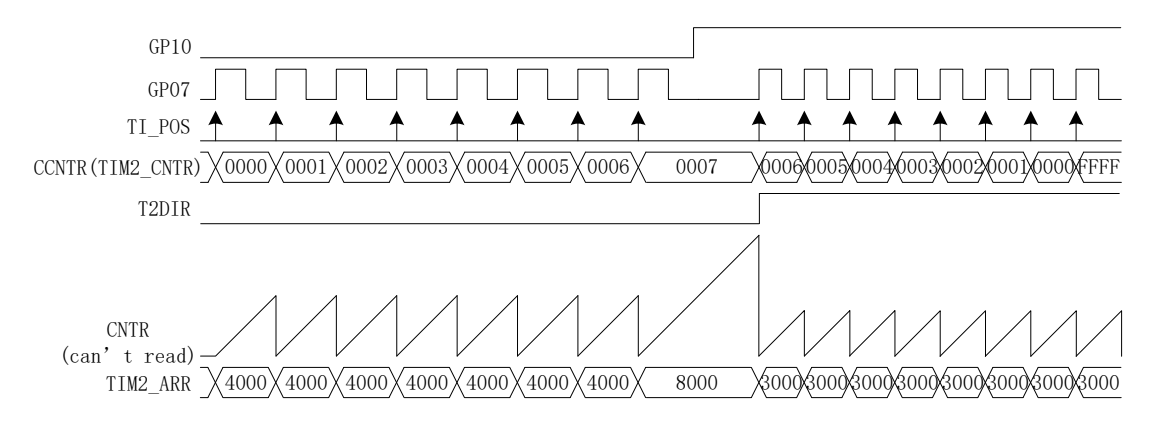

Figure 17-13 Sequence Diagram of Step Mode

The dedicated counter is an up-down counter, and the count clock is the effective count edge of RSD module output. Providing P1.0 is low voltage level (forward direction), T2DIR = 0 and the counter plus 1 when the effective edge comes. Providing P1.0 is high voltage level (reverse direction),  $T2DIR = 1$  and the counter minus 1 when the effective edge comes. The dedicated counter is cleared to 0 when it counts from 0 to 65535 and set to 65535 after decreasing from 65535 to 0. Software read of TIM2 CNTR can obtain the value of the dedicated counter.

Basic counter is an up-counter, and the count clock can be divided. Basic counter is used to record the

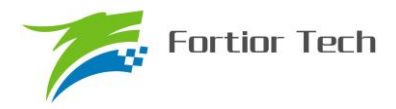

time of two effective edges. When an effective edge comes, the current count of basic counter is updated to TIM2\_\_ARR and cleared. Interrupt flag T2IP is generated. When the value of basic counter is 0xFFFF, an overflows event and the interrupt flag T2IF are generated.

# **17.2 TIM2 Register**

# **17.2.1 TIM2\_CR0 (0xA1)**

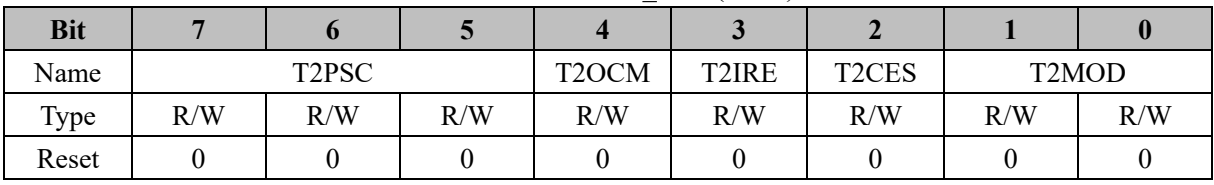

Table 17-2 TIM2\_CR0 (0xA1)

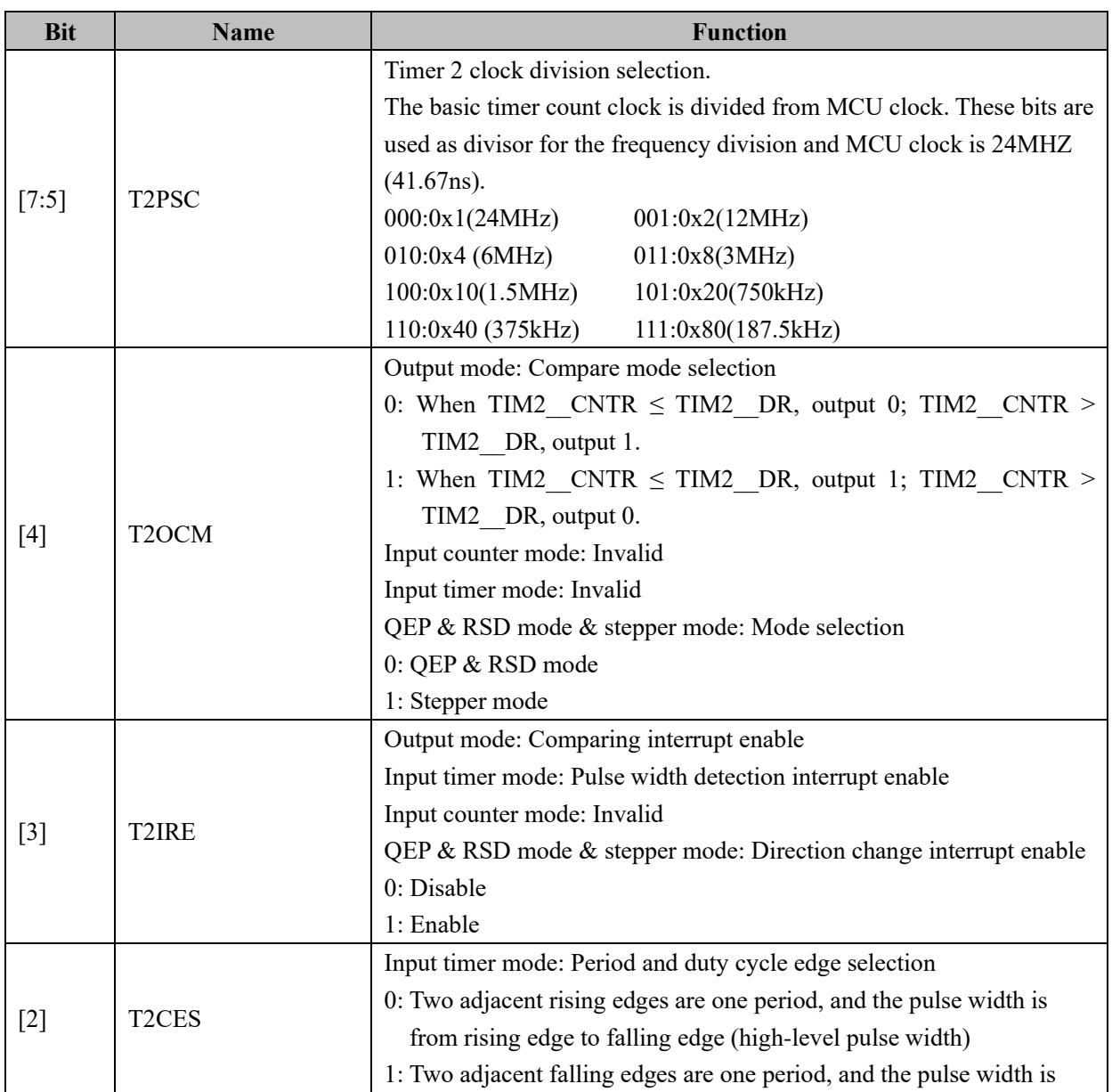

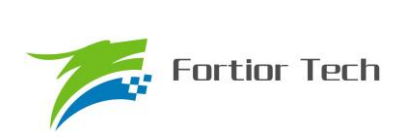

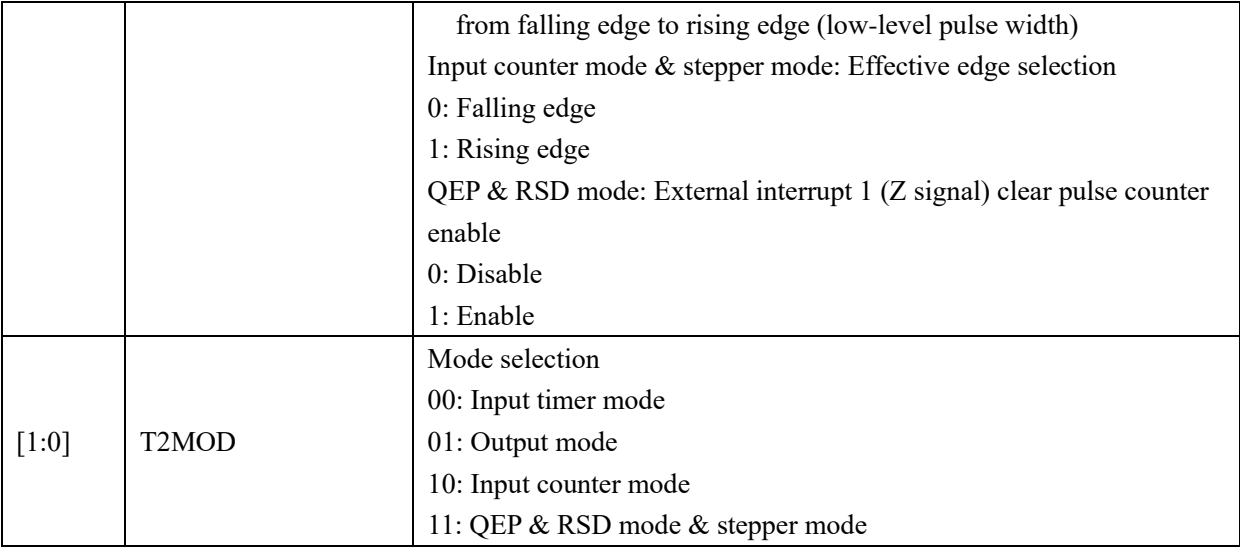

# **17.2.2 TIM2\_CR1 (0xA9)**

#### Table 17-3 TIM2\_CR1 (0xA9)

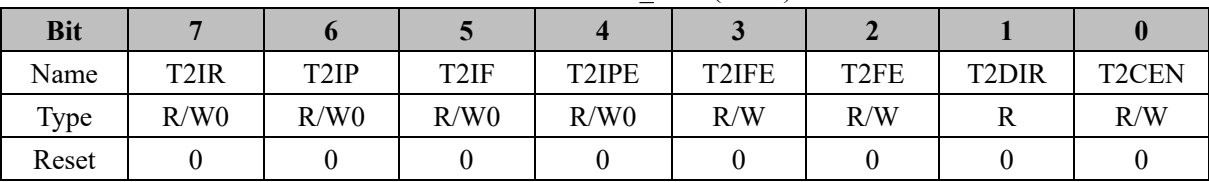

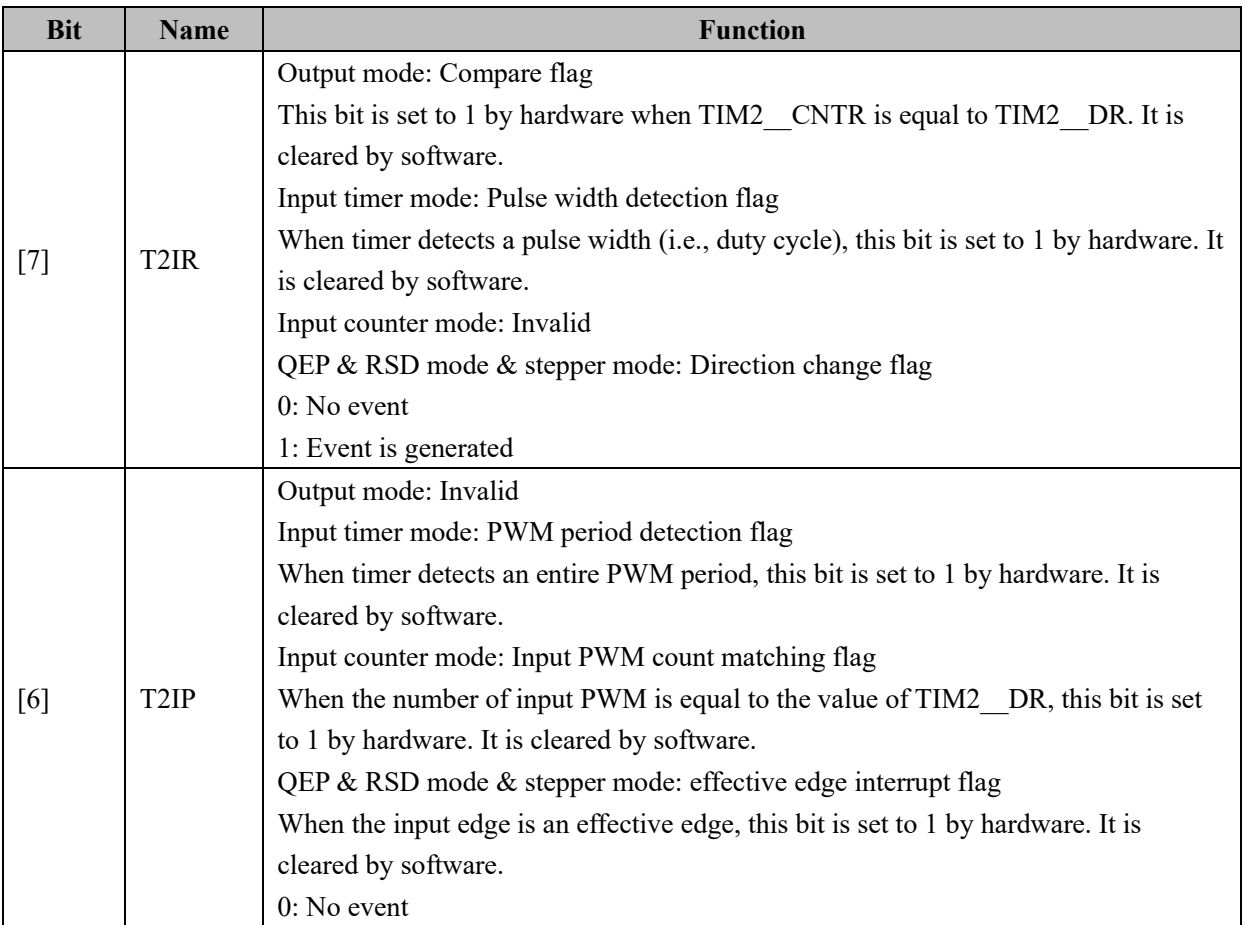

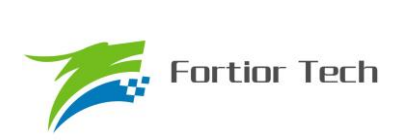

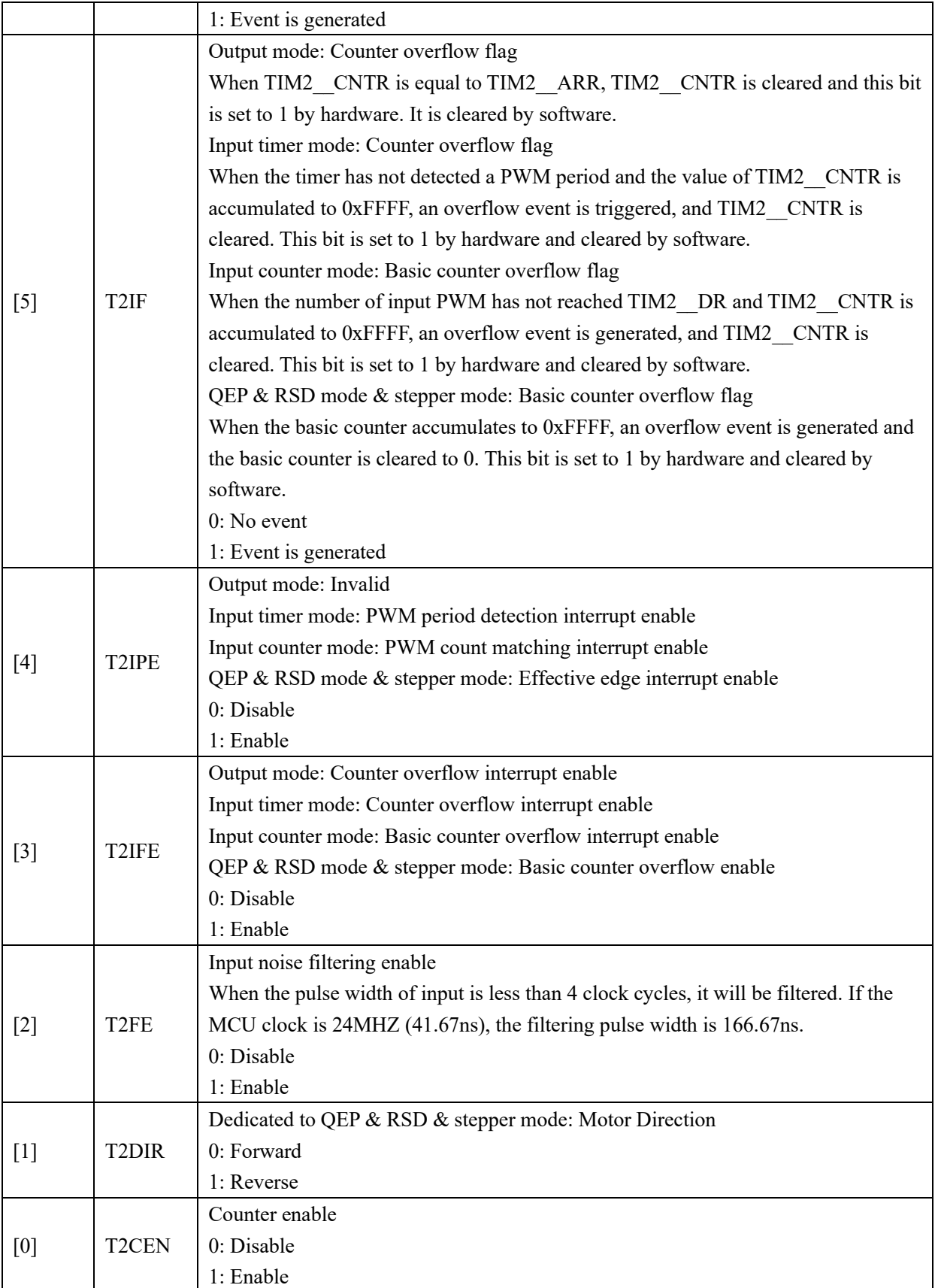

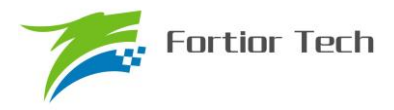

# **17.2.3 PI\_CR (0xF9)**

# Table 17-4 PI\_CR (0xF9) **Bit 7 6 5 4 3 2 1 0** Name T2SS RSV RSV RSV PIRANGE PISTA RSV Type R/W R/W R/W R/W R/W R/W R/W R/W Reset 0 0 0 0 0

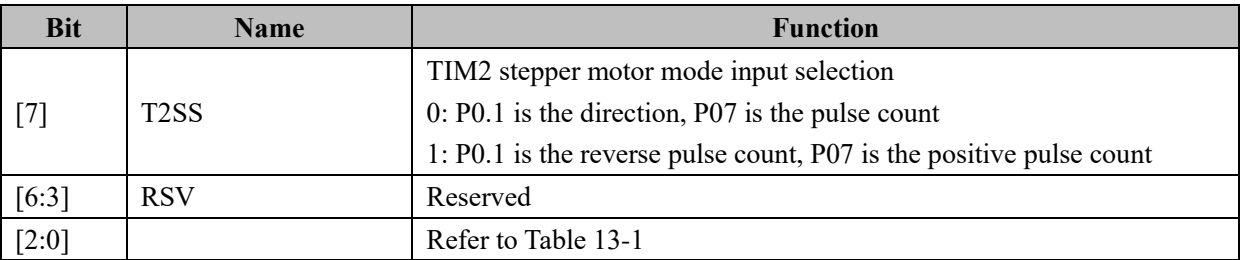

# **17.2.4 TIM2\_\_CNTR (0xAA, 0xAB)**

#### Table 17-5 TIM2 CNTRH (0xAB)

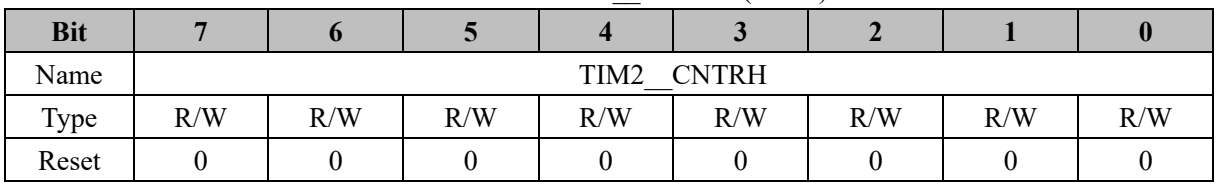

#### Table 17-6 TIM2 CNTRL (0xAA)

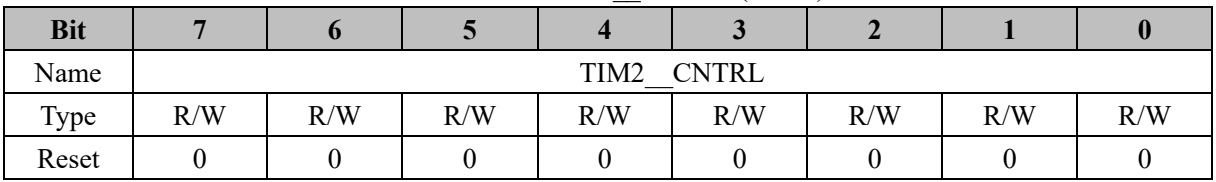

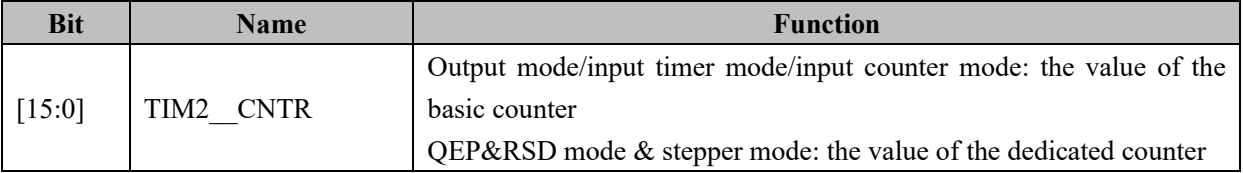

# **17.2.5 TIM2\_\_DR (0xAC, 0xAD)**

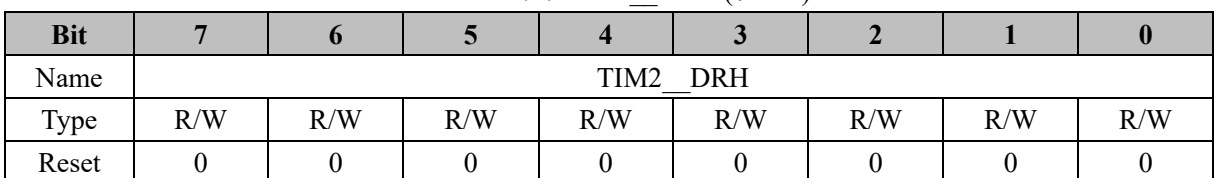

#### Table 17-7 TIM2 DRH (0xAD)

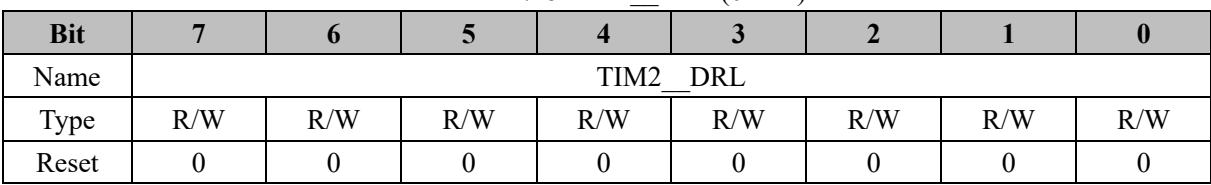

#### Table 17-8 TIM2 DRL (0xAC)

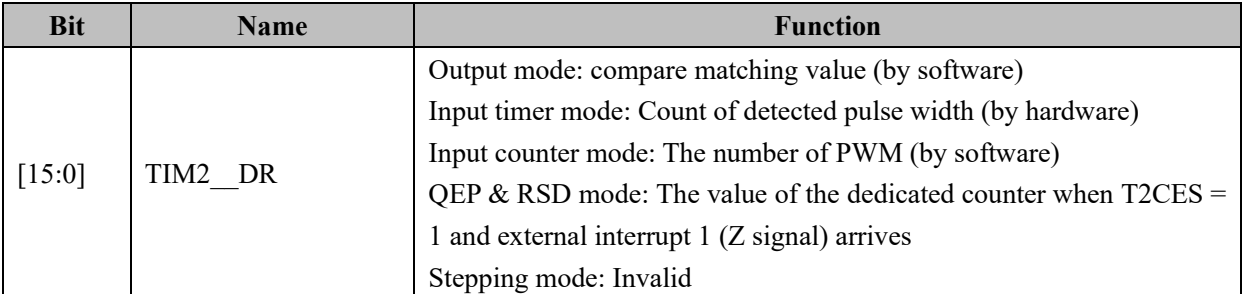

# **17.2.6 TIM2\_\_ARR (0xAE, 0xAF)**

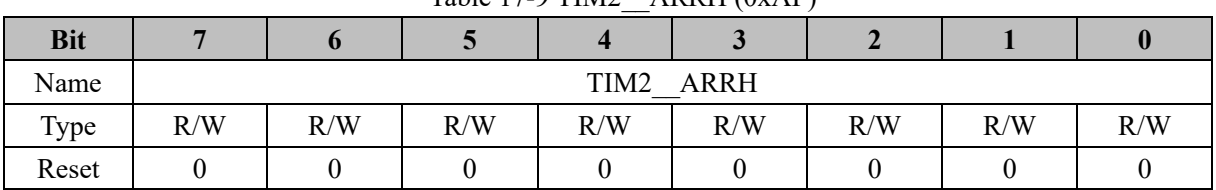

## Table  $17-9$  TIM2\_ARRH  $(0xAF)$

#### Table 17-10 TIM2 ARRL (0xAE)

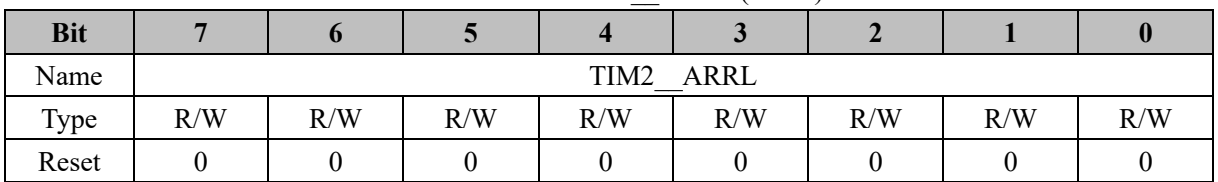

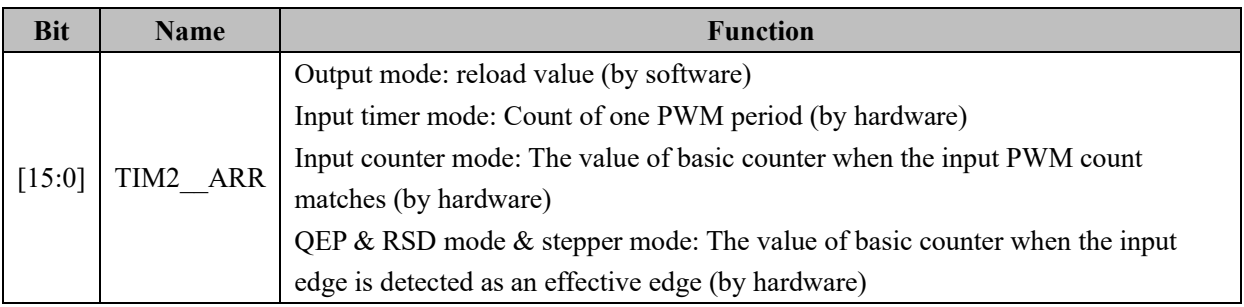

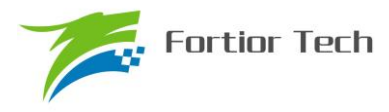

## **18 TIM3/TIM4**

#### **18.1 TIM3/TIM4 Operating Descriptions**

Timer 3/ Timer 4 includes output, input timer modes.

- 1. Out mode: Generate output waveform (PWM, one pulse mode)
- 2. Input timer mode: Detect input PWM "H" or "L" level time, calculate the duty cycle of PWM

Timer 3/Timer 4 include

- 1. 3 bit Programmable frequency divider for count clock frequency division of the basic counter
- 2. A 16 bit up basic counter. Clock source is the clock controller output
- 3. Input filter module
- 4. Edge detection module
- 5. Output mode for generating PWM/one-pulse compare output
- 6. Interrupt event

#### **18.1.1 Clock Controller**

The clock controller is used to generate the basic timer count clock source, and the count clock source frequency is divided by prescaler. It is an 8 bit counter with 3 bit PSC controller, and can select 8 kinds of frequency division coefficients. The clock source come from the internal clock. As there is no buffer in the control register, frequency division coefficient can be updated immediately. Therefore, the coefficients in the basic timer should be updated when they are in sleeping state.

The frequency of the counter can be calculated as:

If MCU clock is 24MHz (41.67ns),  $f_{CK~CNT} = f_{CK~PSC} / TxPSC$ 

| <b>TxPSC</b> | Coefficient | CLK(Hz) |
|--------------|-------------|---------|
| 000          | 0x1         | 24M     |
| 001          | 0x2         | 12M     |
| 010          | 0x4         | 6M      |
| 011          | 0x8         | 3M      |
| 100          | 0x10        | 1.5M    |
| 101          | 0x20        | 750K    |
| 110          | 0x40        | 375K    |
| 111          | 0x80        | 187.5K  |

Table 18-1 The Clock Frequency Corresponding to Different TxPSC Value

#### **18.1.2 TIMx\_\_CNTR: Its Reading Writing and Counting**

Timer x counter works only when  $TxCEN = 1$ . There is no buffer in writing to the counter and the value of TIMx CNTR will be updated immediately. Therefore, it is recommended to write a new value into the counter while it is disabled. For reading, the LS byte value will not be buffered by hardware and

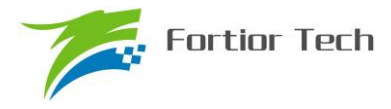

the reading of TIMx\_\_CNTR should operate when counter is disabled.

#### **18.1.3 Output Mode**

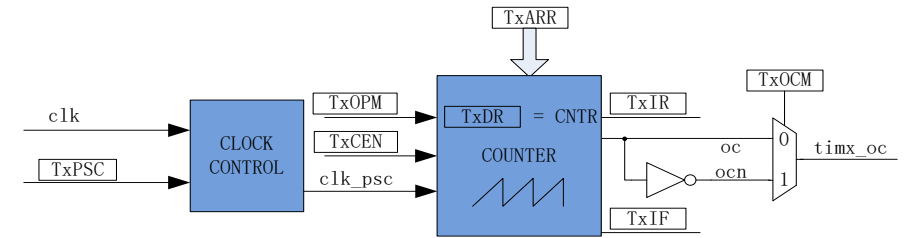

Figure 18-1 Block diagram of Output Mode

Output mode is configurable by TIMx\_CR0[Tx\_OCM]. Output signal and corresponding interrupt are generated by the comparing result between TIMx\_\_CNTR and TIMx\_\_DR.

# **18.1.3.1 High/Low Voltage Level Output Mode**

Setting TIMx CR0[TxOCM] to 0 and TIMx  $DR = TIMx$  ARR, output signal TIMx OC is low voltage level. Setting TIMx\_CR0[TxOCM] to 1 and TIMx  $DR = TIMx$  ARR, output signal TIMx OC is high voltage level.

It should be noted that configuring TIMx  $DR = 0$  will generate a clock period pulse.

#### **18.1.3.2 PWM Mode**

The period of PWM output is configurable by TIMx ARR. Duty cycle is calculated by TIMx DR, duty cycle =  $100\%$  × TIMx DR / TIMx ARR. If TIMx CR0[Tx OCM] is set to 0 and TIMx CNTR  $\leq$ TIMx DR, PWM output is low voltage level, and TIMx  $CNTR > TIMx$  DR, PWM output is high voltage level. If TIMx CR0[Tx OCM] is set to 1 and TIMx CNTR  $\leq$  TIMx DR, PWM output is high voltage level, and TIMx CNTR >TIMx DR, PWM output is low voltage level.

#### **18.1.3.3 Interrupt Event**

a) When TIMx  $CNTR = TIMx$  DR, a compare event is triggered and interrupt flag TIMx  $CR1[TxIR]$ is set to 1. The count of counter continues going on.

b) When TIMx  $CNTR = TIMx ARR$ , an overflow event is triggered and interrupt flag TIMx CR1[TxIF] is set to 1. The value of counter is cleared. If TIMx CR0[TxOPM] = 1, the counter is stopped; TIMx  $CR0[TxOPM] = 0$ , the counter is restarted.

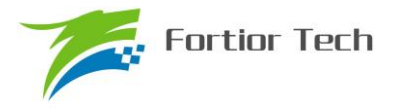

| TIMX CNTR                                                                  | 0002<br>103B<br>0000<br>0001 | 103C<br>103D<br>3001<br>3000 | 0000<br>0001 |
|----------------------------------------------------------------------------|------------------------------|------------------------------|--------------|
| TIM <sub>x</sub> _DR                                                       |                              | 103C                         |              |
| TIM <sub>x</sub> ARR                                                       |                              | 3002                         |              |
| TIM <sub>x</sub> _OC<br>$(Tx0CM=0)$<br>TIM <sub>x</sub> _OC<br>$(Tx0CM=1)$ |                              |                              |              |
| TxIR                                                                       |                              |                              |              |
| TxIF                                                                       |                              |                              |              |
|                                                                            | match                        |                              | overflow     |

Figure 18-2 Output Waveform of Output Mode

### **18.1.4 Filtering and Edge Detection of Input Signals**

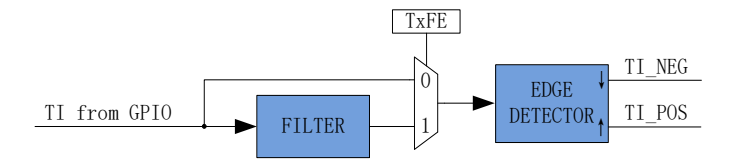

Figure 18-3 Block Diagram of Input Signal Filtering and Edge Detection

Timer 3/Timer 4 input signal TI comes from P1.1 or P0.1. Input is optional for noise filtering. The rising and falling edge of input are detected and used for next module.

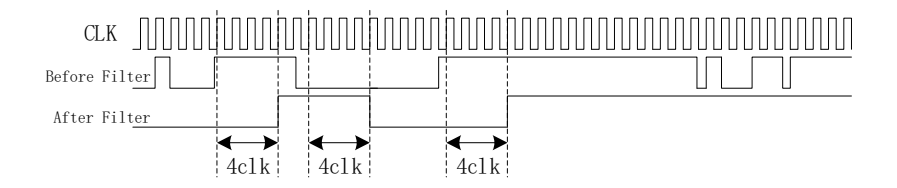

Figure 18-4 Sequence Diagram of the Filter Module

The filtering width of input noise filter is 4 clock periods. Set TIMx\_CR1[Tx\_FE] to 1 to enable the filter function. After filtering, signals will delay 4~5 clock cycles of the one unfiltered.
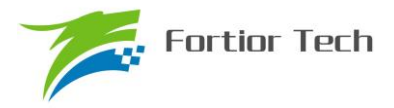

#### **18.1.5 Input Timer Mode**

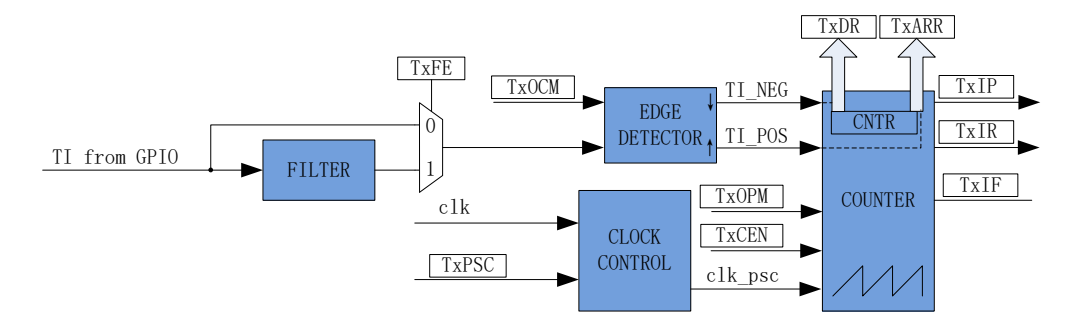

Figure 18-5 Block Diagram of Input Timer Mode

Input timer mode detects duty cycle and period of PWM signal. If TxOCM is set to 0, two adjacent rising edges are selected as one period and pulse width is from rising edge to falling edge. If TxOCM is set to 1, two adjacent falling edges are selected as one period and pulse width is from falling edge to rising edge. The count value TIMx CNTR is recorded in TIMx ARR and TIMx DR. The filtering of input signal is optional.

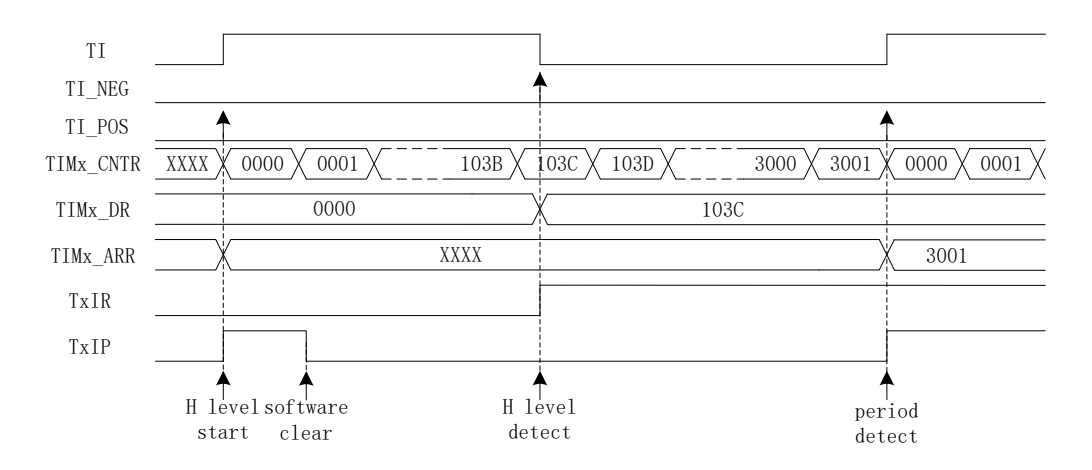

Figure 18-6 Timing diagram of input timer mode  $(TxOCM = 0)$ 

Providing TxOCM = 0 as an example. Setting TIMx  $CR1[TxCEN] = 1$  enable counter for starting the counting.

When falling edge is detected, TIMx DR records the value of TIMx CNTR. At the same time, TIMx CR1[TxIR] is set to 1. TIMx CNTR then continues the up-counting.

When second rising edge is detected, and a PWM period of input is detected. TIMx ARR records the value of TIMx CNTR. Then interrupt flag TIMx CR1[T2IP] is set to 1, and TIMx CNTR is cleared. TIMx CR0[TxOPM] determines whether the counting should be continued, or not. If TxOPM = 1, the counting is stopped;  $TxOPM = 0$ , the counting is restarted.

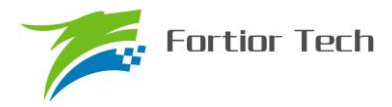

When TIMx CNTR is 0xFFFF and the second rising edge has not been detected, an overflow event is induced. The Interrupt flag TIMx\_CR1[T2IF] is set to 1. TIMx\_CNTR is cleared and recount or not based on the configuration of TIMx CR0[TxOPM]. If TxOPM = 1, the counting is stopped; TxOPM = 0, the counting is restarted.

## **18.2 TIM3 / TIM4 Register**

## **18.2.1 TIMx\_CR0 (0x9C/0x9E) (x = 3/4)**

|            |     |             |     | $1000 \pm 1100 \times 1000$ |             |            |             |              |
|------------|-----|-------------|-----|-----------------------------|-------------|------------|-------------|--------------|
| <b>Bit</b> |     |             |     |                             |             |            |             |              |
| Name       |     | <b>TPSC</b> |     | <b>TOCM</b>                 | <b>TIRE</b> | <b>RSV</b> | <b>TOPM</b> | <b>TMODE</b> |
| Type       | R/W | R/W         | R/W | R/W                         | R/W         |            | R/W         | R/W          |
| Reset      |     |             |     |                             |             |            |             |              |

Table 18-2 TIMx  $CR0 (0x9C/0x9F)$ 

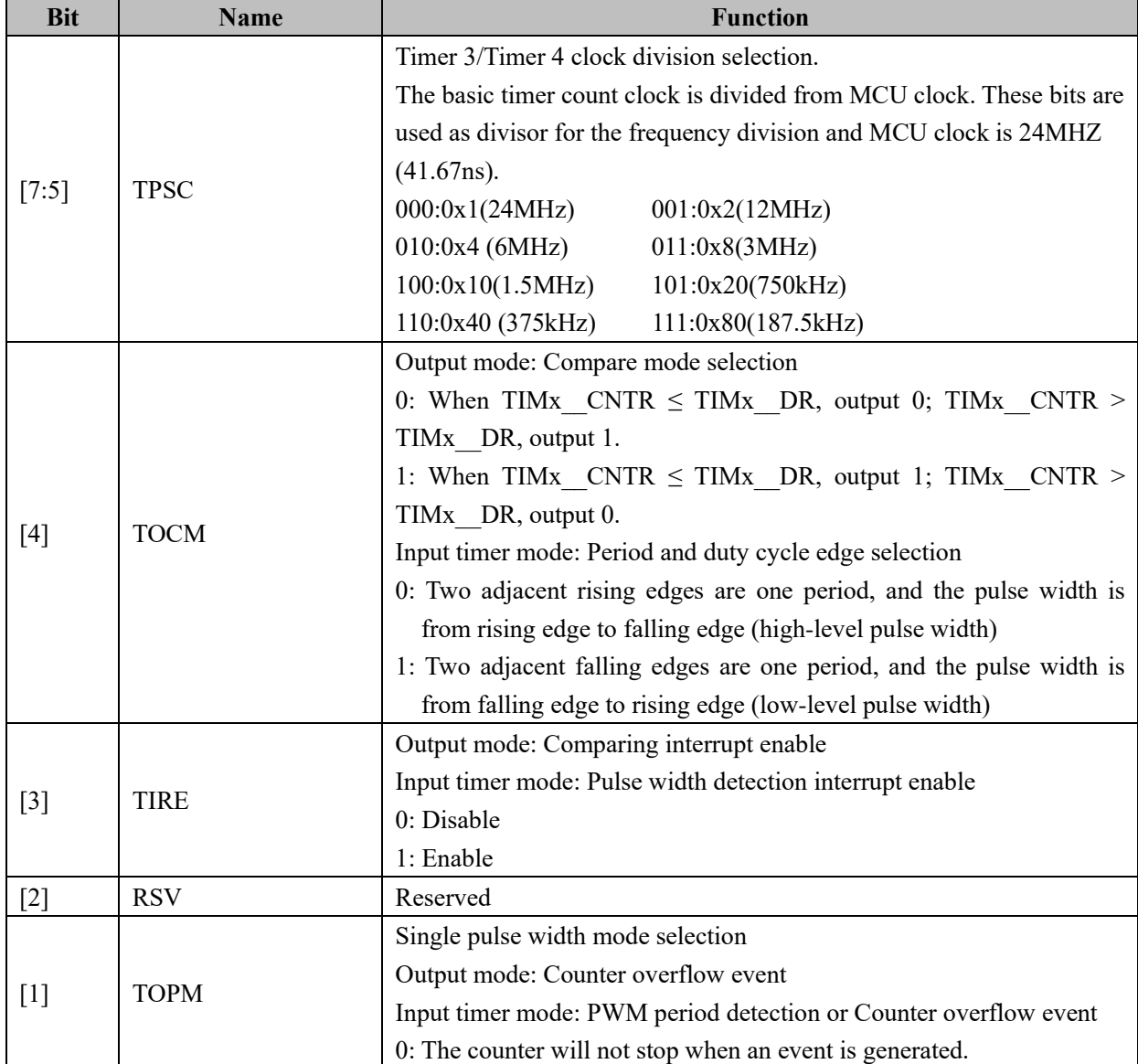

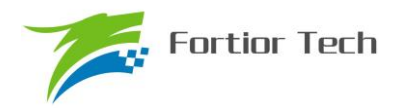

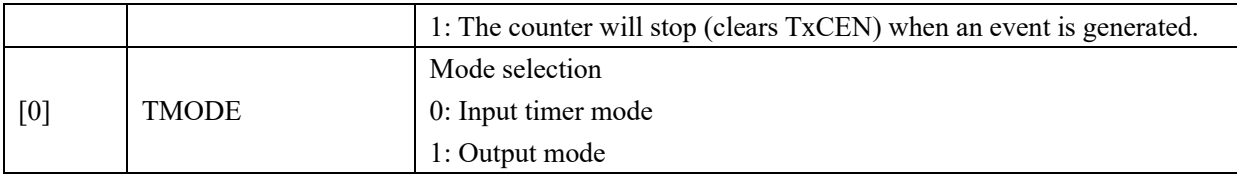

# **18.2.2 TIMx\_CR1 (0x9D/0x9F) (x = 3/4)**

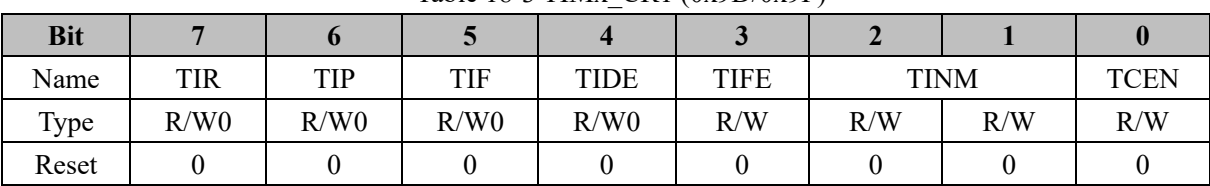

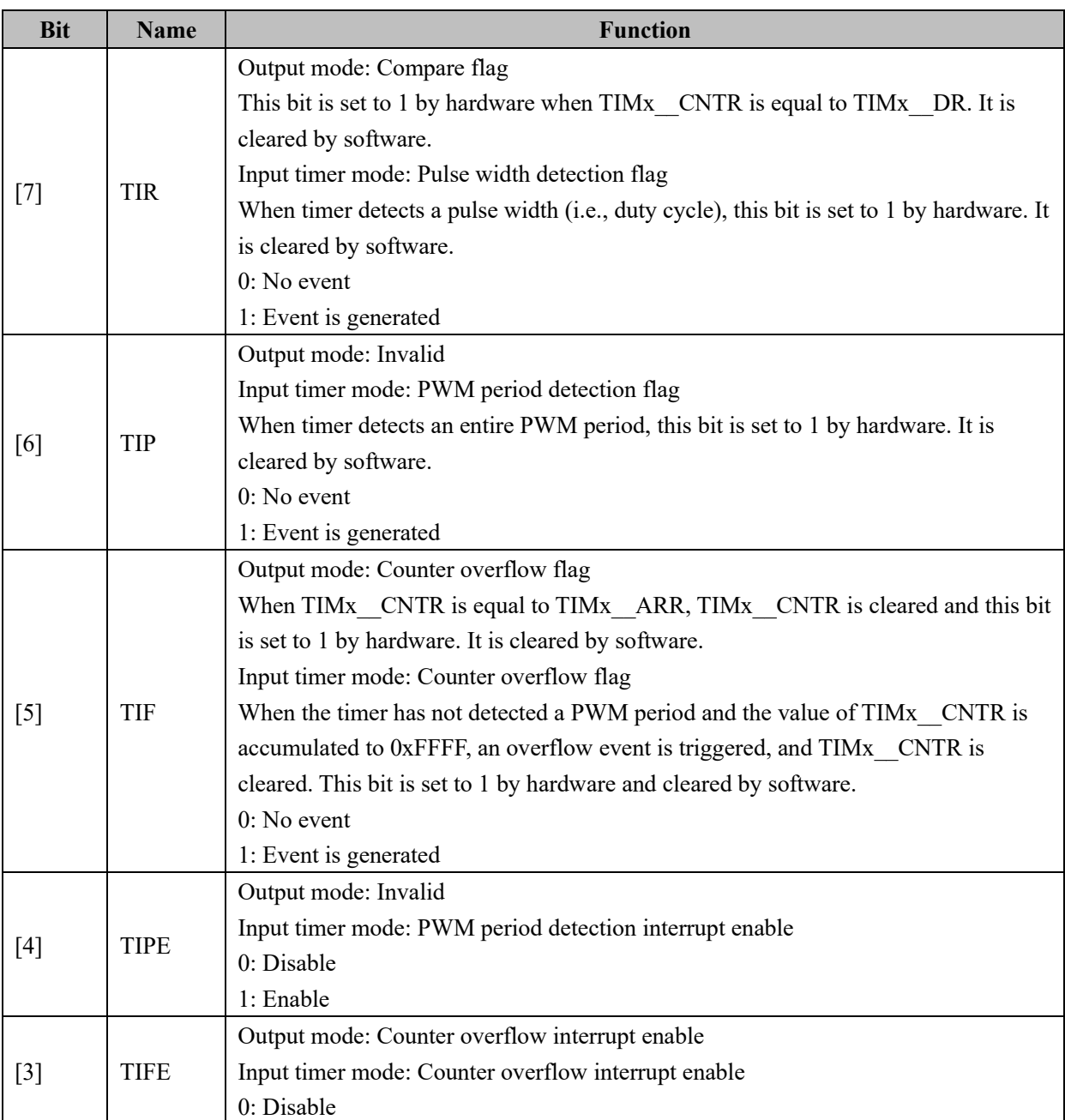

#### Table 18-3 TIMx\_CR1 (0x9D/0x9F)

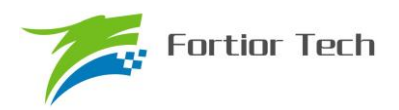

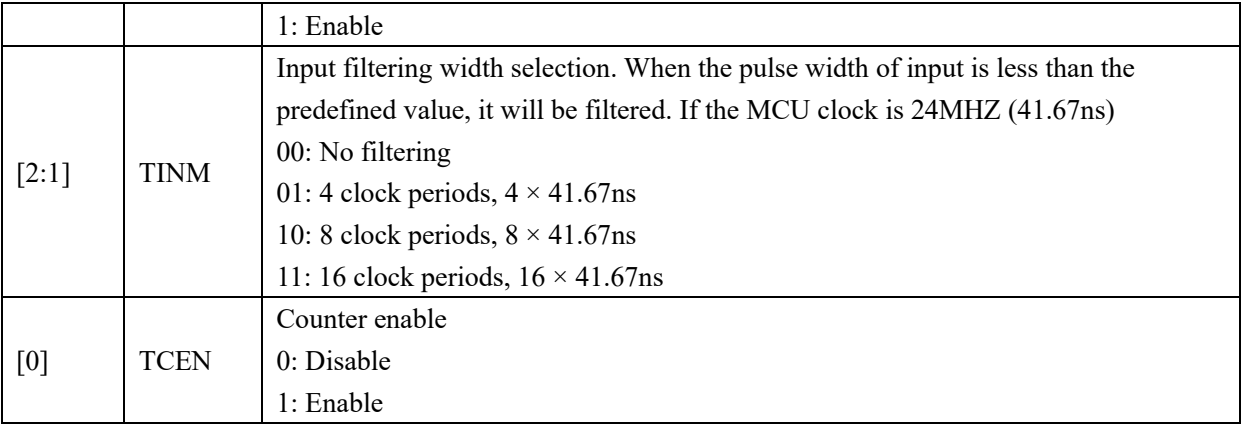

## **18.2.3 TIMx\_\_CNTR (0xA2, 0xA3/0x92, 0x93) (x = 3/4)**

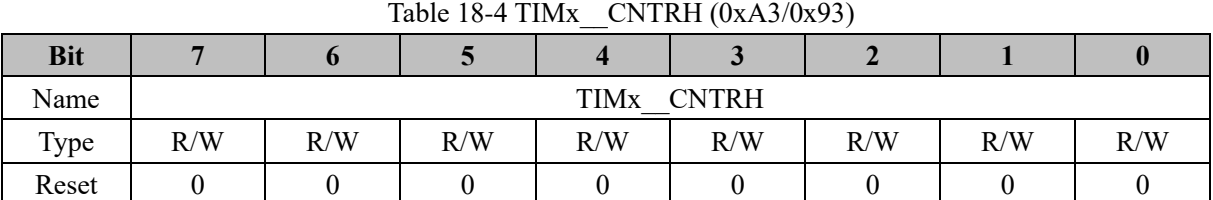

#### Table 18-5 TIMx\_\_CNTRL (0xA2/0x92)

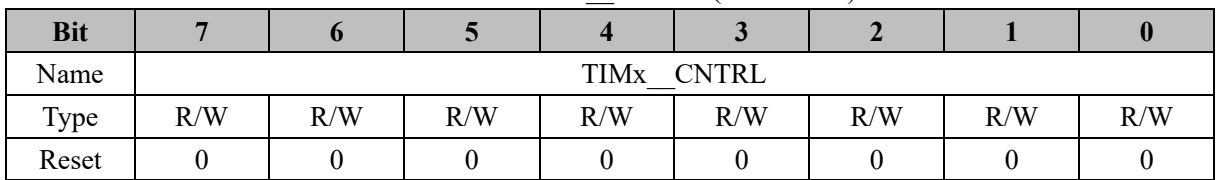

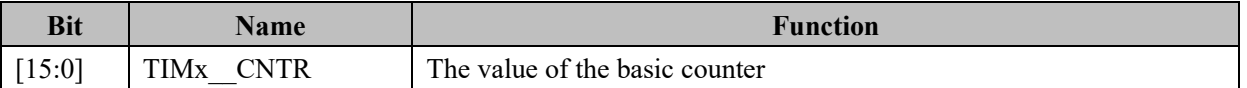

## **18.2.4 TIMx DR** (0xA4, 0xA5/0x94, 0x95) (x = 3/4)

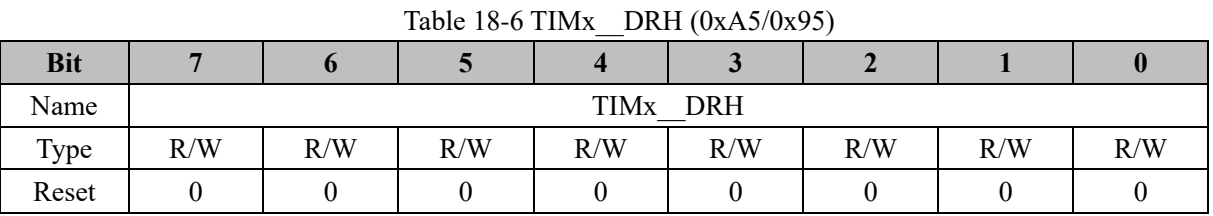

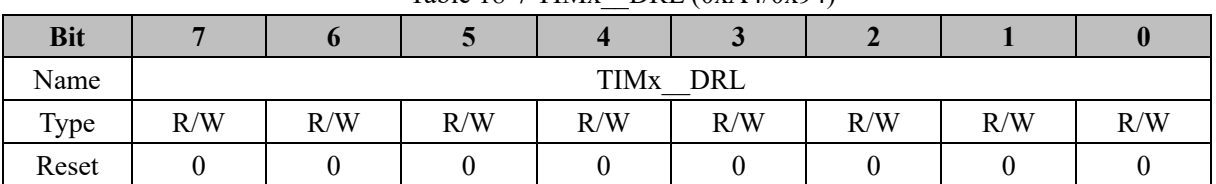

## Table 18-7 TIMx\_\_DRL (0xA4/0x94)

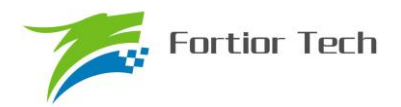

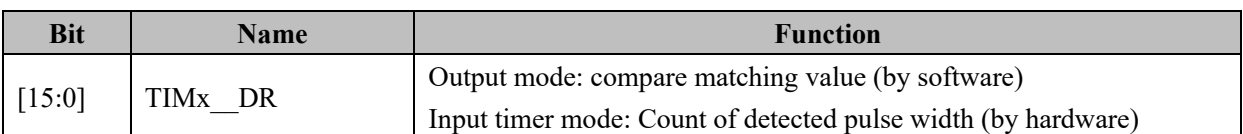

## **18.2.5 TIMx\_\_ARR (0xA6, 0xA7/0x96, 0x97) (x = 3/4)**

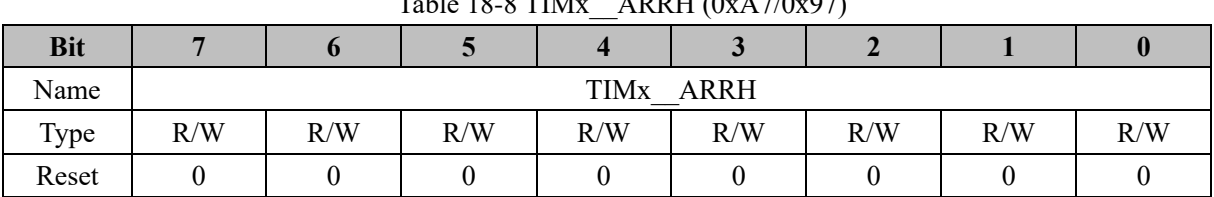

## Table 18-8 TIM<sub>y</sub>  $ADDU (0xA7/0x07)$

#### Table 18-9 TIMx\_\_ARRL (0xA6/0x96)

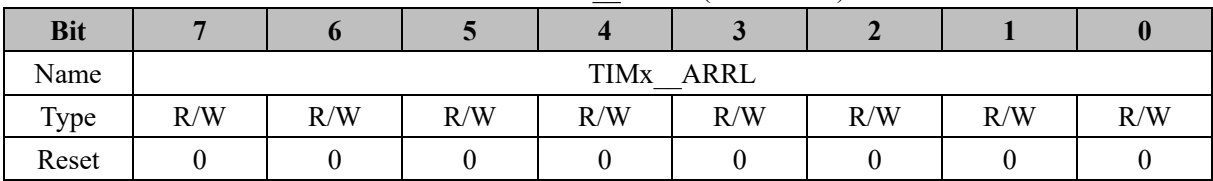

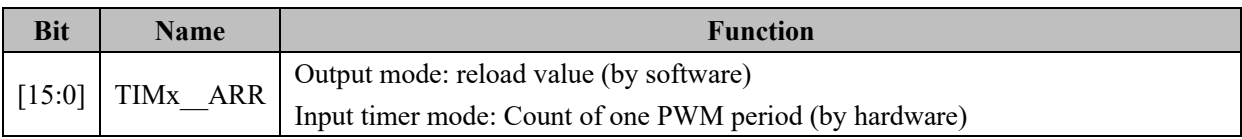

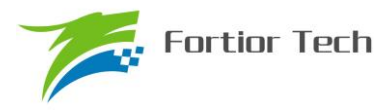

#### **19 SYS\_TICK**

#### **19.1 Operating Descriptions**

SYS\_TICK module is used to generate a fixed time interrupt. The interrupt period is configurable by setting the value of SYS\_ARR. Set DRV\_SR[STIE] to 1 to enable SYS\_TICK. The interrupt entry is 10, shared with Timer 4.

#### **19.2 Register**

### **19.2.1 DRV\_SR (0x4061)**

|            |               |               |      |             | ___  |             |             |     |
|------------|---------------|---------------|------|-------------|------|-------------|-------------|-----|
| <b>Bit</b> |               |               |      |             |      |             |             |     |
| Name       | <b>SYSTIF</b> | <b>SYSTIE</b> | FGIF | <b>DCIF</b> | FGIE | <b>DCIP</b> | <b>DCIM</b> |     |
| Type       | R/W0          | R/W           | R/W0 | R/W0        |      | R/W         | R/W         | R/W |
| Reset      |               |               |      |             |      |             |             |     |

Table 19-1DRV\_SR (0x4061)

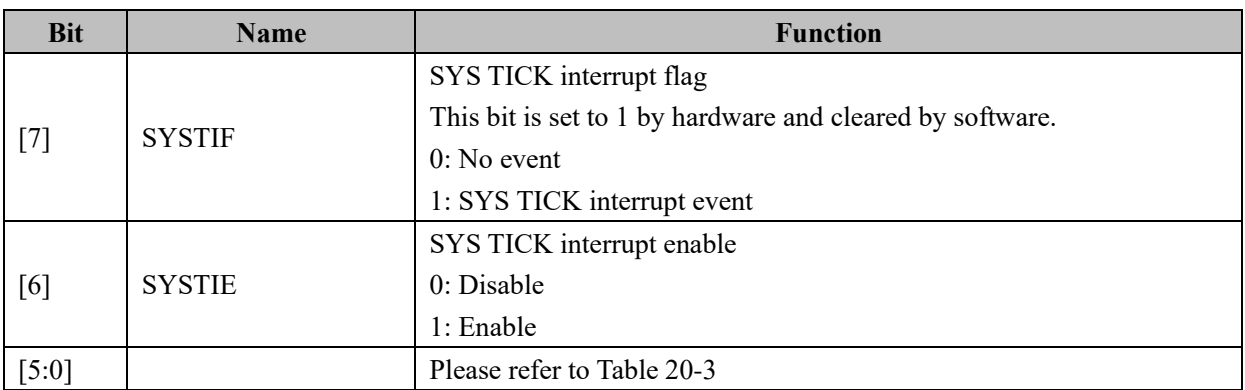

#### **19.2.2 SYST\_ARR (0x4064, 0x4065)**

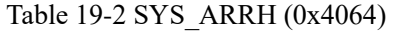

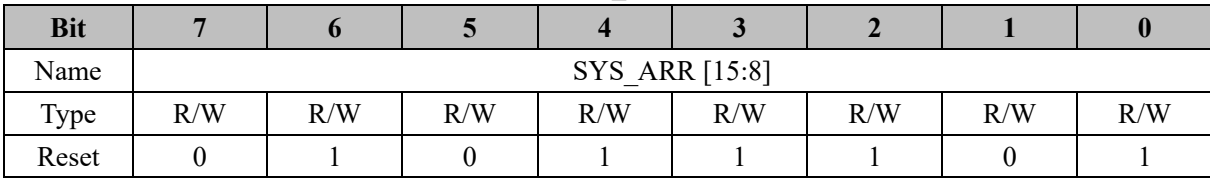

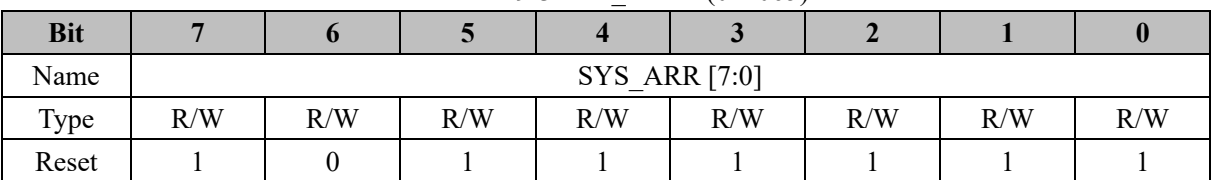

#### Table 19-3 SYS\_ARRL (0x4065)

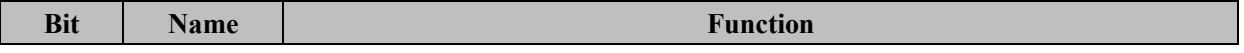

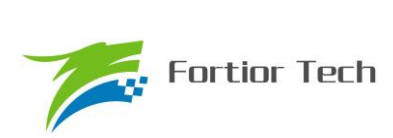

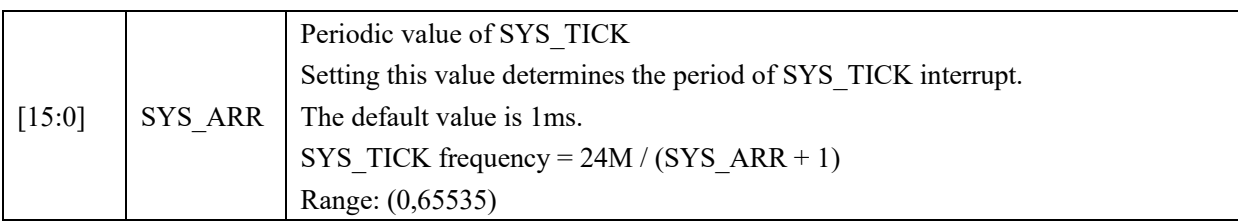

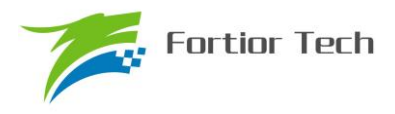

### **20 Driver**

**20.1 Operating Descriptions**

### **20.1.1 Introduction**

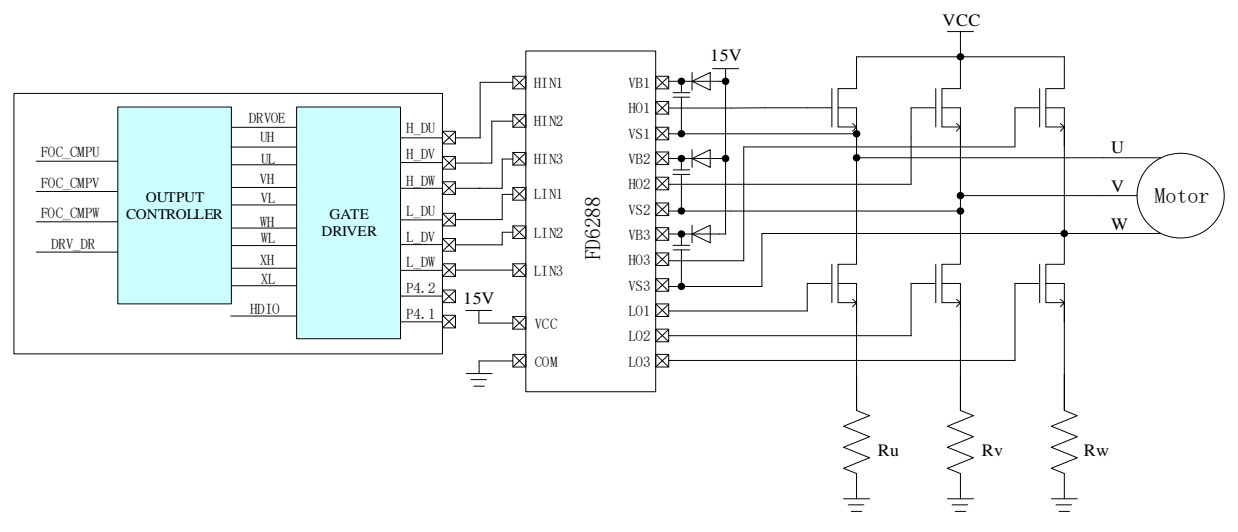

Figure 20-1 Block Diagram of FU6813 Driver

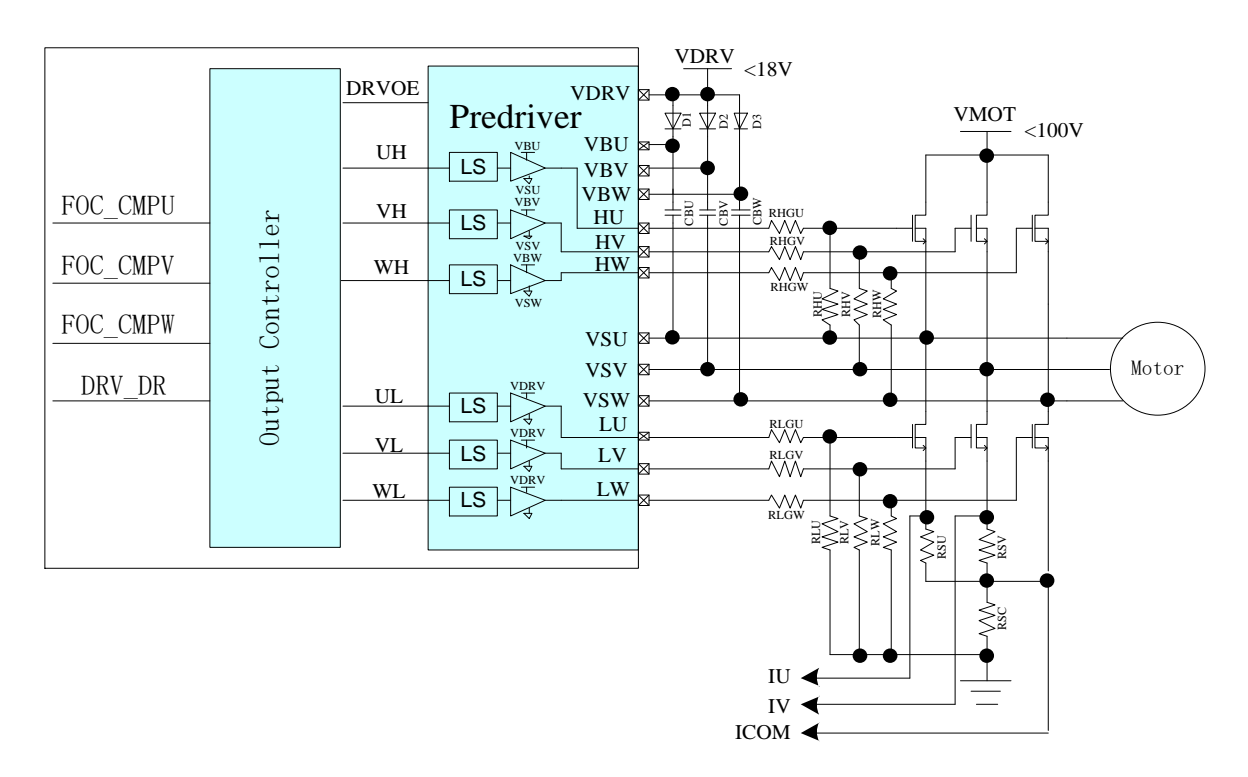

Figure 20-2 Block Diagram of FU6863 Driver

As shown above, FOC\_CMPU/V/W is the 3-phase output by the FOC module and DRV\_DR is the compare value set by software. Compared with these value, output control module output 4 pairs signal to Gate Driver (FU6813) or 3-phase signal U/V/W to Pre-driver (FU6863). Where, U/V/W are used for the

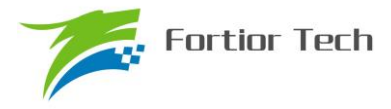

control of BLDC and U/V/W/X are used in the application of stepper motor.

#### **20.1.2 Output Control Module**

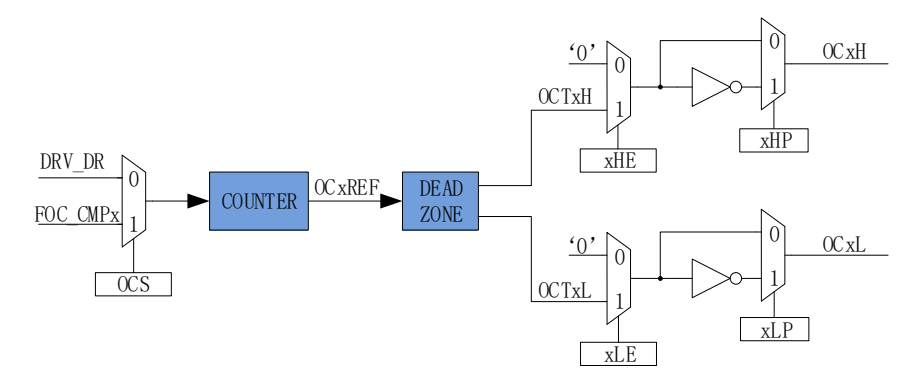

Figure 20-3 Front-End Block Diagram of Output Control Module

Before configuring the Driver module, DRV CR[MESEL] must be set to 1 (i.e., the motor engine works in FOC/SVPWM/SPWM mode). Otherwise, the motor engine works in BLDC mode.

When OCS is set to 0, the compare value of PWM comes from DRV\_DR. OCTxH is the reference polarity of PWM signal. When OCxH and OCxL output at the same time, the Output polarity of OCTxL is opposite with OCTxH. When OCS is set to 1, the compare value comes from FOC module. OCTxL is the reference polarity. When OCxH and OCxL output at the same time, the Output polarity of OCTxH is opposite with OCTxL.

#### **20.1.2.1 Count Compare Module**

The compare value is selected as FOC CMPU/V/W or DRV DR by the configuration of DRV CR[OCS]. Compared with the value of counter, 4 pairs PWM signal OCxREF is generated. DRV DR is used to realize pre-charging, braking and the control of BLDC. When CNTR is less than the compare value, OCxREF output high voltage level, and CNTR is more than the compare value, OCxREF output low voltage level.

Setting DRV\_CR[OCS] to 1, FOC\_CMPU/V/W is selected as compare value to generate PWM signal OC1REF/OC2REF/OC3REF.

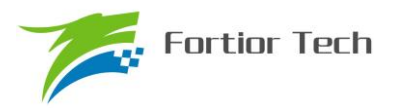

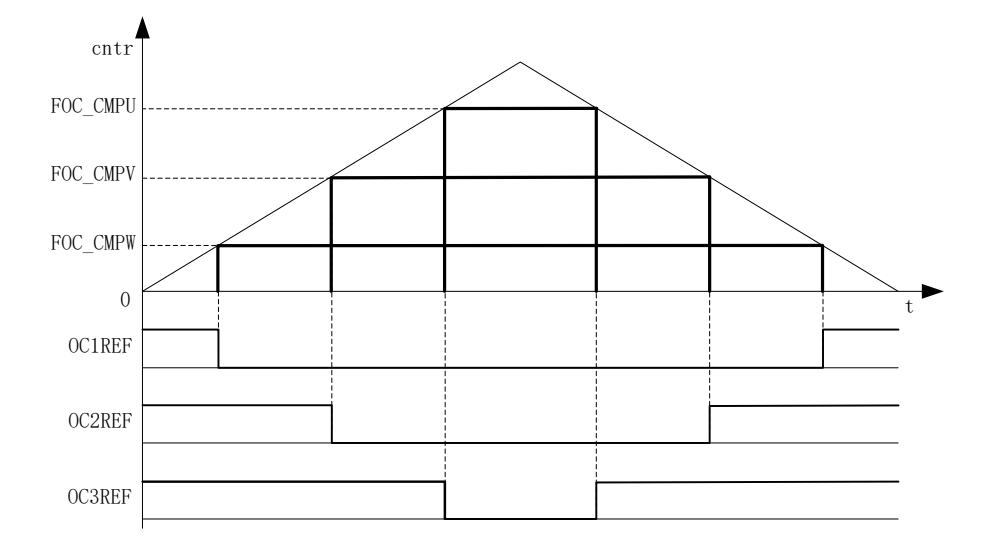

Figure 20-4 Diagram of PWM signal

Setting DRV\_CR[OCS] to 0, DRV\_DR is selected as compare value to generate 3 pairs same PWM signal OC1REF/OC2REF/OC3REF.

Duty cycle =  $100\% \times \text{DRV}$  DR / DRV\_ARR (Providing DRV\_ARR = 750, DRV\_DR =375, and duty  $cycle = 50\%)$ 

### **20.1.2.2 Deadtime module**

Driver module can output complementary OCxl and OCxH (i.e., with deadtime insertion) by hardware. The deadtime insertion is enable when FOC\_DTR is not equal to 0. Each channel has a 8 bit deadtime generator, which can be configured by DRV\_DTR. When the rising edge of OCxREF comes, the rising edge of OCxL is delayed by a predefined time, which is set by DRV\_DTR. When the falling edge of OCxREF comes, the rising edge of OCxH is delayed by the same time.

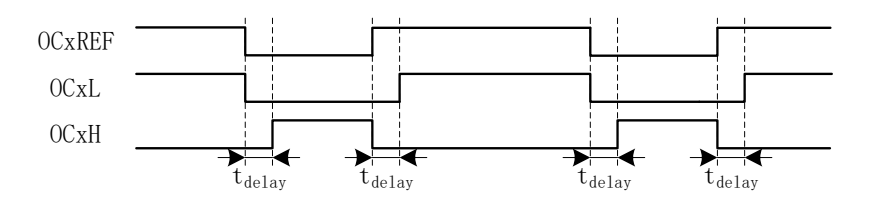

Figure 20-5 Complementary Output with Deadtime Insertion

#### **20.1.2.3 Output Enable and Polarity**

The output mode can be selected as invalid voltage level or complementary output with deadtime

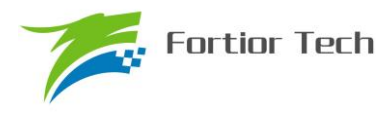

insertion by the configuration of DRV CMR[xHE, xLE]. Configure DRV CMR[xHP, xLP] to select the polarity of output. In the application of BLDC control, DRV\_CMR can be controlled by Timer 1 automatically to implement the commutation of inverter by hardware. Setting DRV\_CR[MESEL] to 0, the motor engine works in BLDC mode. When a commutation event is generated, the corresponding TIM\_DBRx is updated to DRV\_CMR and CMP\_CR2[4:3].

By configuring the xHE and xLE of the DRV CMR register, you can select the output mode as an invalid level or insert the complementary Output deadzone. Configure the polarity of the output by configuring xHP and xLP in the DRV CMR register. DRV CMR is generally configured by software. When applied to BLDC square wave control, you can configure TIMER1 to automatically control DRV CMR to achieve the function of automatic commutation; configure MESEL = 0 of the DRV CR register to let the motor engine ME select the BLDC control mode. At this time, when TIM1 generates When a commutation event occurs, the corresponding TIM1 DBRx is updated to DRV CMR and CMP CR2 [4: 3] of the comparator.

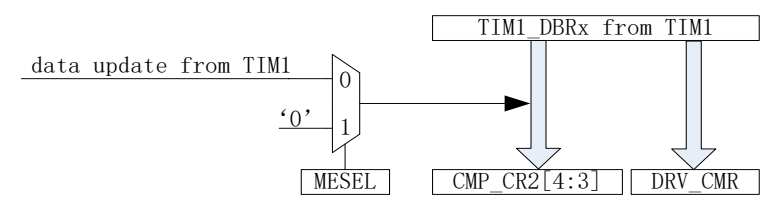

Figure 20-6 DRV CMR and CMP CR2[4: 3] Controlled by Timer 1

The functions, such as pre-changing and braking, can be implemented by the configuration of DRV\_CMR[xHE, xLE] with DRV\_DR and DRV\_ARR. The duty cycle is controlled by DRV\_DR and DRV ARR. The output mode is controlled by DRV CMR[xHE, xLE].

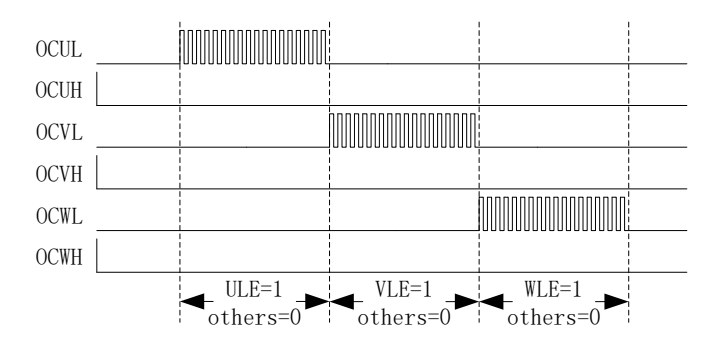

Figure 20-7 Diagram of Pre-Charging

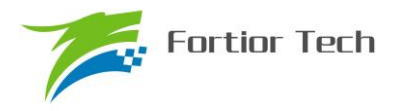

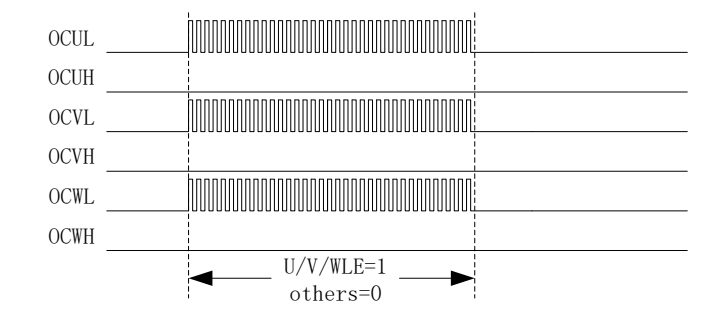

Figure 20-8 Diagram of Braking

## **20.1.2.4 Main Output Enable**

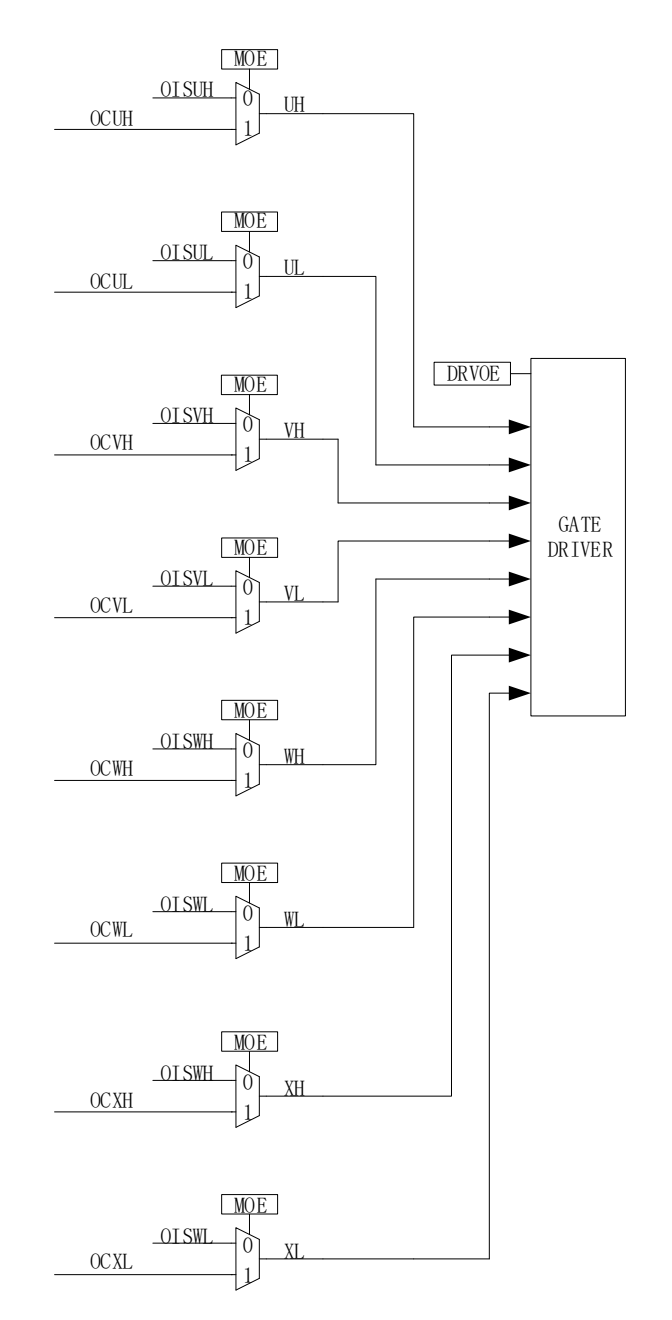

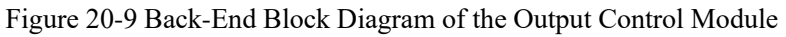

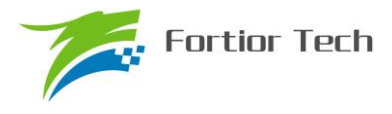

When MOE is enabled, the Driver module Outputs PWM signals, which are used to control motor. When MOE is disabled, the Driver outputs the predefined voltage level, used for the standby mode.

### **20.1.2.5 Interrupt**

#### **20.1.2.5.1 Comparing Interrupt**

Configure DRV\_SR[DCIM] to select the compare mode, comparing event triggered in up-counting process or down-counting process. When the value of counter is equal to the compare value DRV\_COMR in corresponding process, an interrupt event is generated and flag DCIF is set to 1. Software writing 0 to DCIF can clear the flag, and writing 1 is invalid.

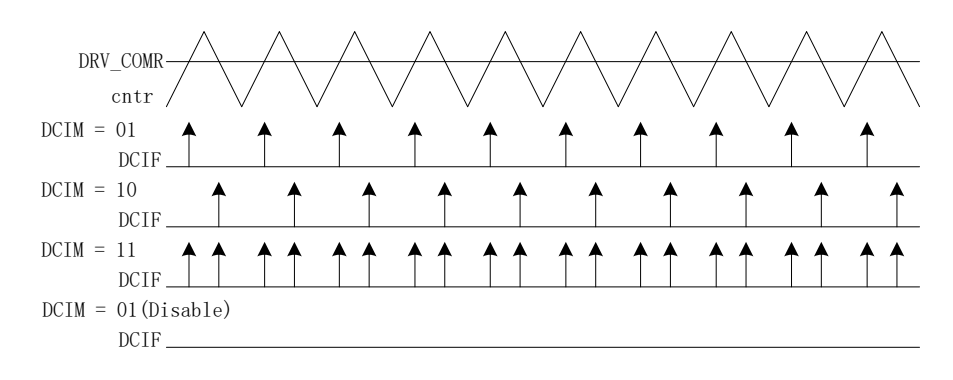

Figure 20-10 Driver Comparing Interrupt

### **20.1.2.5.2 FG Interrupt**

Set DRV\_SR[FGIE] to 1 to enable the FG interrupt. At this time, each rotation of the motor (electrical angle) generates an interrupt event.

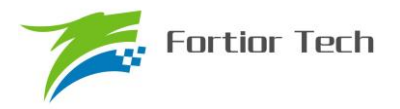

### **20.1.3 Gate Driver Mode (Only for FU6813)**

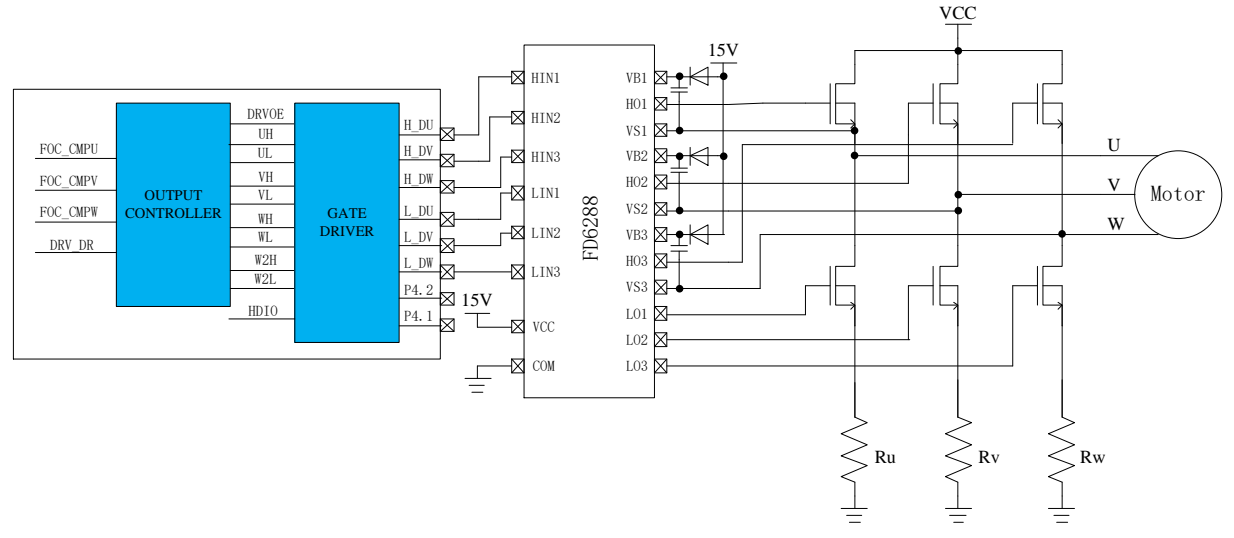

<span id="page-229-0"></span>Figure 20-11 Schematic Diagram of Gate Driver Mode

Gate Driver is the Output FU6813. As shown in [Figure 20-11,](#page-229-0) DRVOE is the enable signal of Gate Driver. Different from FU6863 6N Pre-driver, the Output Gate Driver is connected to HVIC, and the gate of MOS is driven by HVIC.

#### **20.1.4 6N Pre-driver Mode (for FU6863)**

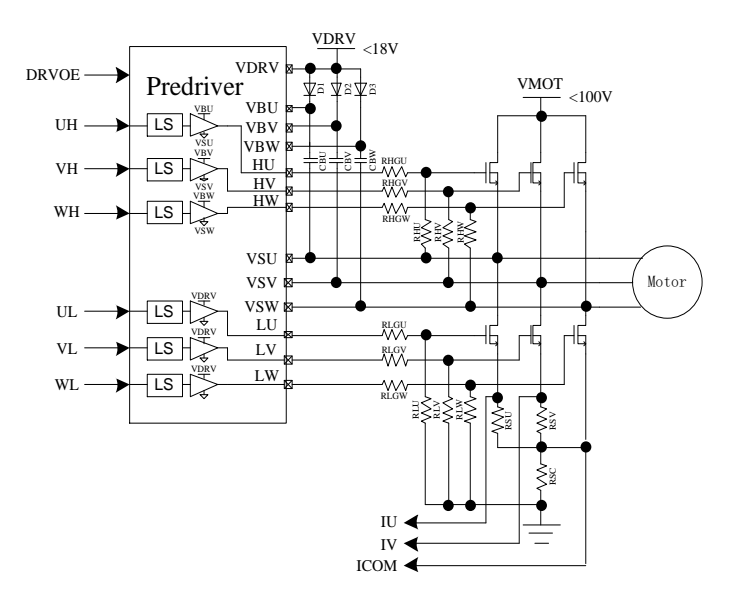

Figure 20-12 Schematic Diagram of 6N Pre-driver Mode

<span id="page-229-1"></span>6N Pre-driver is shown in [Figure 20-12.](#page-229-1) DRVOE is the enable signal of Pre-driver. The Output Pre-driver is connected to 6 NMOS to drive motor。

Table 20-1 FU6863Q Truth Table of internal Pre-driver Signal

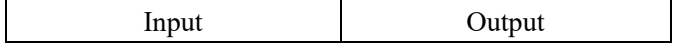

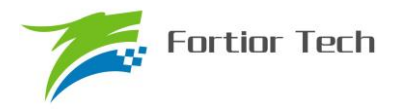

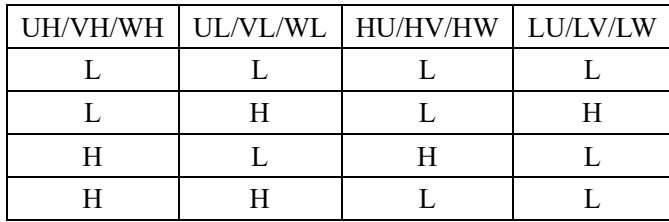

# **20.2 Registers**

# **20.2.1 DRV\_CR (0x4062)**

Table 20-2 DRV\_CR (0x4062)

| <b>Bit</b> |              |             |              |             |            |              |            |              |
|------------|--------------|-------------|--------------|-------------|------------|--------------|------------|--------------|
| Name       | <b>DRVEN</b> | <b>DDIR</b> | <b>FOCEN</b> | <b>DRPE</b> | <b>OCS</b> | <b>MESEL</b> | <b>RSV</b> | <b>DRVOE</b> |
| Type       | R/W          | R/W         | R/W          | R/W         | R/W        | R/W          |            | R/W          |
| Reset      |              |             |              |             |            |              |            |              |

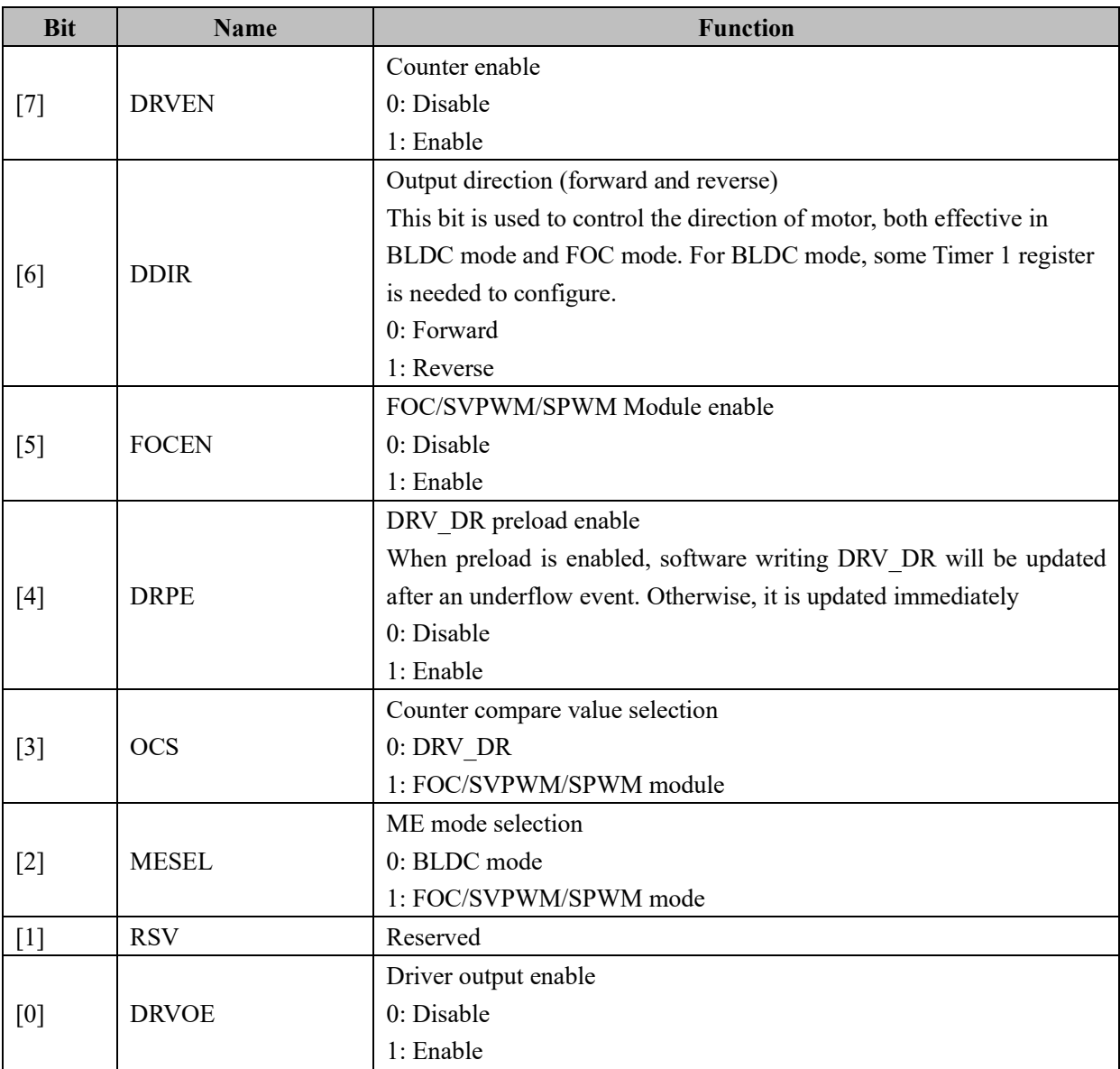

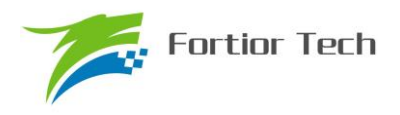

### **20.2.2 DRV\_SR (0x4061)**

<span id="page-231-0"></span>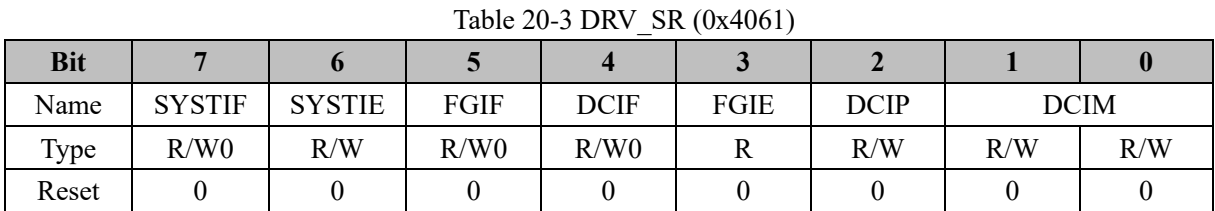

**Bit Name Function** [7] SYSTIF SYS TICK interrupt flag This bit is set to 1 by hardware and cleared by software. 0: No event 1: SYS TICK interrupt event [6] SYSTIE SYS TICK interrupt flag This bit is set to 1 by hardware and cleared by software. 0: No event 1: SYS TICK interrupt event [5] FGIF FG interrupt flag Every rotation of motor (electrical cycle), the FG interrupt is generated This bit is set to 1 by hardware and cleared by software. 0: No event 1: FG interrupt event  $[4]$  DCIF DRV comparing interrupt flag When the count value is equal to DRV\_COMR, an interrupt flag is generated at corresponding counting process, configured by DCIM. This bit is set to 1 by hardware and cleared by software. 0: No event 1: Comparing interrupt event [3] FGIE FG interrupt enable When the interrupt is enabled, A FG interrupt will be generated every rotation (electrical cycle). 0: Disable 1: Enable  $[2]$  DCIP Generates an interrupt in every x periods 0: 1 periods 1: 2 periods  $[1:0]$  DCIM DRV comparing interrupt mode This bit set the process, where could generate a DRV comparing interrupt. 00: No interrupt is generated 01: Up-counting process 10: Down-counting process

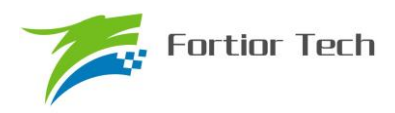

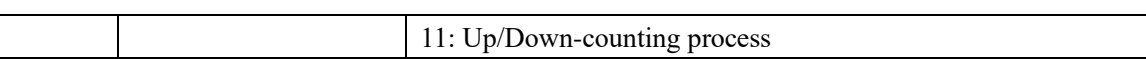

## **20.2.3 DRV\_OUT (0xF8)**

|            |            |            |        |        |              | $10010 = 0$ $1011$ , $001$ , $0110$ |              |              |  |  |  |  |  |  |  |  |  |
|------------|------------|------------|--------|--------|--------------|-------------------------------------|--------------|--------------|--|--|--|--|--|--|--|--|--|
| <b>Bit</b> |            |            |        |        |              |                                     |              |              |  |  |  |  |  |  |  |  |  |
| Name       | <b>MOE</b> | <b>RSV</b> | OISWXL | OISWXH | <b>OISVL</b> | <b>OISVH</b>                        | <b>OISUL</b> | <b>OISUH</b> |  |  |  |  |  |  |  |  |  |
| Type       | R/W        |            | R/W    | R/W    | R/W          | R/W                                 | R/W          | R/W          |  |  |  |  |  |  |  |  |  |
| Reset      |            |            |        |        |              |                                     |              |              |  |  |  |  |  |  |  |  |  |

Table 20-4 DRV\_OUT (0xF8)

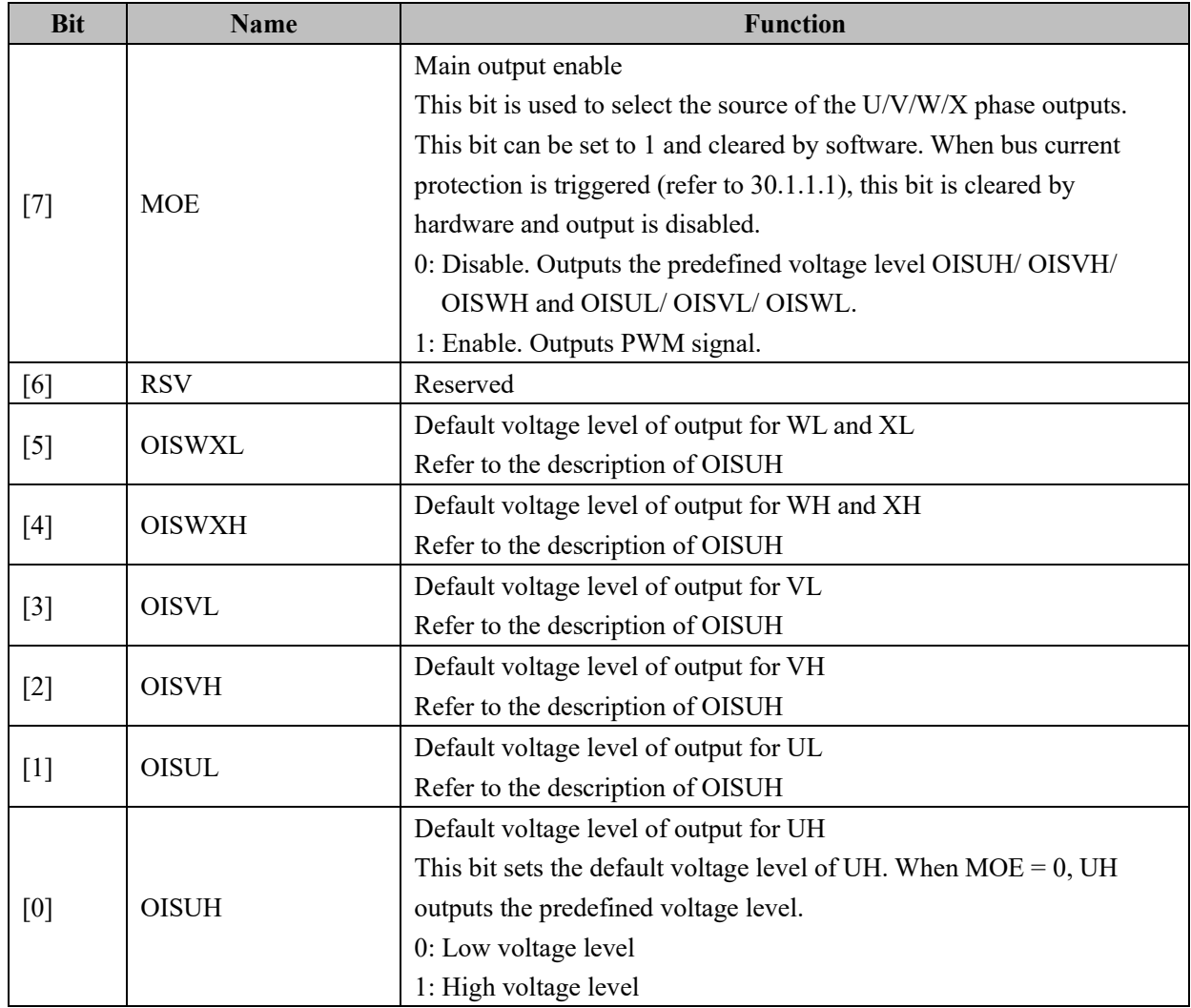

## **20.2.4 DRV\_CMR (0x405C, 0x405D)**

Note: For BLDC control mode, DRV\_CMR is controlled by Timer 1.

Table 20-5 DRV\_CMRH (0x405C)

| $14010 \, \text{L}0 \, \text{J}$ DIVE CIVILLE (VAT05C) |  |  |  |  |  |  |  |  |  |  |
|--------------------------------------------------------|--|--|--|--|--|--|--|--|--|--|
|                                                        |  |  |  |  |  |  |  |  |  |  |

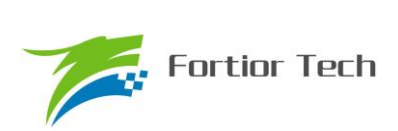

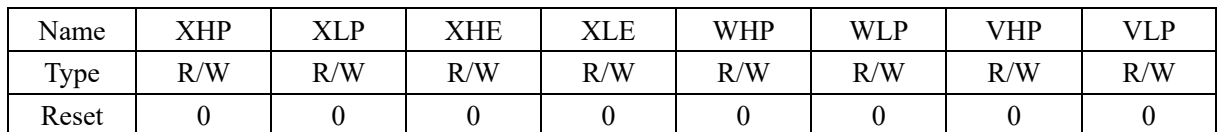

#### Table 20-6 DRV\_CMRL (0x405D)

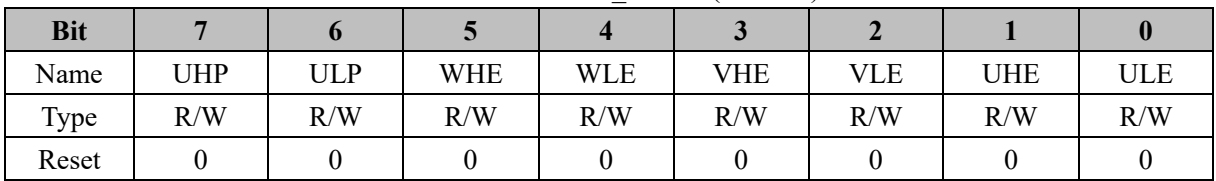

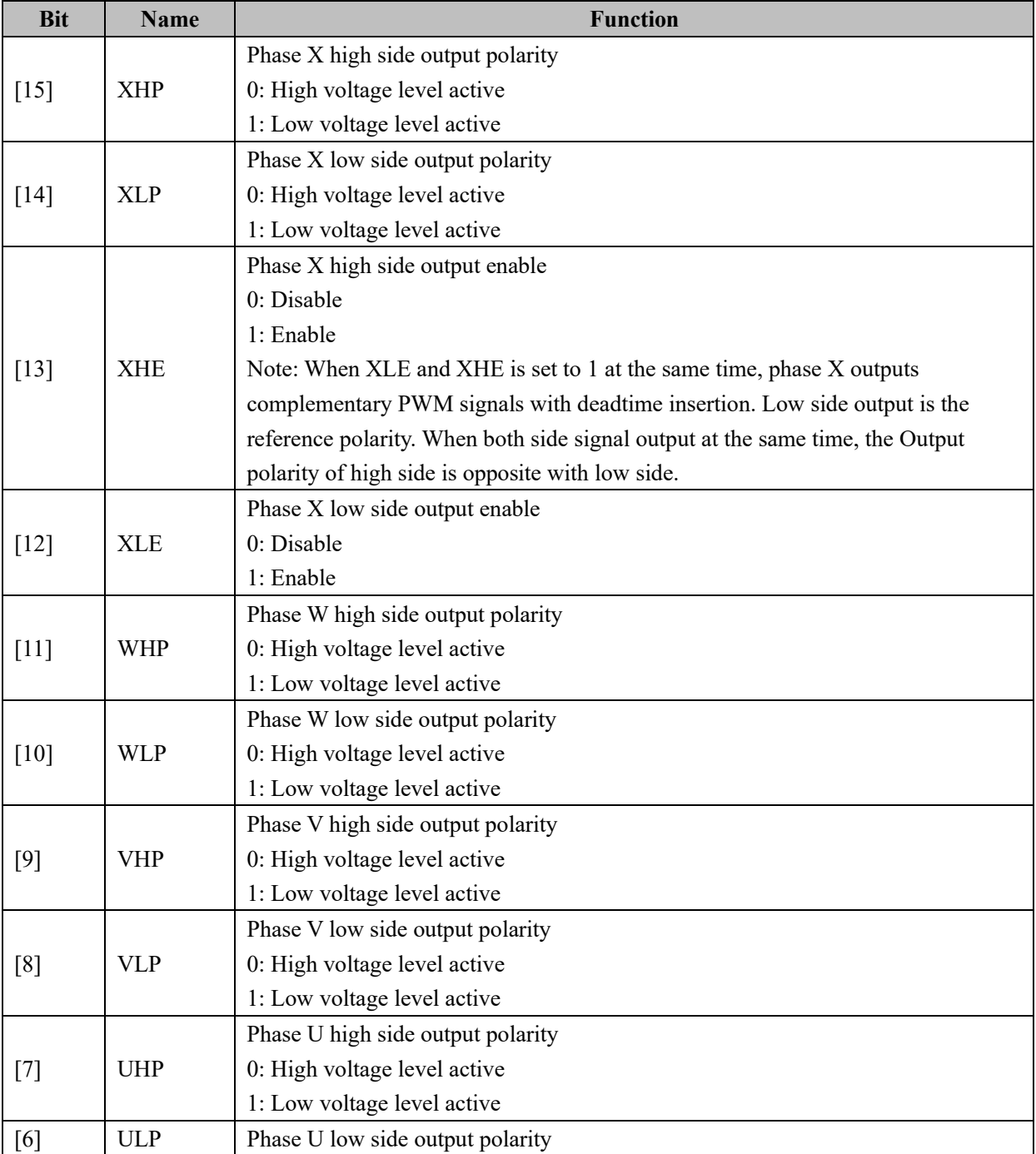

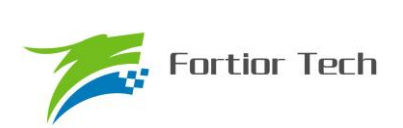

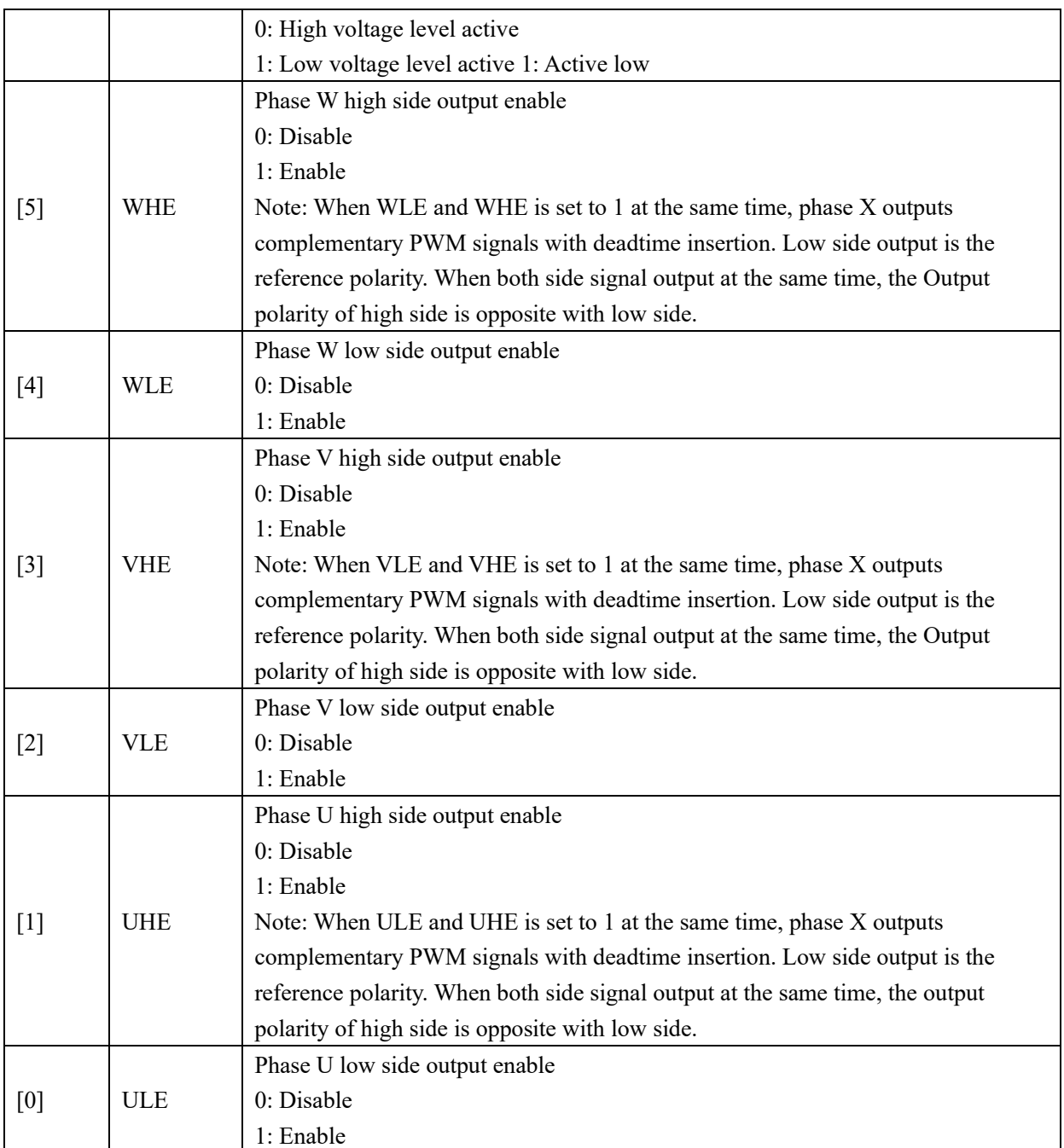

## **20.2.5 DRV\_ARR (0x405E, 0x405F)**

Table 20-7 DRV\_ARRH (0x405E)

| <b>Bit</b> |   |  |               |     |     |     |
|------------|---|--|---------------|-----|-----|-----|
| Name       |   |  | DRV ARR[11:8] |     |     |     |
| Type       | u |  | R/W           | R/W | R/W | R/W |
| Reset      |   |  |               |     |     |     |

Table 20-8 DRV\_ARRL (0x405F)

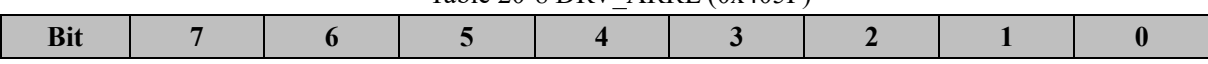

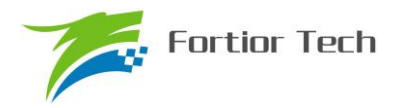

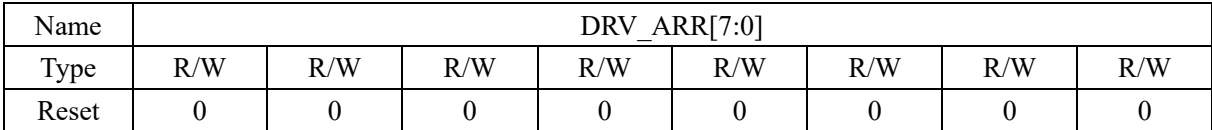

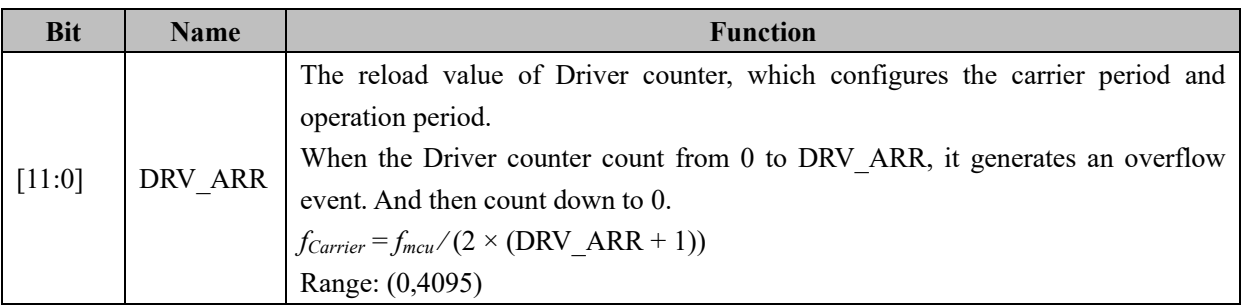

## **20.2.6 DRV\_COMR (0x405A, 0x405B)**

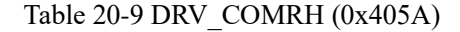

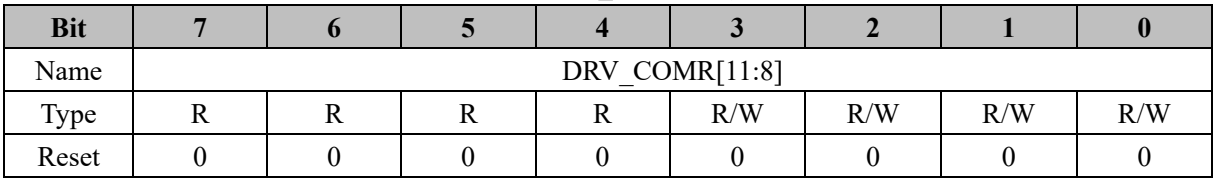

#### Table 20-10 DRV\_COMRL (0x405B)

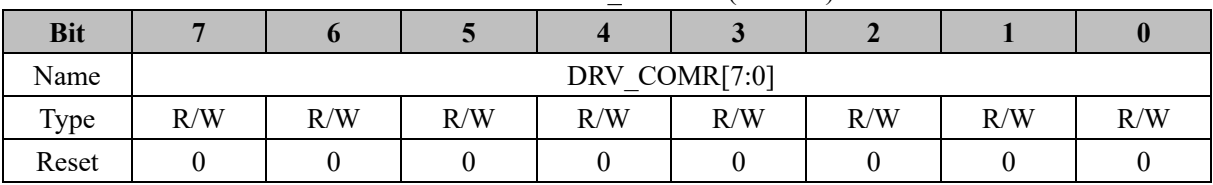

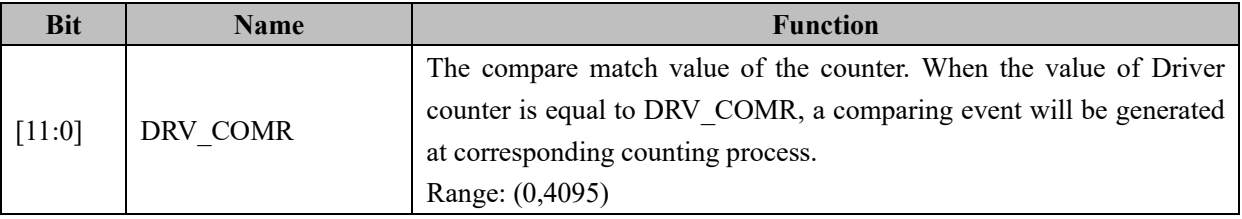

## **20.2.7 DRV\_DR (0x4058, 0x4059)**

|            |    |    |    |    | ------       |     |     |     |
|------------|----|----|----|----|--------------|-----|-----|-----|
| <b>Bit</b> |    |    |    |    |              |     |     |     |
| Name       |    |    |    |    | DRV DR[11:8] |     |     |     |
| Type       | 17 | 17 | 17 | ┸┺ | R/W          | R/W | R/W | R/W |
| Reset      |    |    |    |    |              |     |     |     |

Table 20-11 DRV\_DRH (0x4058)

## Table 20-12 DRV\_DRL (0x4059)

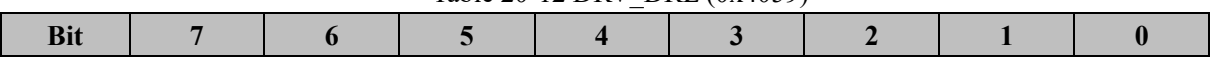

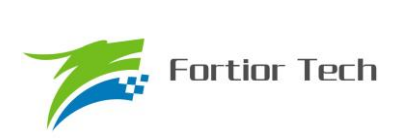

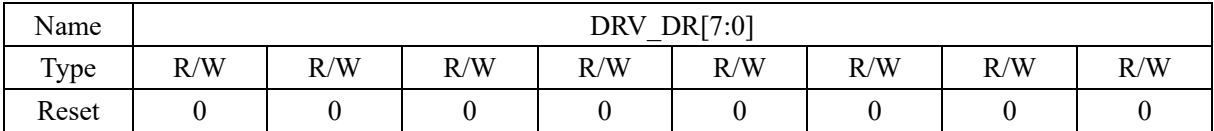

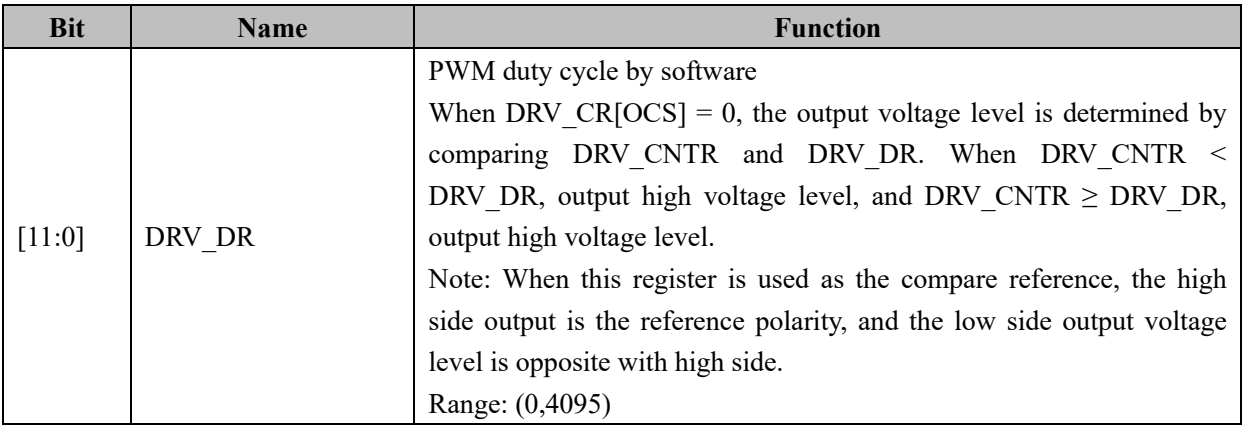

## **20.2.8 DRV\_DTR (0x4060)**

## Table 20-13 DRV\_DTR (0x4060)

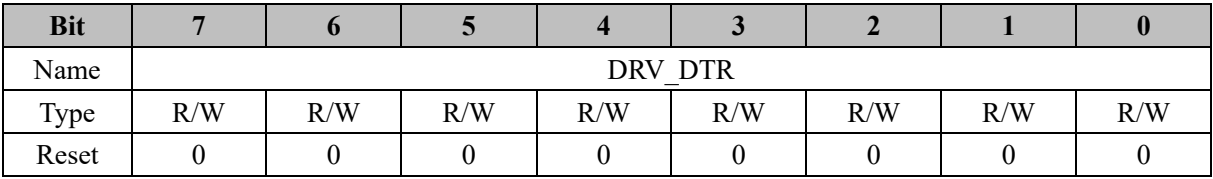

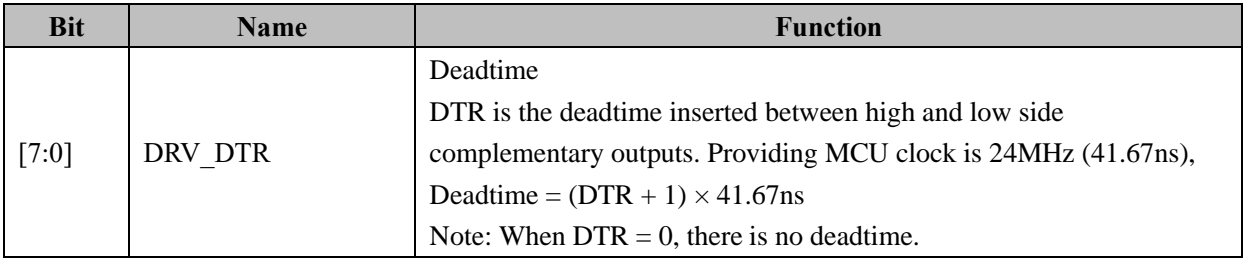

### **21 WDT**

The watchdog module is a timer in LS\_OSC clock. It is used to monitor the operation of program and guard against crash. The user software must regularly reset the watchdog counter within a certain time frame. Otherwise, an overflow event is triggered and watchdog will generate a reset to the processor.

The watchdog counter count from 0 after enabled. When the value of counter is counting to 0xFFFC, watchdog module outputs a signal, with the length of 4 LS\_OSC periods, to reset FU6813/63. When software regularly reset the watchdog counter within a certain time frame, watchdog counter will recount from 0 and not reset the processor.

#### **21.1 Functional Block Diagram of Watchdog Module**

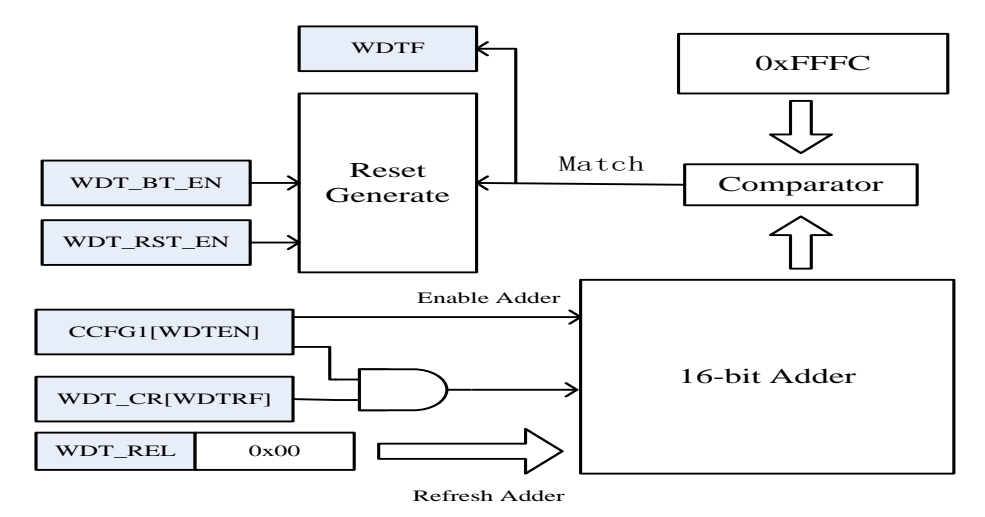

Figure 21-1 Functional Block Diagram of Watchdog Module

#### **21.2 Attentions**

- 1. When the processor works in standby mode or sleep mode, WDT will stop counting and the count value will not be cleared.
- 2. WDT is disabled during simulation.
- 3. When the processor is reset by WDT, RST\_SR[RSTWDT] is set to 1.

## **21.3 WDT Operating Instructions**

- 1. Set CCFG1[WDTEN] to 1 to start watchdog counting.
- 2. Configure WDT\_ARR, this register can be written before enabling WDT.
- 3. Set WDT\_CR[WDTRF] to 1 to reset watchdog counter.

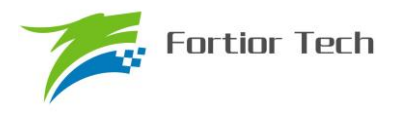

## **21.4 WDT Register**

## **21.4.1 WDT\_CR (0x4026)**

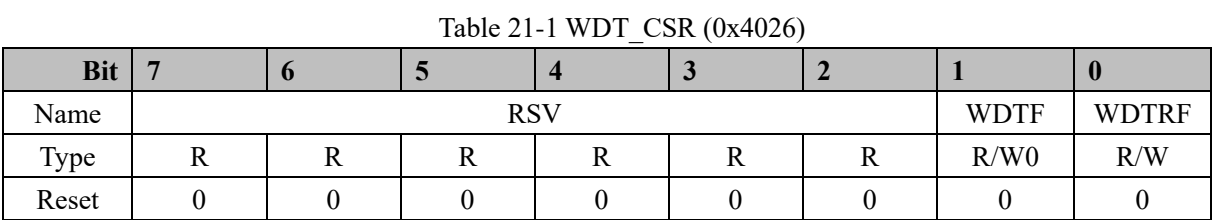

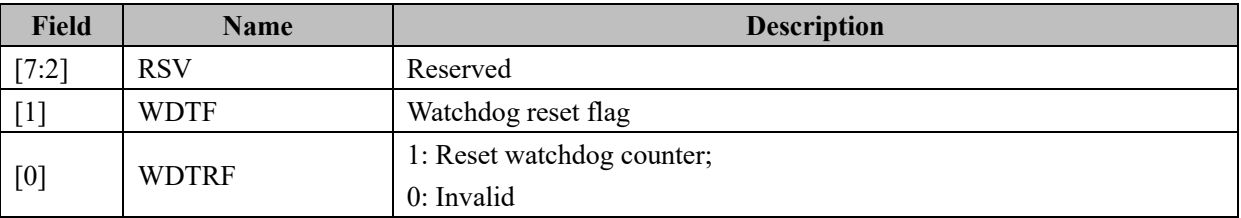

# **21.4.2 WDT\_ARR (0x4027)**

Table 21-2 WDT\_ARR (0x4027)

| <b>Bit</b> |     |     |     |     | $\sim$         |     |     |     |
|------------|-----|-----|-----|-----|----------------|-----|-----|-----|
| Name       |     |     |     |     | <b>WDT ARR</b> |     |     |     |
| Type       | R/W | R/W | R/W | R/W | R/W            | R/W | R/W | R/W |
| Reset      |     |     |     |     |                |     |     |     |

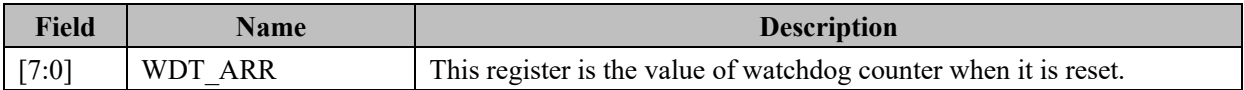

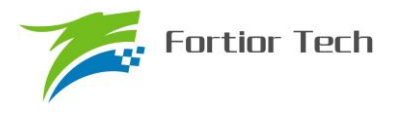

## **22 RTC and Clock Calibration**

### **22.1 RTC Descriptions**

### **22.1.1 Functional Block Diagram**

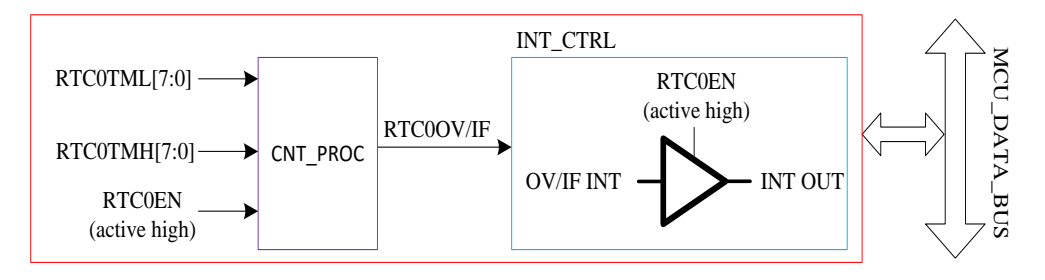

Figure 22-1 Functional Block diagram of RTC

## **22.1.2 Operating Instructions**

Software write RTC0TMH and RTC0TML to set the reload value of the RTC counter; Set RTC0STA[RTC0EN] to 1 to enable RTC counting.

## **22.2 RTC Register**

### **22.2.1 RTC\_TM (0x402C, 0x402D)**

| <b>Bit</b> | Е   |     |     |     | $\sim$         |     |     | v   |
|------------|-----|-----|-----|-----|----------------|-----|-----|-----|
| Name       |     |     |     |     | <b>RTCOTMH</b> |     |     |     |
| Type       | R/W | R/W | R/W | R/W | R/W            | R/W | R/W | R/W |
| Reset      |     |     |     |     |                |     |     |     |

Table 22-1RTC\_TMH (0x402C)

#### Table 22-2 RTC\_TML (0x402D)

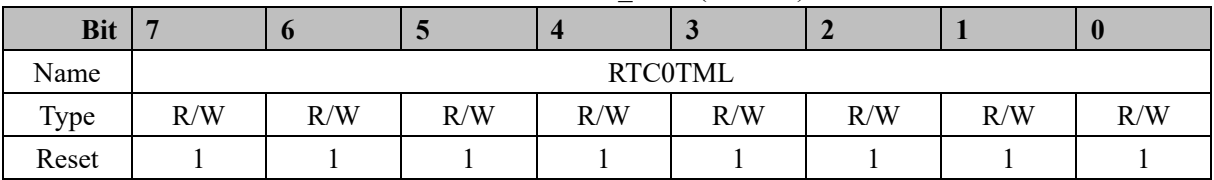

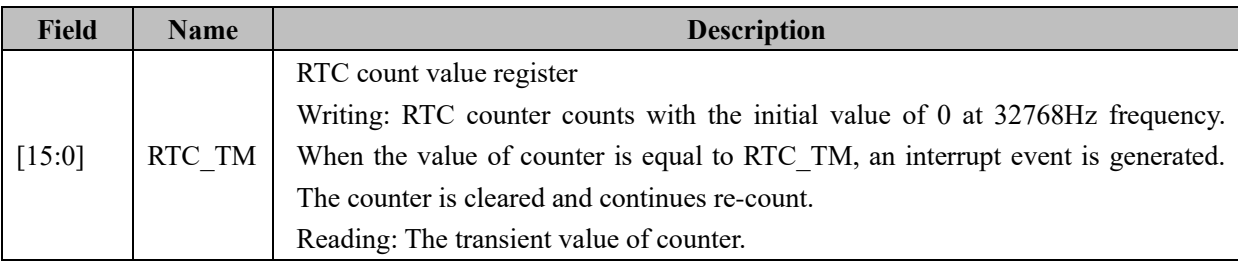

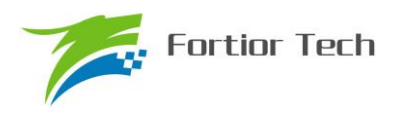

## **22.2.2 RTC\_STA (0x402E)**

| <b>Bit</b> |        |                          |                |                |         |                | 1:0        |
|------------|--------|--------------------------|----------------|----------------|---------|----------------|------------|
| Name       | RTC EN | RTC0OV/<br><b>RTC0IF</b> | <b>SCK SEL</b> | <b>ISOSCEN</b> | ESOSCAE | <b>ESOSCEN</b> | <b>RSV</b> |
| Type       | R/W    | R/W                      | R/W            | R/W            | R/W     | R/W            |            |
| Reset      |        |                          |                |                |         |                |            |

Table 22-3 RTC\_STA (0x402E)

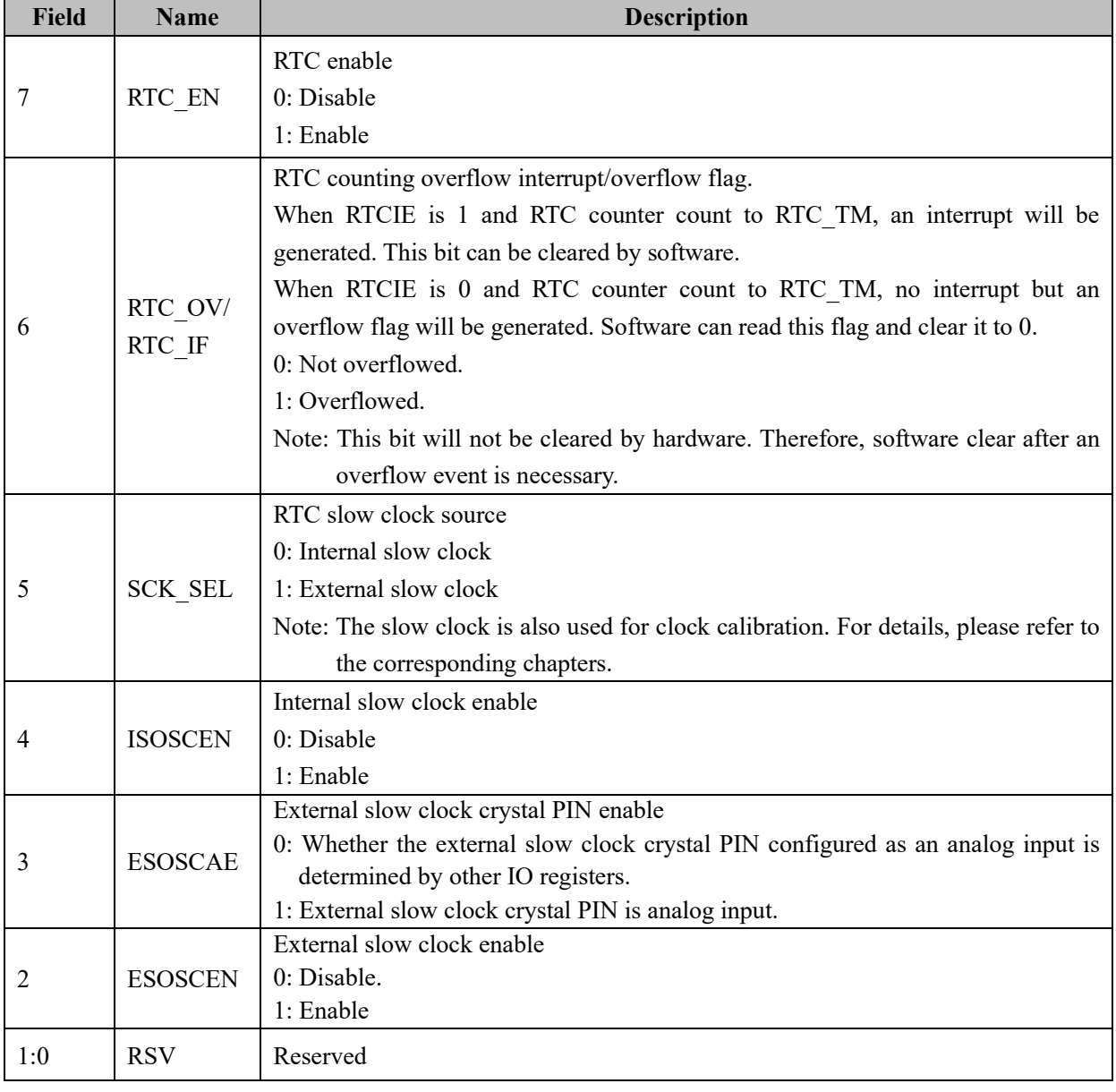

## **22.3 Clock Calibration**

The clock calibration module use a slow clock to calibrate fast clock. The reference slow clock can be

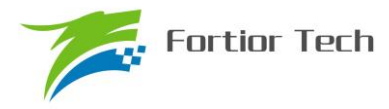

selected as internal or external slow clock. The main idea is: Using a 12 bit counter count 4 slow clock periods time, reading the value of counter can evaluate the accuracy of fast clock.

Set CAL\_STA to 1 to start clock calibration. When CAL\_BSY = 0, the clock calibration is finished and CAL\_ARR is the value of counter, counting 4 slow clock periods time.

## **22.3.1 Register: CAL\_CR0, CAL\_CR1 (0x4044, 0x4045)**

| <b>Bit</b> |                 | 6:4        |     |     |               |     |
|------------|-----------------|------------|-----|-----|---------------|-----|
| Name       | CAL STA/CAL BSY | <b>RSV</b> |     |     | CAL ARR[11:8] |     |
| Type       | R/W             |            | R/W | R/W | R/W           | R/W |
| Reset      |                 |            |     |     |               |     |

Table 22-4 CAL\_CR0 (0x4044)

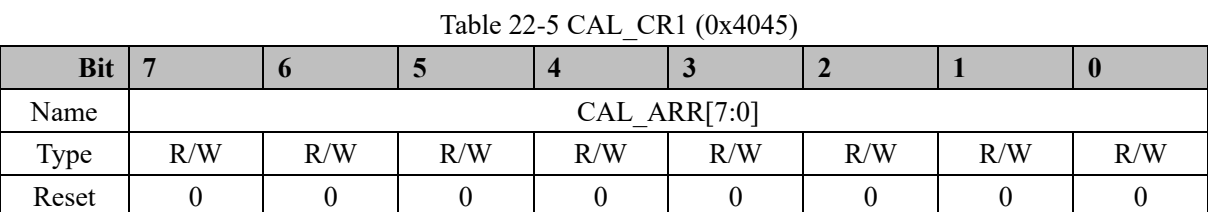

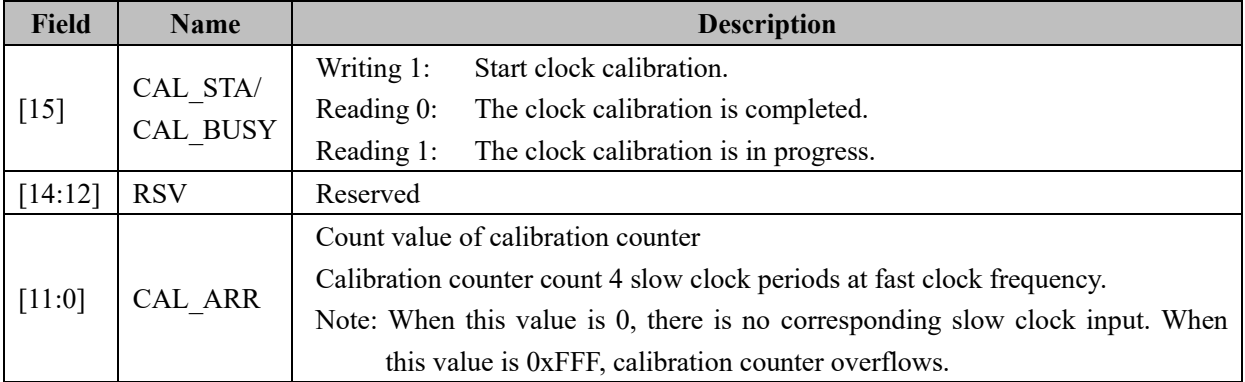

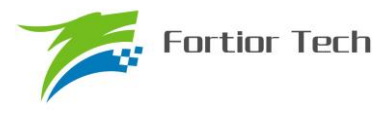

### **23 IO**

### **23.1 IO Operating Descriptions**

- 1. Each bit in the register P0, P1, P2, P3, P4 connects to the pin  $P0.0~P0.7$ , P1.0 $~P1.7$ , P2.0 $~P2.7$ , P3.0~P3.7, P4.0~P4.2 respectively.
- 2. Registers P0\_OE, P1\_OE, P2\_OE, P3\_OE, P4\_OE control the output enable of the pin P0.0~P4.2.
- 3. Every GPIO pin has a configurable pull-up resistance on-chip. Each pull-up resistance can be enabled respectively for the pin P0.0~P4.2 by setting the P0\_PU, P1\_PU, P2\_PU, P3\_PU, P4\_PU. For the pins P0.0~P0.2, P1.3~P1.6, P2.1, P3.7~P3.6 the build-in pull-up resistance are about 5kΩ. For the rest of the GPIOs, they are about 33kΩ.
- 4. P1.3~P1.7, P2.0~P2.7, P3.0~P3.5 can be set as analog IO pins. Setting the registers P1\_AN, P2\_AN, P3\_AN will set the pin to analog mode. All the digital function in the IO will be temporary disabled under this setting. Any read to the respective bits in the registers  $P1$ ,  $P2$ ,  $P3$  will return 0.
- 5. The source of U/V/W phase output signal OCUH/OCVH/OCWH and OCUL/OCVL/OCWL is selected as Timer 0, Timer 1 or FOC module, configured by DRV CTL[OCS]. When  $MOE = 0$ , they are controlled directly by the predefined voltage level OISUH/OISVH/OISWH and OISUL/OISVL/OISWL in DRV OUT. When  $MOE = 1$ , they are controlled by OCUH/OCVH/OCWH and OCUL/OCVL/OCWL.
- 6. The Output Timer 0 can select between T0\_OC4, which is the channel-4 Output Timer 0, or OIS4, by setting the bit DRV\_OUT[MOE].
- 7. The bit DRV OUT[MOE] can be written 0 or 1 by software. It will be cleared by hardware when over-current event takes place.
- 8. IO priority
	- a) For all multiplexing IOs, GPIO has the lowest priority.
	- b) P0.1:  $I2C > Timer4 > DBG$  SIG > GPIO
	- c)  $P0.5$ : SPI > UART > GPIO
	- d) P0.6:  $SPI > UART > GPIO$
	- e) P0.7: Timer  $2 > \text{CMP} > \text{SPI} > \text{GPIO}$

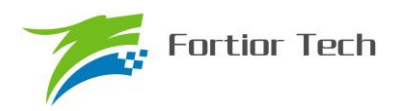

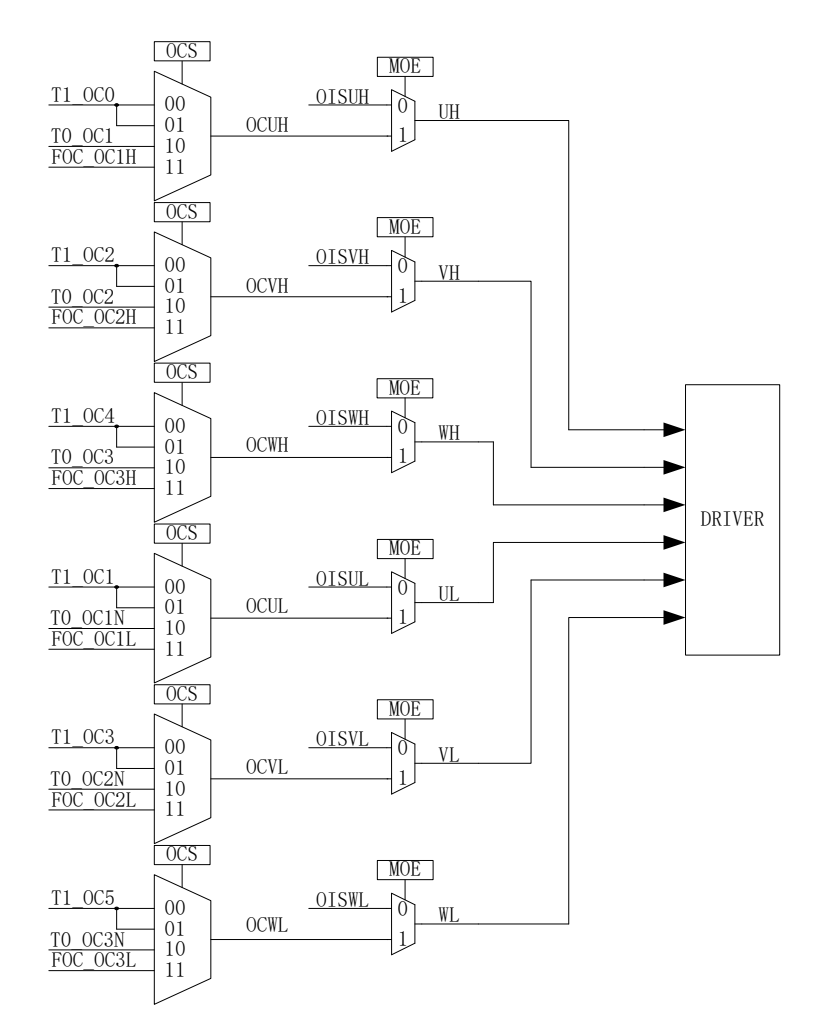

Figure 23-1 Configuration of U/V/W Phase Output

## **23.2 IO Registers**

**23.2.1 P0\_OE (0xFC)**

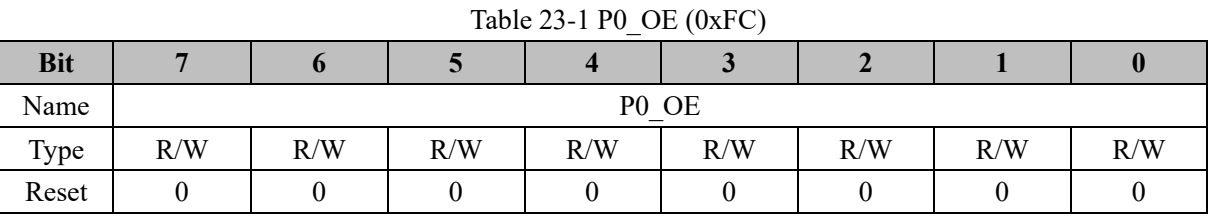

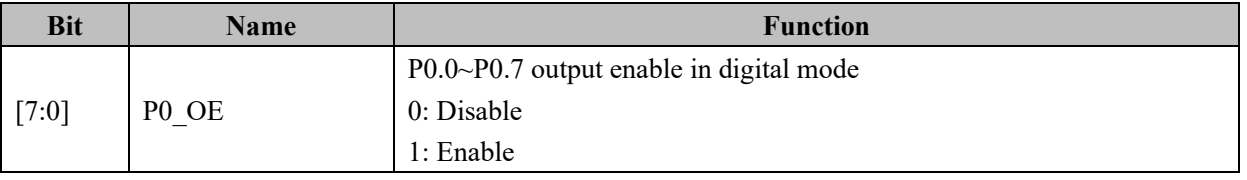

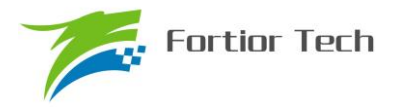

## **23.2.2 P1\_OE (0xFD)**

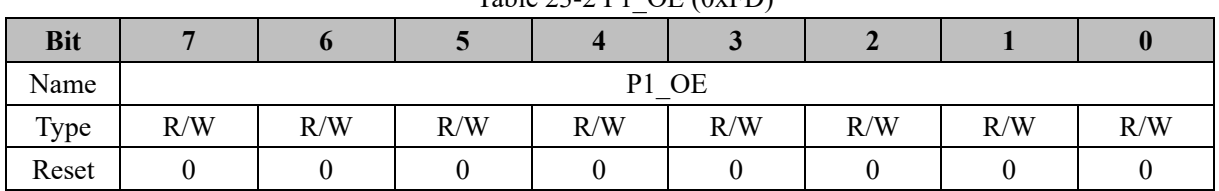

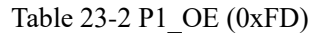

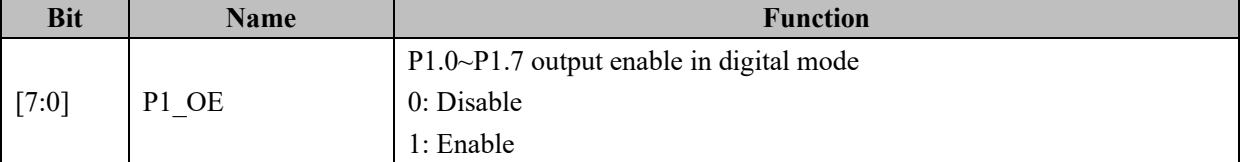

## **23.2.3 P2\_OE (0xFE)**

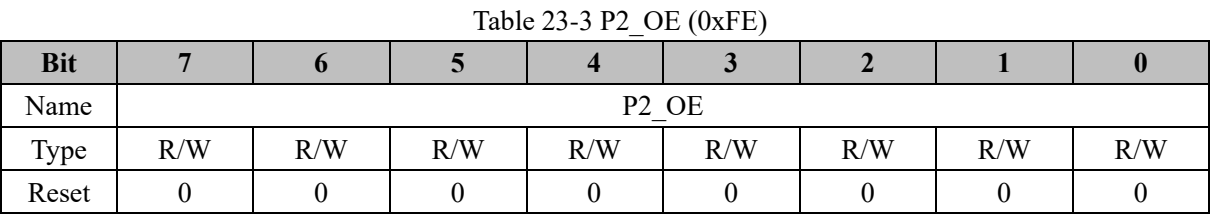

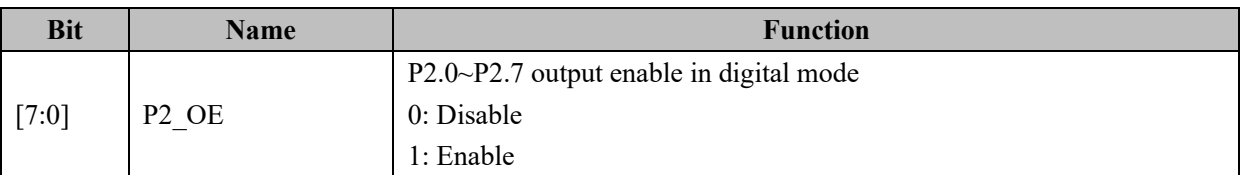

# **23.2.4 P3\_OE (0xFF)**

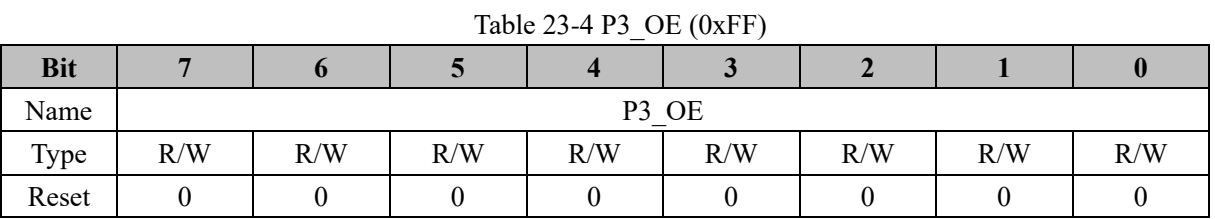

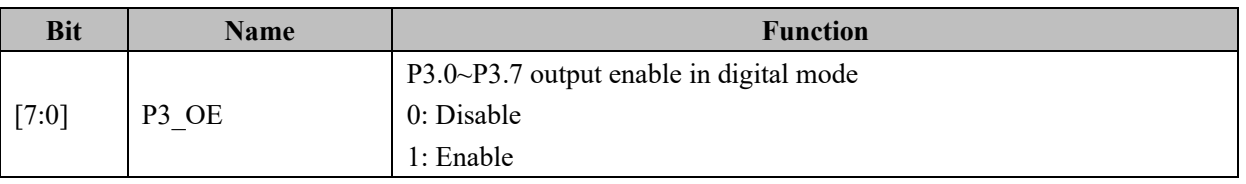

## **23.2.5 P4\_OE (0xE9)**

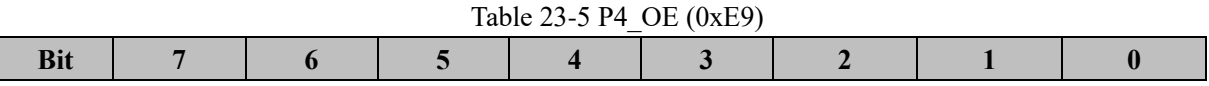

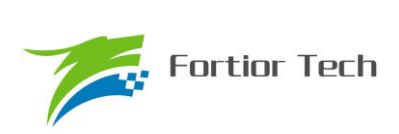

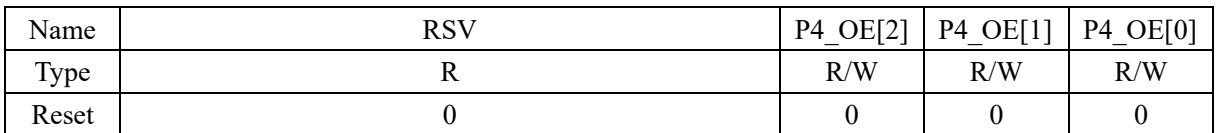

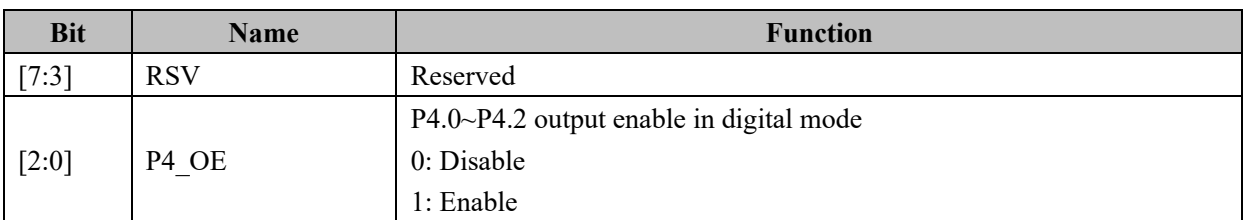

# **23.2.6 P1\_AN (0x4050)**

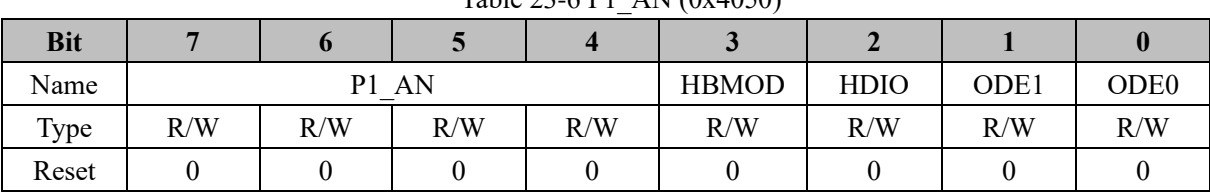

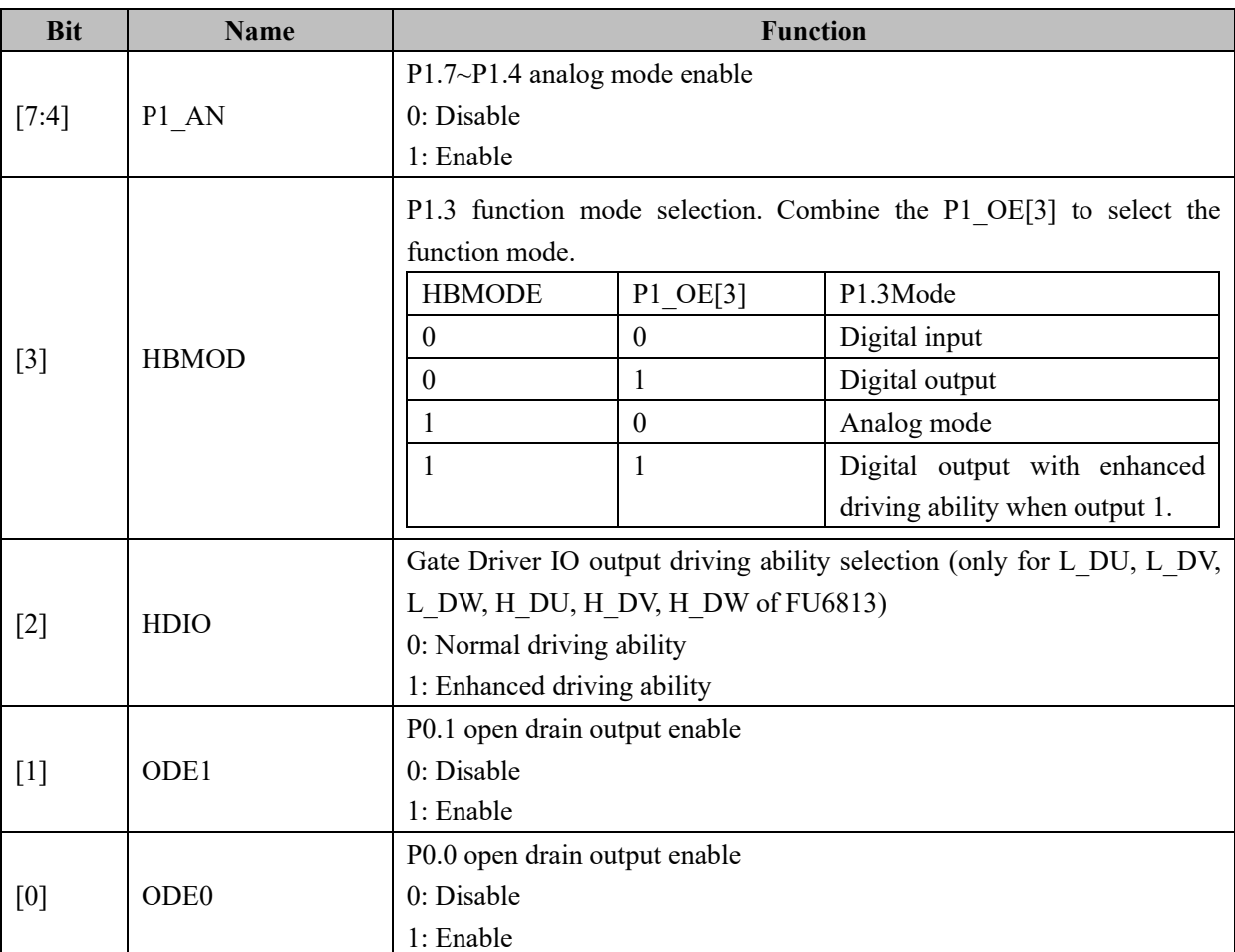

Table 23-6 P1\_AN (0x4050)

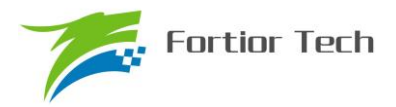

## **23.2.7 P2\_AN (0x4051)**

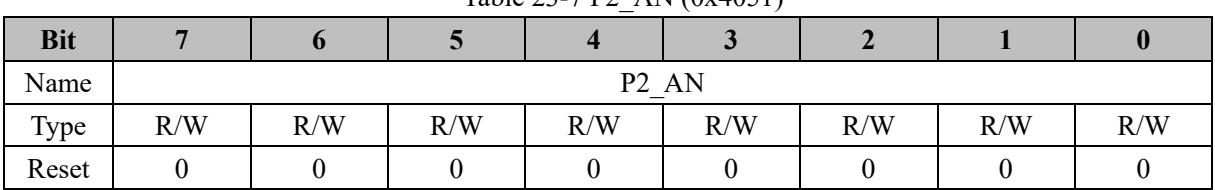

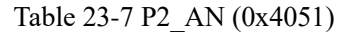

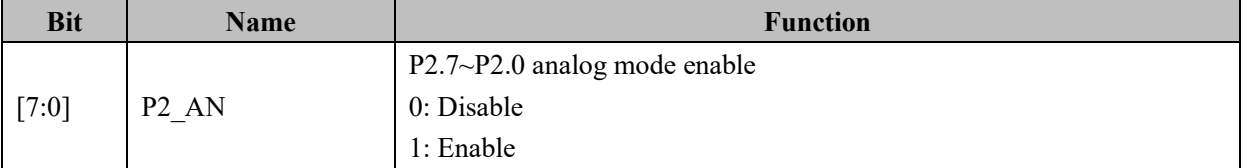

## **23.2.8 P3\_AN (0x4052)**

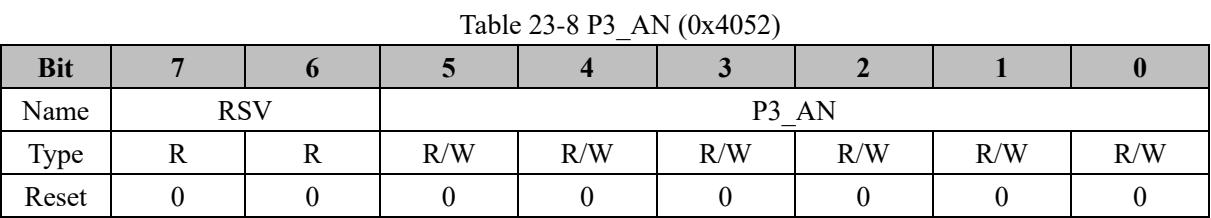

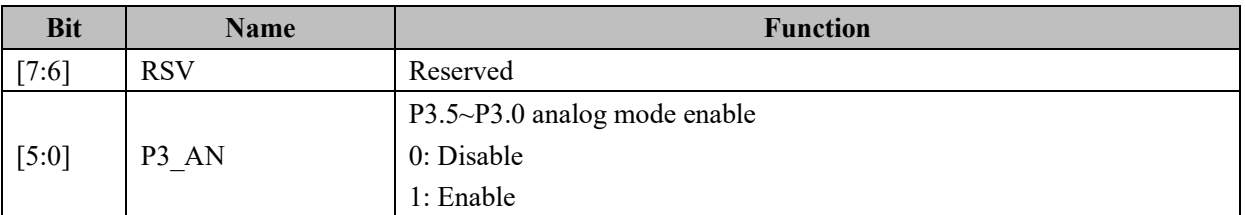

## **23.2.9 P0\_PU (0x4053)**

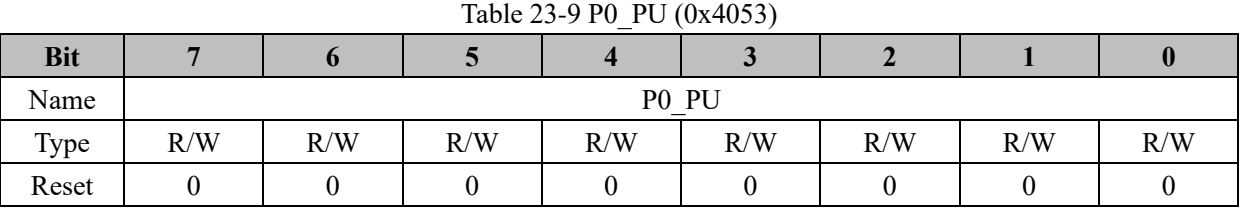

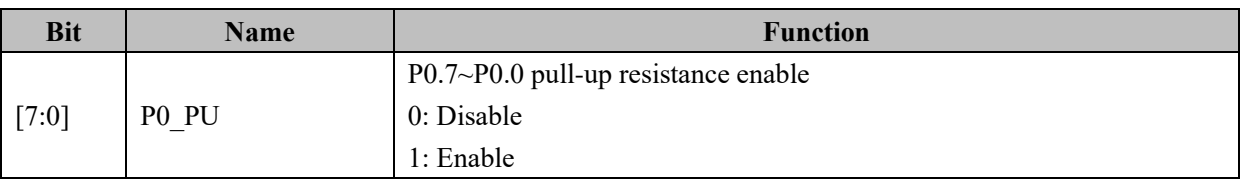

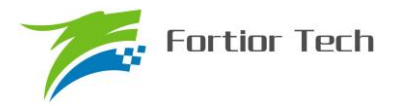

## **23.2.10 P1\_PU (0x4054)**

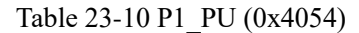

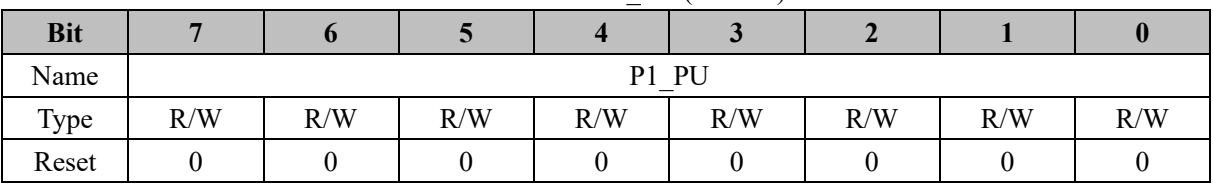

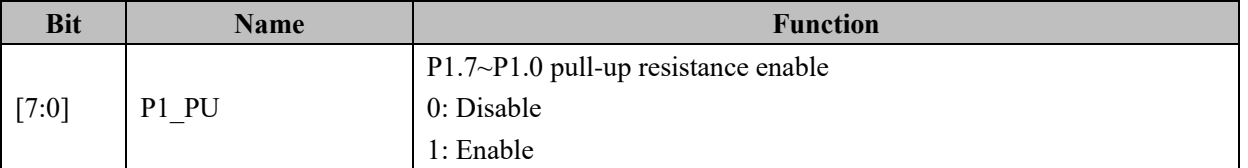

## **23.2.11 P2\_PU (0x4055)**

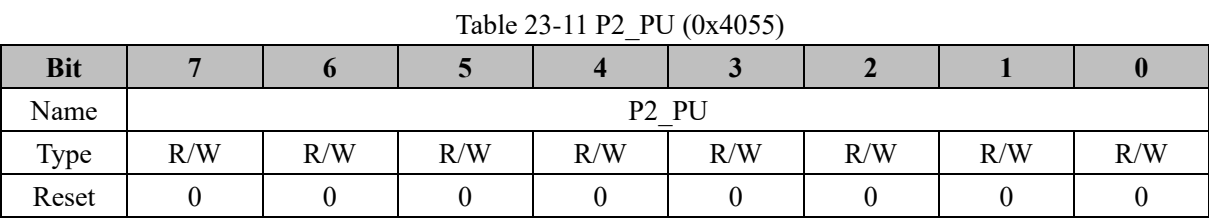

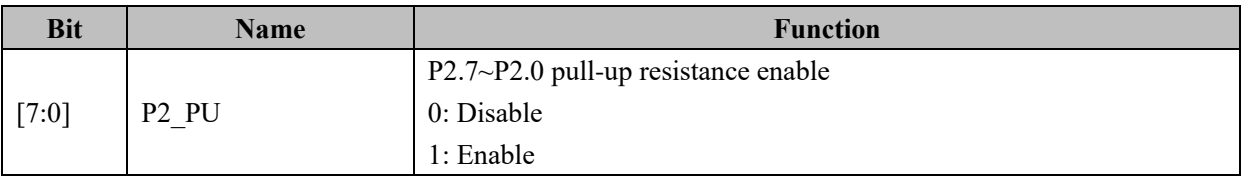

## **23.2.12 P3\_PU (0x4056)**

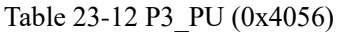

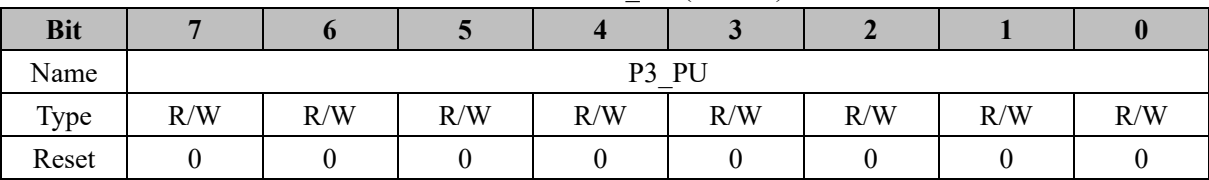

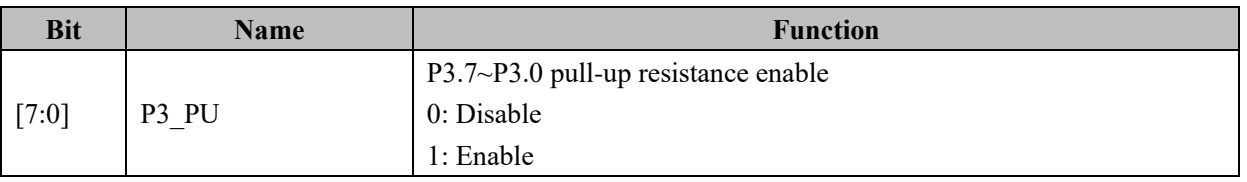

## **23.2.13 P4\_PU (0x4057)**

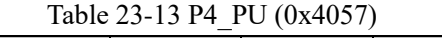

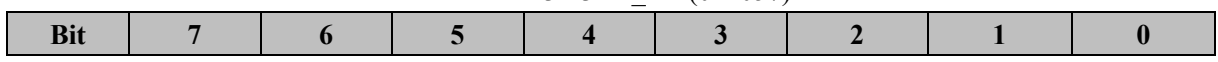

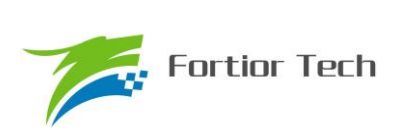

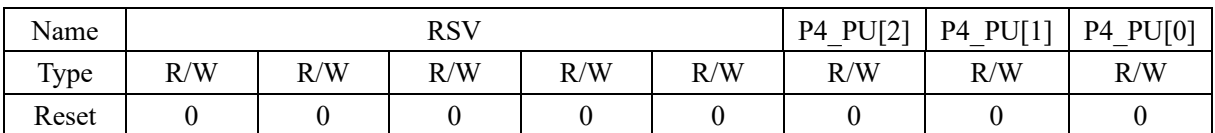

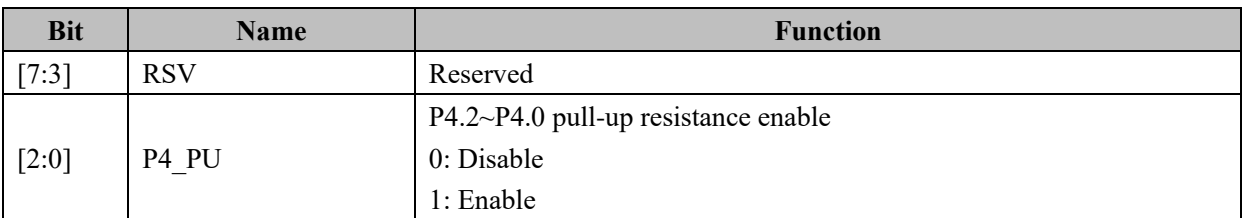

# **23.2.14 PH\_SEL (0x404C)**

Table 23-14 PH\_SEL (0x404C)

| <b>Bit</b> |                |                |         |       |       |                    |                     |     |
|------------|----------------|----------------|---------|-------|-------|--------------------|---------------------|-----|
| Name       | <b>SPITMOD</b> | <b>UARTIEN</b> | UART2EN | T4SEL | T3SEL | T <sub>2</sub> SEL | T <sub>2</sub> SSEL | XOE |
| Type       | R/W            | R/W            | R/W     | R/W   | R/W   | R/W                | R/W                 | R/W |
| Reset      |                |                |         |       |       |                    |                     |     |

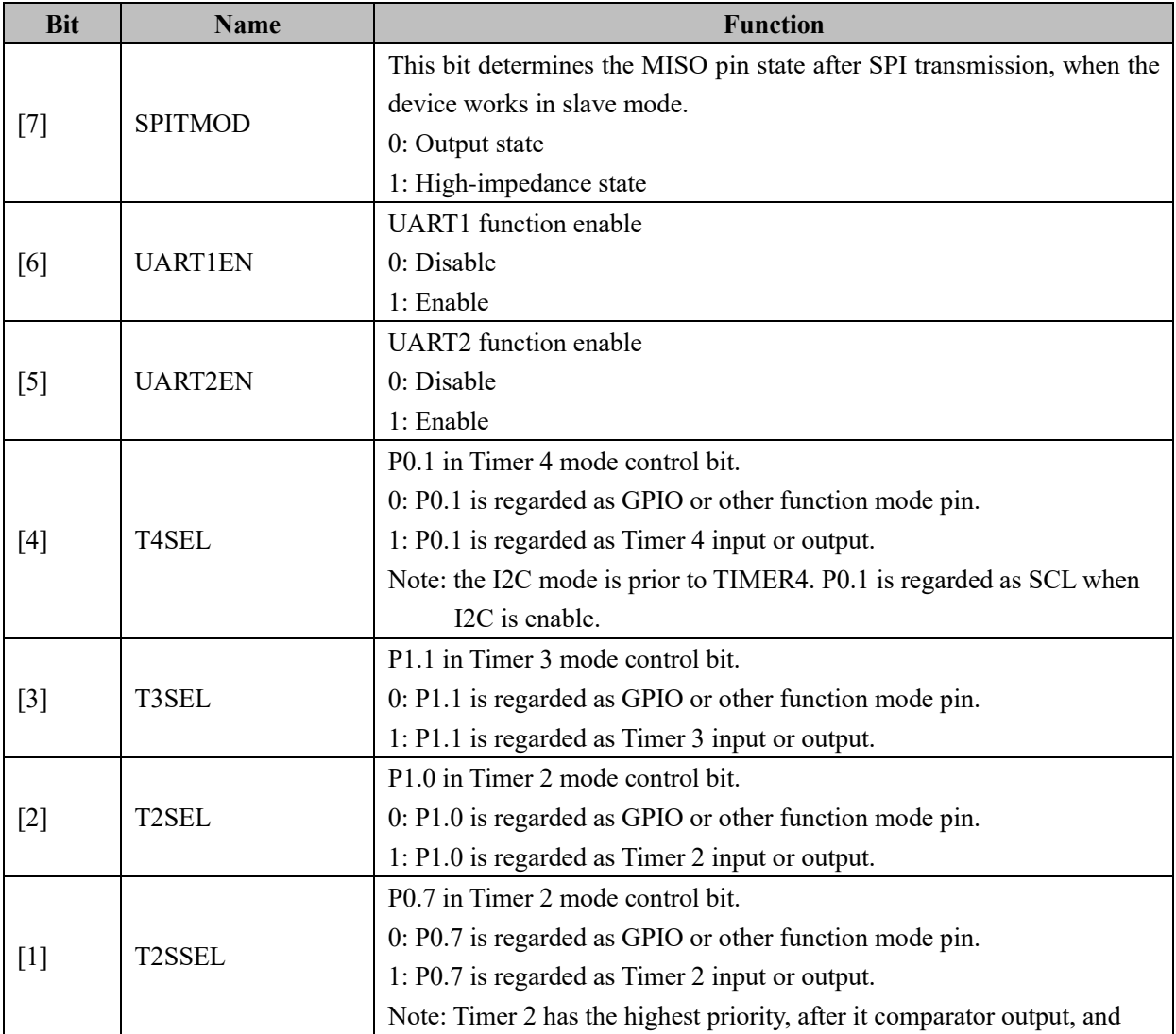

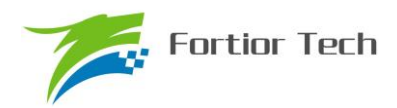

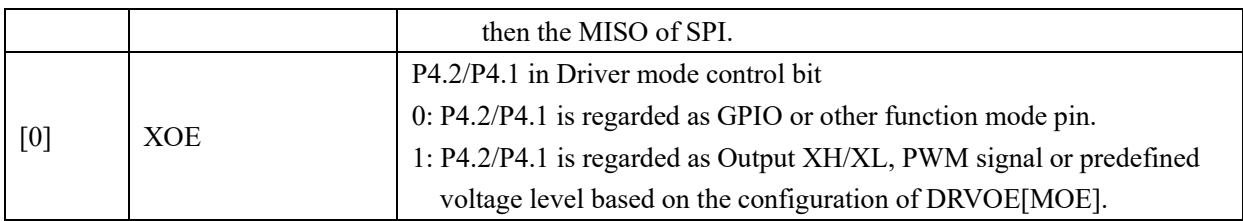

## **23.2.15 P0 (0x80)/P1 (0x90)/P2 (0xA0)/P3 (0xB0)/P4 (0xE8)**

The pin registers support read-modify-write action. They are P0~P4 registers. The read-modify-write (RMW) instructions as shown in the following Table.

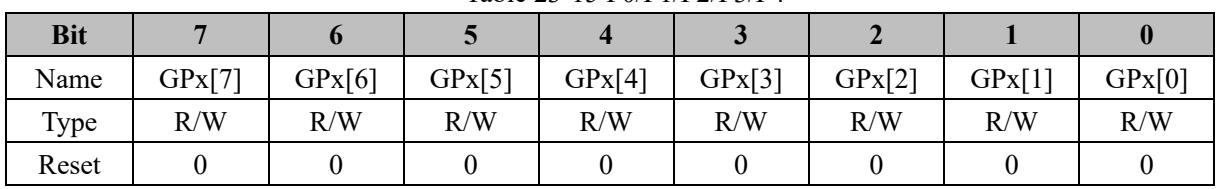

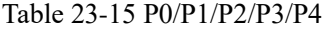

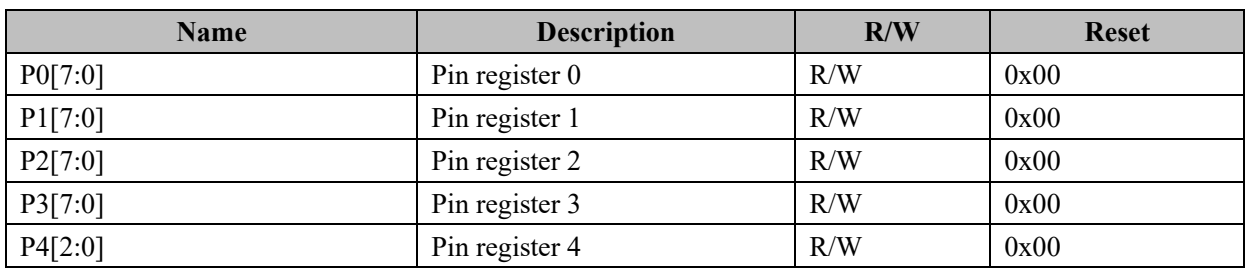

Note: P4 has a total of 3 Pins. The corresponding P4 output register is P4[2: 0]。

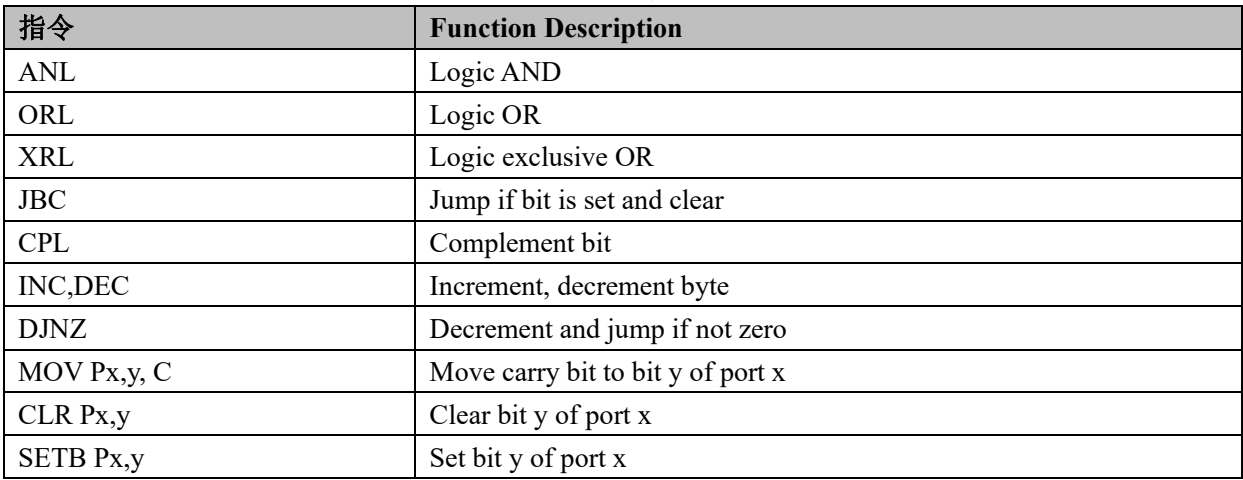

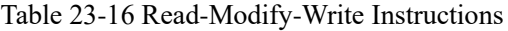

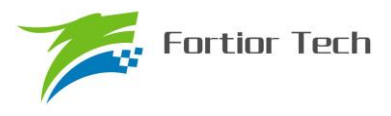

### **24 ADC**

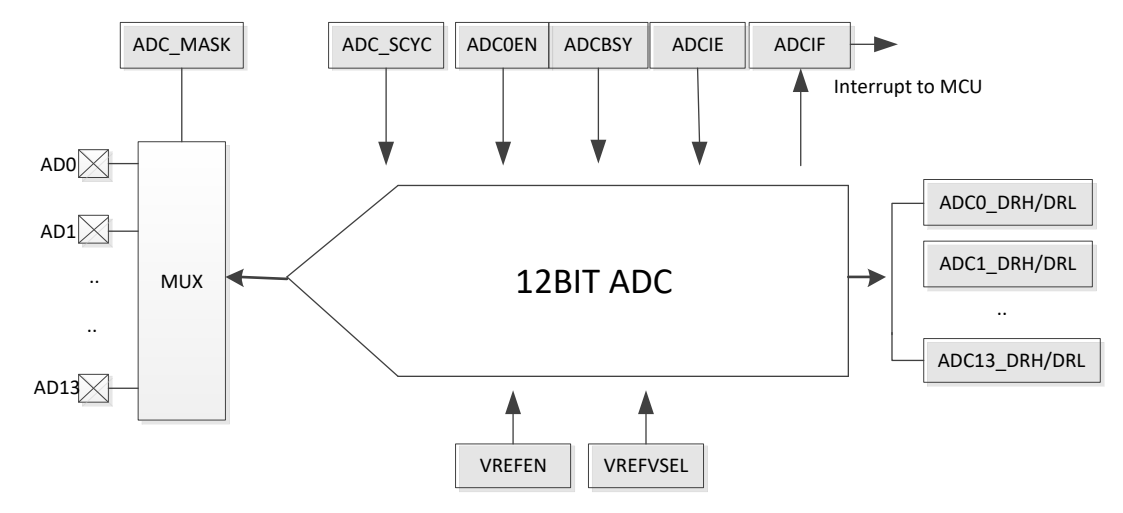

**24.1 Functional Block Diagram of ADC**

Figure 24-1 Functional Block Diagram of ADC

#### **24.2 ADC Operating Instructions**

The FU6813/63 ADC module is a 12-bit analog-to-digital converter with 14 channels. ADC module supports trigger mode. Software writing ADC\_CR corresponding start bit enable sequenced mode. When FOC function is enabled, ADC works in trigger mode to sample system states in the appropriate timing. After that, ADC will be back to sequenced mode.

#### **24.2.1 Sequential Scan Mode**

The FU6813/63 has an integrated 14 channels synchronous ADC with the resolution 12-bit. Before ADC operation, the sampling channel is selected by ADC\_MASK and the sampling delay time is configured (the minimum value is 3). Set ADC\_CR[ADCEN, ADCBSY] to start ADC sampling.

In addition, ADC supports the trigger function, with a priority higher than software operation of MCU. The trigger source comes from the FOC module

If FOC function is enabled (set FOC SET0[FOC EN] to 1), it will start ADC automatically and trigger the ADC to sample system states in the appropriate timing. The sampling value will be updated to FOC module automatically.

NOTE: ADC sampling by the software operation will be interrupted due to higher-priority of ADC trigger function. ADC will interrupt the current operation, such as ADC sampling by the software operation, to do the trigger function when the trigger conditions are satisfied. After completing the sampling by trigger function, sampling by the software operation will be restored immediately.

The specific steps of ADC as follows:

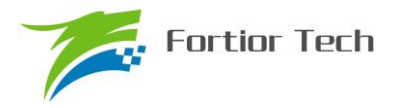

1. Set the appropriate sample clock cycles ADC\_SCYC. This value should be set according to the application, with a minimum value of 3.

2. Set the appropriate ADC reference voltage ADCREF. Note, the VDD5 must be larger than 5.3V if the internal VREF with VREF  $= 5V$  has been chosen to be the reference voltage. Namely that under the high-voltage mode (VDD\_MODE = 0). VRF = 5V is not supported.

- 3. MCU software operation:
- a) Set the requisite channel number ADC\_MASK.
- b) Set to enable interrupt ADCIE.
- c) Set ADCEN=1 and ADCBSY=1 sequentially to start ADC.
- d) The values of ADC0~13 DR are available to be read by MCU after the end of the ADC conversion.

### **24.2.2 ADC Trigger Mode**

When FOC module is enabled, ADC can be triggered to sample system states in the appropriate timing. The ADC module can work in trigger mode or sequenced mode simultaneously, controlled by internal circuit. However, it is not recommended.

### **24.3 ADC Register**

### **24.3.1 ADC\_CR (0x4039)**

|            | .            |               |            |                 |              |              |
|------------|--------------|---------------|------------|-----------------|--------------|--------------|
| <b>Bit</b> |              |               | 5:3        |                 |              |              |
| Name       | <b>ADCEN</b> | <b>ADCBSY</b> | <b>RSV</b> | <b>ADCALIGN</b> | <b>ADCIE</b> | <b>ADCIF</b> |
| Type       | R/W          | R/W1          |            | R/W             | R/W          | R/W          |
| Reset      |              |               |            |                 |              |              |

Table 24-1 ADC\_CR (0x4039)

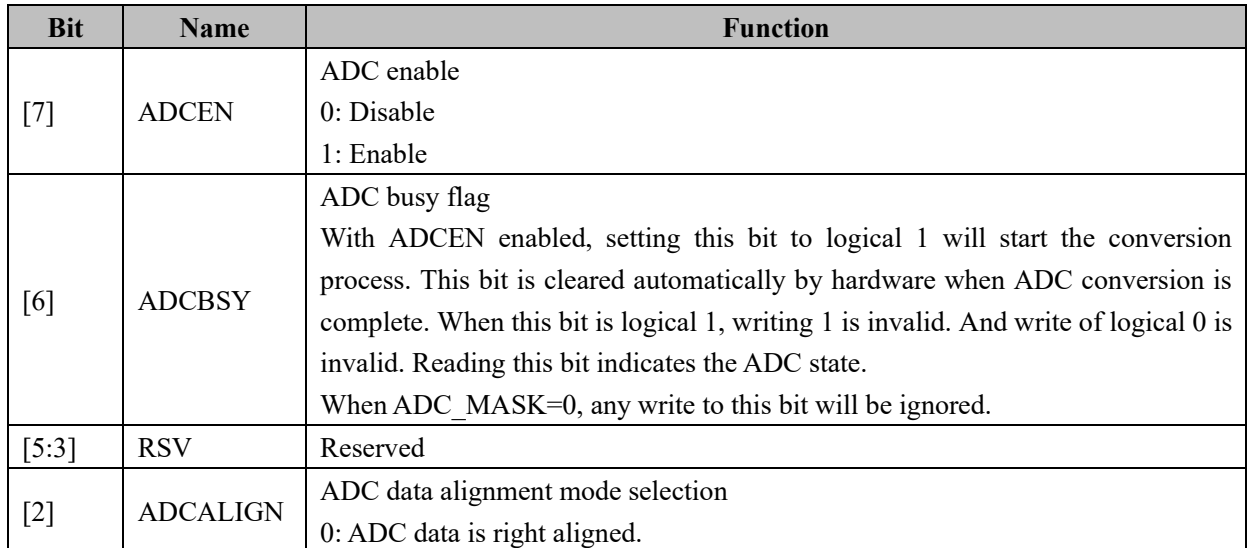
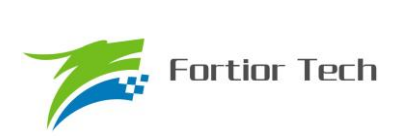

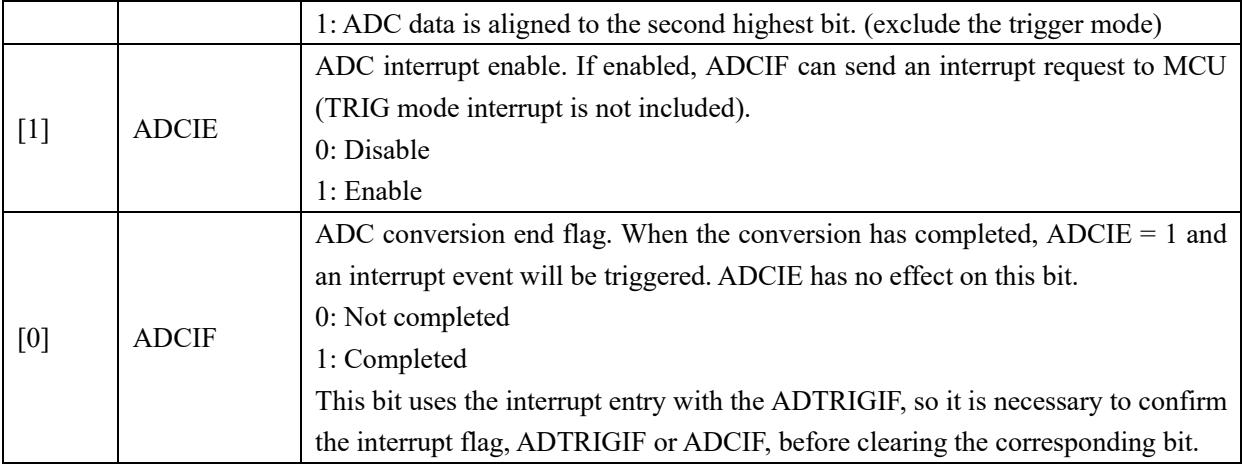

# **24.3.2 ADC\_MASK (0x4036, 0x4037)**

| <b>Bit</b> | 7:6        |        |        |        |        |       |              |
|------------|------------|--------|--------|--------|--------|-------|--------------|
| Name       | <b>RSV</b> | CH13EN | CH12EN | CH11EN | CH10EN | CH9EN | <b>CH8EN</b> |
| Type       |            | R/W    | R/W    | R/W    | R/W    | R/W   | R/W          |
| Reset      |            |        |        |        |        |       |              |

Table 24-2 ADC\_MASKH (0x4036)

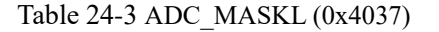

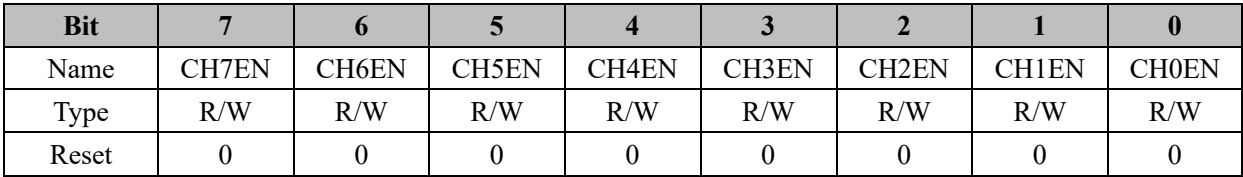

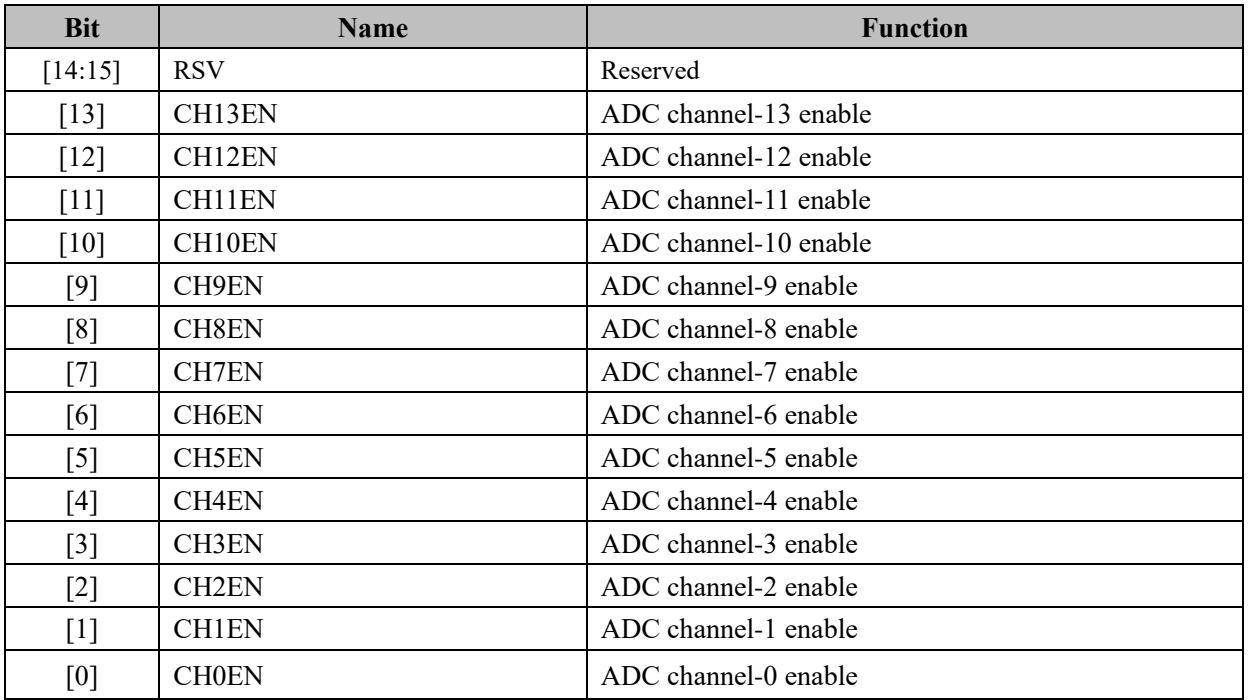

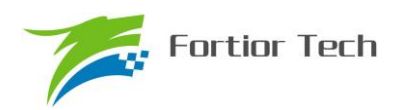

# **24.3.3 ADC\_SCYC (0x4035[5:2], 0x4038)**

Table 24-4 ADC\_SCYCL (0x4038)

| <b>Bit</b> | 7:4             | 3:0               |
|------------|-----------------|-------------------|
| Name       | ADC SCYCL [7:4] | ADC SCYCL $[3:0]$ |
| Type       | R/W             | R/W               |
| Reset      | 0011            | 0011              |

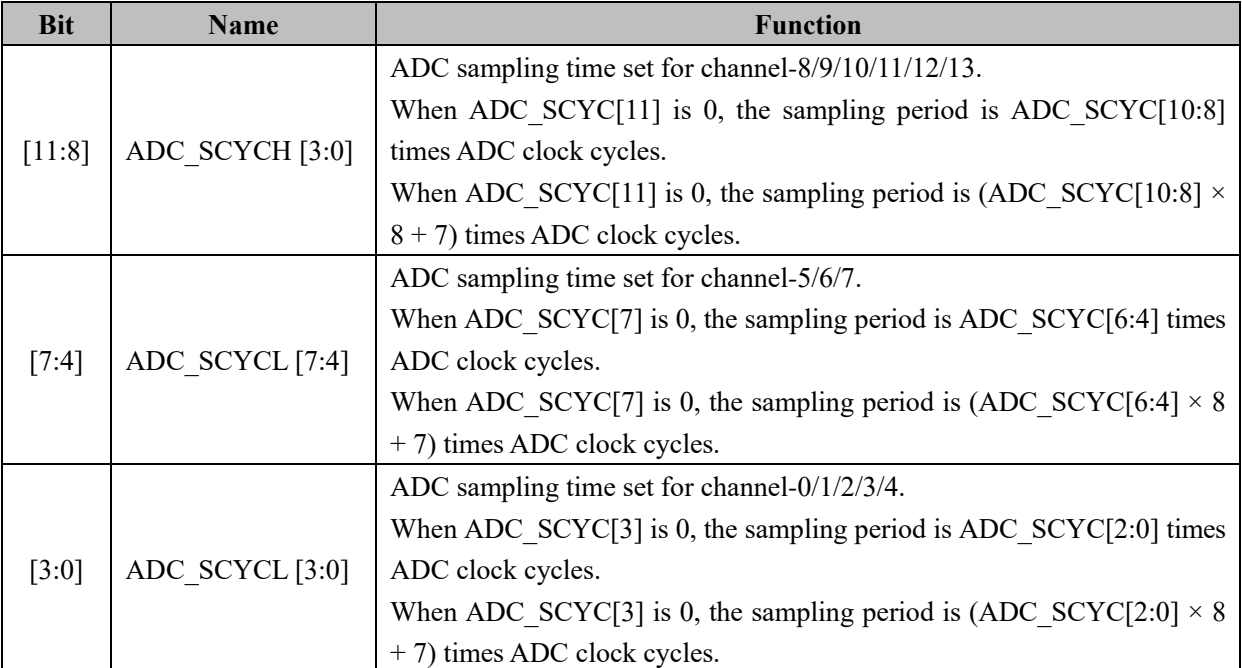

# **24.3.4 ADC0\_DR (0x0600, 0x0601)**

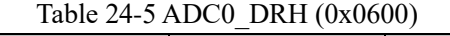

| <b>Bit</b> | 7:4        |       |       |       |       |
|------------|------------|-------|-------|-------|-------|
| Name       | <b>RSV</b> | DH[3] | DH[2] | DH[1] | DH[0] |
| Type       |            | 17    |       |       |       |
| Reset      |            |       |       |       |       |

Table 24-6 ADC0\_DRL (0x0601)

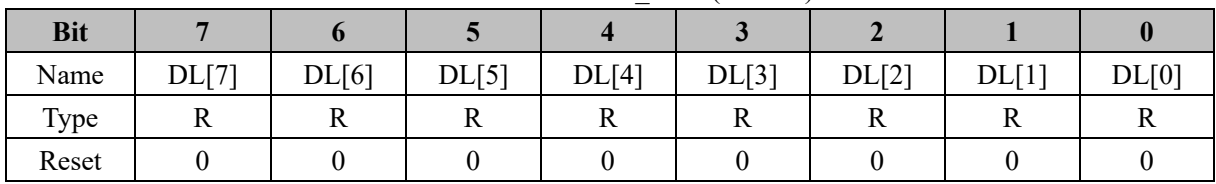

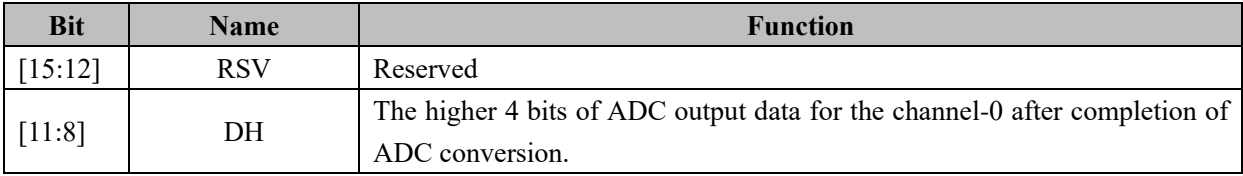

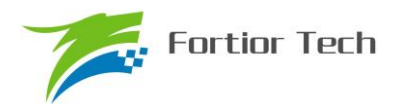

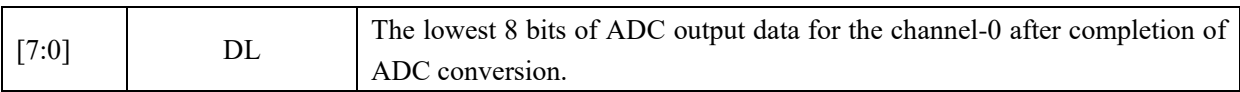

## **24.3.5 ADC1\_DR (0x0602, 0x0603)**

#### Table 24-7 ADC1\_DRH (0x0602)

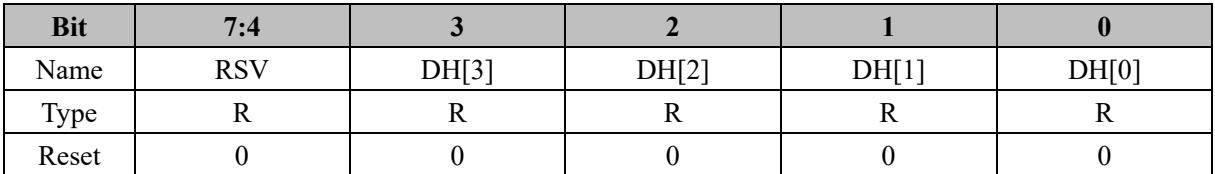

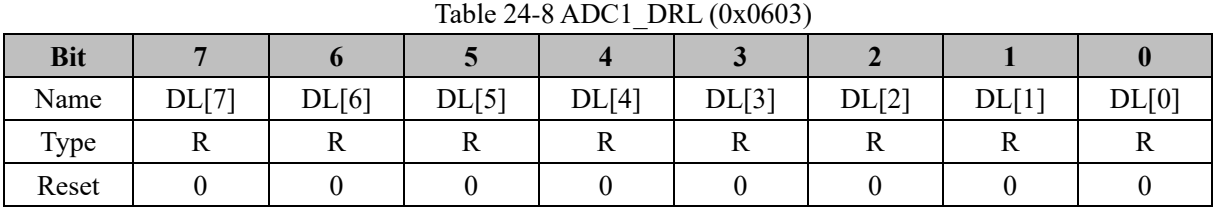

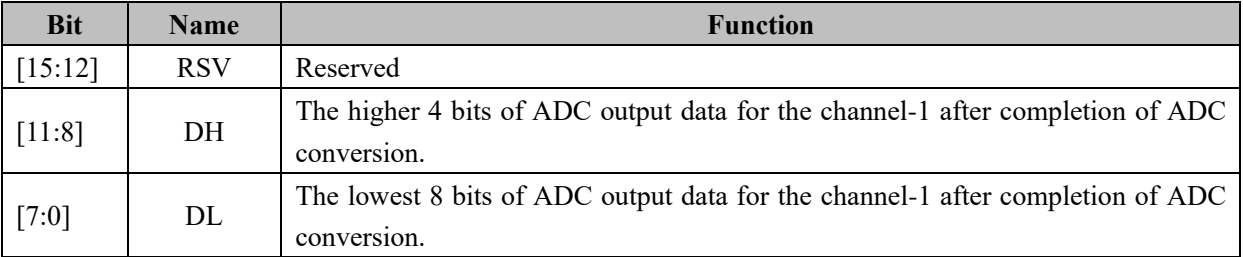

## **24.3.6 ADC2\_DR (0x0604, 0x0605)**

|            | $14010 \pm 1$ ) $11D \cup 2$ DIMIT (04000 1) |       |       |       |       |  |  |  |  |
|------------|----------------------------------------------|-------|-------|-------|-------|--|--|--|--|
| <b>Bit</b> | 7:4                                          |       |       |       |       |  |  |  |  |
| Name       | <b>RSV</b>                                   | DH[3] | DH[2] | DH[1] | DH[0] |  |  |  |  |
| Type       |                                              |       |       |       |       |  |  |  |  |
| Reset      |                                              |       |       |       |       |  |  |  |  |

Table 24-9 ADC2\_DRH (0x0604)

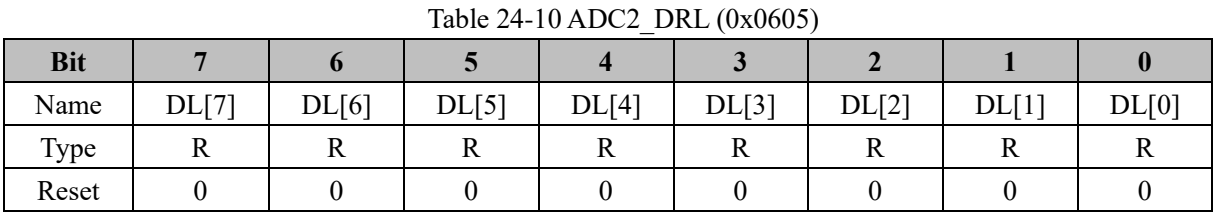

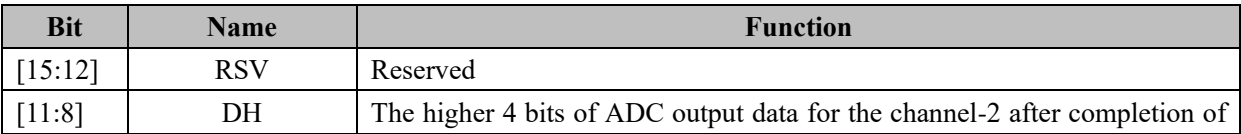

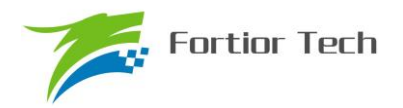

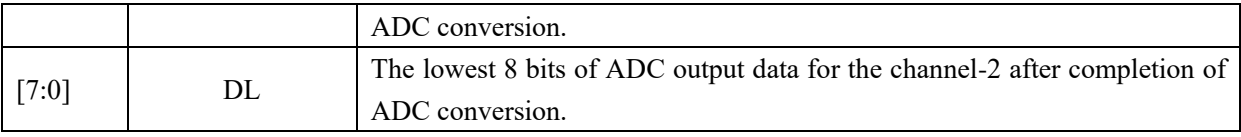

## **24.3.7 ADC3\_DR (0x0606, 0x0607)**

## Table 24-11 ADC3\_DRH (0x0606))

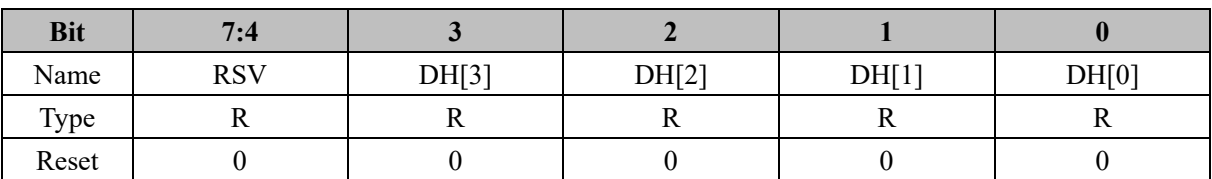

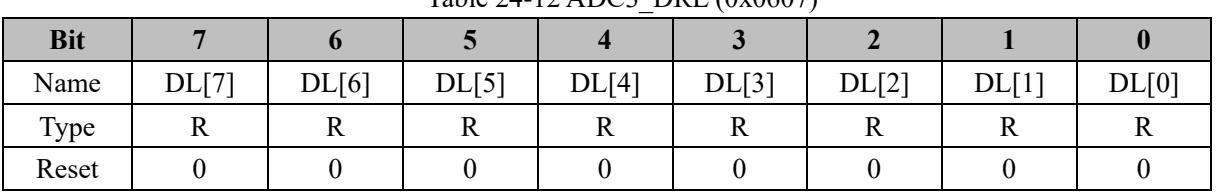

#### Table 24-12 ADC3\_DRL (0x0607)

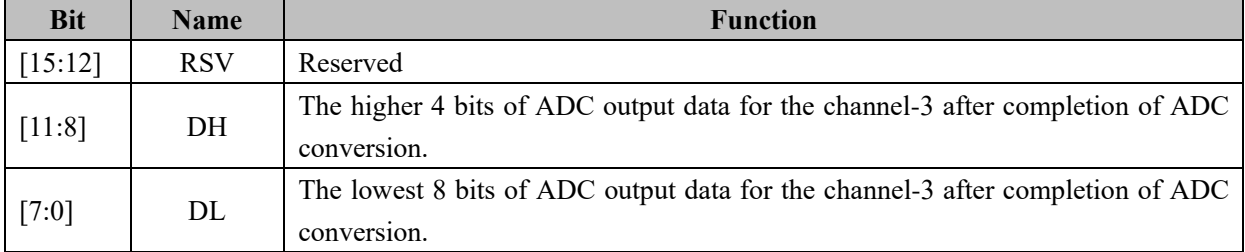

## **24.3.8 ADC4\_DR (0x0608, 0x0609)**

#### Table 24-13 ADC4\_DRH (0x0608)

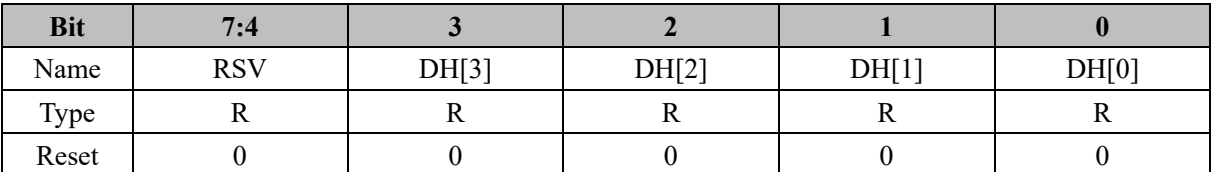

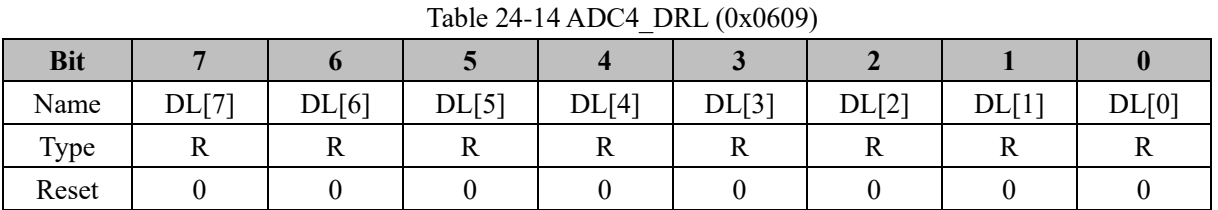

# **Bit Name Function** [15:12] RSV Reserved

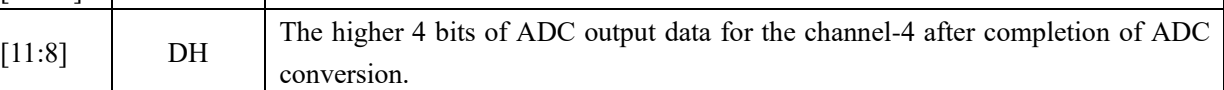

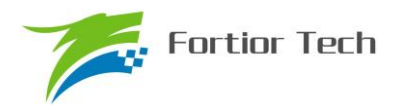

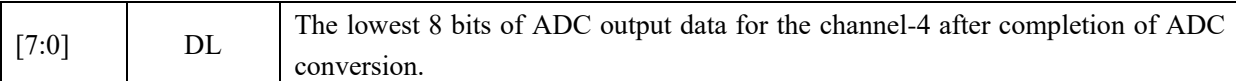

## **24.3.9 ADC5\_DR (0x060A, 0x060B)**

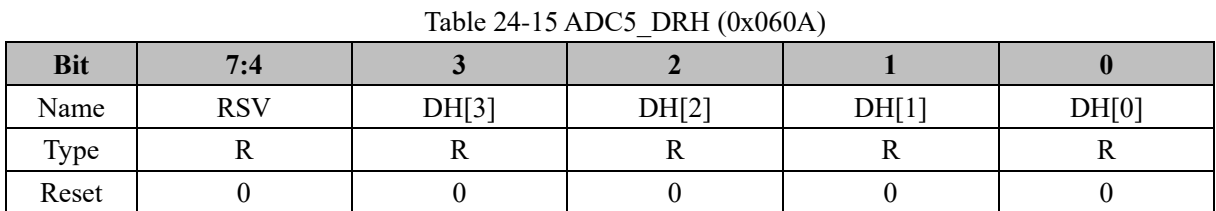

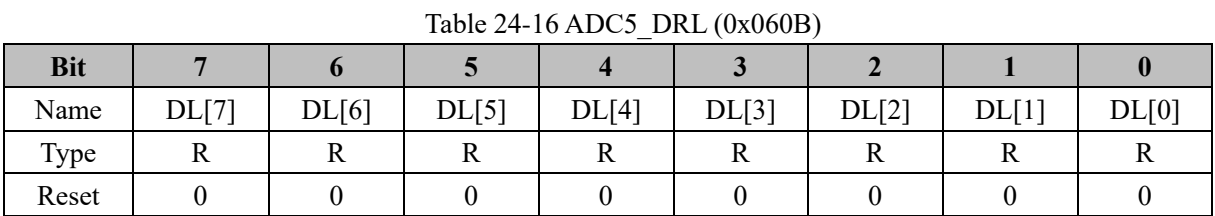

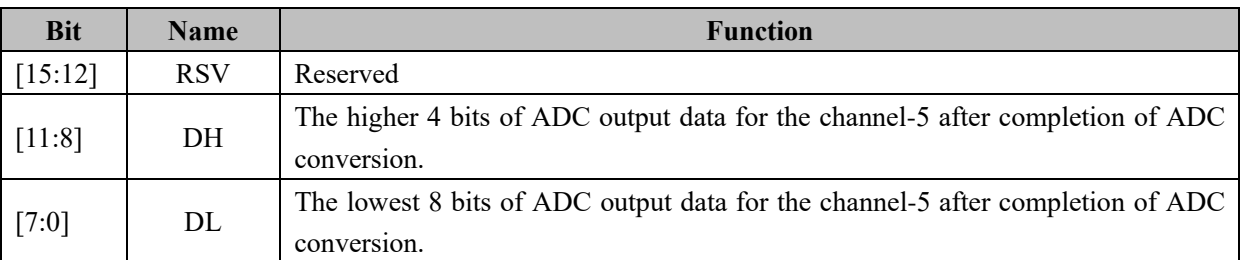

## **24.3.10 ADC6\_DR (0x060C, 0x060D)**

Table 24-17 ADC6\_DRH (0x060C)

| <b>Bit</b> | 7:4        |       |       |       |       |
|------------|------------|-------|-------|-------|-------|
| Name       | <b>RSV</b> | DH[3] | DH[2] | DH[1] | DH[0] |
| Type       |            |       |       |       |       |
| Reset      |            |       |       |       |       |

| <b>Bit</b> |       |       |       |       |       |       |       |       |
|------------|-------|-------|-------|-------|-------|-------|-------|-------|
| Name       | DL[7] | DL[6] | DL[5] | DL[4] | DL[3] | DL[2] | DL[1] | DL[0] |
| Type       |       |       |       |       |       |       |       |       |
| Reset      |       |       |       |       |       |       |       |       |

Table 24-18 ADC6\_DRL (0x060D)

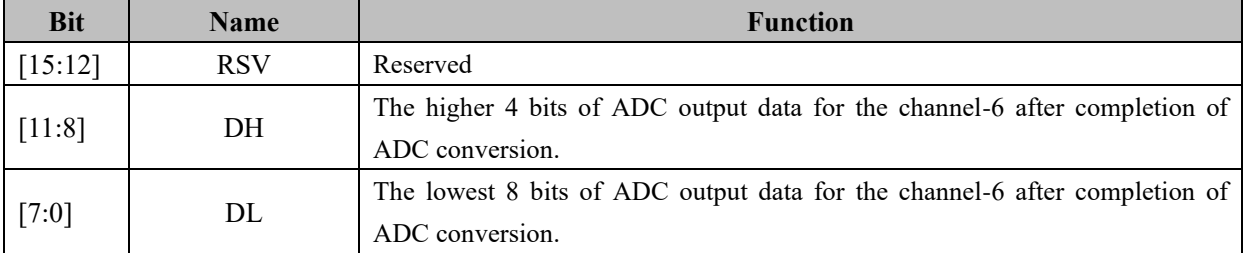

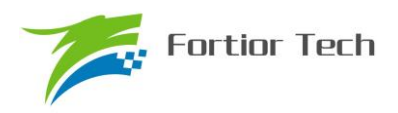

## **24.3.11 ADC7\_DR (0x060E, 0x060F)**

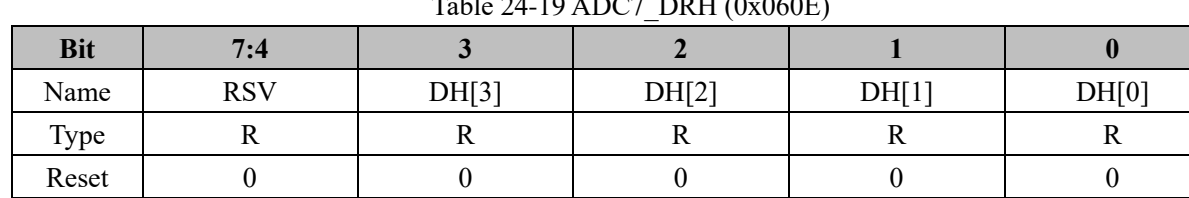

## $Table 24-10$  ADC7\_DRH  $(0x060E)$

#### Table 24-20 ADC7\_DRL (0x060F)

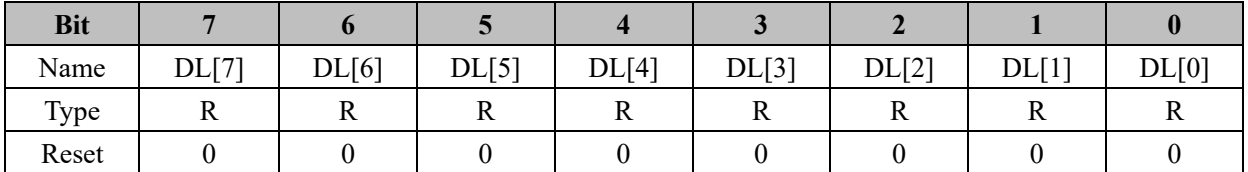

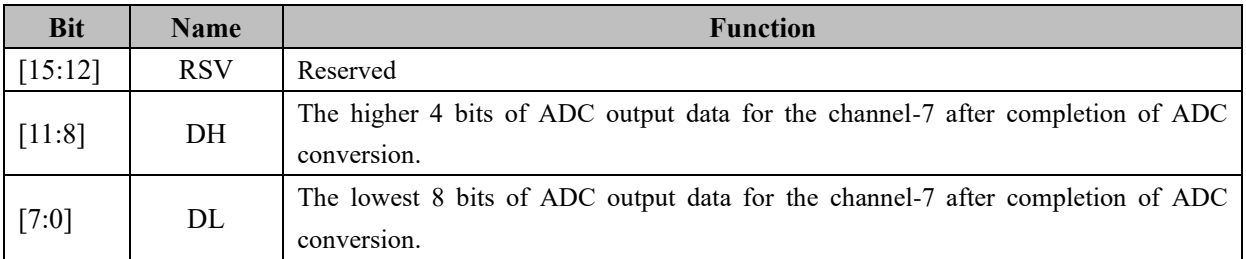

## **24.3.12 ADC8\_DR (0x0610, 0x0611)**

#### Table 24-21 ADC8\_DRH (0x0610)

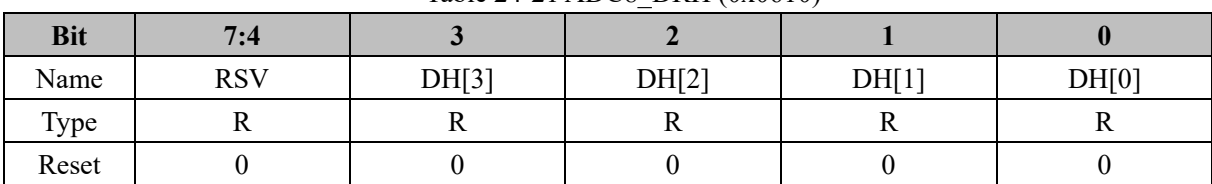

#### Table 24-22 ADC8\_DRL (0x0611)

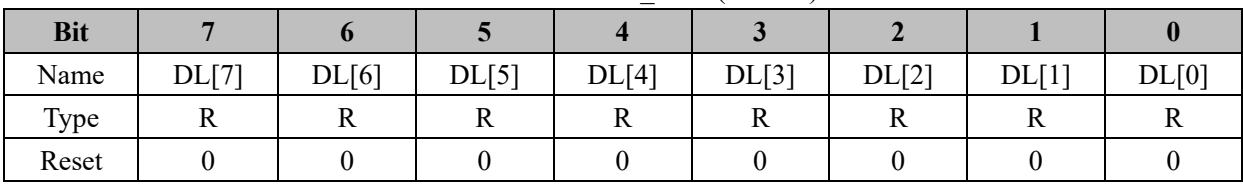

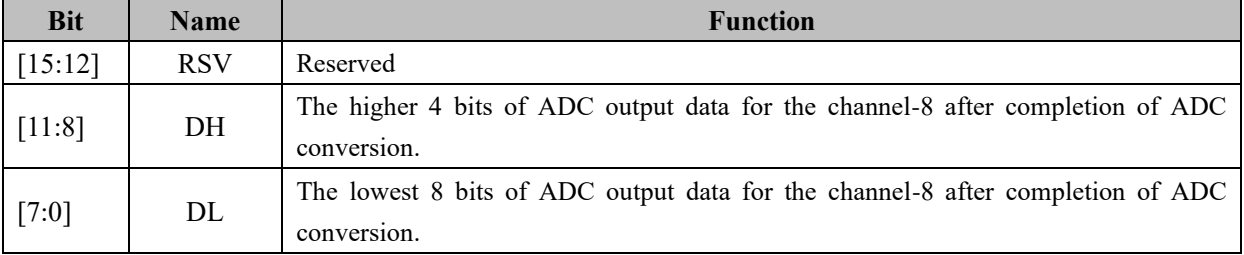

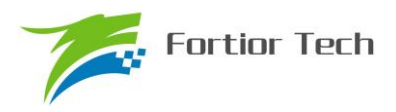

## **24.3.13 ADC9\_DR (0x0612, 0x0613)**

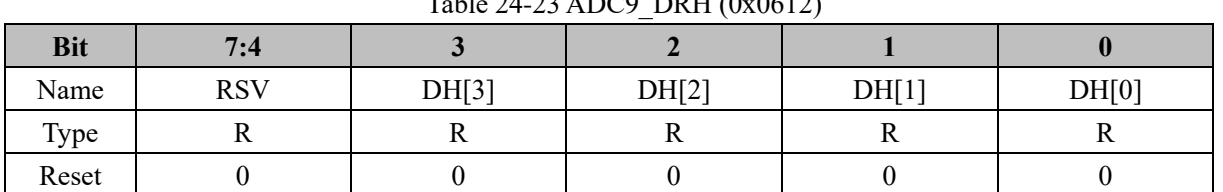

# $Table 24-23 ADCO-DDH (0x0612)$

#### Table 24-24 ADC9\_DRL (0x0613)

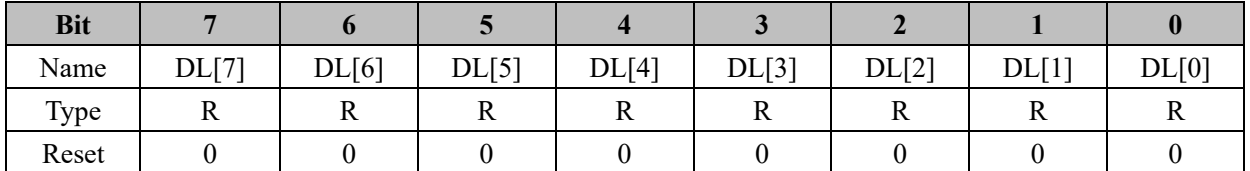

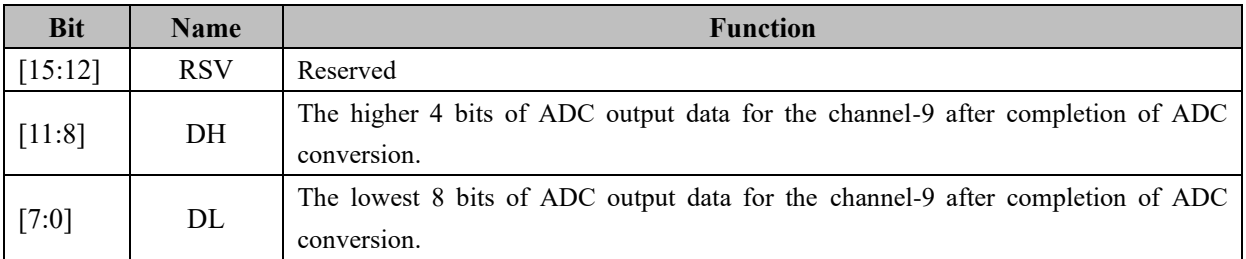

## **24.3.14 ADC10\_DR (0x0614, 0x0615)**

#### Table 24-25 ADC10\_DRH (0x0614)

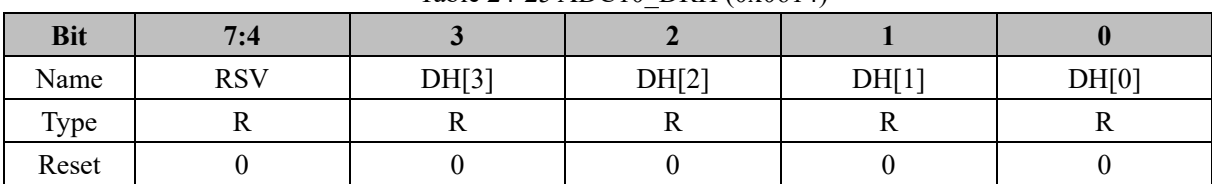

#### Table 24-26 ADC10\_DRL (0x0615)

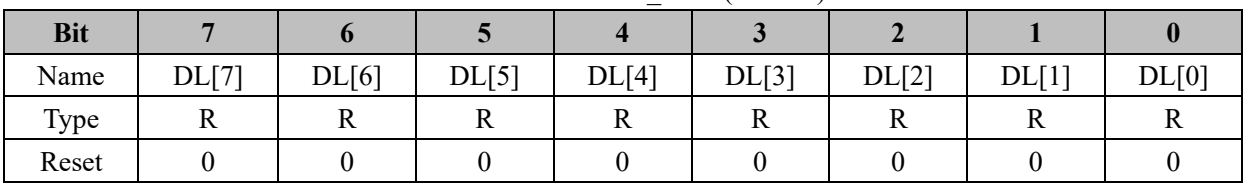

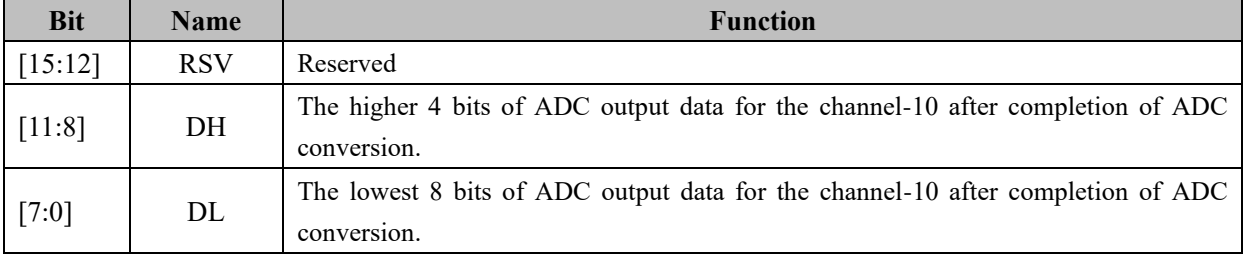

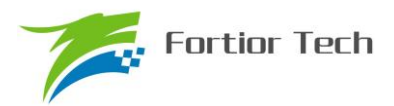

## **24.3.15 ADC11\_DR (0x0616, 0x0617)**

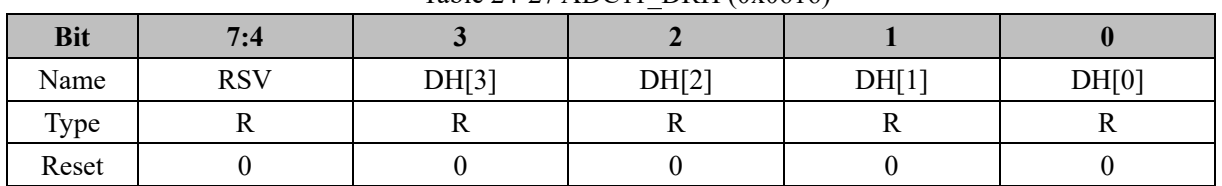

## Table 24-27 ADC11\_DRH (0x0616)

#### Table 24-28 ADC11\_DRL (0x0617)

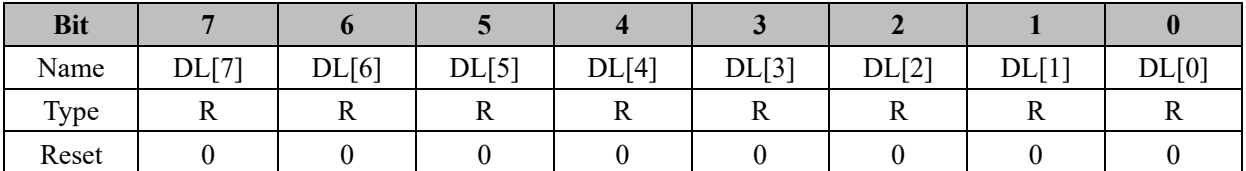

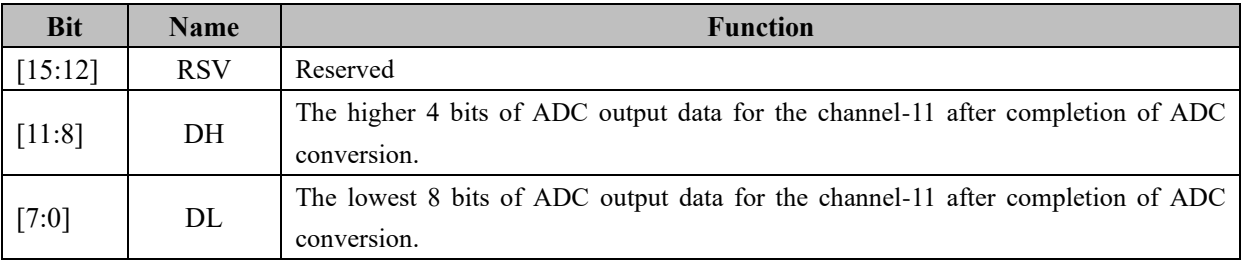

# **24.3.16 ADC12\_DR (0x0618, 0x0619)**

Table 24-29 ADC12\_DRH (0x0618)

| <b>Bit</b> | 7:4        |       |       |       |       |
|------------|------------|-------|-------|-------|-------|
| Name       | <b>RSV</b> | DH[3] | DH[2] | DH[1] | DH[0] |
| Type       |            |       |       |       |       |
| Reset      |            |       |       |       |       |

Table 24-30 ADC12\_DRL (0x0619)

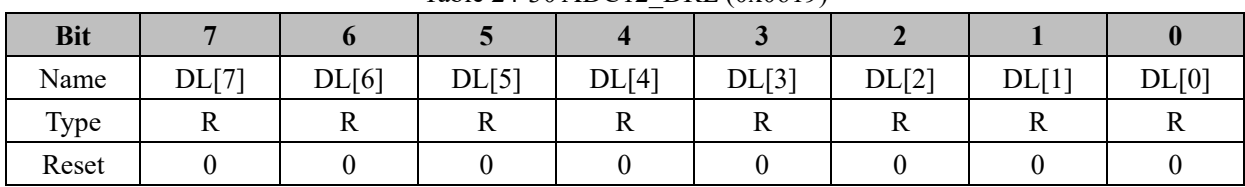

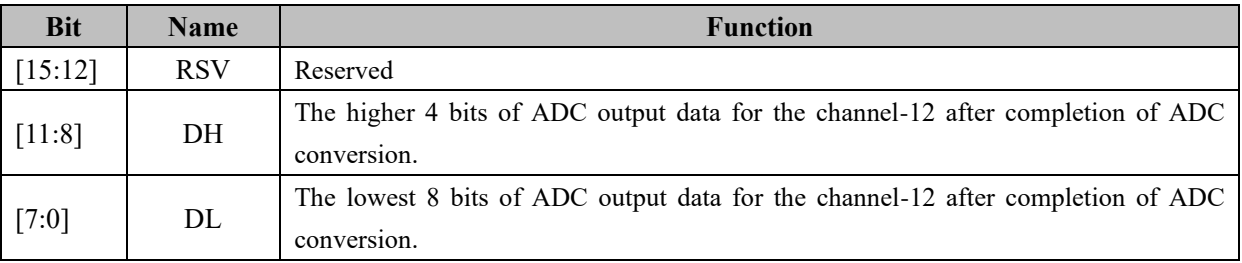

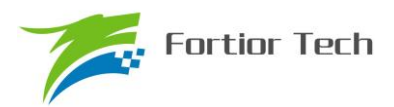

# **24.3.17 ADC13\_DR (0x061A, 0x061B)**

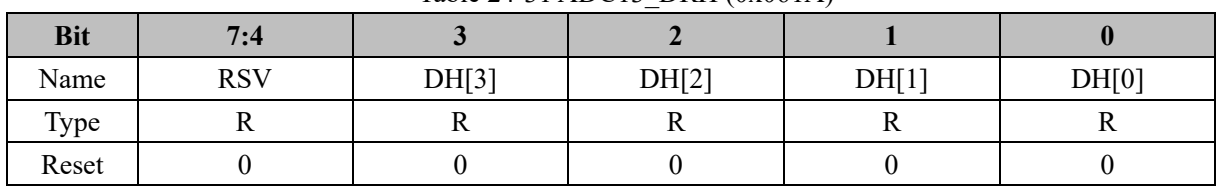

## Table 24-31 ADC13\_DRH (0x061A)

## Table 24-32 ADC13\_DRL (0x061B)

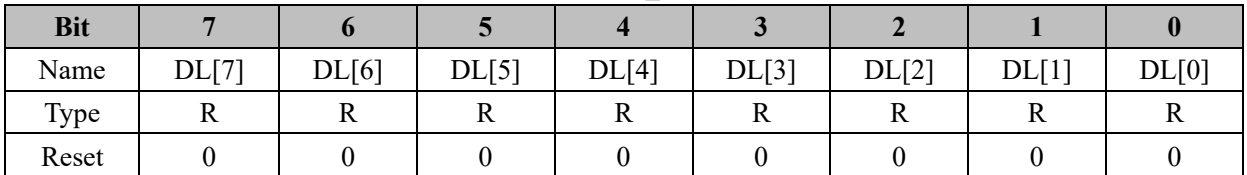

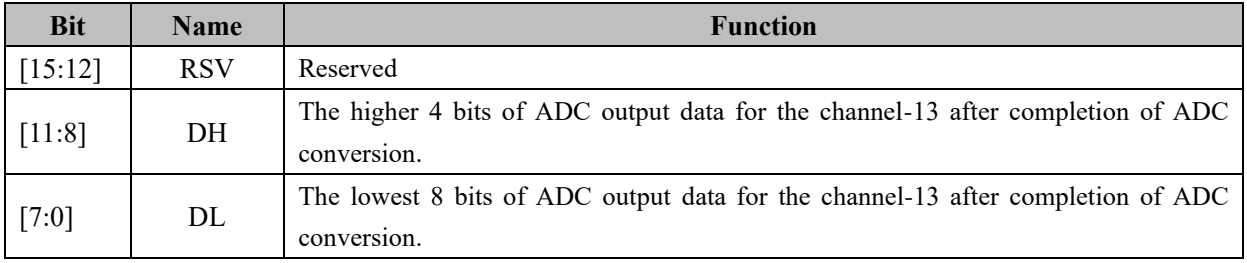

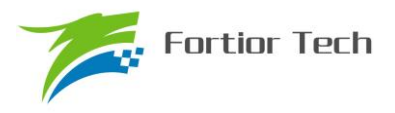

**25.1 Functional Block Diagram of DAC0**

## **25 DAC**

#### VREF P2\_AN[6] P2\_OE[6]  $\bigcirc$ DACEN 9 DAC0 DAC0DAT[8:0] P2.6/DA0/C3M  $\vee$ VREFN  $C3P = +$ <br>CMP3<br>CMP3 C3P -DACMOD C3O 1 VHALF

Figure 25-1 Functional Block Diagram of DAC0

Note:

- 1. The DAC0 output has no current driving ability, therefore, it must connect to a capacitive load. If a resistive load is connected, the voltage follower is necessary for output.
- 2. Set  $P2_AN[6] = 1$  and  $P2_OE[6] = 1$  to output DAC0 to P2.6
- 3. DAC0 uses VRFE as the reference voltage. Configuring VREFEN = 1, DACEN = 1 enable DAC0 operation.

# **25.1.1 DAC\_CR (0x4035)**

Table 25-1 DAC\_CR (0x4035)

|            |              |               |                  | _ |  |  |                     |            |
|------------|--------------|---------------|------------------|---|--|--|---------------------|------------|
| <b>Bit</b> |              |               |                  |   |  |  |                     |            |
| Name       | <b>DACEN</b> | <b>DACMOD</b> | ADC $SCYC[11:8]$ |   |  |  | DAC <sub>2</sub> EN | <b>RSV</b> |
| Type       | R/W          | R/W           | R/W              |   |  |  |                     |            |
| Reset      |              |               | 0011             |   |  |  |                     |            |

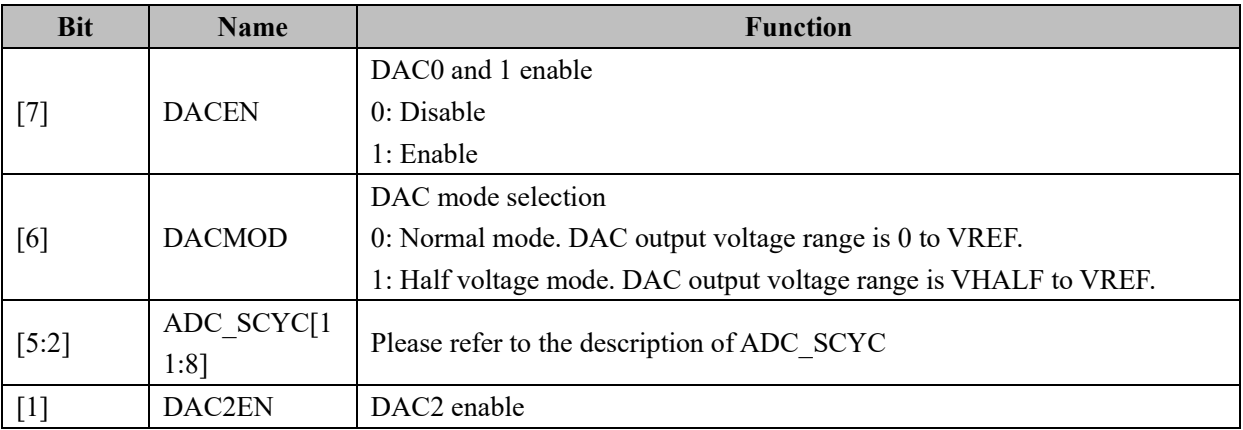

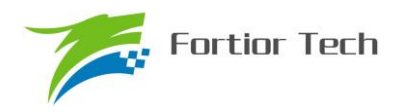

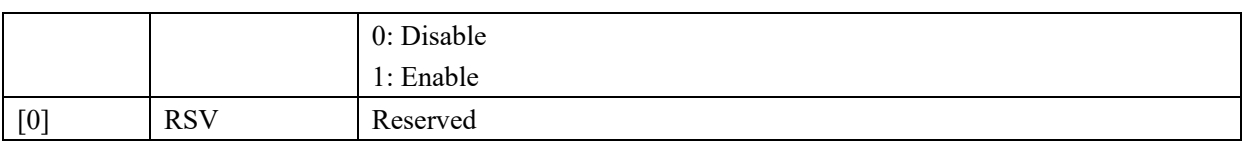

## **25.1.2 DAC0\_DR (0x404B)**

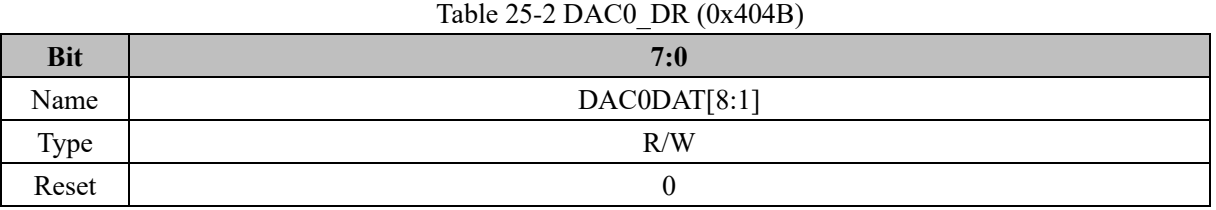

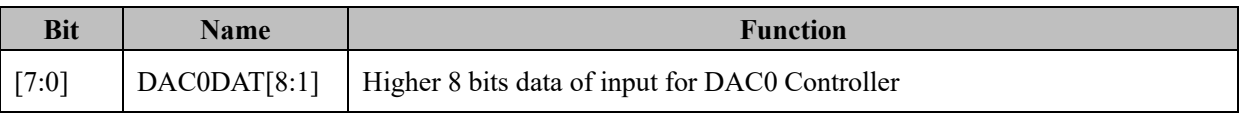

## **25.2 Functional Block Diagram of DAC1**

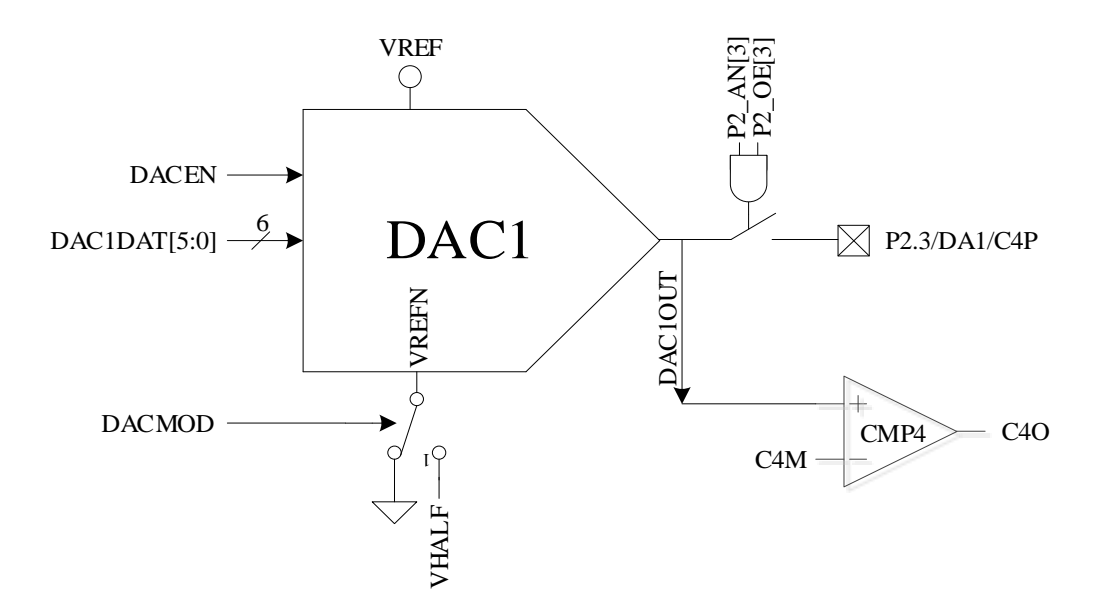

Figure 25-2 Functional Block Diagram of DAC1

#### Note:

- 1. The DAC1 output has no current driving ability, therefore, it must connect to a capacitive load. If a resistive load is connected, the voltage follower is necessary for output.
- 2. Set P2 AN[3] = 1 and P2\_OE[3] = 1 to output DAC1 to P2.3
- 3. DAC1 uses VRFE as the reference voltage. Configuring VREFEN = 1, DACEN = 1 enable DAC1 operation.

## **25.2.1 DAC1\_DR (0x404A)**

Table 25-3 DAC1\_DR (0x404A)

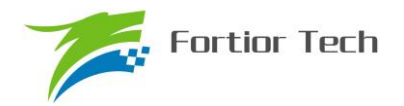

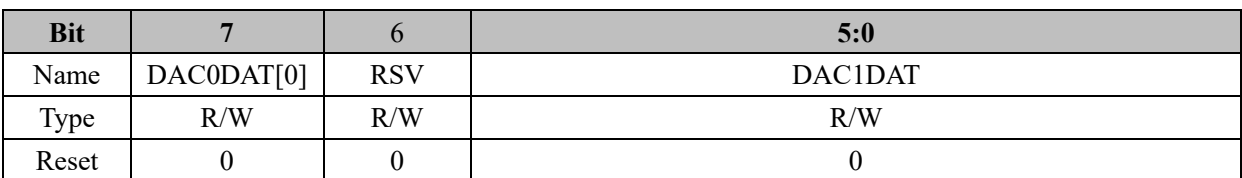

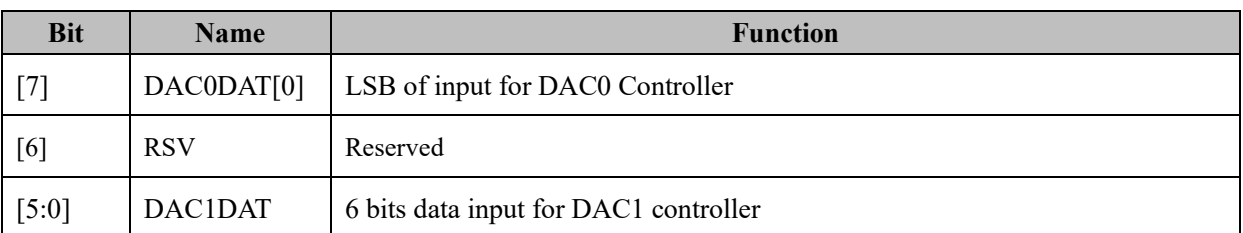

## **25.3 Functional Block Diagram of DAC2**

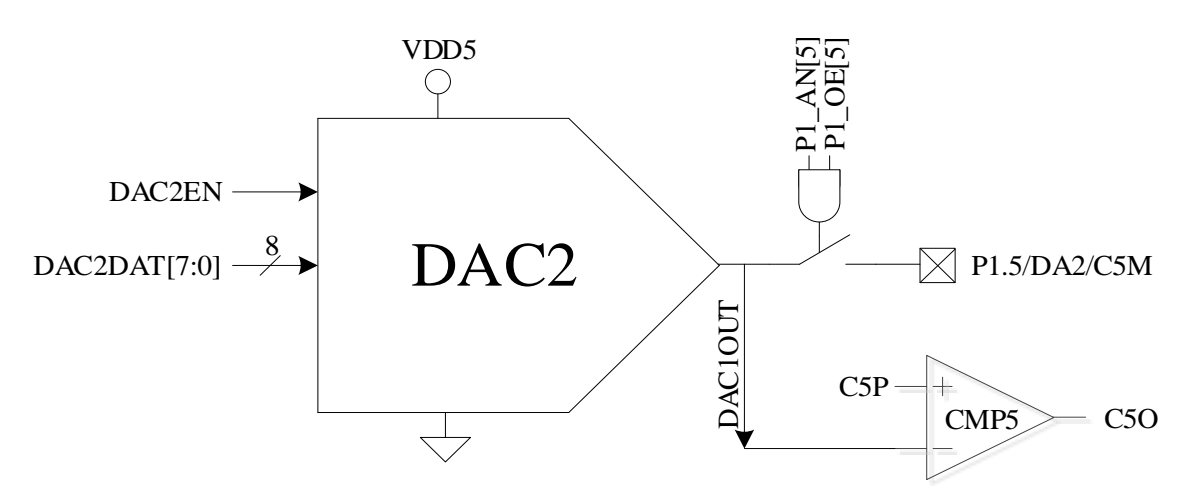

Figure 25-3 Functional Block Diagram of DAC2

Note:

- 1. The DAC2 output has no current driving ability, therefore, it must connect to a capacitive load. If a resistive load is connected, the voltage follower is necessary for output.
- 2. Set P1\_AN[5] = 1 and P1\_OE[5] = 1 to output DAC2 to P1.5.

## **25.3.1 DAC2\_DR (0x4049)**

Table 25-4DAC2\_DR (0x4049)

| <b>Bit</b> | 7:0     |
|------------|---------|
| Name       | DAC2DAT |
| Type       | R/W     |
| Reset      |         |

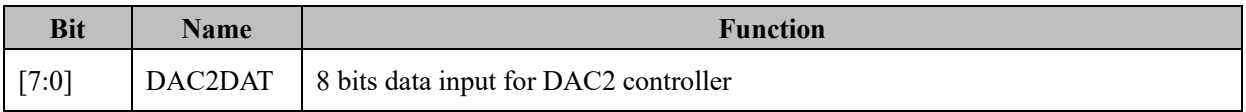

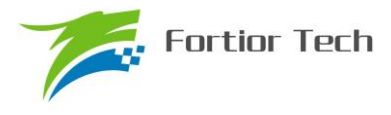

## **26 DMA**

#### **26.1 DMA Descriptions**

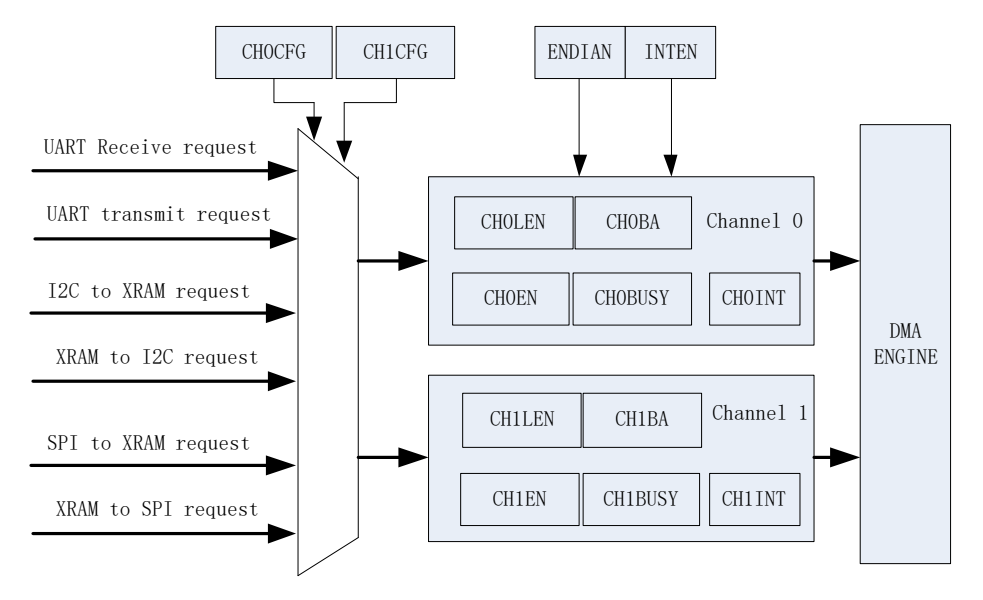

Figure 26-1 Functional Block Diagram of DMA

The DMA module contains a dual-channel DMA controller. It provides a hardware method of transferring data between peripherals (SPI, UART, I2C) and XRAM. During the transfer, the operation of DMA to XRAM will not disturb MCU writing and reading of XRAM. The length and address of data can is configurable. The transferring sequence direction can be selected and DMA has an interrupt event.

The software operation of DMA as following steps:

- 1. The configuration and enabling of peripherals.
- 2. Configuring DMAx\_CR0[CFG] to select the peripherals input and output channel controlled by DMA.
- 3. The configuration of interrupt, transmission sequence direction, length and address of data.
- 4. Software write 1 to DMAx\_CR0[EN] and DMAx\_CR0[BSY] to enable DMA.
- 5. Clear DMA interrupt flag after the completion of transmitting.
- 6. Set DMAx\_CR0[BSY] to 1 to restart DMA.

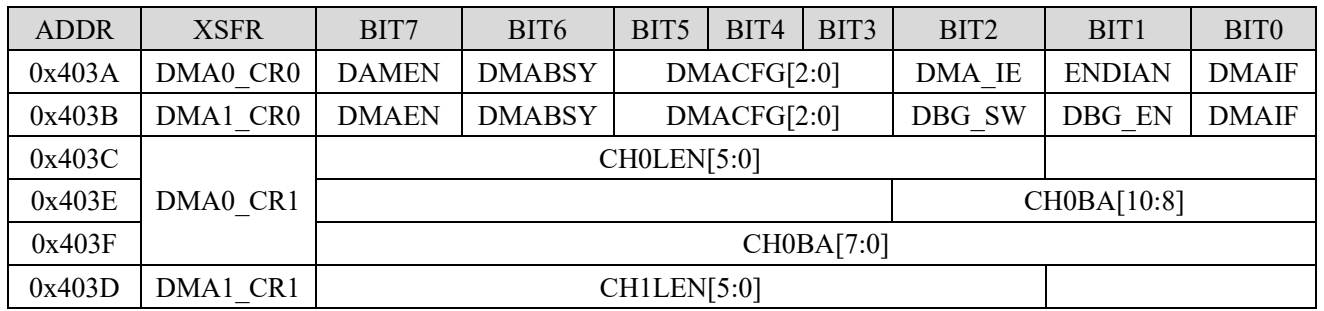

#### **26.2 DMA Registers**

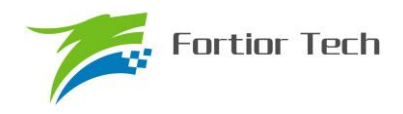

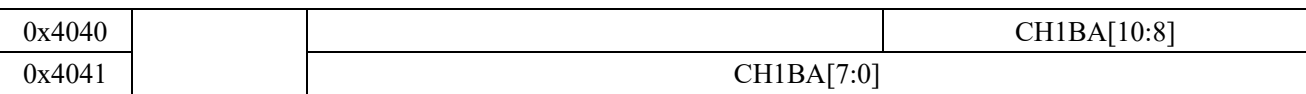

## **26.2.1 DMA0\_CR0 (0x403A)**

### Table 26-1 DMA0\_CR0 (0x403A)

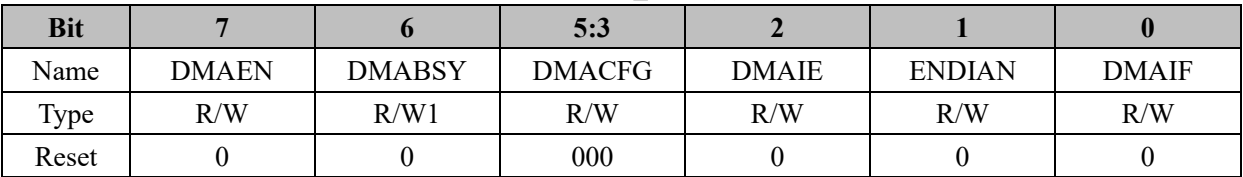

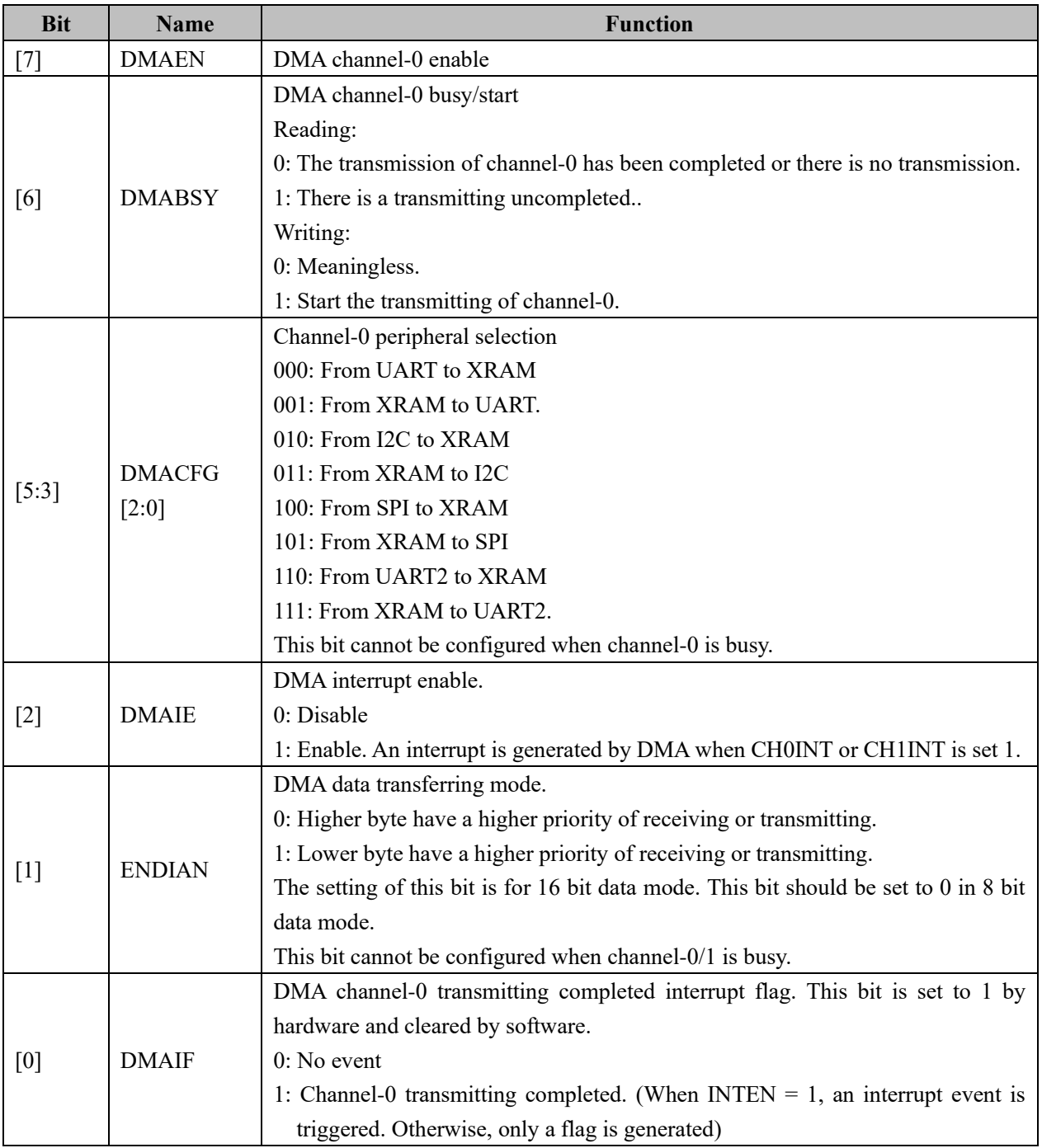

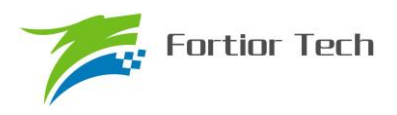

# **26.2.2 DMA1\_CR0 (0x403B)**

Table 26-2 DMA0\_CR1 (0x403B)

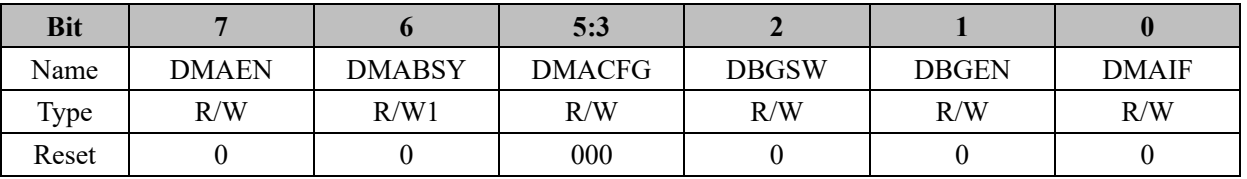

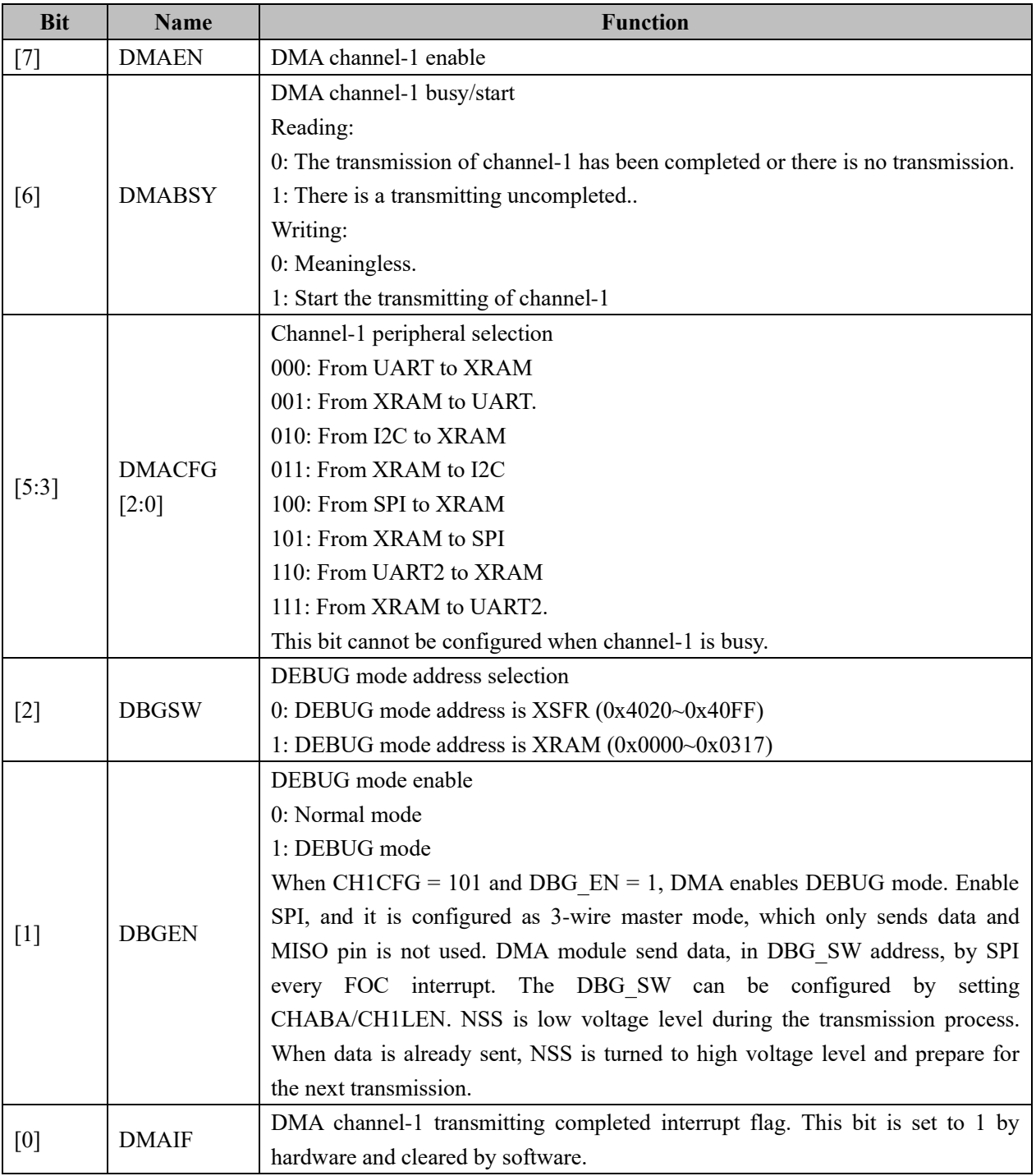

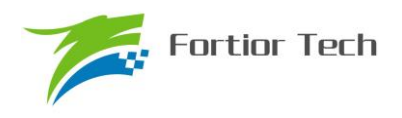

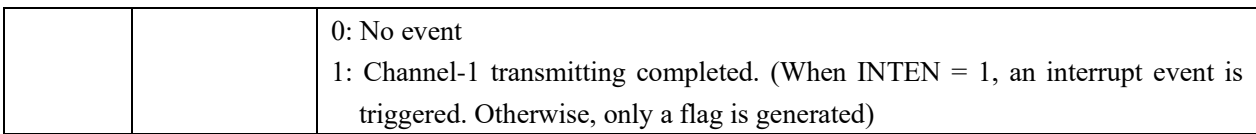

## **26.2.3 DMA0\_LEN (0x403C)**

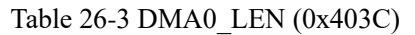

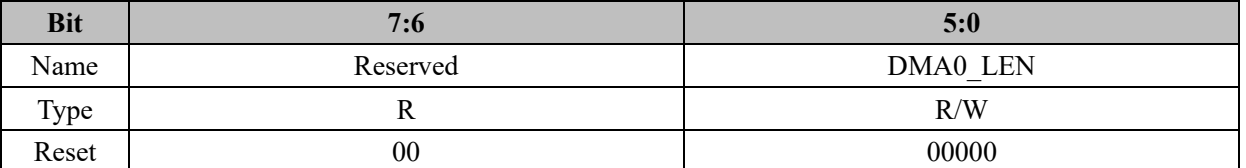

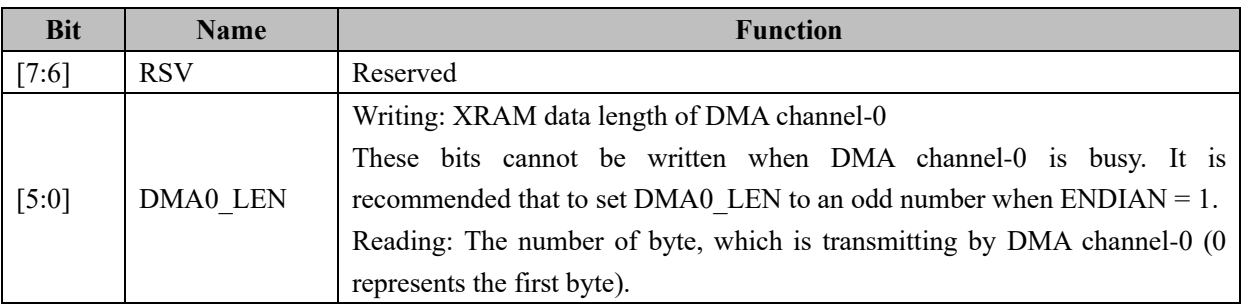

## **26.2.4 DMA0\_BARR (0x403E, 0x403F)**

## Table 26-4 DMA0\_BARRH (0x403E)

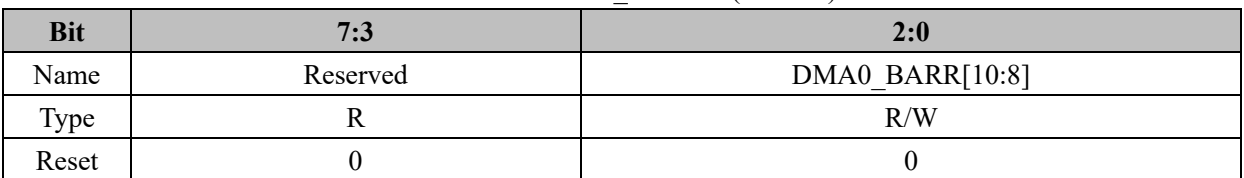

#### Table 26-5 DMA0\_BARRL (0x403F)

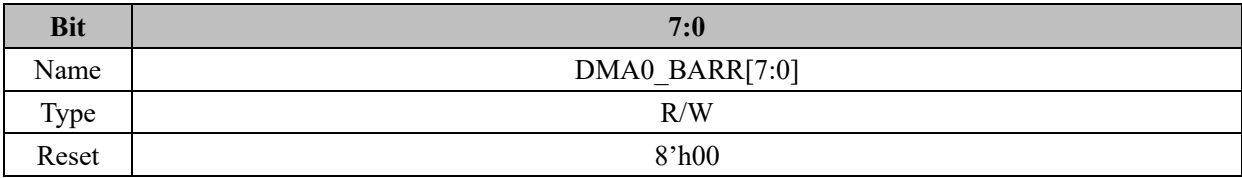

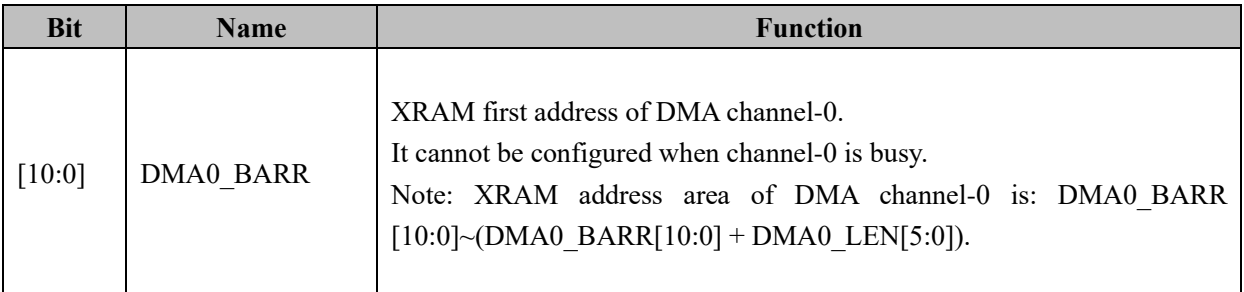

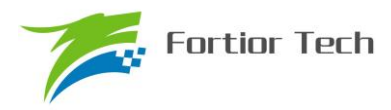

## **26.2.5 DMA1\_LEN (0x403D)**

Table 26-6 DMA1\_LEN (0x403D)

| <b>Bit</b> | 7:6      | 5:0      |
|------------|----------|----------|
| Name       | Reserved | DMA1 LEN |
| Type       | R/W      | R/W      |
| Reset      | 00       | 00000    |

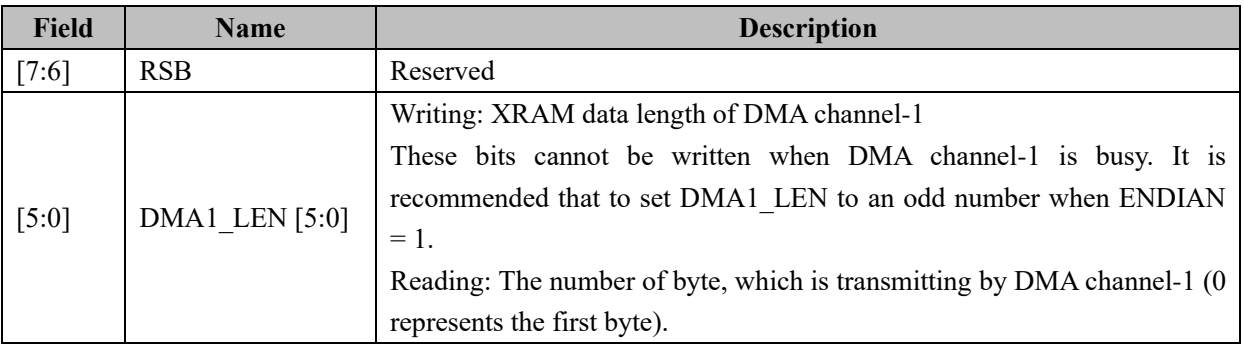

## **26.2.6 DMA1\_BARR (0x4040, 0x4041)**

#### Table 26-7 DMA1\_BARRH (0x4040)

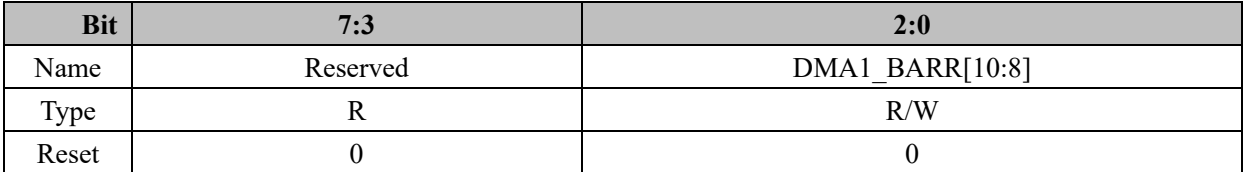

#### Table 26-8 DMA1\_BARRL (0x4041)

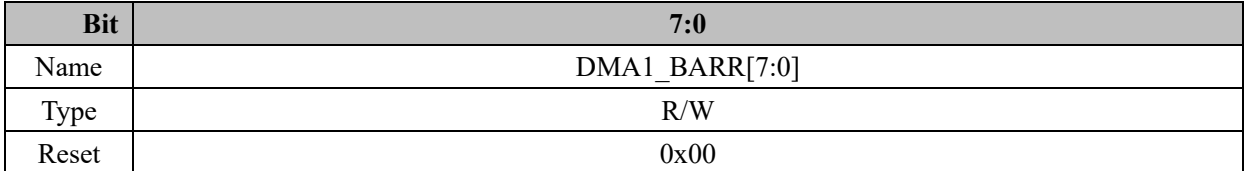

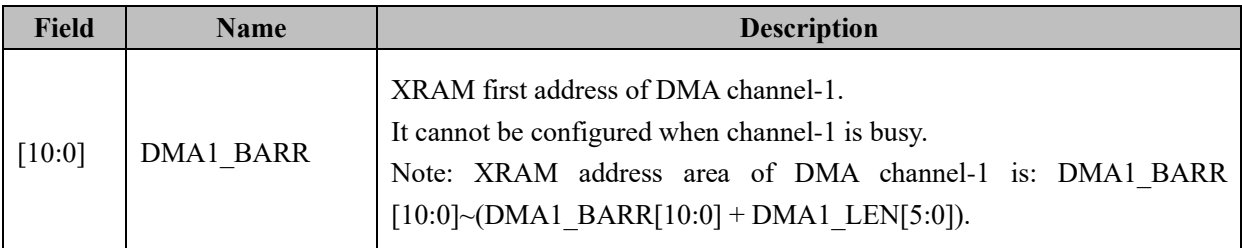

When DMA peripheral is selected as I2C (including from I2C to XRAM and XRAM to I2C), STR is cleared by software. When I2C work as slave mode and receives a STOP signal, I2C\_SR[STOP] is cleared by software to restart DMA transmission.

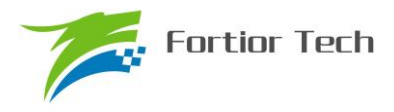

## **27 VREF**

## **27.1 VREF Module Operating Instructions**

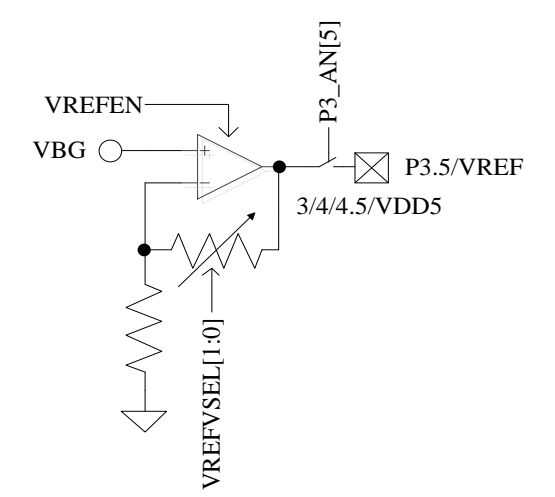

Figure 27-1 VREF Module Port Declarations

<span id="page-269-0"></span>FU6813/63 has a reference voltage module. The port declaration of this module is shown in [Figure](#page-269-0)  [27-1.](#page-269-0)

For proper function of the module, Setting register as follows: VREFEN = 1 and VREFVSEL, which configures output voltage. For more detail, please refer to [Table 27-1.](#page-269-1) To output VREF, set P3\_AN[5] to 1. The VREF is used as the internal voltage reference of ADC and DAC.

## **27.2 VREF Module Registers**

#### **27.2.1 VREF\_VHALF\_CR (0x404F)**

Table 27-1 VREF\_VHALF\_CR (0x404F)

<span id="page-269-1"></span>

|            | ------ |                 |            |        |            |  |                |  |  |
|------------|--------|-----------------|------------|--------|------------|--|----------------|--|--|
| <b>Bit</b> | ┍      |                 |            |        |            |  |                |  |  |
| Name       |        | <b>VREFVSEL</b> | <b>RSV</b> | VREFEN | <b>RSV</b> |  | <b>VHALFEN</b> |  |  |
| Type       |        | R/W             |            | R/W    | л          |  | R/W            |  |  |
| Reset      |        |                 |            |        |            |  |                |  |  |

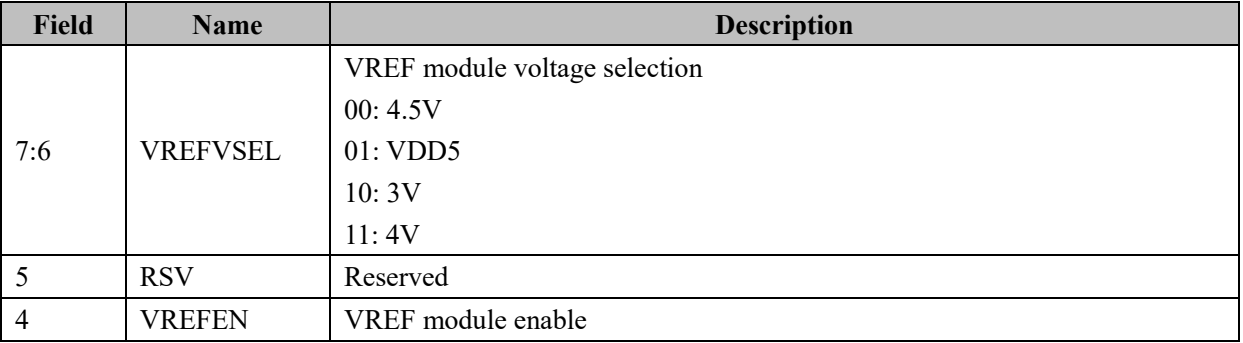

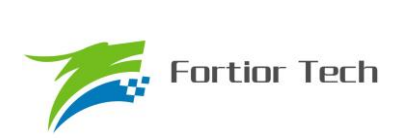

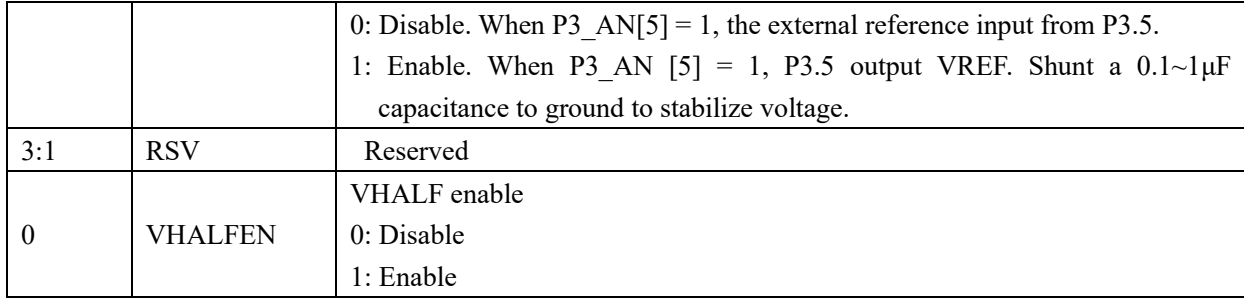

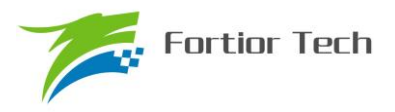

## **28 VHALF**

## **28.1 VHALF Module Operating Instruction**

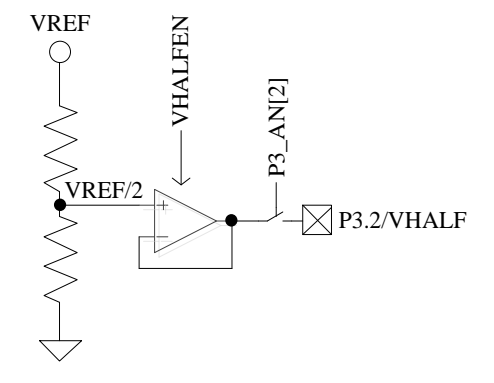

Figure 28-1 VHALF Module Port Declarations

<span id="page-271-0"></span>The port declaration of this module is shown in [Figure 28-1.](#page-271-0)

For proper function of the module, Setting register as follows: VHALFEN = 1 and P3\_AN[2] = 1. P3.2 outputs VHALF.

#### **28.2 VHALF Module Register**

For VHALF module register, please refer to [Table 27-1.](#page-269-1)

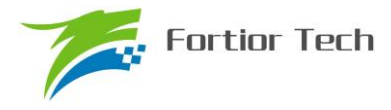

#### **29 Operation Amplifier**

FU6813/63 has 4 integrated high-speed independent OP Amps, namely AMP0, AMP1, AMP2 and AMP3, respectively. Each Op Amp has independent enable port. FU6813N has 2 Op Amps.

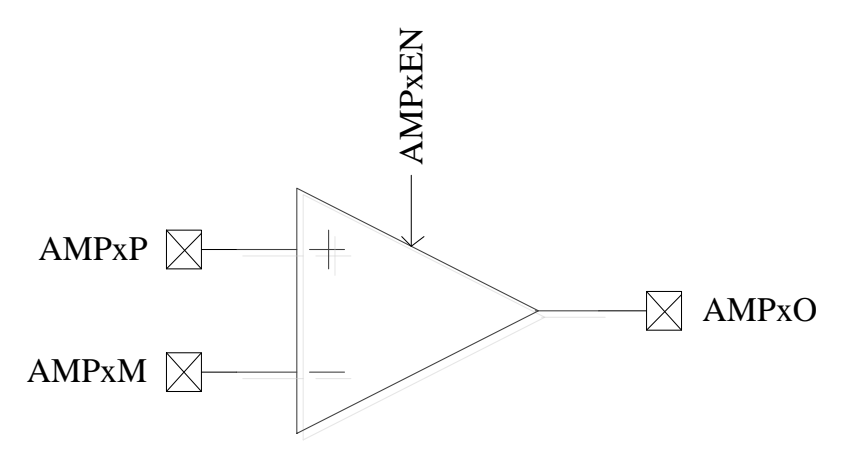

Figure 29-1 Diagram of Op Amp Module

#### **29.1 Op Amps Operation Descriptions**

#### **29.1.1 Bus Current Op Amp (AMP0)**

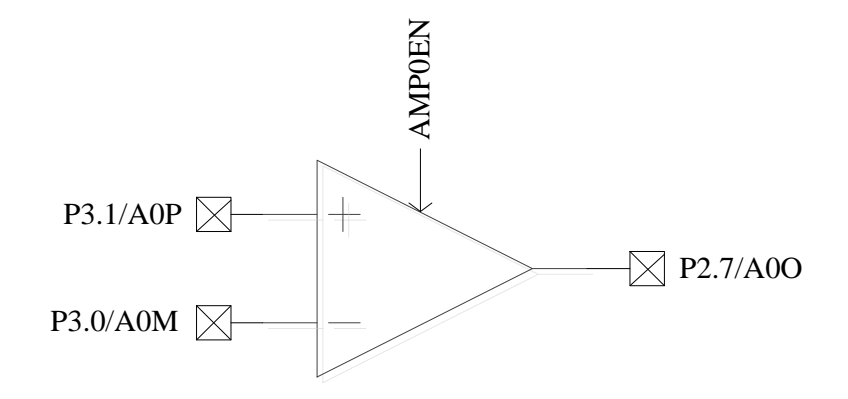

Figure 29-2 AMP0 Ports Connected with Pad

<span id="page-272-0"></span>For proper functioning of the block, the AMP0EN bit must be set to 1.

The AMP0 ports connected with pad are shown in [Figure 29-2.](#page-272-0) The GPIO connected to AMP0 should be set as analog mode before enable AMP0 (i.e., Setting P2\_AN[7] = 1, P3\_AN[0] = 1 and P3\_AN[1] = 1).

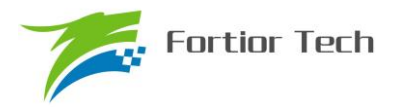

#### **29.1.2 Phase Current Op Amps (AMP1/AMP2)**

## **29.1.2.1 AMP1**

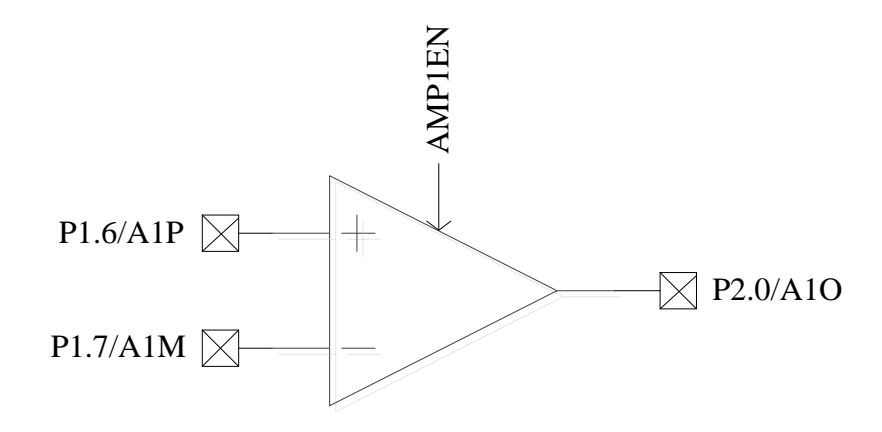

Figure 29-3 AMP1 Ports Connected with Pad

<span id="page-273-0"></span>For proper functioning of the block, the AMP1EN bit must be set to 1.

The AMP1 ports connected with pad are shown in [Figure 29-3.](#page-273-0) The GPIO connected to AMP1 should be set as analog mode before enable AMP1 (i.e., Setting P1\_AN[6] = 1, P1\_AN[7] = 1 and P2\_AN[0] = 1).

#### **29.1.2.2 AMP2**

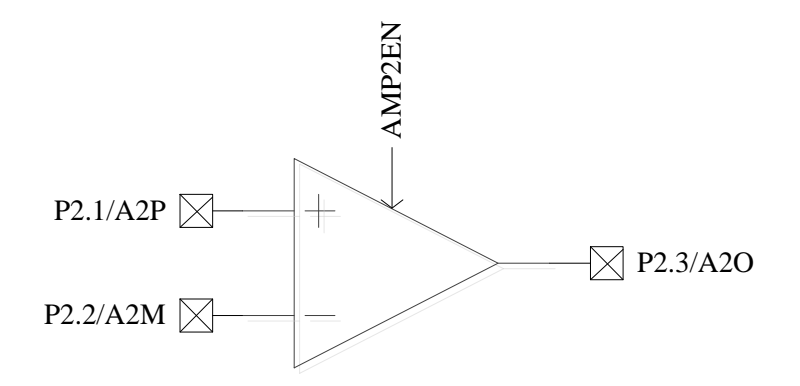

Figure 29-4 AMP2 Ports Connected with Pad

<span id="page-273-1"></span>For proper functioning of the block, the AMP2EN bit must be set to 1.

The AMP2 ports connected with pad are shown in [Figure 29-4.](#page-273-1) The GPIO connected to AMP2 should be set as analog mode before enable AMP2 (i.e., Setting P2\_AN[1] = 1, P2\_AN[2] = 1 and P2\_AN[3] = 1).

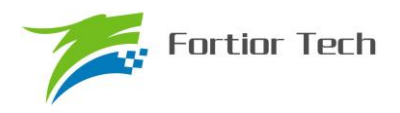

## **29.1.3 AMP3**

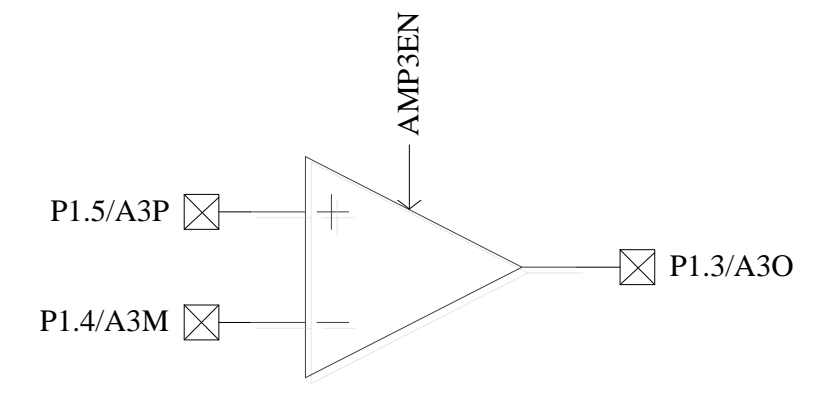

Figure 29-5 AMP3 Ports Connected with Pad

For proper functioning of the block, the AMP3EN bit must be set to 1.

The AMP3 ports connected with pad are shown in [Figure 29-4.](#page-273-1) The GPIO connected to AMP3 should be set as analog mode before enable AMP3 (i.e., Setting P1\_AN[3] = 1, P1\_AN[4] = 1 and P1\_AN[5] = 1).

## **29.2 Op Amp Registers**

## **29.2.1 AMP\_CR (0x404E)**

| Table 29-1 AMP CR $(0x404E)$ |  |            |  |  |        |        |               |               |  |  |
|------------------------------|--|------------|--|--|--------|--------|---------------|---------------|--|--|
| <b>Bit</b>                   |  |            |  |  |        |        |               |               |  |  |
| Name                         |  | <b>RSV</b> |  |  | AMP3EN | AMP2EN | <b>AMP1EN</b> | <b>AMPOEN</b> |  |  |
| Type                         |  |            |  |  | R/W    | R/W    | R/W           | R/W           |  |  |
| Reset                        |  |            |  |  |        |        |               |               |  |  |

**Field Name Description** [7:4] RSV Reserved

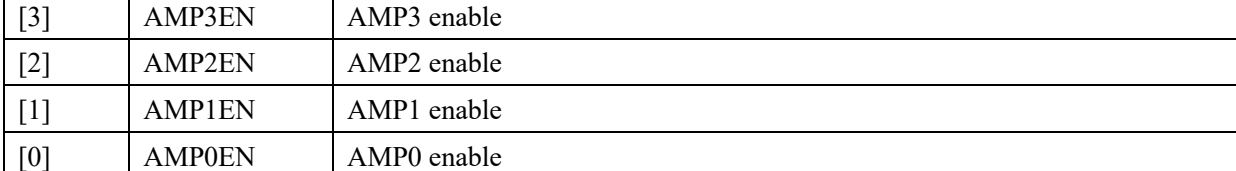

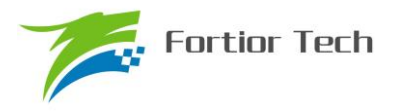

#### **30 Comparator**

**30.1 Comparator Operation Instructions**

#### **30.1.1 Comparator CMP3**

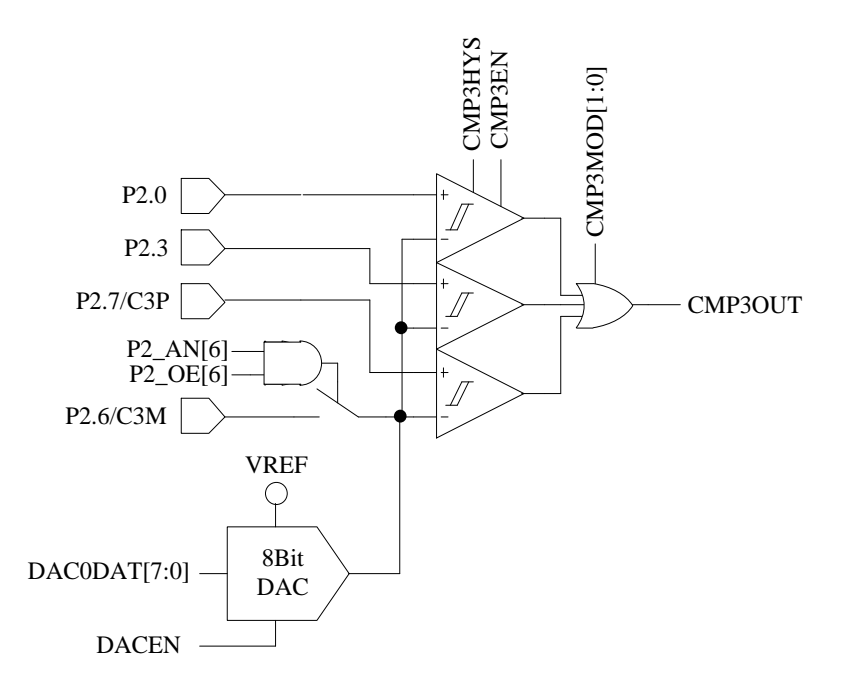

Figure 30-1 Schematic Diagram of CMP3

<span id="page-275-0"></span>The CMP3 ports connected with pad is shown in [Figure 30-1.](#page-275-0)

To enable CMP3, configure the following steps:

- 1. Configure negative input reference voltage. The reference could be the Output DAV or external supply.
- 2. Configure CMP3MOD to select single/dual/triple-input modes
- 3. Configure CMP3HYS to enable/disable the hysteresis function.
- 4. Configure CMP\_CR2[CMP3EN] to enable CMP3.

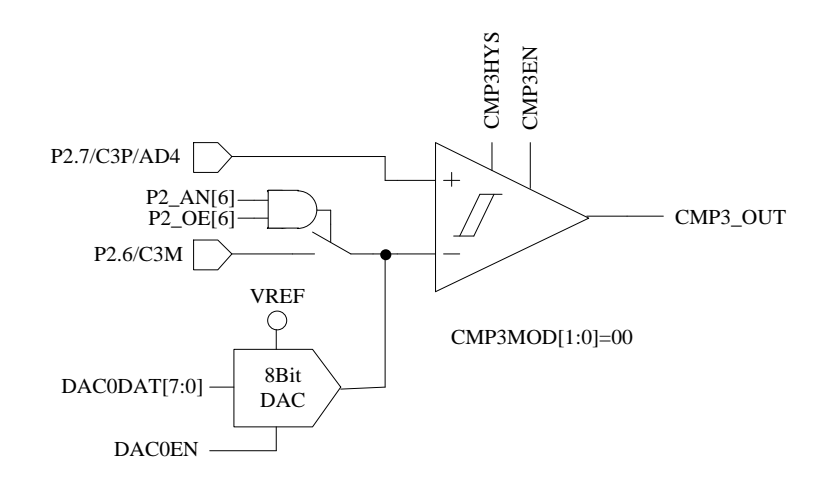

<span id="page-275-1"></span>Figure 30-2 Set CMP3MOD[1:0] to 00 to Select Single-Input Mode

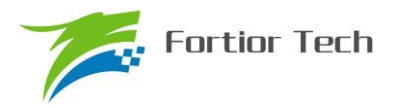

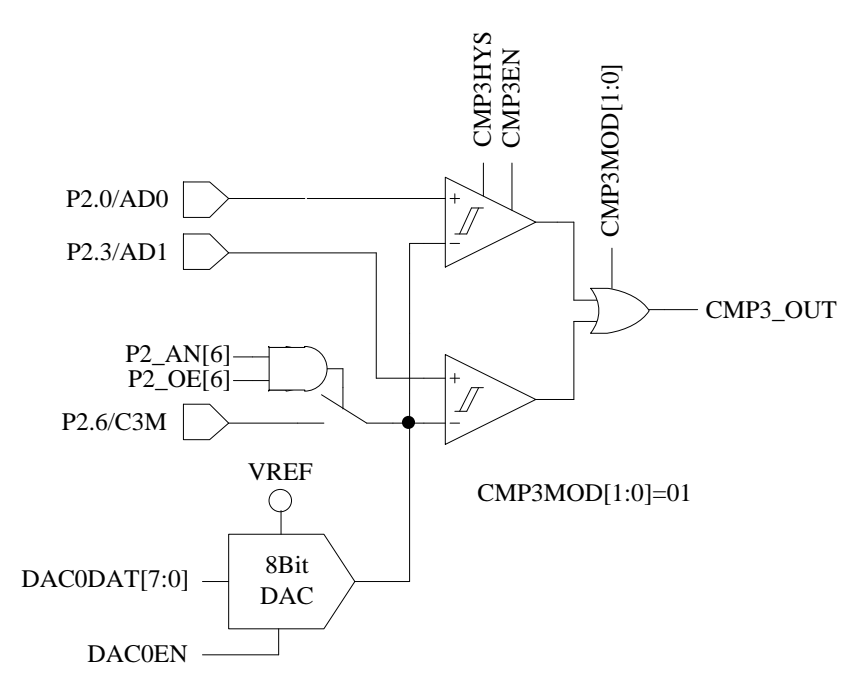

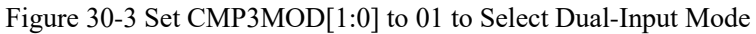

<span id="page-276-0"></span>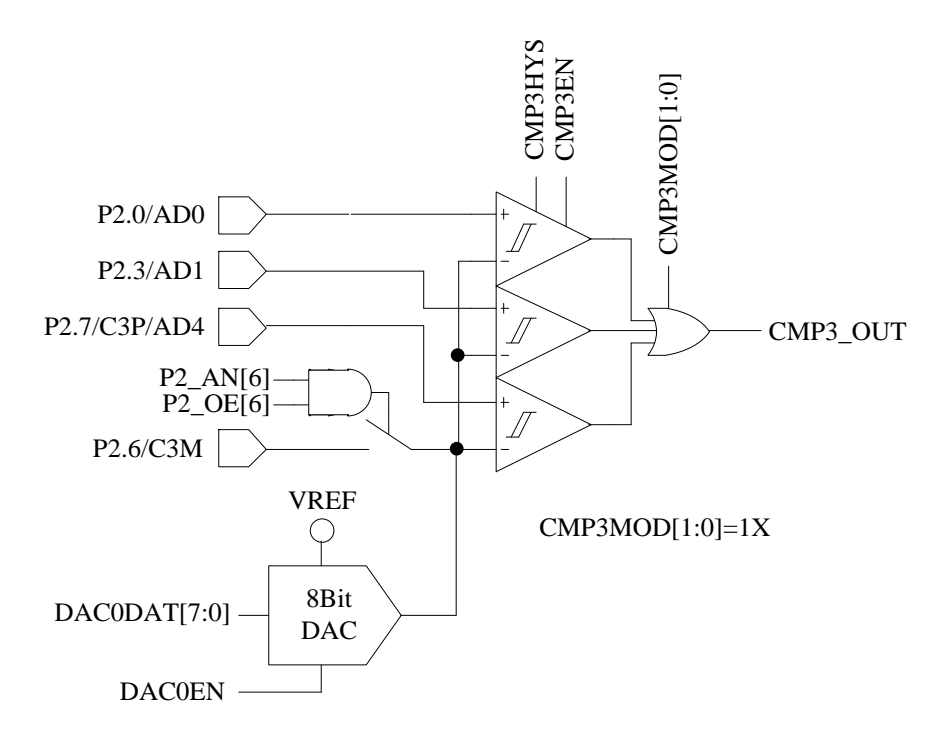

Figure 30-4 Set CMP3MOD[1:0] to 1X to Select Triple-Input Mode

## <span id="page-276-1"></span>**30.1.1.1 Bus Current Protection**

For protection of the chip and motor, BUS current protection will disable the outputs to motor based on the generation of BUS current protection signal. Set EVT\_FILT[MOEMD] to 01 will produce the

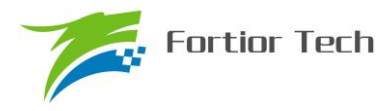

protection event. If EVT\_FILT[MOEMD] is set to 00, it will not disable outputs but trigger an interrupt.

Bus current protection event can be produced by CMP3 or an external interrupt INT0 (P0.0) by the configuration of EVT\_FILT[EFSRC]. Assuming that the chip connects to an IPM module with the FALUT signal connected to P0.0, BUS current protection event will be produced by external interrupt INT0 by setting EVT\_FILT[EFSRC] to 1. In this case, the protection interrupt is external interrupt INT0. Protection signal can also be produced by comparing the sampling voltage of the BUS to a predefined voltage, and protection interrupt triggered by CMP3.

The input signal of BUS current protection can be filtered by the configuration of EVT\_FILT[EFDIV]. Filter width is selected as 4/8/16. After enabling the Filtering function, the signal will delay about 4~5/8~9/16~17 clock cycles.

## **30.1.1.2 Cycle-by-Cycle Current Limiting**

The cycle-by-cycle current limiting is used in the application of square wave current based BLDC control. A current protection event will disable the outputs of Driver. When EVT FILT[MOEMD] = 10, MOE is enabled by an DRV counter overflow event. When EVT FILT[MOEMD] = 10, MOE is enabled by an DRV counter overflow/underflow event. Moreover, MOE will be enabled automatically every 5μs.

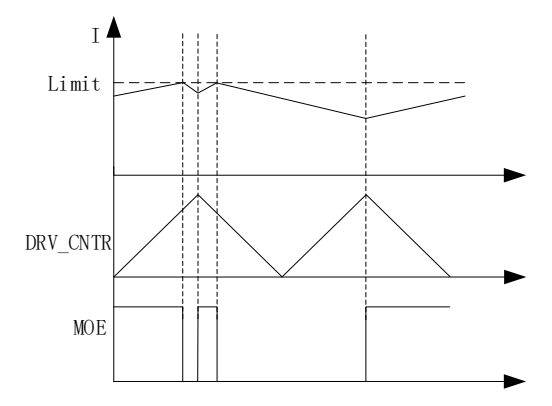

Figure 30-5 Cycle-by-Cycle Current Limiting When MOEMD = 10

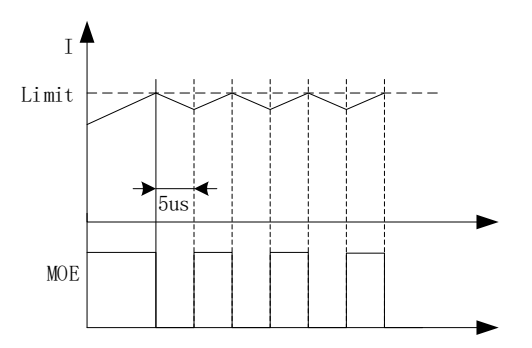

Figure 30-6 Cycle-by-Cycle Current Limiting When MOEMD = 11

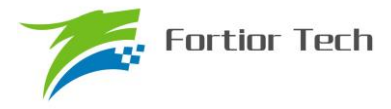

#### **30.1.2 Comparator CMP4**

CMP4 is a hysteresis comparator as shown in [Figure 30-7.](#page-278-0) CMP4OUT cannot be read by software directly. The optional method is using external interrupt to monitor the Output CMP4. When CMP4 is enabled, CMP3MOD[1:0] must not be 01. Generally, CMP4 is used with CMP3 in the application of cycle-by-cycle current limiting in BLDC control.

To enable CMP4, configure the following steps:

- 1. Set P2\_AN[3] and P2\_AN[7] to 1 to enable P2.3, P2.7 analog mode...
- 2. Set CMP4EN to 1 to enable CMP4.
- 3. Clear external interrupt flag to enable external interrupt INT0.
- 4. When the Output CMP4 turn over from 0 to 1, external interrupt is triggered.

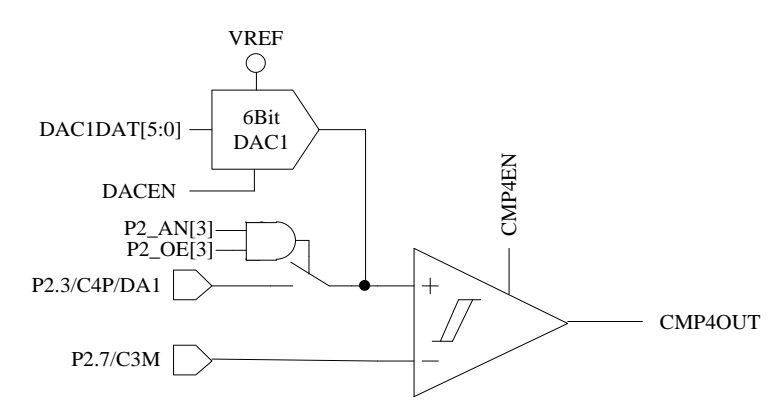

Figure 30-7 Schematic Diagram of CMP4

#### <span id="page-278-0"></span>**30.1.3 Comparator CMP5**

CMP5 is a hysteresis comparator as shown in Figure 30-8 [Schematic Diagram of CMP5.](#page-279-0) CMP5OUT can be read by software and is used in the application of cycle-by-cycle current limiting and over current protection of PFC sampling current.

Setting P1\_AN[3] = 1, the positive input port of CMP5 is connected to P1.3.

The negative input port of CMP5 is selected as P1.5 or the Output DAC2.

1. Setting P1\_AN[5] = 1 and P1\_OE[5] =1, P1.5 is the negative input of CMP5.

2. To select the Output DAC2, enable DAC2 and set DAC2DAT to configure DAC output voltage.

Set CMP5EN to1 to enable CMP5.

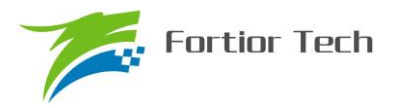

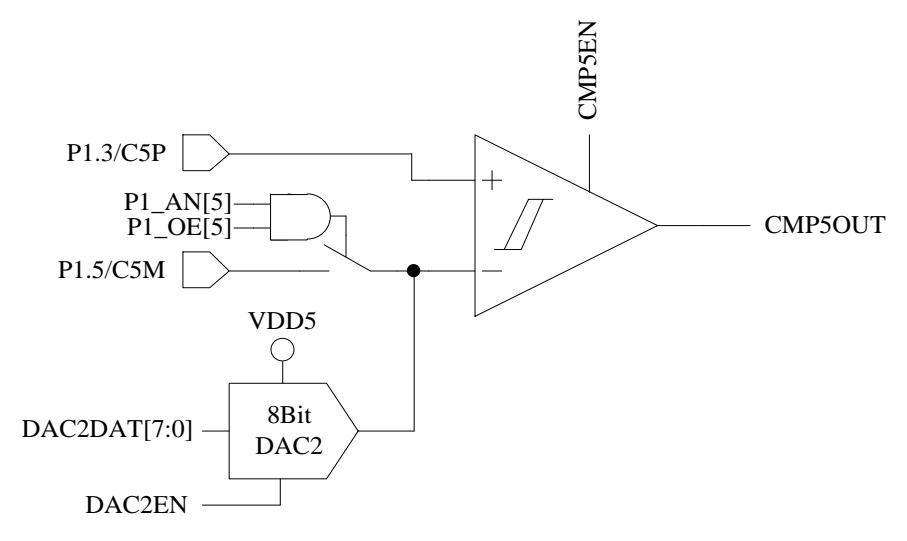

Figure 30-8 Schematic Diagram of CMP5

## <span id="page-279-0"></span>**30.1.4 Comparator CMP0**

CMP0 has several compare mode can is used in the application of motor position and speed detection.

When  $CMP0MOD[1:0] = 00$ ,  $CMP0$  works in none internal resistance based triple-comparator mode. As shown in [Figure 30-9,](#page-279-1) this mode is used for BEMF detection of motors with off-chip virtual center point. The negative input is connected to P1.5 and the positive inputs are connected to P1.4, P1.6 and P2 .1. CMP0OUT, CMP1OUT and CMP2OUT update the corresponding outputs.

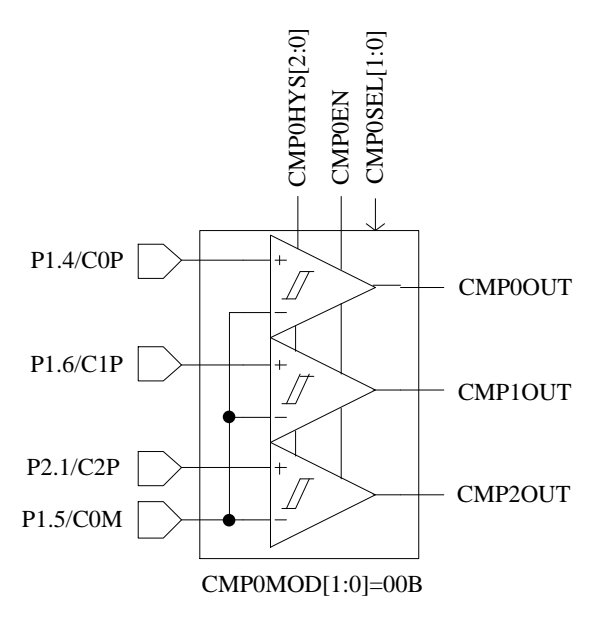

<span id="page-279-1"></span>Figure 30-9 CMP0MOD[1:0] = 00, None Internal Resistance Based Triple-Comparator Mode.

When  $CMP0MOD[1:0] = 01$ , CMP0 works in internal resistance based triple-comparator mode. This mode is used for BEMF detection of motors with on-chip virtual center point. The input sources are configured by CMP0FS. When CMP0FS = 0, the port declaration is shown in [Figure 30-10.](#page-280-0) When  $CMPOFS = 1$ , the port declaration is shown in [Figure 30-11.](#page-280-1)

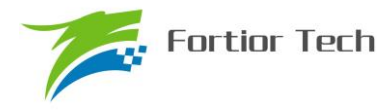

When CMP0MOD[1:0] = 01 and CMP0FS = 0, The negative input is connected to internal resistance center point and the positive inputs are connected to P1.4, P1.6 and P2 .1. CMP0OUT, CMP1OUT and CMP2OUT update the corresponding outputs.

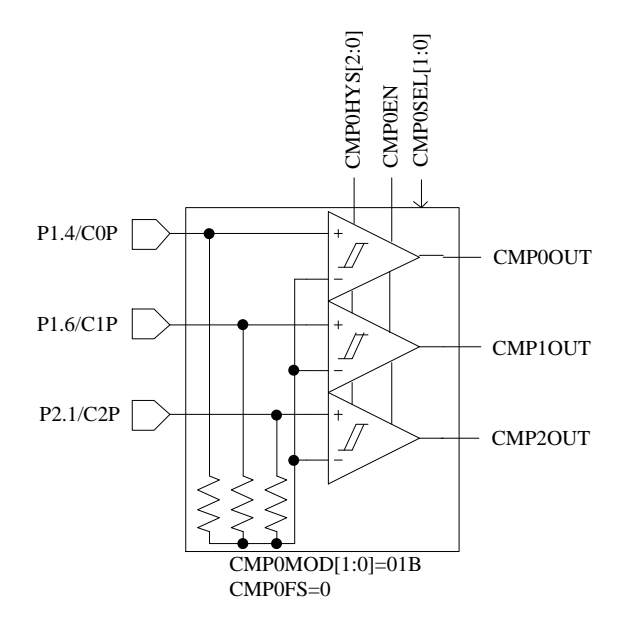

<span id="page-280-0"></span>Figure 30-10 CMP0MOD[1:0] = 01 and CMP0FS = 0, Internal Resistance Based Triple-Comparator Mode. .

When  $CMPOMOD[1:0] = 01$  and  $CMP0FS = 1$ , The negative input is connected to internal resistance center point and the positive inputs are connected to P1.4, P1.3 and P1.5. CMP0OUT, CMP1OUT and CMP2OUT update the corresponding outputs.

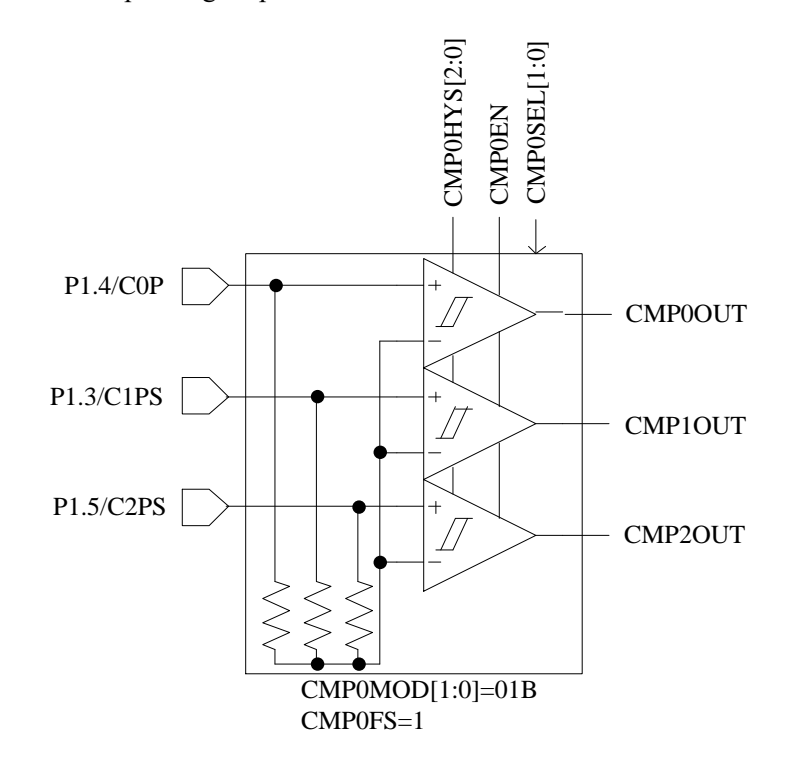

<span id="page-280-1"></span>Figure 30-11 CMP0MOD[1:0] = 01 and CMP0FS = 1, Internal Resistance Based Triple-Comparator

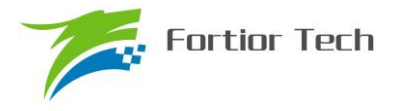

#### Mode.

When  $CMP0MOD[1:0] = 10$ , CMP0 works in differential triple-comparator mode as shown in Figure [30-12.](#page-281-0) This mode is used in the application of position detection with differential HALL input. The negative inputs are connected to P1.5, P1.7 and P2.2, and the positive inputs are connected to P1.4, P1.6 and P2.1. CMP0OUT, CMP1OUT and CMP2OUT update the corresponding outputs.

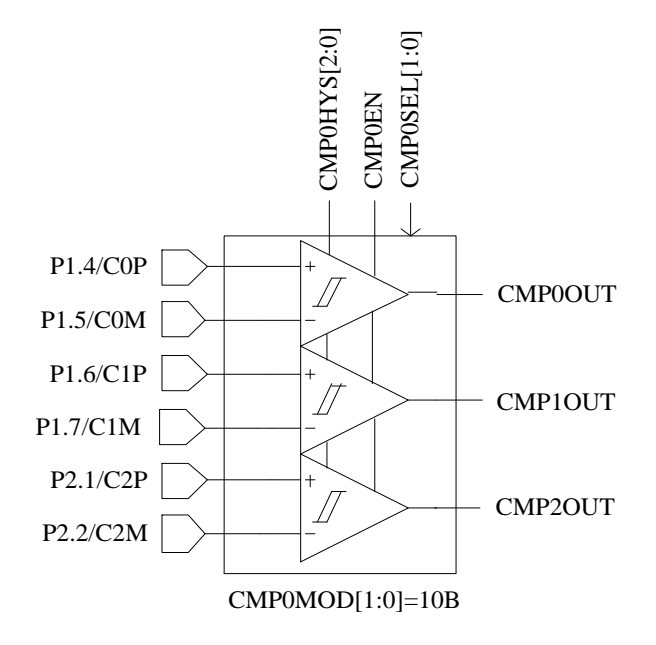

Figure 30-12 CMP0MOD[1:0] = 10, Differential Triple-Comparator Mode.

<span id="page-281-0"></span>When  $CMP0MOD[1:0] = 11$ , CMP0 works in dual-comparator mode as shown in [Figure 30-13.](#page-282-0) The negative input is connected to P1.5 and the positive inputs are connected to P1.4 and P1.3. CMP0OUT and CMP1OUT update the corresponding outputs.

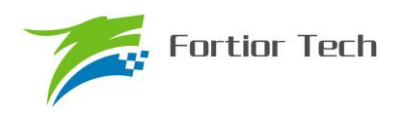

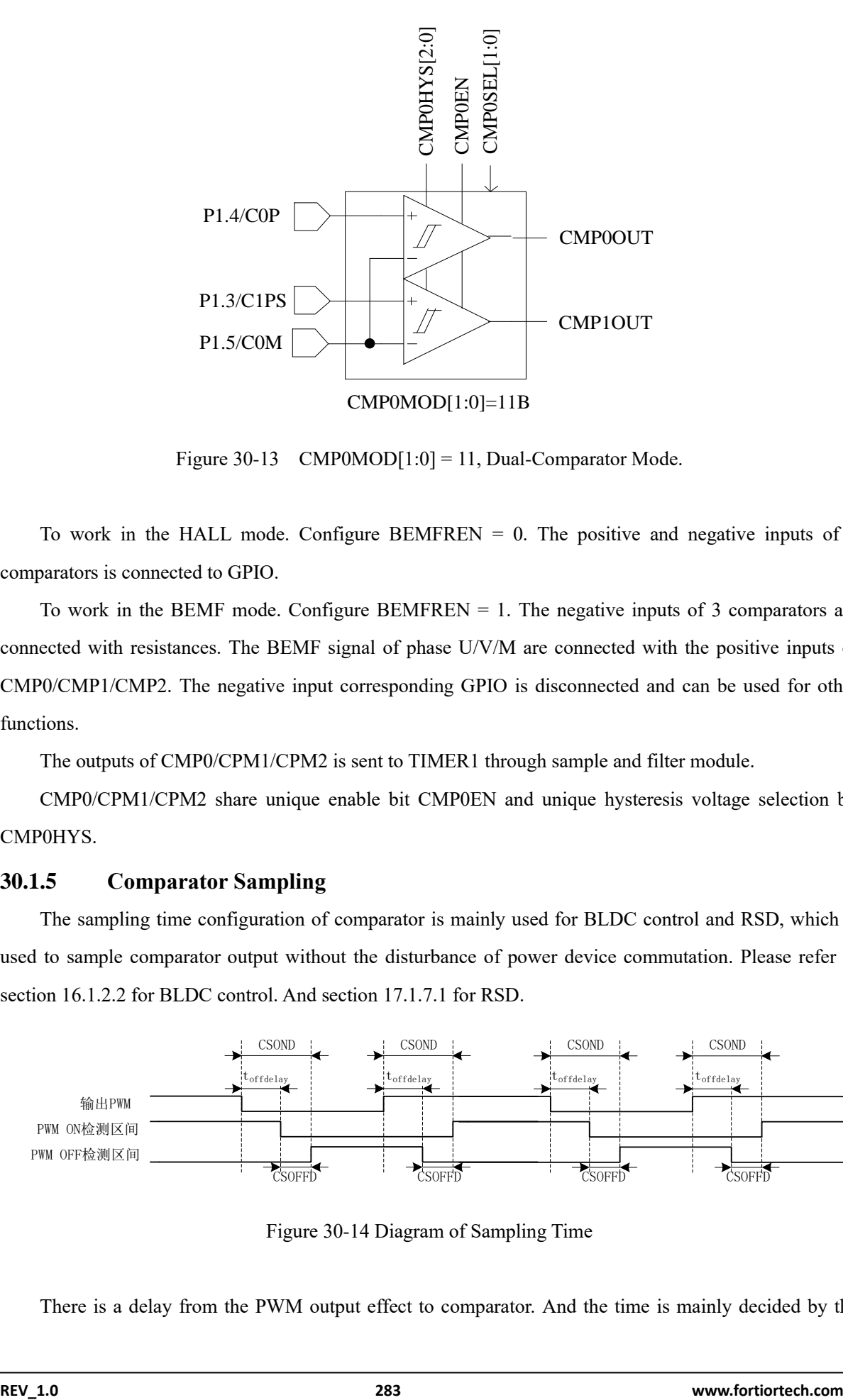

Figure 30-13 CMP0MOD $[1:0] = 11$ , Dual-Comparator Mode.

<span id="page-282-0"></span>To work in the HALL mode. Configure  $BEMENTREN = 0$ . The positive and negative inputs of 3 comparators is connected to GPIO.

To work in the BEMF mode. Configure BEMFREN = 1. The negative inputs of 3 comparators are connected with resistances. The BEMF signal of phase U/V/M are connected with the positive inputs of CMP0/CMP1/CMP2. The negative input corresponding GPIO is disconnected and can be used for other functions.

The outputs of CMP0/CPM1/CPM2 is sent to TIMER1 through sample and filter module.

CMP0/CPM1/CPM2 share unique enable bit CMP0EN and unique hysteresis voltage selection bit CMP0HYS.

#### **30.1.5 Comparator Sampling**

The sampling time configuration of comparator is mainly used for BLDC control and RSD, which is used to sample comparator output without the disturbance of power device commutation. Please refer to section [16.1.2.2](#page-183-0) for BLDC control. And section [17.1.7.1](#page-206-0) for RSD.

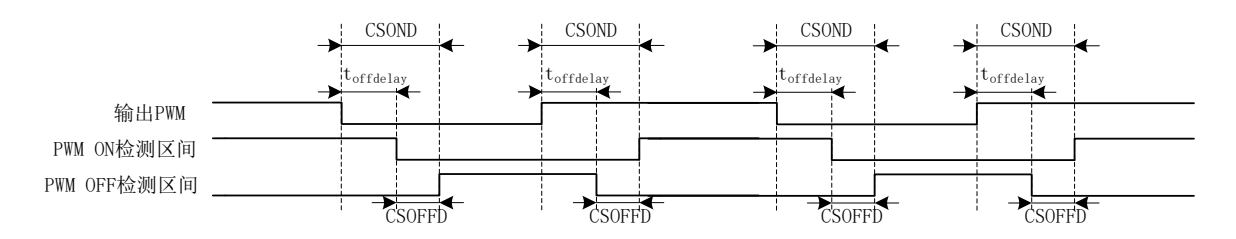

Figure 30-14 Diagram of Sampling Time

There is a delay from the PWM output effect to comparator. And the time is mainly decided by the

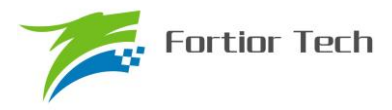

followings: the resistance of driver, turn on delay time and turn off delay time of power device, input delay of comparator and hysteresis configuration. The sampling of comparator will be disabled due to this effect, and the time is configurable by CSOFFD and CSOND. The disable time of CMP0, CMP1 and CMP2 will be delayed for off delay = CSOND – CSOFFD.

e.g., providing the delay from PWM output effect to comparator is 2μs and the time of effect is 1μs, the CSOFFD and CSOND can be configured as

 $CSOFFD > 1 \mu s = 1000 \text{ns} / (41.67 \text{ns} \times 8) = 3$ 

 $\text{CSOND}$  > (2 + 1)  $\mu$ s = 3000 / (41.67ns × 8) = 9

To measure the delay from PWM output effect to the comparator, the following steps could be implemented. Setting CMP\_CR3[SAMSEL] = 00 disable sampling delay. Configure CMP\_CR3[CMPSEL] to output the corresponding comparator. PWM output and comparator is enabled. Users rotate motor to update the comparator output and the delay between PWM output and comparator output is obtained. To measure the width of comparator output distortion, the above method could be used.

#### **30.1.6 Comparator Output**

The outputs of 4 comparators are connected to the multiplexer. Users can configure CMP\_CR2[CMPSEL] to select the Output a comparator to the corresponding GPIO.

## **30.2 Comparator Register 30.2.1 CMP\_CR0 (0xD5)**

| -------<br>----- |        |  |        |  |               |  |               |  |  |  |  |  |
|------------------|--------|--|--------|--|---------------|--|---------------|--|--|--|--|--|
| <b>Bit</b>       |        |  |        |  |               |  |               |  |  |  |  |  |
| Name             | CMP3IM |  | CMP2IM |  | <b>CMP1IM</b> |  | <b>CMP0IM</b> |  |  |  |  |  |
| Type             | R/W    |  | R/W    |  | R/W           |  | R/W           |  |  |  |  |  |
| Reset            |        |  |        |  |               |  |               |  |  |  |  |  |

Table 30-1 CMP\_CR0 (0xD5)

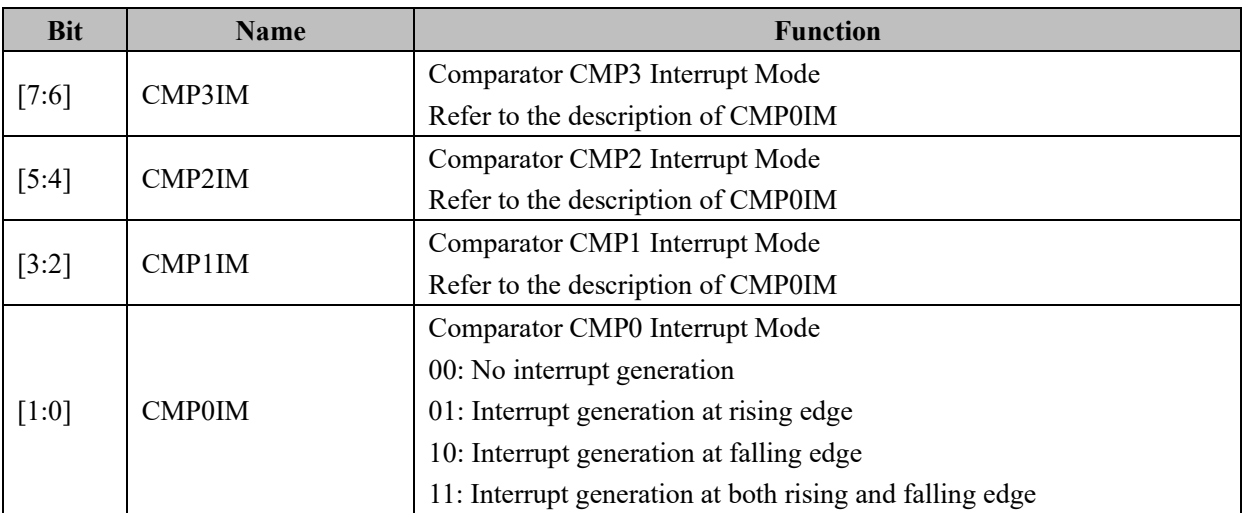

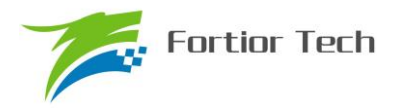

# **30.2.2 CMP\_CR1 (0xD6)**

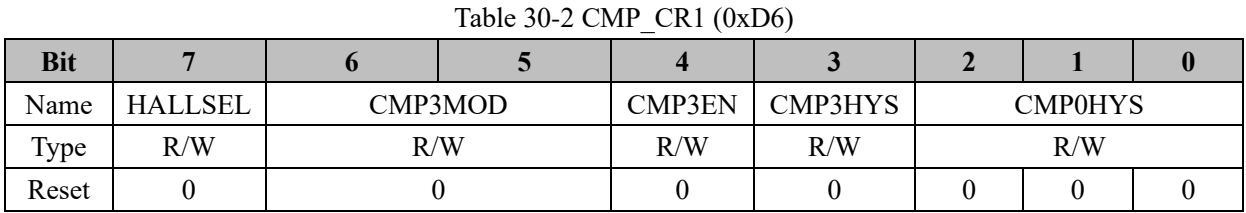

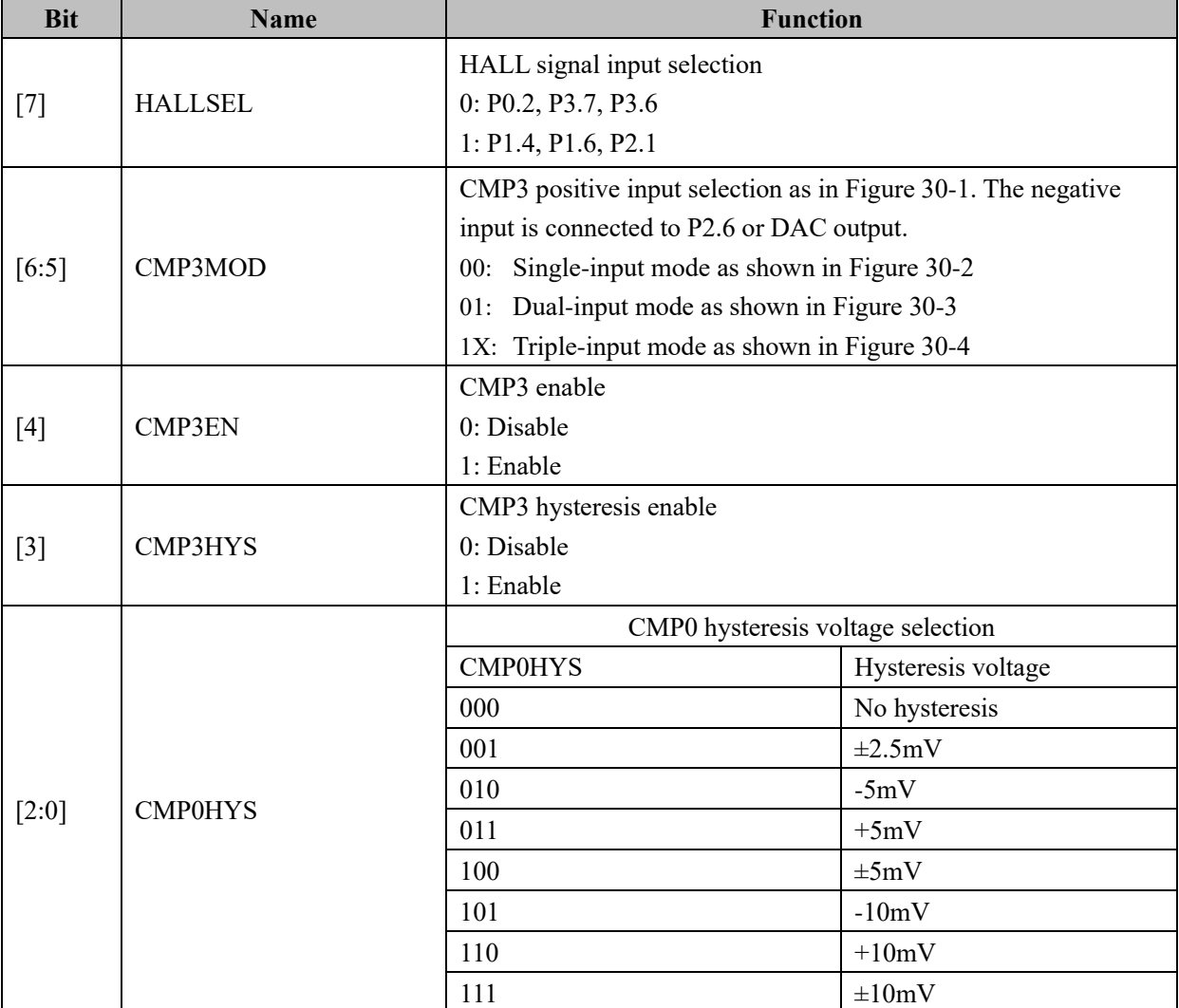

# **30.2.3 CMP\_CR2 (0xDA)**

Table 30-3 CMP\_CR2 (0xDA)

| <b>Bit</b> |        |         | ◡   |                |     |            |  |               |
|------------|--------|---------|-----|----------------|-----|------------|--|---------------|
| Name       | CMP4EN | CMP0MOD |     | <b>CMP0SEL</b> |     | <b>RSV</b> |  | <b>CMP0EN</b> |
| Type       | R/W    | R/W     | R/W | R/W            | R/W | R/W        |  | R/W           |
| Reset      |        |         |     |                |     |            |  |               |

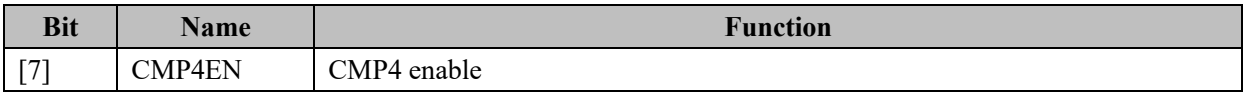

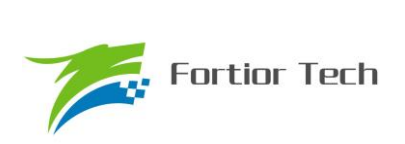

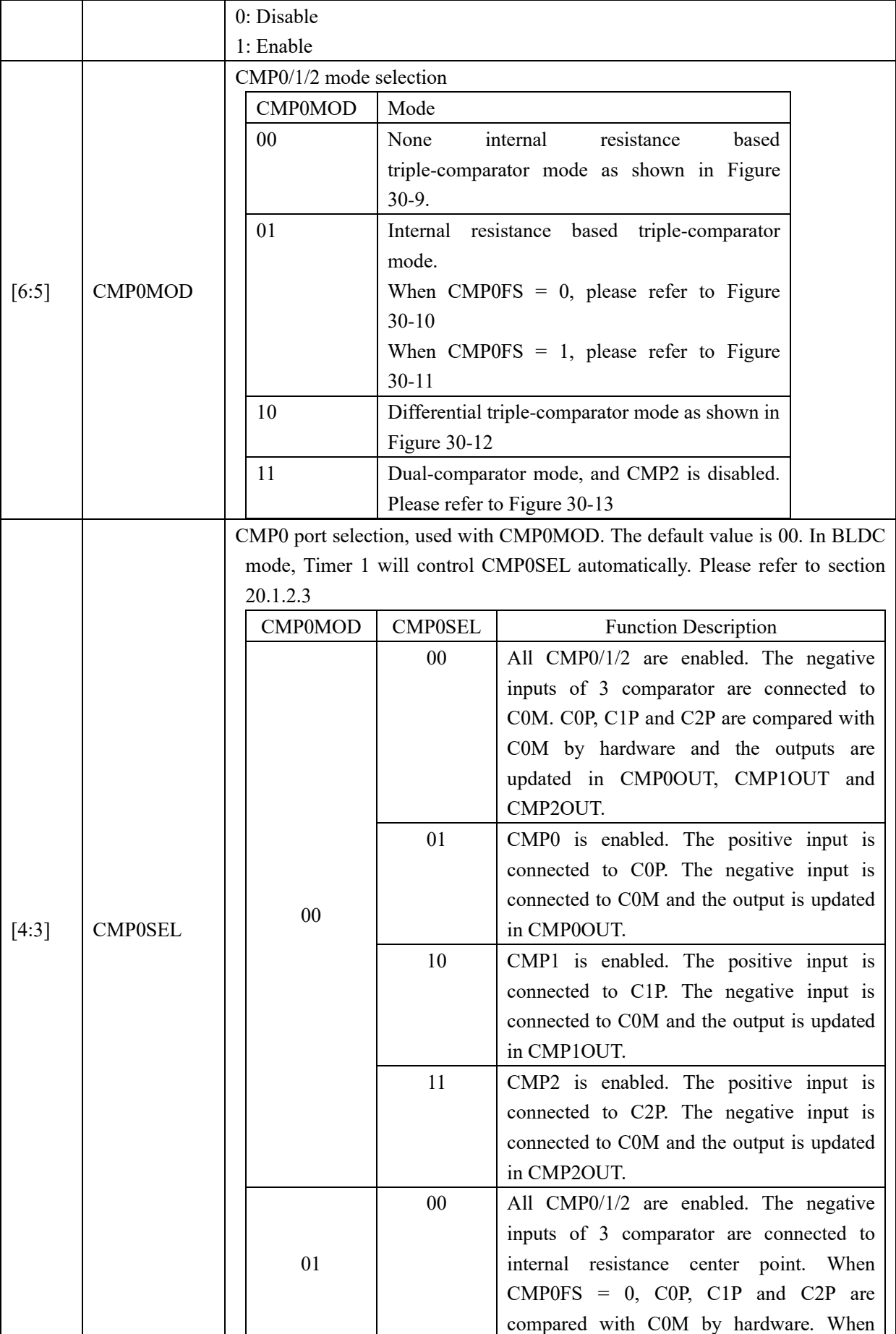

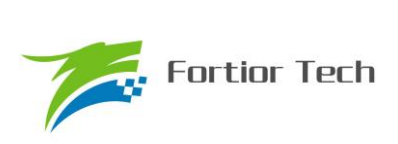

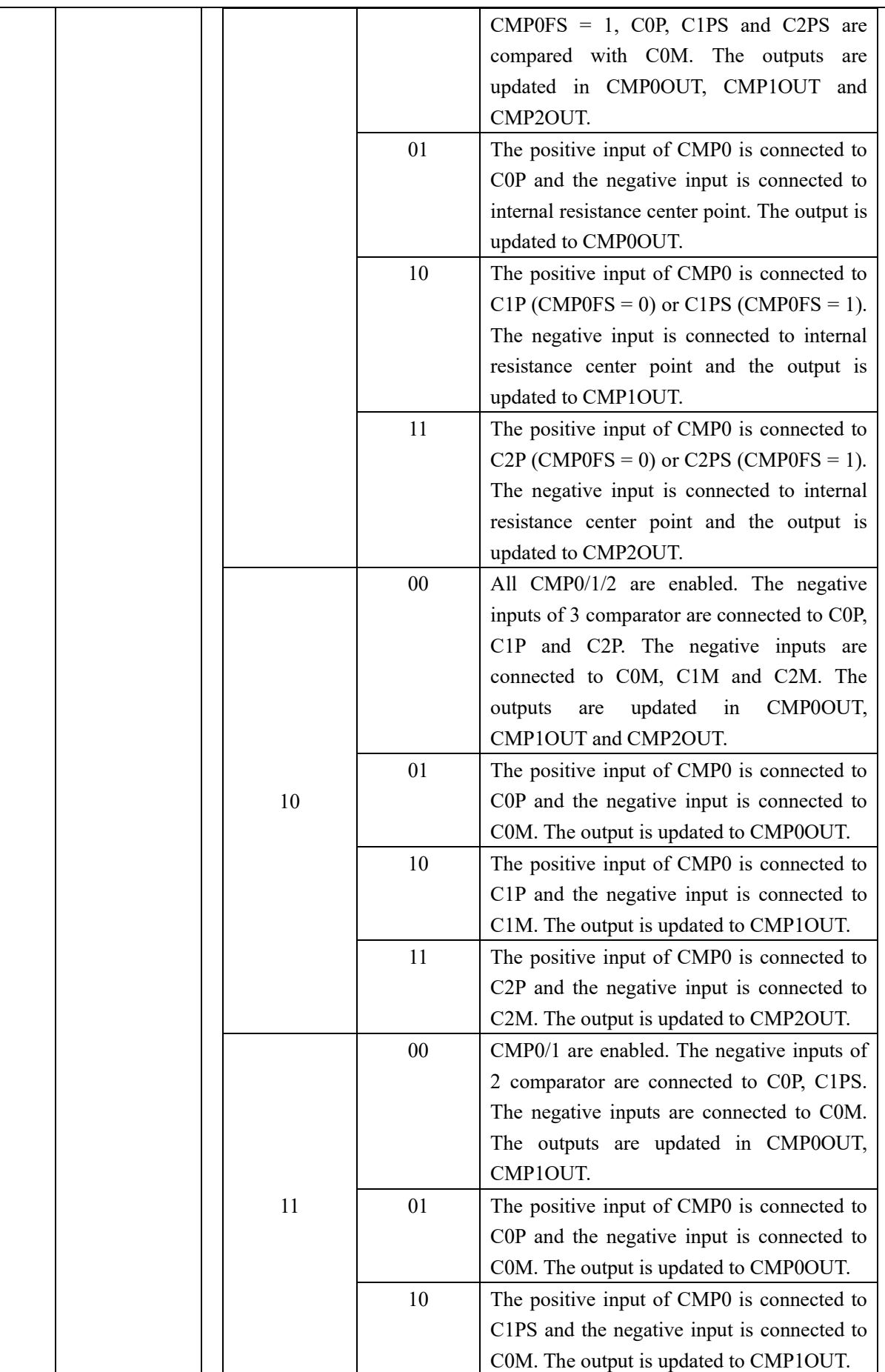

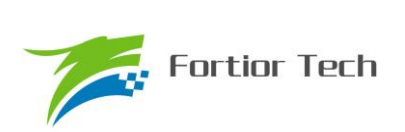

# **FU6813/63**

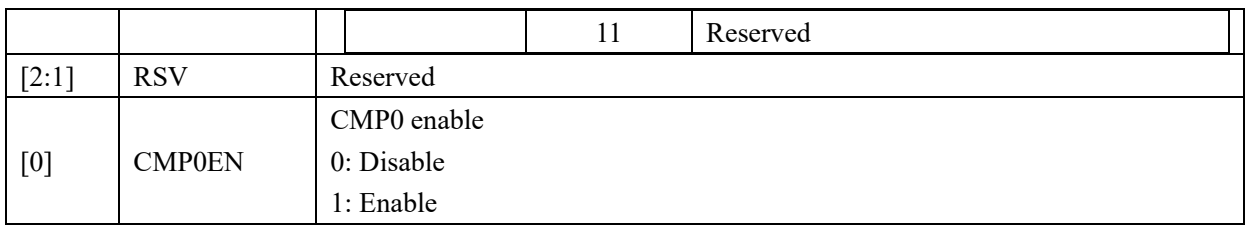

# **30.2.4 CMP\_CR3 (0xDC)**

#### Table 30-4 CMP\_CR3 (0xDC)

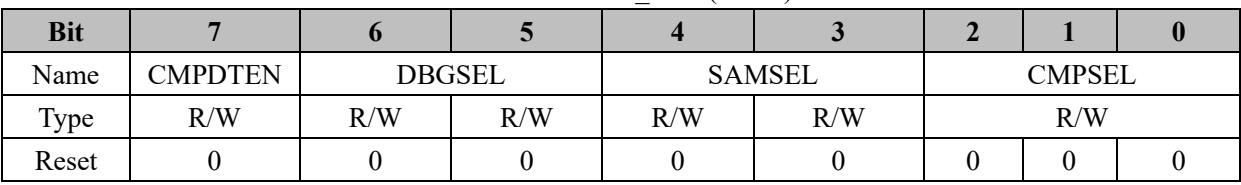

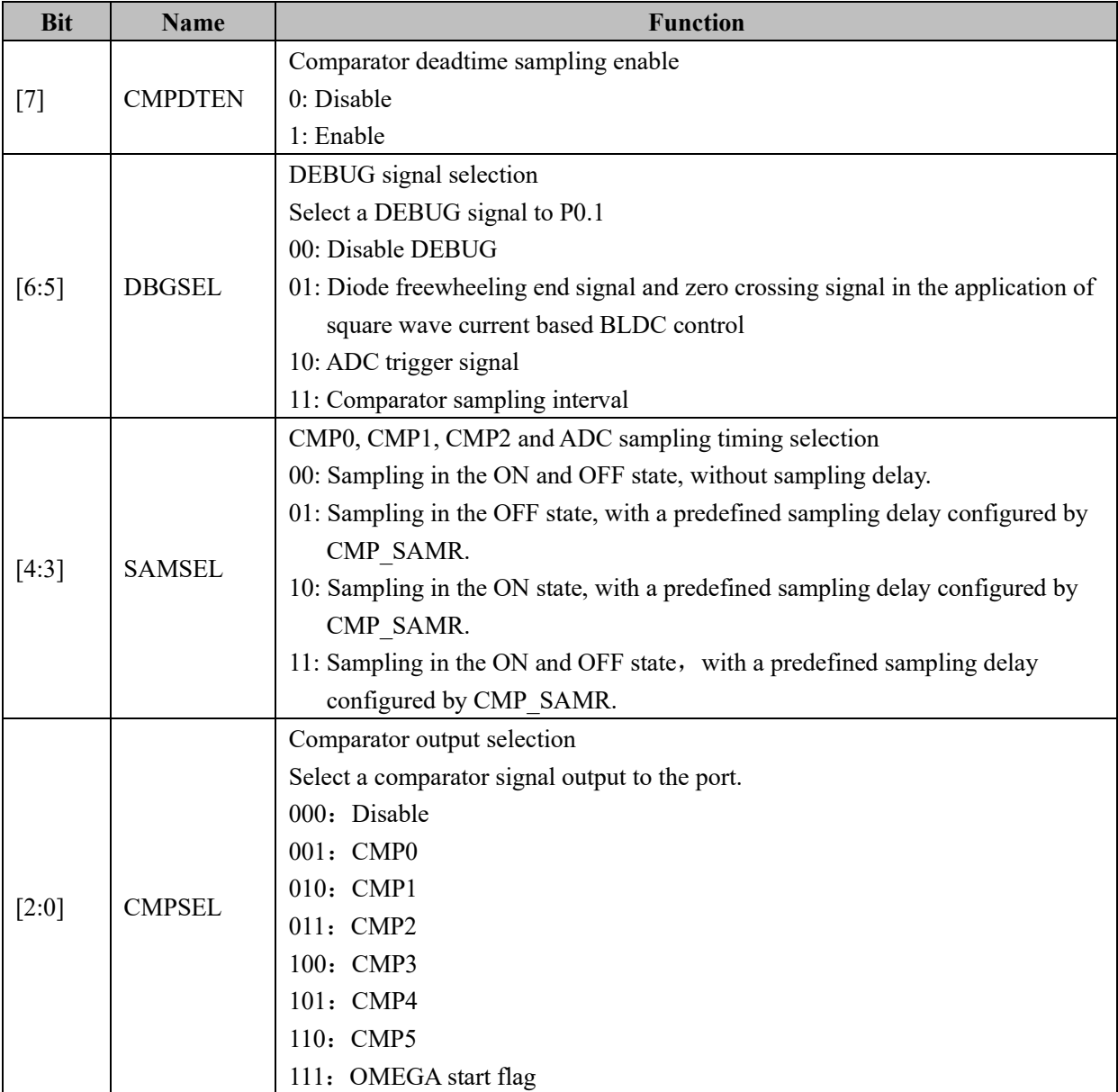
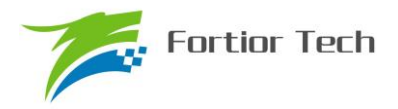

# **30.2.5 CMP\_CR4 (0xE1)**

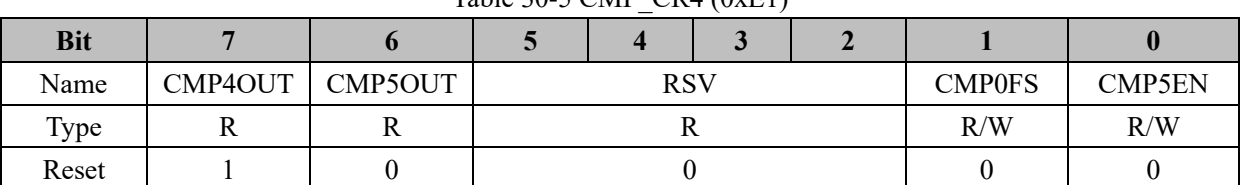

#### Table 30-5 CMP\_CR4 (0xE1)

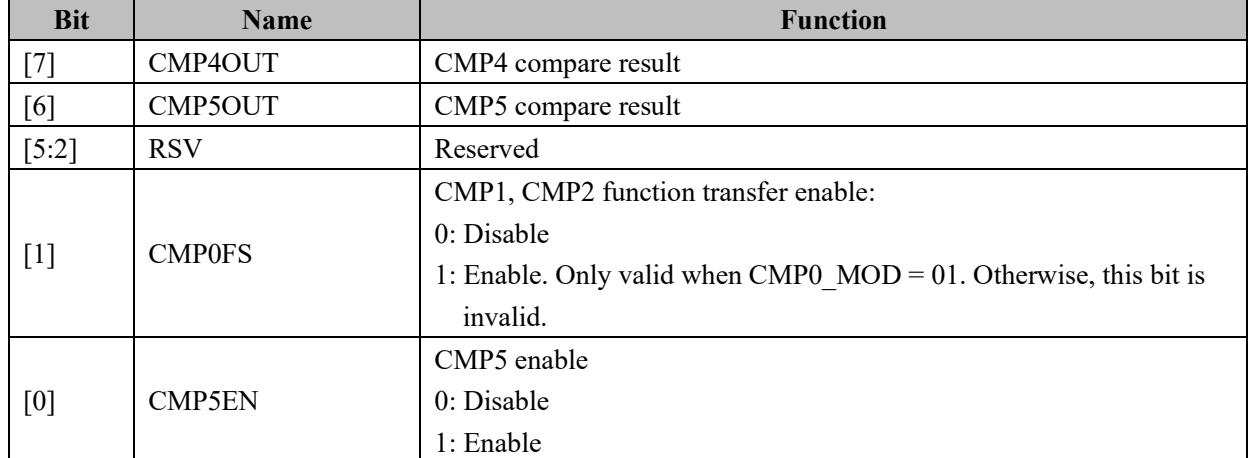

# **30.2.6 CMP\_SAMR (0x40AD)**

Table 30-6 CMP\_SAMR (0x40AD)

|            |     |                 |     | $-$ |     |     |     |     |
|------------|-----|-----------------|-----|-----|-----|-----|-----|-----|
| <b>Bit</b> |     |                 |     |     |     |     |     |     |
| Name       |     | <b>CMP SAMR</b> |     |     |     |     |     |     |
| Type       | R/W | R/W             | R/W | R/W | R/W | R/W | R/W | R/W |
| Reset      |     |                 |     |     |     |     |     |     |

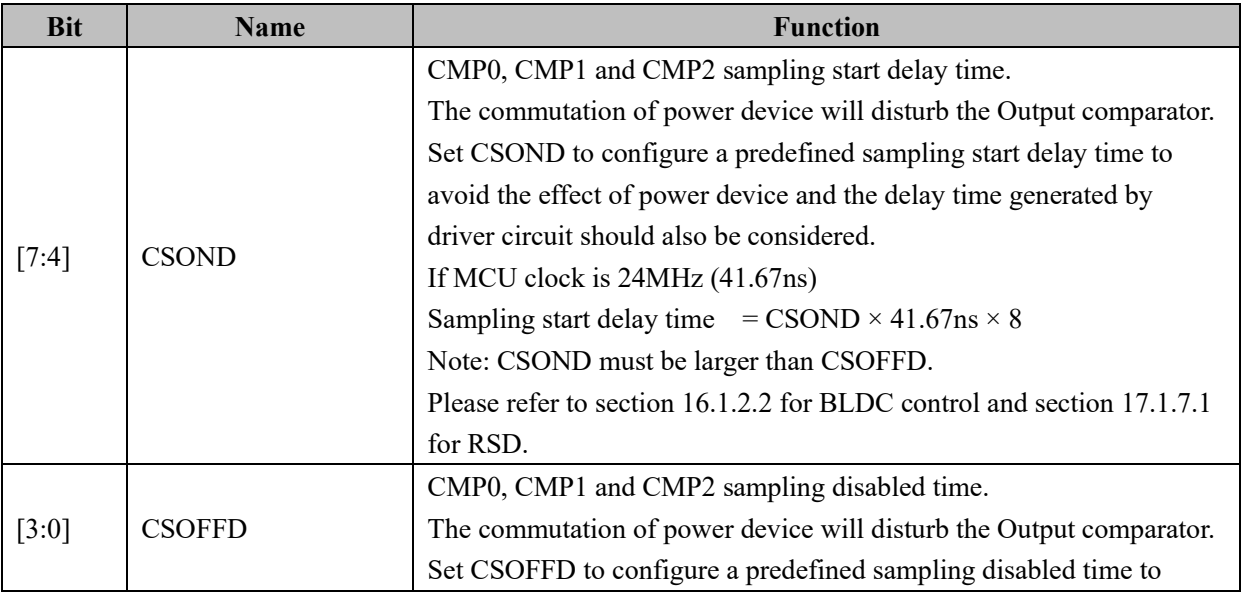

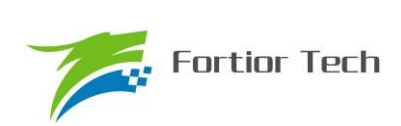

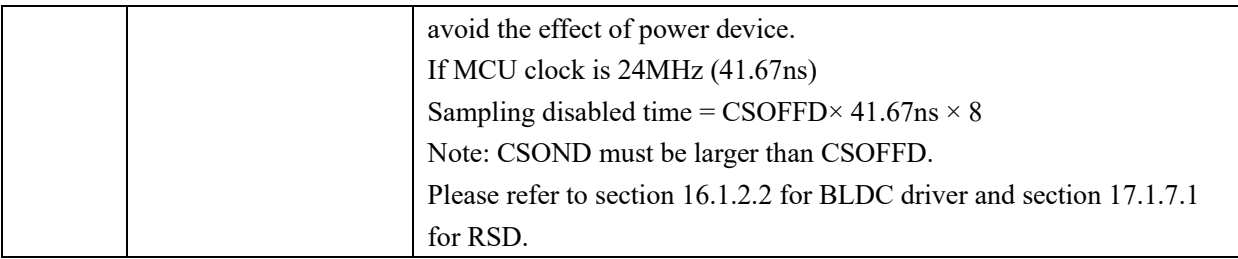

# **30.2.7 CMP\_SR (0xD7)**

Table 30-7 CMP\_SR (0xD7)

| <b>Bit</b> |                                                  |               |                    |                    |                   |                  |    |    |
|------------|--------------------------------------------------|---------------|--------------------|--------------------|-------------------|------------------|----|----|
|            |                                                  |               |                    |                    |                   |                  |    |    |
|            | CMP3IF<br><b>CMP2IF</b><br><b>CMP1IF</b><br>Name | <b>CMP0IF</b> | CMP <sub>3</sub> O | CMP <sub>2</sub> O | CMP <sub>10</sub> | CMP <sub>0</sub> |    |    |
|            |                                                  |               |                    |                    | UT                | UT               | UT | UT |
| Type       | R/W0                                             | R/W0          | R/W0               | R/W0               |                   |                  |    |    |
| Reset      |                                                  |               |                    |                    |                   |                  |    |    |

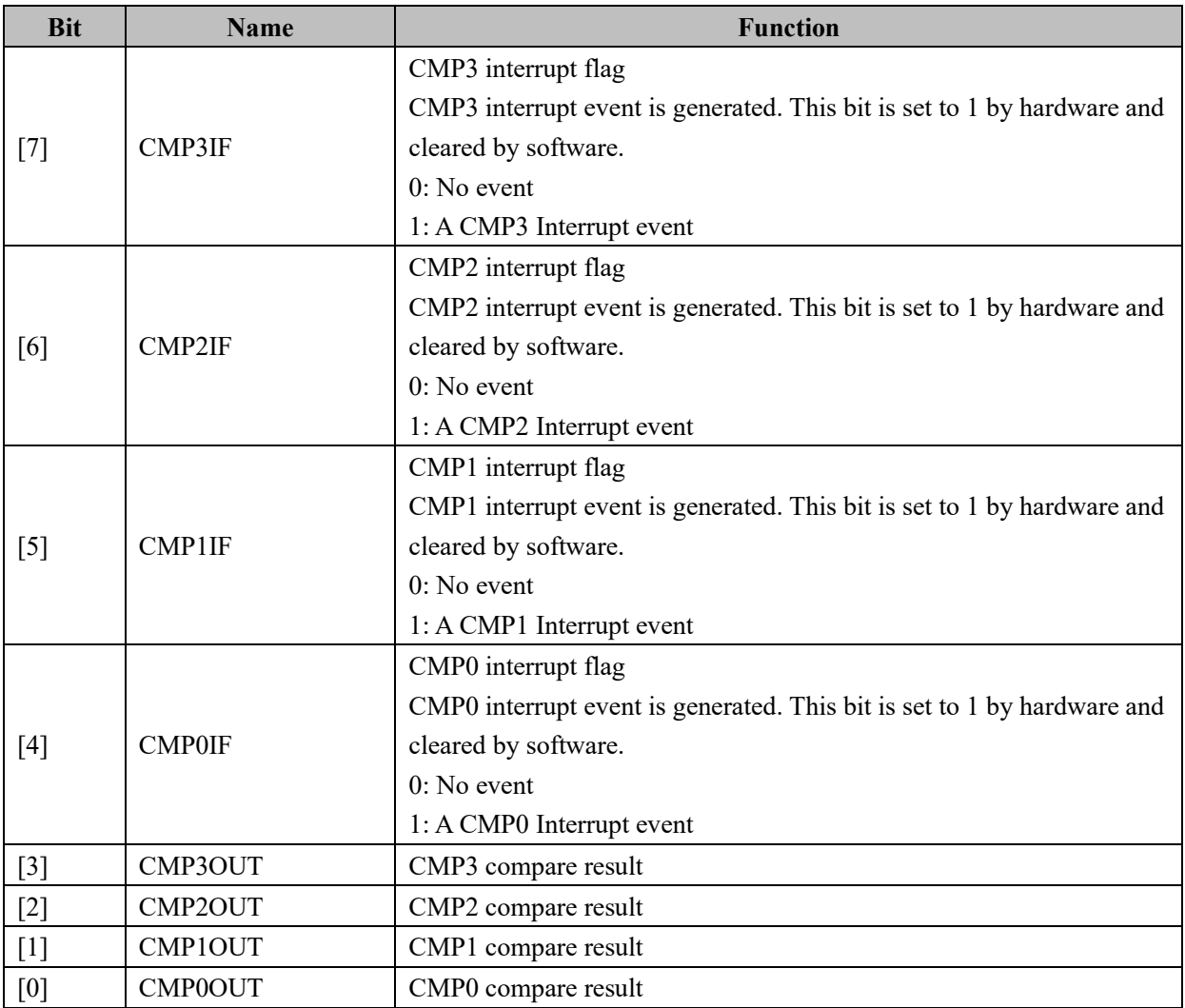

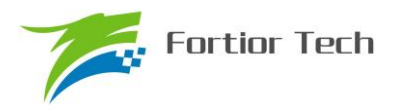

# **30.2.8 EVT\_FILT (0xD9)**

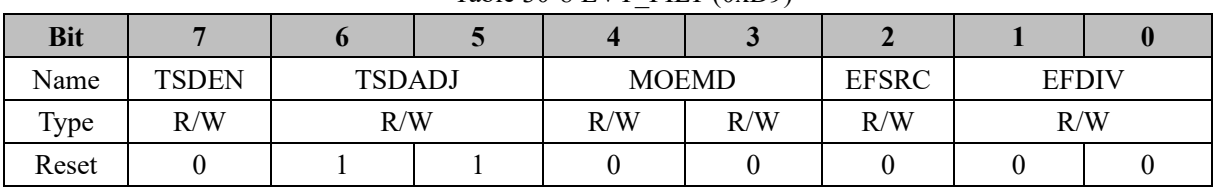

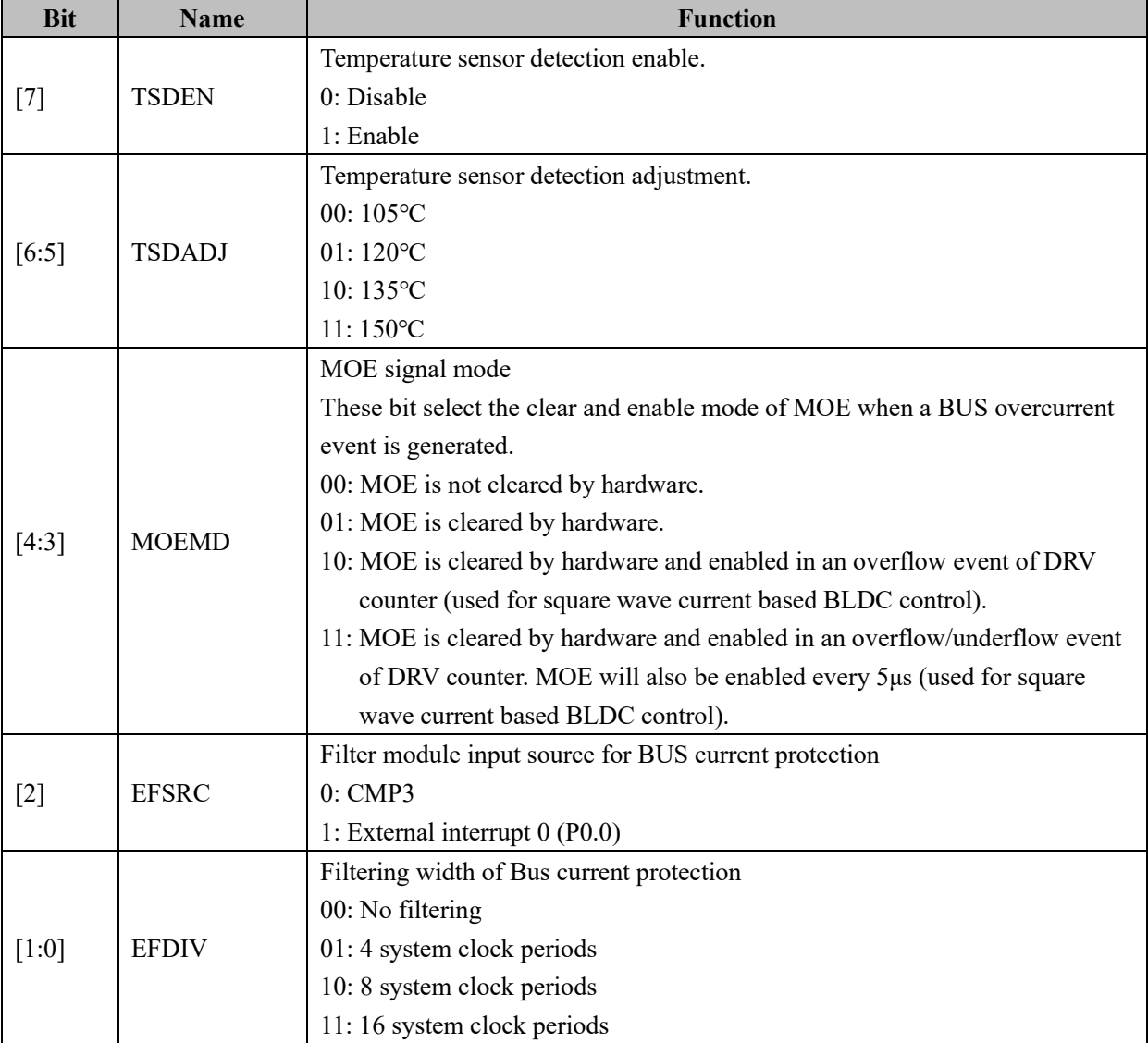

#### Table 30-8 EVT\_FILT (0xD9)

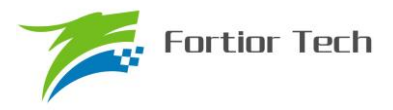

#### **31 Supply**

**31.1 LDO**

#### **31.1.1 LDO Operation Instructions**

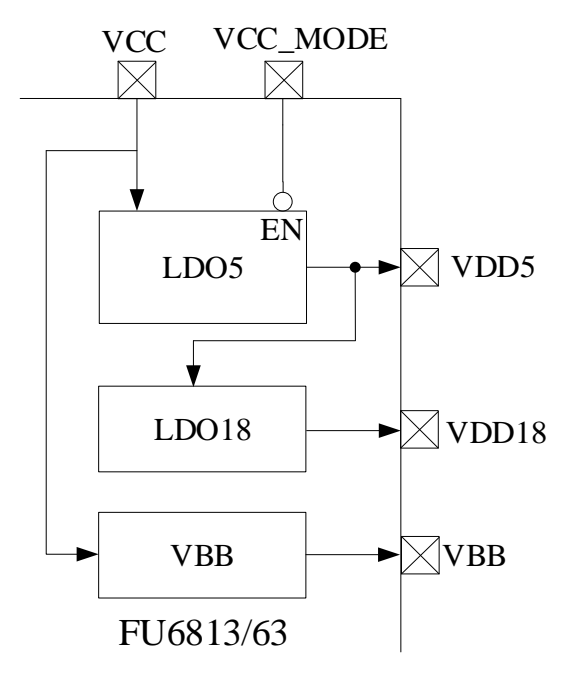

Figure 31-1 Block Diagram of Supply

<span id="page-291-0"></span>As shown in [Figure 31-1,](#page-291-0) it lists the supply and LDO relative pins. MCU has a 5V LDO (supply analog module) and a 1.8V LDO (supply digital module). VDD5 is select as internal LDO5 or external supply by the configuration of VCC\_MODE. VBB can be disabled by the IDE tool as shown in [Figure 31-2](#page-291-1) and is enabled by default, which could supply Pre-driver. Providing VBB is enabled, when VCC > 15V,  $VBB = 15V$ , and when  $VCC \le 15V$ ,  $VBB = VCC$ .

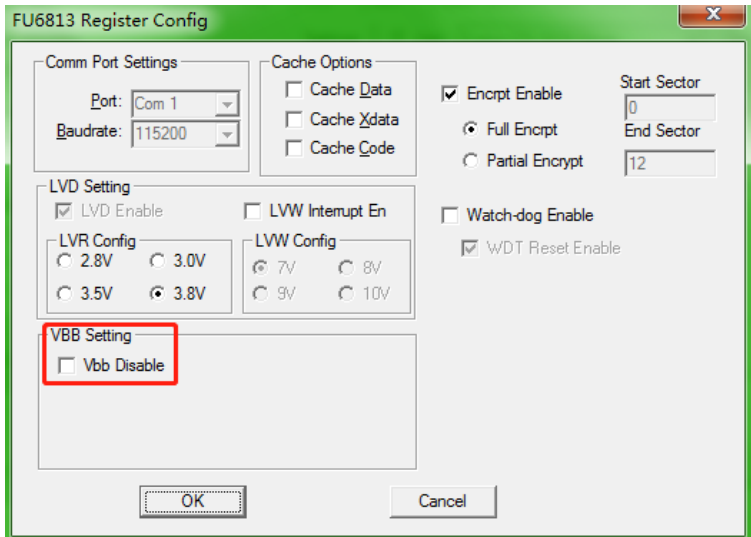

<span id="page-291-1"></span>Figure 31-2 VBB Configuration

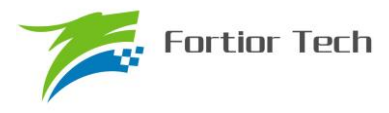

FU6813:

Single Supply HV Mode (VCC\_MODE = 0). VCC =  $5~24V$ . Please refer to [Figure 31-3.](#page-292-0)

Dual Supply Mode (VCC\_MODE = 1), VCC  $\geq$  VDD5. VCC = 5~36V, VDD5 = 5V. Please refer to Figure [31-4.](#page-293-0)

Single Supply LV Mode (VCC\_MODE = 1). VCC = VDD5 =  $3~5.5V$ . Please refer t[o Figure 31-5.](#page-293-1)

FU6863:

Mode 1: VCC\_MODE = 0, VCC =  $5 \sim 24V$ , VDRV =  $7 \sim 18V$ Mode 2: VCC\_MODE = 1, VCC = VDD5 =  $3~5.5V$ , VDRV =  $7~18V$ 

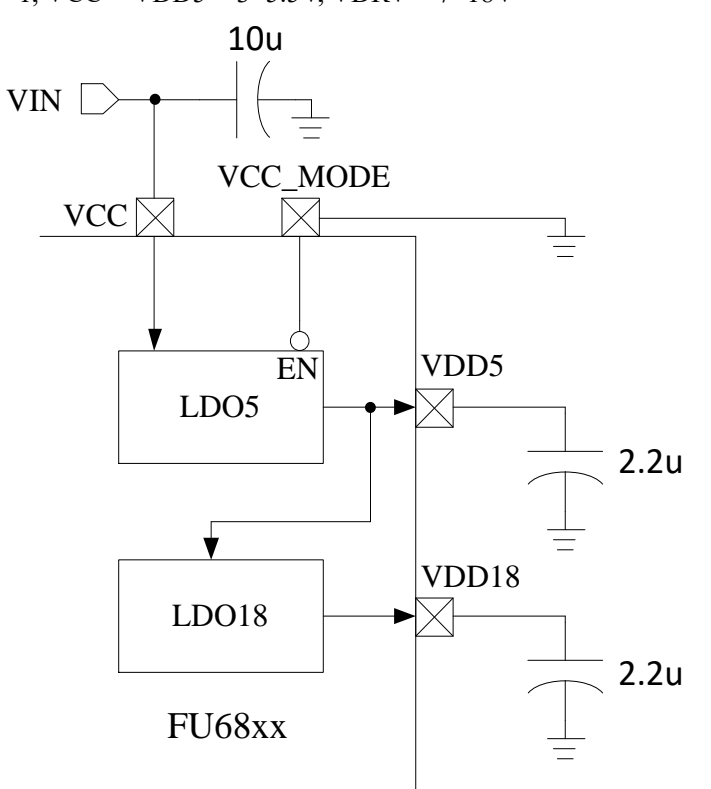

<span id="page-292-0"></span>Figure 31-3 Single Supply HV Mode Connection

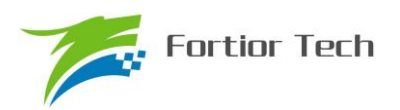

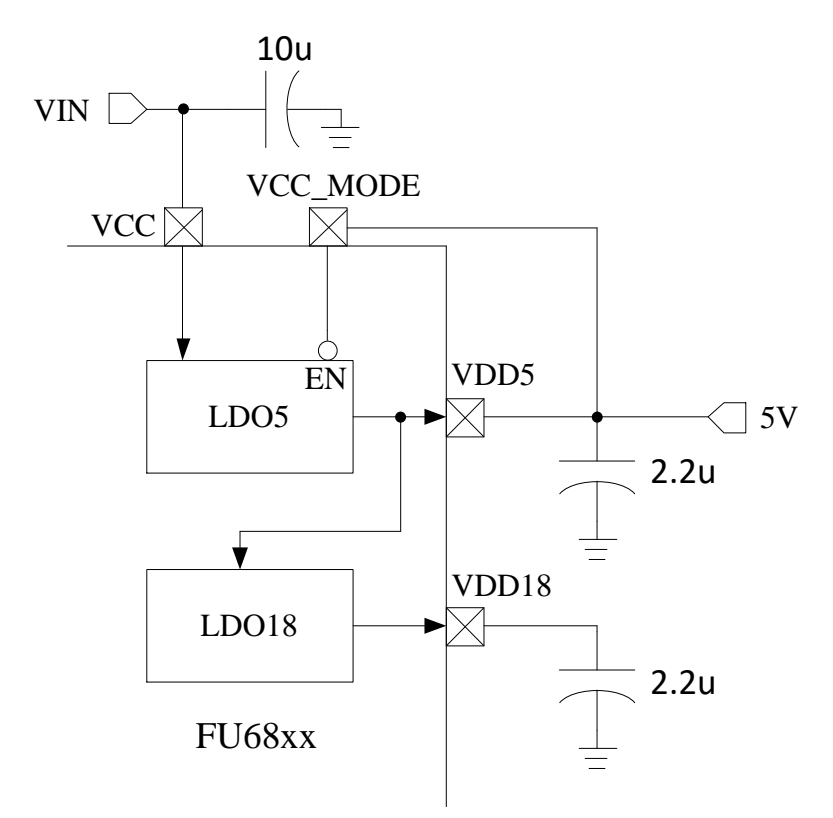

Figure 31-4 Dual Supply Mode Connection

<span id="page-293-0"></span>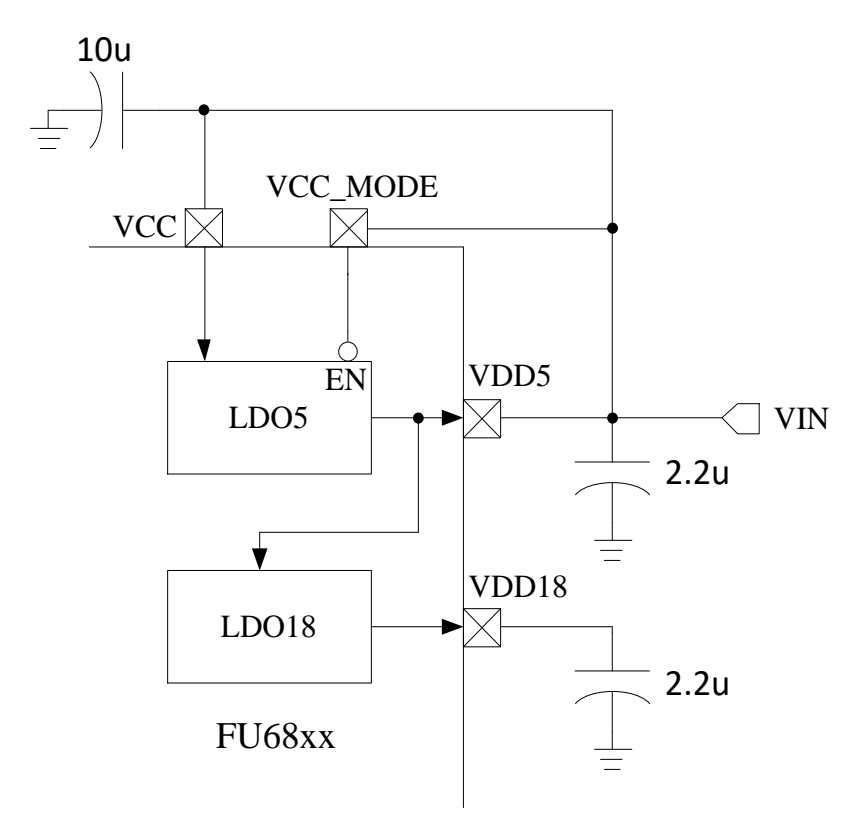

<span id="page-293-1"></span>Figure 31-5 Single Supply LV Mode Connection

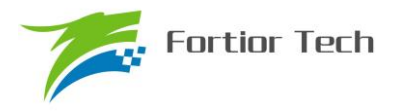

#### **31.2 Low Voltage Detection**

# LVRSEL[1:0] LVWSEL[1:0]  $LVDEL[1:0] \longrightarrow LVD$ <br> $LVWENB \longrightarrow EN$ vcc<br>**M**  $\sim$  RST LVWF

#### **31.2.1 Low Voltage Detection Operation Instructions**

Figure 31-6 Low Voltage Detection Diagram

To enable low voltage detection module, set LVWENB to 0. Users can configure the forewarning voltage by LVWSEL. The low voltage reset module is enabled by default and the reset voltage can be configured by LVRSEL.

#### **31.2.2 CCFG2: RST\_MOD (0x401D)**

Table 31-1 CCFG2: RST\_MOD (0x401D)

| <b>Bit</b> |        |                |                 |                 |                 |        |  |
|------------|--------|----------------|-----------------|-----------------|-----------------|--------|--|
| Name       | LVRSEL | <b>WDTBTEN</b> | <b>WDTRSTEN</b> | <b>EOSRSTEN</b> | <b>EOSGATEN</b> | LVWSEL |  |
| Type       | R/W    | R/W            | R/W             | R/W             | R/W             | R/W    |  |
| Reset      |        |                |                 |                 |                 |        |  |

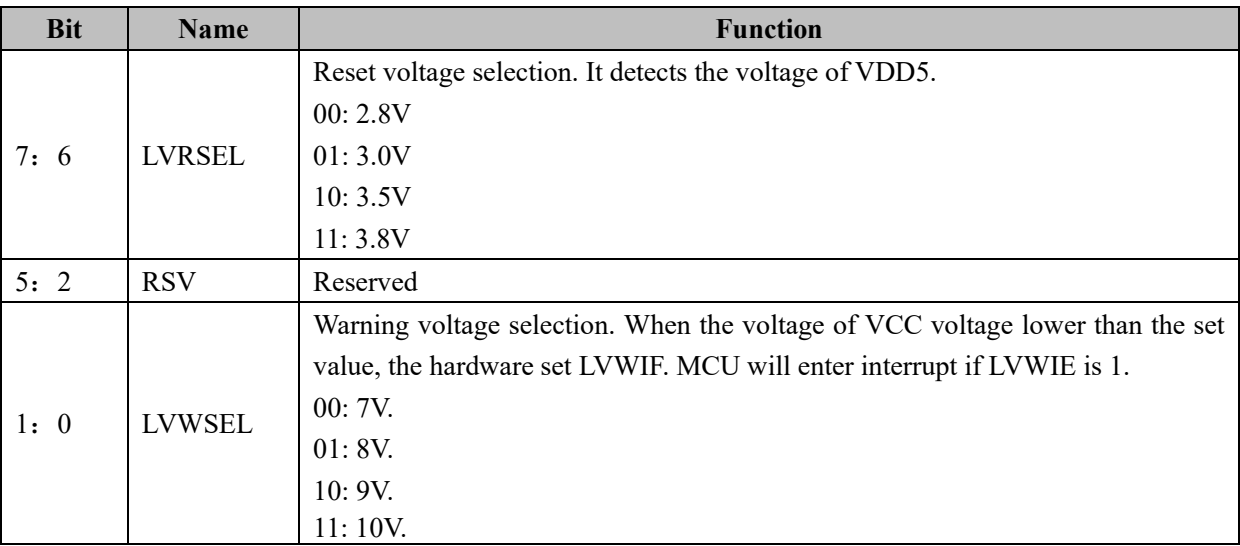

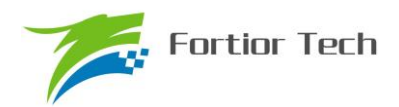

# **31.2.3 CCFG1:CK\_RST\_CFG (0x401E)**

Table 31-2 CCFG1:CK\_RST\_CFG (0x401E)

| <b>Bit</b> |               |              |              | 4:2        | 1:0             |
|------------|---------------|--------------|--------------|------------|-----------------|
| Name       | <b>LVWENB</b> | <b>LVWIE</b> | <b>WDTEN</b> | <b>RSV</b> | <b>IFCK SEL</b> |
| Type       | R/W           | R/W          | R/W          |            | R/W             |
| Reset      |               |              |              |            |                 |

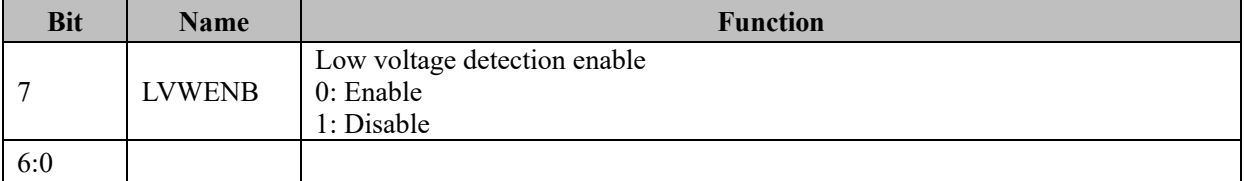

## **31.2.4 LVSR (0xDB)**

| <b>Bit</b> |            |                |     |     |             |             |              |
|------------|------------|----------------|-----|-----|-------------|-------------|--------------|
| Name       | <b>RSV</b> | <b>EXTOCFG</b> |     |     | <b>TSDF</b> | <b>LVWF</b> | <b>LVWIF</b> |
| Type       |            | R/W            | R/W | R/W |             |             | R/W          |
| Reset      |            |                |     |     |             |             |              |

Table 31-3 LVSR (0xDB)

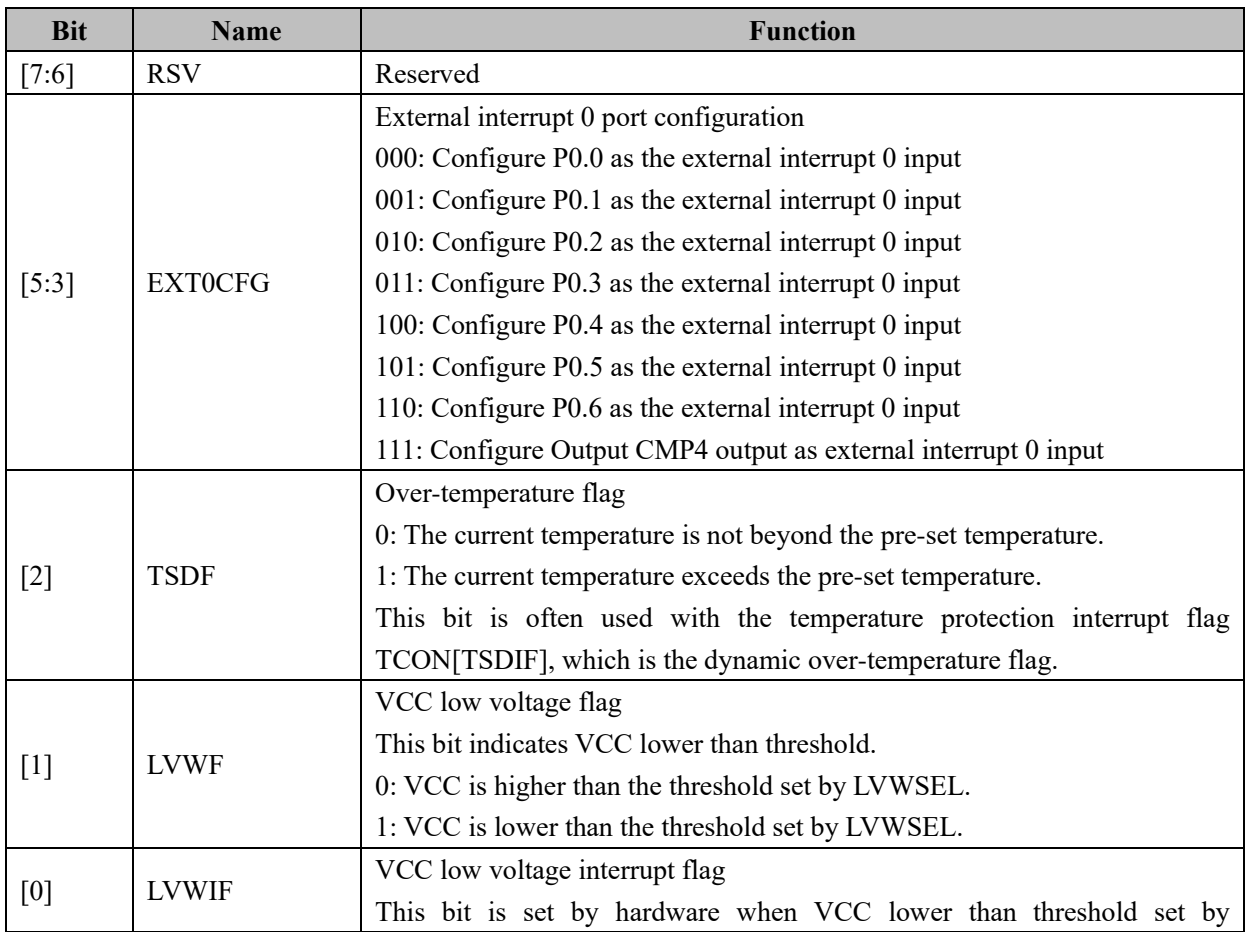

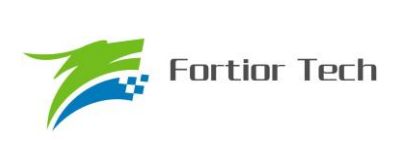

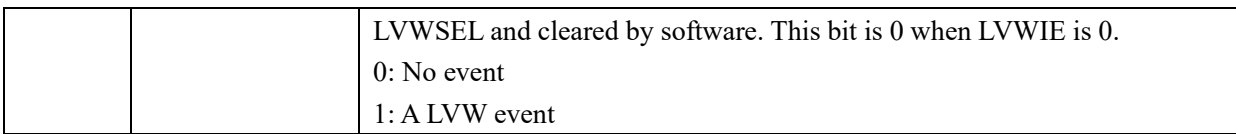

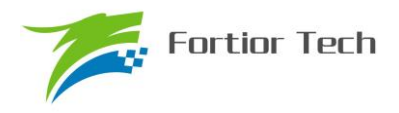

#### **32 FLASH**

# **32.1 FLA\_CR (0x85)**

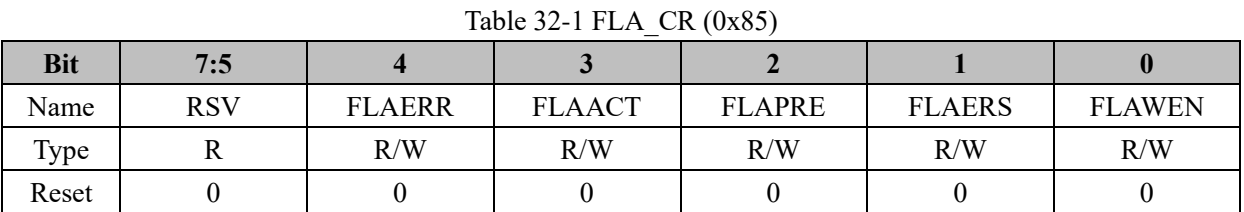

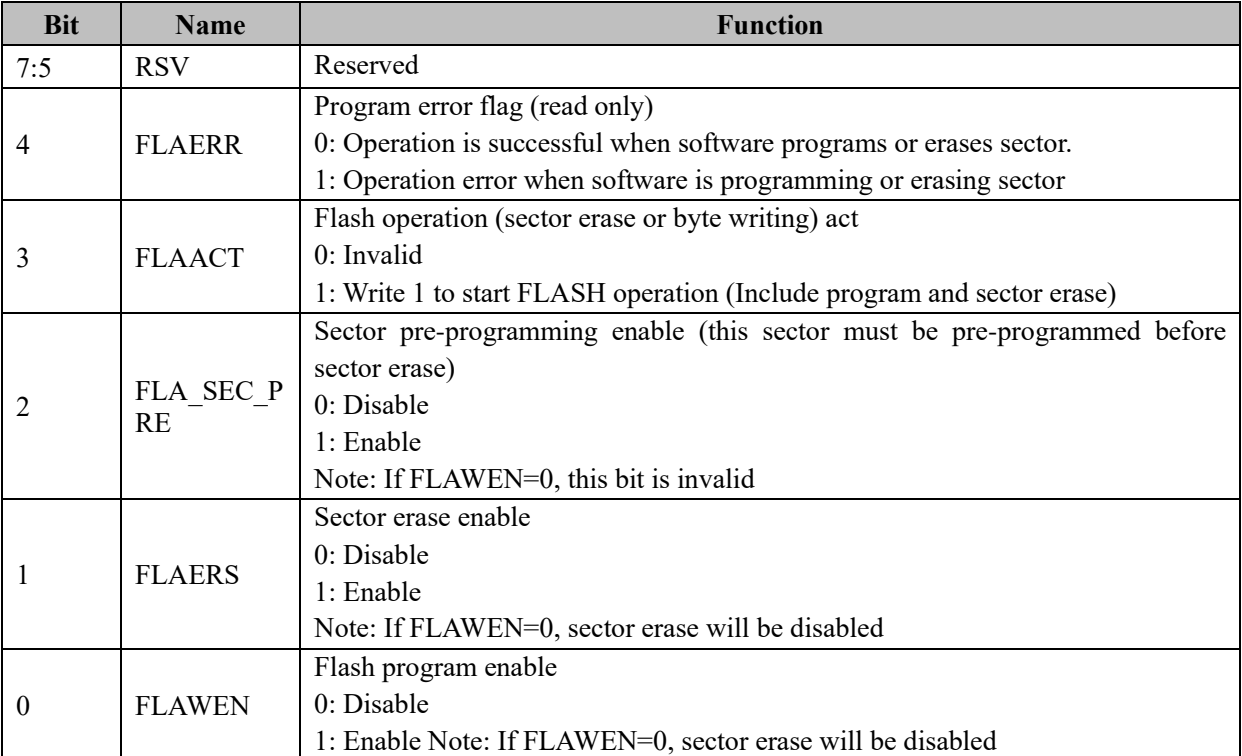

#### **32.2 FLA\_KEY (0x84)**

#### Table 32-2 FLA\_KEY (0x84)

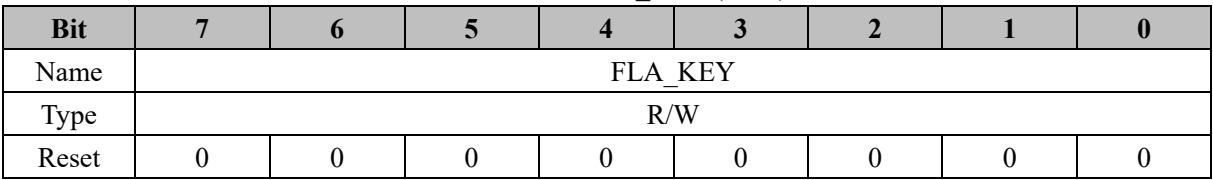

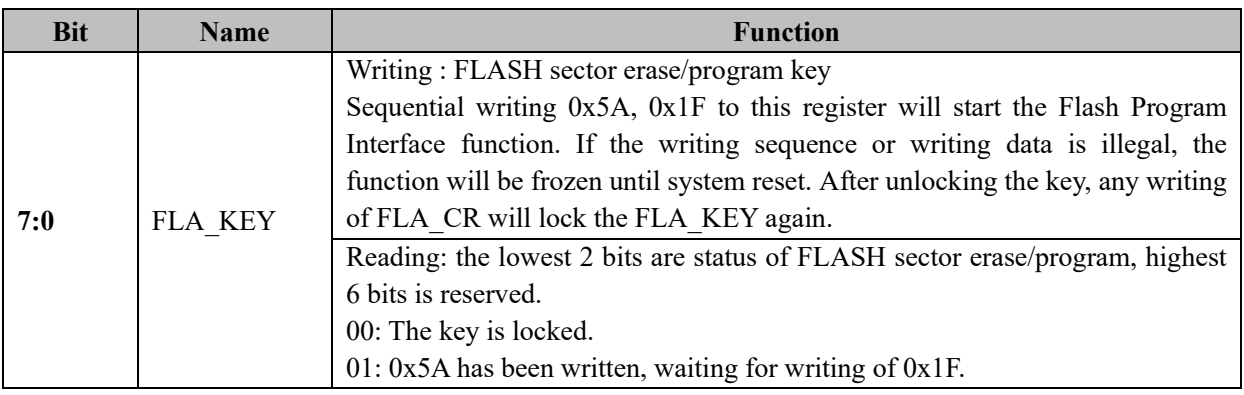

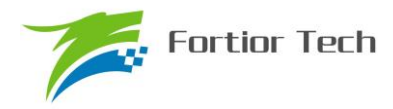

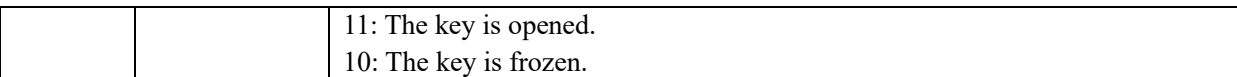

#### **32.3 FLASH Sector Erase/Program Operation Instructions**

Since the MOVX instruction in interrupt processing will error operate FLASH, for the security of the FLASH operation, all interrupt events should be disabled before self-programming.

Notes:

- 1. To protect firmware code, before FLASH operation, (including Sector erase and Byte program), all interrupt requests are strongly recommended to be disabled。
- 2. FLASH operation will requires time, decided by internal circuitry. One sector erasing will consume about 120~150ms.
- 3. Every sector has 256 bytes. The last byte (address: 0x7F00~0x7FFF) will not be erased at any time. When an instruction in unprotected sector, including the operation of reading, writing and erasing) accesses the protected sector, MCU will be reset.

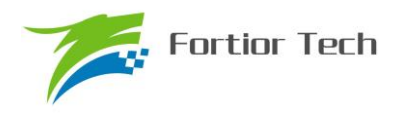

#### **33 CRC**

| <b>Number</b> | <b>CRC</b> Criterion | <b>Generator Polynomial</b>                                                                                                    | <b>Hexadecimal</b> |
|---------------|----------------------|----------------------------------------------------------------------------------------------------|--------------------|
|               | CRC <sub>12</sub>    | $x^2$ 12 + $x^2$ 11 + $x^3$ + $x^2$ + $x$ + 1                                                                                                  | 80F                |
|               | CRC <sub>16</sub>    | $x^{\wedge}16 + x^{\wedge}15 + x^{\wedge}2 + 1$                                                                                                | 8005               |
|               | CRC16-CCITT          | $x^{\wedge}16 + x^{\wedge}12 + x^{\wedge}5 + 1$                                                                                                | 1021               |
|               | CRC32                | $x^3$ 2 + $x^2$ 26 + $x^2$ 23 + $x^2$ 22 + $x^1$ 6 +<br>$x^{\wedge}12 + x^{\wedge}11 + x^{\wedge}10 + x^{\wedge}8 + x^{\wedge}9 + x^{\wedge}5$ | 04C11DB7           |
|               |                      | $+ x^2 + x + 1$                                                                                                    |                    |

Table 33-1 CRC Criterion and Generator Polynomial

#### **33.1 CRC16 Generator Polynomial**

FU6813/63 CRC system is based CRC16-CCITT Criterion generator polynomial:  $X^{16} + X^{12} + X^5 + 1$ 

#### **33.2 Basic Logic Diagram of CRC16**

A serial CRC16 circuit diagram as shown in [Figure 33-1,](#page-299-0) FU6813/63 is based on parallel CRC16, which can be generated within one system clock cycle.

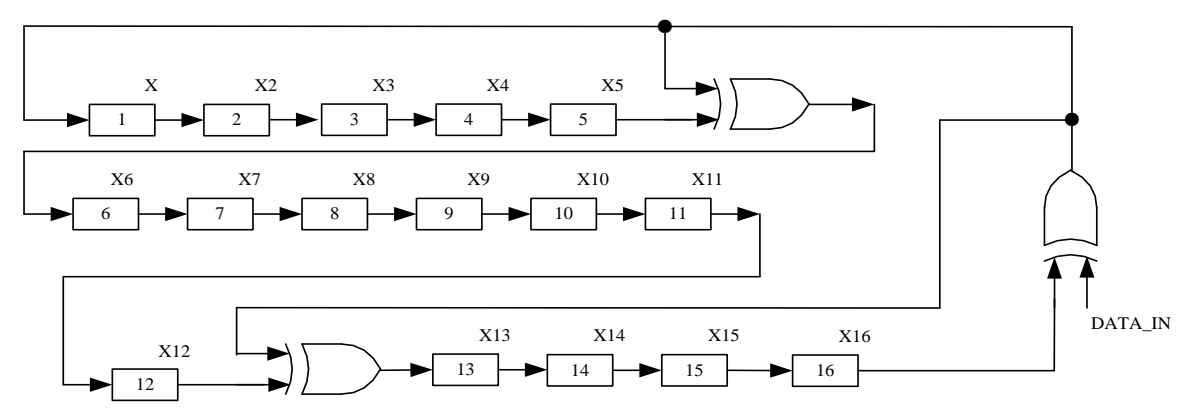

Figure 33-1 Logic Circuit Diagram of CRC16

## <span id="page-299-0"></span>**33.3 Operation Steps**

#### **33.3.1 Computing single byte CRC**

To compute single byte CRC, starting as following steps:

- 1. Based on the initial value, there two ways to initialize CRC\_DR. If the initial value is 0x0000 or 0xFFFF, configure CRC CR[CRCVAL] and set CRC CR[CRCDINI] to 1. Otherwise, configure CRC\_CR[CRCPNT] and CRC\_DR to initialize CRC.
- 2. Software writes object data to CRC\_DIN, such as 0x63. After 1 clock cycle, CRC result will be generated, and the result is 0xBD35.

3. Reading CRC result: Software writes CRC\_CR[CRCPNT] = 1 and read the CRC result high byte from CRC DR. Writes CRC CR[CRCPNT] = 0 and read the CRC result low byte from CRC DR. Combined result is the complete data.

#### **33.3.2 Batch Computing CRC of ROM Data**

To computing many sectors of FLASH ROM area CRC result, do steps as the followings:

- 1. Initialize CRC\_DR. The method is the same as single byte mode.
- 2. Software writes value to CRC\_BEG to set start address of FLASH ROM.
- 3. Software writes value to CRC\_CNT to set sectors number of FLASH ROM to compute CRC result.
- 4. Software writes 1 to CRC\_CR[AUTOINT] (keep other bits unchanged) to start calculation process.
- 5. Reading of CRC is the same as single byte mode.

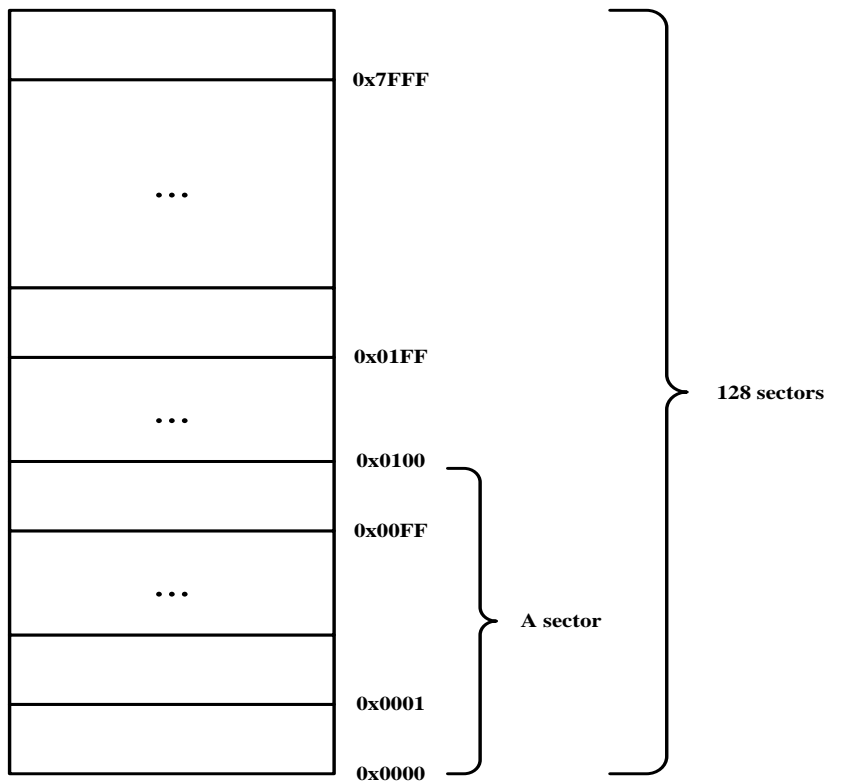

Figure 33-2 FLASH ROM Sector Frame

<span id="page-300-0"></span>As shown in [Figure 33-2,](#page-300-0) all FLASH ROM is 32K bytes, which includes 128 sectors, from sector0 to sector 127, each sector includes 256 bytes. Software can set register CRC\_BEG to any value from 0x00 to 0x7F. But should consider CRC\_BEG value when set CRC\_CNT, for example, if set CRC\_BEG to 0x7F, then should set CRC\_CNT to 0x00, it means computing 1 sector FLASH ROM data CRC.

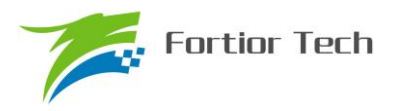

# **33.4 CRC Register**

# **33.4.1 CRC\_CR (0x4022)**

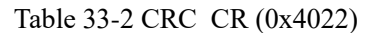

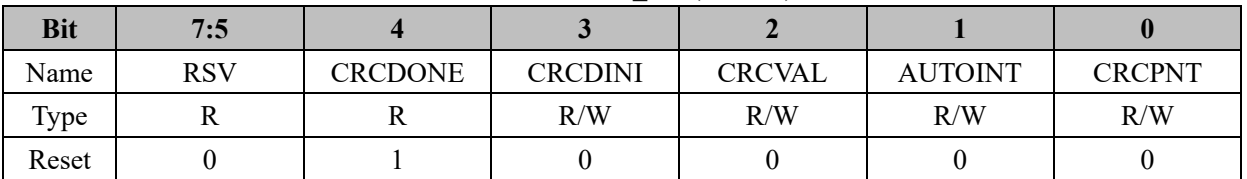

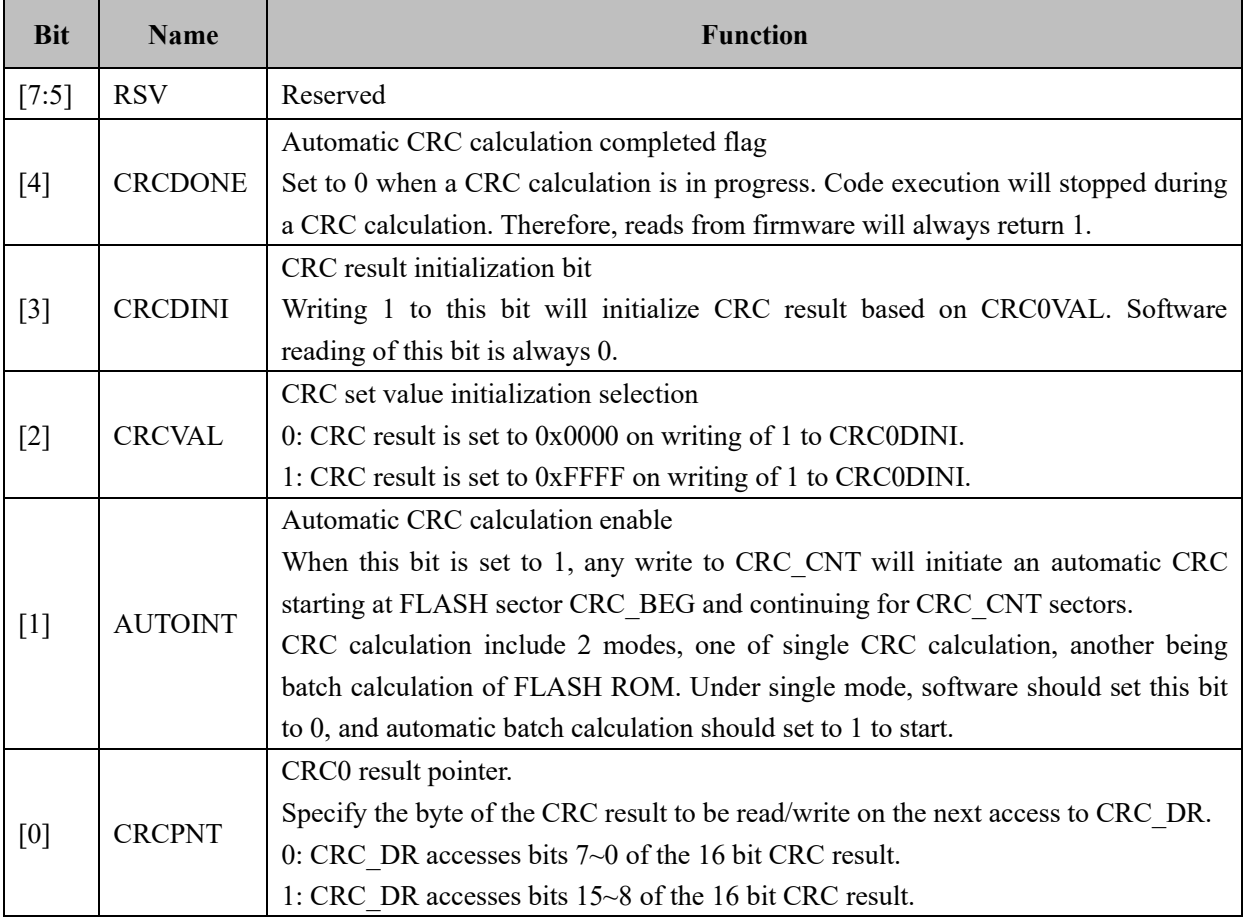

# **33.4.2 CRC\_DIN (0x4021)**

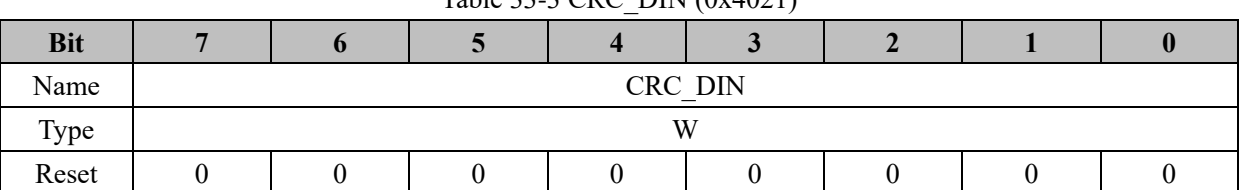

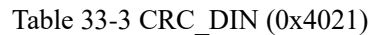

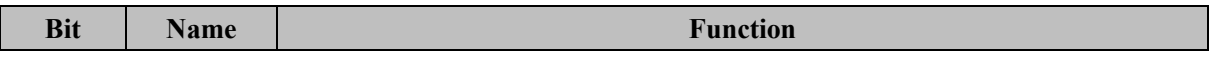

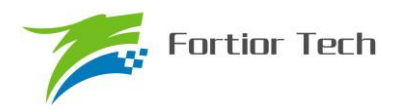

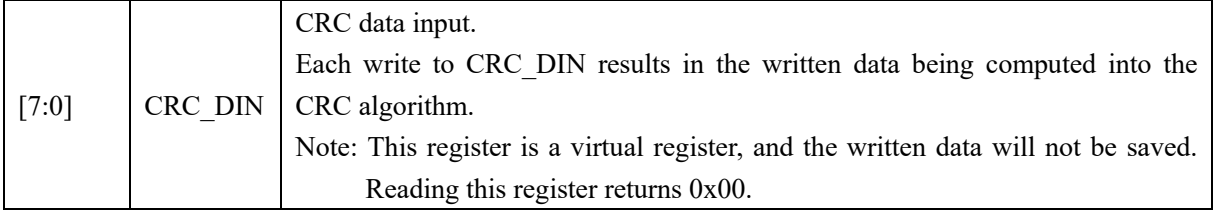

# **33.4.3 CRC\_DR (0x4032)**

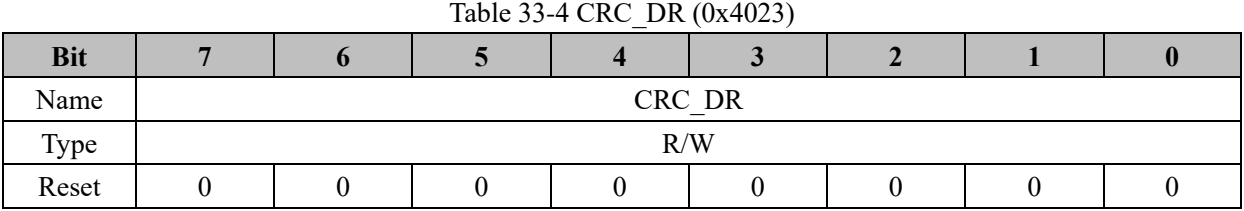

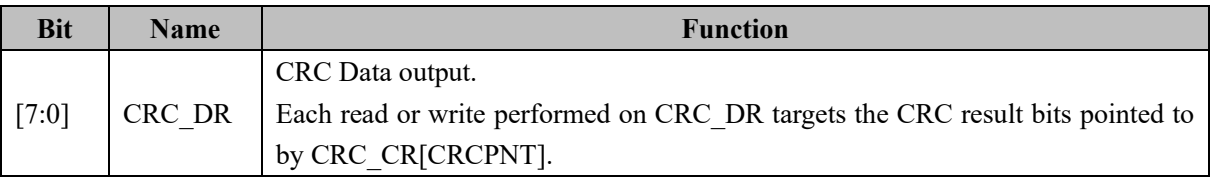

# **33.4.4 CRC\_BEG (0x4024)**

#### Table 33-5 CRC\_BEG (0x4024)

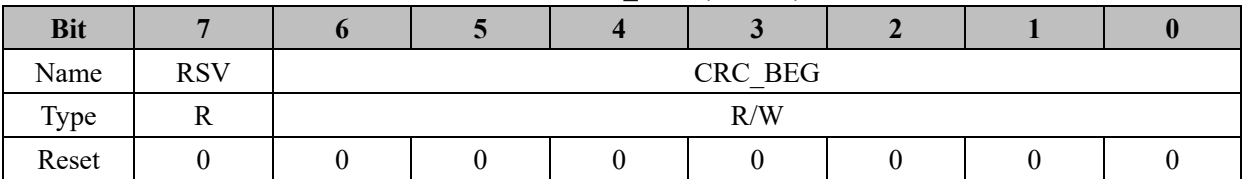

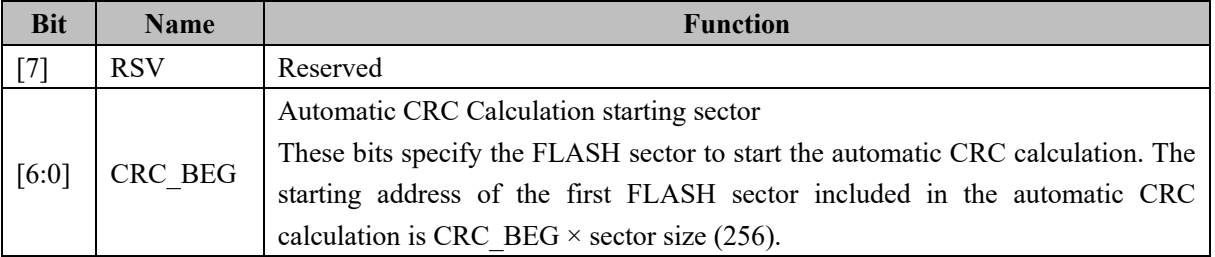

# **33.4.5 CRC\_CNT (0x4025)**

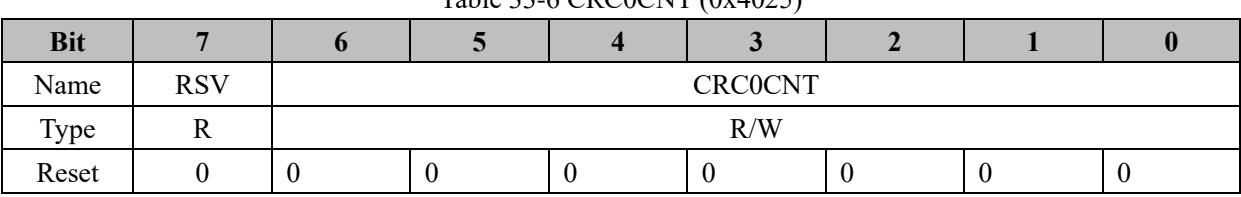

#### Table 33-6 CRC0CNT (0x4025)

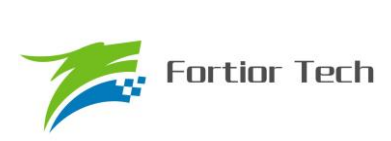

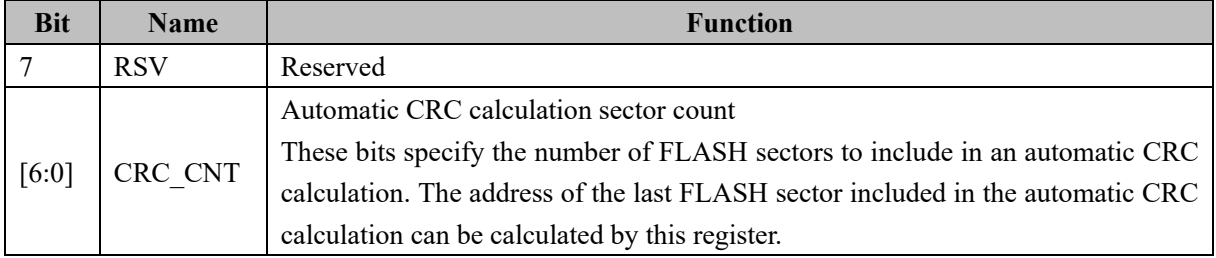

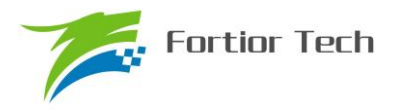

#### **34 Power Management**

#### **34.1 PCON (0x87)**

| <b>Bit</b> |            |     |     |     |     |             |             |             |
|------------|------------|-----|-----|-----|-----|-------------|-------------|-------------|
| Name       | <b>RSV</b> |     | GF3 | GF2 | GF1 | <b>LDOM</b> | <b>STOP</b> | <b>IDLE</b> |
| Type       | R/W        | R/W | R/W | R/W | R/W | R/W         | R/W         | R/W         |
| Reset      |            |     |     |     |     |             |             |             |

 $Table 34-1 PCON (0x87)$ 

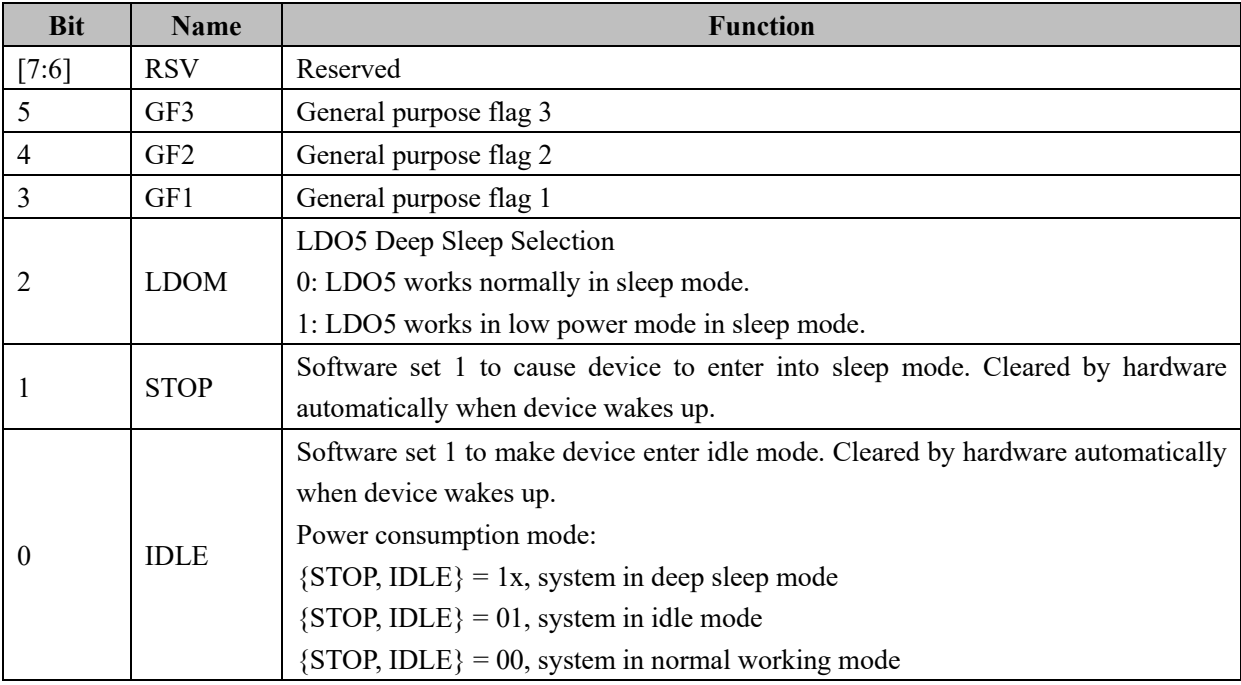

#### **34.2 Power Mode**

The device has 3 power consumption mode: normal mode, idle mode and deep sleep mode. Below table is the station in every mode:

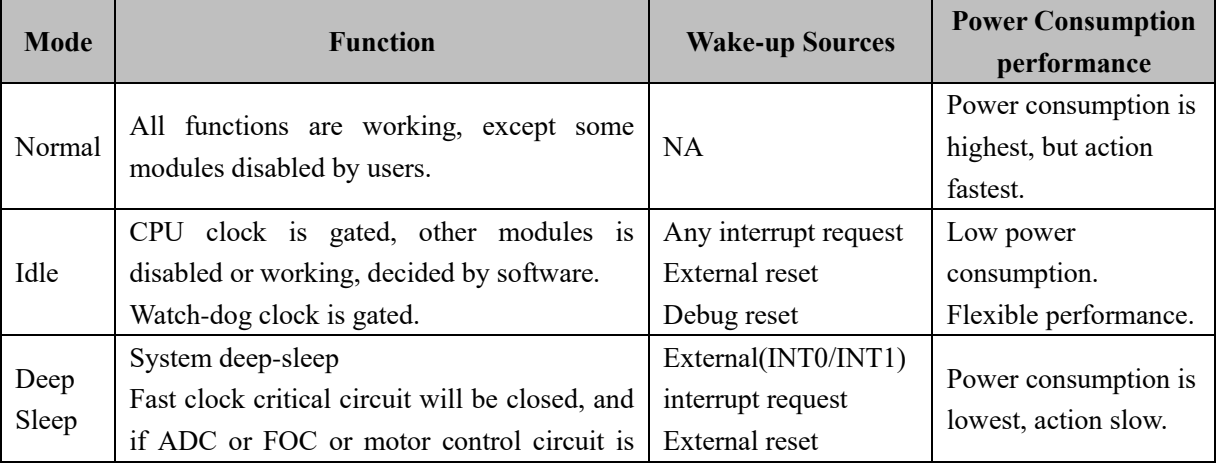

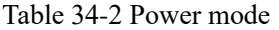

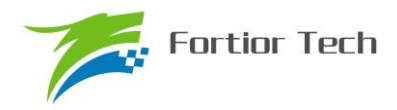

# **FU6813/63**

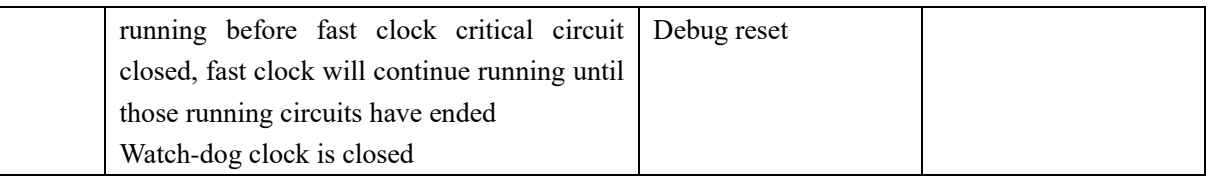

#### **35 Code Protection**

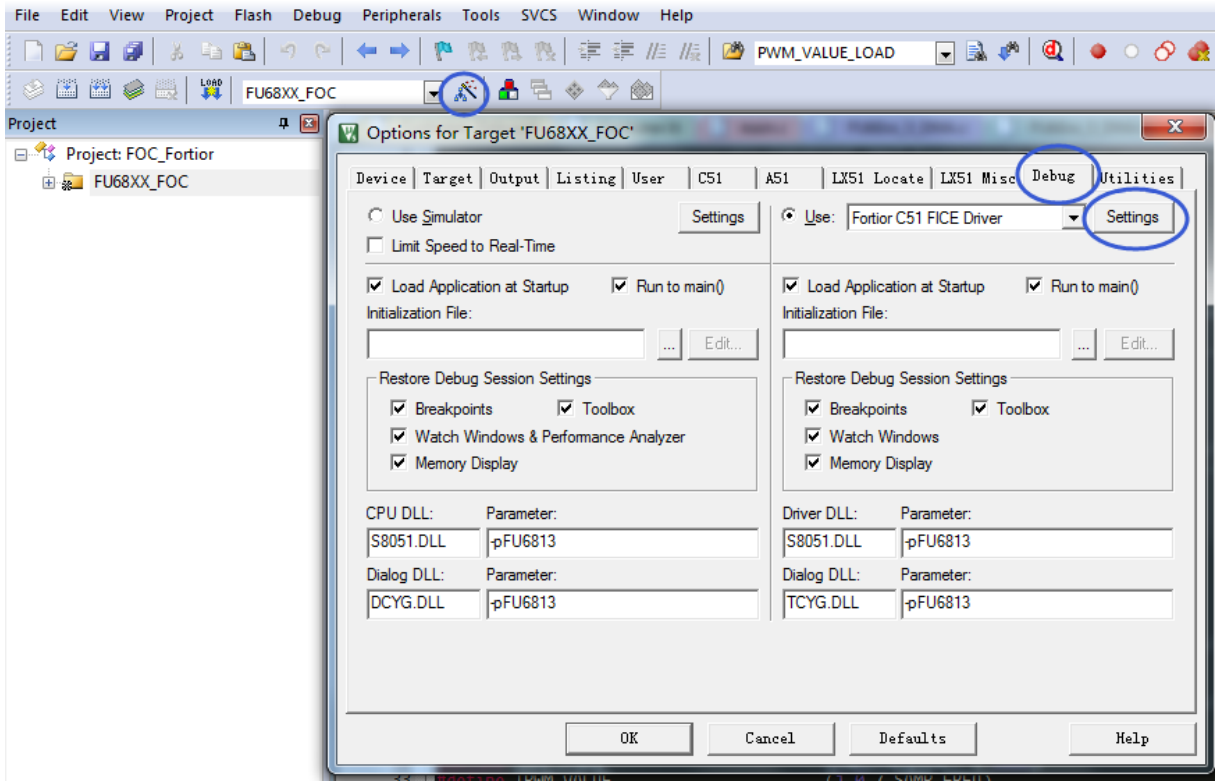

Figure 35-1 First Step of Code Protection

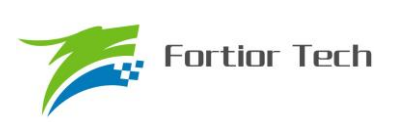

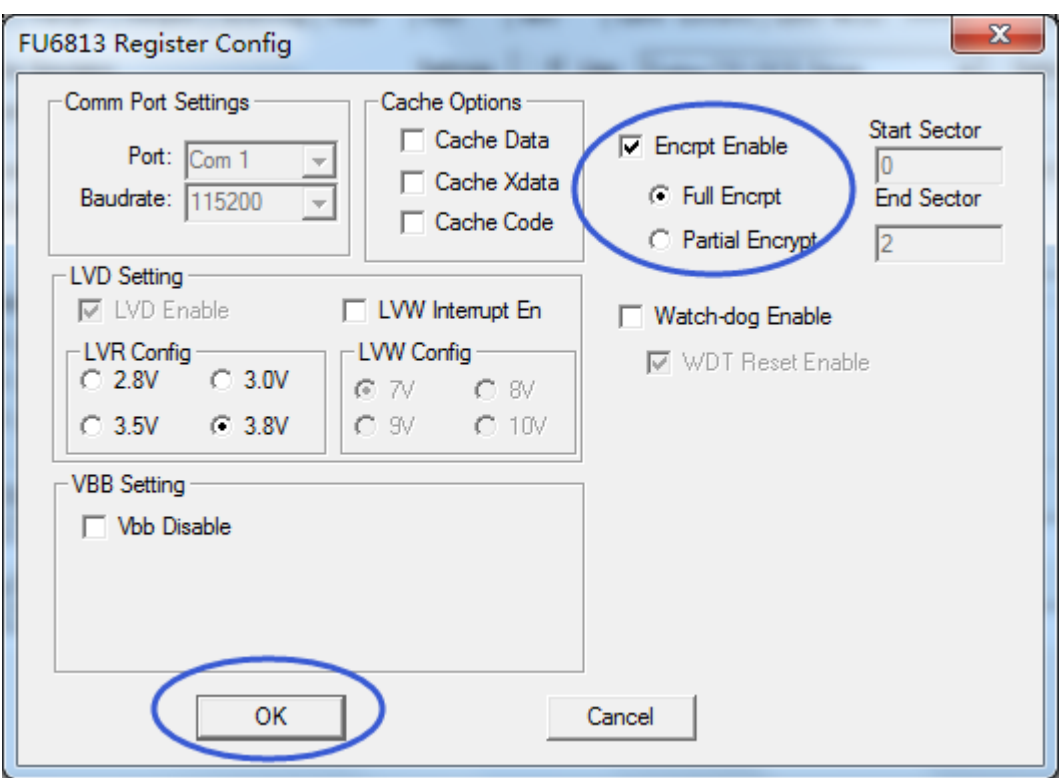

Figure 35-2 Full Protection Mode

<span id="page-306-0"></span>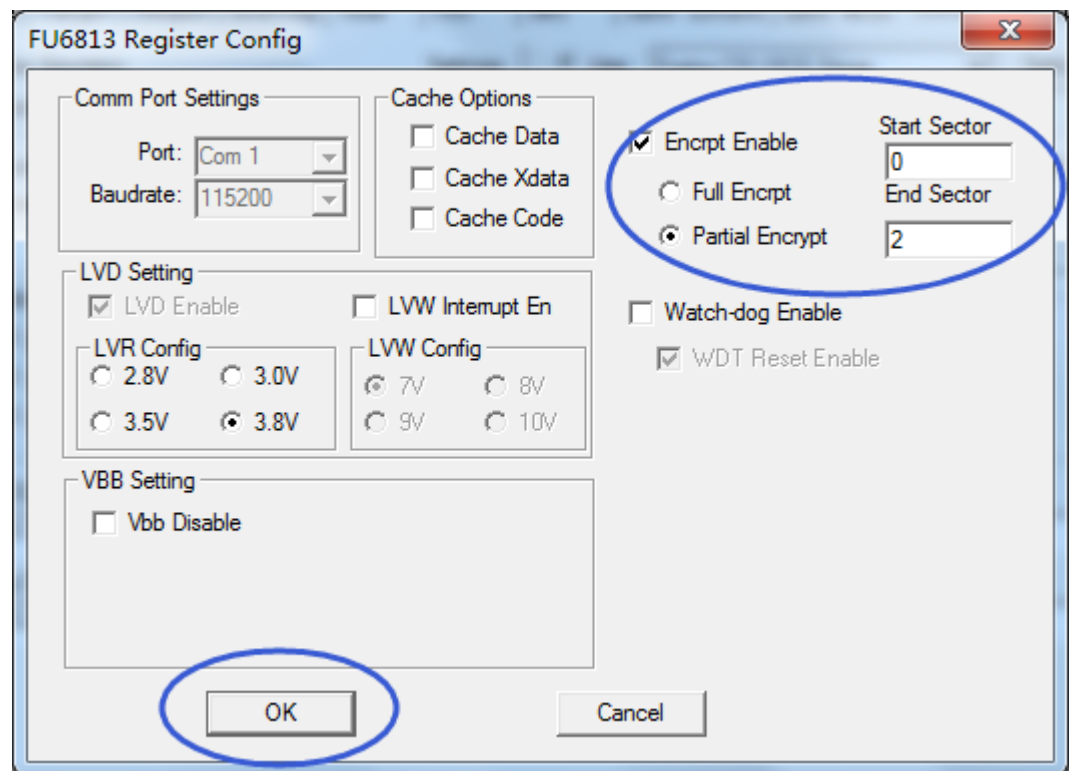

Figure 35-3 Partial Protection Mode

<span id="page-306-1"></span>FU6813/63 supports user FLASH ROM code IPR(Intellectual Property Protection), method and step as below:

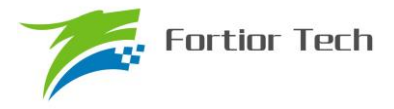

- 1. Open 8051 integrated design tool, enter "Target Options", select "Debug" button, and click button settings as figure 32-1.
- 2. Select as figure 32-2, and click "OK" button. Then, compiling the project will generate .BIN file. Burning it to FLASH will finished the IPR step.

There are 2 code protection modes: full protection mode and partial protection mode. For full protection mode as shown in [Figure 35-2,](#page-306-0) every sector of FLASH will be protected. For partial protection mode as shown in [Figure 35-3,](#page-306-1) the sector from 0 to END SECTOR will be protected. The last sector will always be protected and each sector size is 256 bytes.

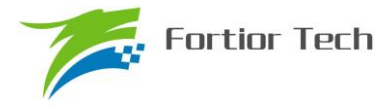

#### **Copyright Notice**

Copyright by Fortior Technology (Shenzhen) Co., Ltd. All Rights Reserved.

Right to make changes —Fortior Technology (Shenzhen) Co., Ltd RSVs the right to make changes in the products - including circuits, standard cells, and/or software - described or contained herein in order to improve design and/or performance. The information contained in this manual is provided for the general use by our customers. Our customers should be aware that the personal computer field is the subject of many patents. Our customers should ensure that they take appropriate action so that their use of our products does not infringe upon any patents. It is the policy of Fortior Technology (Shenzhen) Co., Ltd. to respect the valid patent rights of third parties and not to infringe upon or assist others to infringe upon such rights.

This manual is copyrighted by Fortior Technology (Shenzhen) Co., Ltd. You may not reproduce, transmit, transcribe, store in a retrieval system, or translate into any language, in any form or by any means, electronic, mechanical, magnetic, optical, chemical, manual, or otherwise, any part of this publication without the expressly written permission from Fortior Technology (Shenzhen) Co., Ltd.

# **Fortior Technology(Shenzhen) Co.,Ltd.**

Room203, 2/F, Building No.11,Keji Central Road2, SoftwarePark, High-Tech Industrial Park, Shenzhen, P.R. China 518057 Tel: 0755-26867710 Fax: 0755-26867715 URL: [http://www.fortiortech.com](http://www.fortiortech.com/)

**Contained herein Copyright by Fortior Technology (Shenzhen) Co.,Ltd all rights Reserved.**